# **UNIVERSIDAD ALAS PERUANAS FACULTAD DE INGENERÍA Y ARQUITECTURA**

**ESCUELA PROFESIONAL DE INGENIERÍA DE SISTEMAS E INFORMÁTICA**

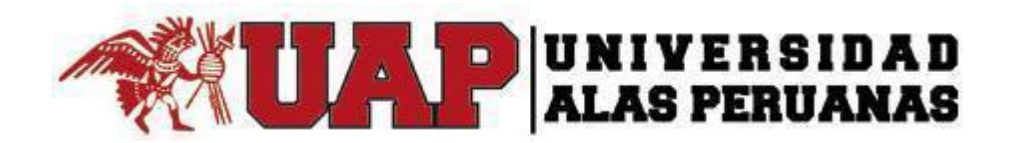

# **TESIS**

# **ASISTENTE PERSONAL PARA DISPOSITIVOS MÓVILES, BASADO EN UN ESQUEMA DE REDES SOCIALES, QUE GESTIONE Y SUPERVISE LOS VIAJES, UTILIZANDO MONGODB**

# **PRESENTADO POR EL BACHILLER**

# **ALONZO MANUEL VALDIVIA RODRÍGUEZ**

# **PARA OPTAR EL TÍTULO PROFESIONAL DE INGENIERO DE SISTEMAS E INFORMÁTICA**

**AREQUIPA – PERÚ**

**2019**

El presente trabajo está dedicado a mis padres, asesores, docentes y amigos incondicionales que me apoyaron en mi formación profesional.

A mis padres, por su esfuerzo y dedicación para que culmine esta etapa de mi vida y darles las gracias por estar en los momentos difíciles y alegres de mi vida.

A mi enamorada, por su apoyo incondicional en cada decisión que tomaba, porque tuvo paciencia y entrega para conmigo.

#### **RESUMEN**

El presente trabajo responde al uso de la tecnología NoSQL en el sector turístico con el objetivo de ayudar a las personas a realizar un viaje por negocios o por turismo. Para esto, se creó un aplicativo móvil en el sistema operativo Android el cual contiene un asistente que ayude a realizar un viaje y brinde un servicio ordenado y confiable; guardando datos importantes que se necesitan al realizar un viaje en el cual se compartirán dentro de una red social propia, la cual se creará para ayudar al usuario a compartir sus viajes y a su vez poder comentar lugares visitados de los viajes realizados o de amigos, también el usuario podrá crear eventos y las empresas turísticas serán facilitadas gracias a los socios estratégicos que posee Vita Tours.

El proyecto ayudará a tres diferentes ámbitos: empresas turísticas, turistas y a personas que realicen un viaje por trabajo. Al momento de realizar un viaje, el usuario podrá ver diferentes destinos los cuales estarán guardados dentro de una Base de Datos no relacional (MongoDB) el cual está alojado en FireBase. Se utilizará una Base de Datos no relacional por la capacidad de almacenamiento de grandes conjuntos de datos para poder ser gestionadas y procesadas en un tiempo muy corto.

El aplicativo móvil brindará un servicio ordenado y confiable, guardando datos importantes que se necesitan al realizar un viaje; por esto, la aplicación incluirá un asistente y además de tener una red social propia en el cual el usuario podrá compartir y comentar lugares visitados o eventos.

**PALABRAS CLAVES:** Tecnología, Aplicaciones móviles, Base de Datos no relacionales, Asistente, Lugares turísticos de Arequipa.

# **INTRODUCCIÓN**

El presente trabajo de investigación es de gran aporte para la empresa "Vita Tours S.A.C"; esta es una de las empresas líderes en la ciudad de Arequipa, la cual está en el rubro de agencia de viajes y turismo. Cuando se inició la investigación, se hallaron debilidades en su proceso de negocio; por lo tanto nuestro trabajo está orientado a solucionar el problema de asesoría de Vita Tours a sus clientes al no programar su viaje, además de promover diferentes destinos turísticos cuando se realice un viaje por trabajo o por turismo. Muchas veces estos viajes no se encuentran programados ocasionando diferentes problemas al llegar a su destino como son encontrar un taxi a tiempo, un hotel, saber el clima de la ciudad visitada; por consecuente, esto genera muchas veces un gasto elevado y un disgusto.

Actualmente, las agencias de turismo en la ciudad de Arequipa promueven el turismo dentro de la ciudad; para esto, Vita Tours quiere innovar creando un aplicativo móvil que difunda y promueva la diversidad de lugares turísticos que posee la ciudad de Arequipa.

En el capítulo I, se muestra una descripción de la empresa, conociendo cuáles son los antecedentes; perfil de la empresa, se muestra también el organigrama de Vita Tours; se encuentra también el análisis FODA del entorno de la empresa mostrando las fortalezas, debilidades, oportunidades y amenazas que se tiene para realizar el estudio y mejorar las condiciones en la que se encuentra la empresa.

En el capítulo II, se describe la realidad problemática que se encuentra en la empresa identificando las causas que se tiene en el proceso para realizar el análisis respectivo y desarrollar la solución al problema, mejorando así la situación actual de Vita Tours.

En el capítulo III, se desarrolla el proyecto mostrando cuáles son los procesos que tiene actualmente la empresa y la propuesta para la mejora de las actividades.

En el capítulo IV, se desarrolla los organigramas y el parte del código fuente del aplicativo final.

En el capítulo V, se desarrolla el acta de aprobación y el acta del cierre del proyecto; mostrando el diseño final del aplicativo móvil.

En el capítulo VI, se muestra los indicadores clave de éxito del proyecto y los indicadores clave de éxito del producto.

En el capítulo VII, se desarrolla las conclusiones y recomendaciones del presente trabajo de investigación.

# **TABLA DE CONTENIDOS**

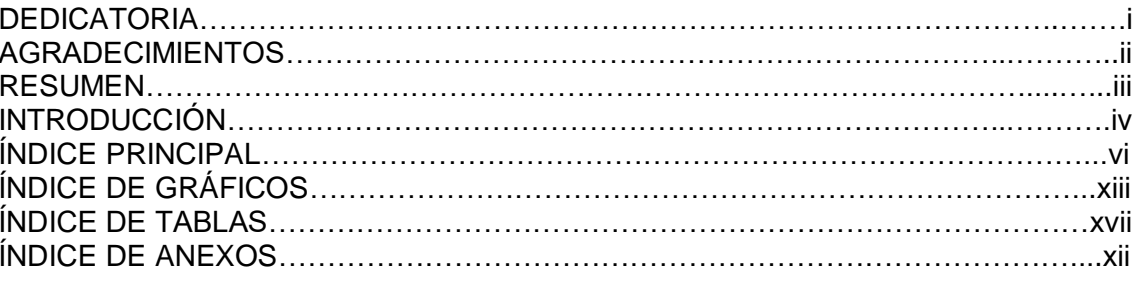

# ÍNDICE PRINCIPAL

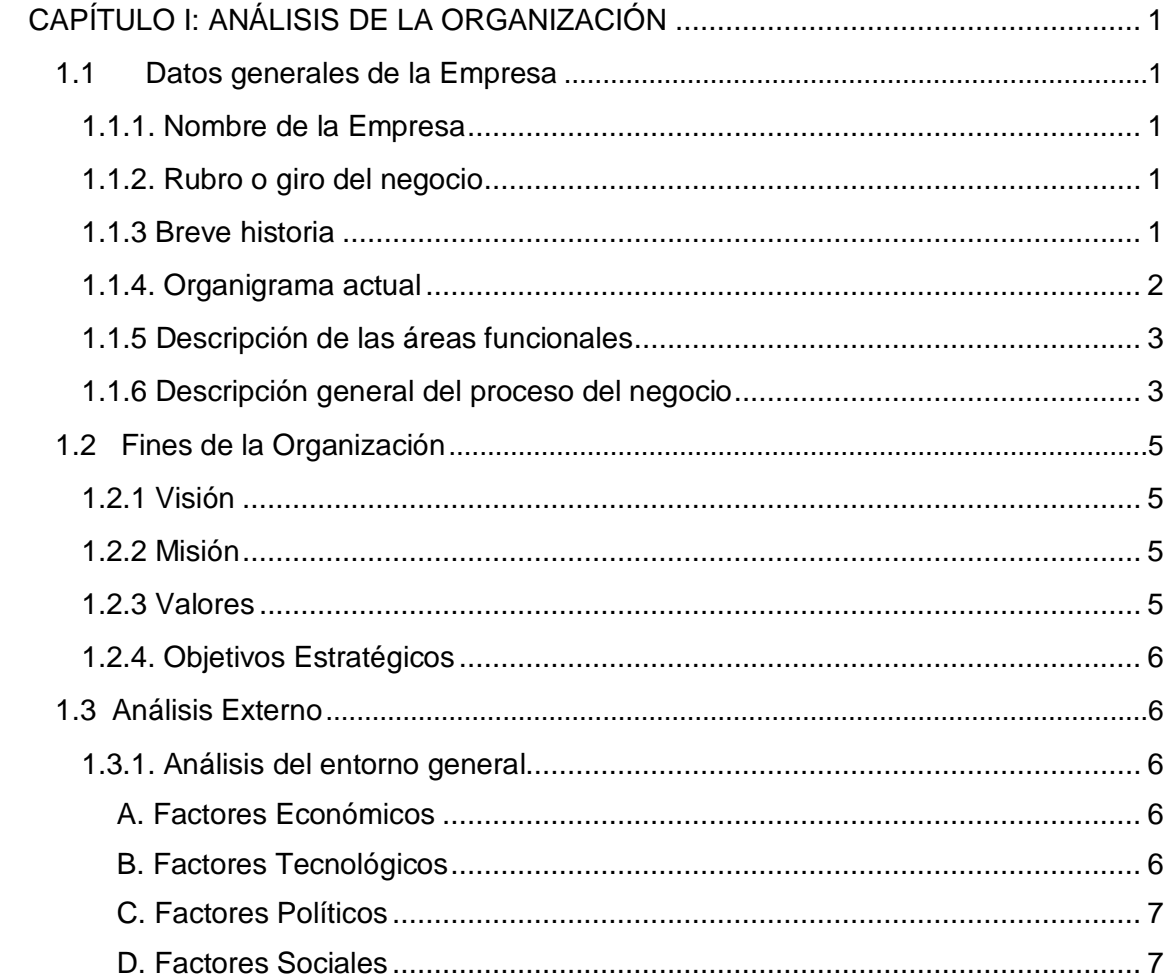

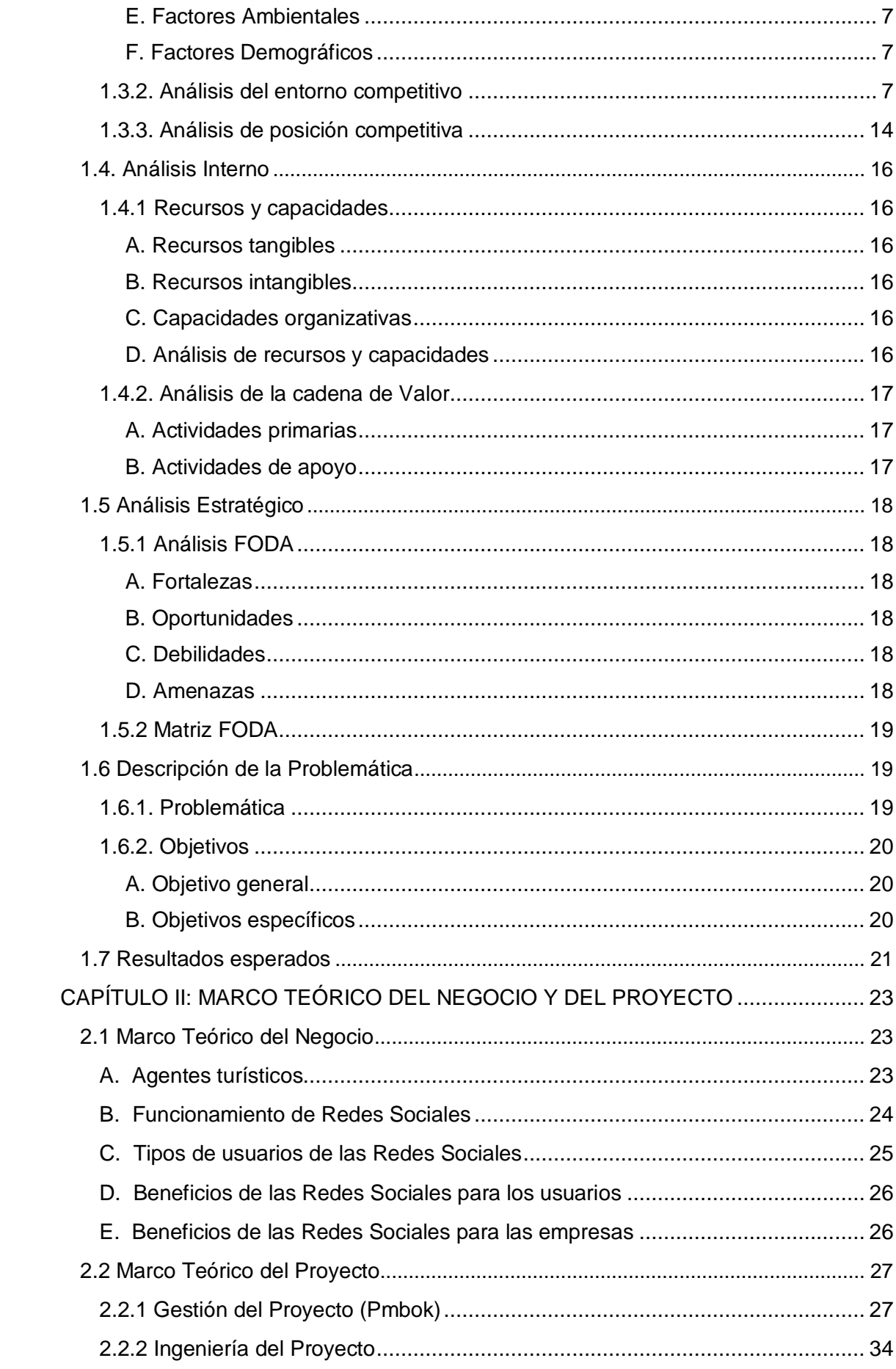

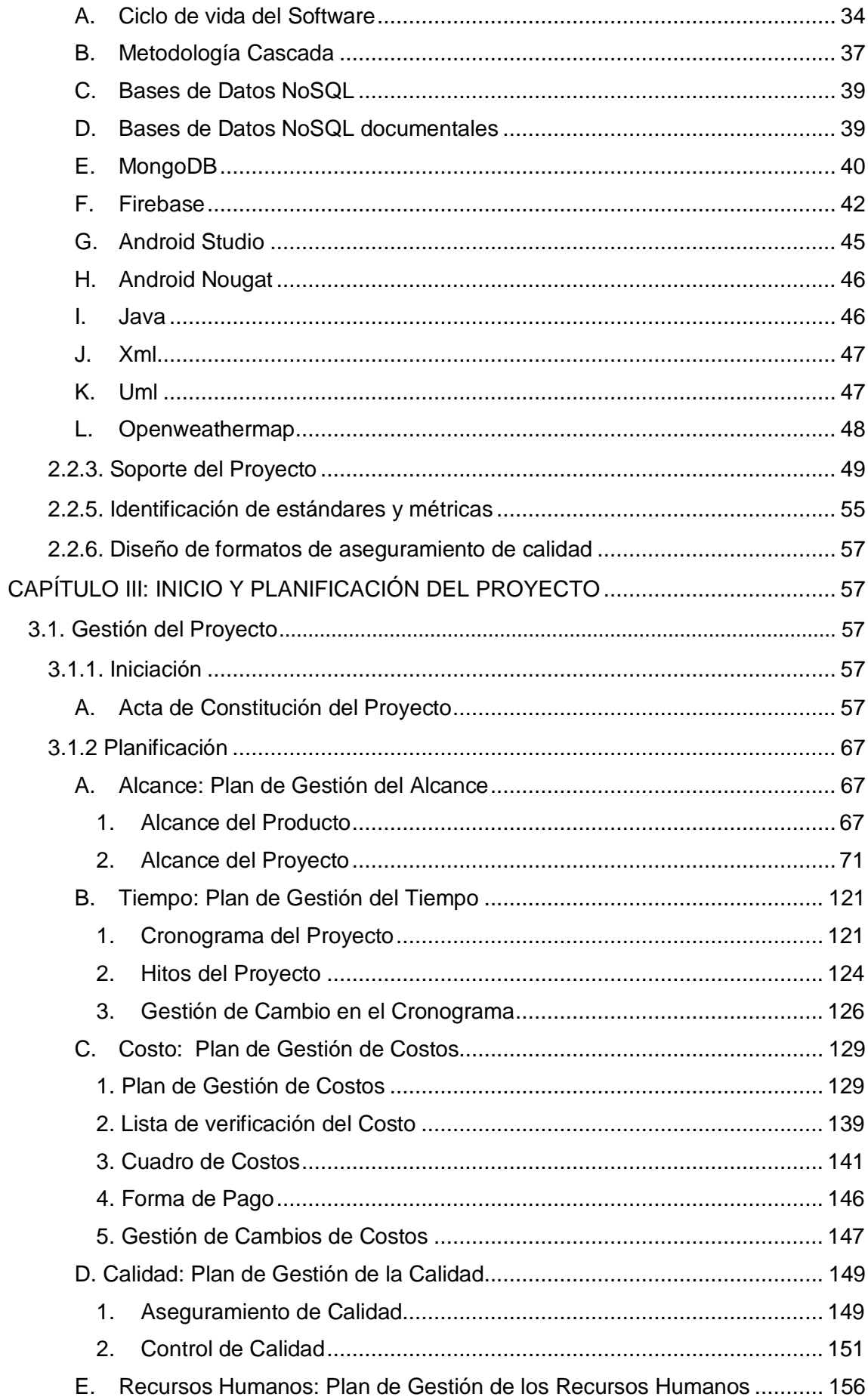

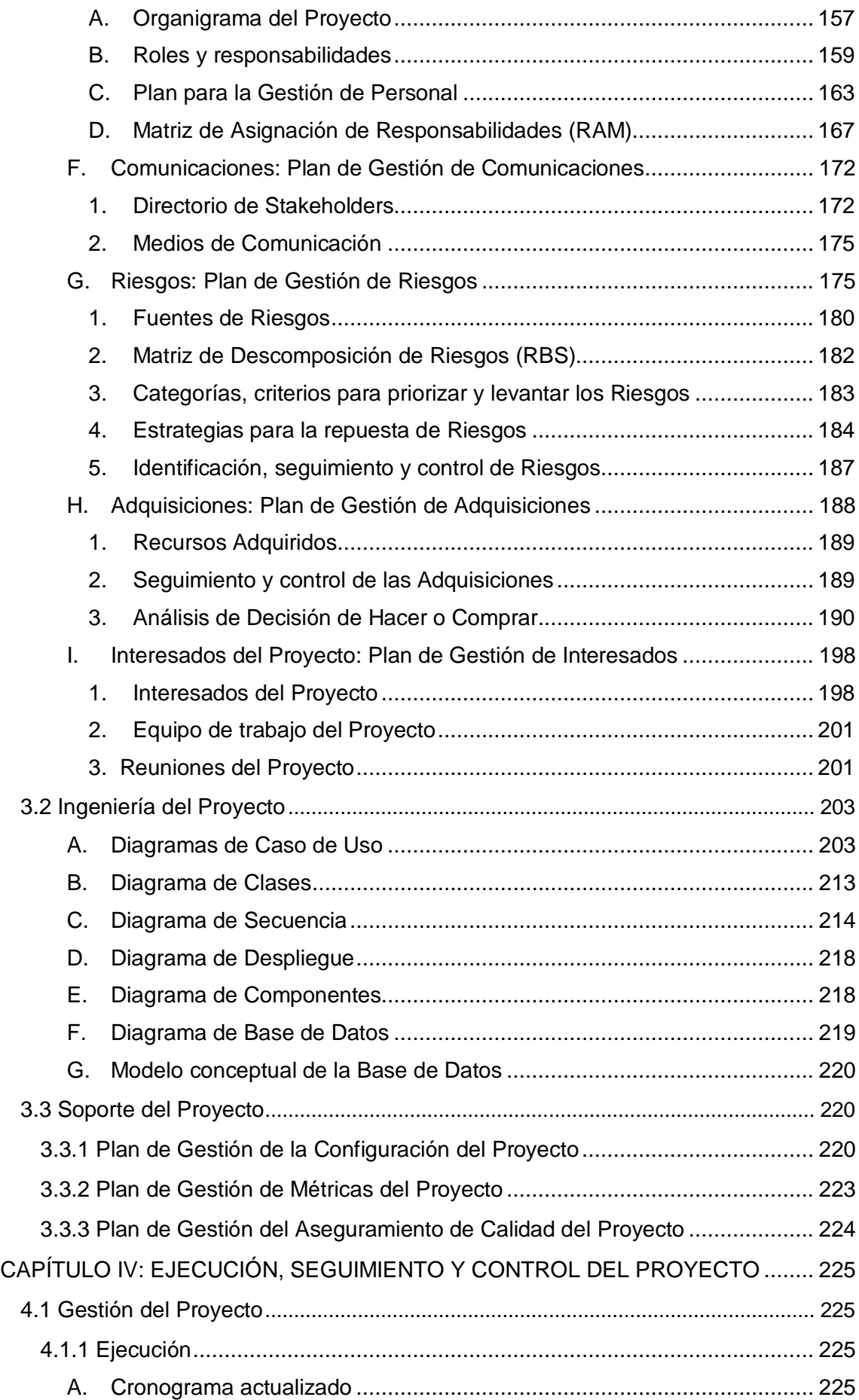

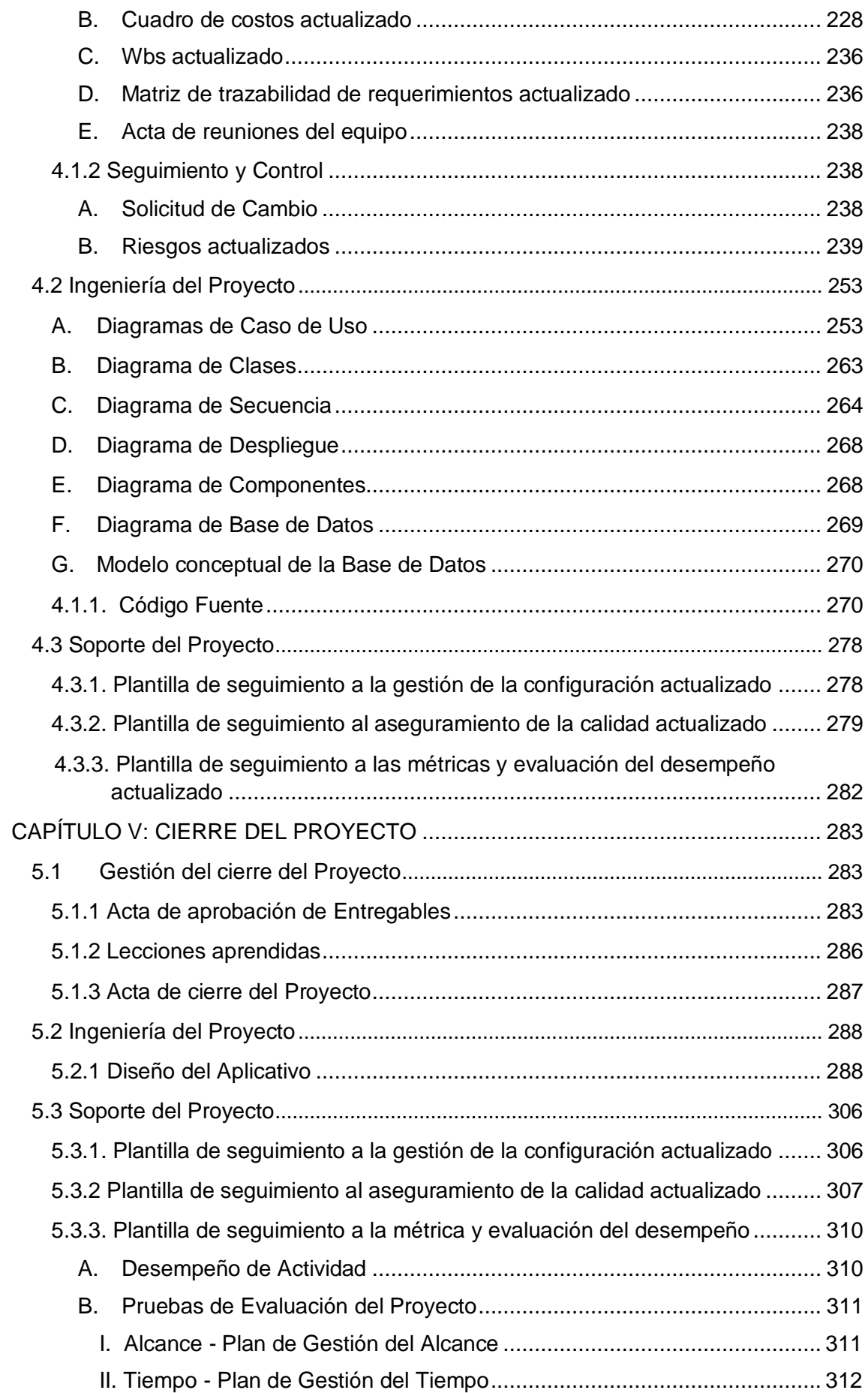

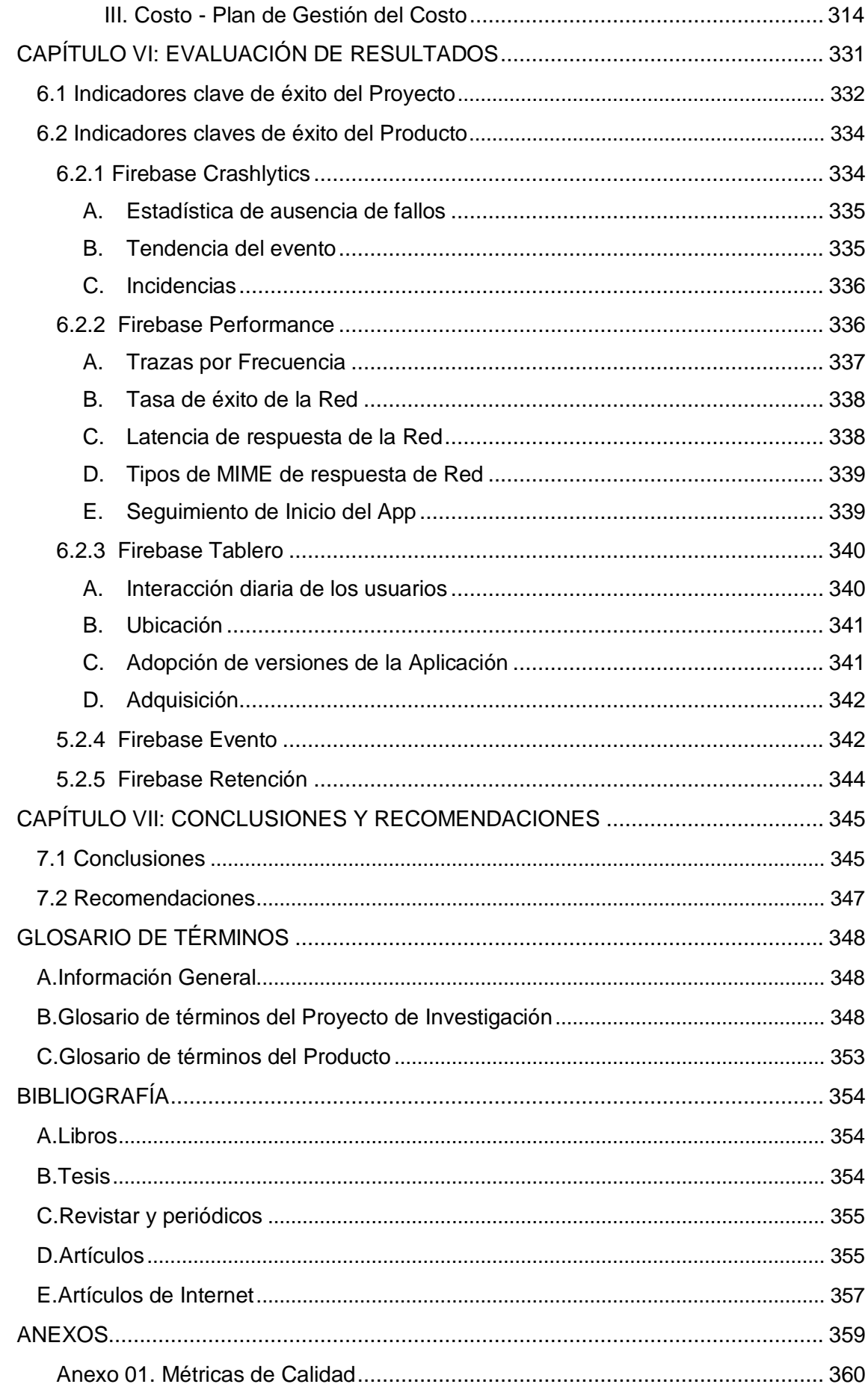

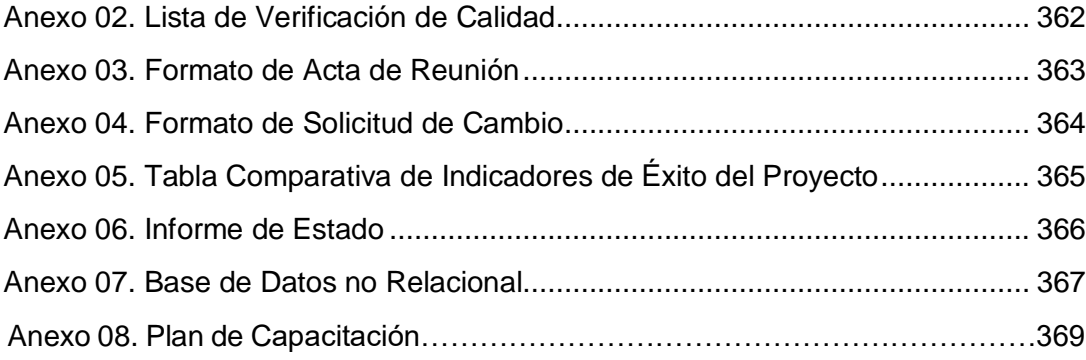

# **ÍNDICE DE GRÁFICOS**

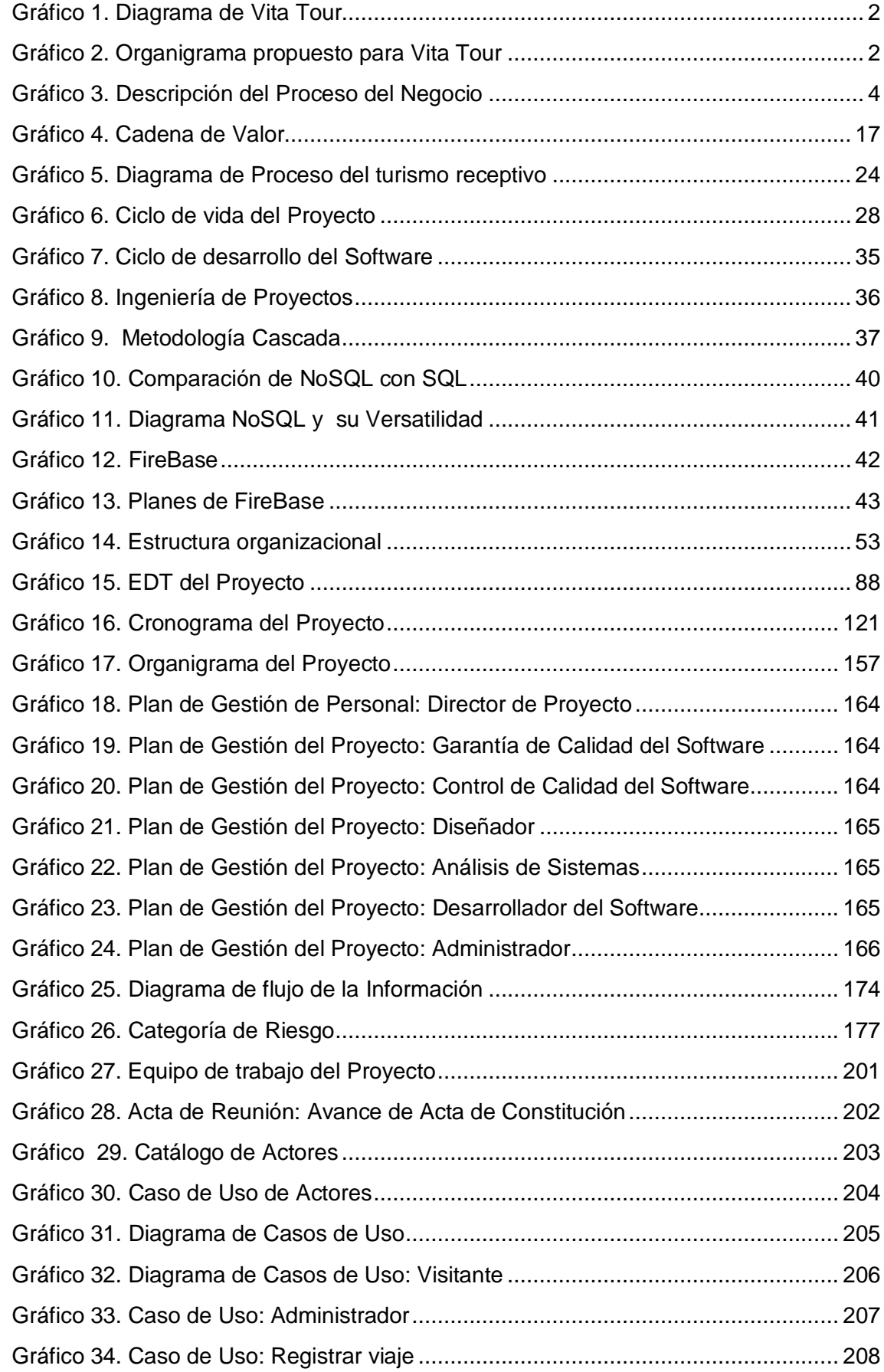

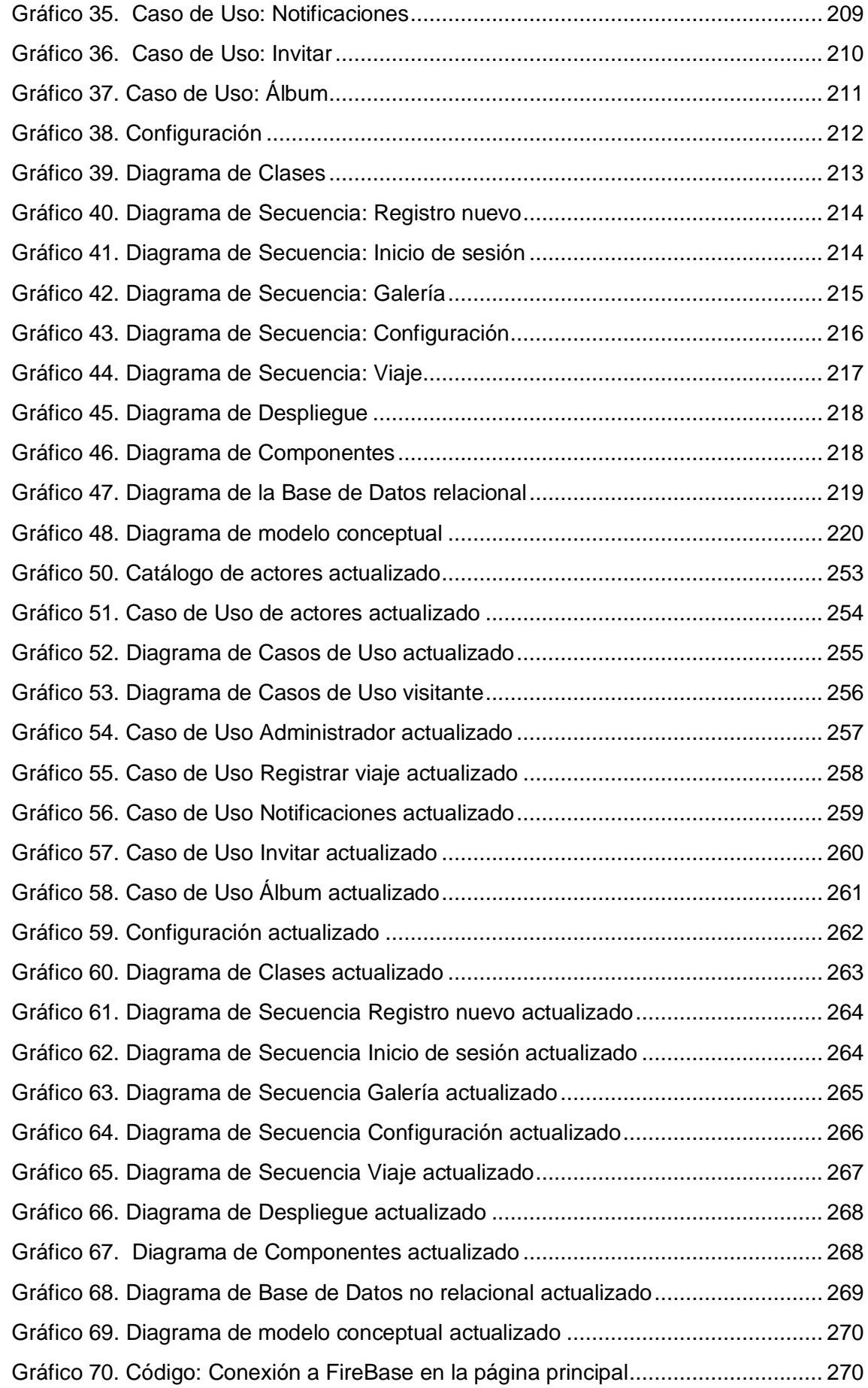

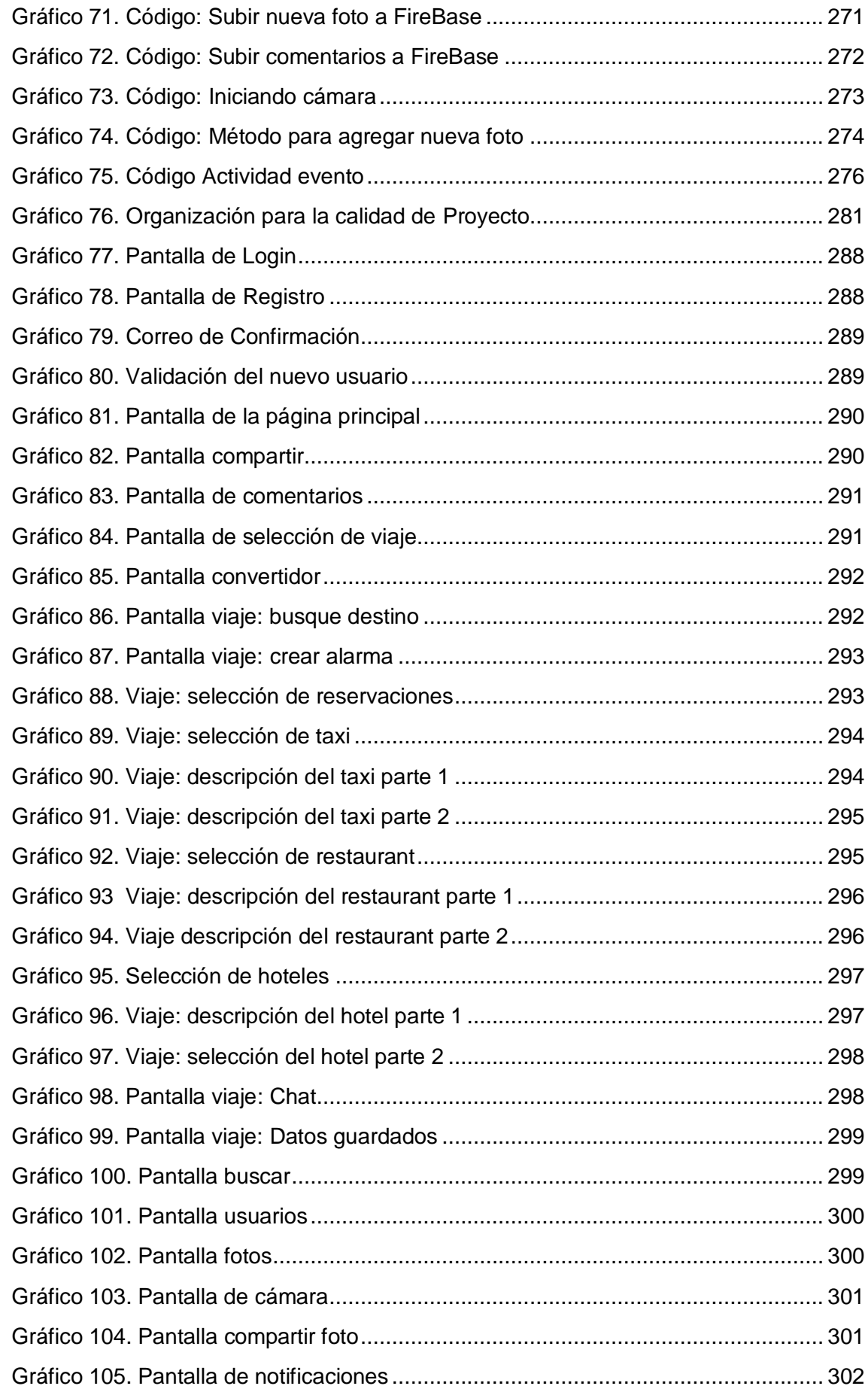

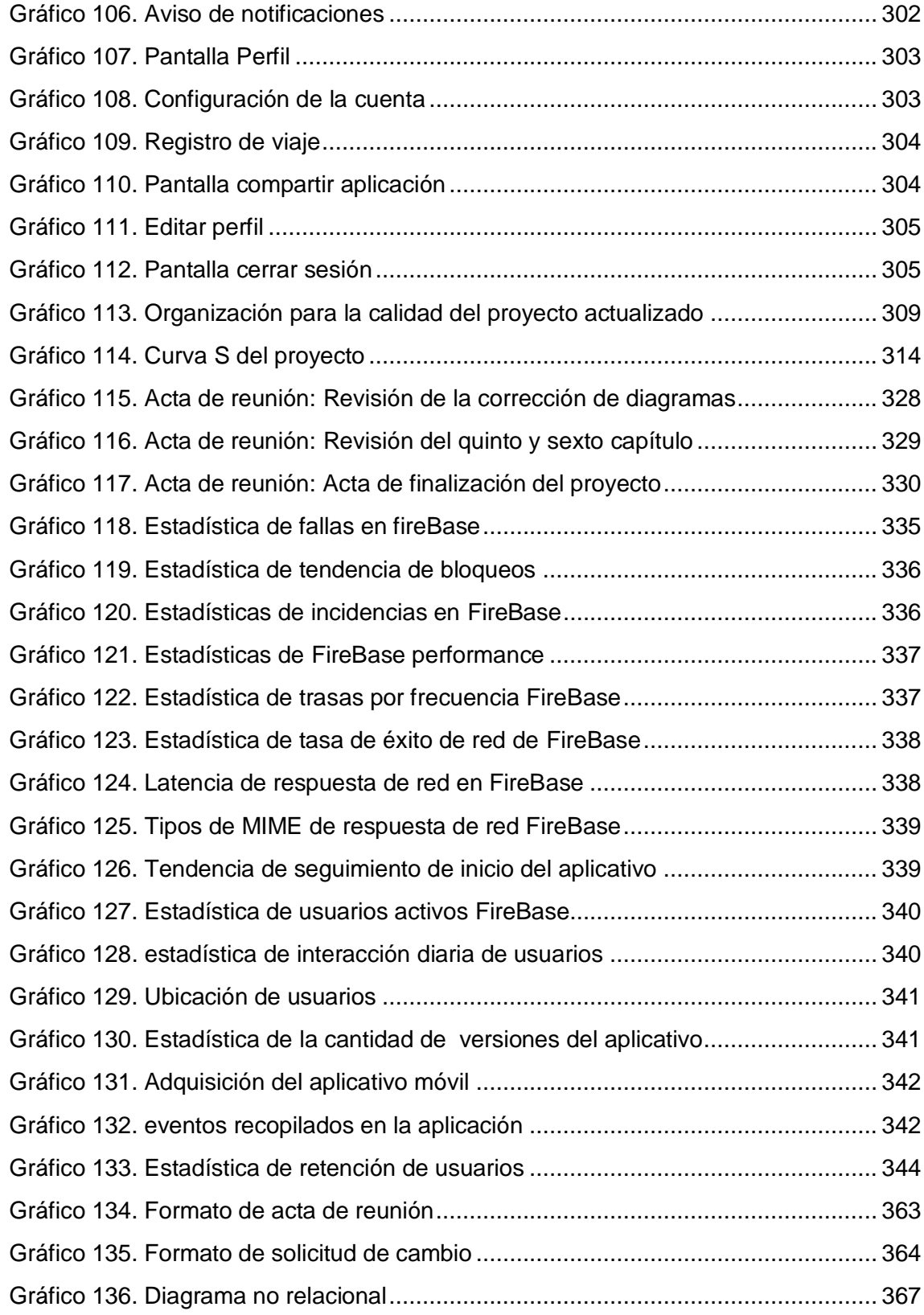

# **ÍNDICE DE TABLAS**

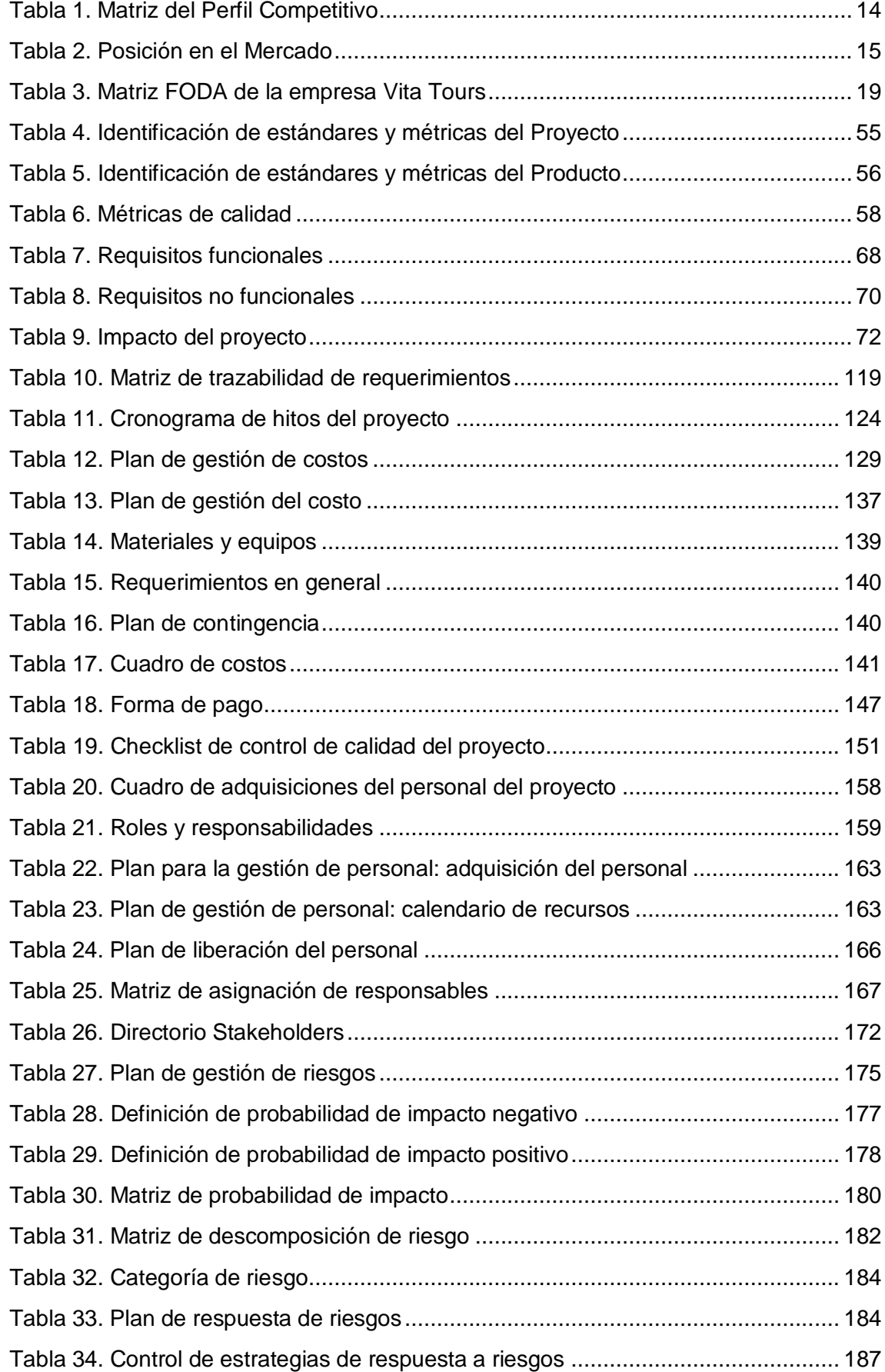

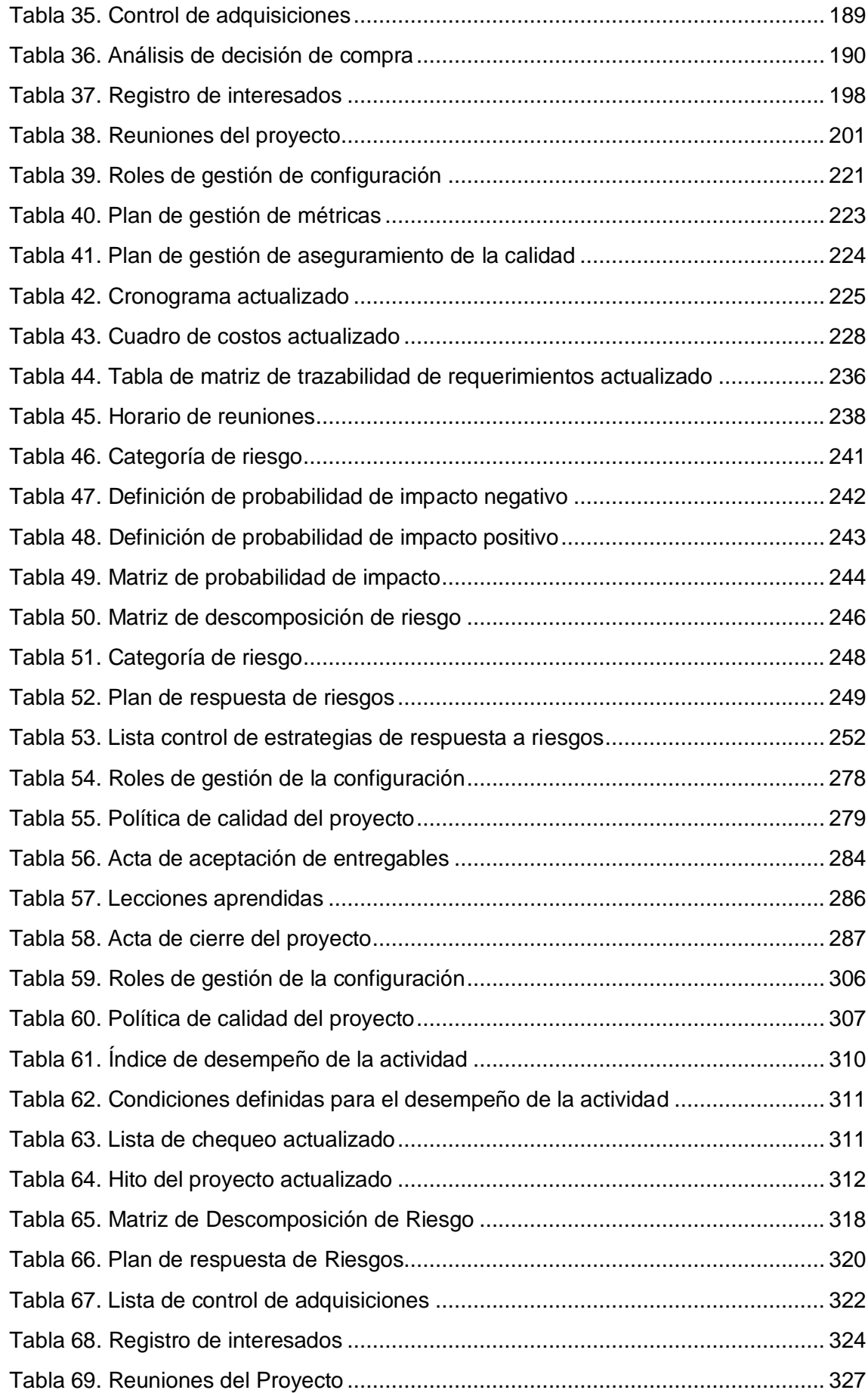

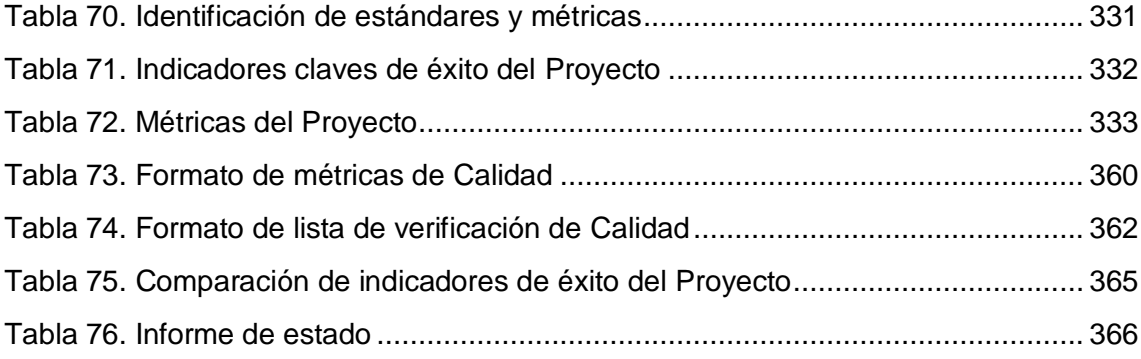

# **CAPÍTULO I ANÁLISIS DE LA ORGANIZACIÓN**

#### <span id="page-20-1"></span><span id="page-20-0"></span>**1.1 Datos generales de la Empresa**

#### <span id="page-20-2"></span>**1.1.1. Nombre de la Empresa**

Vita Tours S.A.C

### <span id="page-20-3"></span>**1.1.2. Rubro o giro del negocio**

Vita Tours S.A.C. actualmente tiene 21 años de experiencia como empresa turística de la ciudad de Arequipa, esta empresa brinda diversas opciones para visitar la ciudad de Arequipa y su maravilloso Valle del Colca; así como también diferentes destinos turísticos nacionales. Nuestro mayor compromiso es con nuestros clientes; por esto, nuestros principales objetivos es la seguridad y la satisfacción del cliente en los diferentes servicios otorgados. Así logramos brindar un servicio de calidad y una experiencia realmente inolvidable.

Durante todos estos años de funcionamiento, Vita Tours ha conseguido posicionarse dentro del mercado logrando consolidarse como una marca caracterizada por sus diversos servicios y calidad, logrado llevar sus servicios a nivel nacional y sus promociones posibilitan otorgar el mejor de los servicios a un mejor precio.

## <span id="page-20-4"></span>**1.1.3 Breve historia**

Vita Tours S.A.C. fue fundada por Talavera Suarez Virginia Amparo Candelaria el 3 de octubre de 1996. Se constituyó como una empresa anónima cerrada la cual ofrecía Tours al Valle del Colca, así como otros atractivos turísticos dentro de la ciudad de Arequipa. Hoy, la fundadora es la

Gerenta General de la empresa; su hijo Fernando Antonio Carpio Talavera desempeña el cargo de administrador y su hija Gina Paola Carpio Talavera cumple el rol de gerente.

En el año 2002, Vita Tours inauguró su filial en la ciudad de Cusco ofreciendo distintos paquetes turísticos dentro de la Ciudad del Sol; un año después, otra la ciudad de Lima.

Durante todos estos años de funcionamiento, Vita Tours ha conseguido posicionarse dentro del mercado logrando consolidarse como una marca caracterizada por sus diversos servicios y calidad.

# <span id="page-21-0"></span>**1**.**1.4. Organigrama actual**

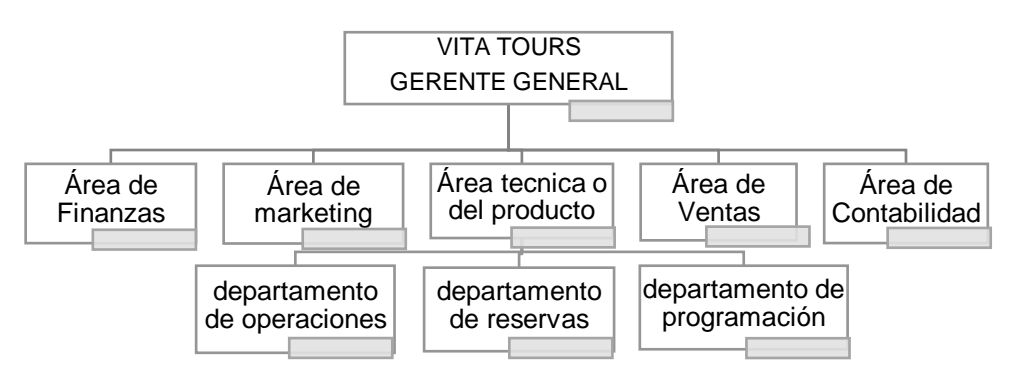

#### **GRÁFICO 1. DIAGRAMA DE VITA TOUR**

Fuente: Vita tours

<span id="page-21-1"></span>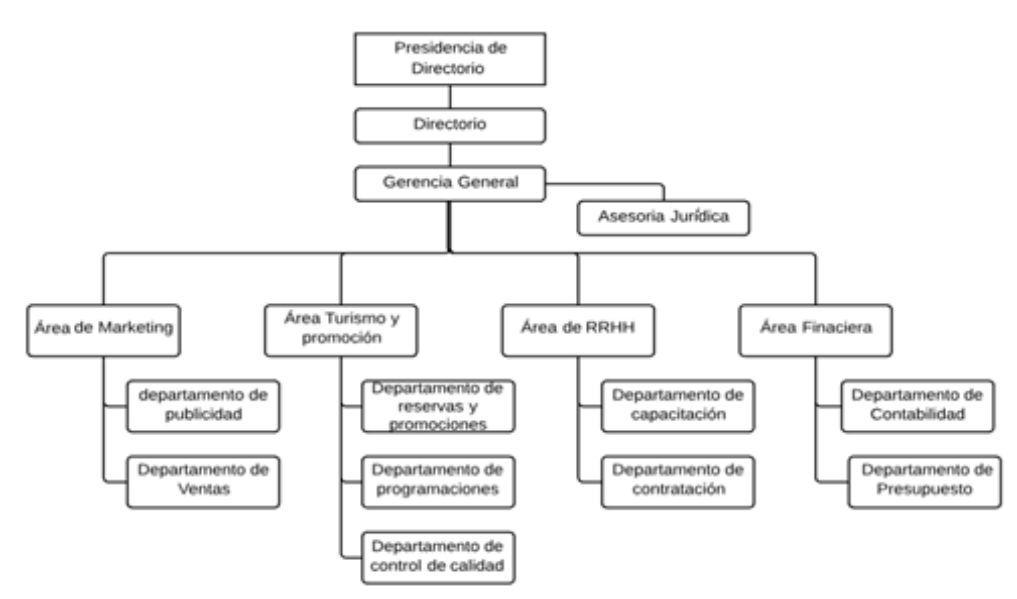

### **GRÁFICO 2. ORGANIGRAMA PROPUESTO PARA VITA TOUR**

Fuente: Elaboración propia

#### <span id="page-22-0"></span>**1.1.5 Descripción de las áreas funcionales**

- **Área de finanzas:** Su objetivo es de la preparación del presupuesto de la empresa y a su vez realizar las diferentes formas de crédito para realizar las compras, control de flujo de caja, ver los expedientes y realiza los depósitos al banco.
- **Área de marketing:** Su objetivo es de ofrecer y vender los diferentes servicios a los consumidores potenciales, también es la responsable de realizar el control de calidad de diferentes servicios que la institución brinda, los cuales se realizan al terminar el viaje
- **Área producto o técnica:** Es la encargada de la realización, elaboración y administración de los diferentes paquetes turísticos que se realizan.
- **Área de ventas**: Es la encarga de realizar las ventas de los diferentes paquetes turísticos al cliente, también es la encargada de brindar información adecuada.
- **Área de operaciones:** Es la encargada de verificar la buena práctica de los viajes, el cual se realiza en el transcurso del mismo.
- **Departamento de reservas:** Su objetivo es verificar las reservas de los viajeros y ayuda al cliente a tener un mayor control de ellos.
- **Departamento de programación:** Es la encargada de realizar la creación de los servicios diferentes servicios que se ofrecen, además esta área es la responsable de la creación de los folletos informativos.

### <span id="page-22-1"></span>**1.1.6 Descripción general del Proceso del negocio**

Vita Tours se dedica al rubro de agencia de viajes, el cual se encarga de ser intermediario, realizar distintos proyectos y venta de servicios turísticos a sus diferentes clientes , por lo que su principal fuente de ingresos son los paquetes o servicios turísticos.

Para esto, un agente turístico debe poseer las siguientes características:

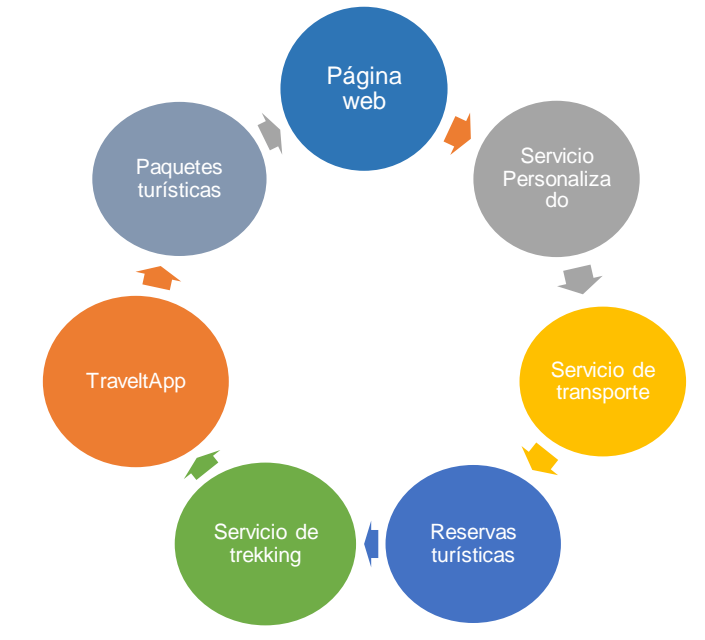

#### <span id="page-23-0"></span>**GRÁFICO 3. DESCRIPCIÓN DEL PROCESO DEL NEGOCIO**

Fuente: Elaboración propia

- **Organiza paquetes turísticos:** Se muestra al cliente diferentes tours divididos en paquetes turísticos los cuáles se diferencias por lugares turísticos a visitar y los días de estadía.
- **Página web:** Se muestra al cliente los diferentes paquetes turísticos, formas de pago e información de la empresa.
- **Brindar un servicio de viajes:** Brindar servicios personalizados de diferentes destinos nacionales e internacionales.
- **Brindar servicio de Transporte:** Brindar servicio privado de trasladar a una persona o varios desde el aeropuerto u otra empresa de transporte hacia un lugar específico ya acordado.
- **Reservas turísticas:** Las reservas turísticas se realizan por su web o presencial.
- **Servicio de trekking:** Se brinda este servicio los fines de semana a un grupo no mayor de veinte personas por guía, este servicio implica principalmente realizar caminatas a distintos lugares turísticos.
- **TraveltApp:** Vita Tours necesita poder encontrar otro medio para poder promocionar sus destinos turísticos y a su vez recopilar información actualizada de sus clientes, los cuáles poseen muchas veces problemas al gestionar y programar sus viajes.

#### <span id="page-24-0"></span>**1.2 Fines de la organización**

Vita Tours S.A.C es una empresa dedicada al rubro de agencias de viajes, la cual ofrece servicios de turismo en la ciudad de Arequipa, Cusco y Lima.

### <span id="page-24-1"></span>**1.2.1 VISIÓN**

Somos una empresa dedicada al turismo, sólida y responsable, dedicada a ser la empresa líder en el sector turístico en el Perú ayudando a las necesidades de todos nuestros clientes brindado un servicio único.

### <span id="page-24-2"></span>**1.2.2 MISIÓN**

Ser reconocidos en el sector turístico como la mejor empresa de turismo del Perú, que se caracterice por responsabilidad y desempeño de su labor, así como por la calidad de su servicio. Estableciendo un equilibrio entre la conservación del ambiente y el desarrollo turístico; que a su vez, ayude a la comunidad.

# <span id="page-24-3"></span>**1.2.3 VALORES**

- *Calidad en el Servicio***:** Estamos enfocados a satisfacer las necesidades de nuestros clientes y así superamos las expectativas.
- **Honestidad:** Brindar un servicio con veracidad, enfocado en no perder la confianza de sus clientes.
- **Responsabilidad:** Mostrar responsabilidad y veracidad es el compromisos que tiene los trabajadores de Vita Tours con sus clientes para no poner en riesgo la credibilidad de la empresa.
- **Competitividad:** Buscamos diariamente ser más eficientes, y productivos en nuestras actividades laborales para poder incursionar por todo territorio nacional
- **Liderazgo:** Predicamos con el ejemplo, contamos con un equipo de trabajo eficiente promoviendo nuestros valores a través de cada acción que realizan. Siempre con sencillez y comprensión, guiamos a nuestros trabajadores a un crecimiento profesional y personal.
- **Innovación:** Buscamos mejorar constantemente en todo lo que hacemos, buscando nuevas formas de generar valor.

# <span id="page-25-0"></span>**1.2.4. OBJETIVOS ESTRATÉGICOS**

La agencia turística Vita Tours S.A.C tiene los siguientes objetivos estratégicos generales:

- Garantizar la mejor atención a nuestros clientes, brindando un servicio especializado a nuestros clientes.
- Gestionar tours a lugares turísticos; ofreciendo servicios, que actúe en armonía con las diferentes leyes políticas del estado Peruano.
- Fomentar el turismo en Arequipa, brindando un servicio de calidad que nos distinga de otros agentes turísticos.
- Ayudar a fomentar el turismo en Arequipa, apoyando lugares turísticos para una mayor difusión.
- Promocionar el turismo en áreas con poca solvencia turística, ayudando al desarrollo sostenible y amigable con el medio ambiente, sirviendo como polo de atracción a la iniciativa privada.
- Promover la gastronomía tradicional de la región de Arequipa fomentando el consumo de diferentes productos de nuestra ciudad.
- Promocionar en Arequipa diferentes lugares culturales, esto contribuye a una diversificación de las diferentes ofertas turísticas Arequipeñas, brindando una imagen más lucrativa de nuestra ciudad al extranjero.

# <span id="page-25-2"></span><span id="page-25-1"></span>**1.3 Análisis externo**

<span id="page-25-3"></span>**1.3.1. Análisis del entorno general**

# **A. Factores económicos**

Disponibilidad de recursos y presupuestos dirigida a brindar una experiencia única al turista en la ciudad de Arequipa.

## <span id="page-25-4"></span>**B. Factores tecnológicos**

El uso de las redes sociales, la realidad virtual, páginas web, está permitiendo la difusión o promociones del turismo en el mundo.

### <span id="page-26-0"></span>**C. Factores políticos**

El estado peruano ejecuta políticas de promociones del turismo a nivel nacional a través de PromPeru.

### <span id="page-26-1"></span>**D. Factores sociales**

En la ciudad de Arequipa la cultura de realizar viajes o realizar turismo al interior de la ciudad es mínimo por parte de los arequipeños.

### <span id="page-26-2"></span>**E. Factores ambientales**

Arequipa cuenta con calles peatonalizadas aledañas al centro histórico lo cual da espacios exclusivos para actividades de turismo, entretenimiento, compras y distracción, libre de autos, contaminación sonora y problemas vehiculares. Según ( Green Future Peru, 2016)

### <span id="page-26-3"></span>**F. Factores demográficos**

Actualmente solo en la ciudad de Arequipa sector turístico creció en un 2% más que en el año anterior 2016 y se subestima que aumentara un 5% en el presente año, según diario la republica fecha 17 Dic 2016 (Diario La Republica, 2017)

# <span id="page-26-4"></span>**1.3.2. Análisis del Entorno Competitivo**

Vita Tours llega a tener una participación no tan destacada, pero sí se considera dentro de los principales agentes turísticos en Arequipa ya que se encuentra localizado junto a otros agentes turísticos que da el mismo servicio especializado.

### **Las 5 fuerzas de Porter**

#### **1. Rivalidad entre competidores**

De manera regular es la más importante de todas, es la lucha entre diferentes empresas que se encuentran en el mismo sector empresarial o que ofrecen el mismo servicio o producto.

Una fuerte rivalidad entre competidores tales como [Conresa Tours](http://conresatours.com.pe/)  [EIRL,](http://conresatours.com.pe/) Marfes Tours Perú, Tahuantinsuyo Tour, Danyos tours, entre otros; se podría analizar, ellos realizan una diferentes estrategias para superar a sus contrincantes, estás estrategias buscan beneficiarse de cualquier debilidad que posee su competidor.

Este primer punto tiende a aumentar paulatinamente si crecen en número empresas que compiten en el mismo sector. (E Porter, 2008)

A su vez la rivalidad entre competidores suele aumentar, cuando:

- Los productos disminuyen por la poca demanda.
- Los productos son iguales en su mayoría.
- Lo más común es las reducciones de precios.
- Los consumidores pueden cambiar fácilmente de marcas.
- Los precios elevados son los costos fijos.
- Los productos ofrecidos poseen caducidad.

Cada vez que aumenta la rivalidad entre competidores, las ganancias de las diferentes empresas disminuyen, haciendo que el ingreso de nuevos competidores disminuya. (Modelo de las cinco fuerzas Porter, 2016)

Examinar este punto, ayuda a comparar nuestras ventajas competitivas con las empresas rivales que existen, y así crear estrategias para ser más competitivos.

Algunos ejemplos son:

- Mejorar la calidad de los diferentes productos o servicios.
- Aumentar de diferentes características a los servicios o productos.
- Crear nuevos servicios.
- Aumentar los servicios de publicidad.
- Los precios de los servicios o productos están reducidos.
- Crear diferentes promociones.

#### **2. Amenaza de entrada de nuevos competidores**

Este punto, hace referencia a la creación de empresas en el mismo rubro que producen u ofrecen servicios de las mismas características.

Diferentes empresas ingresas fácilmente a un rubro de una industria, esta intensidad de la competencia suele aumentar; sin embargo, competir en el mismo sector no es sencillo debido a las diferentes barreras que existen en su inicio. (Planificación estratégica de las cinco fuerzas Porter, 2015)

Algunas barreras de entradas son:

- La prioridad de lograr rápidamente economías estables.
- Necesidad de poseer diferentes conocimientos y tecnología especializada.
- $\bullet$  Inexperiencia en el proceso de negocio.
- Lealtad del consumidor hacia determinadas empresas.
- canales inadecuados para la distribución de sus servicios.
- Políticas del estado que regulen un determinado sector.
- Falta de materiales necesarias para el negocio.

En algunas casos, algunas empresas lograr ingresar fácilmente a un determinado sector, ofreciendo servicios o productos de calidad con precios reducidos.

Analizar este punto, permite estar a la espera si un nuevo competidor ingresa, y así poder crear estrategias de negocio, permitiendo vitalizar las barreras de entrada, o permitir hacer frente a diferentes nuevos competidores. (las cinco fuerzas Porter, 2016)

Algunos ejemplos de estas estrategias son:

- Aumentar la calidad de los productos o servicios.
- Servicios o precios reducidos.
- Incremento en los canales de distribución y ventas.
- Incremento en la cantidad de publicidad.
- Brindar un buen ambiente en los servicios ofrecidos.

En este punto, los nuevos competidores no representan una amenaza para la empresa Vita Tours, y por la tanto es baja, ya que cuenta con filiales en la ciudad de Lima y Cusco, a diferencia de sus competidores, además de ser una empresa líder en el rubro turístico de Arequipa.

# **3. Amenaza de ingreso de productos sustitutos**

Este punto, trata sobre el ingreso de diferentes empresas en el mismo sector que venden servicios o productos alternativos a los ya existentes en el mercado.

La concurrencia de estos servicios alternativos crea una limitación al costo que se suele cobrar por un servicio o un producto.

Estos servicios alternativos pueden ingresar fácilmente a un sector cuando:

- El precio de estos servicios son más baratos a los existentes en el mercado.
- Existe poco conocimiento de parte del cliente debido a la inadecuada publicidad de los servicios que existen en el mercado.
- Poca lealtad de parte de los consumidores.
- El precio de cambiar un servicio alternativo es mínimo.

En este punto, las empresas podrán protegerse creando estrategias destinadas a impedir futuras amenazas de empresas que estén por iniciar sus servicios vendiendo servicios sustitutos.

Estrategias para impedir futuras amenazas:

- Consolidar productos o servicios.
- Disminuir precios de servicios o productos.
- Crear nuevos canales para realizar ventas.
- Incrementar la publicidad del negocio.

Estos servicios sustitutos, actualmente no afectarían a la empresa Vita Tours, ya que son eventos o promociones de una calidad inferior y ofrecidos a un costo igual o a un menor costo, estas promociones o eventos se realizan con menos características ofrecidas por Vita Tours.

## **4. Poder de negociación de los proveedores**

Hace referencia al poder que poseen los proveedores de servicios o productos, estos pueden incrementar los precios y poner trabas en el proceso de negocio; casi siempre, si existe poca cantidad de proveedores, tendrán mayor poder de negociación, ya que al haber poca oferta matera prima, los proveedores pueden aumentar sus precios como ya menciono.

Mayormente esto ocurre cuando:

- No poseer materiales sustitutos.
- El tiempo y costo de cambiar de un proveedor a otro.
- Las empresas no mantienen un stock elevado.

Cuando se analiza con profundidad el poder que posee la negociación de los distribuidores o proveedores, permite crear estrategias para poder minimizar el poder de negociación, logrando mejorar las diferentes condiciones sobre ellos.

Algunas estrategias que se pueden utilizar son:

- Conseguir diferentes alianzas estratégicas con diferentes distribuidores para minimizar riesgos.
- Crear diferentes materias primas que se necesita la empresa.

Vita Tours actualmente cuenta con diferentes filiales a nivel nacional, las cuáles son socios estratégicos para atraer a diferentes usuarios.

# **5. Poder de negociación de los consumidores**

Este punto radica en el poder que posee los consumidores o compradores para poder obtener diferentes productos o servicios a precios atractivos para ellos.

En cualquier sector empresarial, lo normal es que los consumidores siempre poseen un mayor poder de negociación frente a los vendedores; sin embargo, esto cambia cuando existe mayor cantidad de consumidores, ya que al existir más demanda productos o servicios, ya no pueden pedir precios más bajos. (las cinco fuerzas Porter, 2016)

Además el poder de negociación de los consumidores puede aumentar cuando:

- No existe alguna diferencia entre los servicios o productos.
- Los consumidores adquieren productor o servicios en grandes cantidades.
- Los consumidores verifican si desean cambiarse a otra empresa competidora o producto alternativo.
- Los consumidores cuentan con una buena información sobre las características de los productos, servicios y precios.

Al analizar el poder de negociación que poseen los clientes permite crear estrategias para poder minimizar el poder de negociación que tienen, y así ayudará a tener un mayor control sobre la lealtad de sus clientes.

Algunas estrategias que se pueden utilizar:

- Crear una diferenciación en los servicios o productos ofrecidos.
- Brindar una mayor cantidad de servicios en postventa.
- Dar al consumidor mejores garantías en sus servicios.
- Maximizar mayores promociones en sus servicios.
- Maximizar la comunicación que se tiene con sus consumidores.

Vita Tours con su compromiso al servicio al cliente se encuentra implantando un servicio personalizado dentro de su página web el cual consiste en una atención preferencial y personalizada brindando un paquete que se adecue a las necesidades del cliente, el cual solo se obtiene si se realiza una reserva anticipada.

# **1.3.3. Análisis de posición competitiva**

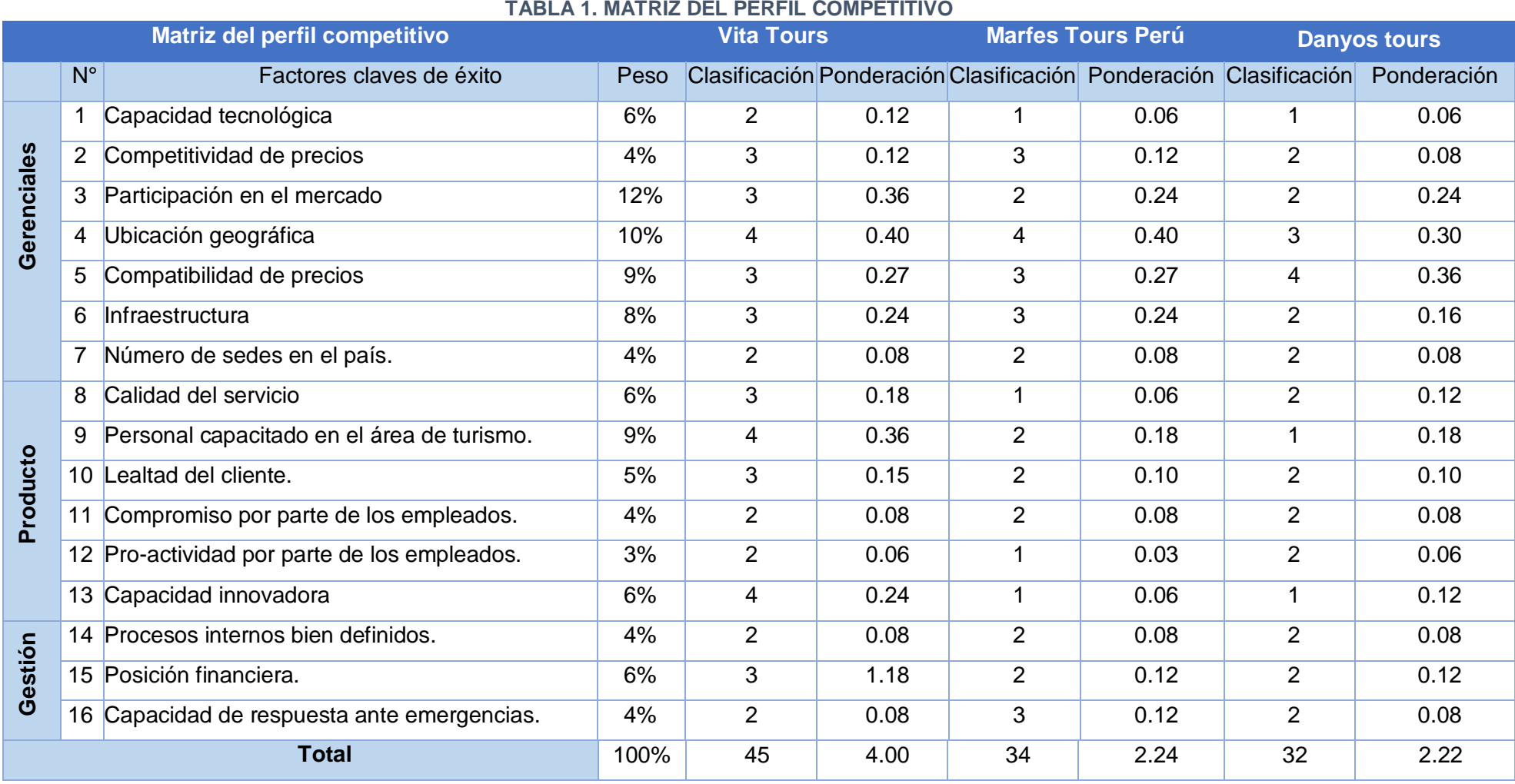

<span id="page-33-1"></span><span id="page-33-0"></span>Fuente: Elaboración propia

#### **TABLA 2. POSICIÓN EN EL MERCADO**

<span id="page-34-0"></span>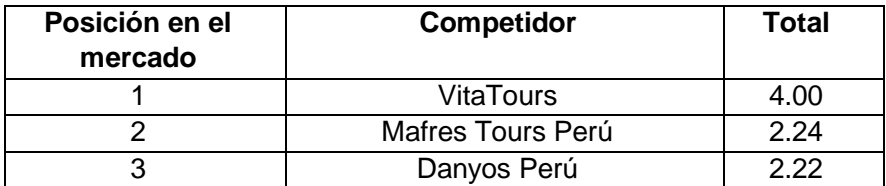

Fuente: Elaboración propia

Según lo expuesto en el cuadro del perfil competitivo, se puede apreciar que Vita Tours se destaca completamente en el rubro turístico en la ciudad de Arequipa con una clasificación de 45 y con un ponderado de 4.00 , a diferencia de sus competidores que solo presentan un 2.24 de Mafres Tours Perú y 2.22 en Danyos Perú.

Si se observa la fortaleza clave de la experiencia en el sector turístico, se podrá destacar que Vita Tours al tener mayor presencia en el mercado y poseer un gran tiempo en el sector turístico, se desenvuelve exitosamente con una clasificación de 4, a diferencia de sus competidores que también brindan el mismo servicio.

Dado la ubicación de la oficina de Vita Tours es clave para que se convierta en una ventaja, ya que se encuentra cerca de la Catedral de Arequipa, del mismo modo que algunos de sus competidores cercanos.

Una de las ventajas de Vita Tours es su personal altamente capacitado y precios acordes a las necesidades de cada usuario, ya que la competencia solo brinda paquetes estándar de servicios, con personal que no son expertos en turismo ni mucho menos estudiaron turismología (Ciencia que estudia el turismo).

En lo que destaca Vita Tours a diferencia de sus competidores más cercanos es su capacidad innovadora ya que para ellos es imprescindible seguir compitiendo en un mundo donde cada día la tecnología es imprescindible para el desarrollo y estabilidad de una empresa.

Otro factor donde Vita Tours destaca es la preferencia de sus clientes ya que los servicios proporcionados son a preferencia de cada persona, además de brindar los paquetes turísticos estándar que son habituales en su competencia directa; además, el personal que trabaja en Vita Tours son expertos en turismo.

# <span id="page-35-2"></span><span id="page-35-1"></span><span id="page-35-0"></span>**1.4. Análisis interno**

# **1.4.1 Recursos y capacidades**

# **A. Recursos tangibles**

- Sala de recepción de turistas
- Oficina de trámite de viajes
- Materiales de oficina: computadoras, muebles, escritorios, impresora, teléfonos.
- Publicidad de la empresa: Revistas, propaganda informativa.
- Transporte propio: automóviles y bus

# <span id="page-35-3"></span>**B. Recursos intangibles**

- Guía turístico
- Se cuenta con un servicio web el cual informa de los servicios que brinda la agencia turística.
- Marca Vita Tours
- Realización de actividades de promociones de viajes turísticos.

# <span id="page-35-4"></span>**C. Capacidades organizativas**

- Compromiso de sus integrantes
- Existencia de normas que se aplican dentro de la empresa.

# <span id="page-35-5"></span>**D. Análisis de recursos y capacidades**

- Transportes ( aliados estratégicos )
- Mobiliario
# **1.4.2. Análisis de la cadena de valor**

# **GRÁFICO 4. CADENA DE VALOR**

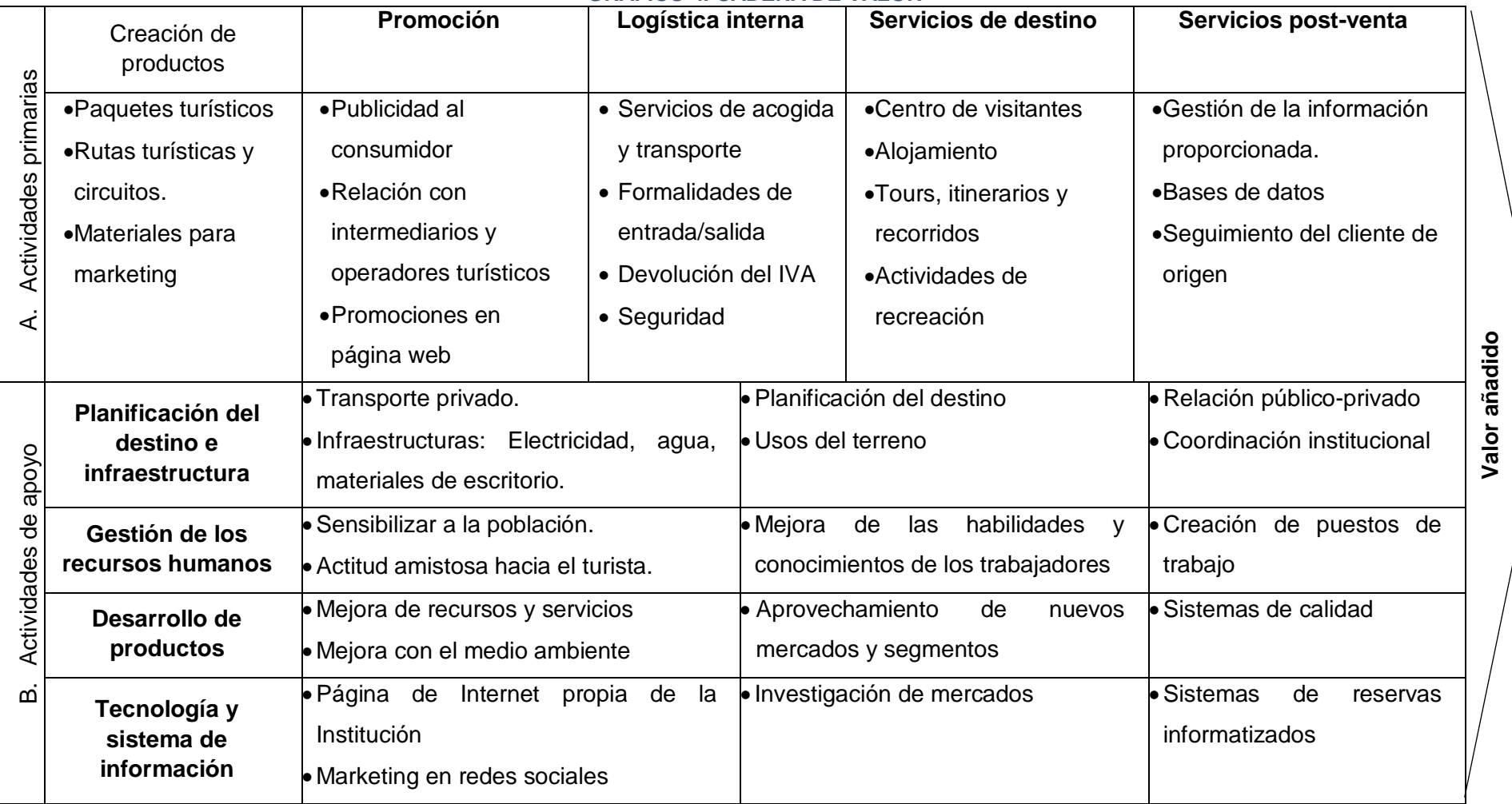

Fuente Elaboración propia

### **1.5 Análisis estratégico**

# **1.5.1 Análisis FODA**

# **A. Fortalezas**

- Guías turísticos certificados y experimentados.
- Estar ubicado en un lugar estratégico.
- Calidad y prestigio reconocido.
- Se cuenta con varios locales a nivel nacional.
- Servicio personalizado.
- Acceso a diferentes rubros del mercado turístico (Turismo de negocios, turismo cultural, turismo rural, y turismo gastronómico).
- Los procesos y las tecnologías de Información se pueden adaptar fácilmente.
- Contar con transportes propios

# **B. Oportunidades**

- Posibilidad de competir en el sector turístico.
- Días festivos.
- El sector turístico es apoyado por el Estado Peruano.
- Crecimiento en el mercado turístico.
- Estar en un país con alta demanda Turística.
- Turismo gastronómico es un mercado que posee una gran expansión y apertura.

# **C. Debilidades**

- Mal manejo de información de los clientes.
- Débil capacidad para enfrentar el mercado competitivo.
- Escaso ingreso en los canales de comercialización turística.
- Publicidad deficiente en promociones turísticas.

# **D. Amenazas**

- Ofertas bajas de la competencia.
- La inseguridad ciudadana.
- La economía inconstante del país.
- Crecimiento acelerado de la competencia.

 Deficiencias en la coordinación y colaboración con empresas privadas y públicas.

# **1.5.2 Matriz FODA**

#### **TABLA 3. MATRIZ FODA DE LA EMPRESA VITA TOURS**

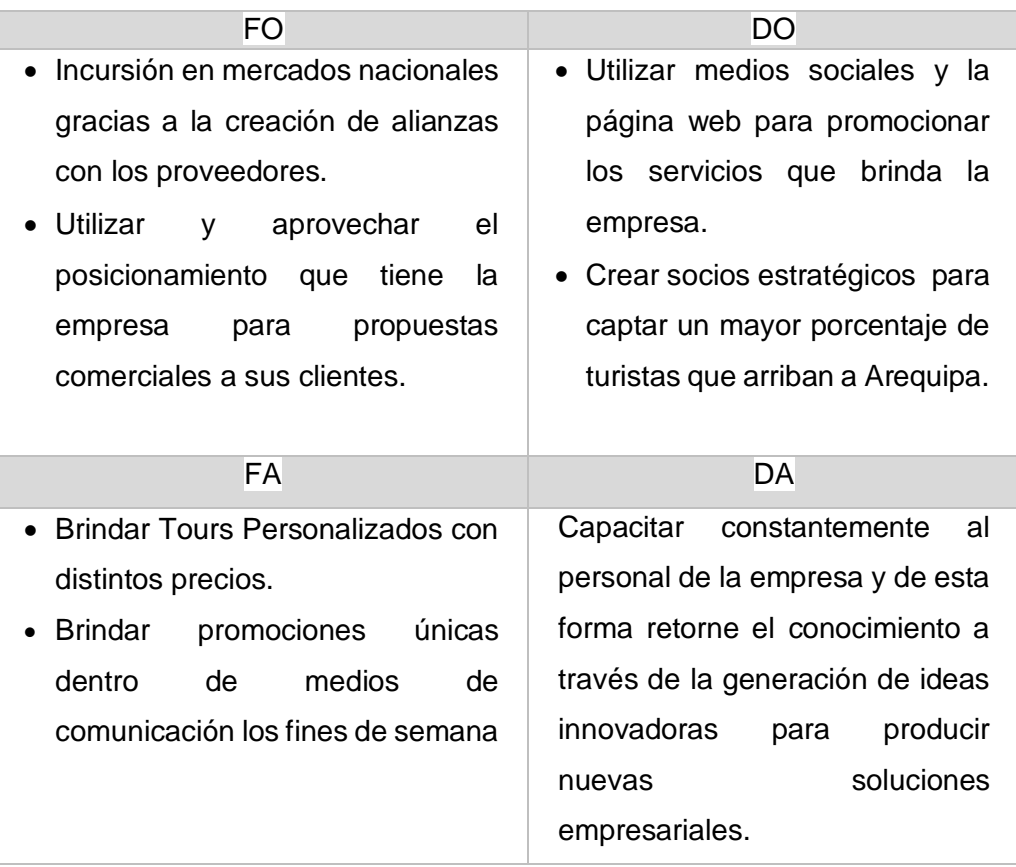

Fuente: Elaboración propia.

#### **1.6 Descripción de la problemática**

# **1.6.1. Problemática**

El proyecto está orientado a solucionar el problema de asesoría de Vita Tours al no promover eficientemente diferentes destinos turísticos que existen en el departamento de Arequipa; a su vez, ayudar a sus clientes a programar sus viajes ya sea por trabajo o por turismo y muchas veces estos viajes no se encuentran programados ocasionando diferentes problemas al llegar a su destino como son encontrar un taxi o alquilar una movilidad a tiempo, un hotel, restaurant, encontrar lugares turísticos, saber el clima de la ciudad

visitada; por consecuente, esto genera muchas veces un gasto elevado y un disgusto.

Actualmente, solo las agencias turísticas de Arequipa promueven el turismo dentro de su ciudad y sus provincias; para esto, Vita Tours quiere Innovar creando un aplicativo móvil que pueda difundir y promover la diversidad de lugares turísticos que posee la ciudad de Arequipa.

#### **1.6.2. Objetivos**

# **A. Objetivo general**

 Desarrollar un asistente personal para dispositivos móviles, basado en un esquema de redes sociales, que gestione, supervise y promocione viajes a destinos turísticos regionales, mediante una plataforma móvil que soporta la base de datos No Relacional MongoDB.

# **B. Objetivos específicos**

- Recolectar información de diferentes agentes turísticos para poder comparar la información obtenida en Vita Tours y saber los principales destinos turísticos promocionando el turismo en la región de Arequipa; además de conocer el funcionamiento de un agente turístico.
- Gestionar una base de datos en la nube para la realización del aplicativo móvil.
- Implementar el sistema en la plataforma móvil más usada en la ciudad de Arequipa con un ciclo de vida del proyecto por más de tres años.
- Desarrollar un asistente para la realización de un viaje, en el cual mostrará alarmas personalizadas; recomendará taxis o empresas de transporte; sugerirá hoteles, restaurantes, lugares turísticos y podrá mostrar el clima de la ciudad o lugar que se visitará.
- Desarrollar una red social dentro del aplicativo móvil en el cual los clientes puedan compartir sus viajes con un grupo de amigos; a su vez, tener un área exclusiva para la realización de eventos en el cual se pueda promover el turismo.

#### **1.7 Resultados esperados**

Al finalizar el proyecto se espera:

- El aplicativo programe los viajes de una manera más eficiente de acuerdo a los requerimientos del cliente.
- Tener información actualizada de los usuarios, viajes o lugares visitados para así poder promover el turismo de Arequipa, y mostrar al cliente promociones o eventos de lugares turísticos
- Diferenciación dentro del mercado turístico al crear el aplicativo móvil innovando los procesos de promoción de eventos de entretenimiento.
- Cumplir con la entrega de los documentos de gestión: Project Charter, entregables de soporte y de ingeniería.
- El aplicativo contempla una arquitectura tecnológica de más de tres años.

# **A. Entregables de gestión**

- Acta de constitución
- Plan de gestión de interesados
- Registro de Interesados
- Documentación de requisitos
- Plan de gestión del alcance
- Plan de gestión de requisitos
- Enunciado del alcance
- Declaración del alcance
- Matriz de Trazabilidad
- EDT
- Diccionario de la EDT
- Plan de gestión del cronograma
- Estimación de duración de Actividades
- Requerimiento de recursos
- Lista de actividades
- Lista de hitos
- Cronograma
- Plan de gestión de costo
- Lista de estimación de costos
- Presupuesto
- Plan de gestión de riesgos
- Registro de riesgos
- Plan de respuestas estratégicas de riesgos
- Plan de gestión de RR.HH
- Plan para la gestión del personal
- Matriz RAM
- Plan de gestión de calidad
- Plan de mejora de procesos
- Lista de verificación de la calidad
- Métricas de calidad
- Plan de gestión de comunicaciones
- Plan de gestión de adquisición
- Decisión de hacer o comprar
- Criterios de selección de proveedores
- Solicitud de cambio
- Acta de cierre del proyecto
- Glosario del proyecto

# **B. Entregables de ingeniería**

- Interfaces
- Prototipos
- Pruebas unitarias
- Pruebas de Aplicativo
- Prueba Alpha
- Pruebas de instalación
- Prueba de campo
- Diagramas UML

## **C. Entregables de soporte**

Manual de uso

# **CAPÍTULO II MARCO TEÓRICO DEL NEGOCIO Y DEL PROYECTO**

# **2.1 Marco teórico del negocio**

# **A. Agentes turísticos**

l

Son empresas, o sociedades de comercio destinadas a organizar y promover el Turismo Nacional e Internacional, ofreciendo paquetes o servicios turísticos.

"Socialmente estas empresas tienen la responsabilidad de la recepción, conducción, recreación y asistencias de turistas, algunas de estas empresas, ayudan en la tramitación de documentos, ya que se encuentran en establecimientos dentro del territorio nacional y en el extranjero, económicamente genera divisas, son fuentes de empleo y proporcionan una balanza de pagos laborales." (Vivas Yépez & Zambrano Alvarado, 2008)

Estas empresas también son denominadas como agencias de Turismo, sirven de mediadores entre los prestadores de servicios ya sean nacionales con los usuarios, a su vez están encargadas de las diligencias y gestionar asuntos de todo lo que referente al negocio del turismo, regidas por Ley n° 29408 del turismo nacional**. 1**

<sup>1</sup> Ver ley general de turismo ley 29408,<http://apoturperu.org/wp-content/uploads/2014/11/> LEY\_GENERAL\_DE\_TURISMO\_LEY29408.pdf

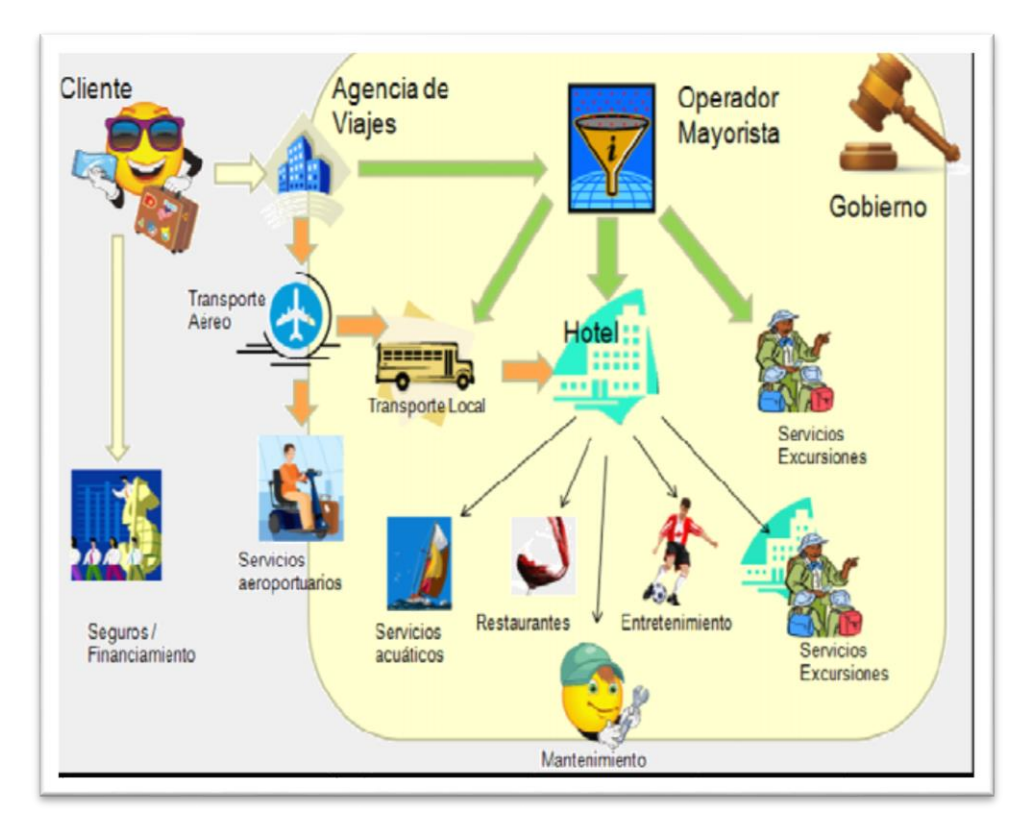

#### **GRÁFICO 5. DIAGRAMA DE PROCESO DEL TURISMO RECEPTIVO**

Fuente: Módulo III: Gestión de Operaciones de un Operador de Turismo.

# **B. Funcionamiento de Redes Sociales**

Las redes sociales tienen como impacto en la vida cotidiana de la mayoría de personas en la actualidad; así como, también brinda beneficios para las empresas y usuarios.

Su principal beneficio es permitir que diferentes personas puedan conocerse; ya sea por intereses compartidos, estableciendo perfiles que a su vez son páginas web o aplicaciones móviles. Generalmente se utilizan para conectarse con viejos amigos o encontrar nuevas amistades. "Las páginas y aplicaciones más populares en internet actualmente son los portales de redes sociales", esto según Weinberg (Leyva Carreras & Heredia Bustamante, 2014)

#### **C. Tipos de Usuarios de las redes sociales**

Según Ofcom, Partiendo de su estudio, dividió los consumidores en diferentes grupos basándose en sus comportamientos y actitudes, Extraído de (Visión, 2010), que son:

- **Socializadores Alfa**: Son minoría; personas, que utilizan las redes sociales intensamente para conocer nuevas personas y entretenerse.
- **Buscadores de atención**: Son personas que buscar atención y recibir comentarios de otras personas, estas personas mayormente están siempre conectadas a diferentes redes sociales subiendo fotos o información.
- **Seguidores:** Son la mayoría; personas, que siguen cuentas en las redes sociales para no perderse nada y mantenerse al día de lo que sucede.
- **Fieles**: También son la mayoría de personas que utilizan las redes sociales para reencontrar antiguas amistades, estás a menudo son de la universidad o del colegio.
- **Funcionales**: Personas que usa las redes sociales eventualmente, utilizan las redes para propósitos más particulares y simples, también son la minoría.

Los usuarios que no utilizan las redes sociales, Ofcom los ha categorizado bajo los siguientes grupos, según sus motivos:

- **Preocupación por la seguridad:** Son las personas que su principal prioridad es la seguridad de sus datos; por esto, no les gusta publicar información personal.
- **Inexperiencia técnica:** Son las personas que no tienen conocimientos en el uso de la tecnología de información.
- **Rechazo intelectual:** Son las personas que no tienen ningún interés y las ven como pérdida de tiempo.

# **D. Beneficios de las redes sociales para los usuarios**

Los beneficios que brindan las redes sociales a sus usuarios son:

- La socialización de personas de diferentes países gracias a una forma más fácil de comunicación.
- Poder conocer diferentes culturas y países.
- Compartir archivos multimedia con amigos dentro de la red social
- Estar en contacto con marcas conocidas o poder conocer nuevos productos y servicios.
- Estar siempre al día ya que en estos portales brindan noticias en tiempo real.

# **E. Beneficios de las redes sociales para las empresas**

A su vez los beneficios que les ofrecen las redes sociales a las empresas son:

- Una diferente forma de conquistar prospectos
- Conseguir una segmentación de mercado para brindar publicidad.
- Tener una mejor información sobre las alternativas de los usuario con consumidores respecto a un producto con servicio
- Es un medio moderno para la agregación de nuevos servicios o productos.
- Es recurso efectivo para la agregación de estrategias de "Marketing Viral"; el cual es, un método del Net-Marketing, usada principalmente de impulsar servicios o venta de producto por internet.
- Implementar estrategias promocionales de forma totalmente gratuita

A demás se destaca las ventajas y desventajas al momento de realizar diferentes promociones mediante las redes sociales:

- Intensifica el reconocimiento de marca.
- Incrementar la cantidad de visitas, hacia la página web de la empresa.
- Aumenta la cantidad de ventas.
- Vigilancia sobre diferentes diálogos relacionados a la empresa, producto o Servicio.
- Se incrementa la posibilidad de establecer liderazgo.
- Una mejor forma sobre la administración de la reputación.

#### **Desventajas**

Según Weinberg destaca que:

"No existe ninguna desventaja al momento de realizar promoción mediante las redes sociales. El miedo de las compañías radica en dar el control del mensaje, pero esos que temen al momento de dar el control del mensaje no entienden que las personas en las redes sociales posiblemente ya están hablando sobre ellos". (Weinberg, 2009)

# **2.2 MARCO TEÓRICO DEL PROYECTO**

#### **2.2.1 GESTIÓN DEL PROYECTO (PMBOK)**

PMBOK son diferentes etapas por las cuales el proyecto transcurre, desde el comienzo hasta su finalización. Las fases estarán divididas por hitos específicos dentro del alcance del proyecto o disponibilidad financiera. Estas fases generalmente son divididas en el tiempo dado, con un comienzo y un fin.

Dentro del proyecto existe un ciclo de vida la cual se puede documentar dentro de una metodología. Además se determina el ciclo de vida del proyecto a partir de diferentes bases de los aspectos de la organización, o de la industria. Cada entregable se llevan a cabo dependiendo del tiempo de vida del proyecto y el ciclo de vida muestra el marco referencial para conducir un proyecto independientemente del trabajo involucrado.

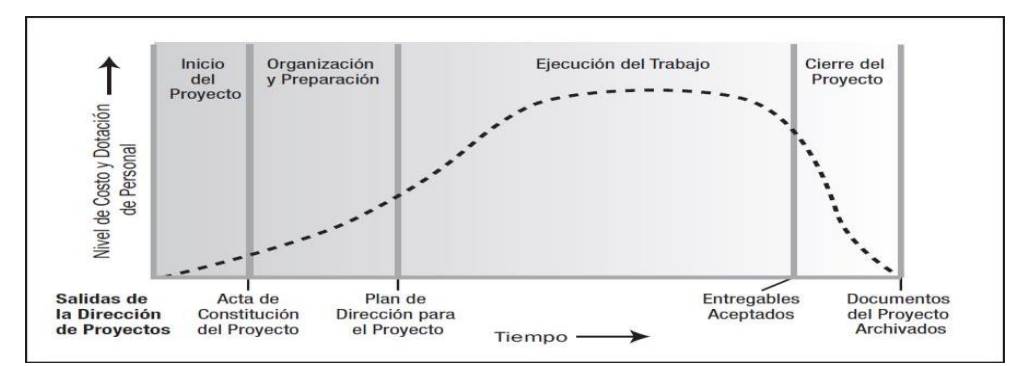

#### **GRÁFICO 6. CICLO DE VIDA DEL PROYECTO**

Fuente: Guía Pmbok, 2013

**A. Fase de inicio de proyecto:** Se encarga de verificar si el proyecto es viable, definiendo el alcance y se encarga de escoger al equipo que estarán a cargo de su ejecución. (obs-edu.com, 2017)

La forma para la elaboración es:

- Creación de un proyecto de negocio.
- Viabilidad del proyecto.
- Formulación del plan del proyecto.
- Escoger un equipo para la ejecución del proyecto.
- **B. Fase de planificación:** Verifica los requerimientos en base a sus necesidades, determina los objetivos planeados del proyecto y plantea las acciones para lograr las metas planeadas.

La forma para la elaboración es:

- Crear un esquema para el proyecto inicial.
- Determinar un programa de comunicación.
- Establecer el modelo de gestión financiera.
- Elaborar el plan de gestión de calidad.
- Elaborar el proyecto de evaluación y análisis de riesgo.
- El plan de aceptación será creado
- E plan de compras y gestión de proveedores será creado.

**C. Fase de ejecución:** En esta fase se realiza todo el trabajo, terminando de ejecutar las actividades programadas y dando prioridad a la comunicación entre los miembros del equipo de trabajo para cumplir las fechas establecidas.

La forma para la elaboración es:

- Estipular y determinar quien realiza determinada tarea.
- Llevar a cabo labores de coordinación.
- Verificar paulatinamente los recursos y el presupuesto del proyecto.
- Realizar cambios si son pertinentes.
- **D. Seguimiento y control:** Determina la detección de desviaciones de posibles errores o problemas antes que estos ocurran, para esto se determina el riesgo y se consigue mitigarlo. En esta fase se determina si el proyecto tiene o no éxito por lo tanto es la fase más crítica.

La forma para la elaboración es:

- La aplicación de metodologías de gestión de proyectos que faciliten el seguimiento.
- Detención de posibles problemas que aparezcan en el transcurso del proyecto.
- Creación de un programa de contingencias.
- **E. Fase de cierre de proyecto:** Es el final de las fases, en ella se hace la estimación del valor del proyecto, y la apreciación de las obligaciones que se tuvo en la ejecución del proyecto. En esta etapa se aporta normas que se ejecutan en:
	- La programación del fin o cierre del proyecto.
	- Se realiza una evaluación al proyecto.
	- Se realiza la finalización de los equipos y materiales.
	- La verificación de los entregables y documentos para ser entregados al cliente.

Se realiza el informe de aceptación.

#### **Procesos de la dirección de proyectos**

Se verifica el avance real del ciclo de vida del proyecto a lo largo de su vida, dentro de estos procesos se incluye técnicas o herramientas involucradas con las capacidades y habilidades. Estos procesos se realizan para ejecutarlos de manera global.

# **Interacciones Comunes entre Procesos de la Dirección de Proyectos**

Al realizar los diferentes Grupos de Procesos en la Dirección de Proyectos se fusionan entre ellos para mostrar los resultados que muestran los procesos; en estas actividades se ejecutan en el ciclo de vida de proyecto, al finalizar una activad dan lugar al inicio de otra actividad.

#### **Grupos de Procesos de la Dirección de Proyectos**

La dirección de proyectos contiene una cantidad de procesos; los cuales están agrupados por entradas y salidas, a su vez sus resultados se convierten en inicios de otros procesos, los cuales no tienen la necesidad de pertenecer al mismo Grupo de Procesos.

#### **Grupo de Procesos de Inicio**

Están agrupados por los procesos que realizan la definición de una nueva fase de un proyecto que ya existe, en este proceso se establecen los interesados que tienen lugar ya sean externos o internos que participan y realizan alguna influencia sobre el resultado del proyecto. Al finalizar se designa al director del proyecto.

Estos datos adquiridos se plasman en el registro de interesados y en la constitución del proyecto.

#### **Grupo de Procesos de Planificación**

Está constituido para los eventos que realizan el alcance del esfuerzo de los objetivos, los cuales se realizan en el proceso de planificación. En este punto se muestra la dirección del objetivo deseado y como se van a ejecutar, resultado la aceptación e interés de los interesados.

### **Grupo de Procesos de Ejecución**

En este punto se define todos los procesos que se van a realizar Grupo de Procesos de Ejecución para realizar el diseño de la dirección del proyecto, el cual se realiza con el fin de verificar sus especificaciones. (proyectum.lat, 2015)

En este Grupo de Procesos se dispone recursos y personas que verifiquen los requerimientos de los interesados, además de verificar las actividades del proyecto dependiendo del plan para la dirección del proyecto.

#### **Grupo de Procesos de Monitoreo y Control**

En la ejecución de este punto implica:

- o Se verifica los cambios que se van a realizar y se realiza las correcciones o se determina si se puede prevenir anticipadamente algún posible inconveniente en el proyecto.
- o Se verifica las diferentes actividades que se desarrollan en el proyecto, relacionándolas con el plan para la dirección del proyecto y al mismo tiempo con la línea base para medir el desempeño del proyecto.
- o Influenciar los factores que afectarían al control de cambios o al control de gestión de la configuración,

de esta manera solo se implementarían cambios aprobados.

#### **Grupo de Procesos de Cierre**

Una vez realizado, ser realiza la verificación de los procesos definidos que se realizaron dentro de los Grupos de Procesos con el fin de terminar o finalizar una fase o el proyecto, según sea el requerimiento, y realiza la verificación formal que la fase o proyecto ha terminado.

#### **Información del Proyecto**

La información obtenida del proyecto se reúne con el fin de verificar los procesos de Ejecución y se distribuye en el equipo. Estos datos obtenidos se verifican y se transforman en información importante para el proceso de Control del proyecto. Esta información puede compartirse verbalmente o digitalmente en diversos informes. **(Academia.edu, 2015)**

# **Áreas de Conocimiento**

El grupo de trabajo está dispuestos a utilizar las diez áreas de Conocimiento, así como utilizarlas de la mejor manera.

A continuación se mostraras las diferentes áreas de Conocimiento:

#### **Gestión de la Integración del Proyecto**

Este punto contiene las diferentes actividades y procesos necesarios para identificar, definir, combinar, unificar y coordinar los diferentes métodos de dirección de proyectos. Además implicaría tomar diferentes decisiones respecto al balanceo de objetos, asignación de recursos y verificar las áreas de conocimiento.

#### **Gestión del Alcance del Proyecto**

En este punto se verifica las diferentes actividades necesarias para verificar que el proyecto contenga todo el trabajo necesario para que este se ejecute con éxito.

El objetivo de este punto, es de definir y verificar que es necesario incluir en el proyecto y qué no.

# **Gestión del Tiempo del Proyecto**

En este proceso abarca los procesos necesarios para analizar y administrar la finalización del proyecto a un plazo determinado, los cuales incluyen: Identificar diferentes actividades, secuenciar las actividades, designar los diferentes recursos de las actividades, designar la duración entre cada actividad, realizar el cronograma.

#### **Gestión de los Costos del Proyecto**

En este punto se verifica y se estima el presupuesto de los costos de cada actividad, a su vez se verifica y controla los costos para no tener ningún problema en presupuesto otorgado para el proyecto.

# **Gestión de la Calidad del Proyecto**

Este punto se encarga de verificar las actividades y los procesos del proyecto, también identifica los responsables y las políticas de calidad para satisfacer las necesidades por las cuales se inició el proyecto.

#### **Gestión de los Recursos Humanos del Proyecto**

En este punto se verifica y gestiona el equipo del proyecto, el cual está conformado por diferentes personas a las que se les designado responsabilidades para realizar en el ciclo de vida del proyecto.

#### **Gestión de las Comunicaciones del Proyecto**

En este punto se designan los procesos para verificar que la información obtenida sean adecuados y se verifica su credibilidad, una vez obtenidos son distribuidos en el equipo de trabajo durante el ciclo de vida del proyecto.

#### **Gestión de los Riesgos del Proyecto**

En este punto se introducen los procesos necesarios para la planificación de la gestión, se realiza un análisis de la respuesta al riesgo, así como su monitoreo y control en el ciclo de vida del proyecto.

#### **Gestión de las Adquisiciones del Proyecto**

En este proceso se desarrolla la adquisiciones o compra de productos, servicios necesarios para la ejecución del proyecto, se Incluye los procesos de control de cambios y gestión de contrato necesarios para administrar las órdenes de compra.

#### **Gestión de los Interesados del Proyecto**

En este último punto se verifican las personas o grupo de personas que puede afectar el proceso útil del proyecto, analizando los requerimientos de los interesados.

#### **2.2.2 Ingeniería del Proyecto**

#### **A. Ciclo de vida del software**

En un proceso de desarrollo de software se tiene como designio la ejecución eficiente de un producto software que muestre los requerimientos del cliente, a su vez es existe diferentes problemas que existe al realizar un proyecto, por lo cual es inevitable conseguir un 100% de confiabilidad en una aplicación o programa por más pequeño que sea. Estos problemas pueden iniciarse en

el inicio del proyecto, información almacenada, prototipo, en la ejecución del proyecto, etc. Es intangible un producto de software o aplicación, dificultando la definición del proyecto y sus requerimientos, principalmente cuando se tiene información de problemas en proyectos similares.**(upsg01.foroactivo, 2017)**

Se mostrara las fases más importantes en el proceso de software:

**Especificación de software:** Este punto determina la funcionalidad y las limitaciones que debe de cumplir el software.

**Diseño e Implementación:** Se determina las especificaciones del cliente y se plasma en el software.

**Validación:** Se determina y verifica la validación del software por medio de testing.

**Evolución:** Este punto muestra la evolución y la adaptación que sufre el software dependiendo de las necesidades del cliente.

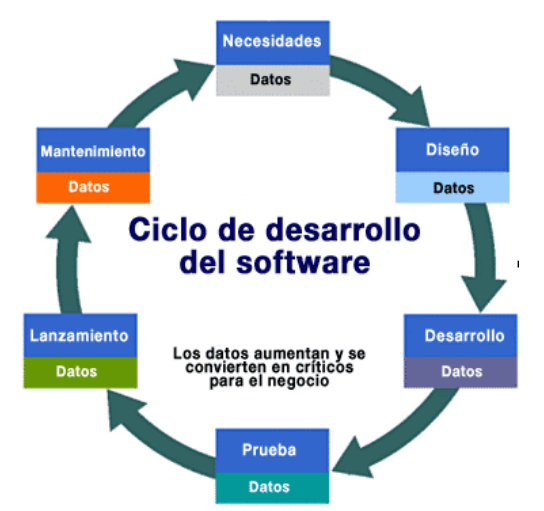

#### **GRÁFICO 7. CICLO DE DESARROLLO DEL SOFTWARE**

Fuente: Etapas del desarrollo del Software

#### **ARQUITECTURA CLIENTE-SERVIDOR / 3 CAPAS**

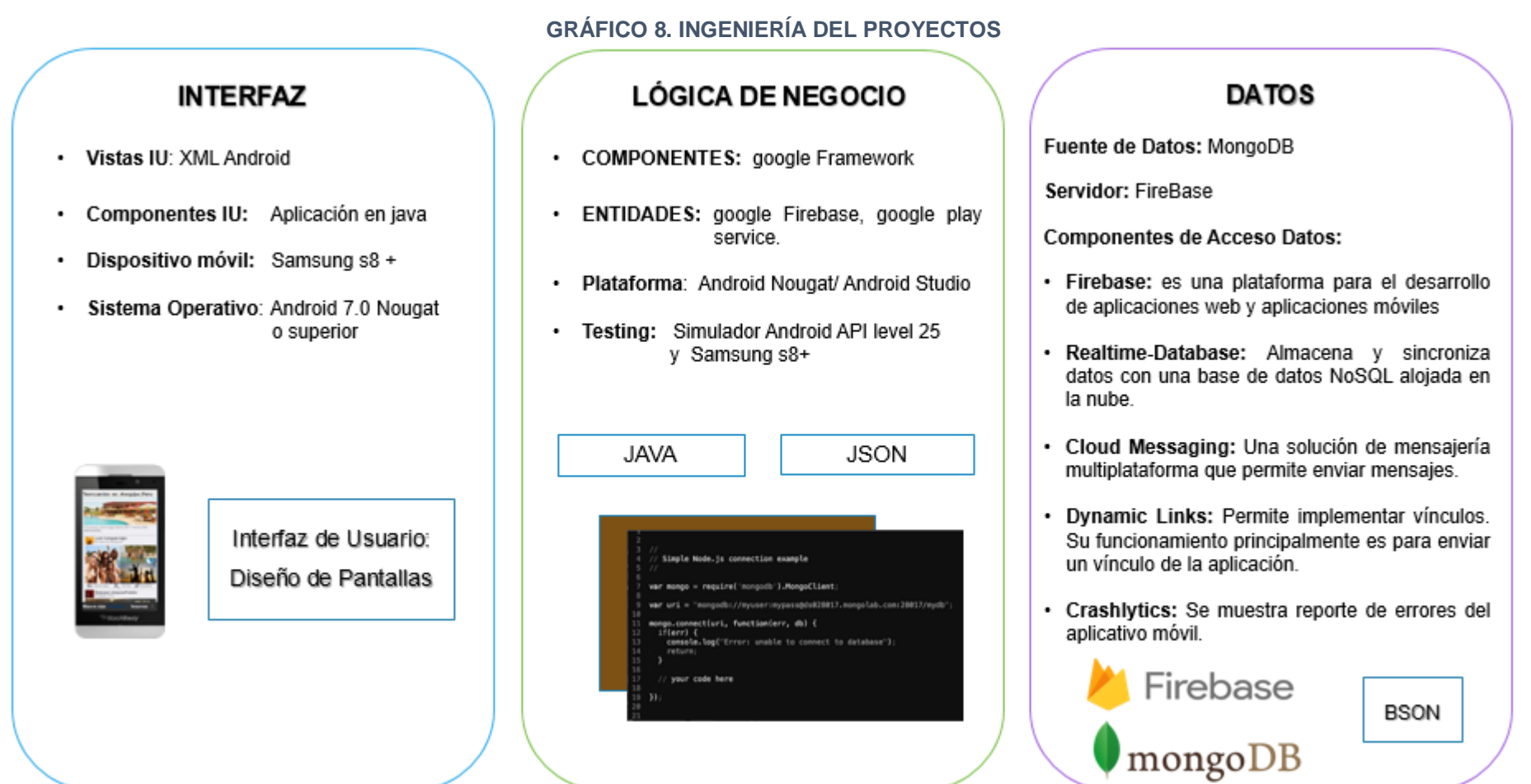

Fuente: Elaboración propia

#### **B. Metodología Cascada**

Esta metodología también es representada como modelo clásico, modelo tradicional o modelo lineal secuencial. Esa metodología es usada dentro del ciclo de vida del desarrollo de sistemas; está desarrollada por diferentes etapas de actividades que verifican y analizan requerimientos los cuales serán plasmados en el producto final. (Wells, 2013)

- **análisis de requerimientos:** Identifica las necesidades del producto y los plasma en texto.
- **Diseño:** Identifica la organización interna del producto y casi siempre se representa con texto y diagramas.
- **Implementación:** En esta etapa se desarrolla el código del proyecto para la ejecución del software.
- **Pruebas:** En esta etapa se realiza diferentes pruebas para verificar el funcionamiento del proyecto.
- **Mantenimiento:** Esta es la última etapa, en la cual se realiza el mantenimiento respectivo ya sea en su base de datos o en algún modulo del proyecto.

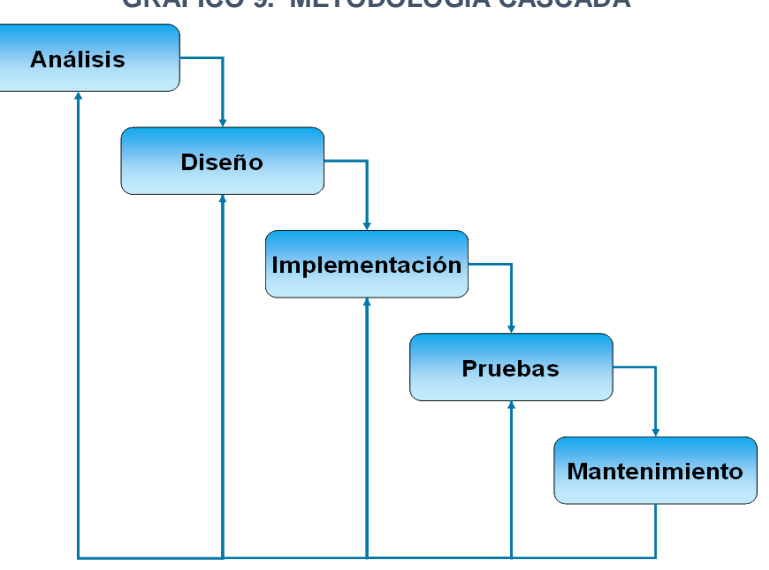

#### **GRÁFICO 9. METODOLOGÍA CASCADA**

Fuente: Modelo en Cascada<sup>2</sup>

l

<sup>&</sup>lt;sup>2</sup> Winston Royce en su artículo "Managing the development of large software systems: concepts and techniques" y posteriormente actualizado por su hijo Walker Royce en su libro "Software Project Management: A Unified Framework"

- Al iniciar el proyecto y durante el desarrollo del alcance.
- Durante el inicio del proyecto cuando se desarrolla la planificación.
- Al momento de definir la evaluación del negocio y al analizar la solución.
- La verificación y desarrollo de la solución.
- Verificación que la solución propuesta es la correcta.
- Término o fin del proyecto.

# **Ventajas**

- Permite en la ejecución del proyecto su respectiva organización y control de sus actividades.
- Permite identificar plazos para diferentes etapas del proyecto.
- Una de sus ventajas es poder entregar a tiempo el proyecto.
- Ayuda a la gestión del proyecto.
- No es necesario tener un control permanente.
- Permite tener poca comunicación entre los diferentes equipos del proyecto.

# **Críticas**

- No muestra el proceso real de desarrollo del software, debido a que el equipo de desarrollo no cumplen con los tiempos establecidos.
- El tiempo para pasar por el ciclo del proyecto es muy largo.
- La metodología en cascada es más fluida y se desarrolla mejor en proyectos con un tiempo de vida de corto plazo.
- Esta metodología no ayuda al inicio del desarrollo del proyecto.
- Su principal problema es que el usuario final muestre claramente sus requisitos para el desarrollo del proyecto.

#### **C. Bases de datos NoSQL**

"Una base de datos es un conjunto de información estructurada en registros y almacenada en un soporte electrónico legible desde un ordenador. Cada registro constituye una unidad autónoma de información que puede estar a su vez estructurada en diferentes campos o tipos de datos que se recogen en dicha base de datos" (Luis R. , 2001)

Estas bases de datos, son aquellas que no cuentan con un esquema entidad relación y no utilizan SQL como el lenguaje principal para la realización de consultas. Entre sus características se cuentan: (blog.pandorafms.org, 2015)

- No-relacionales
- **Distribuidas**
- Código abierto
- Escalabilidad horizontal

Las bases de datos NoSQL; no poseen esquemas de usuarios, estructuras como tablas, además no permiten la realización de uniones en las consultas y no garantizan ACID, cuentan con una cantidad considerable de categorías, las cuáles poseen características específicas que proporcionan soluciones óptimas y eficientes ante diversos problemas**.**

#### **D. Bases de datos NoSQL documentales**

Este tipo de base de datos NoSQL guarda la información obtenida en forma de documento, para después utilizar punteros para tener acceso a la información de la base de datos, esto forma de SQL funciona sin la ayuda de una estructura entidad relación, como son las base de datos relacionales. (Sergio, 2013, pág. 93)

Un SGBDD (Sistema de Gestión de Bases de Datos Documentales) se encarga de la administración de documentos, ayudando a optimizando el almacenaje de información. A diferencia de cualquier otro SGBD (Sistema de Gestión de Bases de Datos), un SGBDD solamente almacena la información y ayuda a su recuperación a diferencia de otras base de datos.

Este tipo de base de datos almacenados en forma documentan ayudan a dar soporte y ayudar a la creación de diferentes servicios que son obtenidos por internet a través de dispositivos móviles y navegadores para usuarios que necesitan una alta escalabilidad y un servicio rápido. (dzone.com, 2015)

Donde se usa NoSQL vs SQL

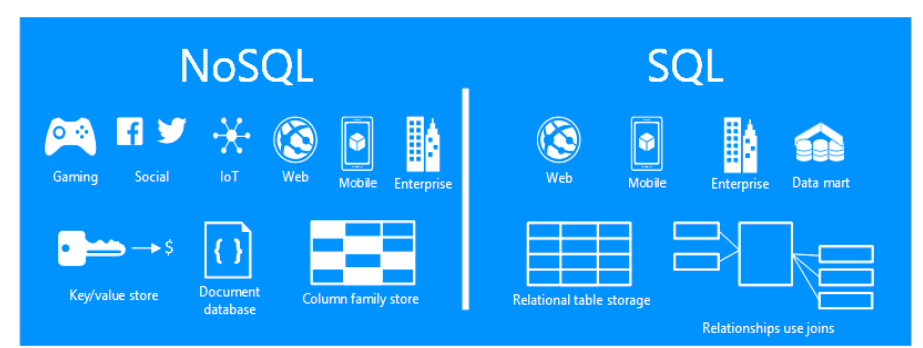

# **GRÁFICO 10. COMPARACIÓN DE NoSQL CON SQL**

Fuente: dzone.com

# **E. MongoDB**

Este tipo de base de datos es una de la más importante dentro de su las base de datos NoSQL documentales. Este tipo de base de datos guarda su información en forma de documentos en lugar de guardarlos en registro como se relaza de forma tradicional, esta información guardada en documentos son almacenados en BSON, que son una representación binaria de formato JSON.

Una de las diferencias más importante frente a las base de datos relacionales es el no poseer un esquema, otra diferencia importante es que la información guardada se almacena en una misma colección.

El creador de MongoDB es Merriman y Eliot Horowits, los cuales plasmaron sus experiencias en la realización de alta disponibilidad y gran escala. (openwebinars, 2018)

Como ya se mencionó anteriormente una de sus características más importante es su velocidad, la manejabilidad de la consulta de los datos, el escalamiento horizontal sin ralentizar o añadir recursos.

MongoDB funciona correctamente en aplicaciones de 64 bits ya que las aplicaciones de 32 bits limitan la base de datos a 2GB (Giga Bytes).El principal objetivo de tener una base de datos MongoDB es poder poseer una mayor consistencia sin perder su escalabilidad con el pasar el tiempo.

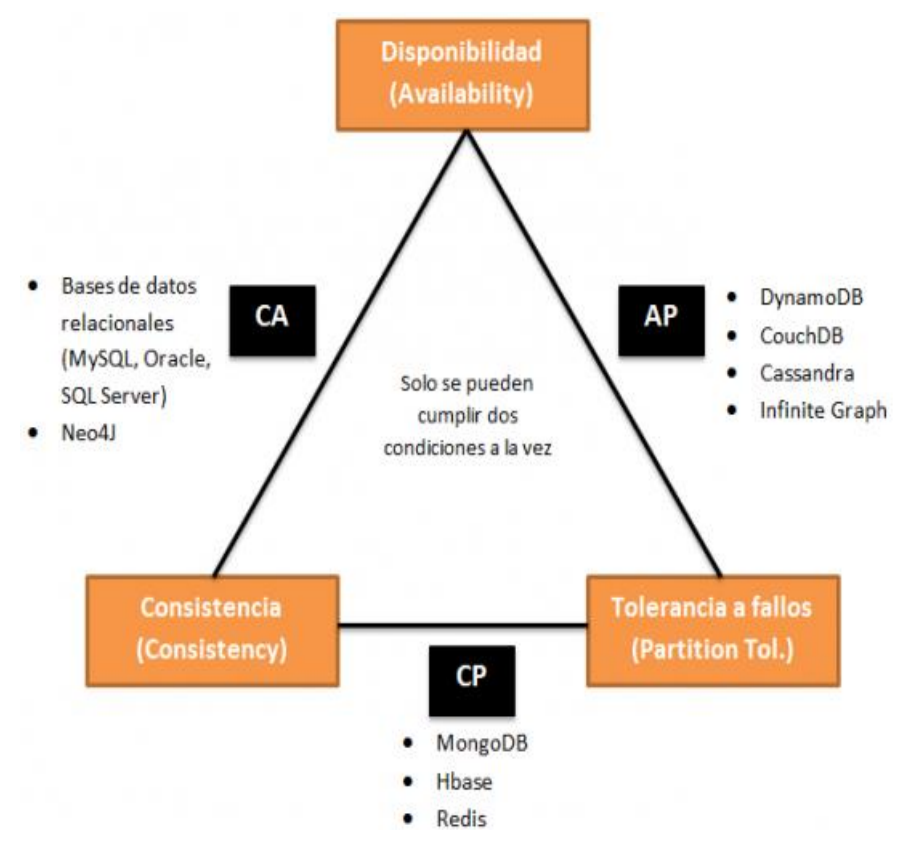

**GRÁFICO 11. DIAGRAMA NoSQL Y SU VERSATILIDAD**

Fuente: NoSQL: clasificación de las bases de datos según el teorema **CAP** 

El teorema Brewer o mejor conocido como el teorema CAP, indica que en sistemas distribuidos no es posible poder garantizar al mismo tiempo la consistencia, disponibilidad y tolerancia a particiones. (genbetadev, 2016)

Sus características son:

**Consistencia:** Cuando se va a realizar una consulta dentro del servicio se tiene que recibir la misma información independientemente del servidor que realizo la solicitud.

**Disponibilidad:** Esta característica da lugar a que el servicio siempre esté disponible y por lo tanto sus usuarios puedan escribir y leer información, aunque un servidor no funcione adecuadamente.

**Tolerancia a particiones:** Esta característica quiere indicar que aunque existan fallos o problema con algún servidor, no alteren o frustren la conexión con la base de datos.

# **F. FireBase**

FireBase es un grupo de herramientas dirigidas a la creación de aplicaciones móviles y webs de alta calidad, Este servicio contiene una base de datos MongoDB el cual se encuentra en la nube. Este tipo de base de datos se actualiza y muestra información a tiempo real. (FireBase Docs, 2018)

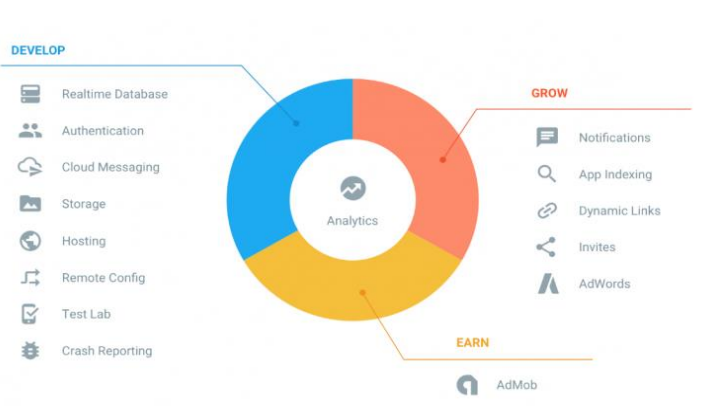

#### **GRÁFICO 12. FIREBASE**

FireBase actualmente posee tres tipos de planes, los cuáles son: (FireBase precios, 2019)

Fuente: FireBase

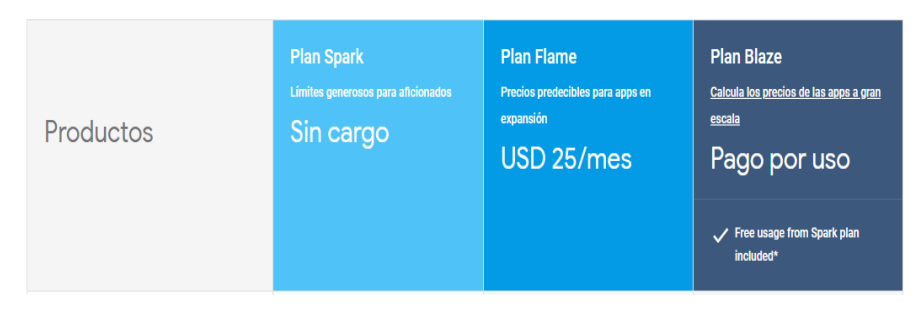

#### **GRÁFICO 13. PLANES DE FIREBASE**

Fuente: FireBase

El plan Spark es el primer plan proporcionado el cual es gratuito pero presenta una serie de limitaciones en conexiones simultáneas y espacio almacenado, el siguiente plan es Flame, tiene un costo de veinte cinco dólares mensuales, este plan es recomendable para aplicaciones en expansión, por último el plan Blaze se caracteriza por pagar un monto por cantidad de uso.

Las principales características de FireBase son:

 **FireBase Raltime DataBase:** Es el principal servicio de la plataforma que permite almacenar y sincronizar información con una base de datos no relacional la cual está en la nube. Estos datos almacenados se muestran a los usuarios en tiempo real, este servicio está disponible para dispositivos móviles como son IOS, Android, páginas webs y el SDK De JavaScript y siempre están disponibles aunque no tenga disponibilidad con internet. (FireBase, 2019)

Esta información obtenida son guardados en JSON y todos sus usuarios comparten la misma instancia de base de datos y la forma como reciben actualizaciones es de forma automática, de esta forma ayuda a estar siempre actualizado, algunas de sus funciones claves son:

**Tiempo real:** Este servicio de FireBase utiliza solicitudes de tipo de sincronización de datos (API) en lugar de las solicitudes HTTP que son las más utilizadas en las conexiones webs, estas sincronización es dentro de milisegundos. (Realtime Database FireBase, 2019)

**Trabajo sin conexión:** Esta característica permite a las aplicaciones desarrolladas para FireBase no perder información aunque no tenga conexión con internet, gracias a la SDK de FireBase que permite poder conservar la información obtenida en el disco, una vez la conexión con internet regrese el dispositivo automáticamente recibe una notificación o actualización automática de la información.

**Accesible desde los dispositivos del cliente:** Este tipo de servicio de FireBase ayuda a acceder de forma segura a la base de datos, desde cualquier dispositivo gracias a su sistema de seguridad y validación de datos, los cuales están disponibles a través de las reglas de seguridad de FireBase.

#### **FireBase Storage**

Es una de las opciones más demandas por parte de los desarrolladores en FireBase, permite subir archivos a la nube y compartirlos entre usuarios de la aplicación.

El servicio te provee una API simple con la que puedes subir archivos así como descargarlos. También te provee la posibilidad de usar Google Cloud Storage desde el servidor para acceder a estos espacios de almacenamiento. (Storage FireBase, 2019)

## **FireBase Crashlytics**

Este servicio de FireBase ayuda a mostrar e informar errores en tiempo real y los muestra en una tabla gráfica y así poder ayudar al programador a tener información de diferentes errores que se mostraron en diferentes dispositivos.

También agrupa fallos y muestra un informe de las líneas de código donde se ejecutó el fallo, permitiendo ahorrar tiempo en la solución de errores. (crashlytics FireBase, 2019)

#### **FireBase Cloud Messaging**

Con FCM, Puedes enviar mensajes de notificación a diferentes dispositivos móviles. Este servicio ayuda a tener una comunicación directa con sus clientes (Cloud messaging FireBase, 2019)

#### **Firebase Dynamic Links**

Con Dynamic Links, los usuarios reciben vínculos dinámicos previamente programados. Si un usuario abre un Dynamic Link en iOS o Android, puedes conducirlo directamente al contenido vinculado en tu aplicación nativa. Si un usuario abre el mismo Dynamic Link en un navegador de escritorio, lo puedes conducir al mismo contenido en tu sitio web.

Además, los Dynamic Links funcionan incluso cuando hay que instalar la aplicación antes de ver el contenido, si un usuario abre un Dynamic Link en iOS o Android, pero no tiene la app instalada, se le puede sugerir que la instale. (Dynamic Links FireBase, 2019)

# **G. Android Studio**

Android Studio es el entorno de desarrollo creado por Google para el desarrollo de aplicaciones móviles desarrolladas en Android, en el cual existen varias herramientas que ayudan al programador a poder diseñar y configurar su aplicación; este entorno de desarrollo, es el oficial proporcionado por Google para el desarrollo de aplicaciones Android, a su vez en este entorno se recibe las primeras actualizaciones de un nuevo sistema operativo

El lenguaje principal para programar es Java y XML, para el año 2019 se introduce Kotlin. Este Entorno de Desarrollo fue mostrado en el congreso de desarrolladores Google I/O por Google el 16 de mayo del 2013, su principal objetivo es tener un entorno para desarrollar aplicaciones Android y a su vez tener mayor control en el proceso de producción de aplicaciones por parte de Google. (SL, 2013)

#### **H. Android Nougat**

La séptima versión principal del [sistema](https://en.wikipedia.org/wiki/Android_(operating_system)) [operativo](https://en.wikipedia.org/wiki/Operating_system) [Android](https://en.wikipedia.org/wiki/Android_(operating_system)) es Android Nougat. Lanzado por primera vez a los desarrolladores como una [versión de prueba alfa](https://en.wikipedia.org/wiki/Software_release_life_cycle#Alpha) el 9 de marzo de 2016 y fue lanzado oficialmente en el año 2016.

Este sistema operativo introduce muchas mejoras a diferencia de sus antecesores y en su plataforma de desarrollo, incluyendo la capacidad de mostrar múltiples aplicaciones en pantalla de una vez en una vista dividida, soporte para respuestas en línea a notificaciones y un modo de ahorro de energía "Doze" expandido que Restringe la funcionalidad del dispositivo una vez que la pantalla ha estado apagada durante un período de tiempo. Además, la plataforma cambió a un entorno [Java](https://en.wikipedia.org/wiki/Java_(programming_language)) basado en [OpenJDK](https://en.wikipedia.org/wiki/OpenJDK) y recibió soporte para la [API de](https://en.wikipedia.org/wiki/API) renderizado de gráficos de [Vulkan](https://en.wikipedia.org/wiki/Vulkan_(API)) y actualizaciones de sistema "sin fisuras" en dispositivos compatibles. (Android. Verción Androuid Nougat, 2016)

#### **I. Java**

Este lenguaje de programación actualmente es uno de los más utilizados dentro del entorno de desarrollo, está diseñado principalmente para no necesitar demasiadas dependencias de implementación. Al momento de crear este lenguaje se permitió que los desarrolladores de aplicaciones puedan tener un código fluido y puedan ejecutar su aplicación en diferentes dispositivos, esto indica que no necesita ser recopilado para ser ejecutado en un dispositivo diferente.

Su popularidad creció rápidamente a inicios del 2012, es mayormente utilizado para aplicaciones cliente-servidor de web y en dispositivos móviles, actualmente tiene reportado más de diez millones de usuarios activos. (Gardey, 2013)

Este lenguaje fue desarrollado por James Gosling de Sun Microsystems (después fue adquirida por Oracle) y en 1995 fue implementada para la plataforma Java de Sun Microsystems

Este lenguaje derriba de C y C++, pero a diferencia de ellos sus utilidades de bajo nivel, esta compilado a bytecore (clase Java) y se ejecuta en cualquier maquita virtual java (JVM) teniendo la ventaja de ser ejecutada en cualquier computadora.

# **J. Xml**

Es un meta-lenguaje; es un formato universal para documentos o datos estructurados, actualmente es muy utilizado para poder codificar información.

Actualmente es muy usado en páginas webs y en tiene muchos usos en el SDK de Android, principalmente para desarrollar Layouts y en AnroidManifest.

Su principal función es plasmar datos estructurados en diferentes páginas webs, para poder almacenar todos estos datos y después poder transmitirla y visualizarla en aplicaciones. (Manual de XML Albasanz, 2018)

# **K. Uml**

Actualmente es el modelado de Software más utilizado y reconocido en la actualidad, es el sucesor de diferentes métodos de análisis de diseño orientados a objetos, los cuales aparecieron al final de los 80´s, a principio de los años 90´s UML no es llamado un método para el modelado si no un lenguaje de modelado. Sus siglas en español significan lenguaje unificado de modelado.

Este modelado junta los conceptos de la orientación a objetos aportados.

Actualmente este el lenguaje unificado de modelado es el más utilizado, esta creado para ser orientado a objetos, su principal objetivo es especificar o describir métodos que son necesarios para definir una aplicación o sistema.

Es un lenguaje de notación, quiere decir que es gráfico, mostrando diseños en los cuales se observan diferentes métodos, en estos diseños se muestra el proceso por el cual funciona el programa o aplicación. (UML, 2018)

Actualmente un UML posee tres diferentes tipos de categorías:

- Diagramas vinculados a estructuras estáticas:
	- o Diagrama de componentes
	- o Diagrama de paquetes
	- o Diagrama de estructura compuesta
	- o Diagrama de clases
	- o Diagrama de objetos
	- o Diagrama de despliegue
- Diagramas vinculados a comportamiento:
	- o Diagrama de actividades
	- o Diagrama de estado
	- o Diagrama de casos de uso
- Diagramas vinculados a aspectos de la interacción:
	- o Diagrama de secuencia
	- o Diagrama de iteración
	- o Diagrama de comportamiento
	- o Diagrama de comunicación

# **L. Openweathermap**

Es un servicio en línea que proporciona datos meteorológicos, que incluyen datos meteorológicos actuales, pronósticos e información históricos a los desarrolladores de servicios web y aplicaciones móviles. Para la fuente de datos utilizan unos servicios radiodifusión meteorológica, datos brutos de estaciones meteorológicas de aeropuertos, datos brutos de estaciones meteorológicas oficiales, entre otros. Openweathermap proporciona un servicio de API en formatos JSON, XML Y HTML y un nivel de uso libre, proporcionados por un servicio gratis y otro de paga. (Openweathermap, 2018)

# **2.2.3. SOPORTE DEL PROYECTO**

#### **A. Gestión de Calidad**

Este proceso de gestión integra actividades que adjuntan responsabilidades, políticas de calidad con el objetivo que el proyecto cumpla con los requisitos implementados para la realización del proyecto.

Son procesos para poder mejorar de forma continua diferentes actividades o procesos que se ejecutan en el ciclo de vida de un proyecto.

A continuación se muestra los diferentes procesos de gestión:

- **Planificar la Calidad** En este proceso se identifica los principales requisitos o normas para el desarrollo del proyecto, mayormente este proceso es documentado y es desarrollado por un equipo de trabajo especializado.
- **Realizar el Aseguramiento de Calidad** En este proceso se realiza principalmente para poder auditar diferentes requerimientos de calidad y los resultados del anterior proceso, para poder asegurarse que se utilicen las normas de calidad necesarias para la ejecución del proyecto.

Para este proceso se utiliza las plantillas de lista de Verificación de la Calidad y Métricas de Calidad.

 **Realizar el Control de Calidad** En este último proceso se realiza para monitorear y mostrar los resultados de la ejecución de actividades de gestión de calidad, con el fin de realizar una evaluación en el desempeño y poder realizar cambios que sean permitentes para el proyecto. Para poder realizar este proceso se utilizará el Formato N°1 de Control de Calidad detallado en el Anexo.

#### **B. Gestión del alcance del proyecto**

Esta gestión de alcance del proyecto contiene los diferentes procesos que son determinantes para el proyecto, así se podrá satisfacer al proyecto completando su alcance, este proceso incluye entradas, herramientas y salidas. (metodologías del PMBOK, 2018)

 **Control del alcance** El control del alcance es la encargada de influenciar en los procesos que se encargan de iniciar cambios en el alcance del proyecto y además de poder controlar el impacto que crea estos cambios. Este control ayuda que todos estos inconvenientes tengas planes para corregir at raves del control integrado de cambios del proyecto

A diferencia de los cambios controlados existen los cambios no controlados los cuales se llaman corrupción del alcance. Los cambios son inevitables, con lo cual se impone algún tipo de proceso de control de cambios.

Para Realizar el Control del Alcance se utilizará el Formato N°2 de Control de Alcance detallada en el Anexo.

# **C. La gestión costos**

Este proceso ayuda a tener control en los planes involucrados para calcular, presupuestar y administrar los diferentes precios de este modo se termine el proyecto con el costo estimado.

 **Controlar los costos** En este proceso se administra la coyuntura del proyecto para poder verificar la situación del presupuesto y poder hacer enfrente cualquier cambio en la línea base de costo.

En la realización de este proceso se utilizará un informe donde se detallarán los indicadores para verificar el estado en que se encuentran nuestros costos del proyecto. El informe detallará cada actividad así como el tiempo que este representa y donde se podrá colocar el valor del indicador para saber su estado actual.

"Variación del costo (CV Cost Variance) CV = EV – AC

- > 0 gastos menores al presupuesto
- = 0 gastos de acuerdo al presupuesto
- < 0 gastos mayores al presupuesto

Índice de desempeño del costo (CPI Cost Performance Index)  $CPI = EV / AC$ > 1 en sobrecostos

- = 1 costos de acuerdo a lo planificado
- < 1 costos por debajo de lo planificado"

Fuente: (Project Management, 2008)

# **D. Gestión del Tiempo**

Estos procedimientos se interaccionan entre otros procedimientos de diferentes áreas de conocimiento. Esto se debe a las necesidades que ocurren en el proyecto; cada procedimiento implica la integración de una determinada persona o un equipo de trabajo y se procede a iniciar por lo menos una vez en cada etapa del proyecto, en el caso que este procedimiento este fragmentado en fases. (gestión del alcance del proyecto, 2018)

Este proceso envuelve procesos necesarios para monitorear el tiempo del proyecto en su fase final.

 **Controlar el Cronograma** El poder controlar este proceso ayuda a poder administrar el estado actual del proyecto y poder realizar cambios en la línea base del cronograma.

Al poder controlar este proceso, se puede:

- o Se puede precisar el estado y el avance del cronograma.
- o Influenciar en los problemas que realizan cambios en el avance del cronograma.
- o Muestra si el cronograma tiene algún cambio que es determinante en la línea base.
- o Administra los cambios necesarios mientras ocurren en el proyecto.

El Control Integrado de Cambios es el responsable de controlar el cronograma del proyecto

Para realizar el control del cronograma se utilizará un informe donde se detallarán los indicadores que ayudaran a controlar los tiempos del proyecto. El informe detallará cada actividad así como el tiempo que este representa y donde se podrá colocar el valor del indicador para saber su estado actual.

"Variación del cronograma (SV Schedule Variance)  $SV = EV - PV$ 

- > 0 progreso en el cronograma, mejor que lo planificado
- = 0 progreso en el cronograma, conforme a lo planificado
- < 0 progreso en el cronograma, por debajo de lo planificado

Índice de desempeño del cronograma

(SPI Schedule Performance Index) SPI = EV / PV

- > 1 adelanto en el cronograma
- = 1 de acuerdo al cronograma
- < 1 retraso en el cronograma"

Fuente: (Project Management, 2008)
#### **2.2.4. Planificación de la calidad**

#### **Política de calidad del Proyecto**

El aplicativo tiene que poseer las normas o procedimientos de los requisitos de calidad anteriormente requeridas para el producto, a su vez tiene que tener cumplido con los diferentes puntos de calidad definidos por el equipo de trabajo, el cual define el desempeño del presupuesto y tiempo.

#### **Estructura organizacional**

Para este proyecto el organigrama de gestión de calidad es el siguiente:

#### **GRÁFICO 14. ESTRUCTURA ORGANIZACIONAL**

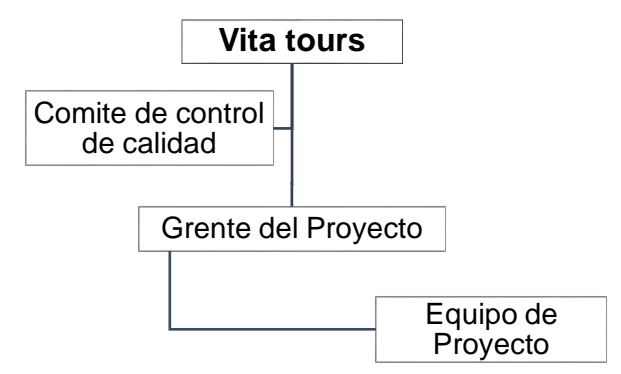

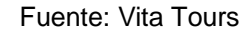

#### **Gestión de Calidad del Proyecto**

Este punto es el encargado de administrar las técnicas y herramientas necesarias que se describirá a continuación:

#### **Planificación de calidad**

- En la entrada proporcionará la política de calidad de VitaTours y el alcance del proyecto.
- En la salida de este procedimiento se muestra las métricas de calidad, el plan de gestión y el control de calidad.
- Aseguramiento de calidad.

Se utilizará como entrada:

- Se muestra el plan de gestión del proyecto.
- Las métricas de calidad

#### **La información sobre el desempeño del trabajo**

Como técnica en el aseguramiento de calidad se verificar constantemente el avance real del proyecto y a su vez verificar el análisis de procesos, los cuales muestran anticipadamente cualquier forma de mejora de proceso.

En salida este punto muestra y considera diferentes pedidos de cambios o diferentes formas correctivas.

Al finalizar se revisará los pedidos ya mencionados para verificar si las soluciones fueron efectivas.

Para la gestión de este punto se utiliza los siguientes puntos:

- El plan de gestión del proyecto
- Las métricas de calidad
- La lista de control de calidad
- Las solicitudes de cambio aprobadas.

También se verifica los entregables para verificar si necesitan alguna revisión o si no cuentan con ningún inconveniente, al finalizar se envían al proceso de aseguramiento de calidad.

# **2.2.5. Identificación de estándares y métricas**

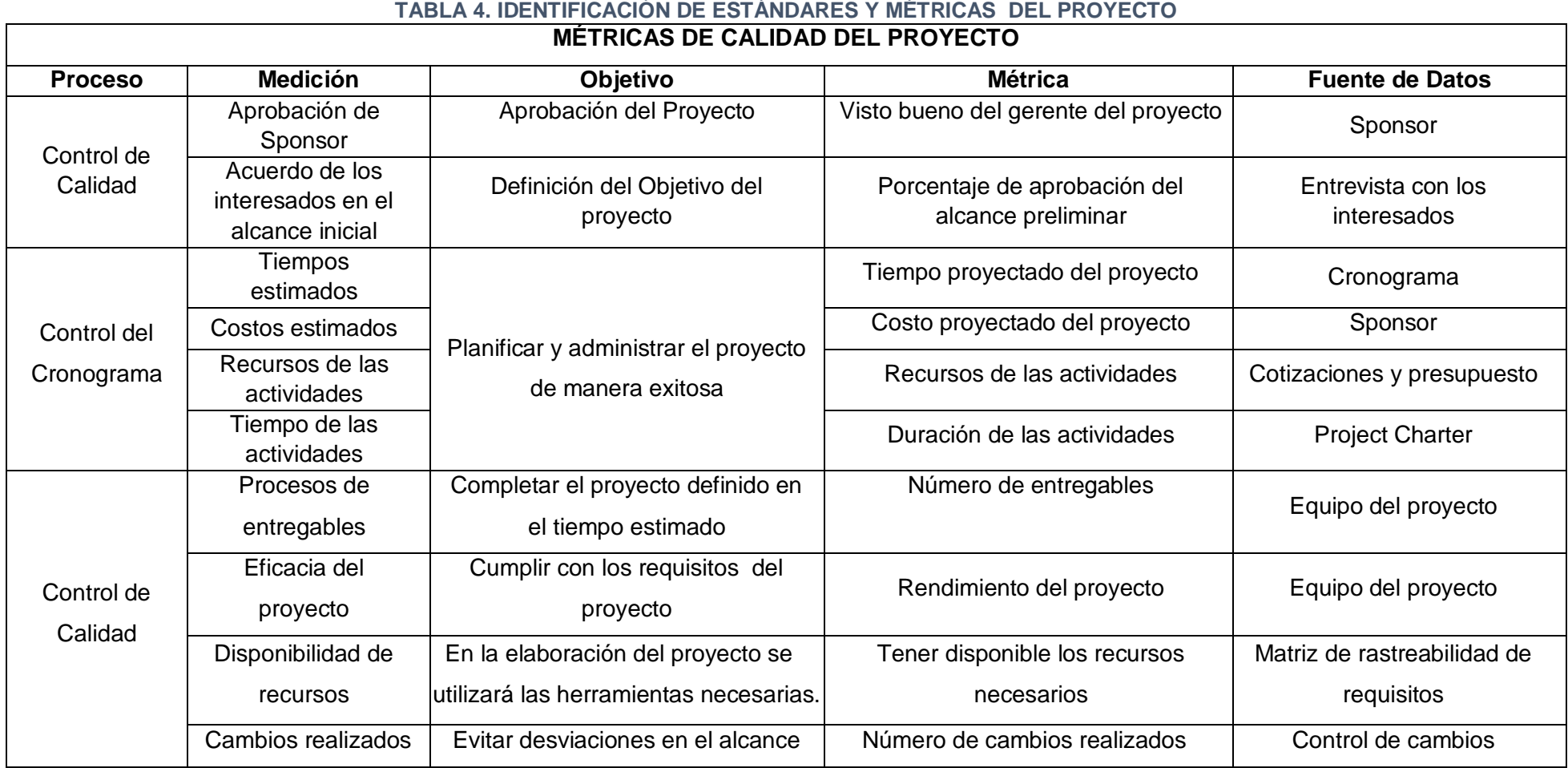

Fuente: Elaboración propia

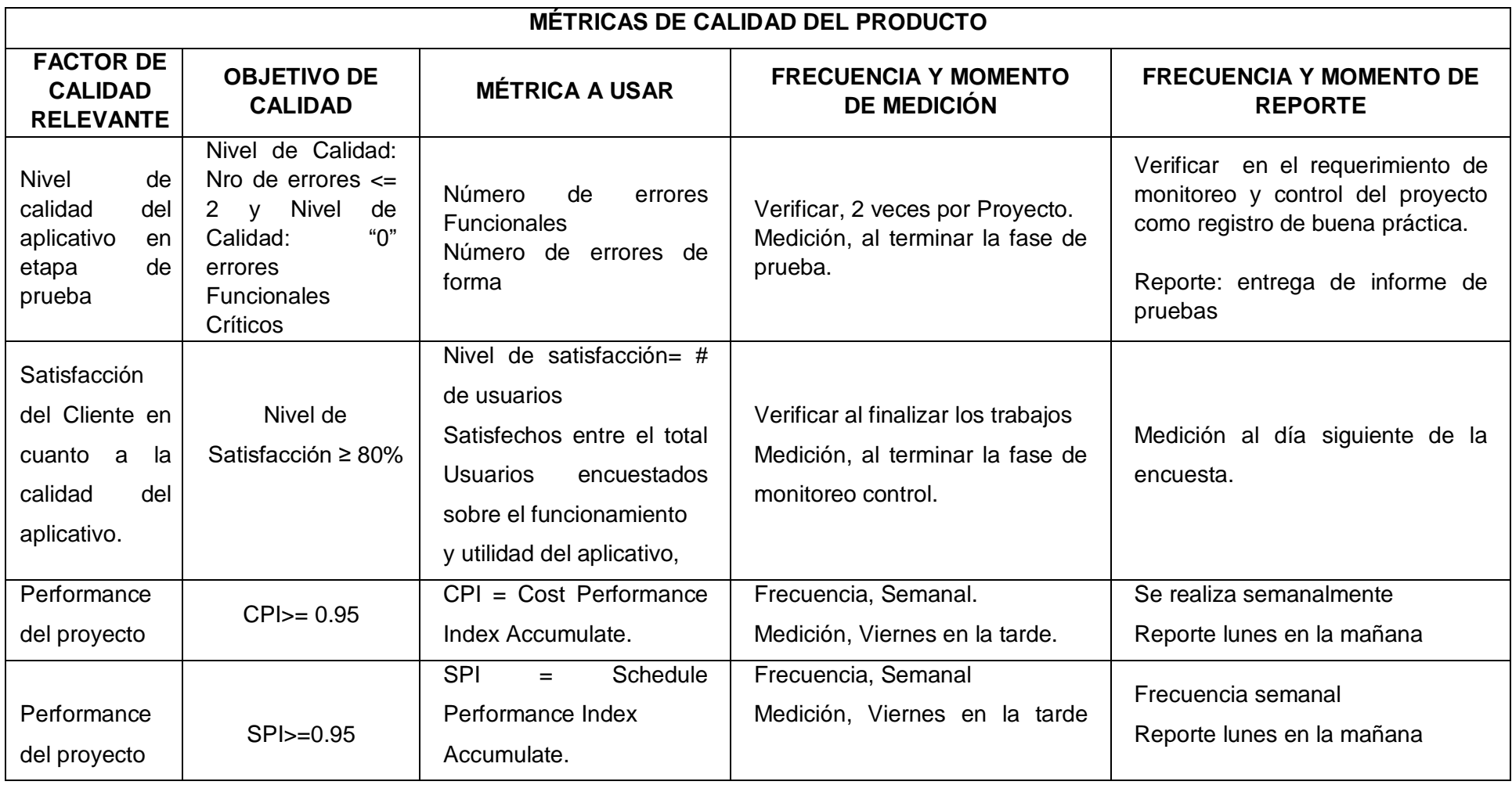

# **TABLA 5. IDENTIFICACIÓN DE ESTÁNDARES Y MÉTRICAS DEL PRODUCTO**

Fuente: Elaboración propia

#### **2.2.6. Diseño de formatos de aseguramiento de calidad**

#### **Formatos estándares de Calidad**

"Los formatos tienen el objetivo de apoyar la labor del líder de proyecto mediante la recolección de los puntos relevantes de un aseguramiento de calidad. Conforme a los objetivos" (Alfred, 2000)

La gestión de la calidad tiene como enfoque la disminución de cualquier desviación y, otorga resultados que cumplan con los requisitos especificados, como:

La Satisfacción del cliente:

Consiste en el entendimiento, evaluación, definición y gestión de los requisitos para asegurarse que se cumplan con las expectativas de cliente, es decir, el producto deberá poder satisfacer las necesidades.

- La prevención antes que la inspección: Por tema de costos, el prevenir errores resulta más cómodo que la detección de estos durante una inspección.
- La mejora continua:

Para mejorar la calidad del proyecto se realiza la verificación del ciclo de Deming, el cual consiste en planificar, verificar y actuar.

Responsabilidad de la dirección:

Para que el proyecto tenga éxito es necesario tener la participación de los diferentes equipos de trabajo, estos tienen la obligación de proporcionar la dirección adecuada para que el proyecto funcione adecuadamente, según los estándares de calidad.

Costo de la calidad:

Es el responsable del presupuesto del proyecto no conforme y conforme, ya que solo algún problema en el desarrollo del proyecto influenciaría en un gasto significante al momento de realizar algún correctivo.

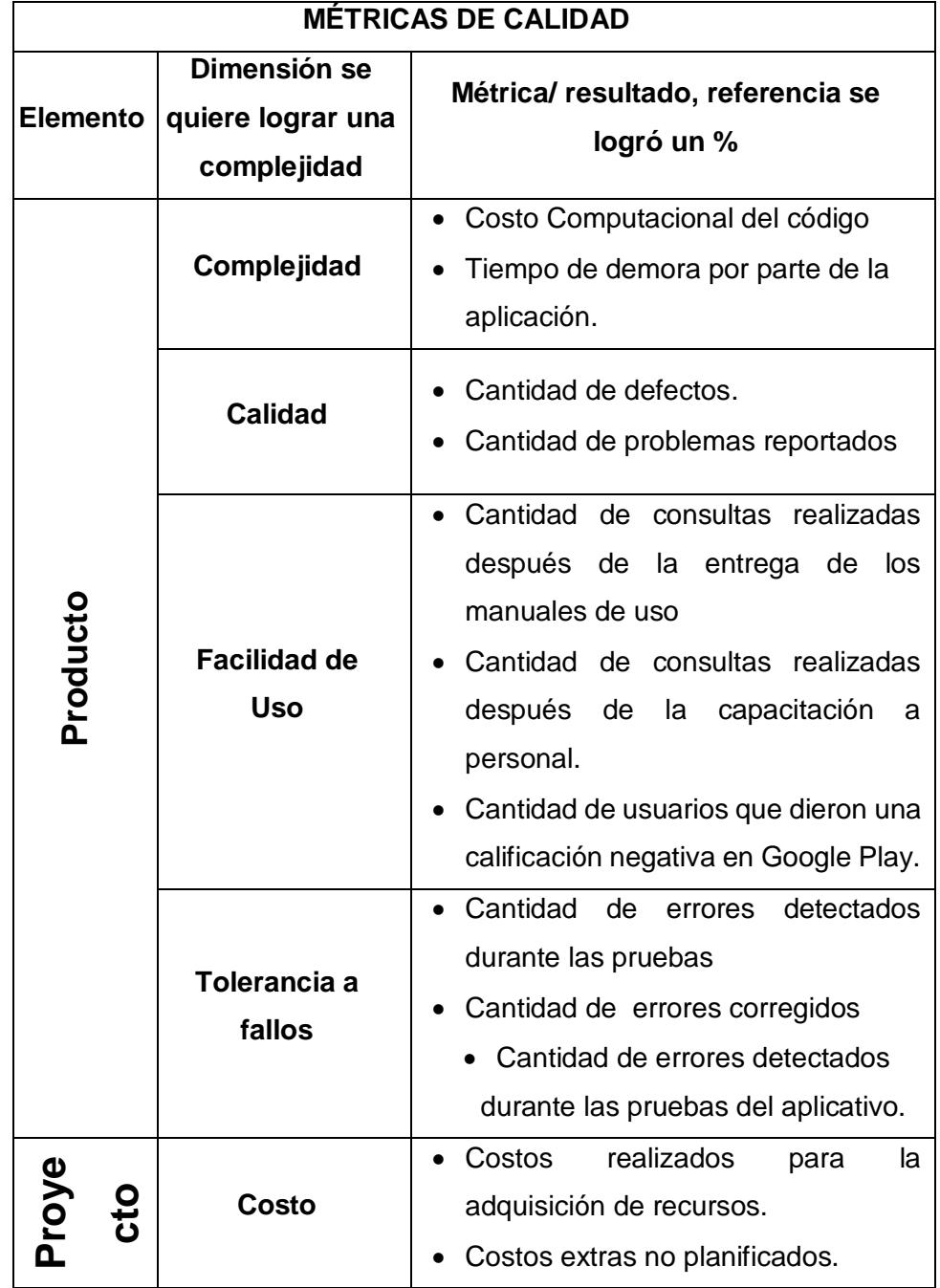

## **TABLA 6. MÉTRICAS DE CALIDAD**

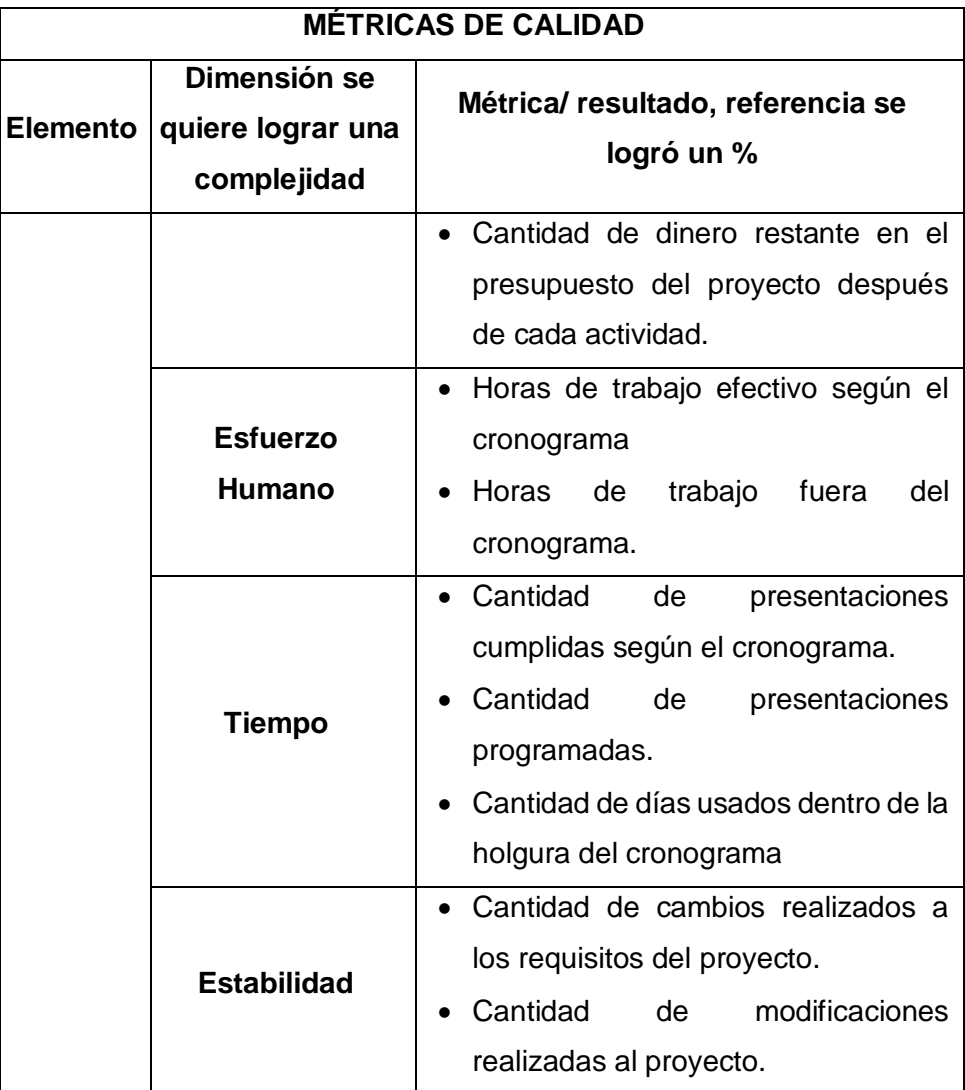

# **CAPÍTULO III**

# **INICIO Y PLANIFICACIÓN DEL PROYECTO**

# **3.1. Gestión del Proyecto**

# **3.1.1. Iniciación**

# **A. ACTA DE CONSTITUCIÓN DEL PROYECTO**

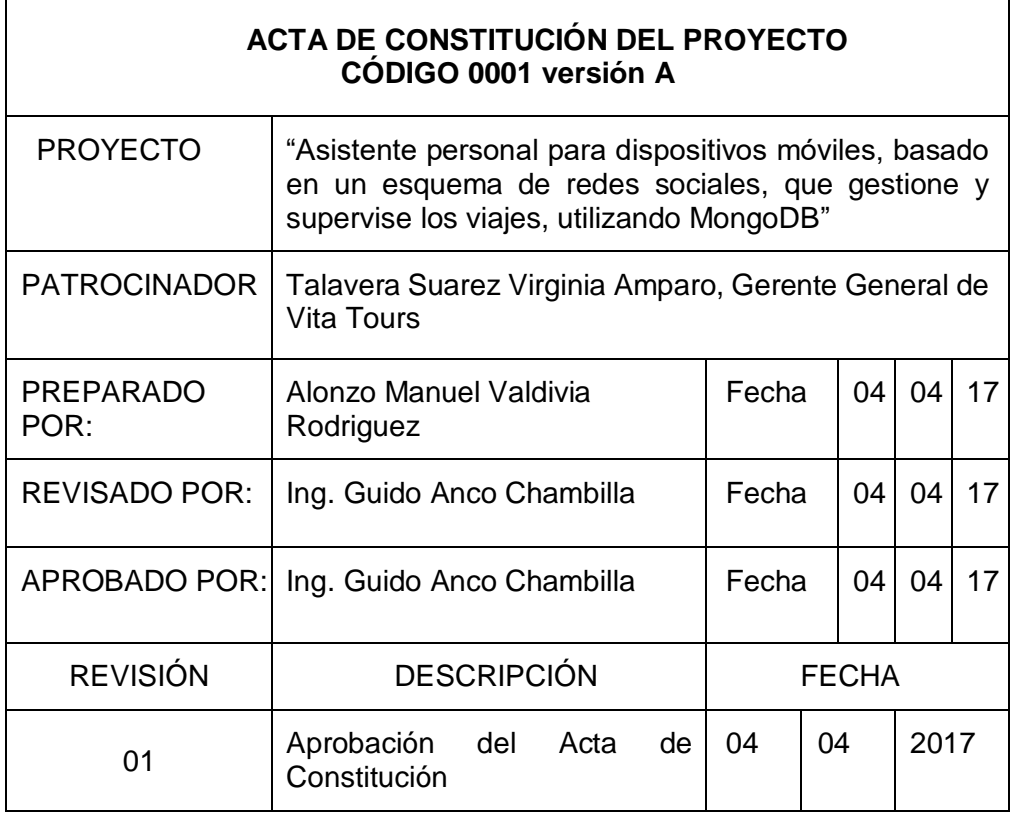

### **BREVE DESCRIPCIÓN DEL PRODUCTO O SERVICIO DEL PROYECTO**

Vita Tours S.A.C. es una empresa de turismo con más de 21 años de experiencia. Ofrece distintas alternativas para visitar la ciudad de Arequipa y el maravilloso Valle del Colca, así como otros atractivos y destinos nacionales e internacionales. Nuestra mayor prioridad es el cliente, brindándole el mejor servicio de calidad y así lograr que su estadía sea realmente inolvidable, siendo nuestros principales objetivos la seguridad y comodidad en los distintos servicios otorgados para lograr nuestro fin último que es la satisfacción del cliente.

Durante todos estos años de funcionamiento, Vita Tours ha conseguido posicionarse dentro del mercado logrando crear una marca caracterizada por su calidad y servicios. El crecimiento de la empresa ha permitido llevar sus servicios a nivel nacional y sus promociones permiten otorgarle el mejor de los servicios a un mejor precio.

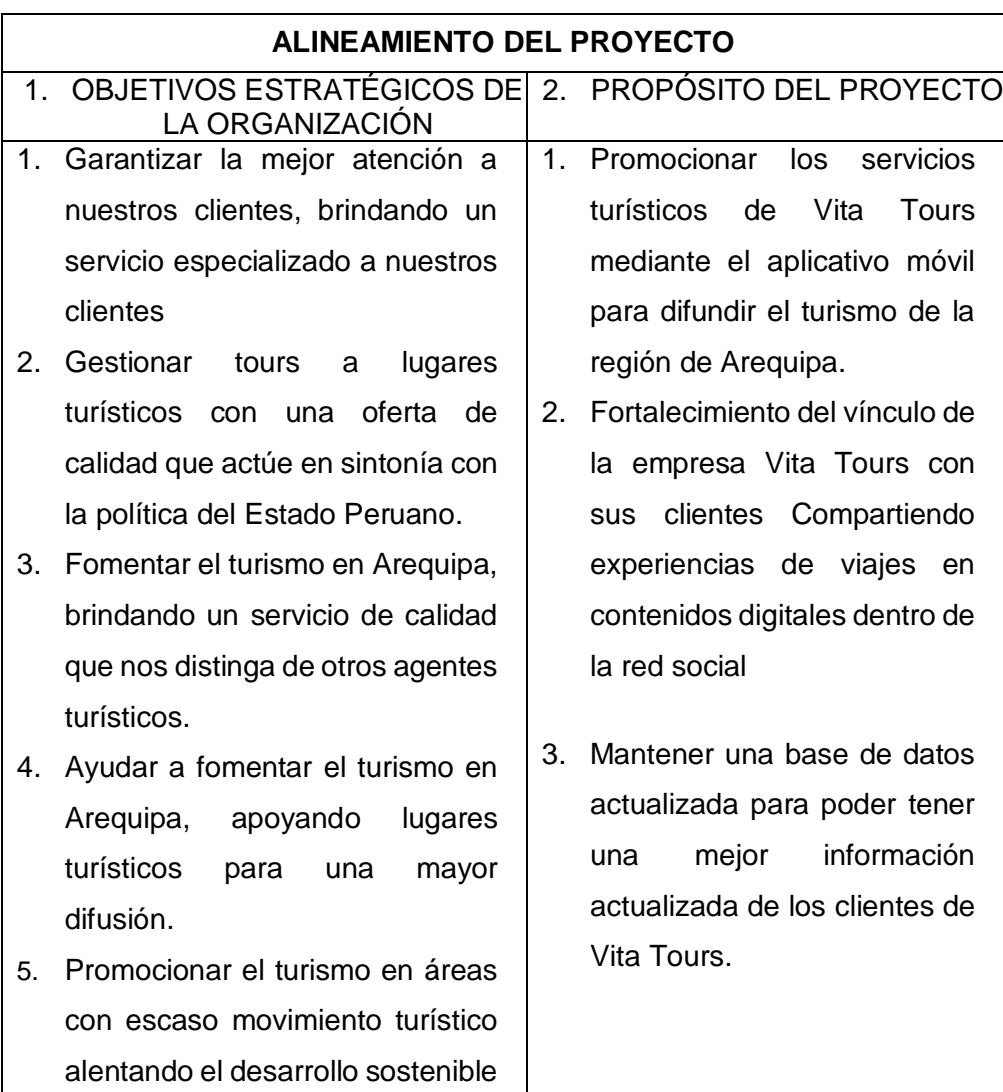

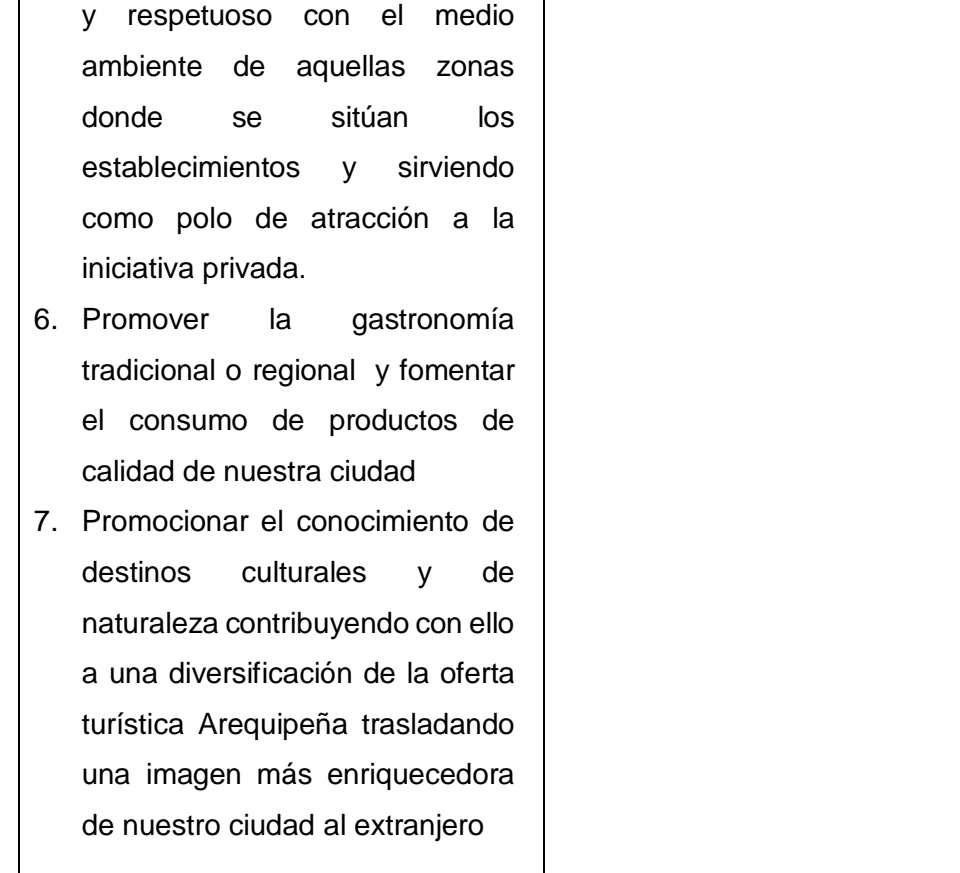

## **3. OBJETIVOS DEL PROYECTO**

- **1. Tiempo:** El proyecto deberá ser culminado antes del 31 de julio del 2018, cumpliendo el cronograma establecido
- **2. Costo:** Cumplir con el presupuesto programado de S/. 45 040.00
- **3. Alcance:** Cumplir con el alcance del proyecto a ser definido en el EDT
- **4. Calidad:** El aplicativo debe funcionar correctamente cumpliendo todos los requisitos definidos en el proyecto.

# **4. FACTORES CRÍTICOS DE ÉXITO DEL PROYECTO**

- 1. Desarrollar todos los componentes del sistema móvil de acuerdo a estándares de calidad, métricos de software dentro de una metodología ágil y aceptada sobre la base de la buena práctica.
- 2. Cumplir con el cronograma de ejecución presentado al inicio del trabajo.
- 3. Cumplir con el presupuesto definido para el proyecto
- 4. Cumplir con los requisitos pactados con el patrocinador.
- 5. Ejecutar procesos de verificación y validación del aplicativo móvil para minimizar los riesgos de resultados no esperados.

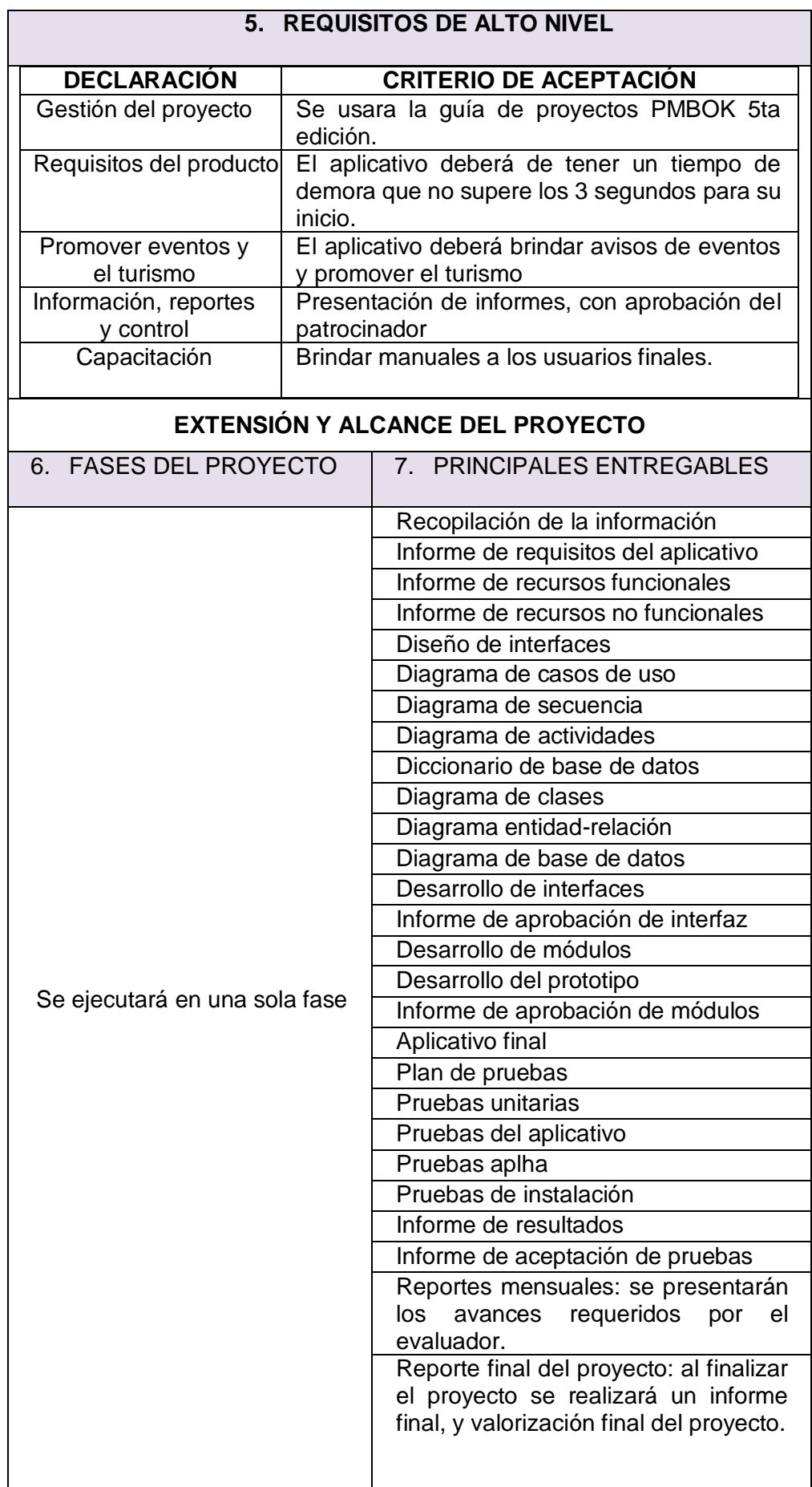

- 1. Valdivia Rodriguez Alonzo Manuel Gerente del Proyecto
- 2. Talavera Suárez, Virginia Amparo Gerente General de Vita Tours
- 3. Ing. Tania Méndez Cáceres Asesora
- 4. Ing. Anco Chambilla Guido Asesor
- 5. Carpio Talavera Gina Paola Sub gerente General
- 9. RIESGOS DE ALTO NIVEL
- Cambios en los requerimientos
- Presupuesto insuficiente
- Problemas en el manejo de tecnologías.
- Incumplimiento del cronograma establecido por problemas con el personal de empresa
- Demora en la construcción del Aplicativo.

## 10. HITOS PRINCIPALES DEL PROYECTO

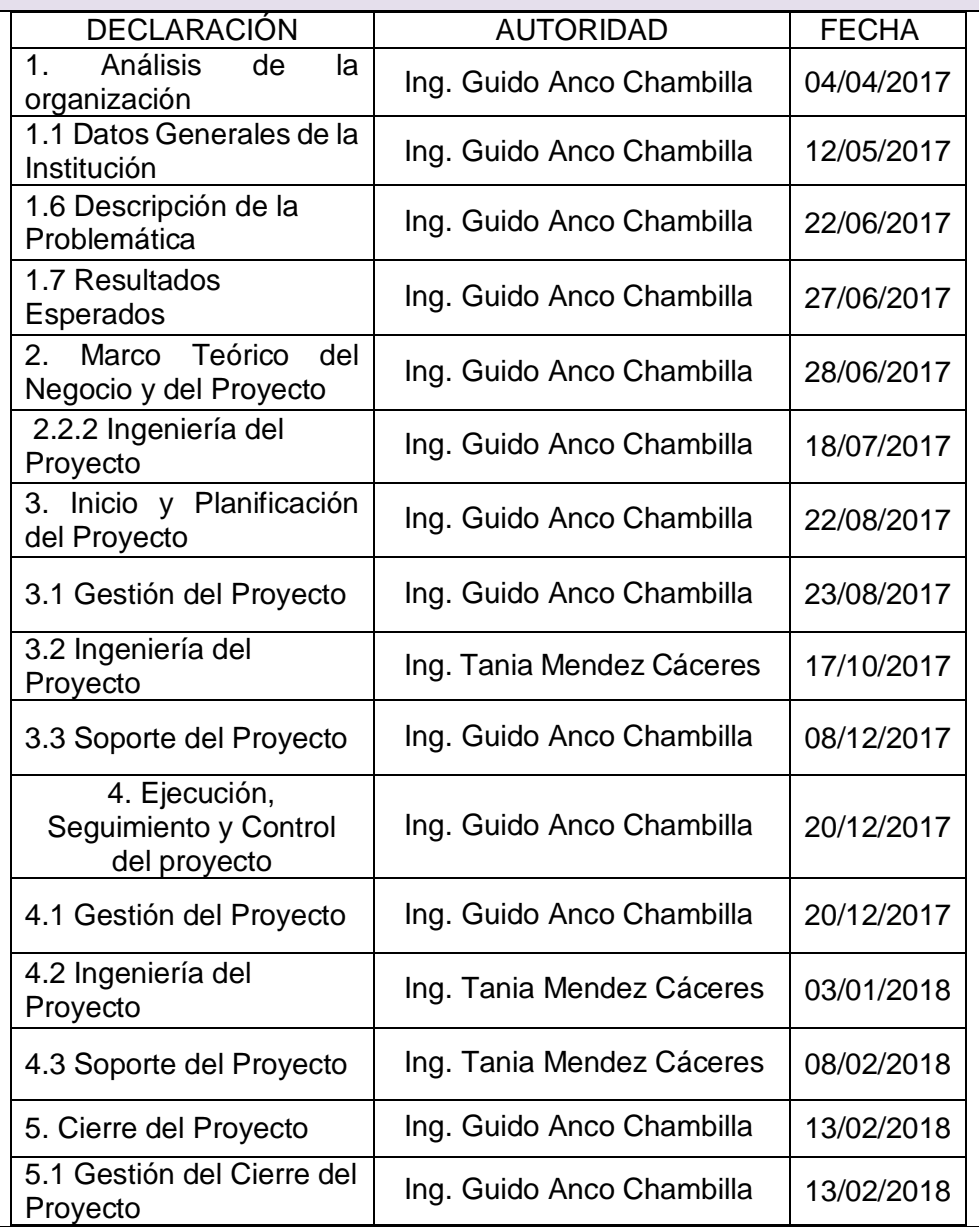

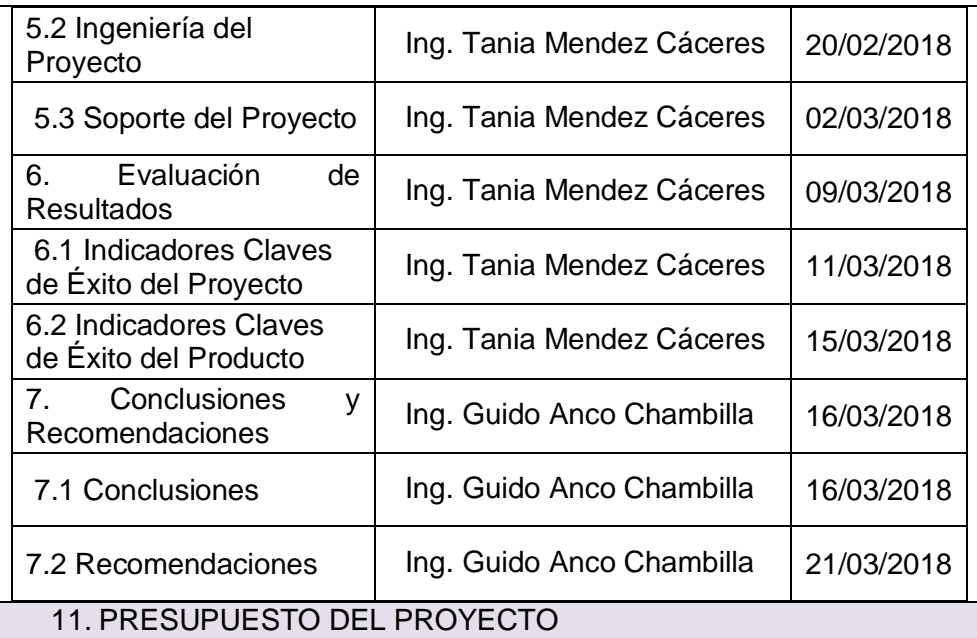

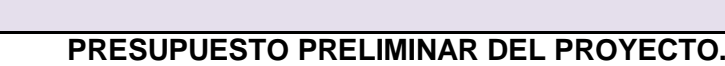

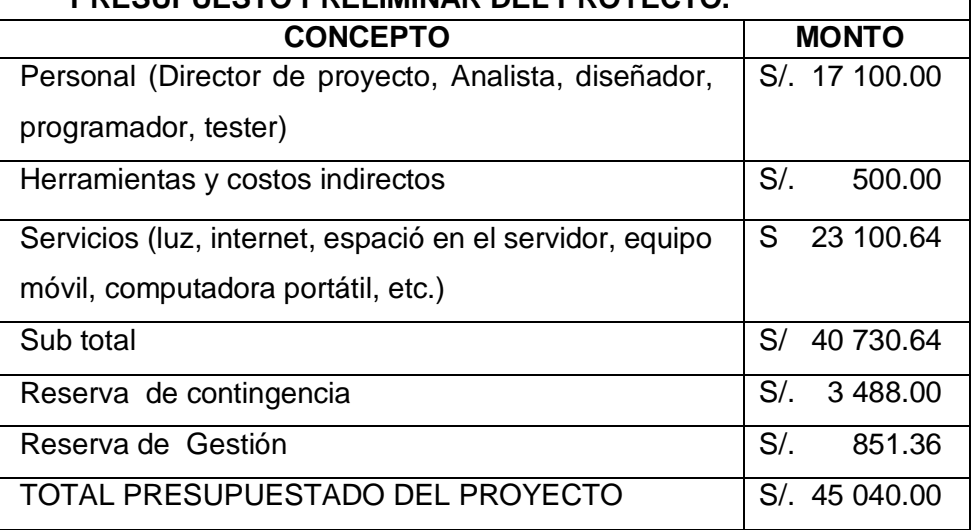

# 12. REQUERIMIENTOS DE APROBACIÓN DEL PROYECTO

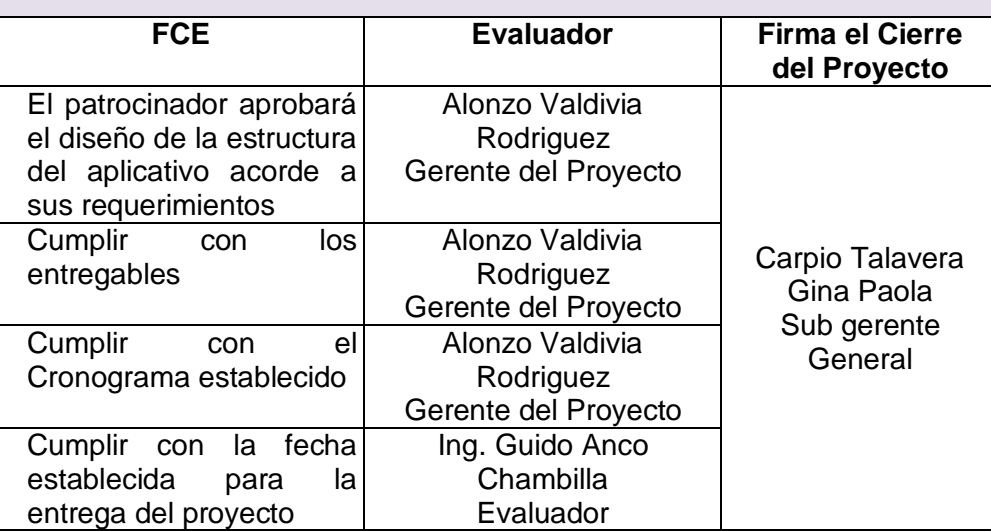

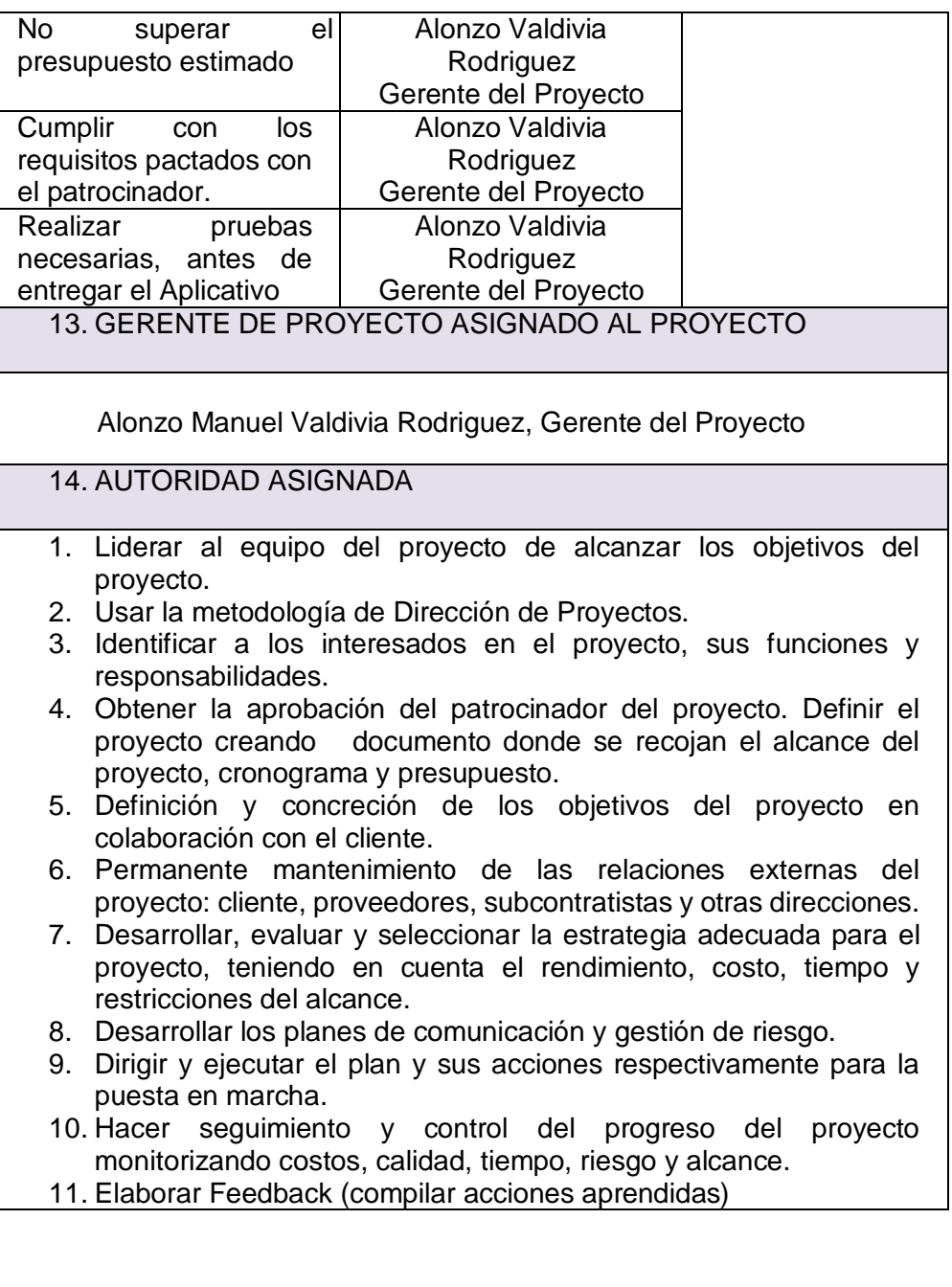

## **3.1.2 PLANIFICACIÓN**

# **A. Alcance: Plan de Gestión del Alcance**

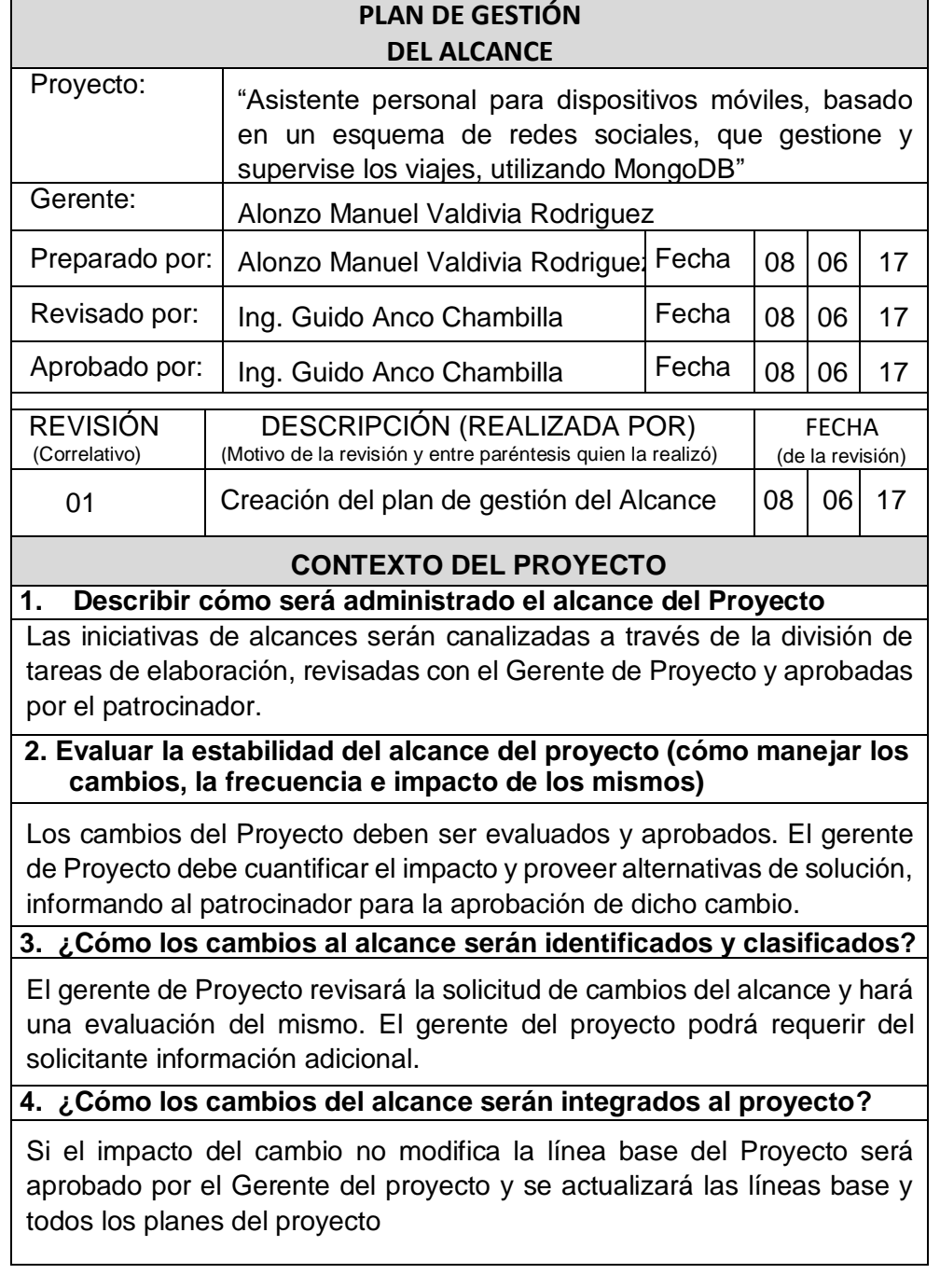

# **1. Alcance del producto**

- Funcionamiento del aplicativo móvil en el sistema operativo Android 7.0 Nougat o superior.
- Desarrollo en el entorno Android Studio, lenguaje de programación Java y XML.
- Funcionalidad del aplicativo en el dispositivo Samsung Galaxy S8 +.
- El proyecto será desarrollado para la región de Arequipa y sus provincias.

# **i. Requerimientos funcionales**

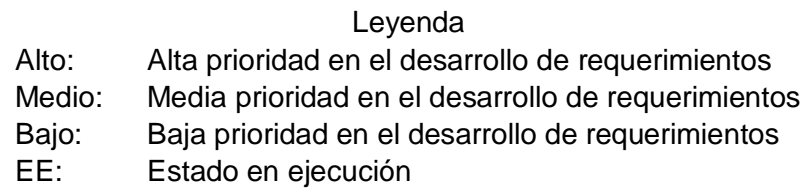

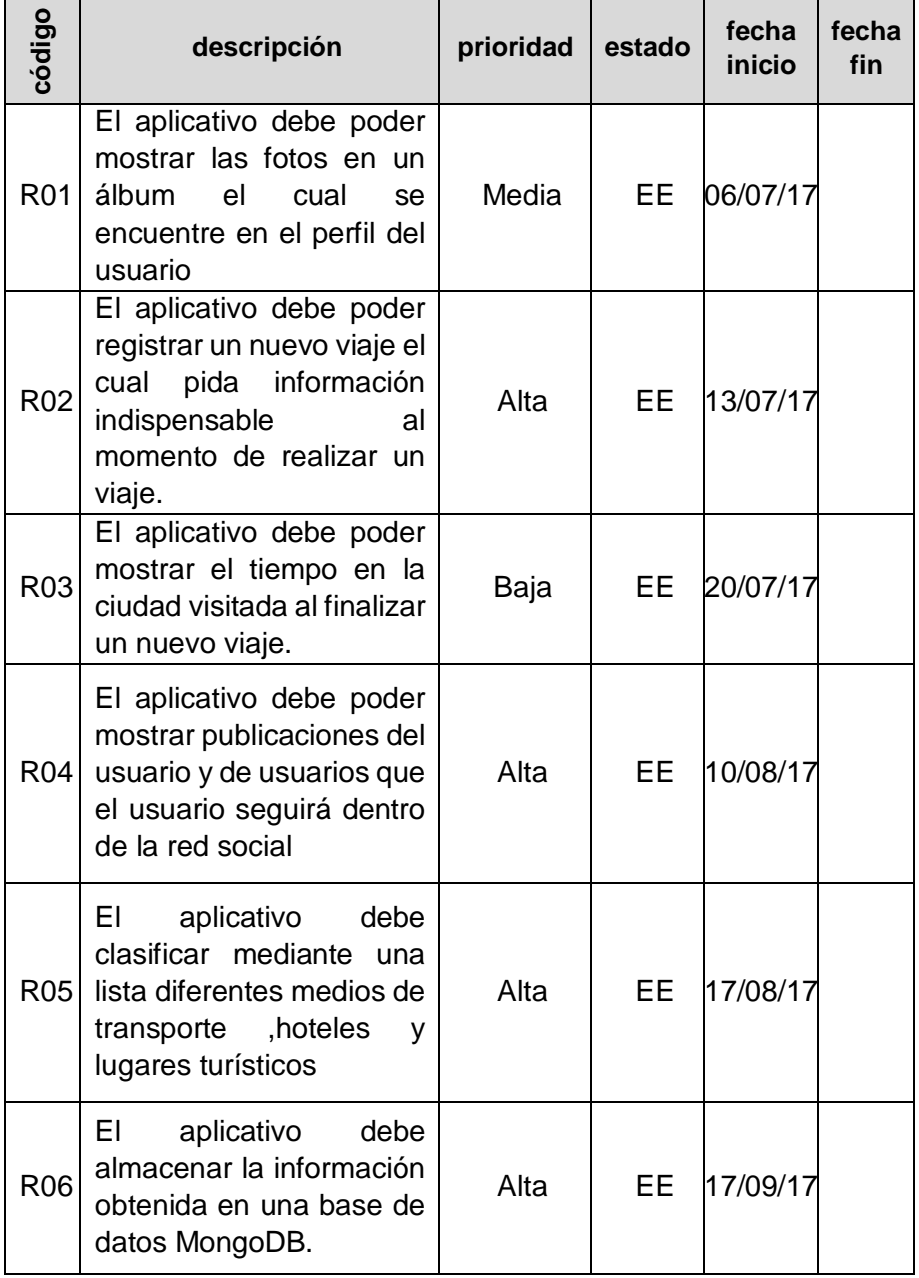

#### **TABLA 7. REQUISITOS FUNCIONALES**

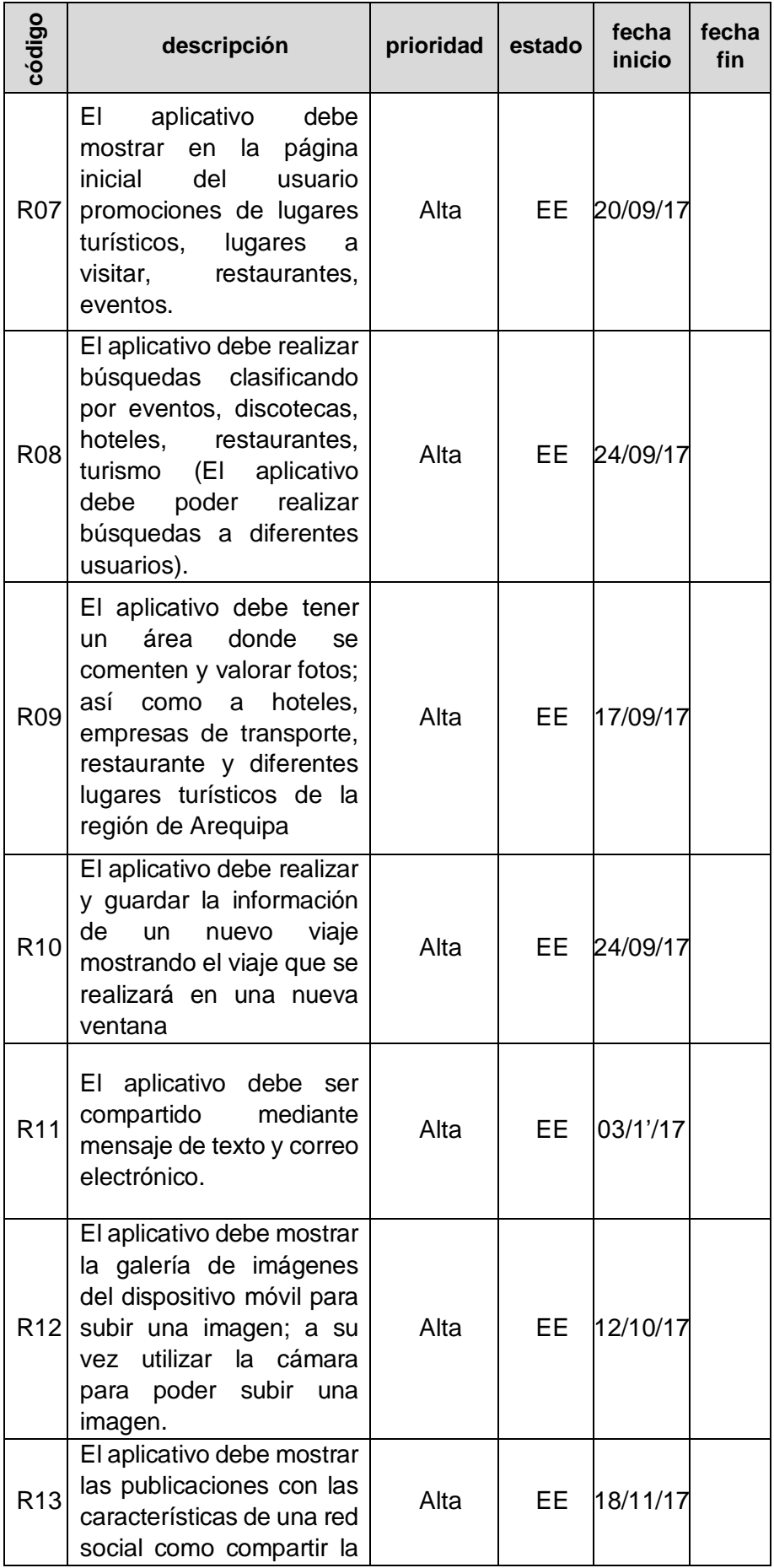

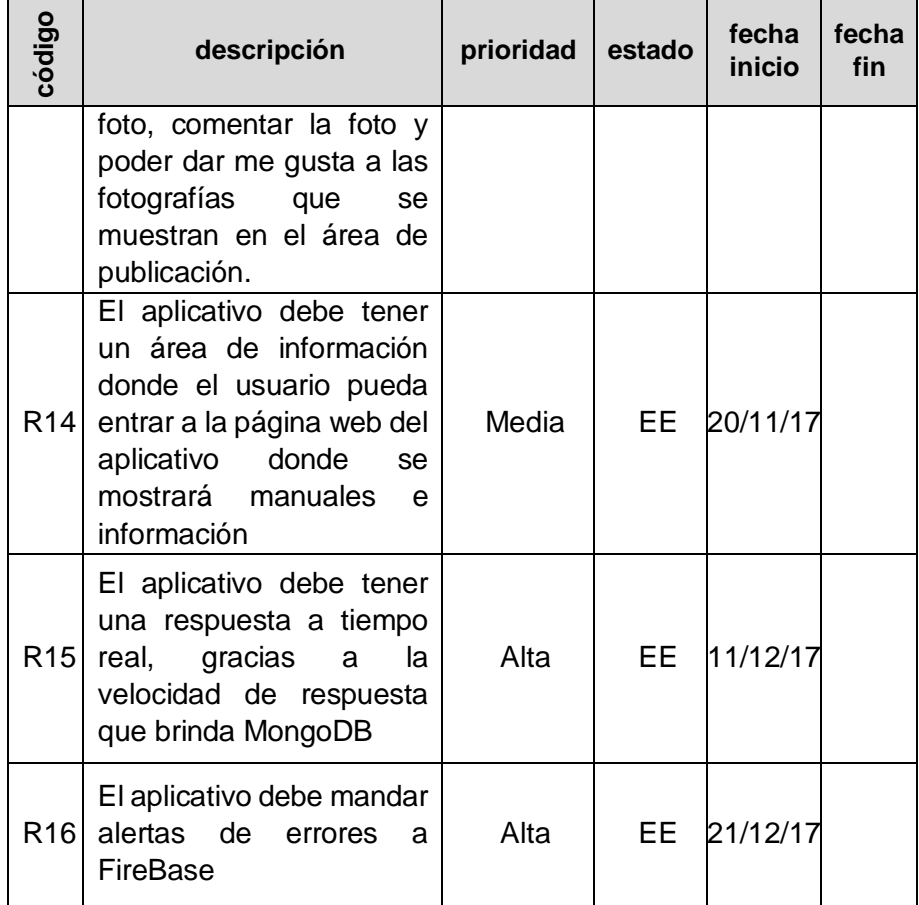

# **ii. Requisitos no funcionales**

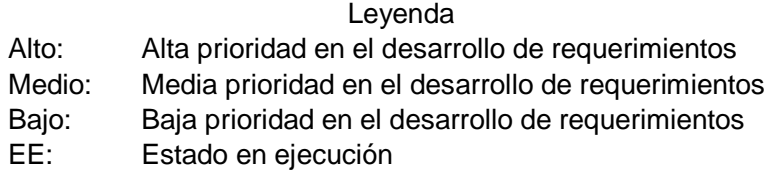

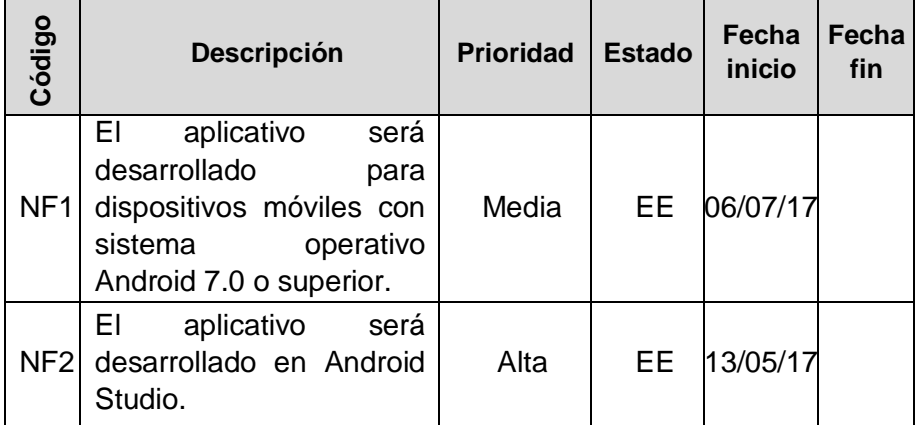

# **TABLA 8. REQUISITOS NO FUNCIONALES**

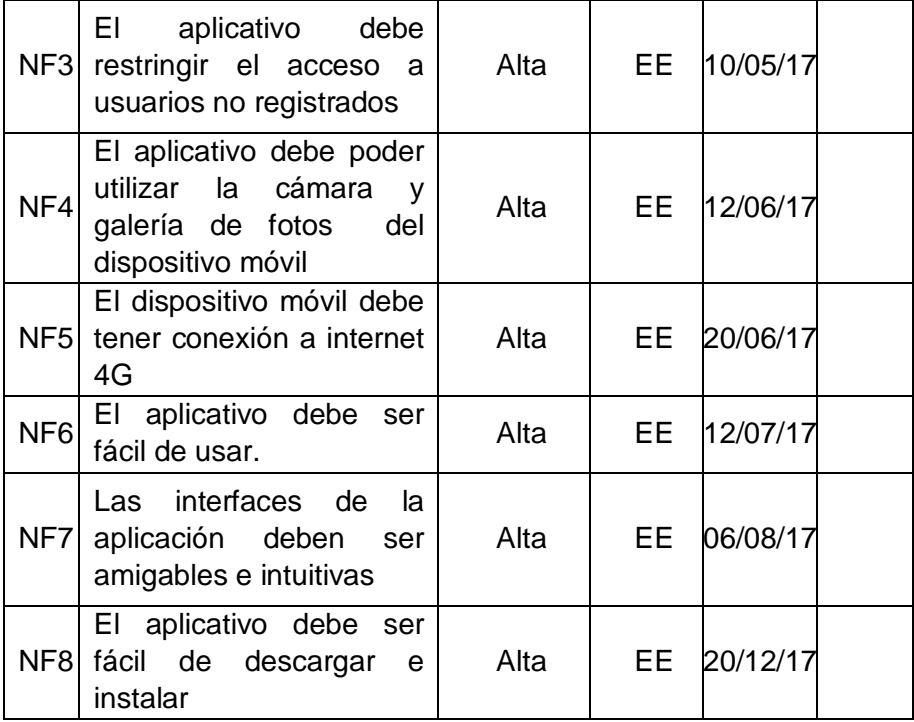

# **2. Alcance del proyecto**

# **i. Entregables**

- Acta de Constitución
- Aplicativo móvil
- Proyecto de desarrollo (Código fuente)

# **ii. Plan de Gestión de Requisitos**

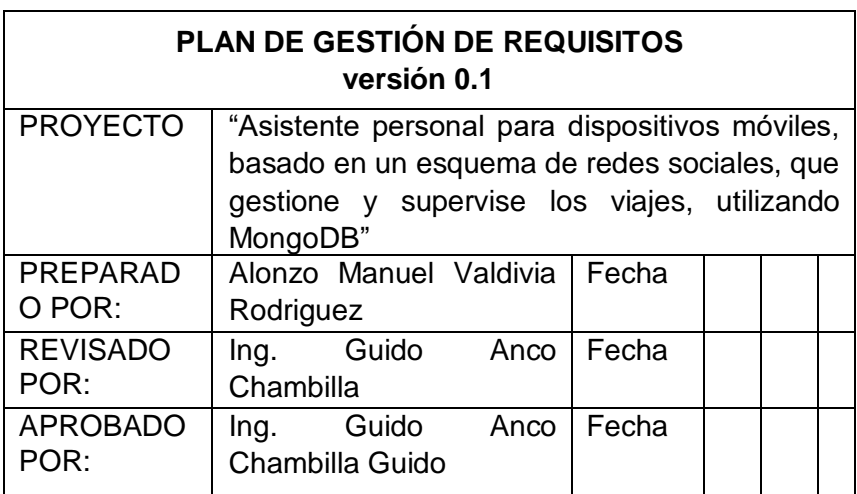

#### **Recopilación De requisitos**

Cómo se va a realizar la recopilación de requisitos, cómo se planifica la recopilación

- 1. Entrevistas a usuarios claves en el desarrollo del aplicativo
- 2. Entrevistas personales con el sponsor.

#### **Priorización de requisitos**

Cómo se va a realizar la priorización de requisitos

Para la priorización de requerimientos utilizaremos un listado de todos los requerimientos clasificándolo de 1 al 10 donde se considere el poder (Capacidad de cada interesado en hacer cumplir sus requerimientos) y el impacto (Cuánto puede afectar el requerimiento al proyecto). El porcentaje en la calificación total será de 60 % y 40% respectivamente. Dicha calificación será la que determine la priorización de requerimientos, ejemplo:

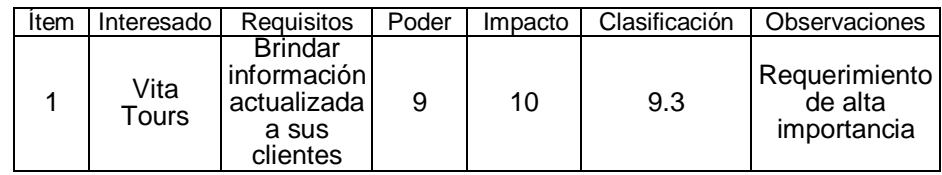

A continuación, se presenta un cuadro donde se detallan las escalas de clasificación de impacto al proyecto:

#### **TABLA 9. IMPACTO DEL PROYECTO**

| <b>Impacto del Proyecto</b> |                  |
|-----------------------------|------------------|
| <b>Favorable</b>            |                  |
| Alto                        | 8a10             |
| Intermedio                  | 5a7              |
| Bajo                        | $\overline{0a}4$ |
| <b>Contrario</b>            |                  |
| <b>Alto</b>                 | 8 a 10           |
| Intermedio                  | 5a7              |
| Bajo                        | 0 a 4            |

Fuente: Elaboración propia

#### **TRAZABILIDAD**

Definición de los atributos de los requisitos que serán empleados para confirmar su cumplimiento.

Para hacer el seguimiento ordenado a los requerimientos de los interesados, se utilizará una matriz de trazabilidad donde detallaremos los requerimientos, descripción, prioridad, código EDT, estado actual y fecha, según el siguiente formato:

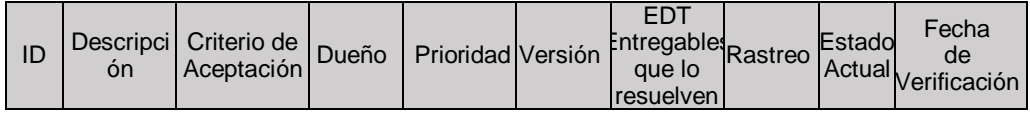

#### **Gestión de la configuración**

Descripción de cómo los requisitos pueden ser cambiados, incluyendo una evaluación del impacto y el proceso de aceptación.

El jefe de Área solicitará algún cambio en los requerimientos. El requerimiento pasara en primera instancia al Gerente de Proyecto quien realizará un análisis del impacto el cual será presentado al sponsor.

#### **Verificación de requisitos**

Métodos para verificar requisitos, incluyendo las métricas para su medición.

La revisión de cada requerimiento será responsable del propietario del mismo.

- o Número de entregables entregados dentro del plazo
- o Número de entregables entregados fuera del plazo.

# **iii. Enunciado del alcance**

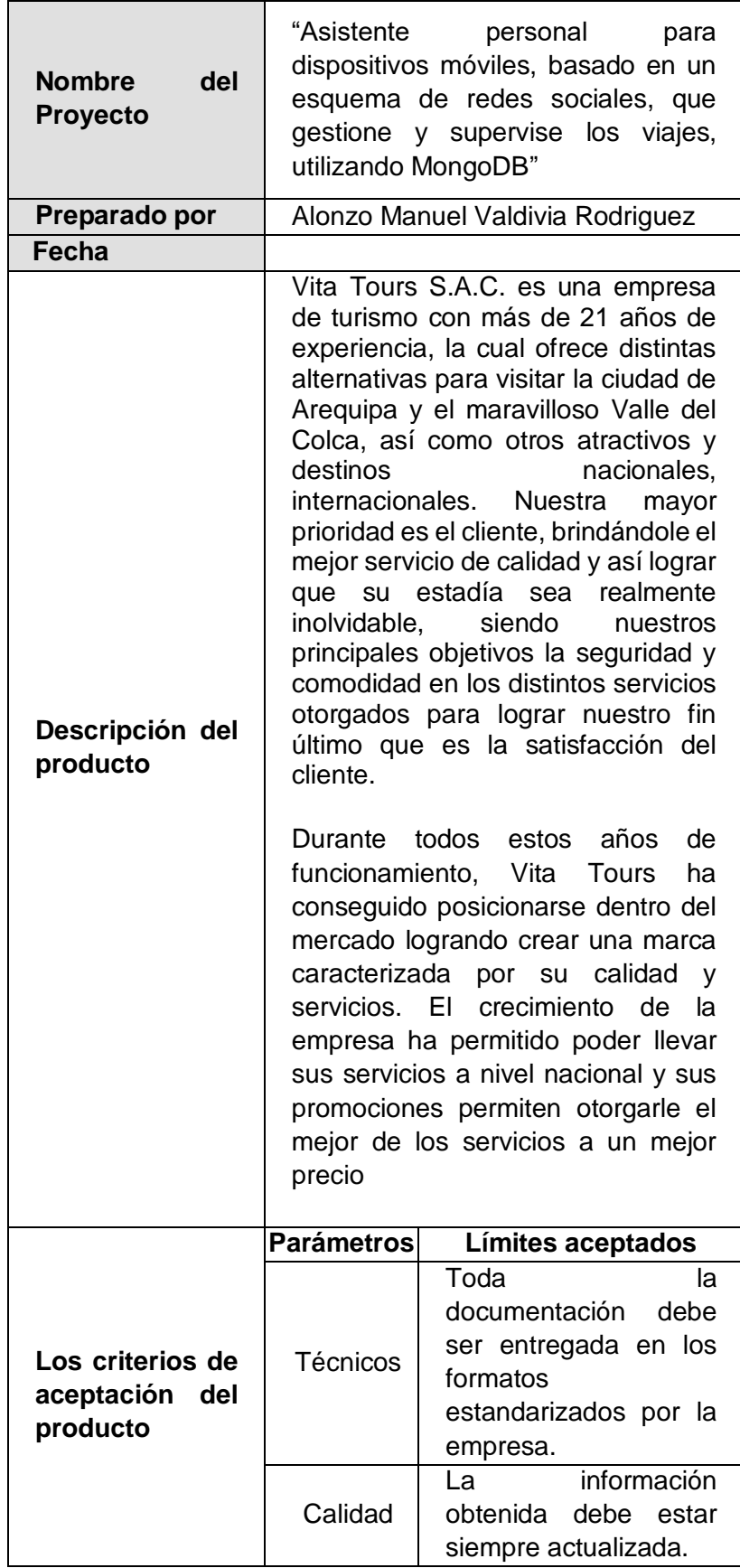

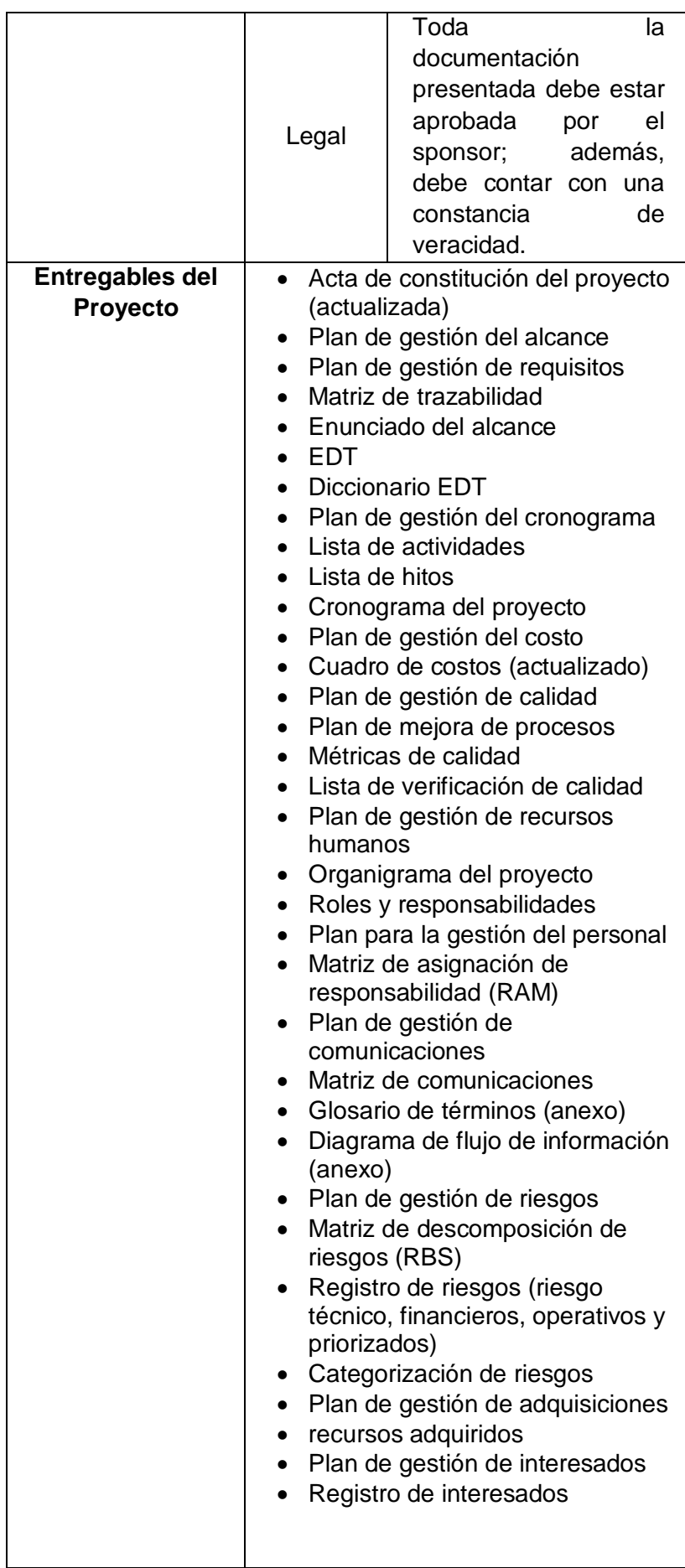

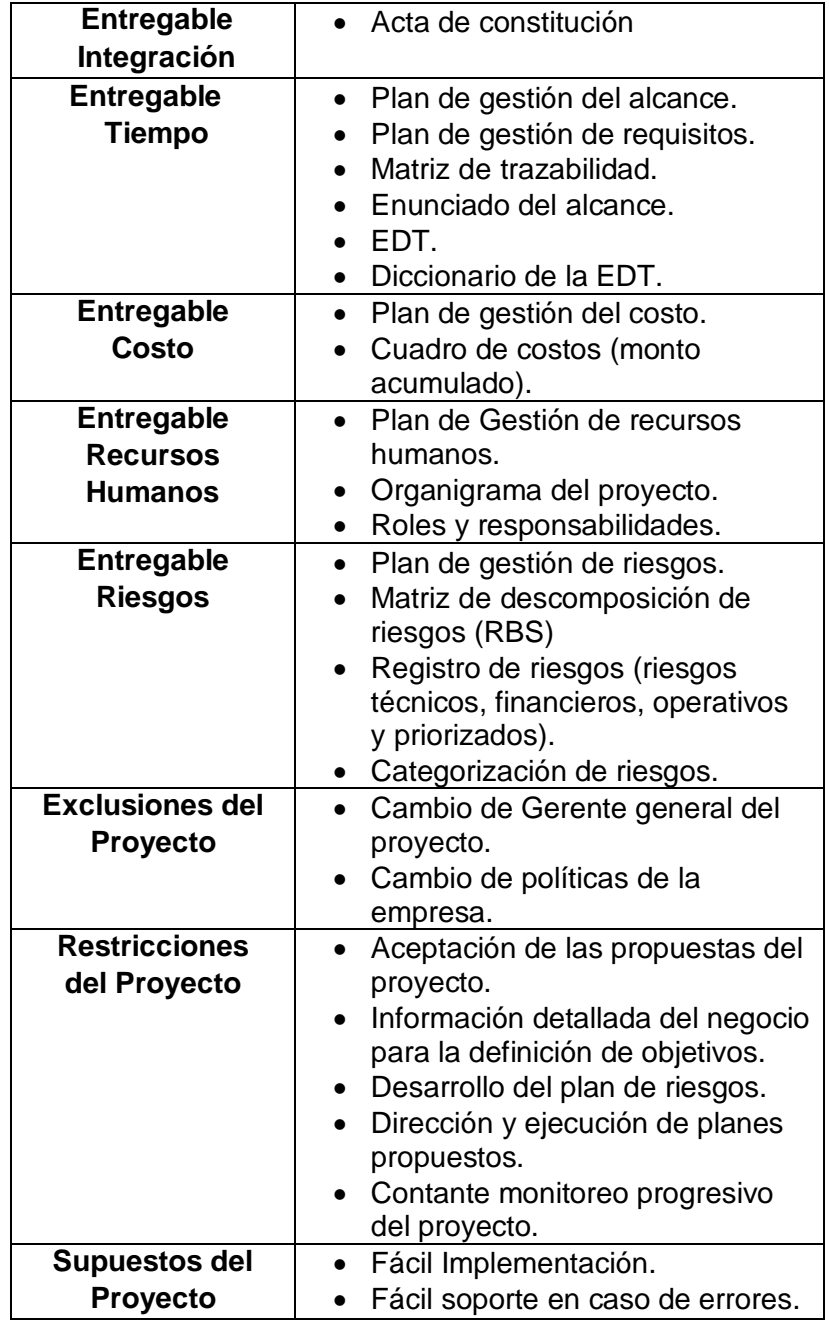

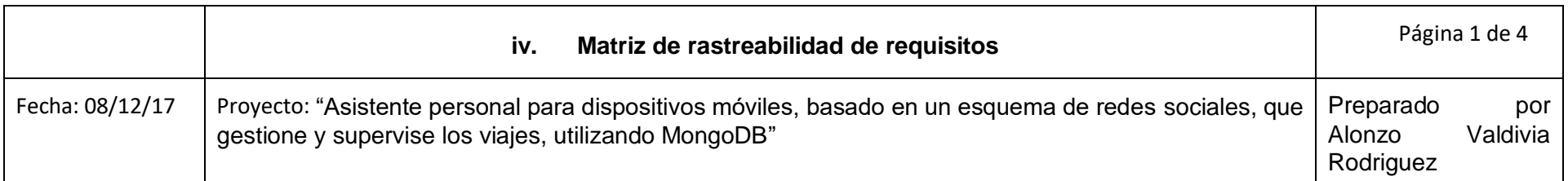

# **TABLA. MATRIZ DE RASTREABILIDAD DE REQUISITOS**

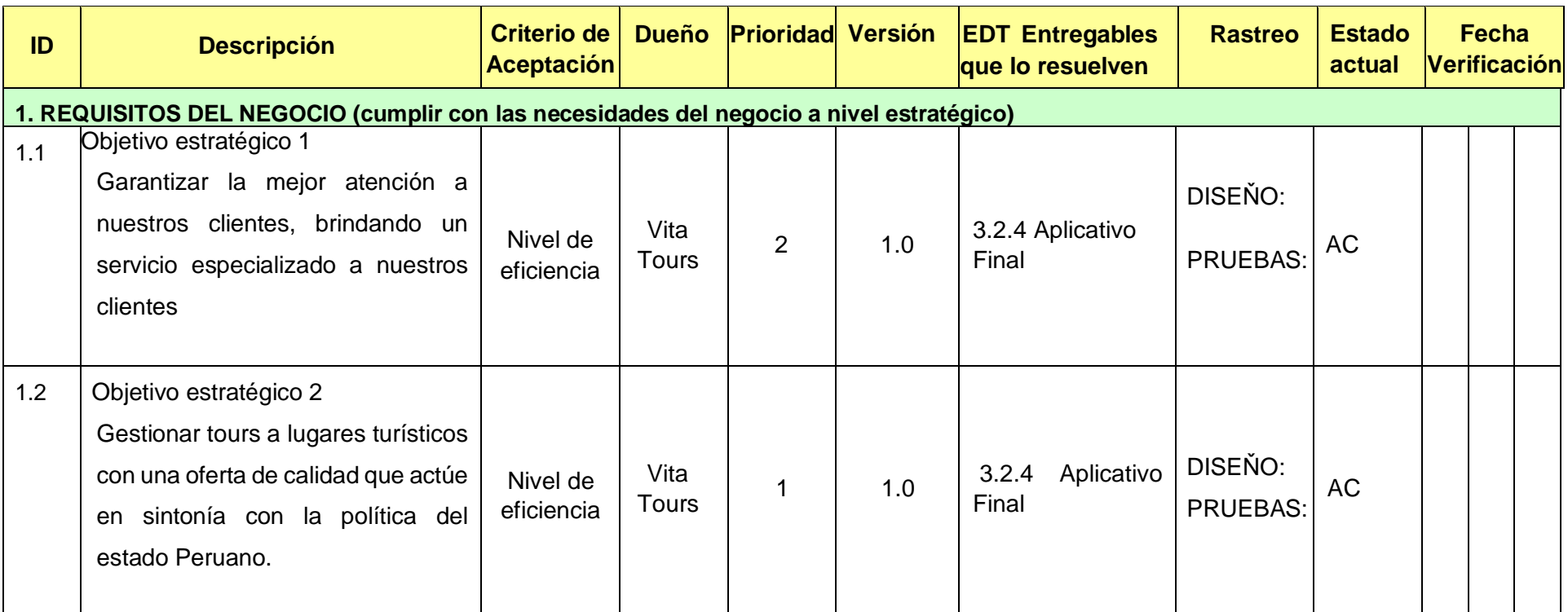

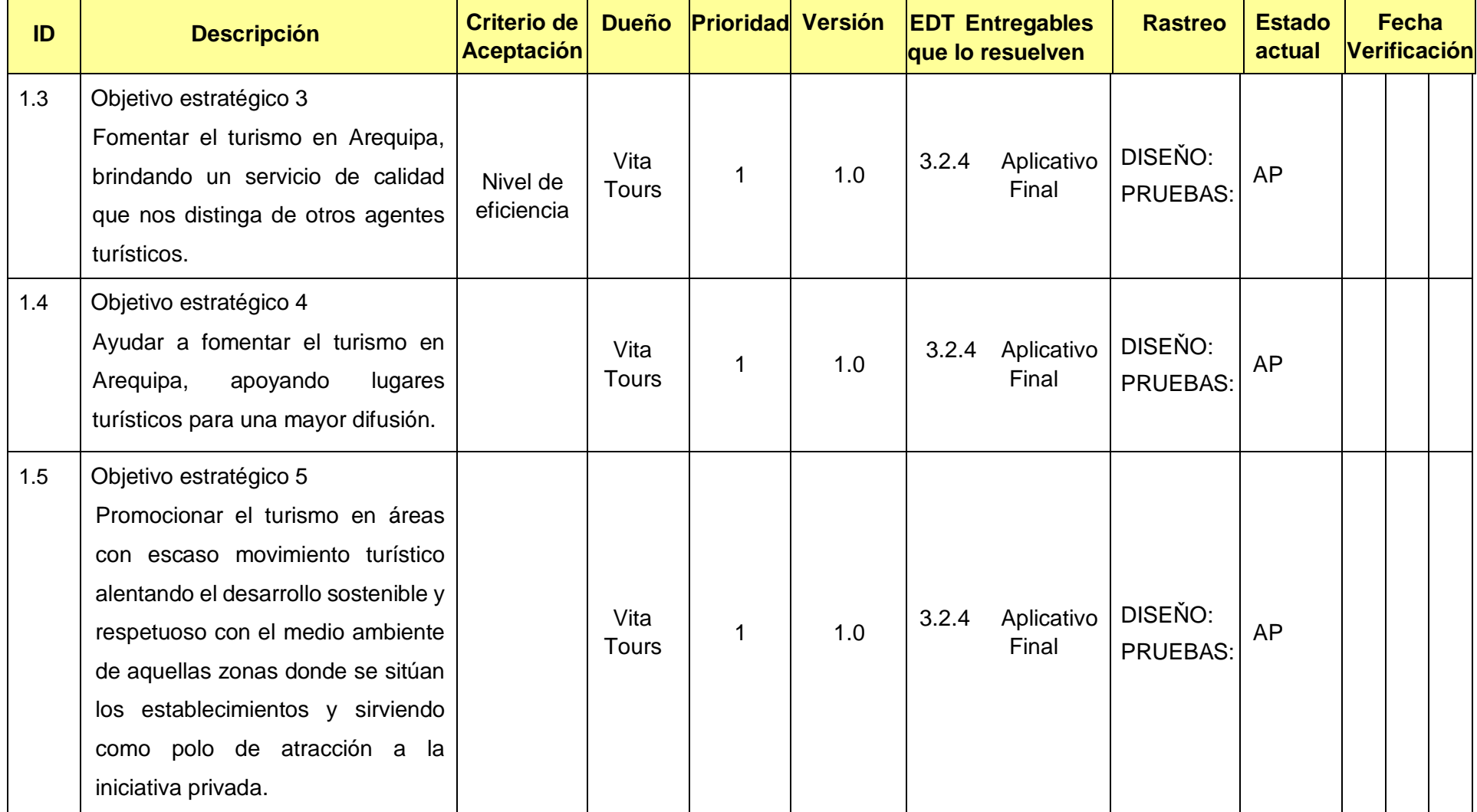

<u>and</u>

 $\overline{\phantom{a}}$ 

e de

<u> a shekara ta 1999</u>

 $\overline{\phantom{a}}$ 

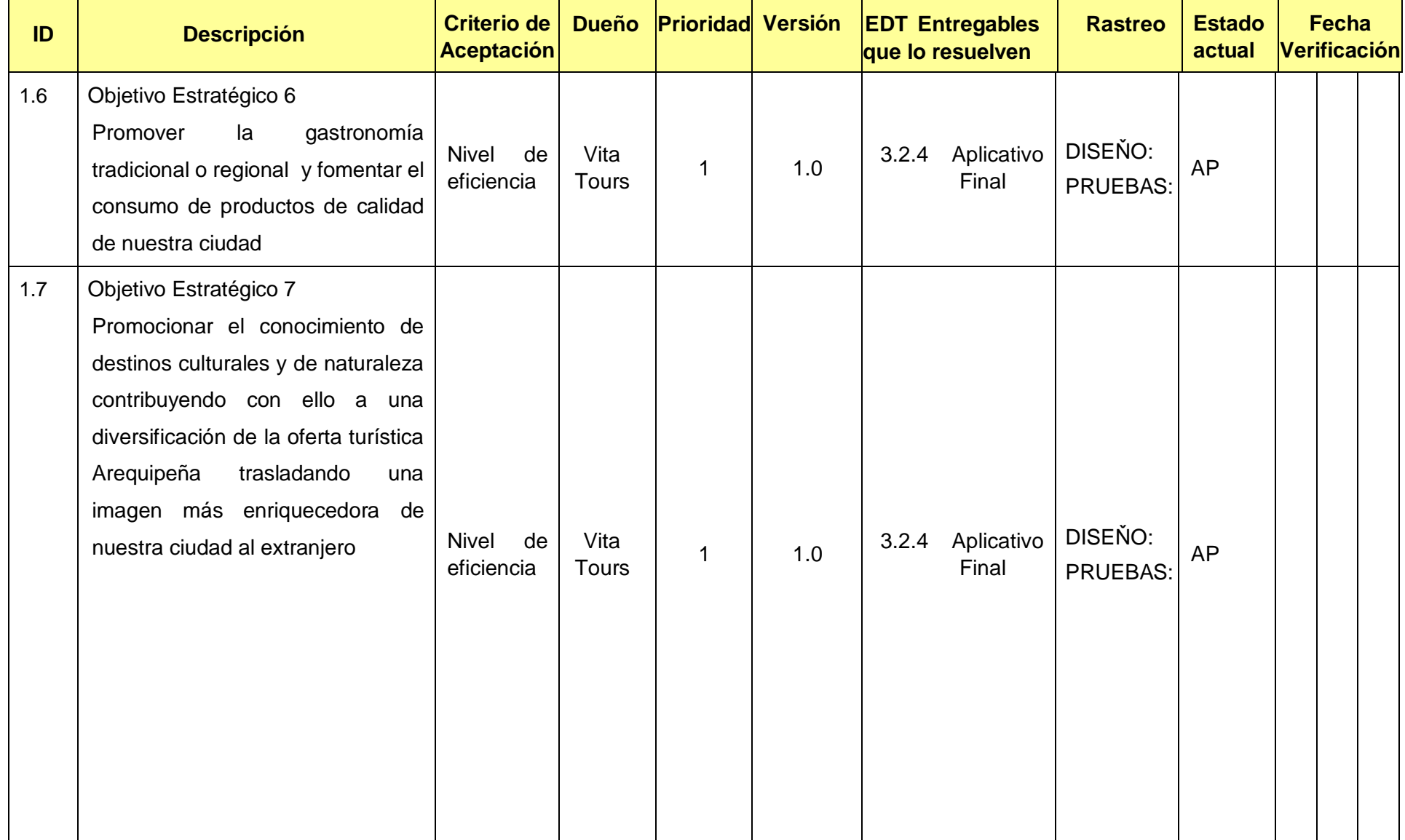

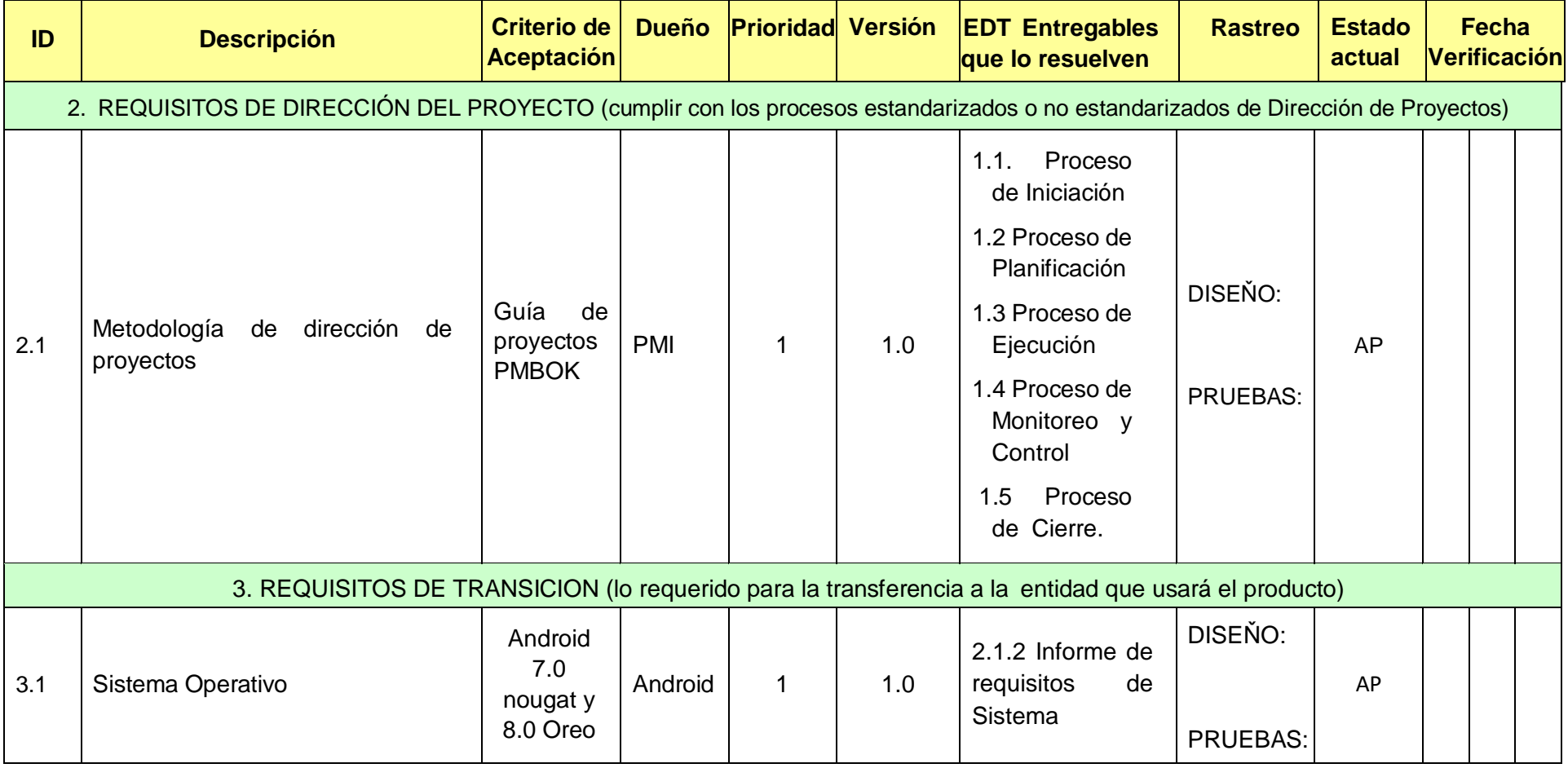

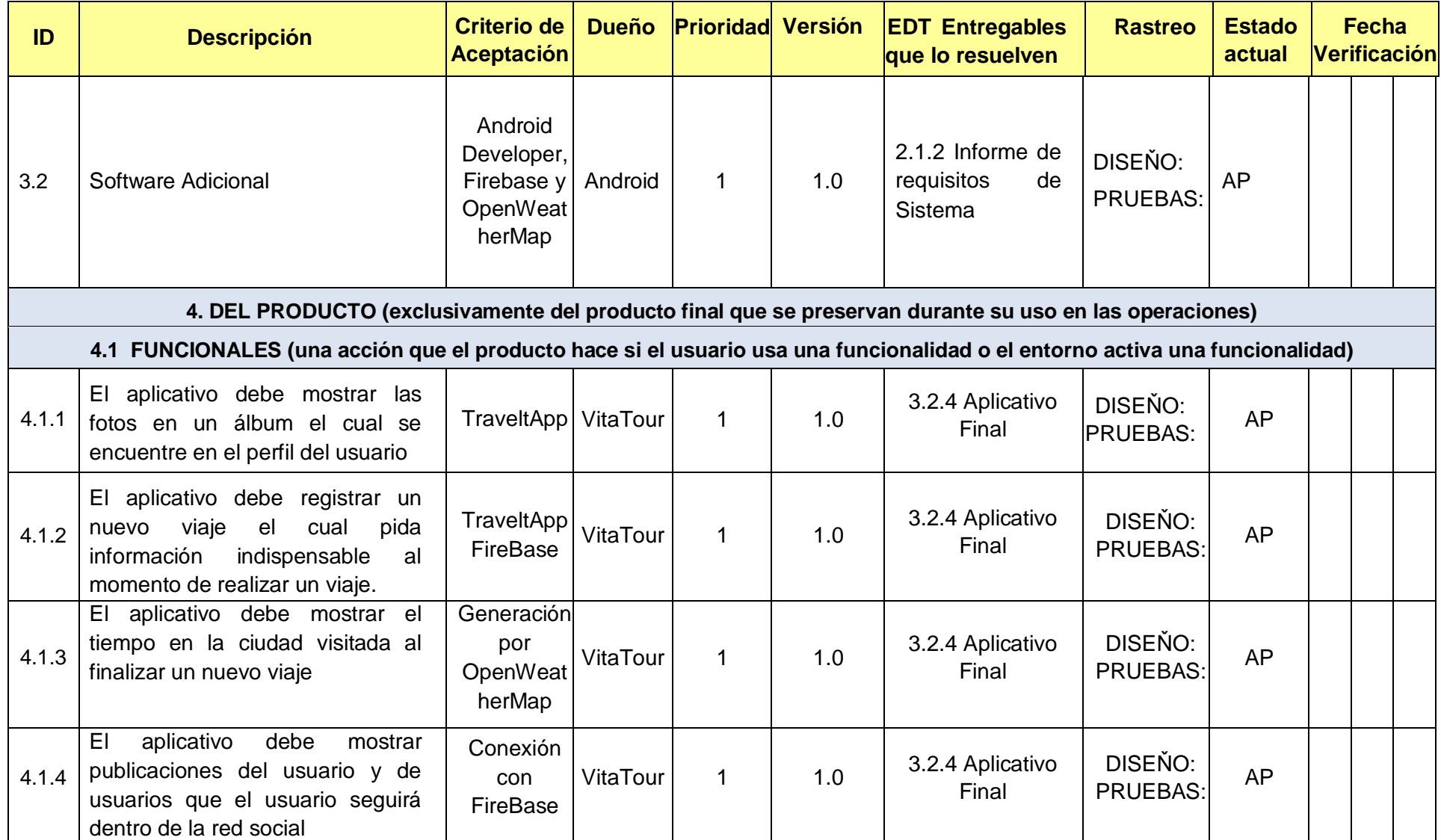

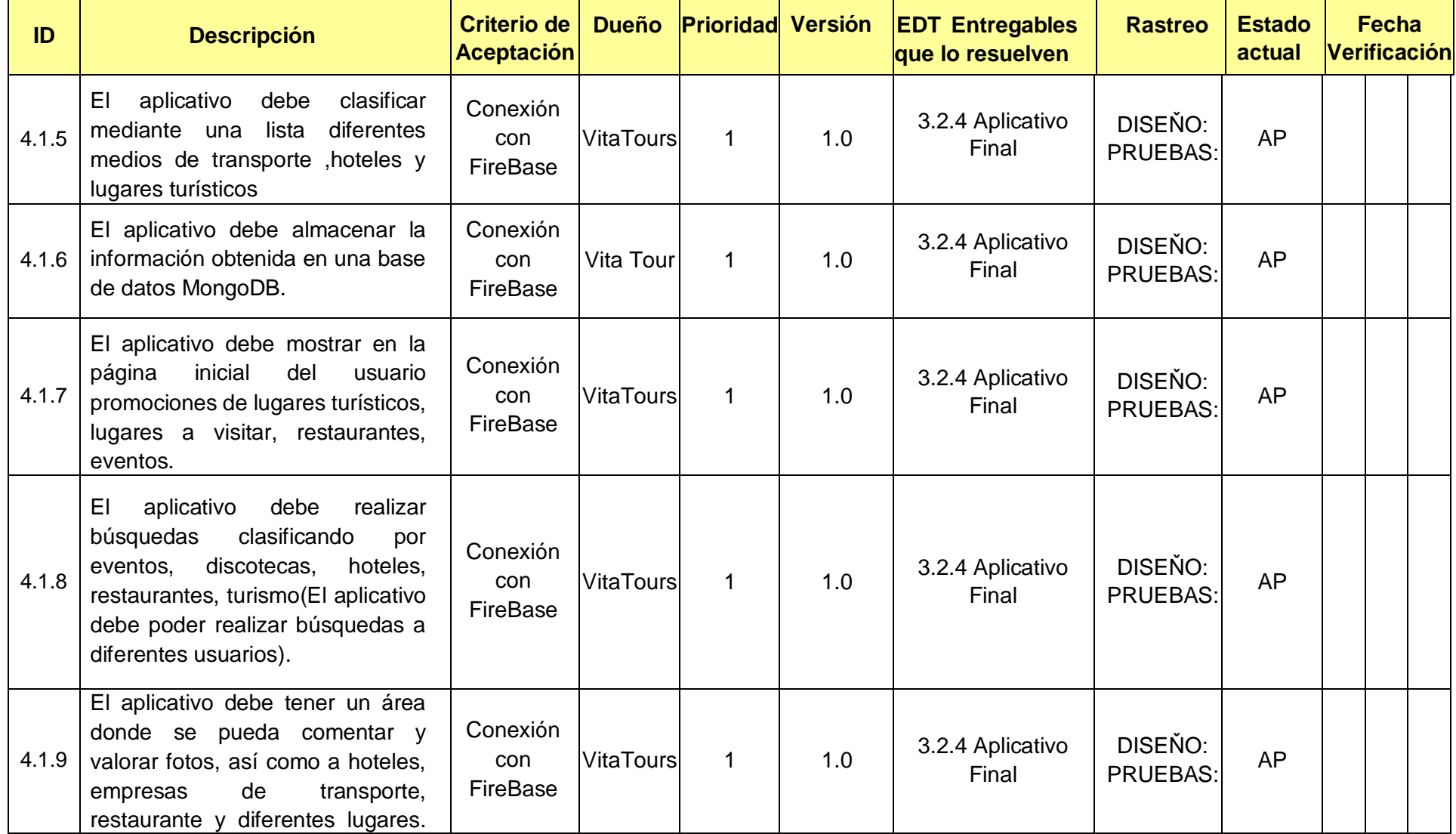

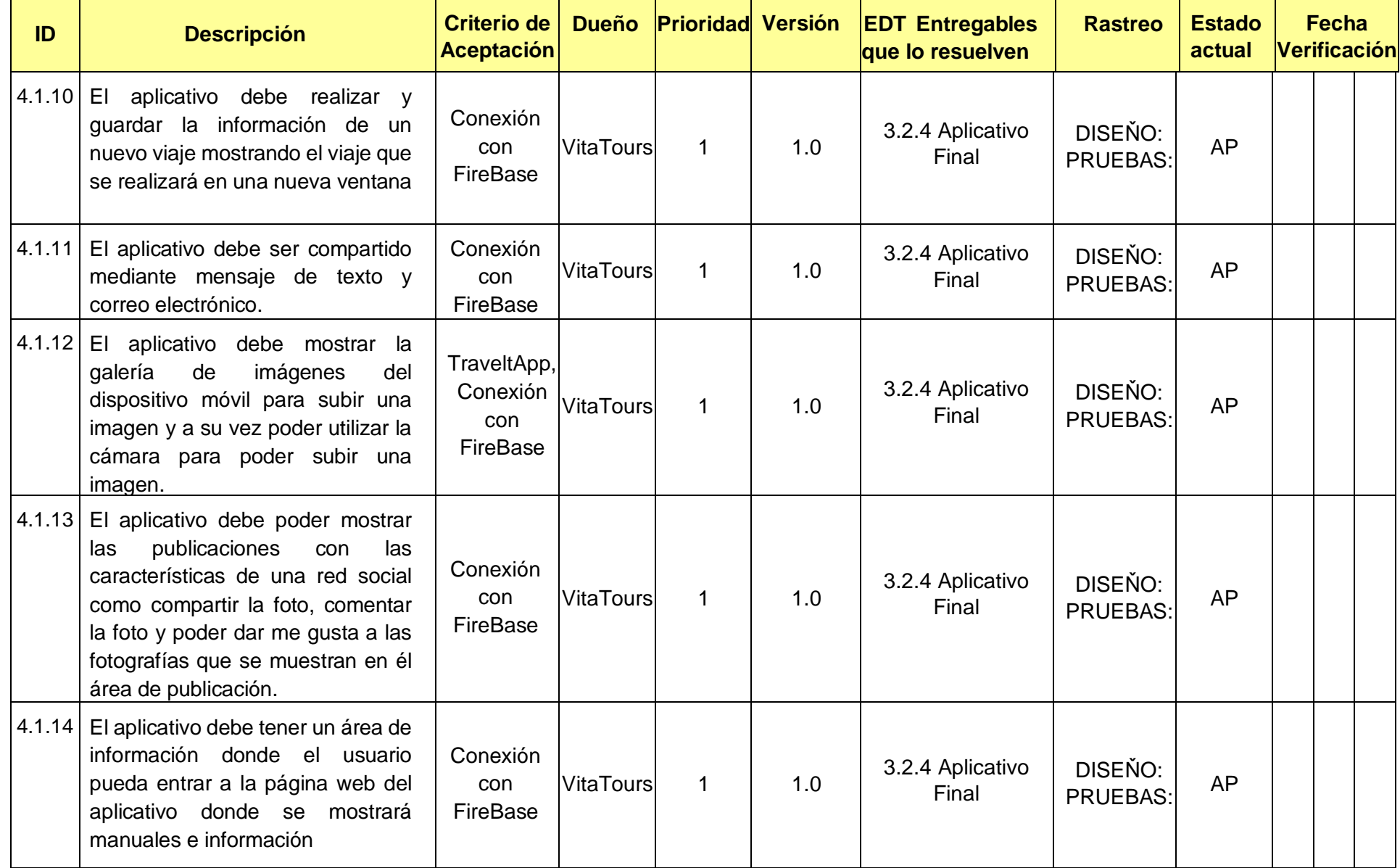

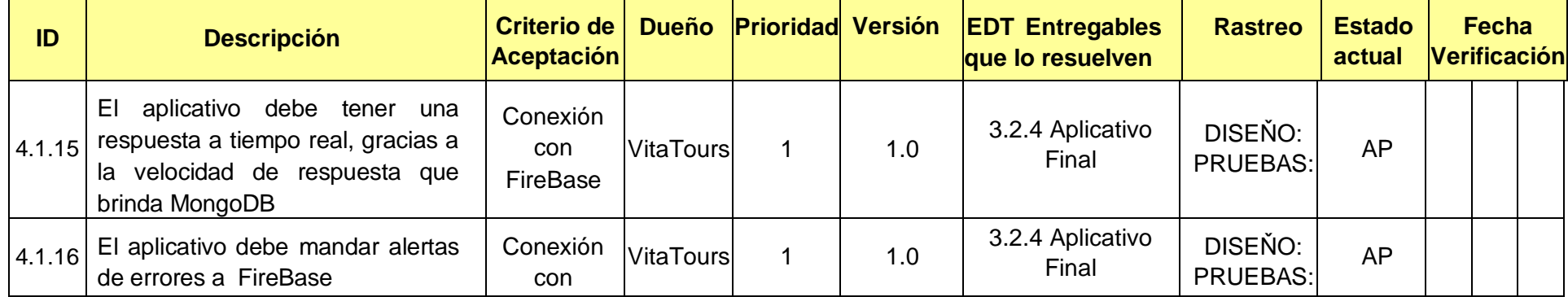

Estado actual: Activo (AC), Cancelado (CA), Diferido (DI), Agregado (AG), Aprobado (AP) No aplica (N.A.)

En el caso que un requisito no aplique, incluir una explicación por la cual no aplica y quién lo determina así.

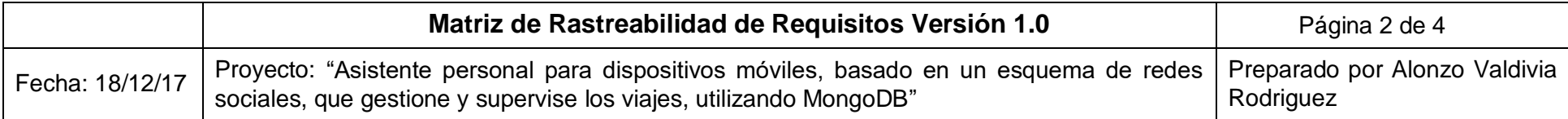

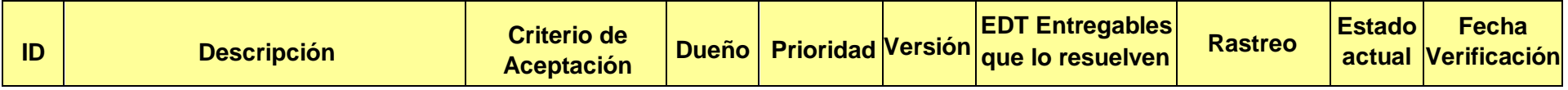

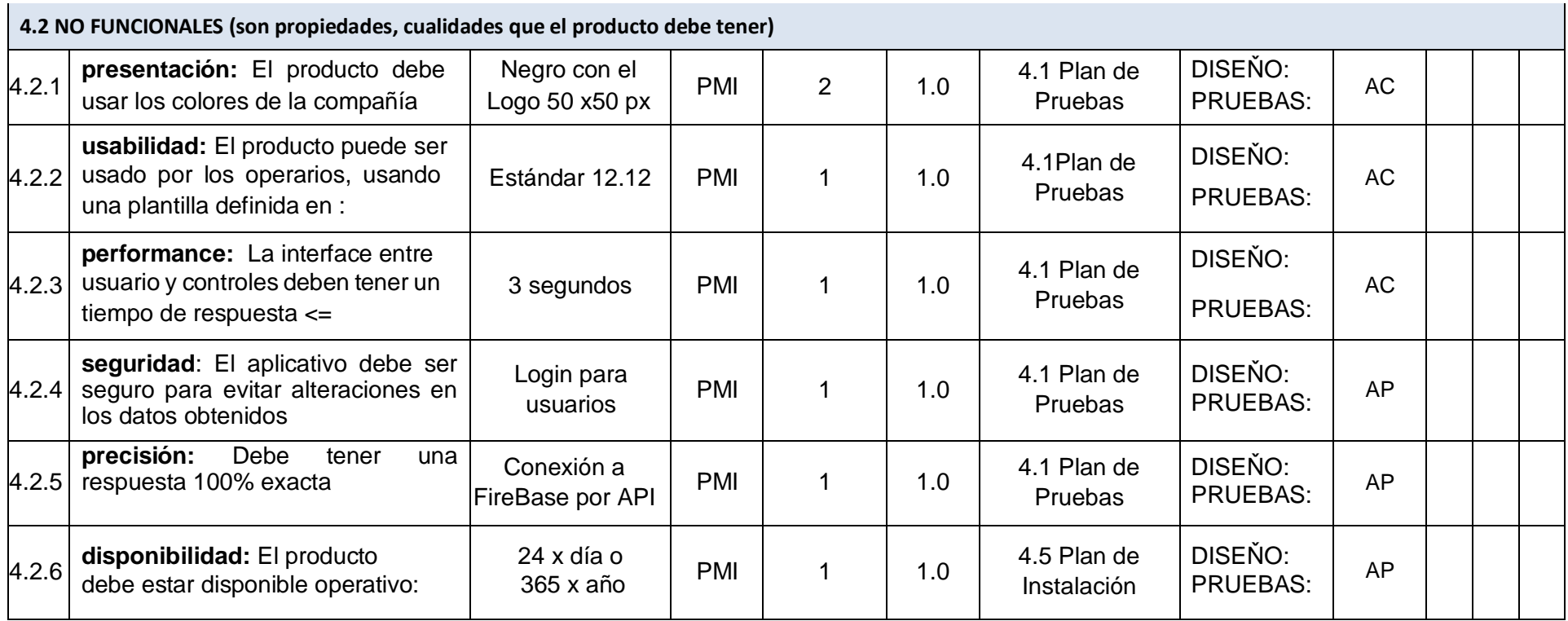

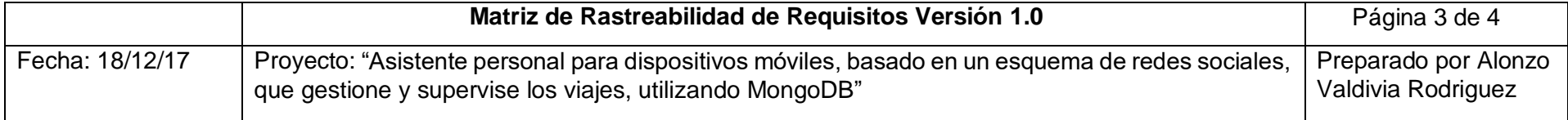

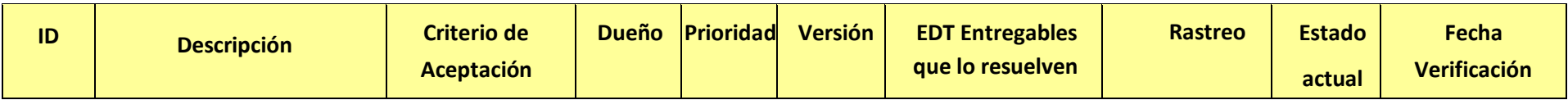

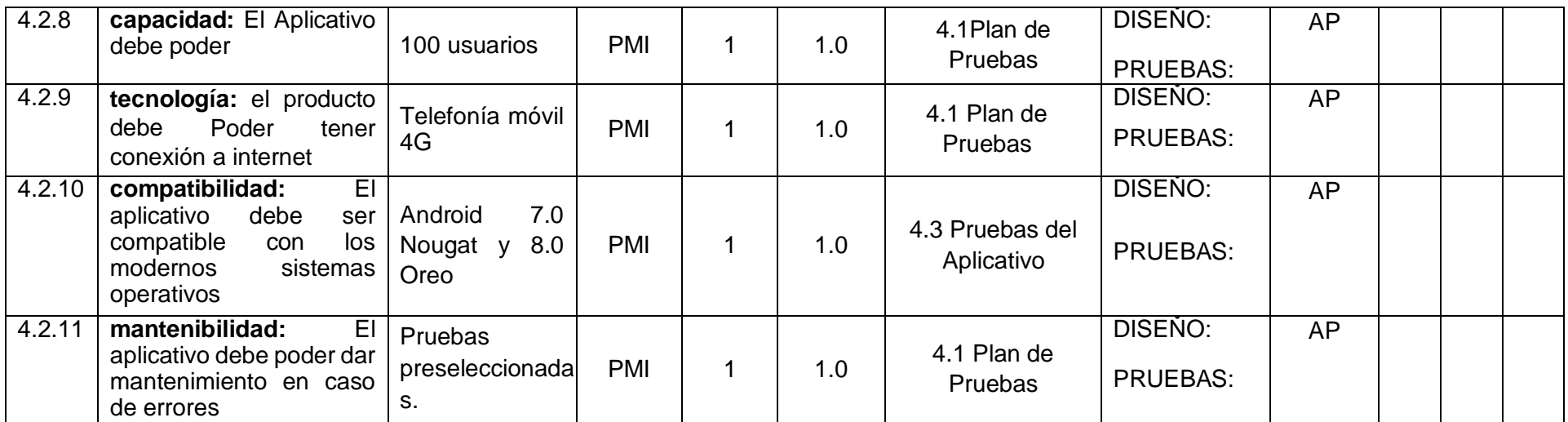

Estado actual: Activo (AC), Cancelado (CA), Diferido (DI), Agregado (AG), Aprobado (AP) No aplica (N.A.)

En el caso que un requisito no aplique, incluir una explicación por la cual no aplica y quién lo determina así.

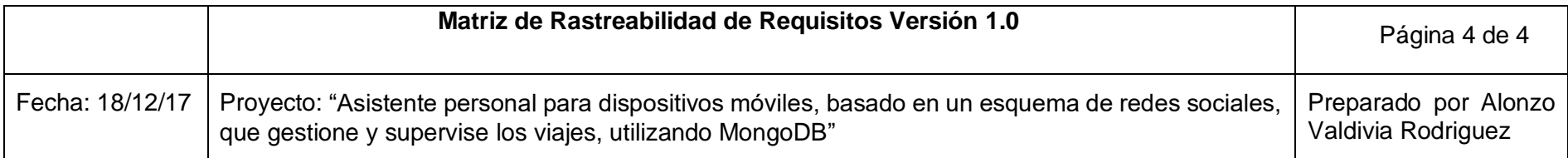

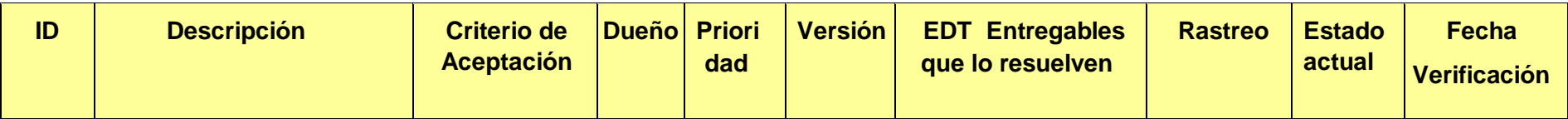

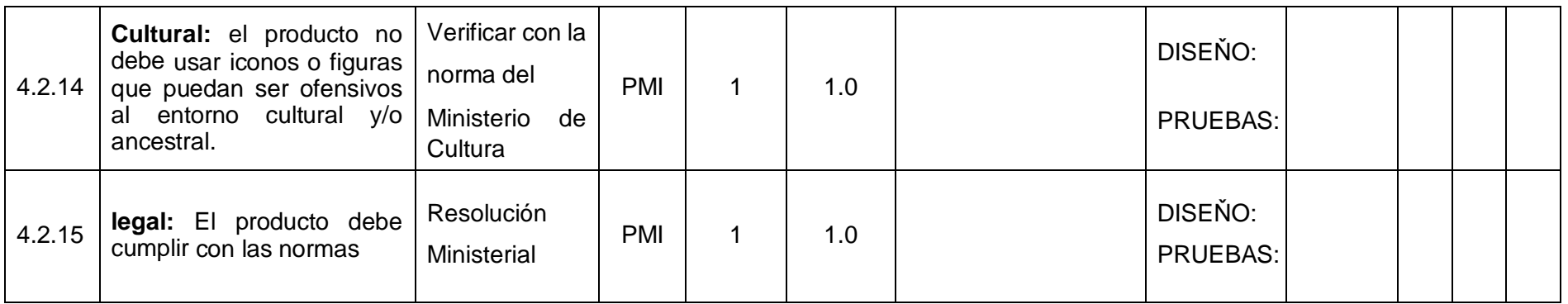

Estado actual: Activo (AC), Cancelado (CA), Diferido (DI), Agregado (AG), Aprobado (AP) No aplica (N.A.)

En el caso que un requisito no aplica, incluir una explicación por la cual no aplica y quien lo determina así.

**v. EDT**

#### **GRÁFICO 15. EDT DEL PROYECTO**

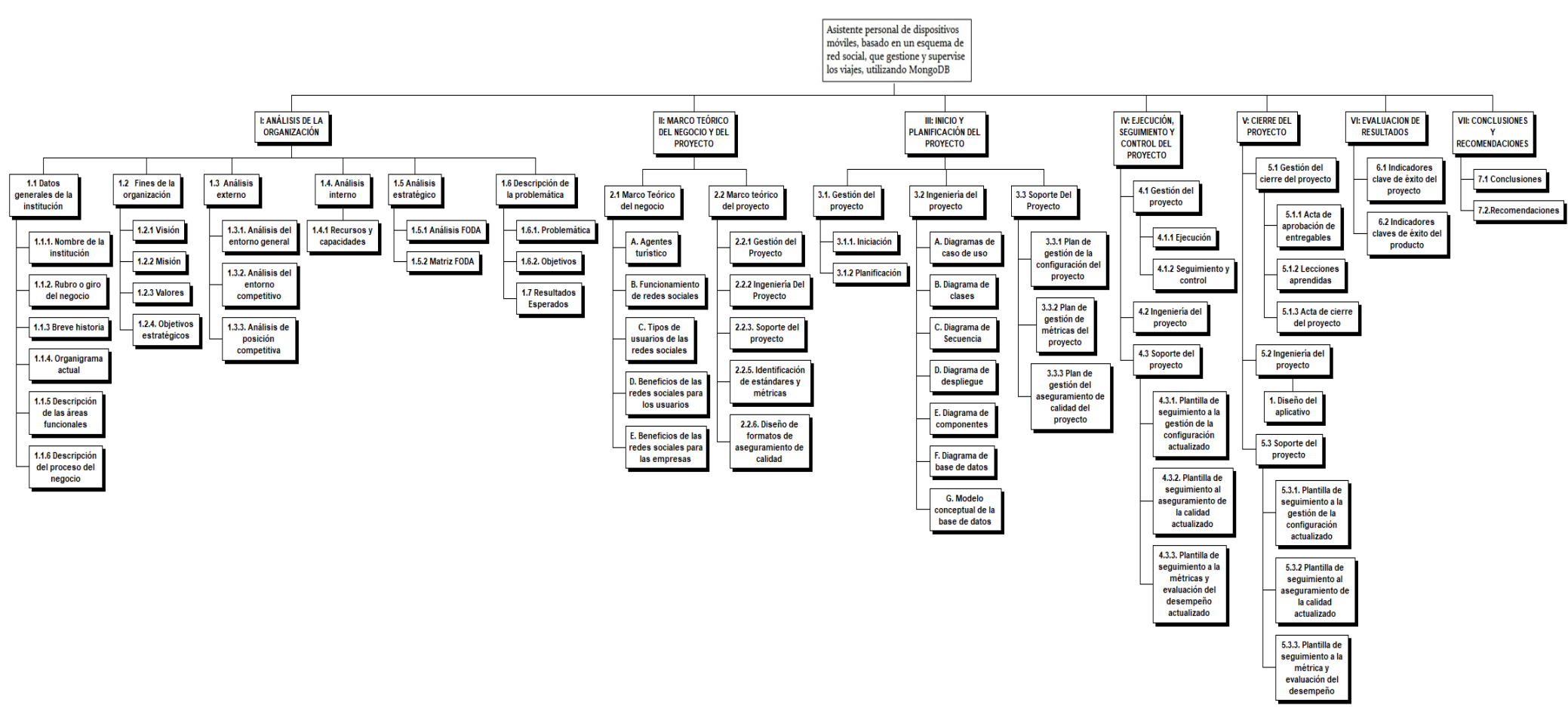

Fuente: Elaboración propia
### **vi. Diccionario de la EDT**

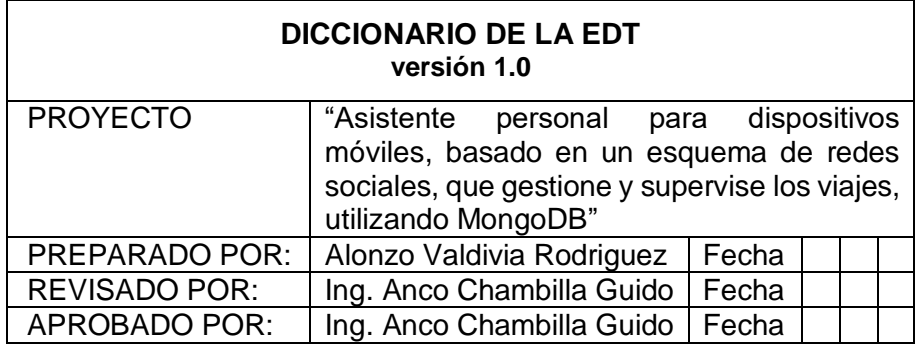

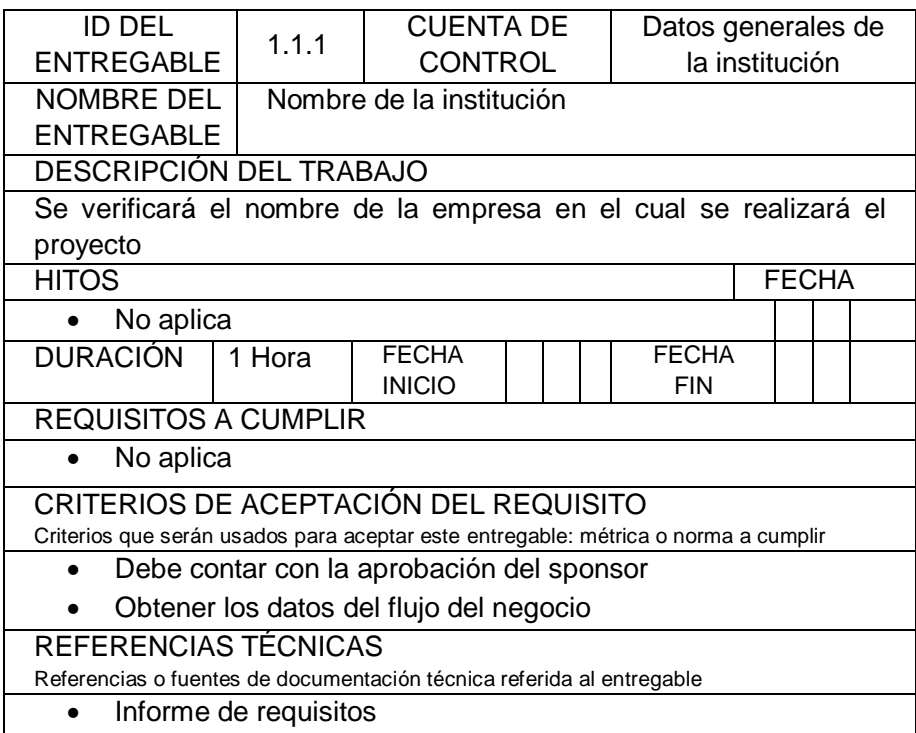

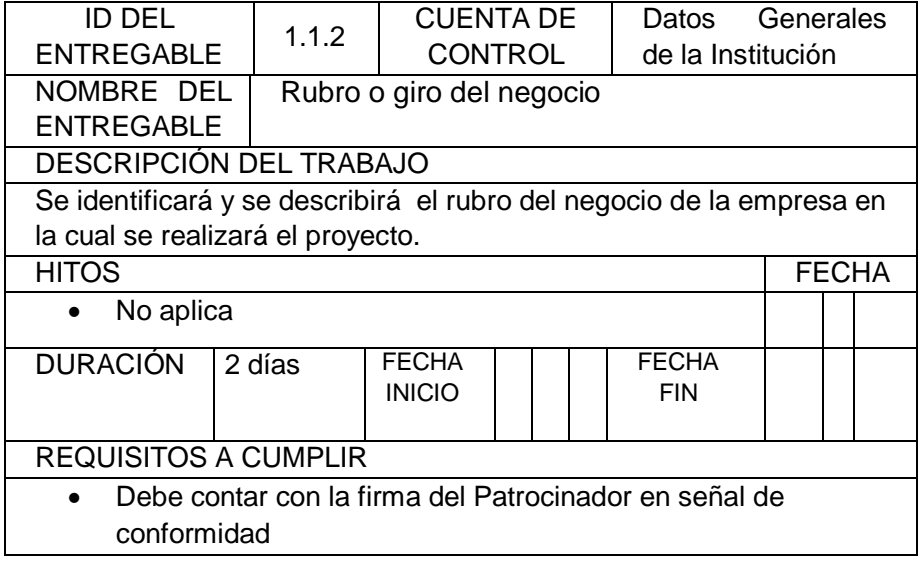

## CRITERIOS DE ACEPTACIÓN DEL REQUISITO

Criterios que serán usados para aceptar este entregable: métrica o norma a cumplir

- Debe contar con la aprobación del sponsor
- Aprobación del Gerente del Proyecto

### REFERENCIAS TÉCNICAS

Referencias o fuentes de documentación técnica referida al entregable

• Informe de requisitos

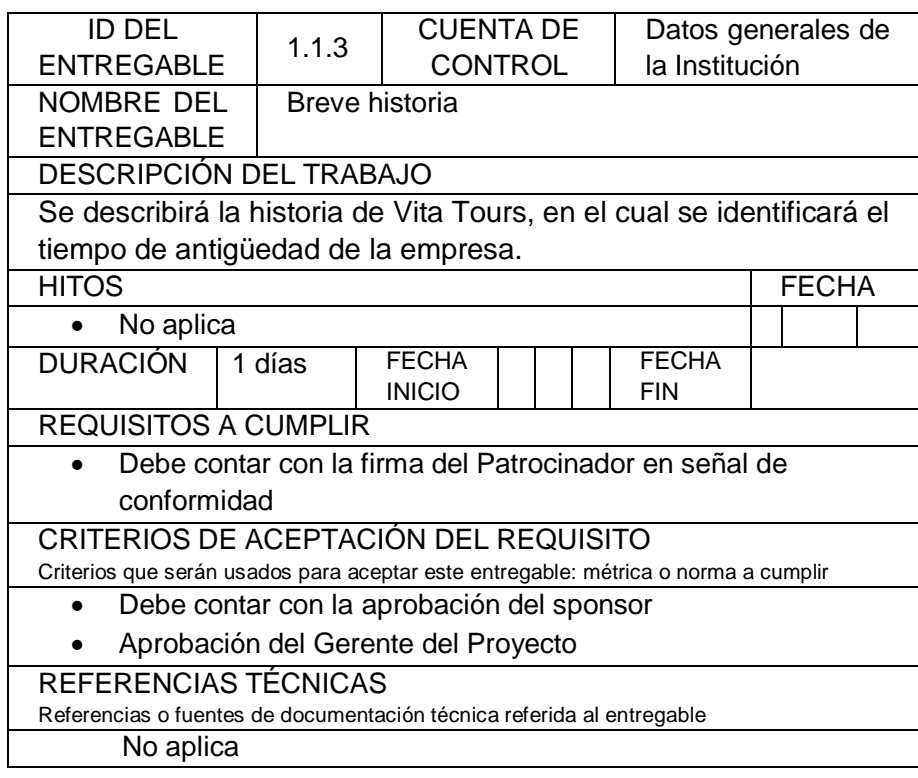

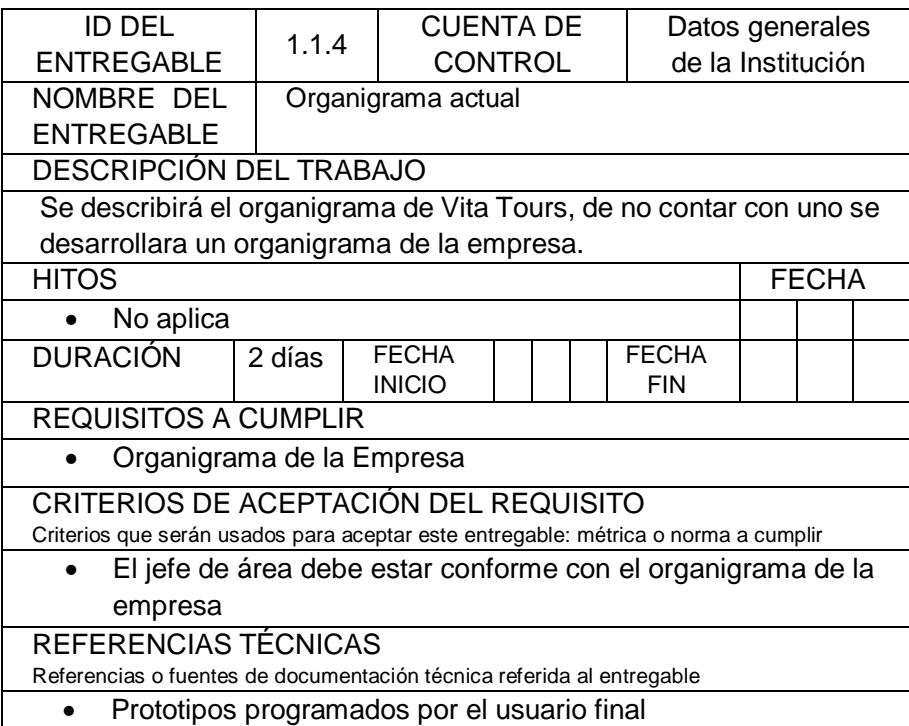

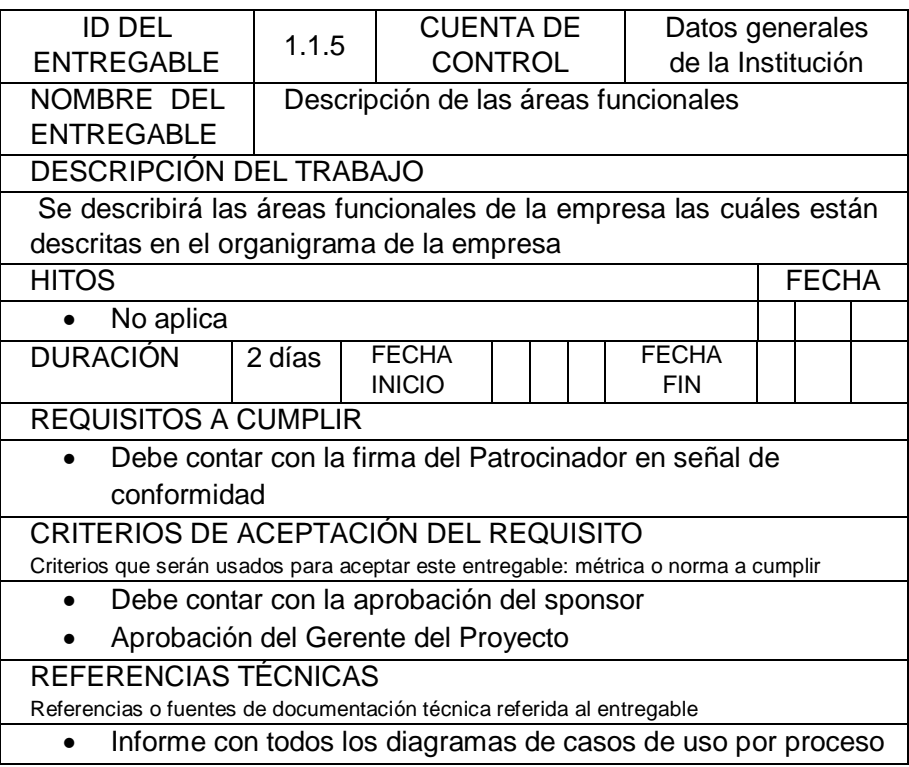

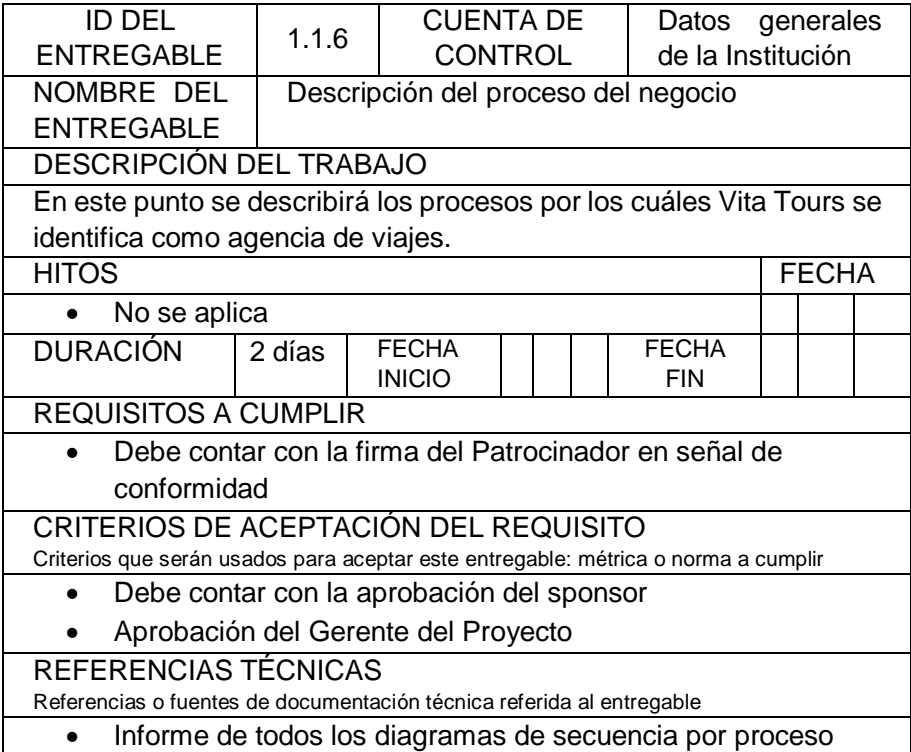

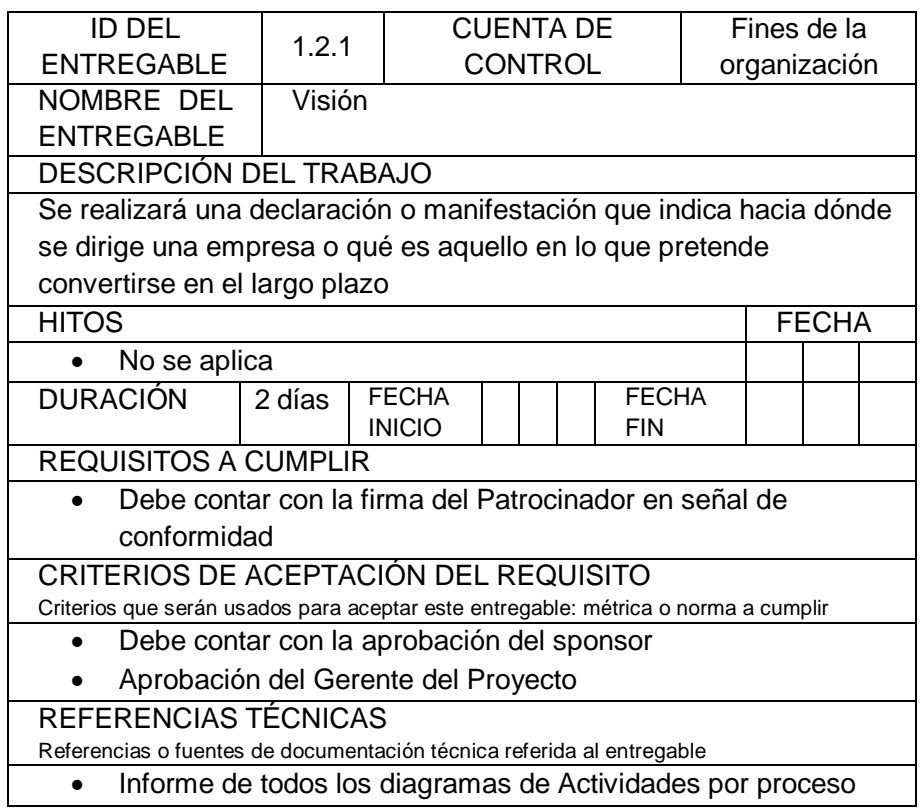

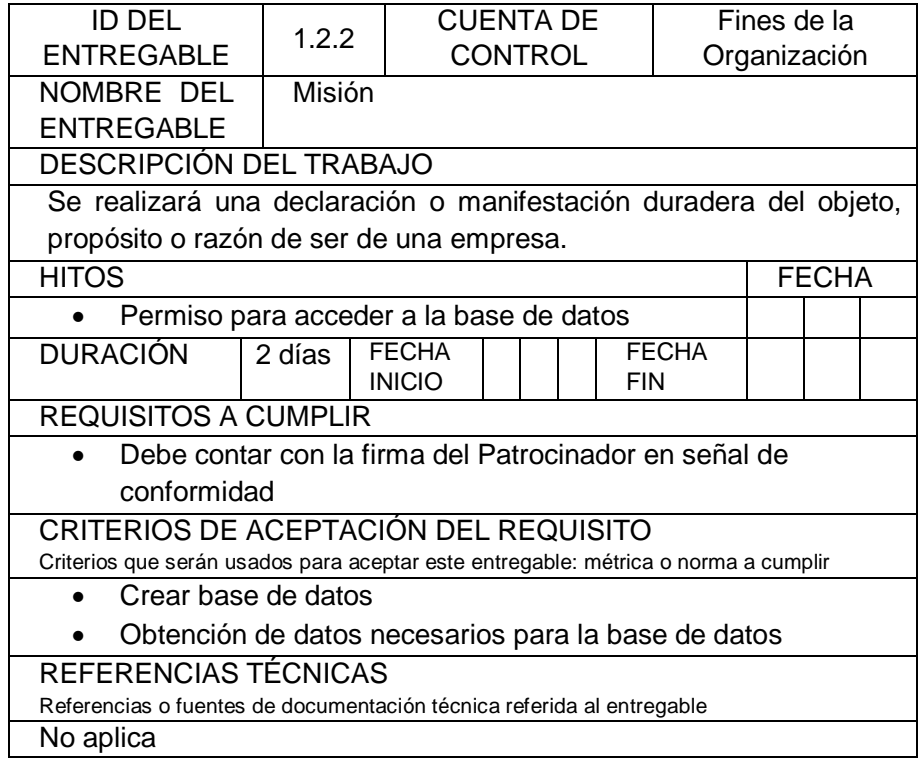

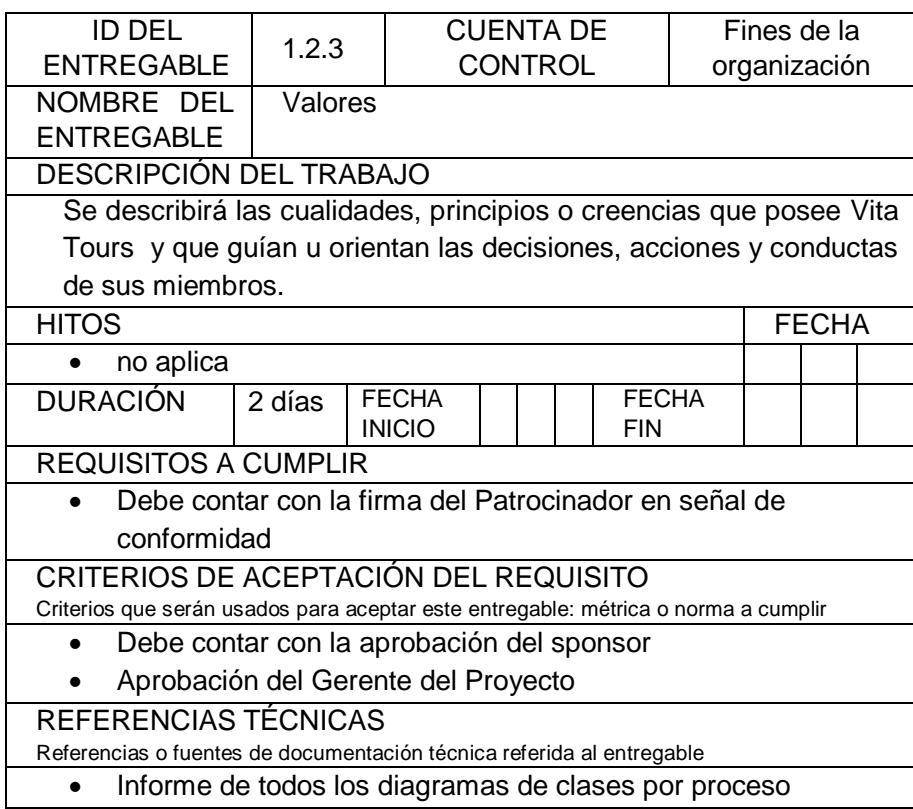

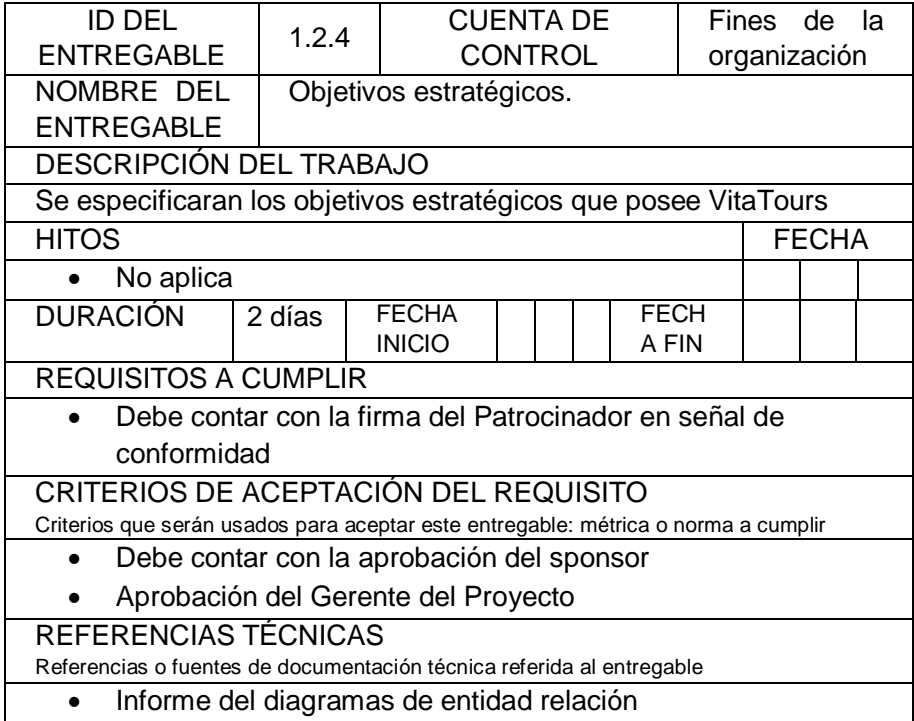

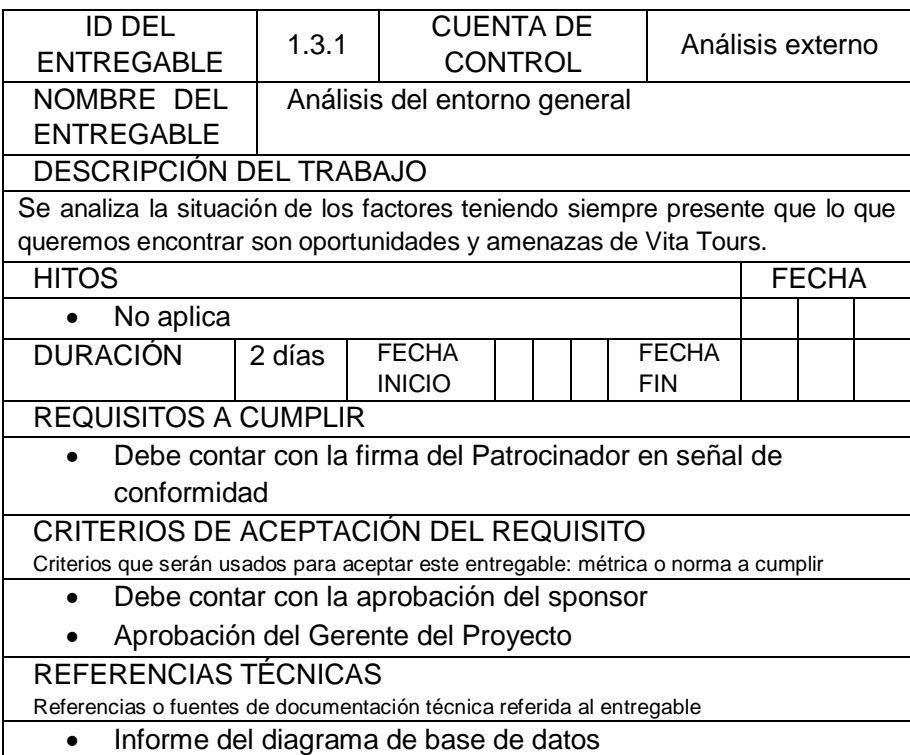

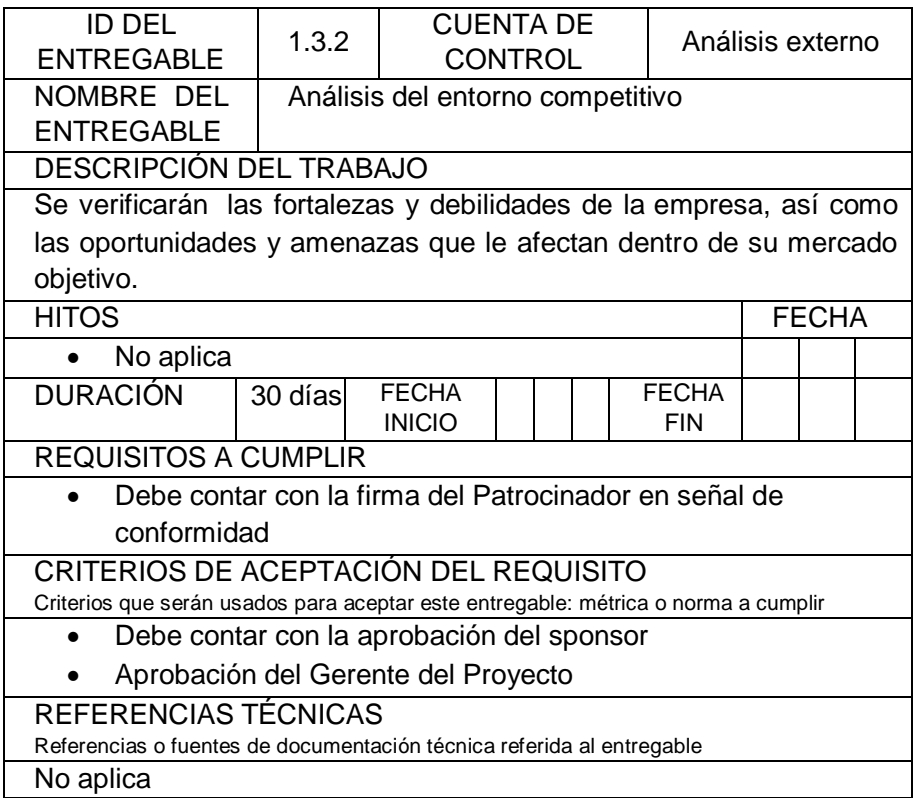

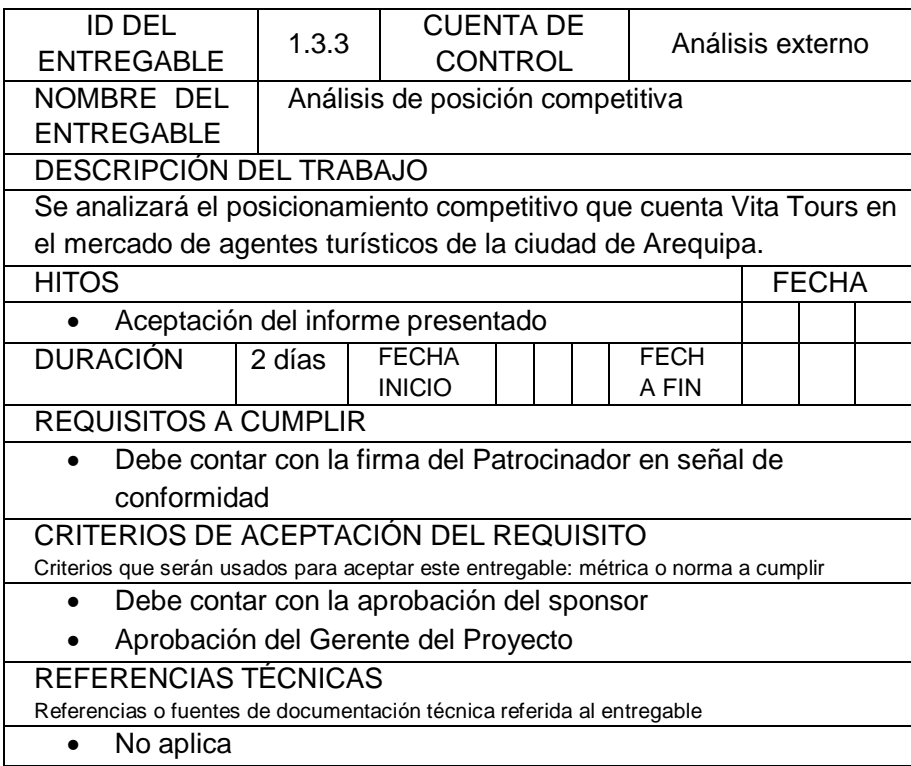

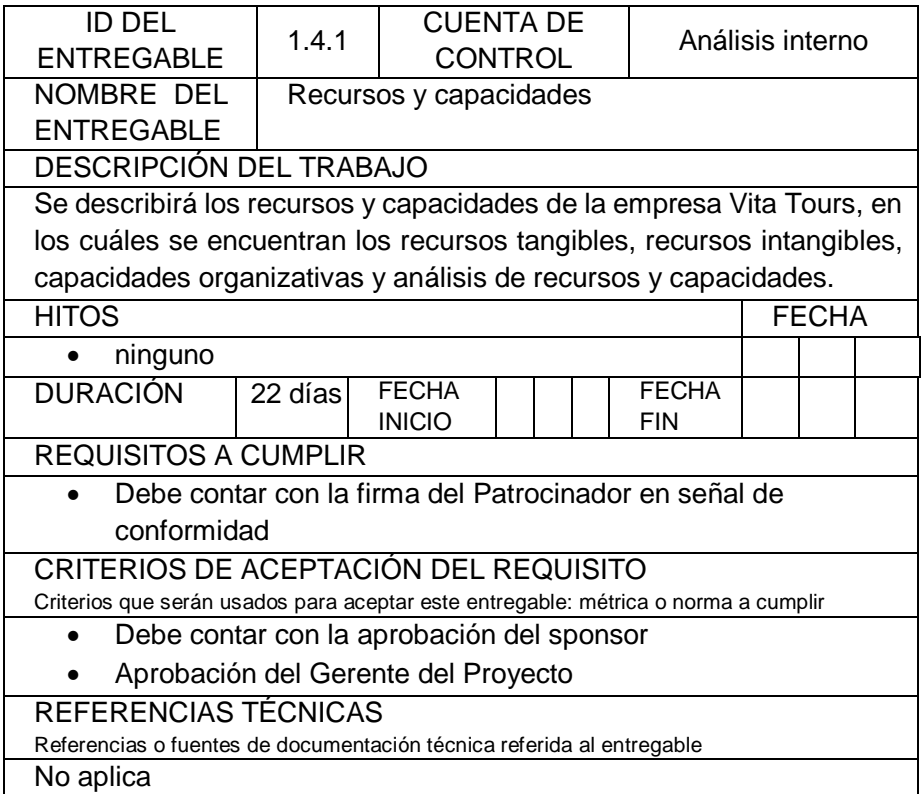

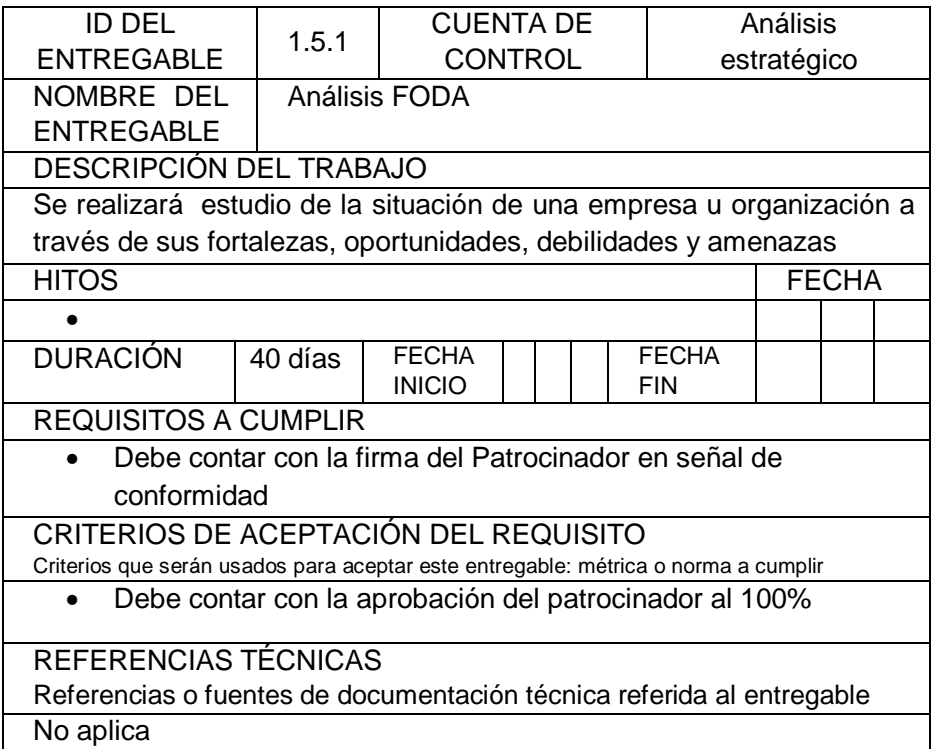

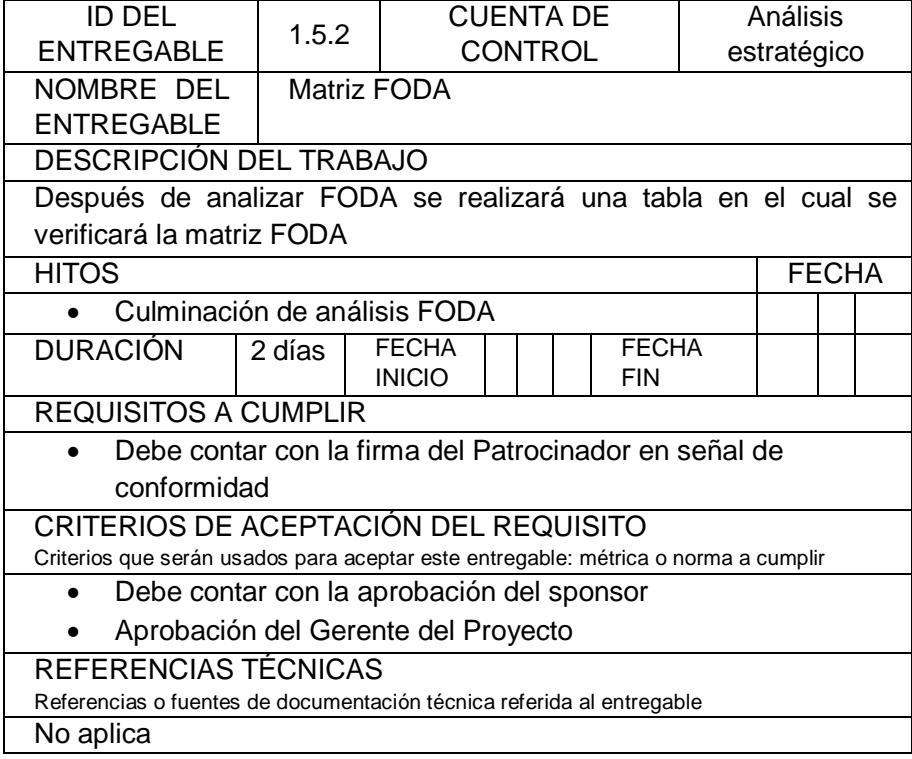

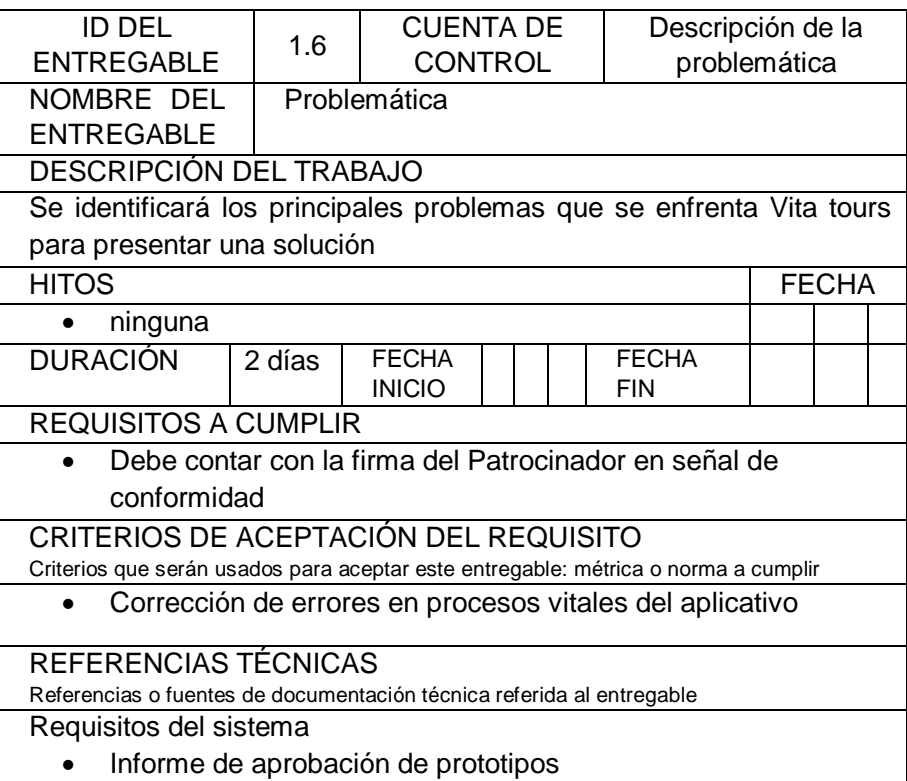

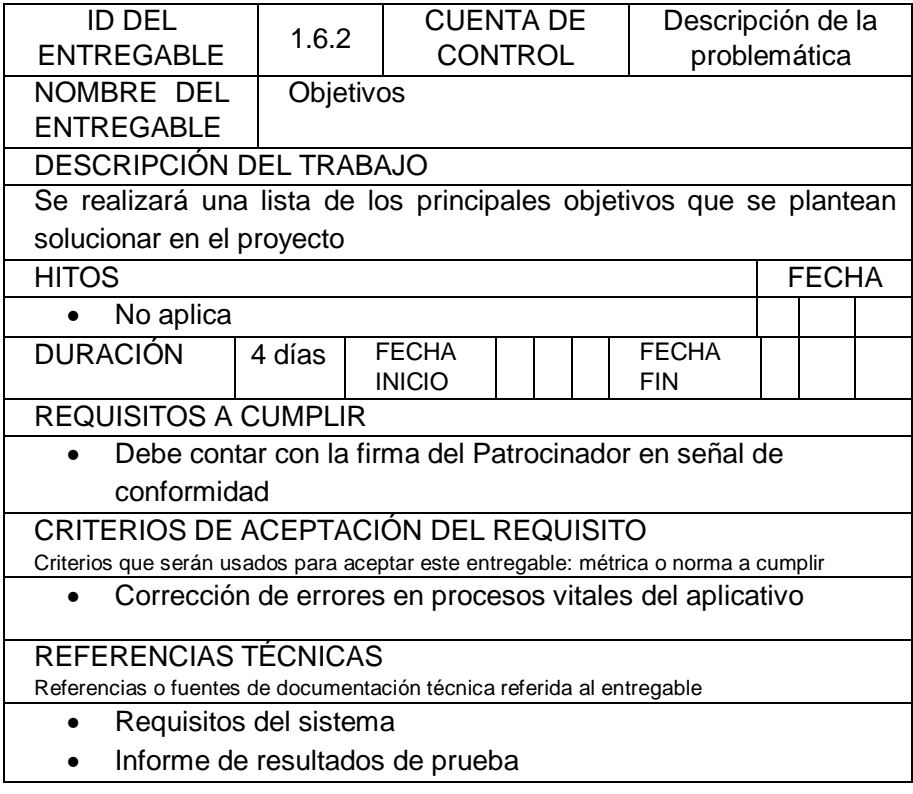

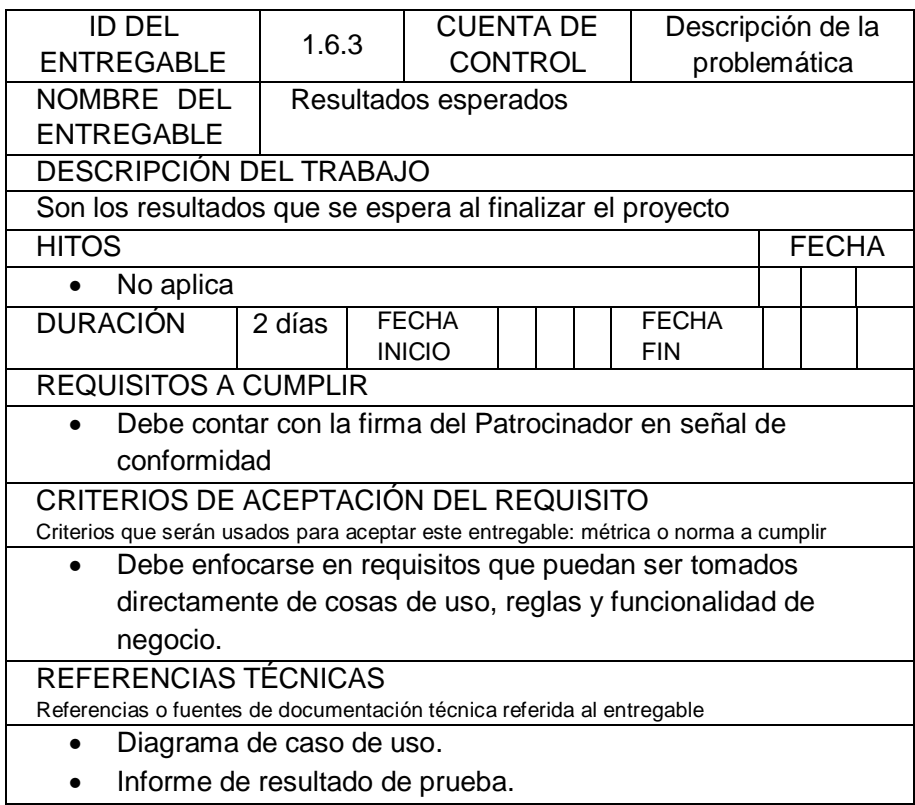

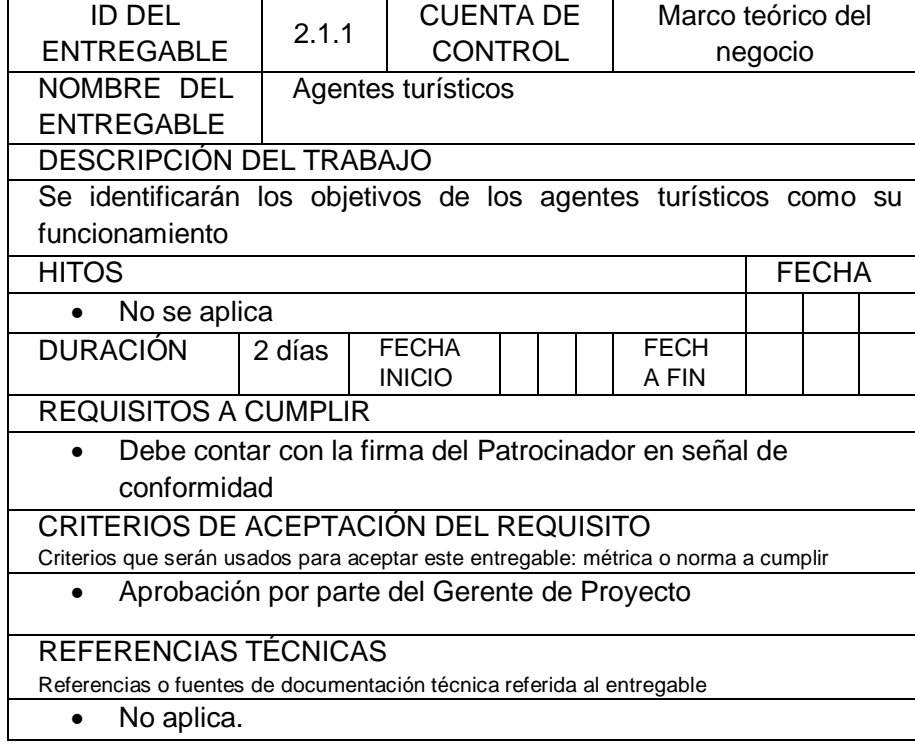

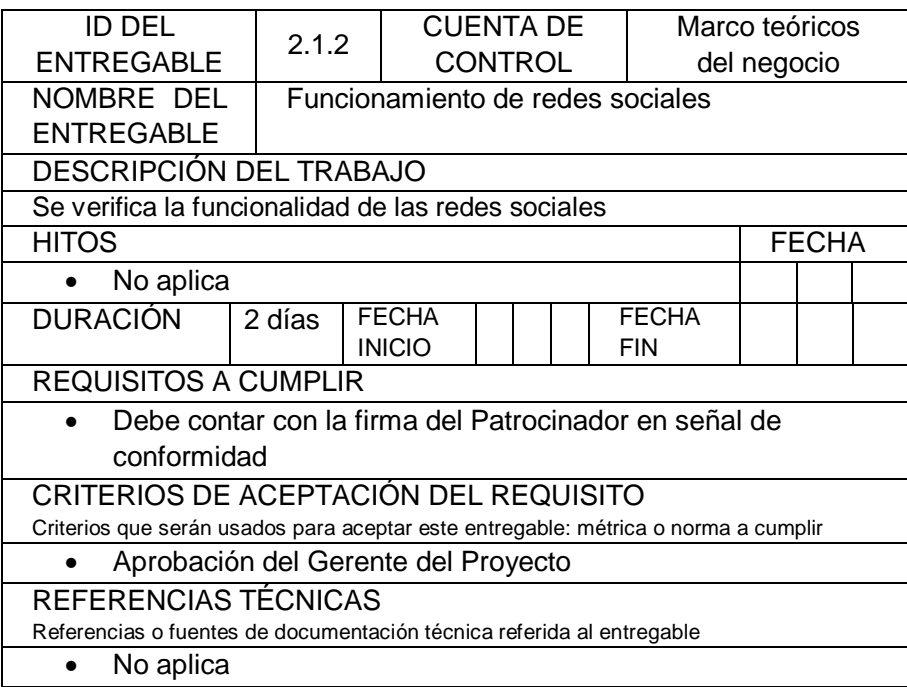

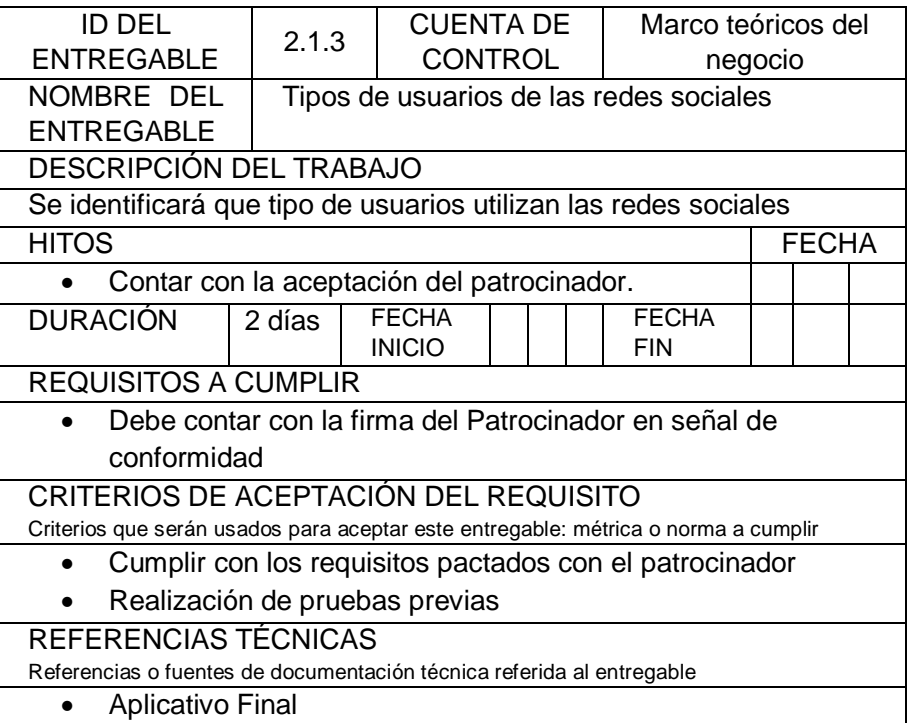

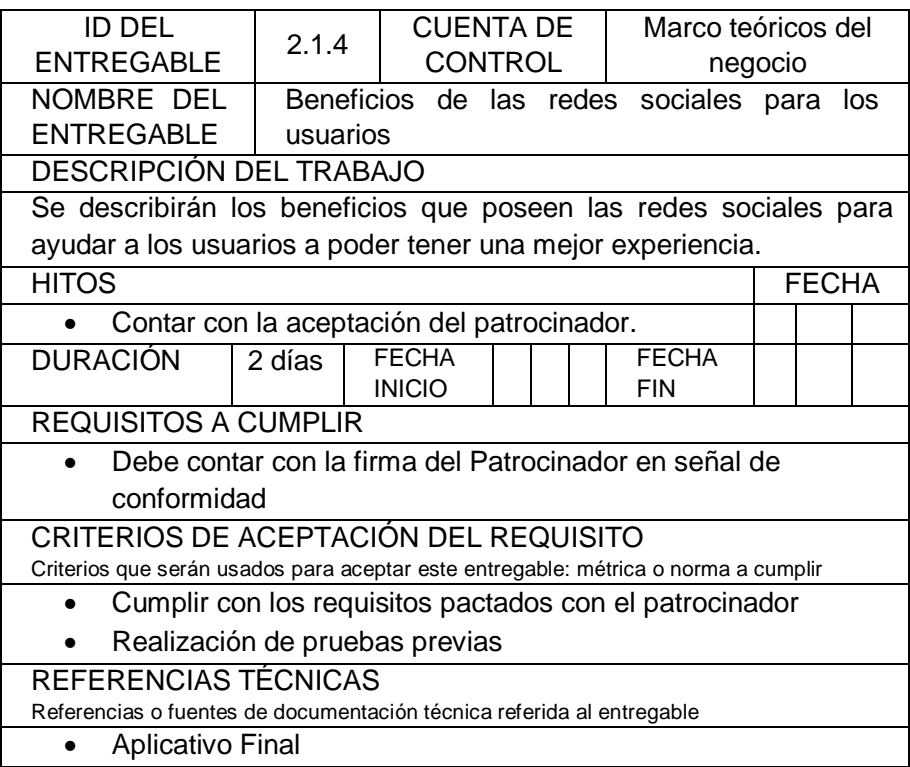

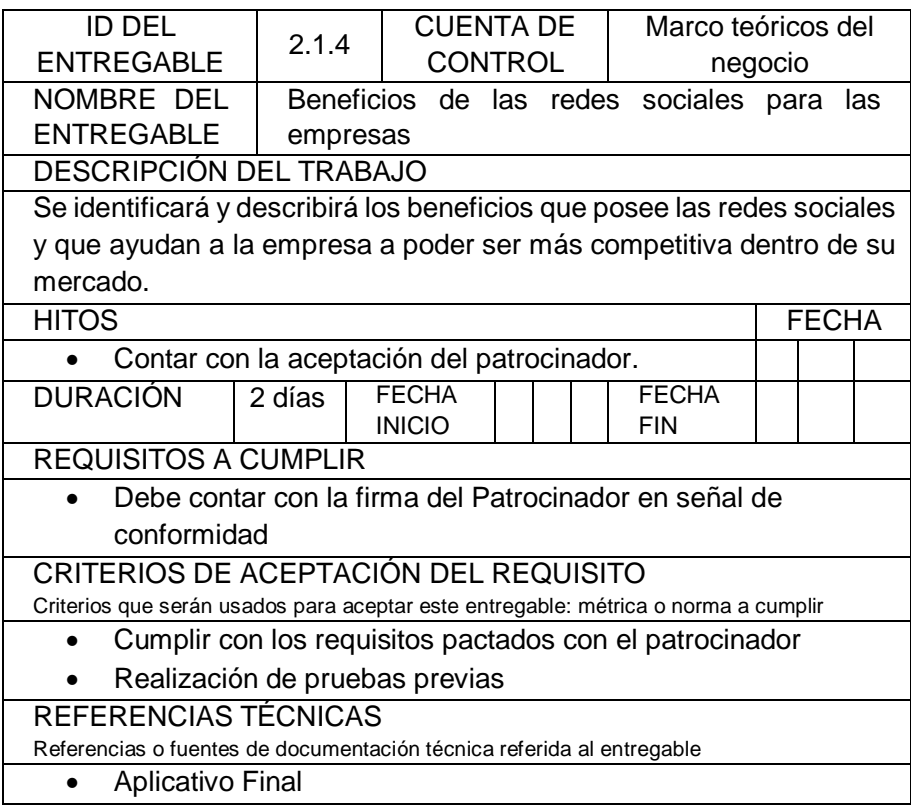

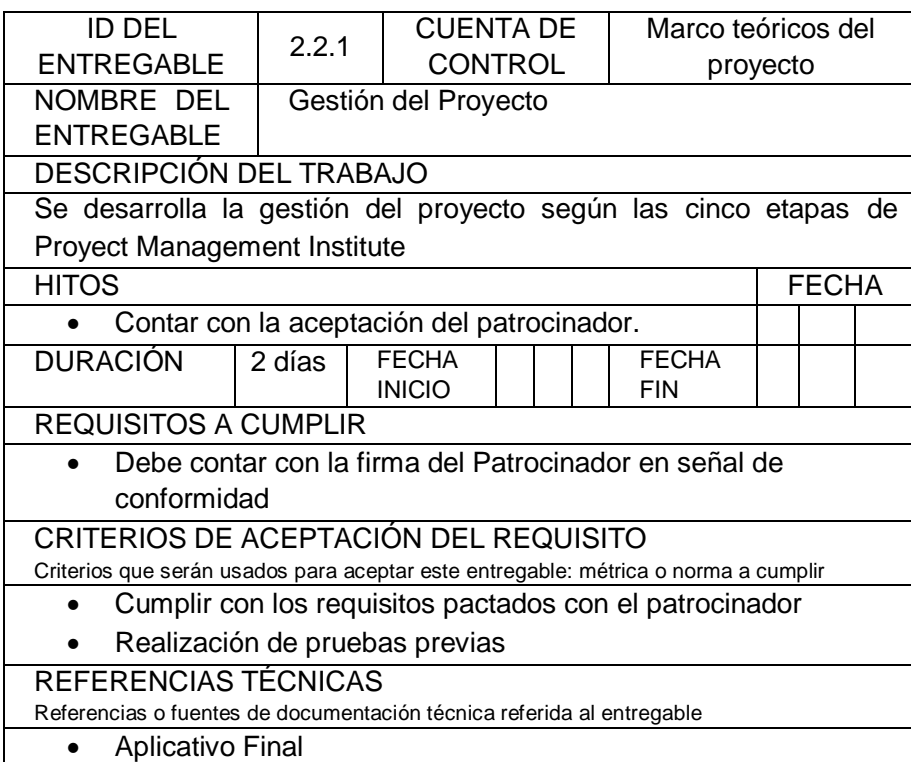

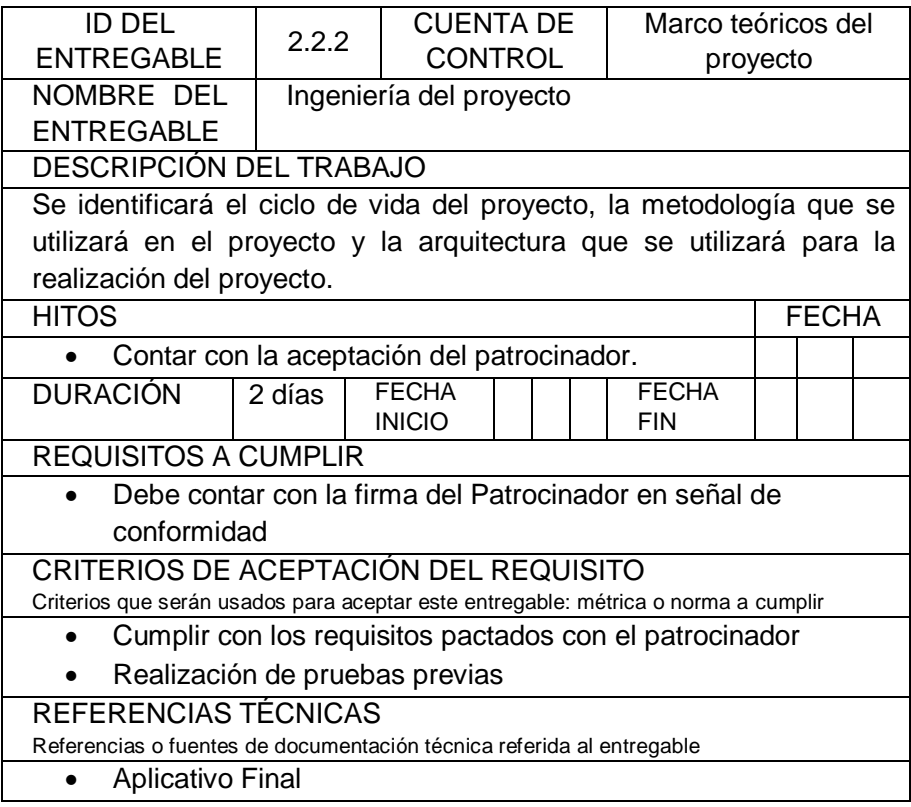

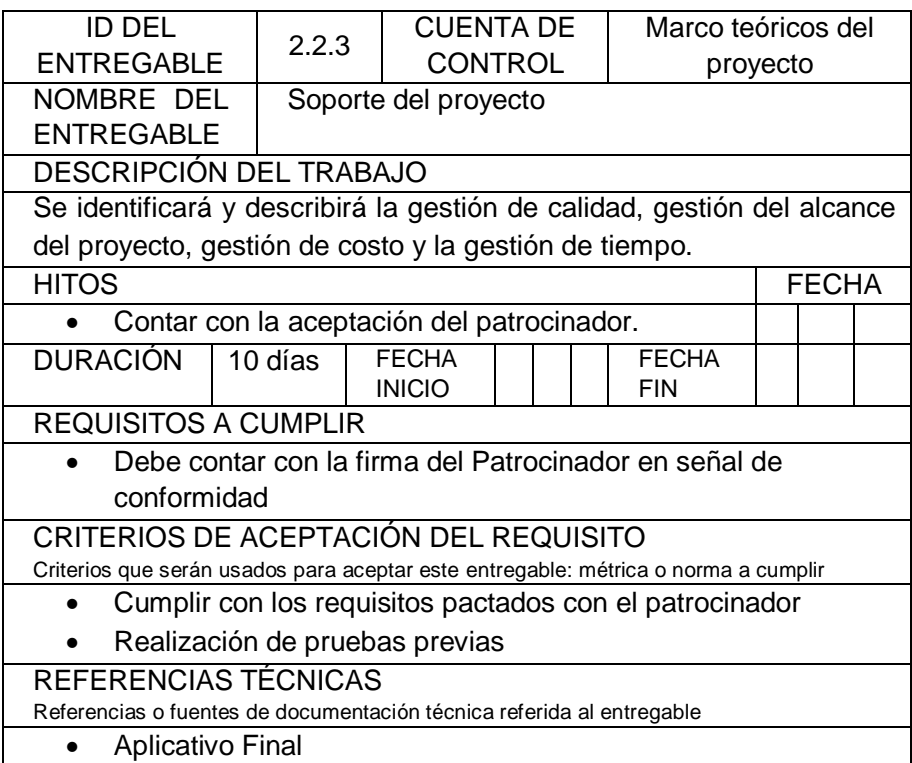

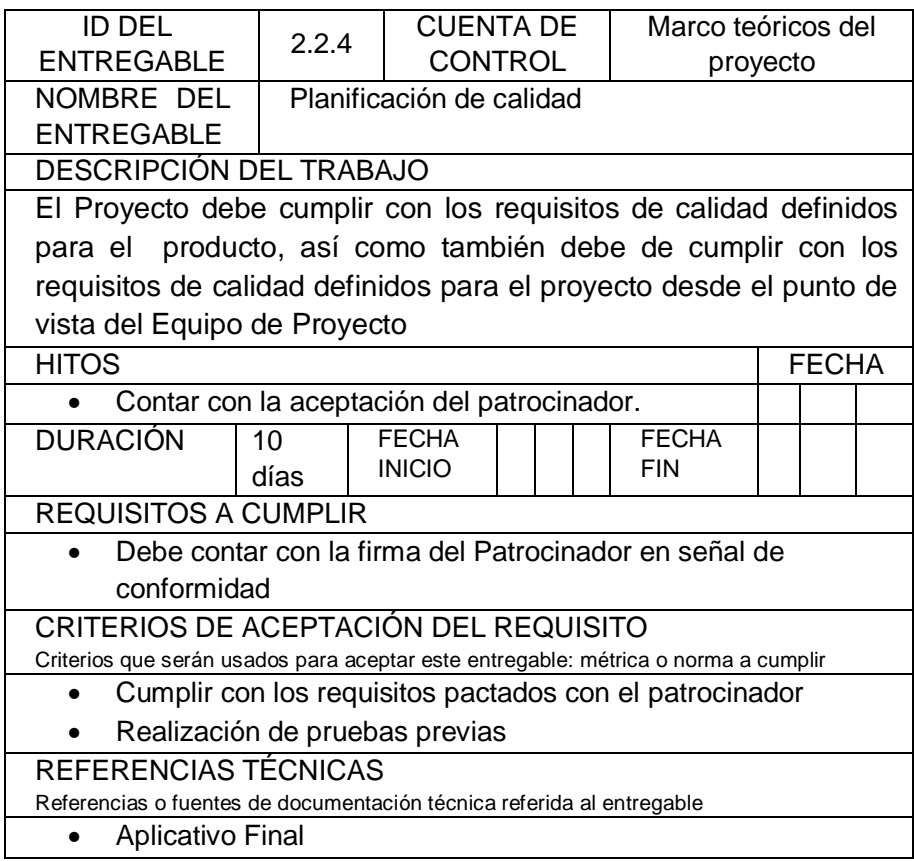

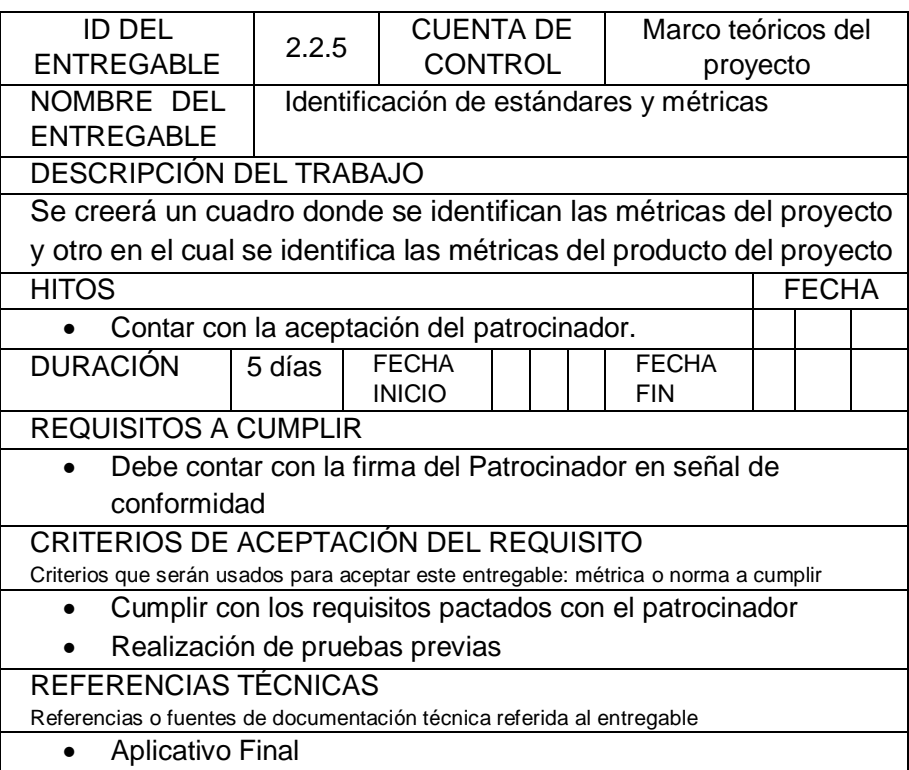

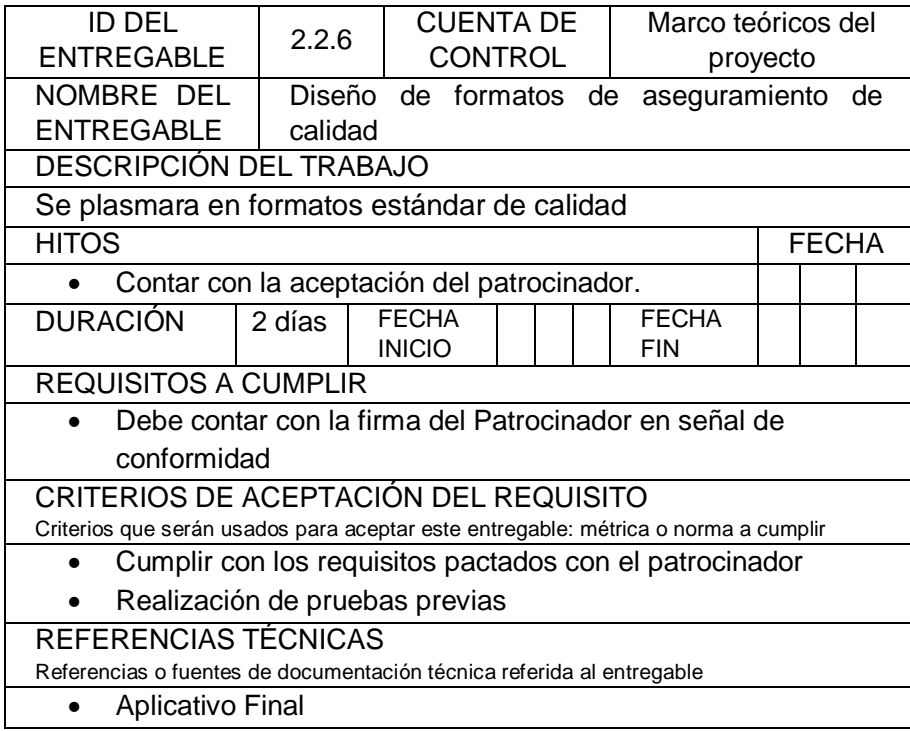

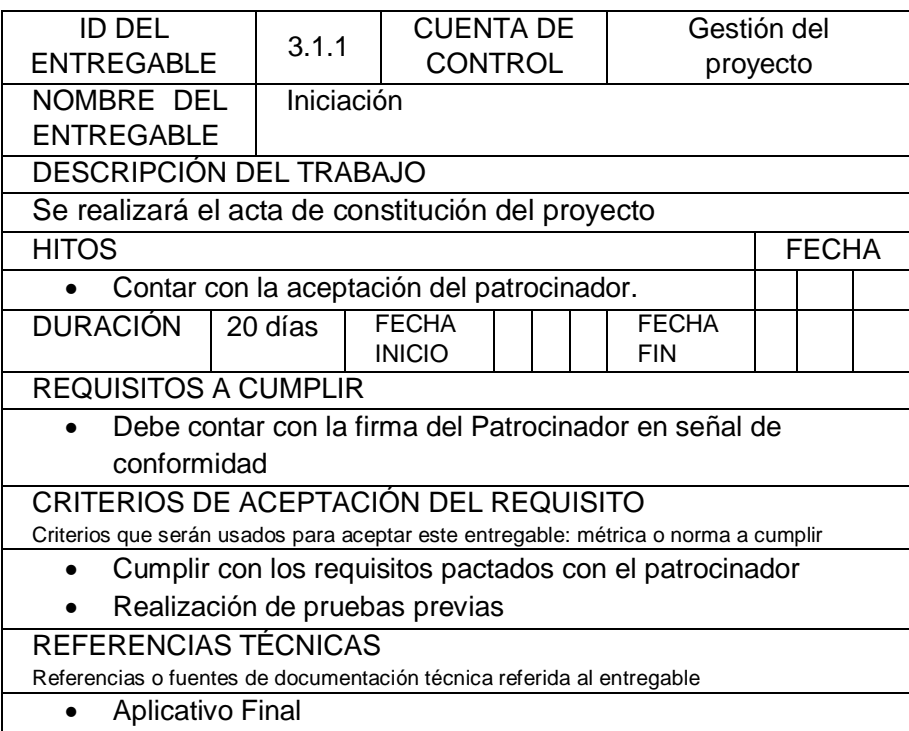

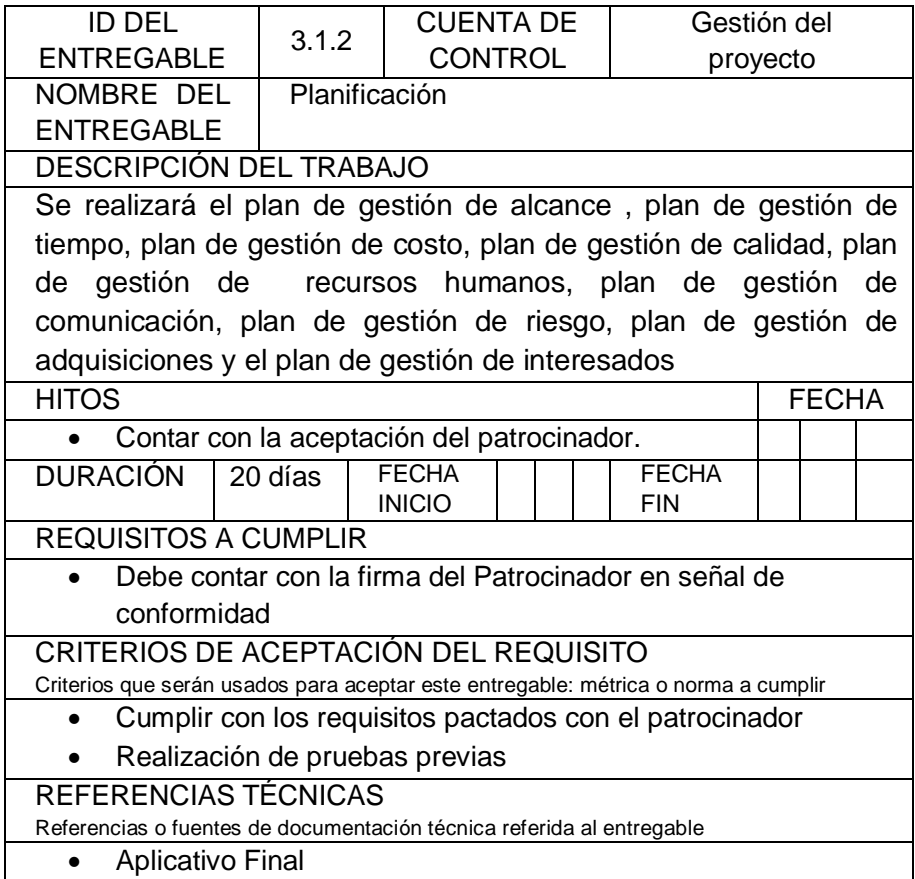

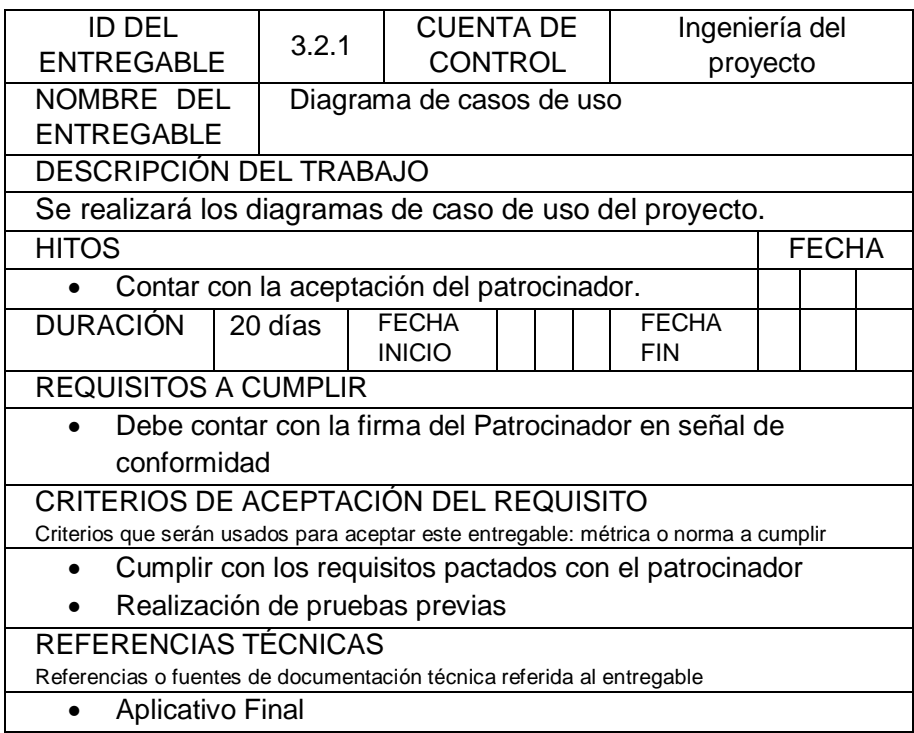

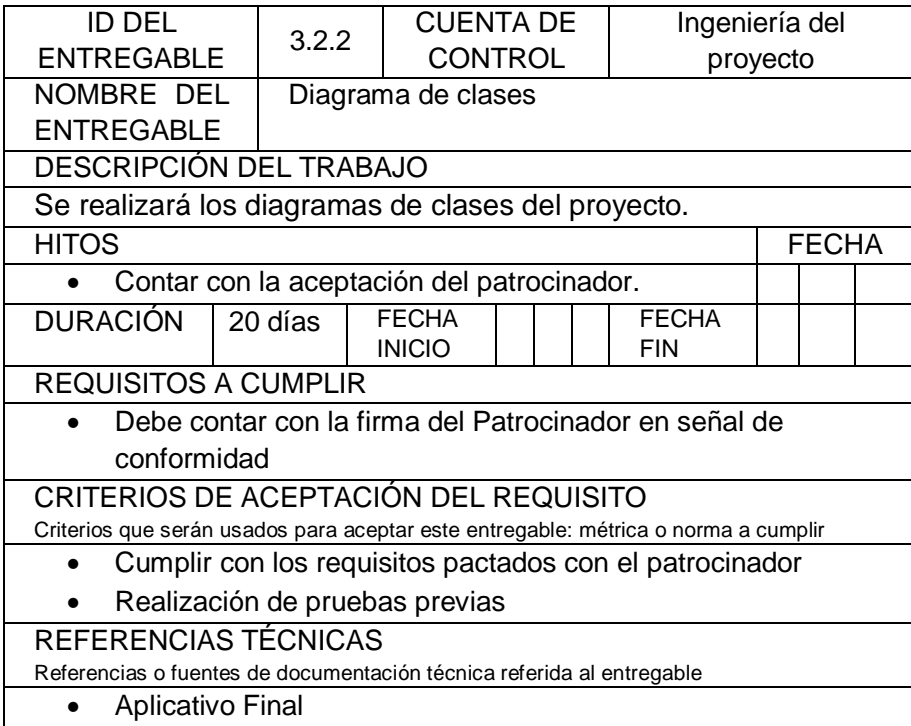

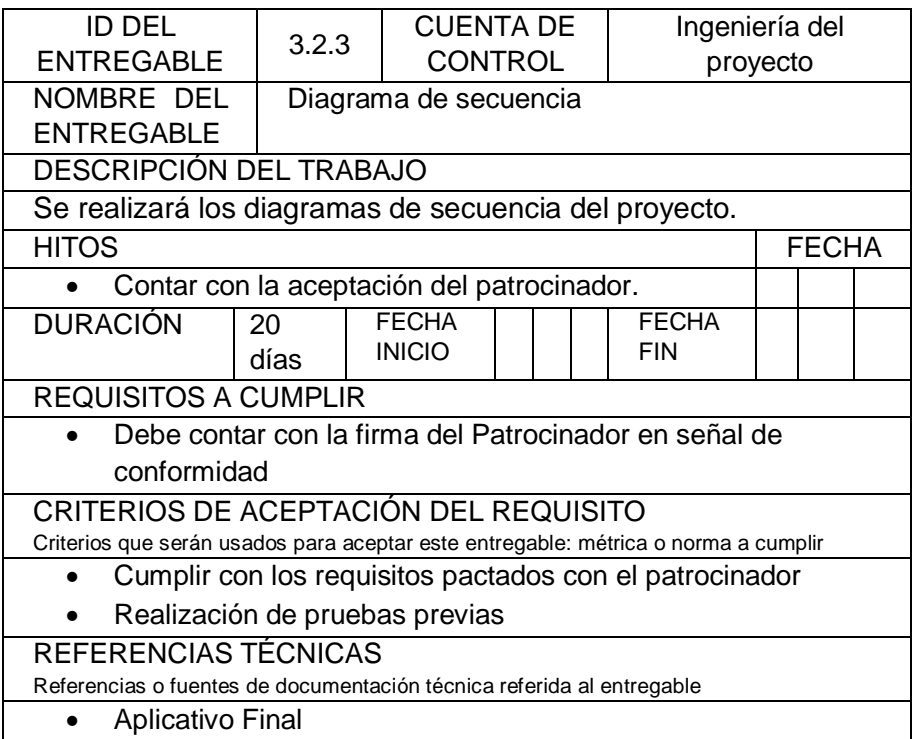

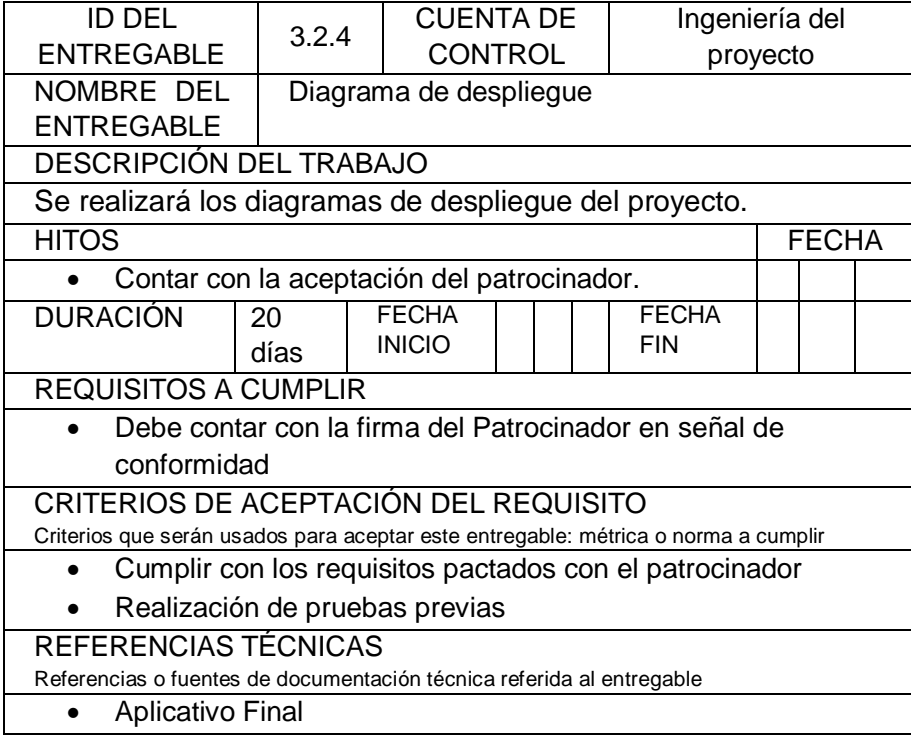

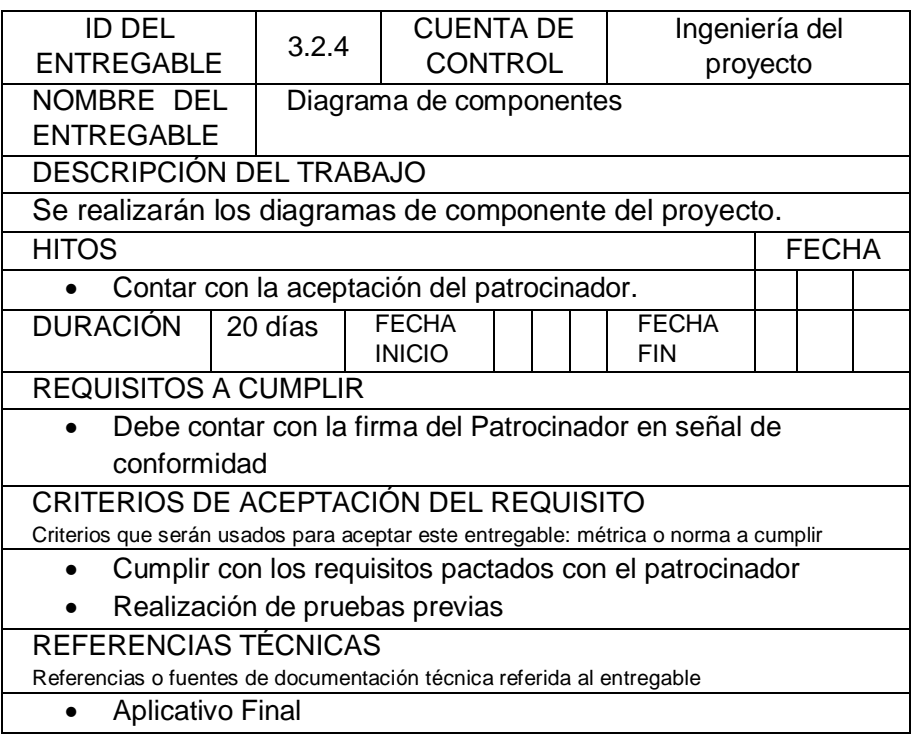

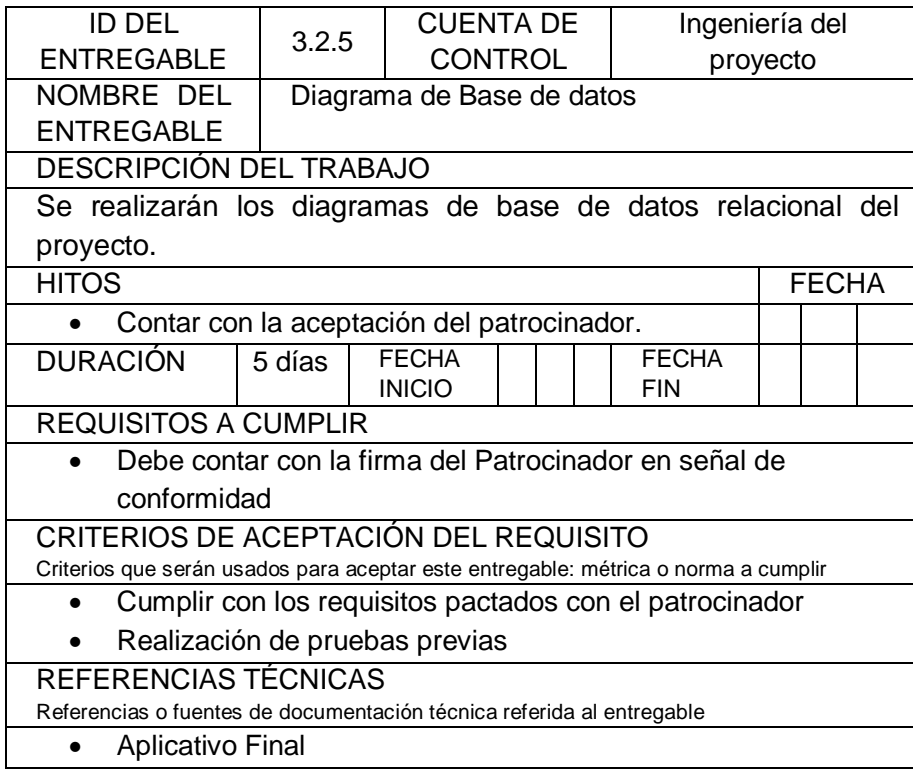

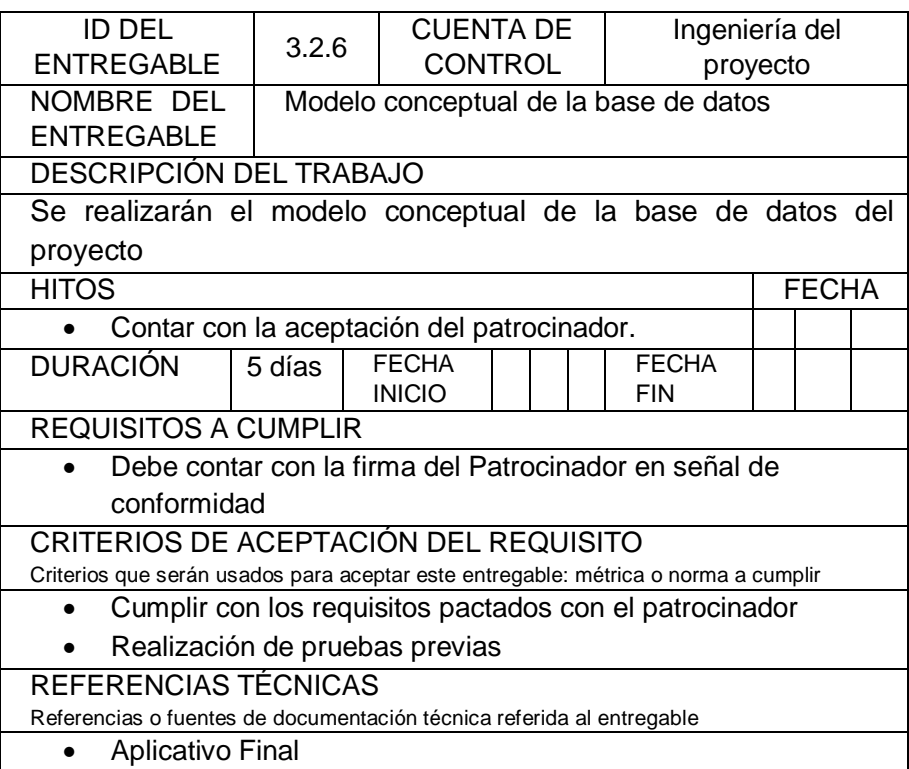

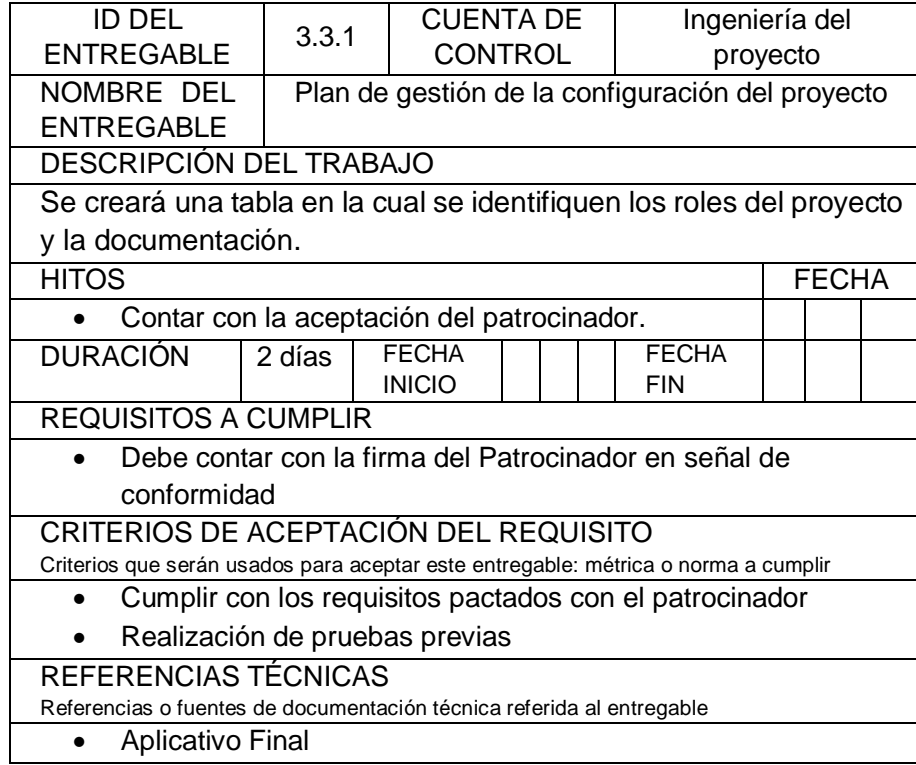

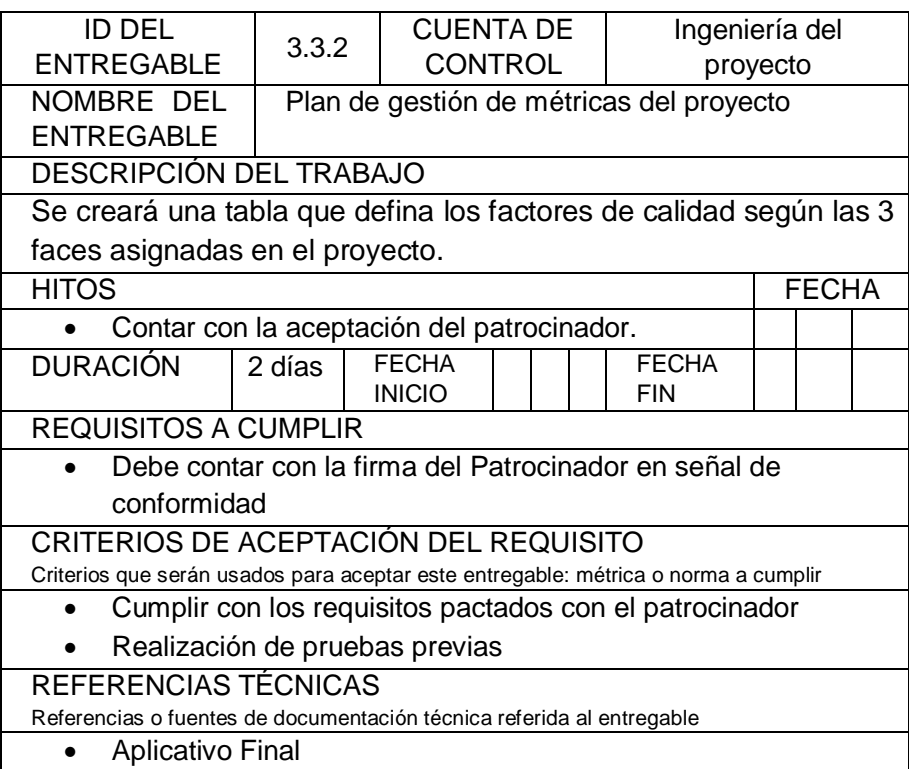

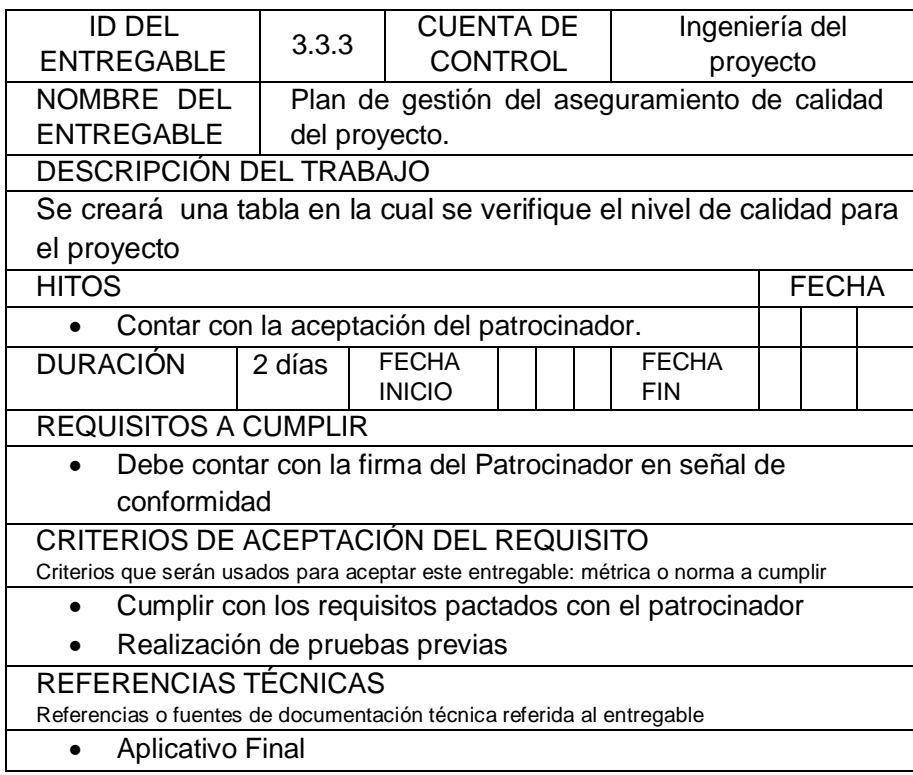

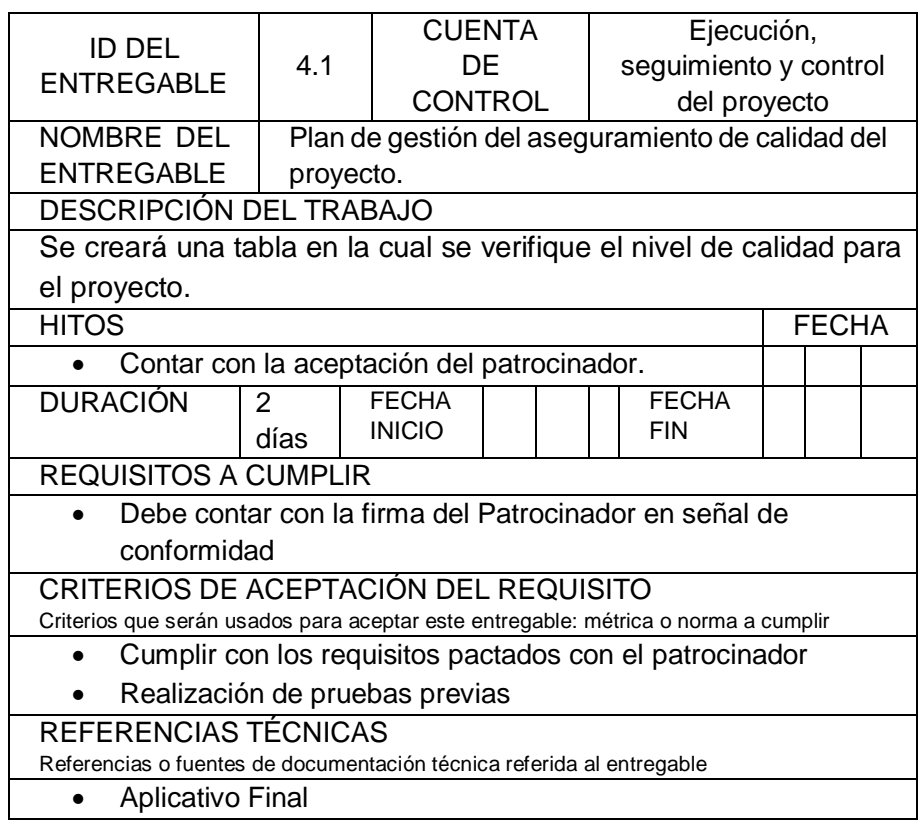

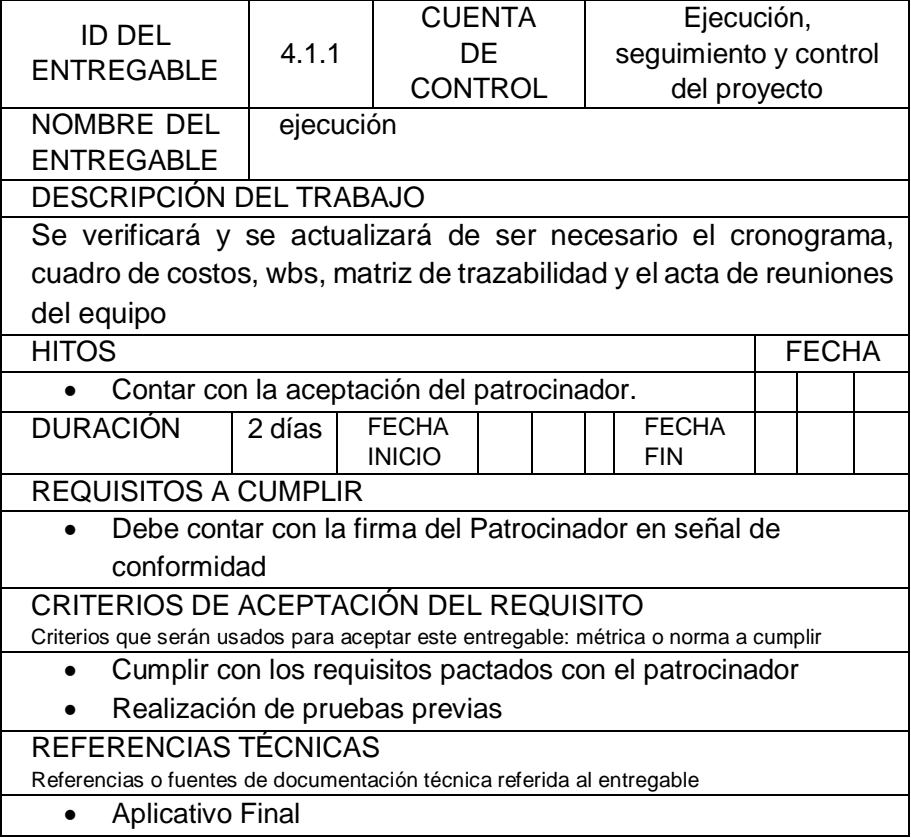

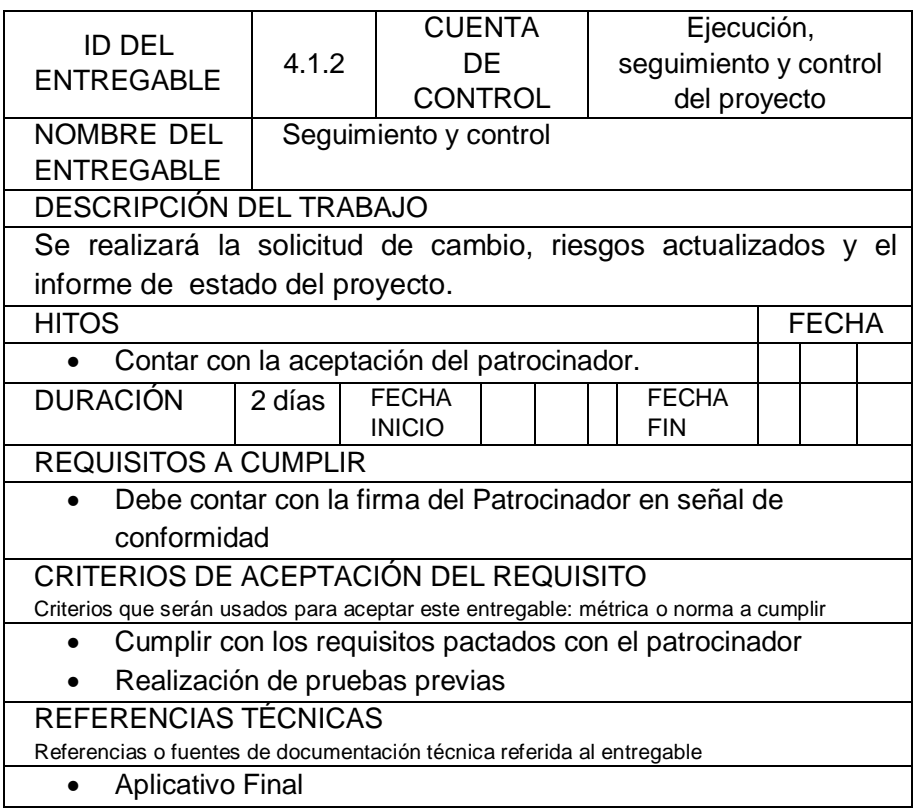

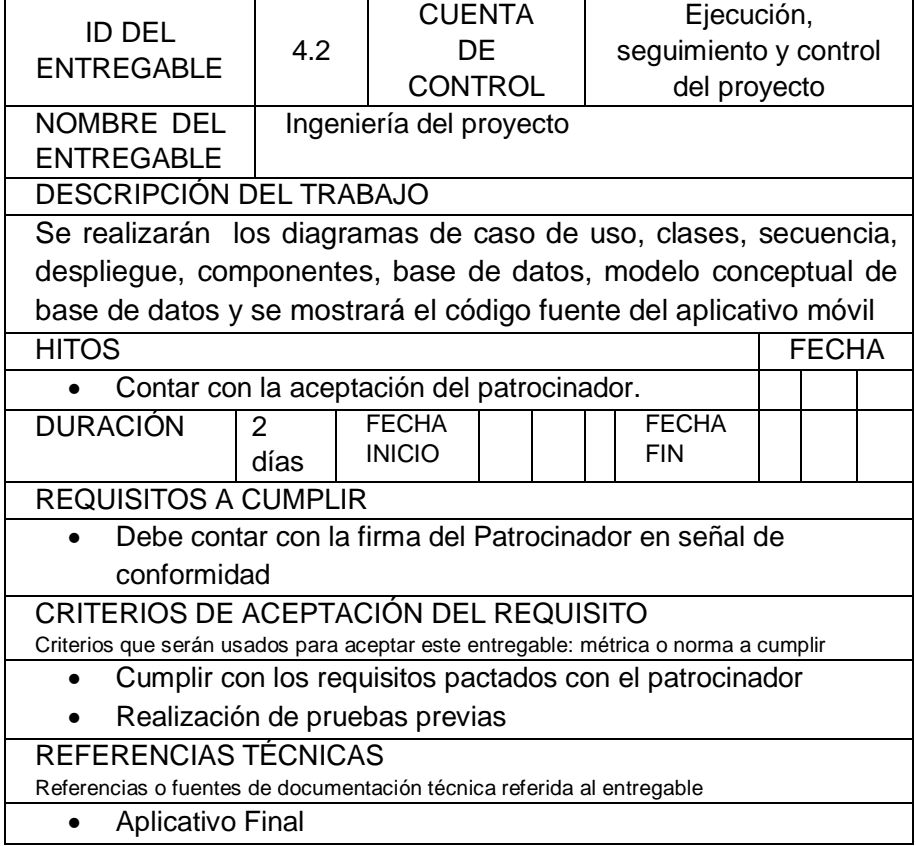

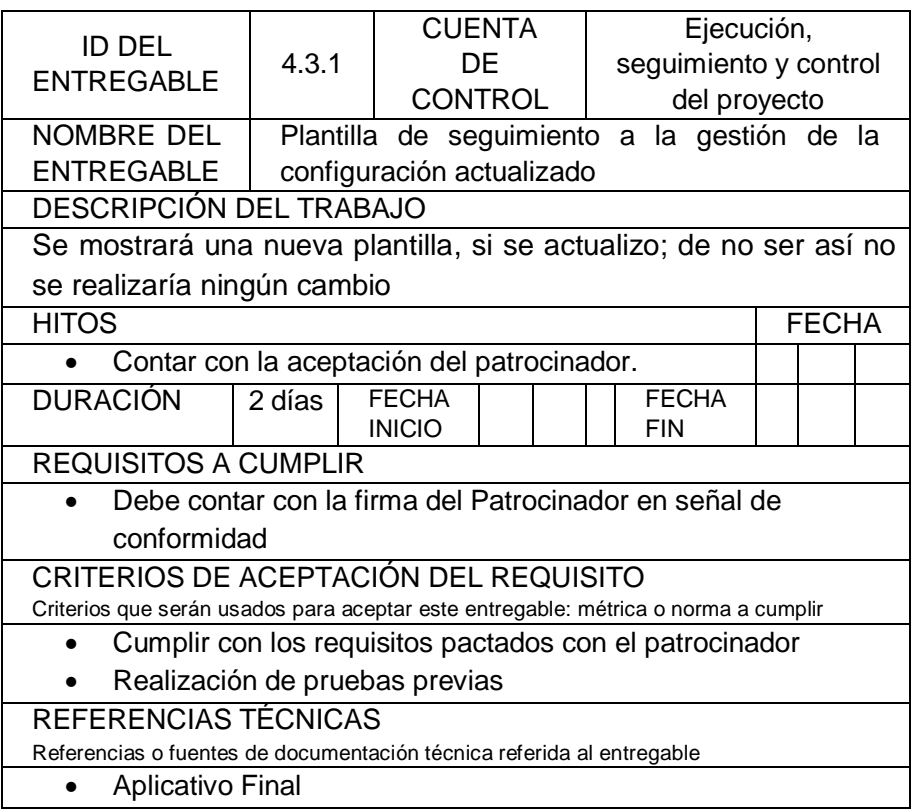

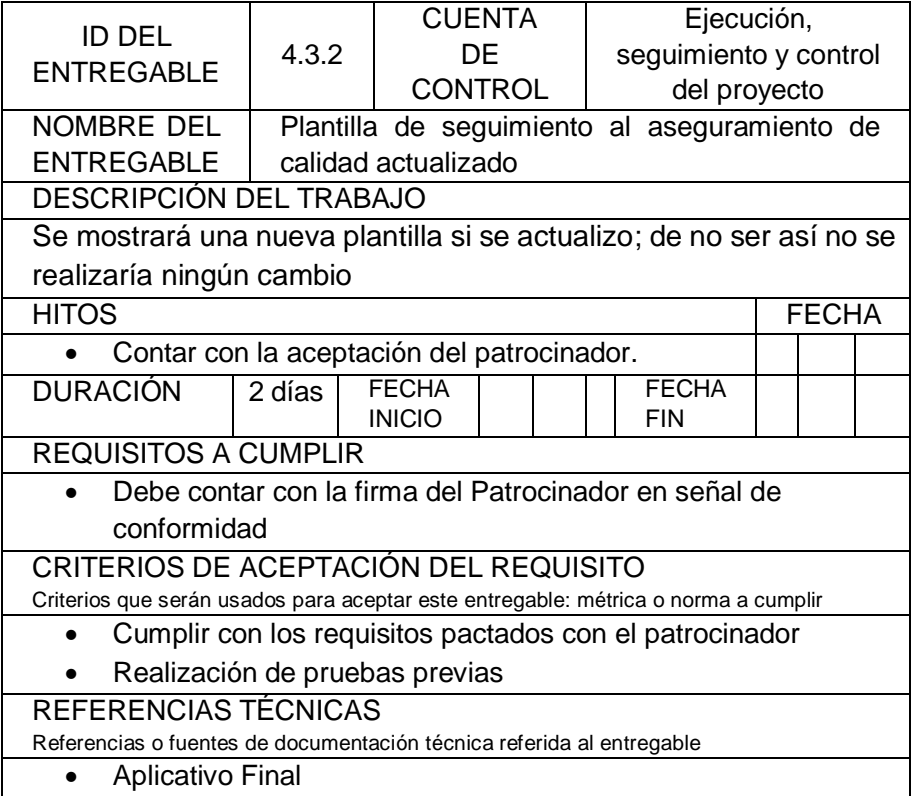

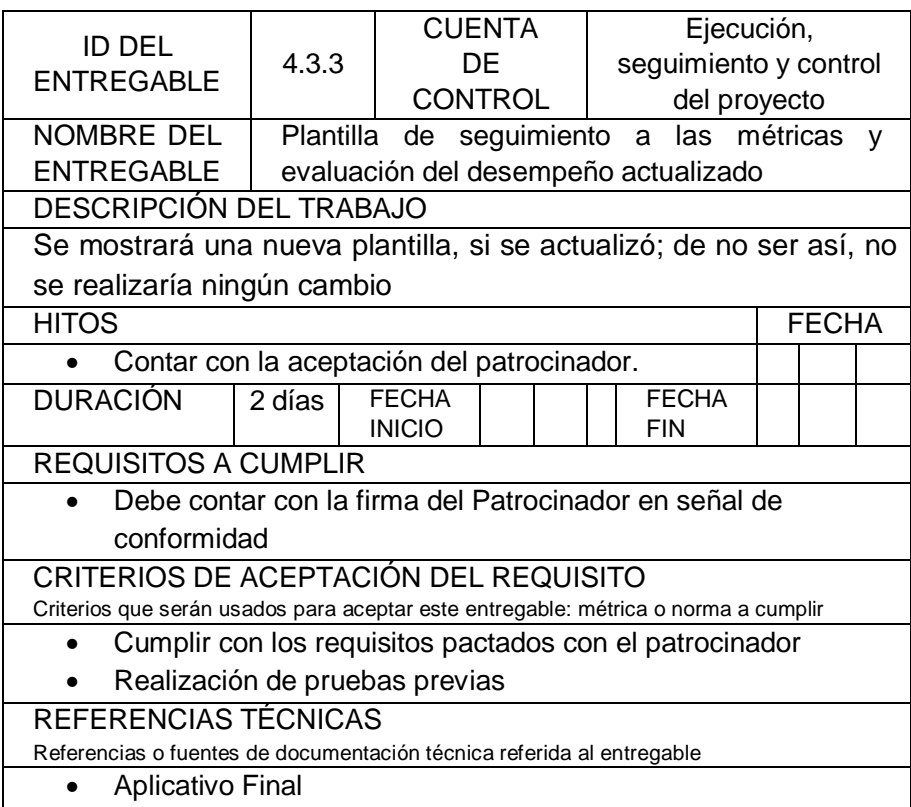

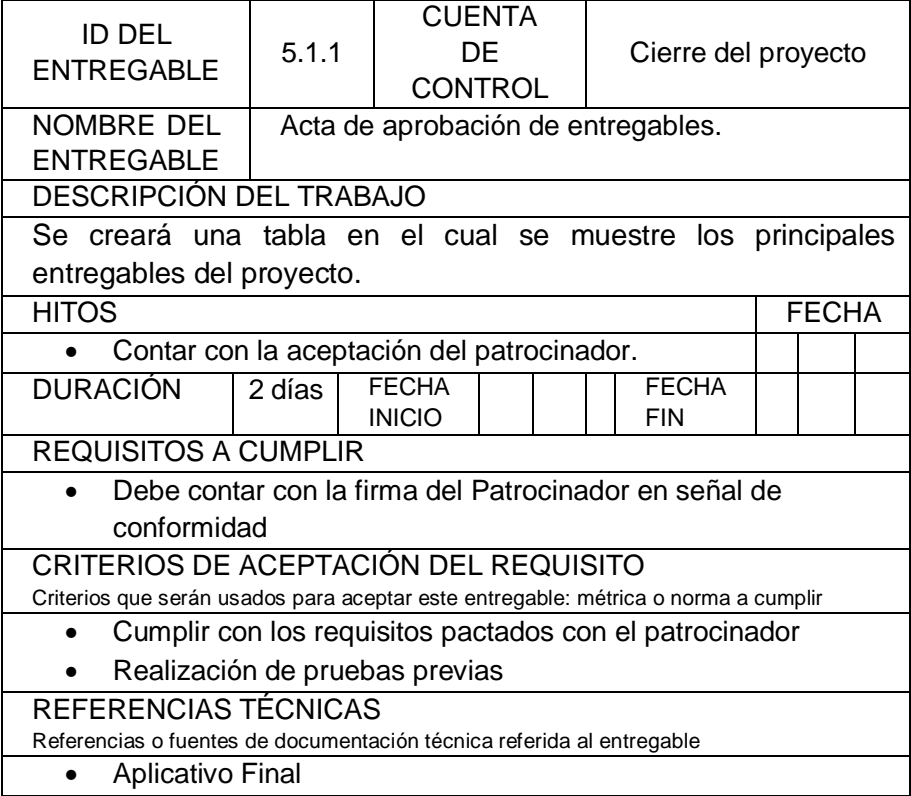

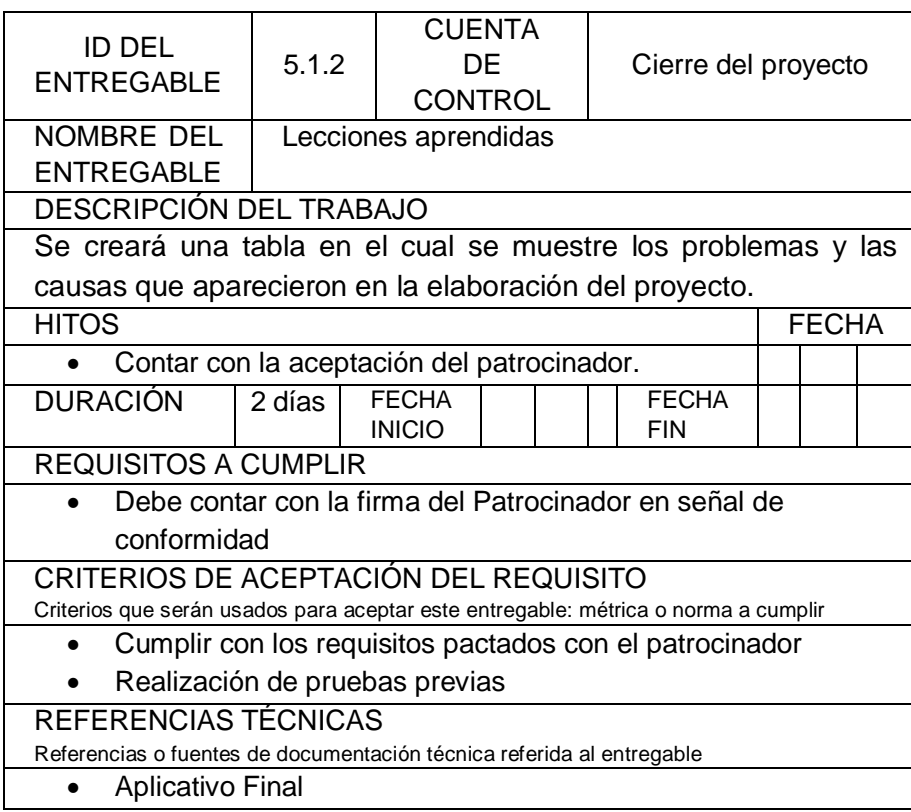

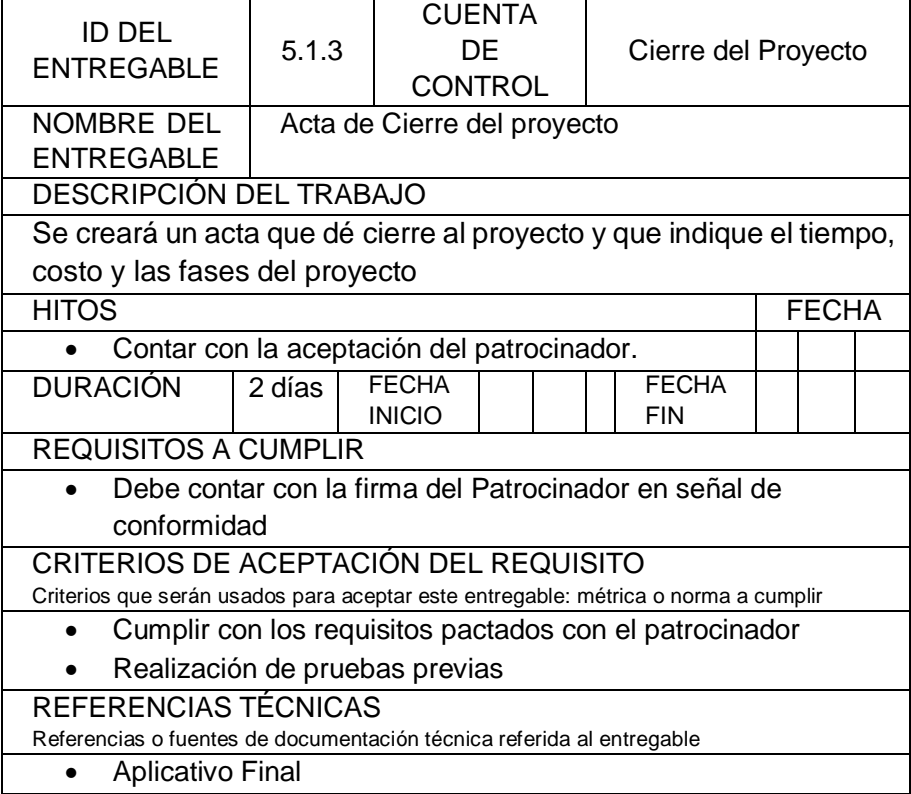

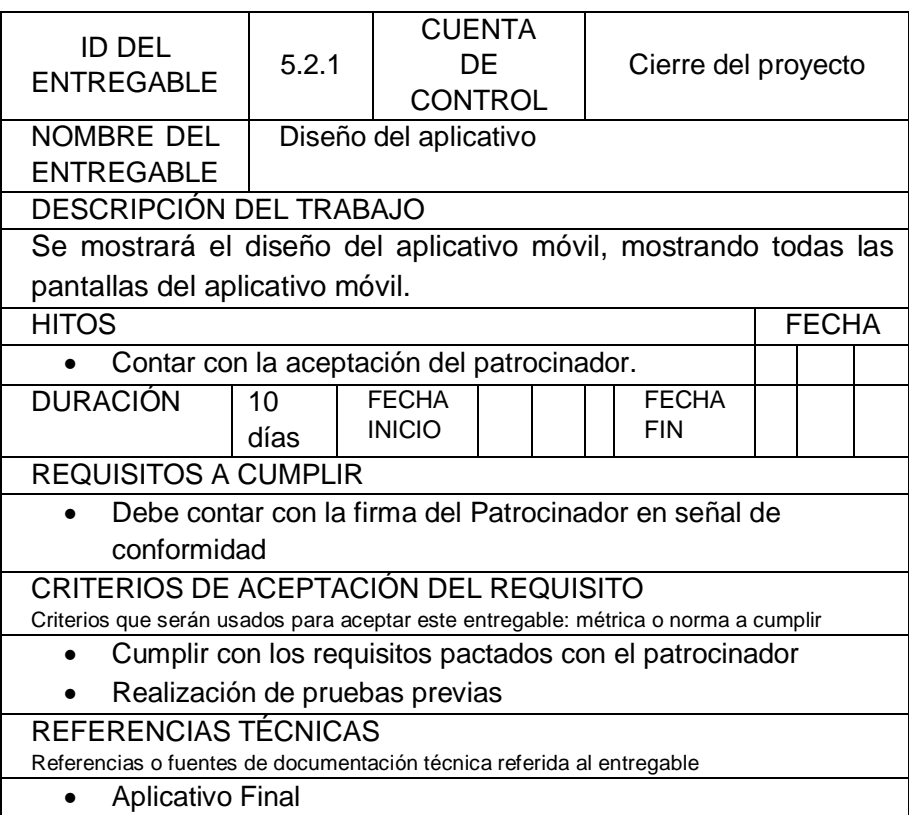

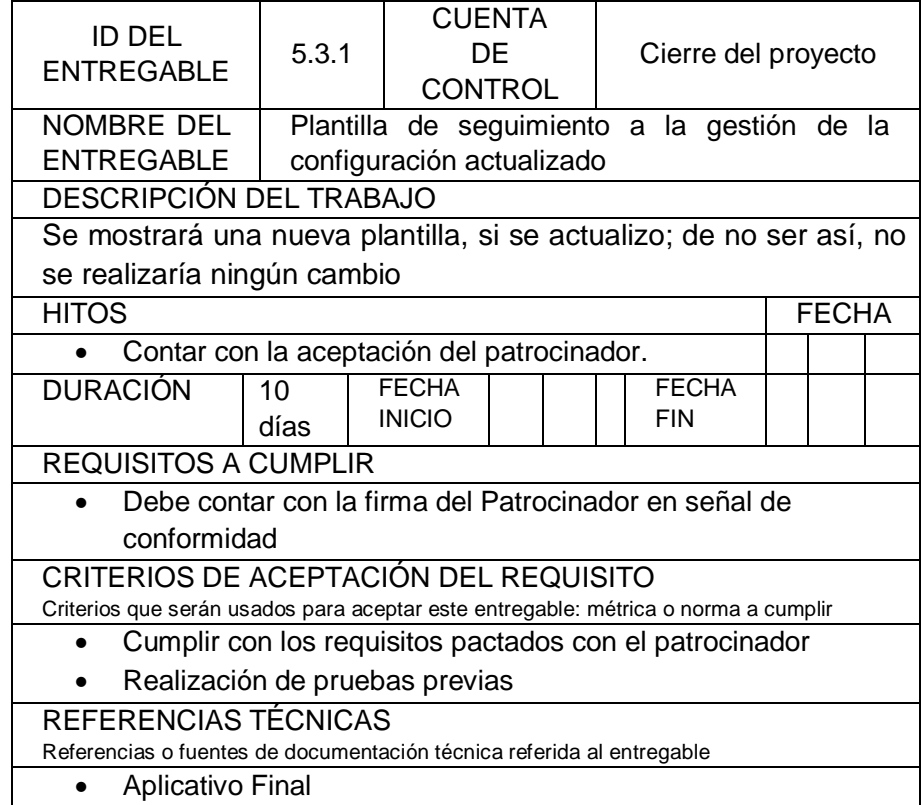

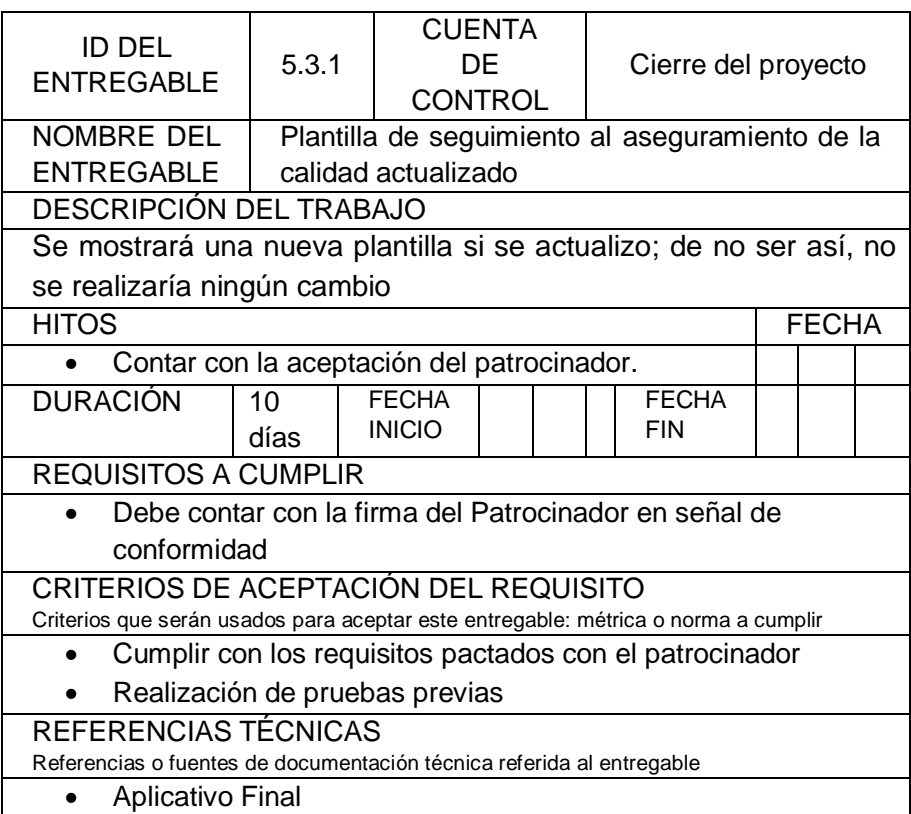

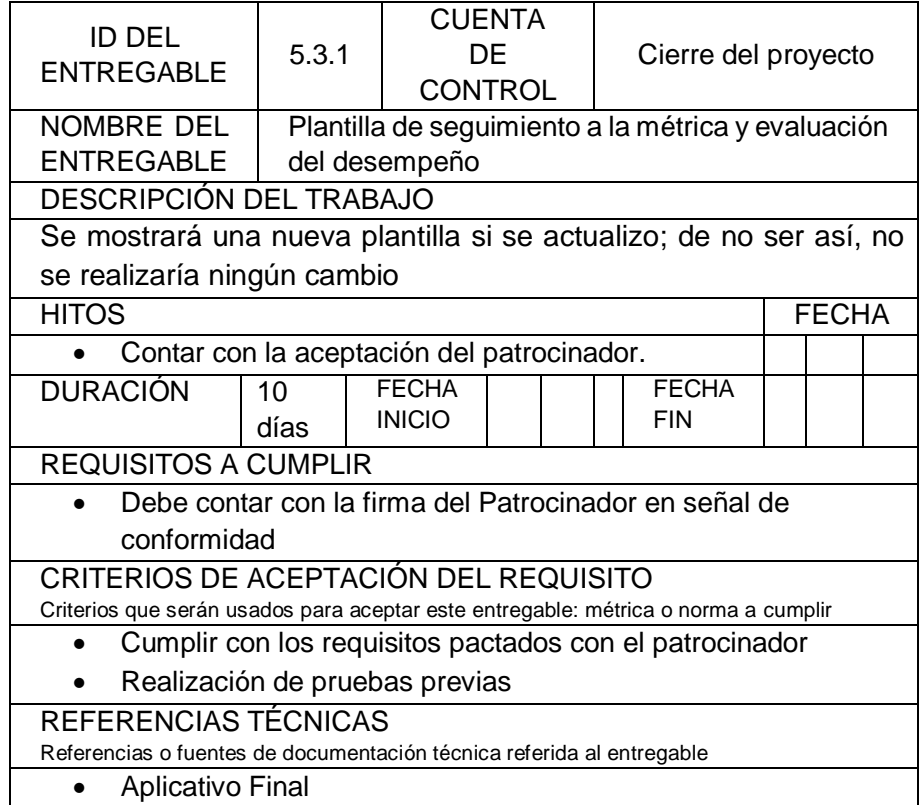

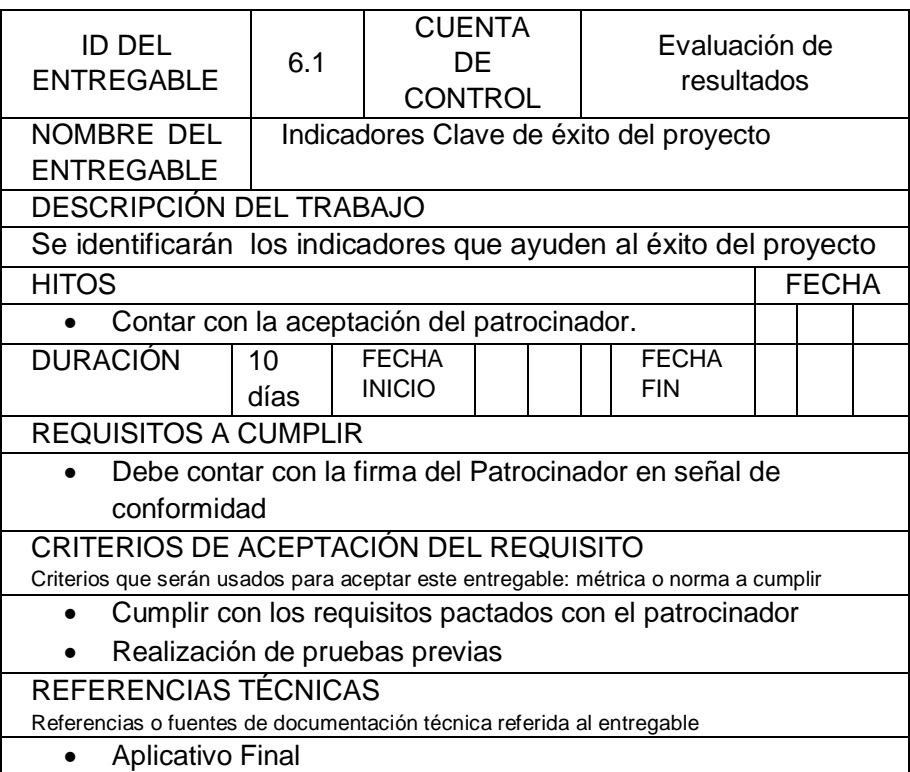

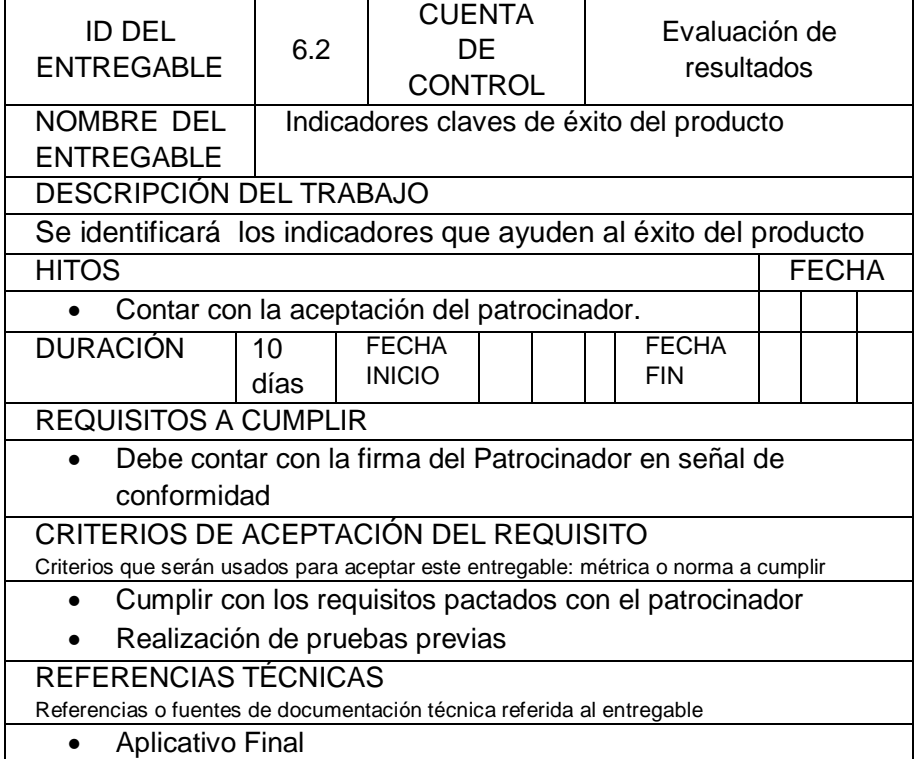

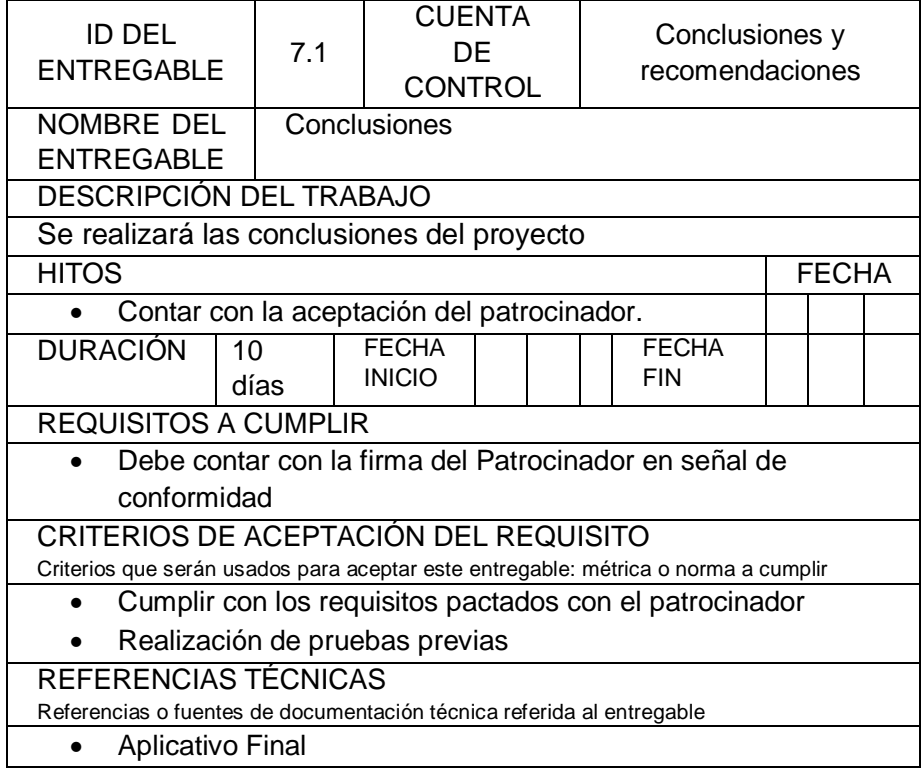

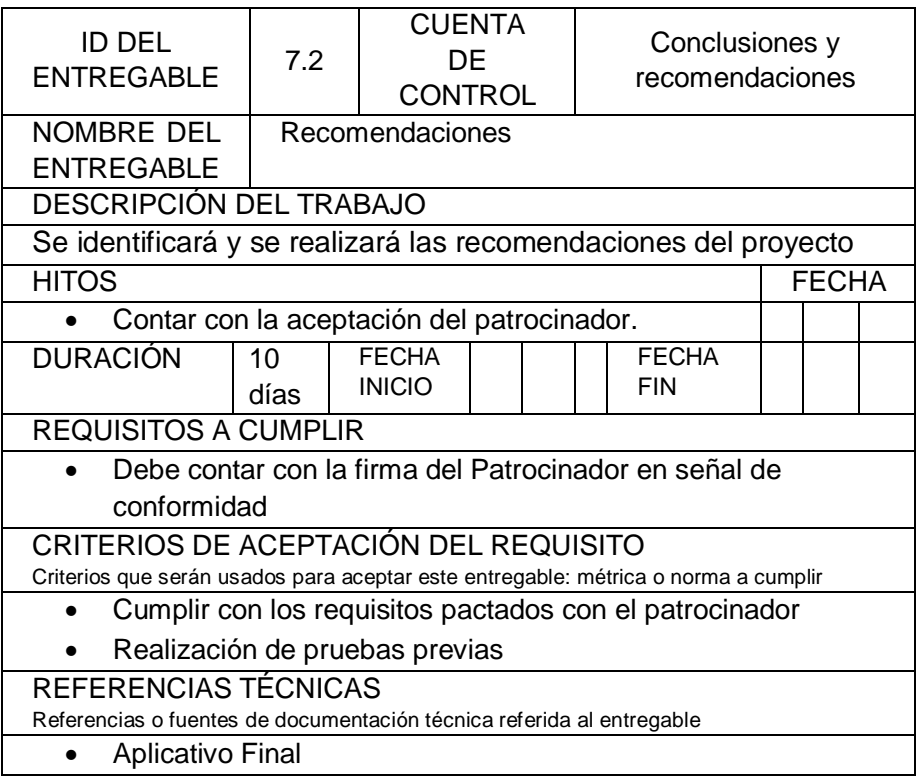

# **vii. Matriz de trazabilidad de requerimientos**

# Leyenda

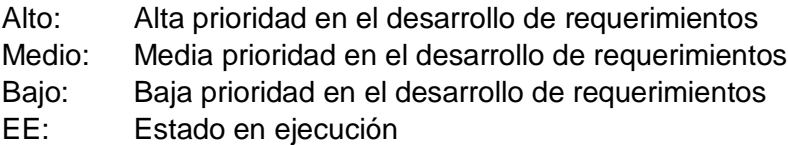

#### **TABLA 10. MATRIZ DE TRAZABILIDAD DE REQUERIMIENTOS**

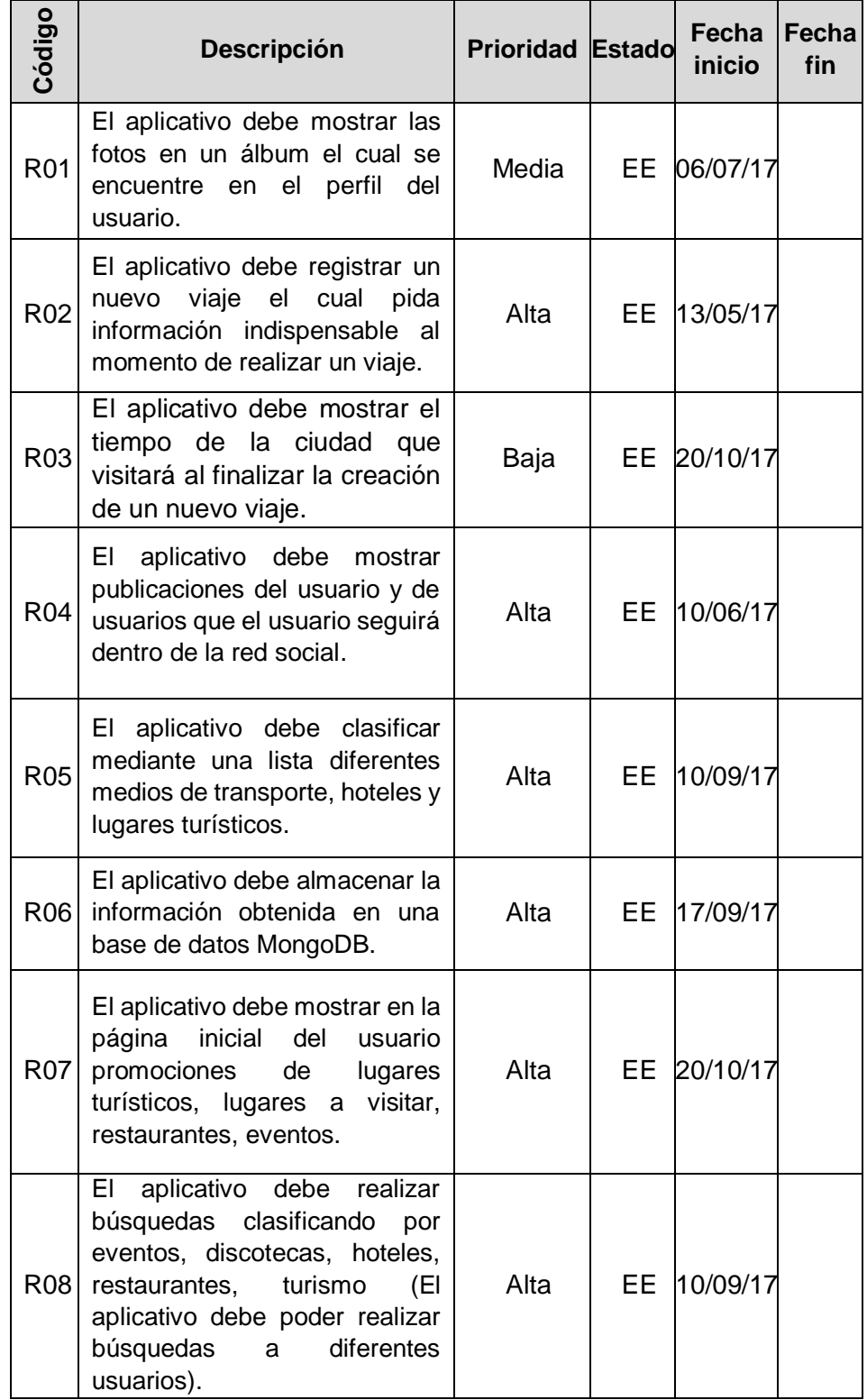

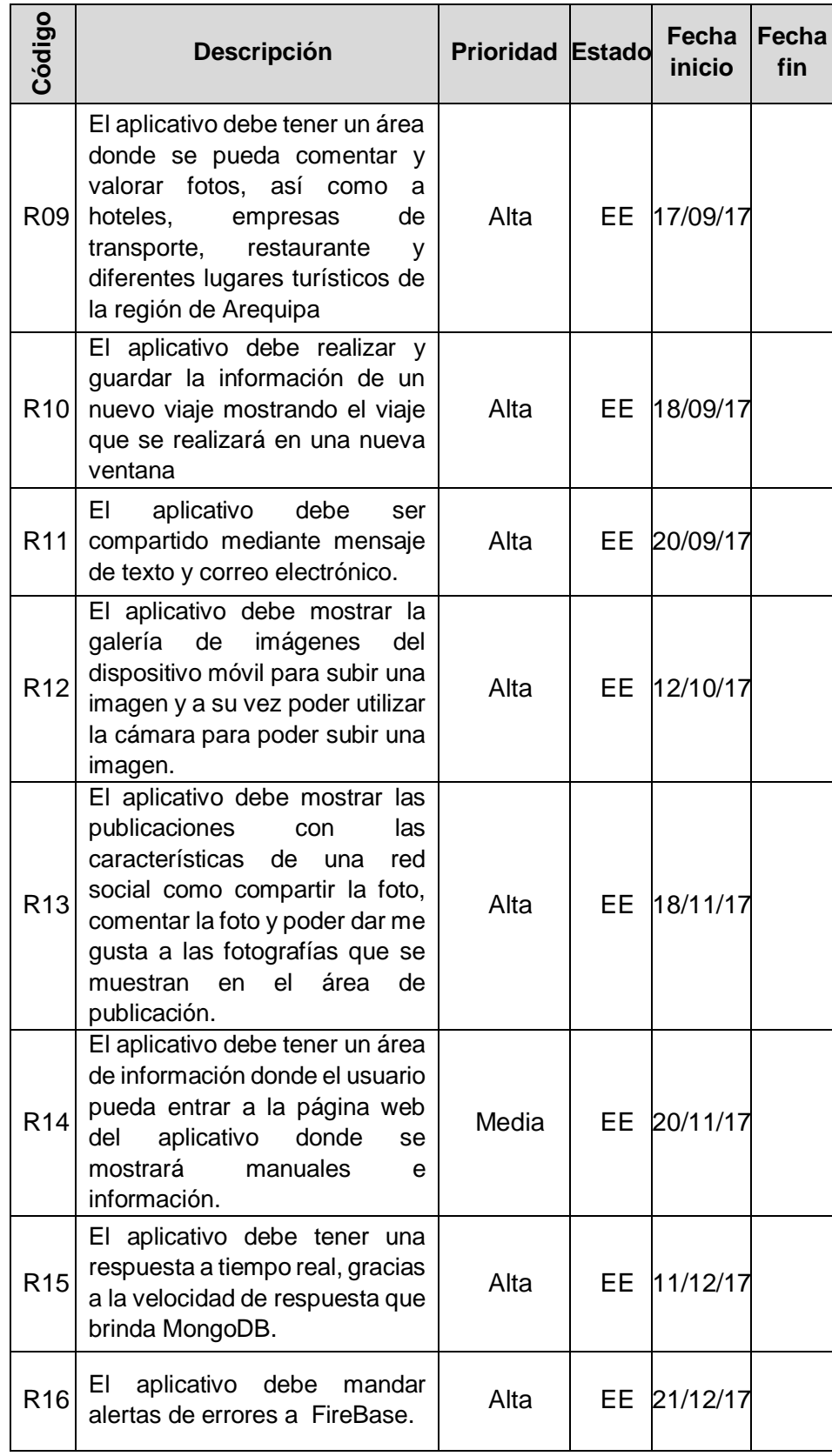

Fuente: Elaboración propia

# **B. Tiempo: Plan de gestión del tiempo**

# **1. Cronograma del proyecto:**

#### **GRÁFICO 16. CRONOGRAMA DEL PROYECTO**

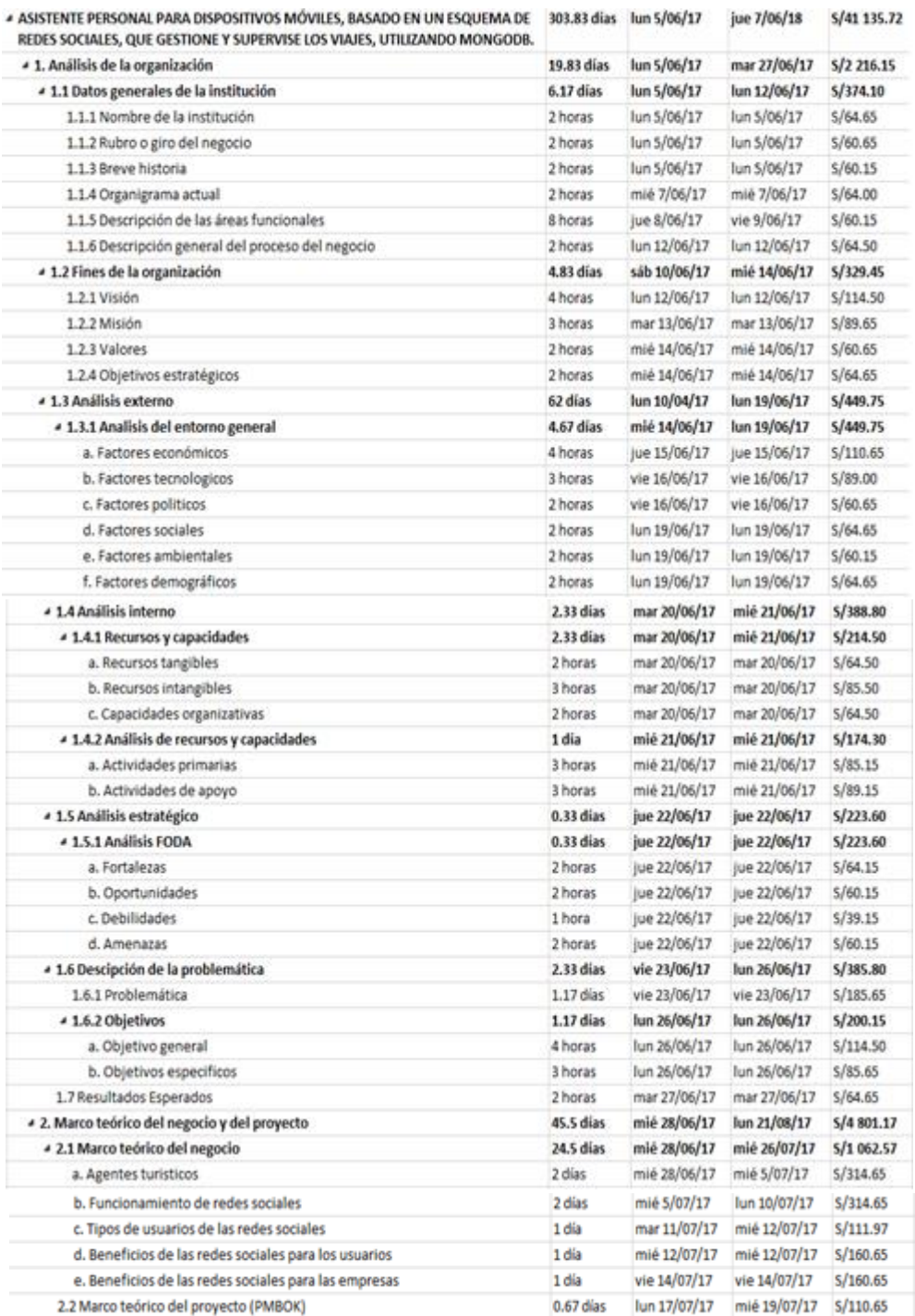

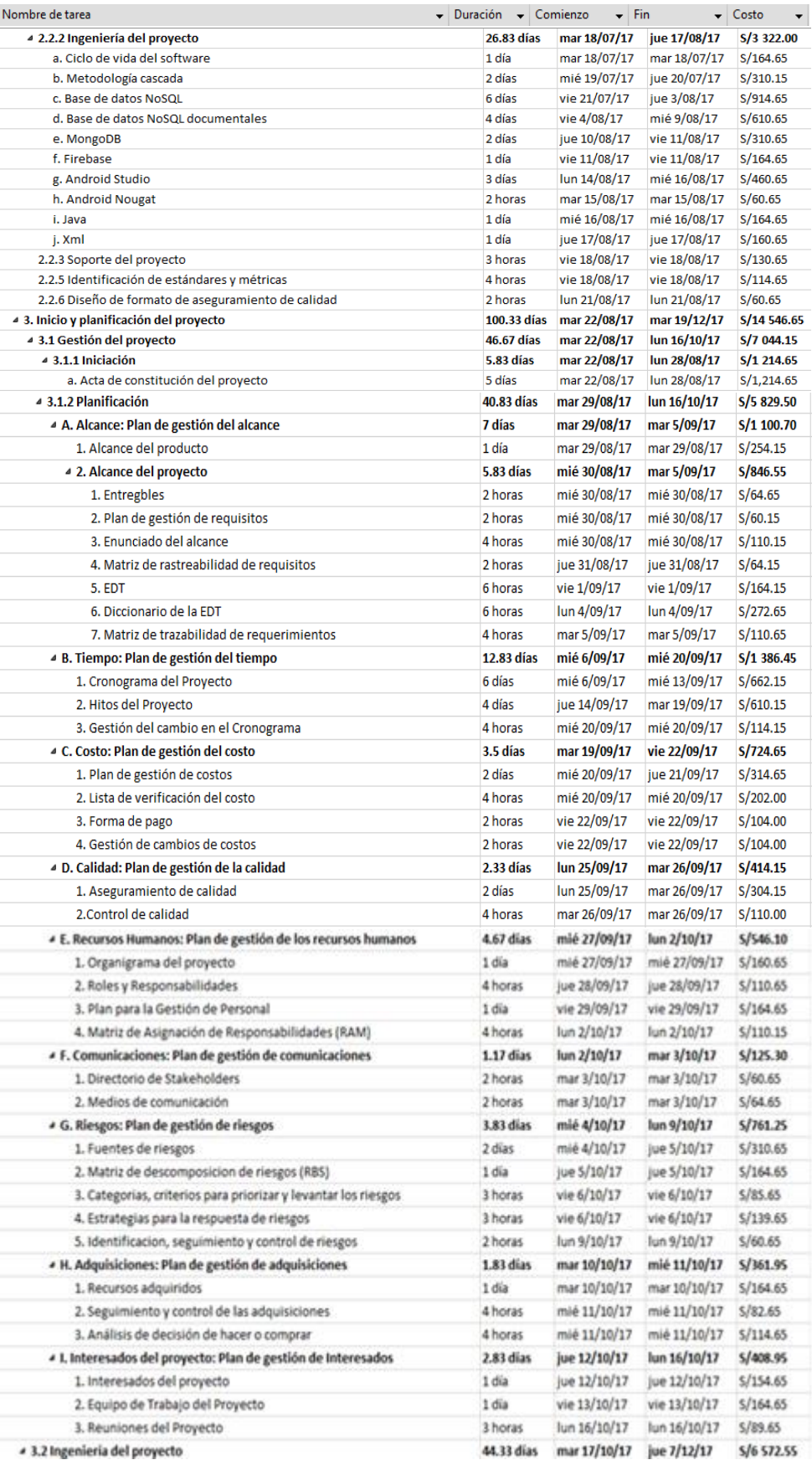

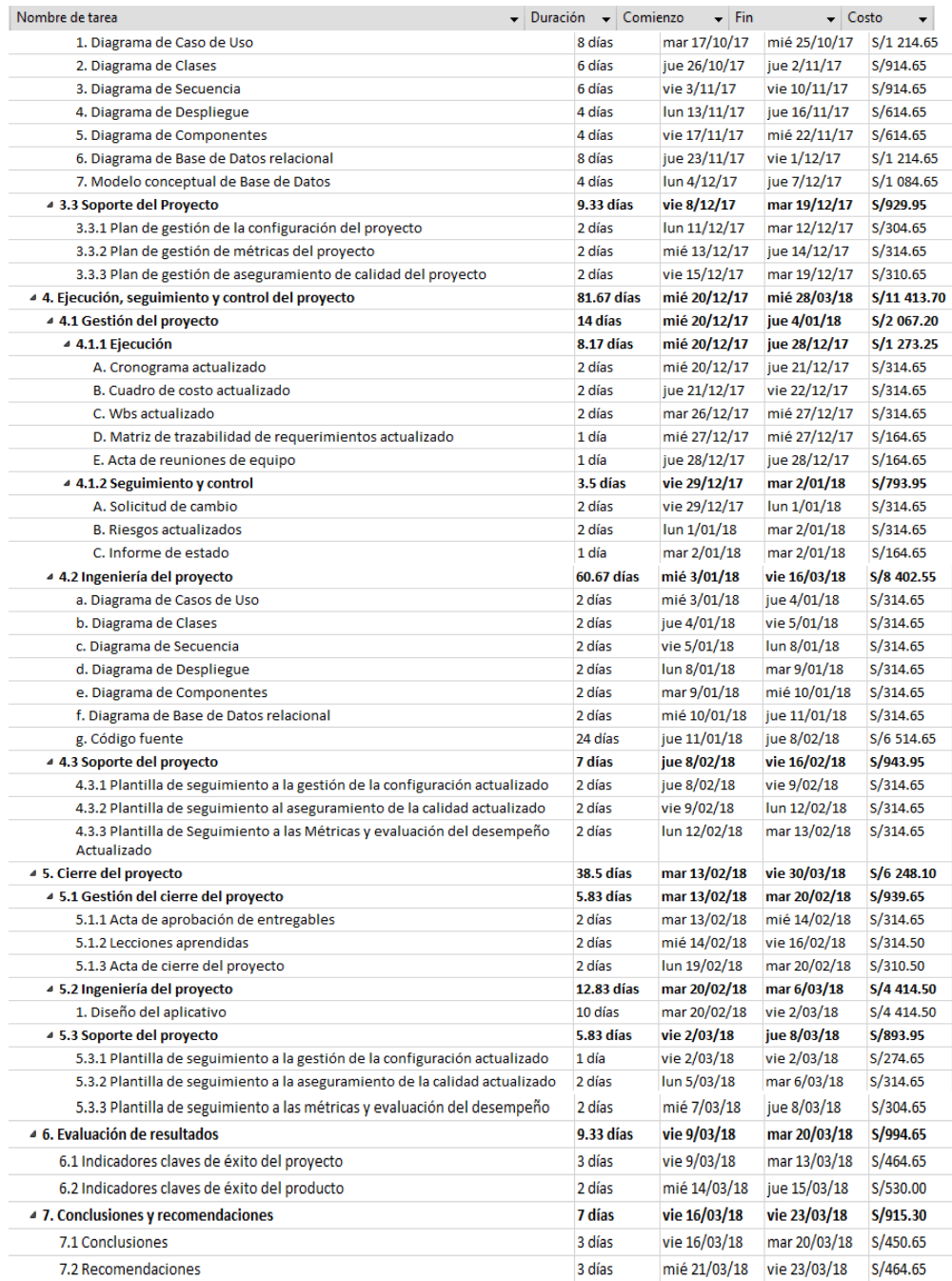

Fuente: Elaboración propia

# **2. Hitos del proyecto**

### **TABLA 11. CRONOGRAMA DE HITOS DEL PROYECTO**

Asistente personal para dispositivos móviles, basado en un esquema de redes sociales, que gestione y supervise los viajes, utilizando MongoDB

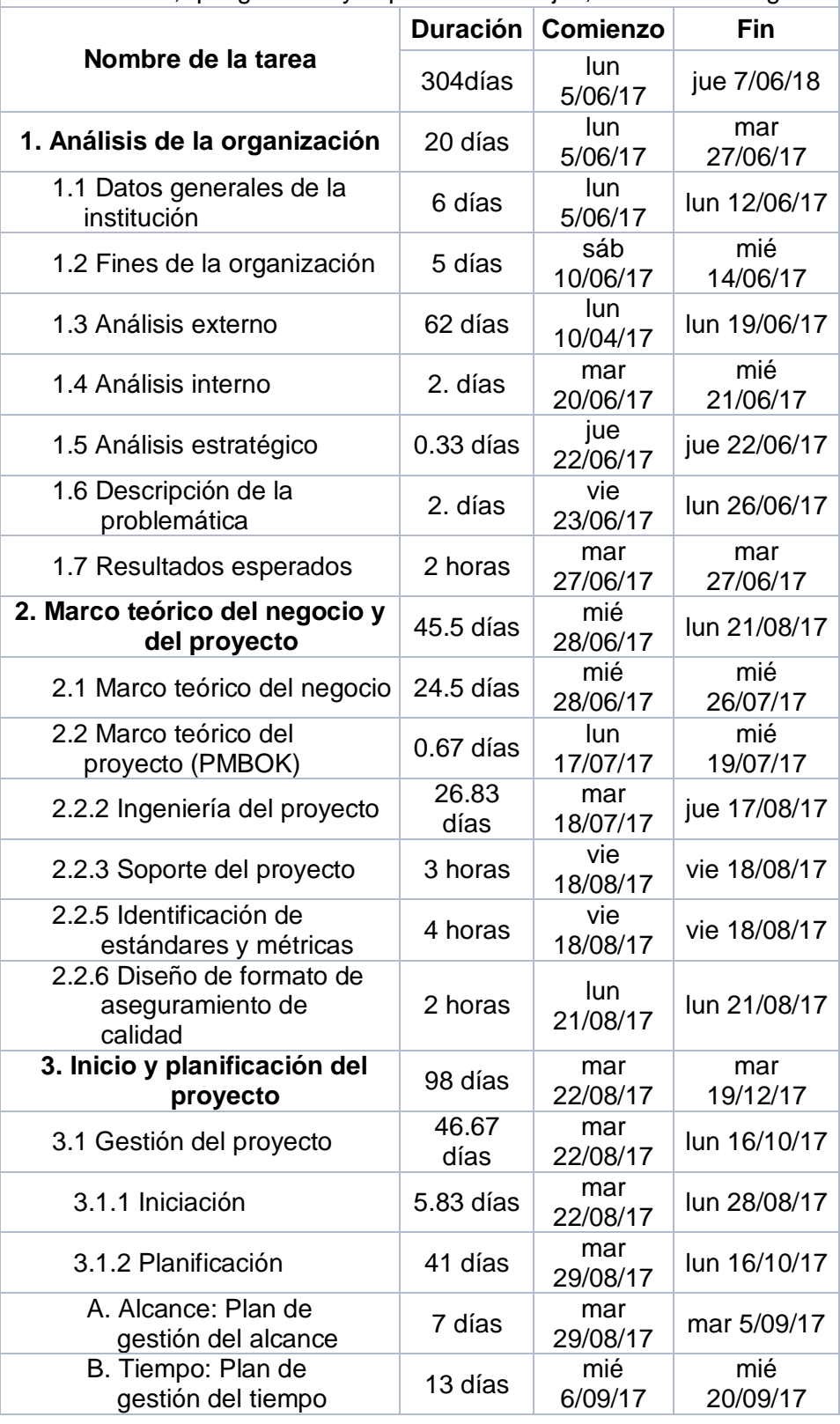
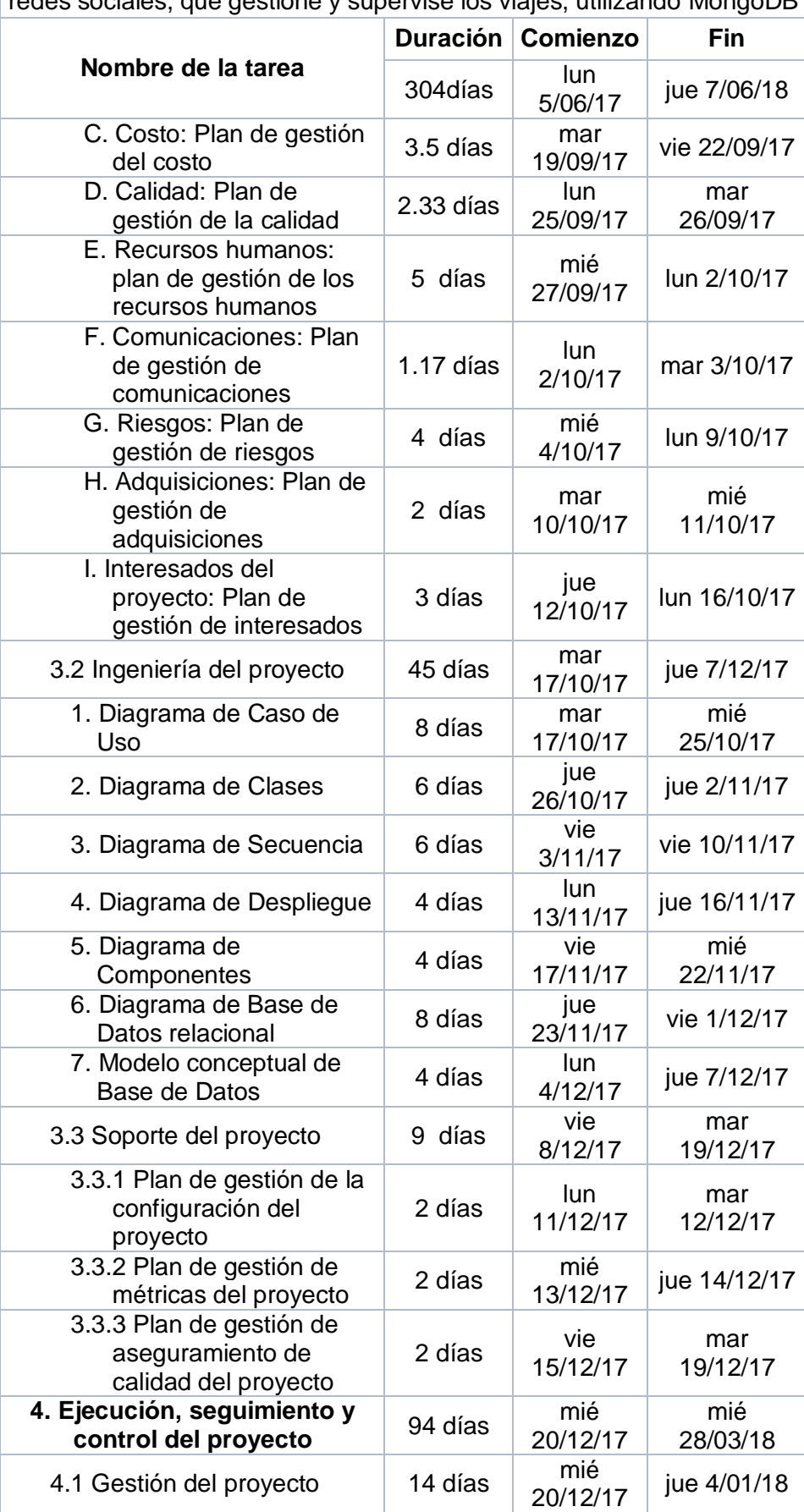

Asistente personal para dispositivos móviles, basado en un esquema de redes sociales, que gestione y supervise los viajes, utilizando MongoDB

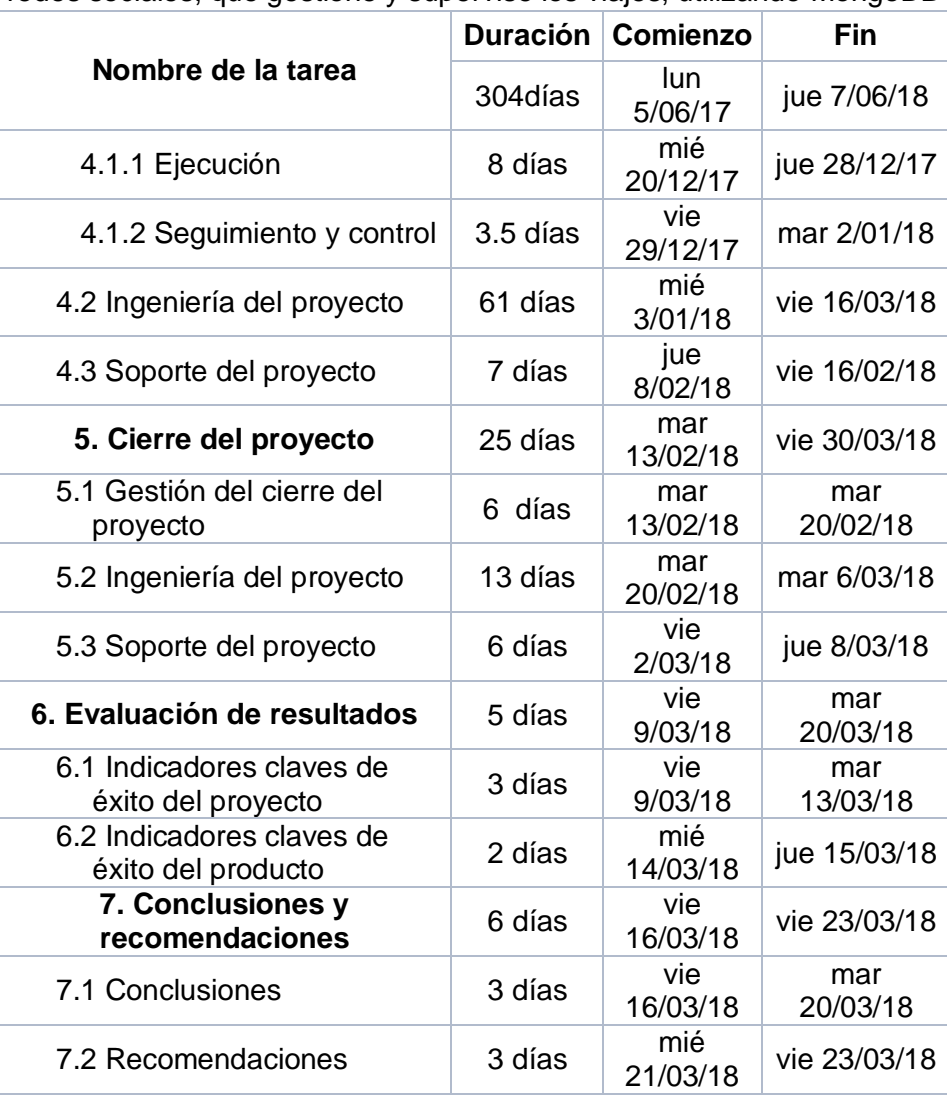

Asistente personal para dispositivos móviles, basado en un esquema de redes sociales, que gestione y supervise los viajes, utilizando MongoDB

Fuente: Elaboración propia

#### **3. Gestión de cambio en el cronograma**

Durante el ciclo de vida del proyecto, pueden darse cambios en las actividades, por lo que es indispensable gestionar cómo se realizarán los cambios en tanto a fechas y recursos en el cronograma del proyecto. Estos cambios se presentaran en un documento formal al Sponsor del proyecto el cual validará los cambios en el cronograma y posteriormente se deberán tener en cuenta los siguientes factores para realizar el cambio correspondiente:

#### **Nuevas actividades**

Sea en el caso de tener que incorporar nuevas actividades al cronograma del proyecto, se debe realizar los siguientes pasos:

- a) El detallado de la nueva actividad debe haber sido previamente validado por el Encargado del Proyecto y el Sponsor del Proyecto.
- b) Se debe evaluar y documentar la nueva actividad explicando los recursos y las fechas de esta.
- c) Deben identificarse posibles riesgos en tanto a otras actividades, si no afectan las nuevas fechas en el cronograma y los recursos a utilizar.
- d) Se actualiza el cronograma.
- e) Se elabora un documento formal como solicitud de validación del cambio del cronograma anexando los cambios realizados.
- f) Una vez validado el documento, se debe actualizar el control de versiones y se da por finalizado el proceso.

#### **Modificación de actividades**

Sea en el caso de tener que modificar alguna actividad en el cronograma del proyecto, se debe realizar los siguientes pasos:

- a) El detallado de la nueva actividad debe haber sido previamente validado por el Encargado del Proyecto y el Sponsor del Proyecto.
- b) Se debe evaluar y documentar el motivo del cambio de la actividad explicando las fechas, si es el caso, los recursos que se modifican.
- c) Deben identificarse posibles riesgos en tanto a otras actividades, si no afectan las nuevas fechas en el cronograma y los recursos a utilizar.
- d) Se actualiza el cronograma.
- e) Se elabora un documento formal como solicitud de validación del cambio del cronograma anexando los cambios realizados.
- f) Una vez validado el documento, se debe actualizar el control de versiones y se da por finalizado el proceso.

#### **Cancelación de actividades**

Sea en el caso de tener que eliminar alguna actividad en el cronograma del proyecto, se debe realizar los siguientes pasos:

- a) El detallado de la actividad debe haber sido previamente validado por el Encargado del Proyecto y el Sponsor del Proyecto.
- b) Se debe evaluar y documentar el motivo de la eliminación de la actividad explicando a qué otra actividad se le asignarán estos recursos y tiempo.
- c) Deben identificarse posibles riesgos en tanto a otras actividades, si no afectan las nuevas fechas en el cronograma y los recursos a utilizar.
- d) Se actualiza el cronograma.
- e) Se elabora un documento formal como solicitud de validación del cambio del cronograma anexando los cambios realizados.
- f) Una vez validado el documento, se debe actualizar el control de versiones y se da por finalizado el proceso.

## **C. Costo: Plan de gestión de los costos**

## **1. Plan de gestión de costos**

## **TABLA 12. TABLA DE PLAN DE GESTIÓN DE COSTOS**

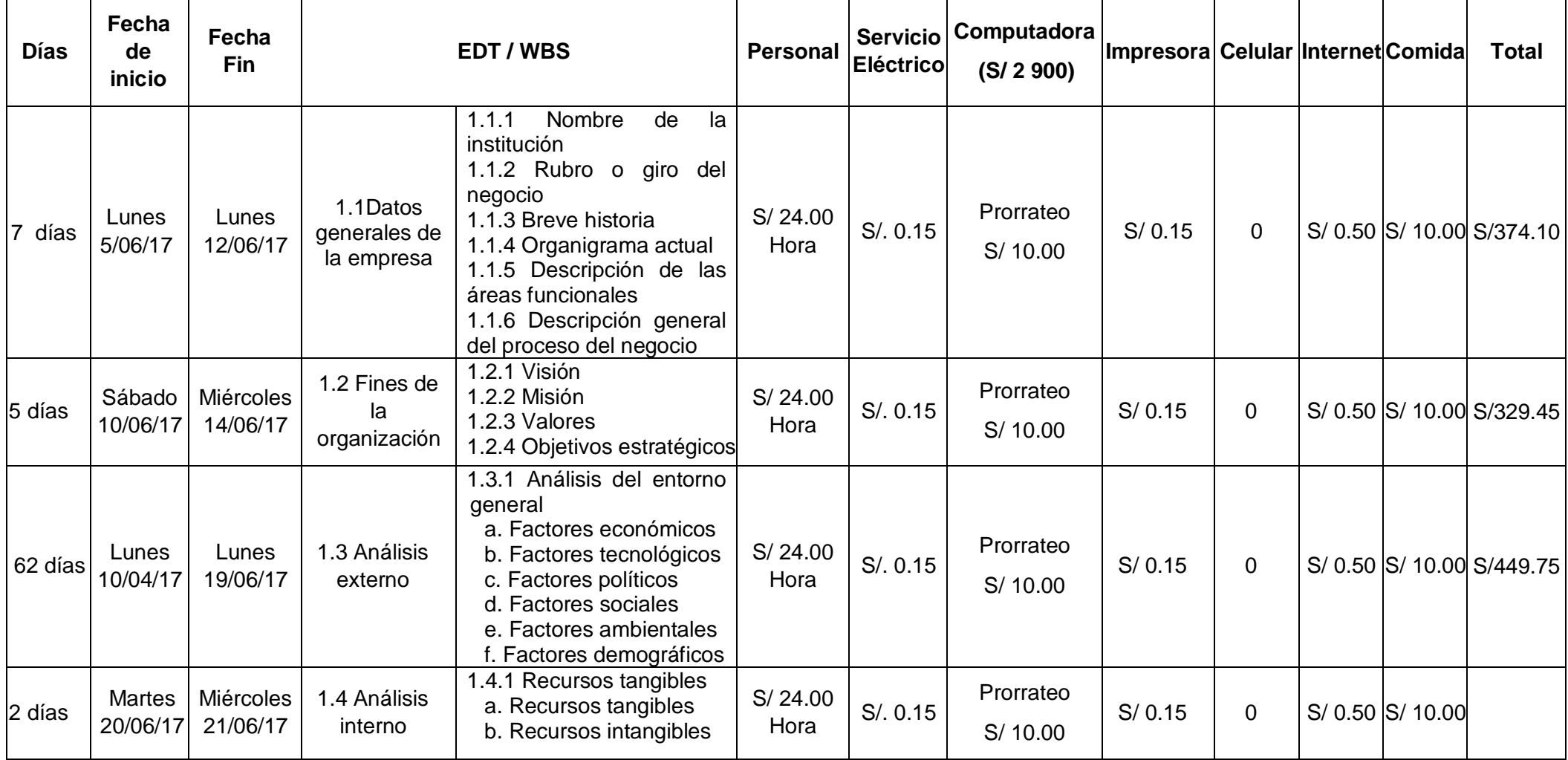

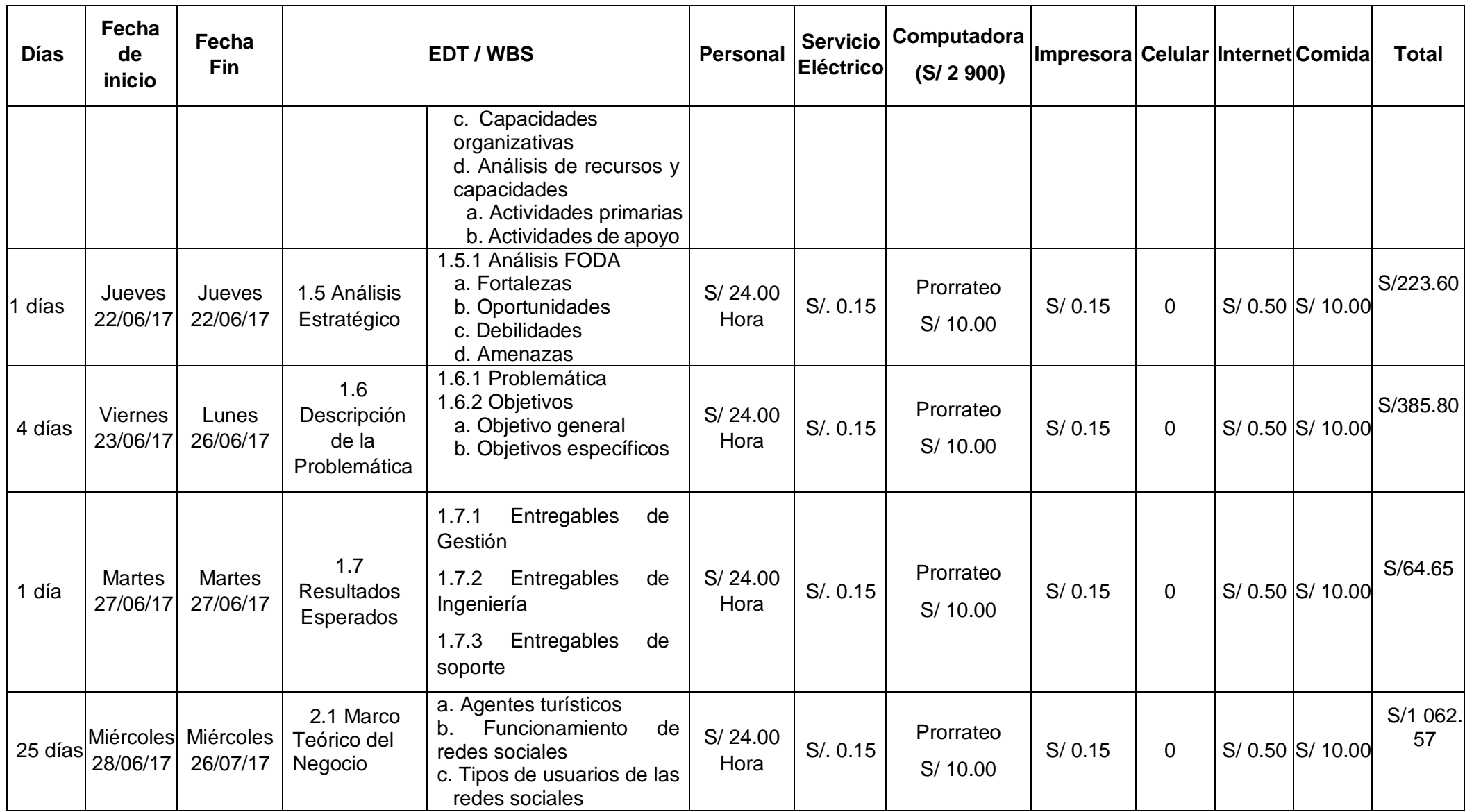

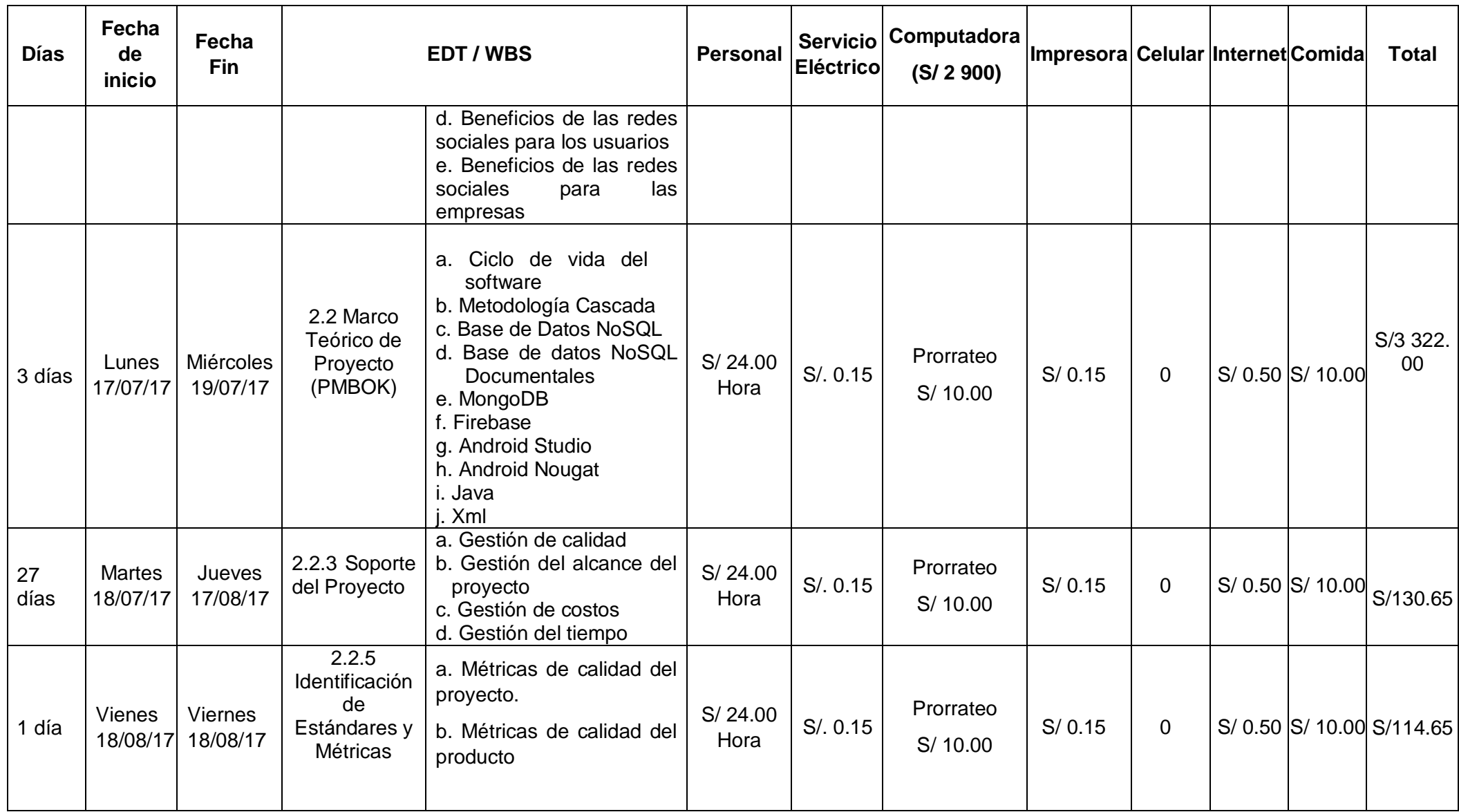

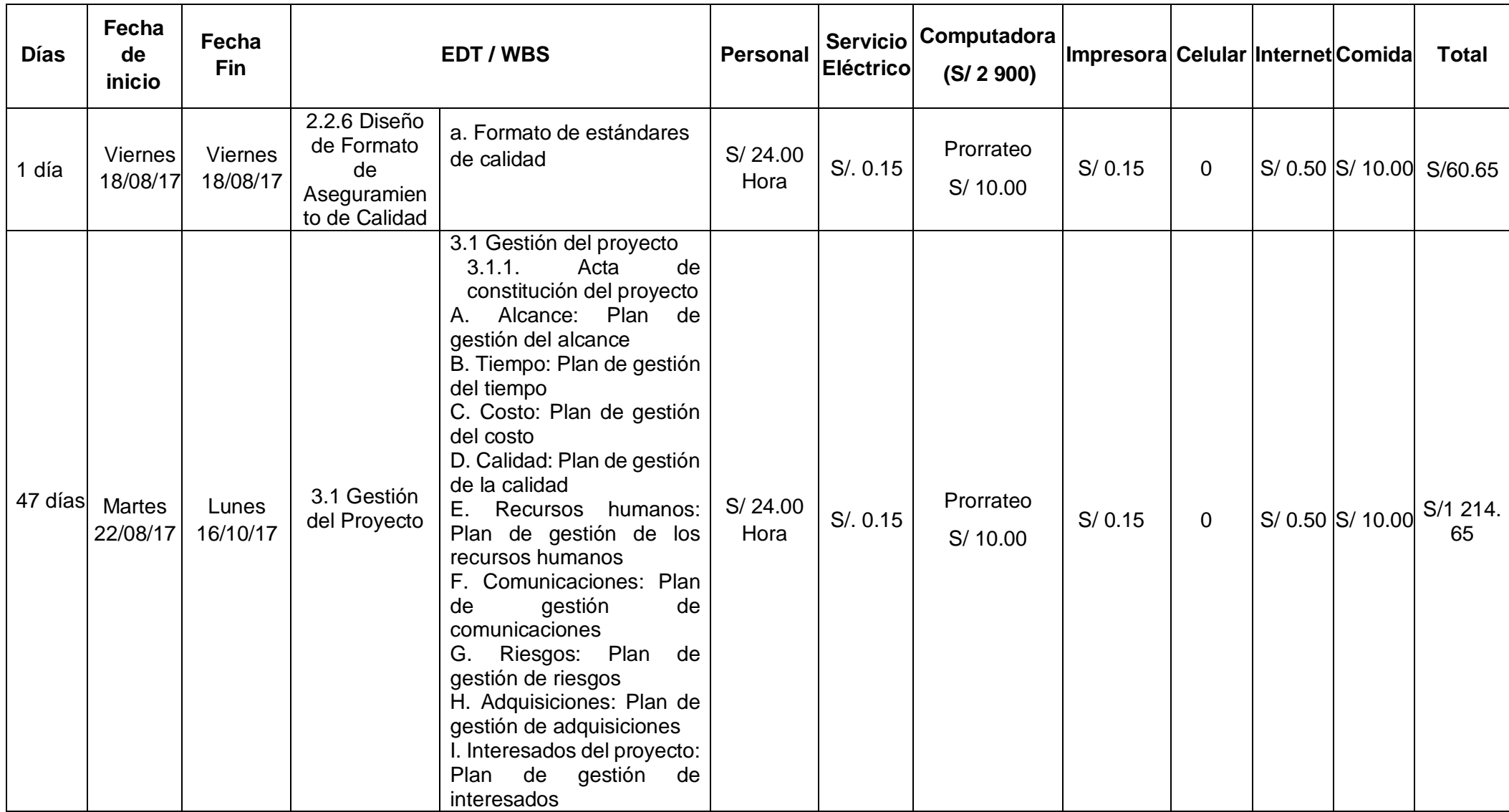

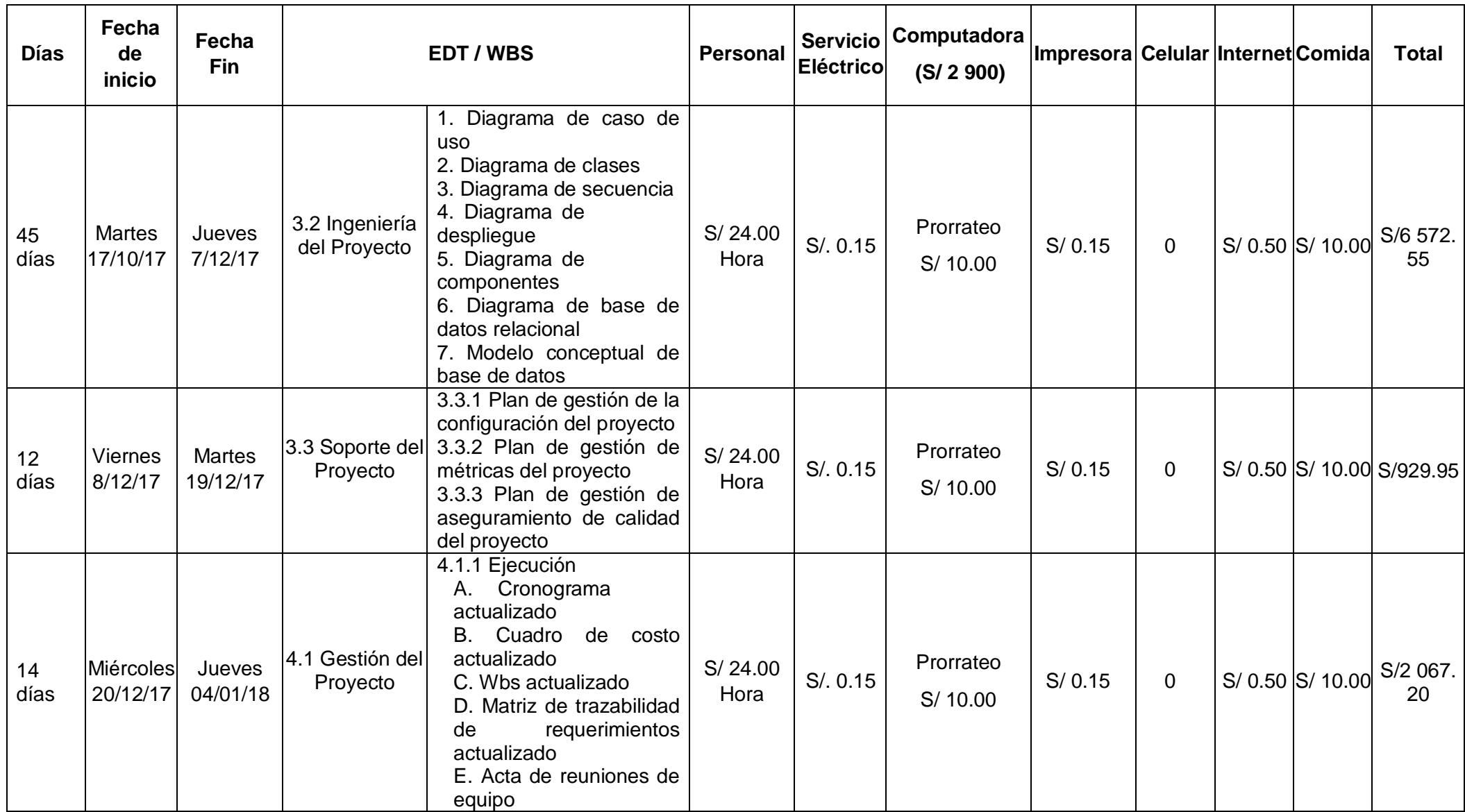

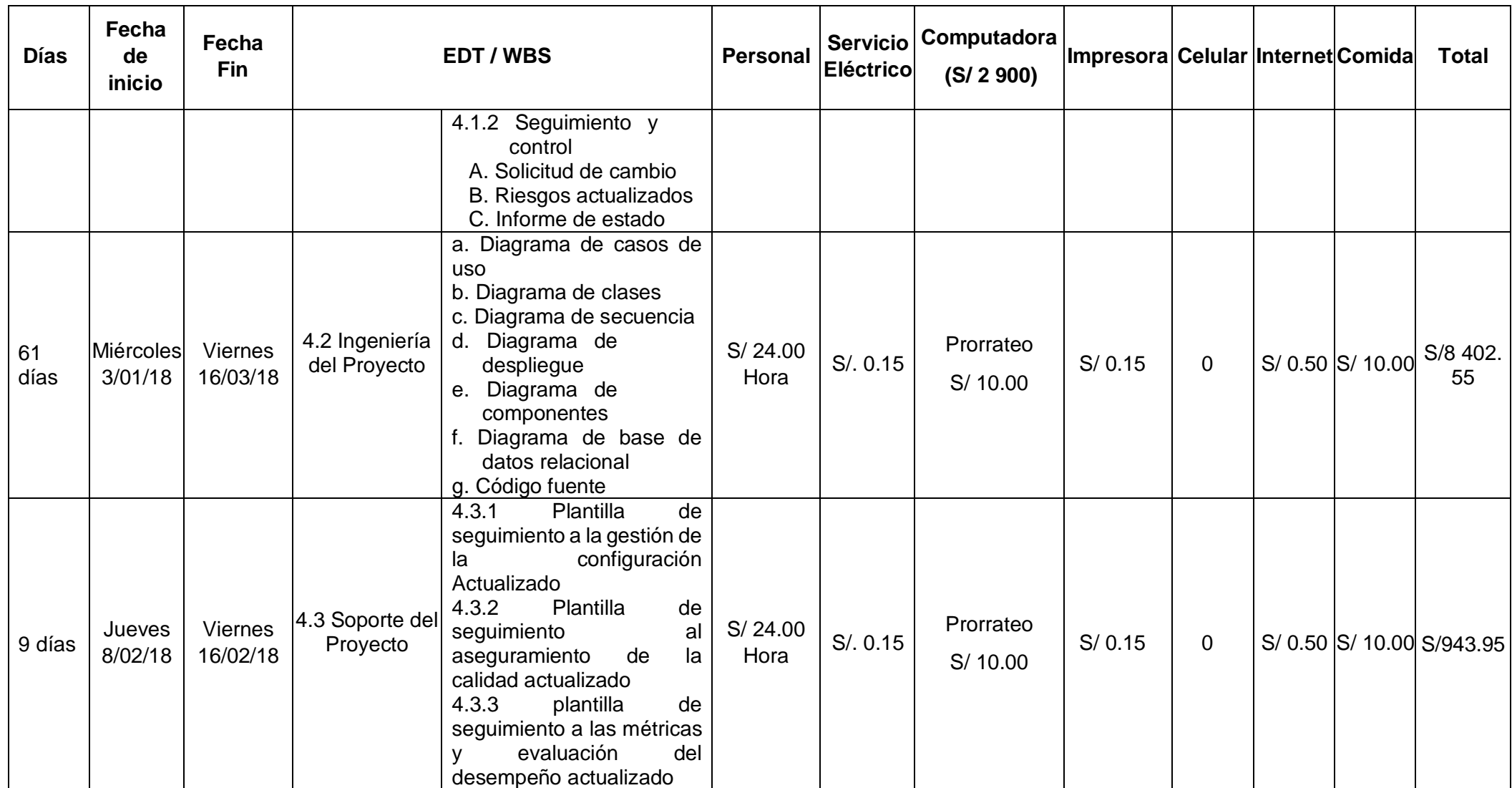

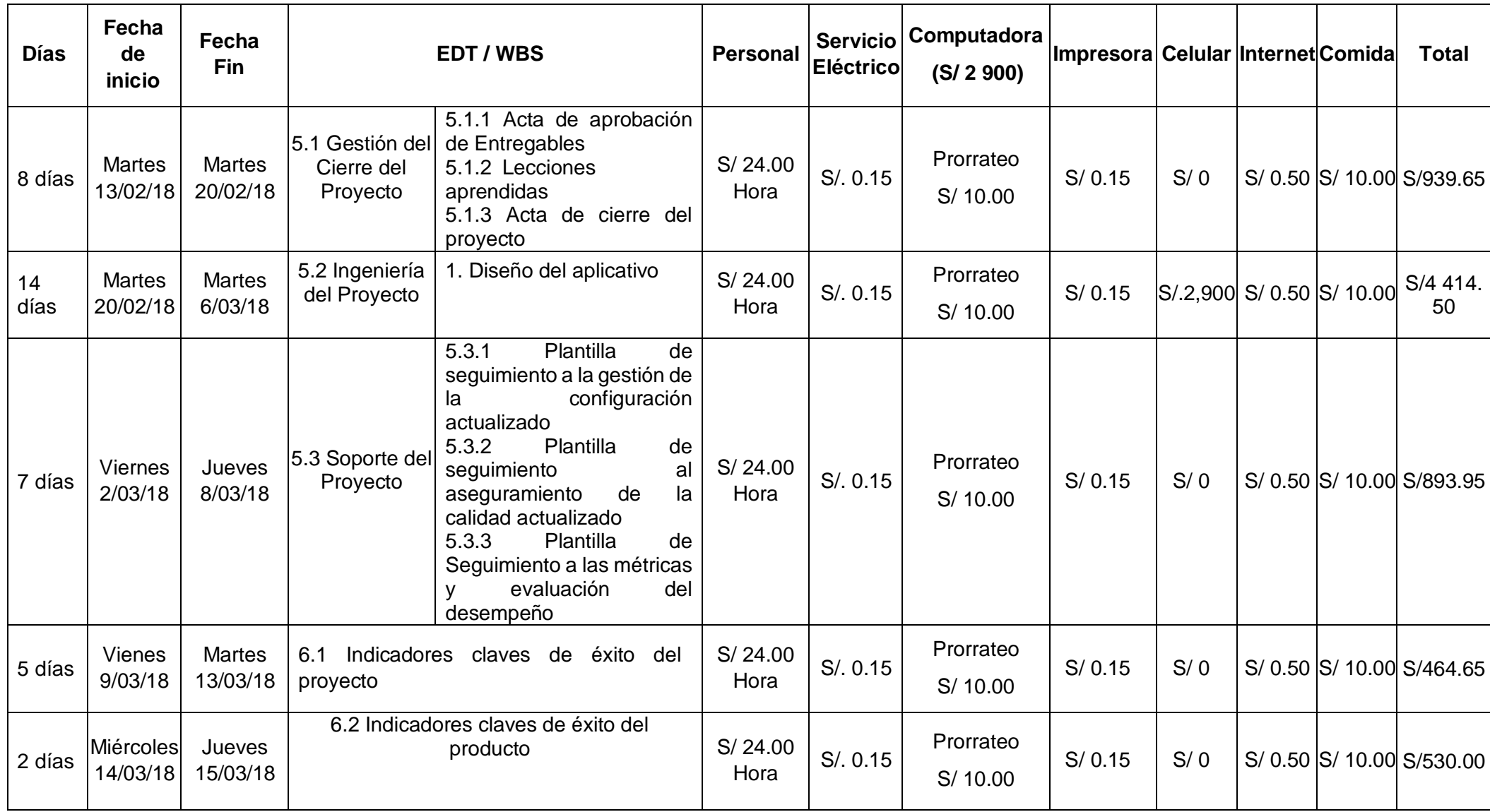

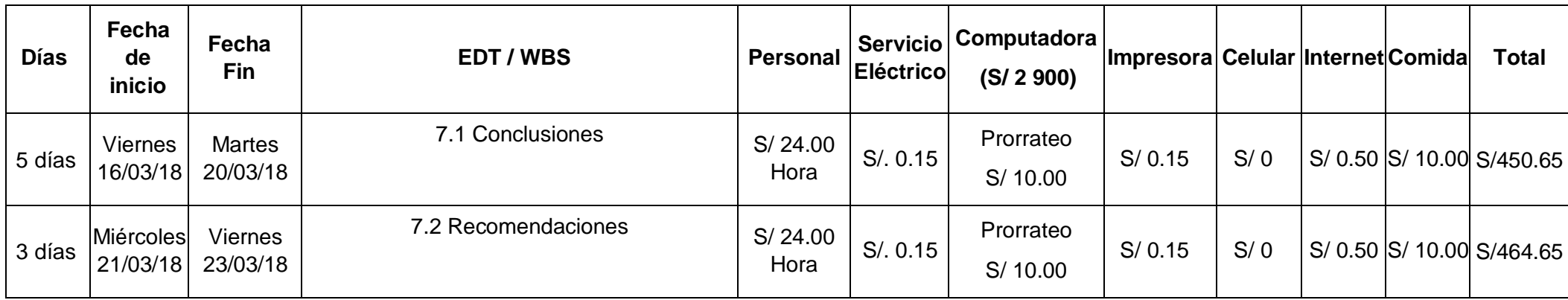

Fuente: Elaboración propia

#### **TABLA 13. PLAN DE GESTIÓN DEL COSTO**

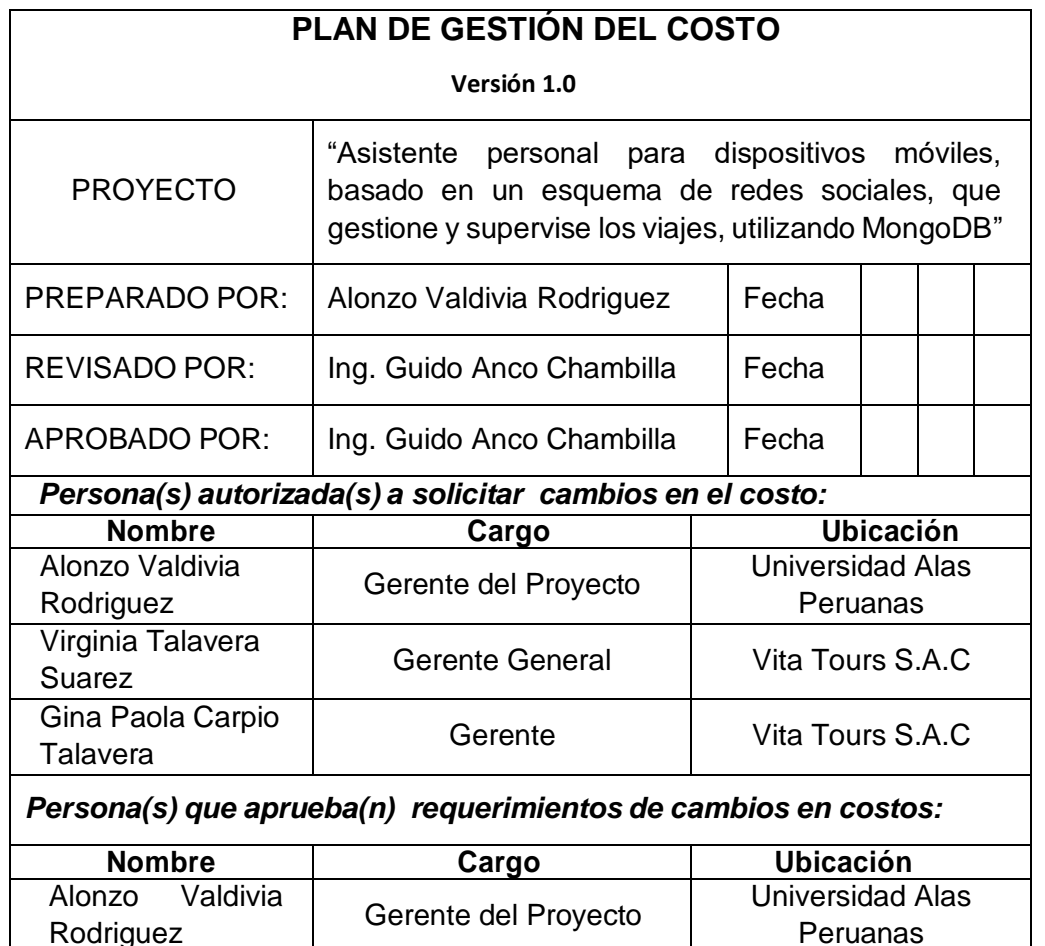

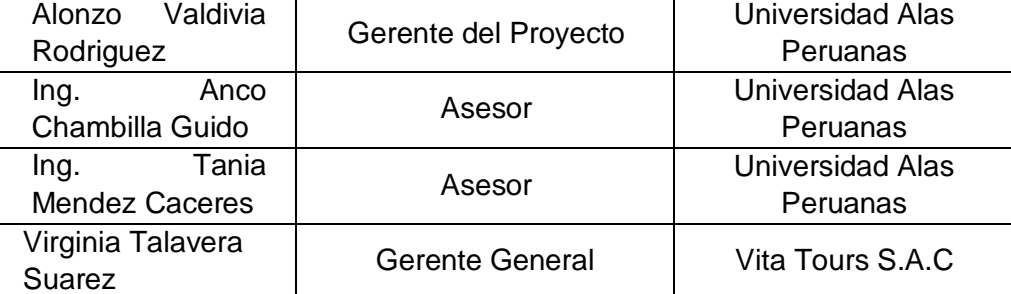

**Razones aceptables para cambios en el Costo del Proyecto**

*(Por ejemplo: Aprobación de cambios en el alcance, incremento de costos en los materiales, etc.)***:**

- Adecuación en el Alcance del Proyecto (Cambios)
- Ampliaciones en el alcance del proyecto.
- Incremento en los costos.
- Cambios en las fechas de entrega

**Describir cómo calcular e informar el impacto en el proyecto por el cambio en el costo** *(tiempo, calidad, etc.)***:**

Para reportar el impacto por cambios en el costo, se utilizará el formato de cambios que incluye la siguiente información:

- Persona que solicita el cambio.
- Descripción de las características de la situación que requiere una solicitud de cambio de costos.
- Justificación del cambio.
- Descripción de los entregables, cronograma y los costos del cambio.
- Impacto sobre el proyecto (Costo, Calidad, Tiempo y Alcance).
- El tiempo máximo de respuesta que tiene el o las personas encargadas para dar la aprobación

#### **Describir cómo serán administrados los cambios en el costo:**

Los cambios en el costo se denominarán presupuestos adicionales o deductivos, según sea el caso. La persona autorizada para solicitar dicho cambio en el costo deberá elevar su solicitud a la persona autorizada para aprobar el cambio presupuesto, sustentando su pedido en forma documentada, solo procederán presupuestos adicionales si se muestra que estos son necesarios e imprescindibles para lograr el alcance del proyecto y que sean originados por omisiones o defectos en la formulación del alcance. Las modificaciones al alcance que no cumplan con este requisito podrán ser aprobadas solo si cuentan con autorización del sponsor del proyecto. En caso contrario, no se modificará el costo del proyecto.

El procedimiento a seguir para aprobar un presupuesto adicional o un deductivo será el siguiente:

Dentro de los quince días calendario posteriores al hecho que determine una modificación del costo del proyecto, indicando las causas que originaron el adicional o el deductivo, debiendo acompañar, necesariamente, una propuesta de la modificación del presupuesto precisando los montos y el sustento analítico necesario. Esta documentación deberá ser presentada a la persona autorizada para aprobar el cambio propuesto.

La persona autorizada para aprobar el cambio propuesto, dentro de los cinco días calendario posterior a la recepción de la solicitud, deberá analizar el pedido y, de encontrarlo conforme en la total o parcial, deberá emitir la orden de proceder, autorizando el cambio del costo.

Una vez emitida la orden de proceder, será responsabilidad del equipo de trabajo actualizar los documentos que se vean afectados por dicha orden de proceder

Fuente: Elaboración propia

## **2. Lista de verificación del costo**

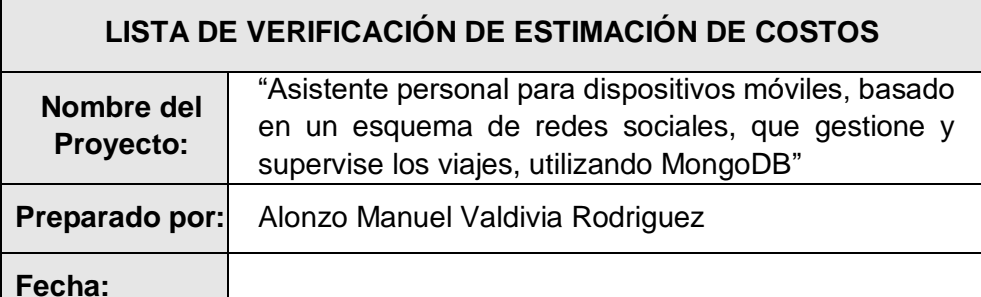

### **Asegurarse que todos los recursos necesarios sean tomados en consideración**

#### **Administrador del proyecto**

El proyecto estará a cargo de un Director de Proyecto que trabaja durante 6 días por 36 horas a la semana, el cual sería considerado un trabajo completo.

#### **Personal**

Se necesita el siguiente personal:

- Analista de sistemas a medio tiempo, siendo su costo por hora de trabajo de S./ 22.00
- Diseñador de Software a medio tiempo, siendo su costo por hora de trabajo de S./ 24.00
- Desarrollador de Software a medio tiempo, siendo su costo por hora de trabajo de S./ 20.00
- Testing a medio tiempo, siendo su costo por hora de trabajo de S./ 20.00
- Proyectista, siendo su costo por hora de trabajo de S./25.00

#### **Materiales y equipos**

Los materiales utilizados se mostrarán en la siguiente tabla:

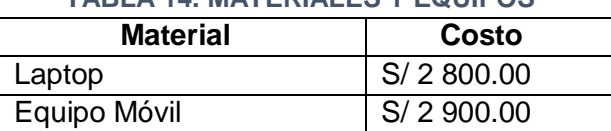

**TABLA 14. MATERIALES Y EQUIPOS**

Fuente: Elaboración propia

Los materiales nombrados cumplen con los requisitos mínimos para la ejecución del proyecto nombrados en Gestión de Alcance.

#### **Proveedores**

No se tiene previsto la necesidad de contar con proveedores.

#### **Viajes**

No se tiene previsto realizar viajes para el desarrollo del proyecto.

#### **Pagos a consultores y otros servicios profesionales**

No se tiene previsto realizar consultorías.

No se contratará subcontratistas para la ejecución del proyecto.

#### **Diversos (traslados, copias, mensajerías, etc.)**

Dichos costos se encuentran incluidos como gastos generales y se muestran en la siguiente tabla:

#### **TABLA 15. REQUERIMIENTOS EN GENERAL**

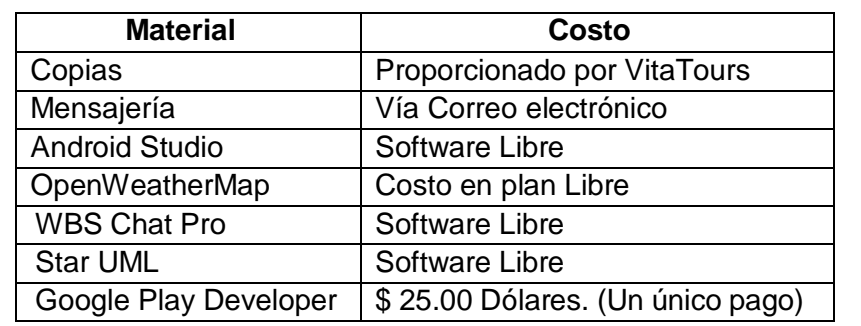

Fuente: Elaboración propia

#### **Plan de contingencia**

Se cuenta establecido dentro del presupuesto inicial del proyecto; este costo asciende a un 5 % del proyecto, equivalente a S./45 040.00; utilizados únicamente para las siguientes actividades:

#### **TABLA 16. PLAN DE CONTINGENCIA**

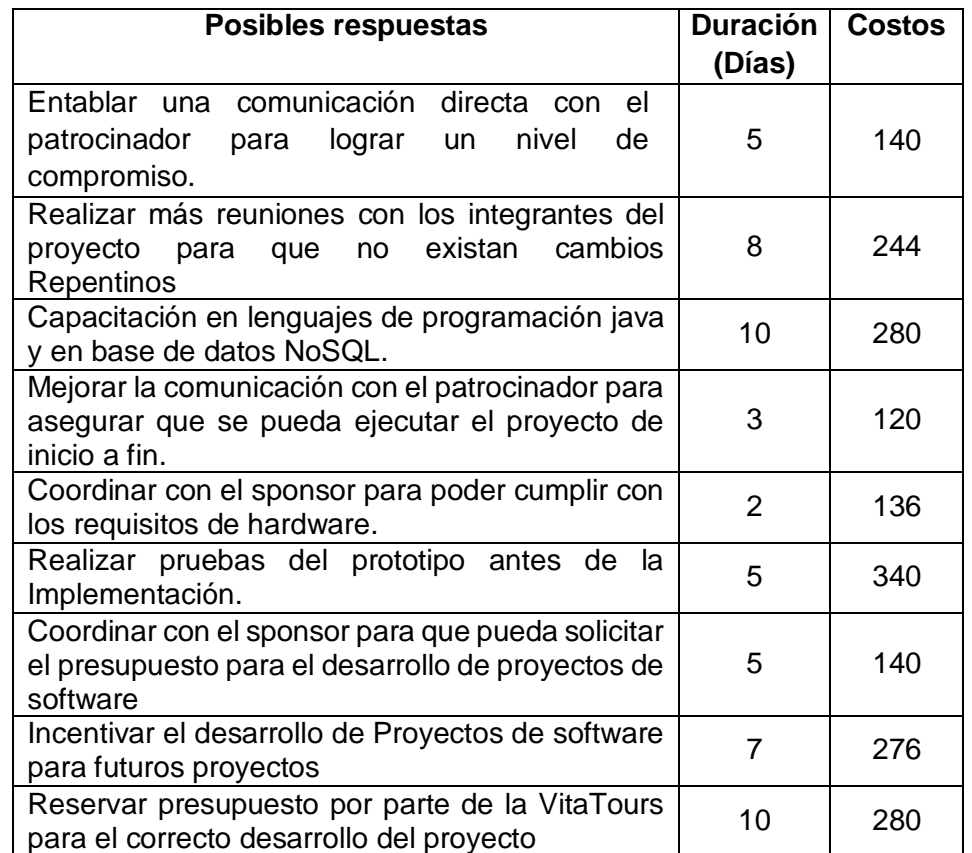

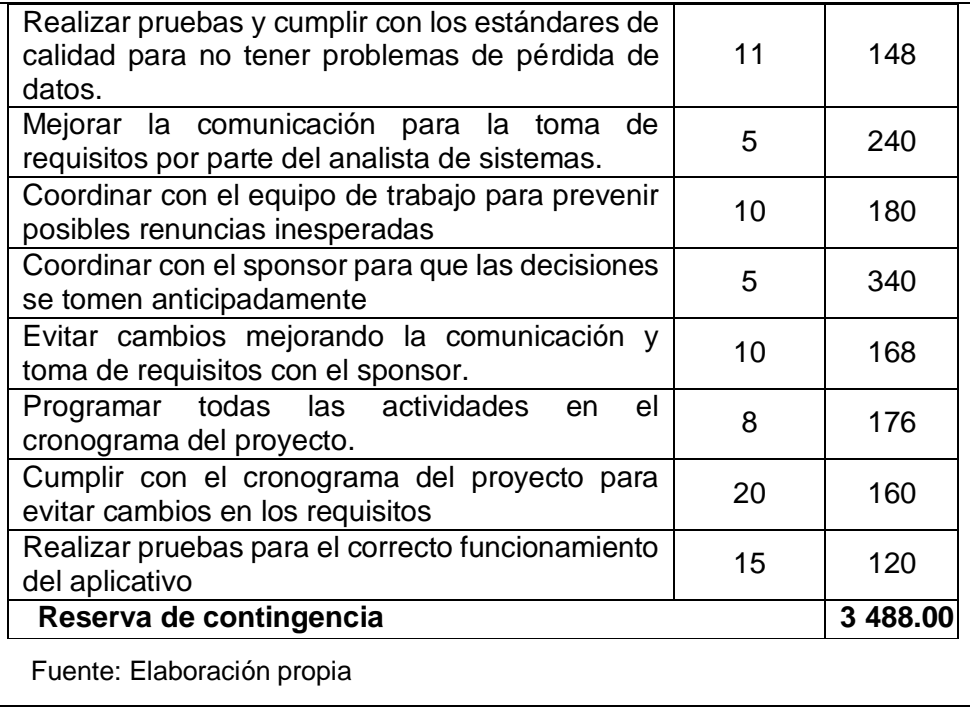

## **Inflación**

Dentro del Plan de contingencia .El contrato no contempla ajustes económicos por inflación.

#### **3. Cuadro de costos**

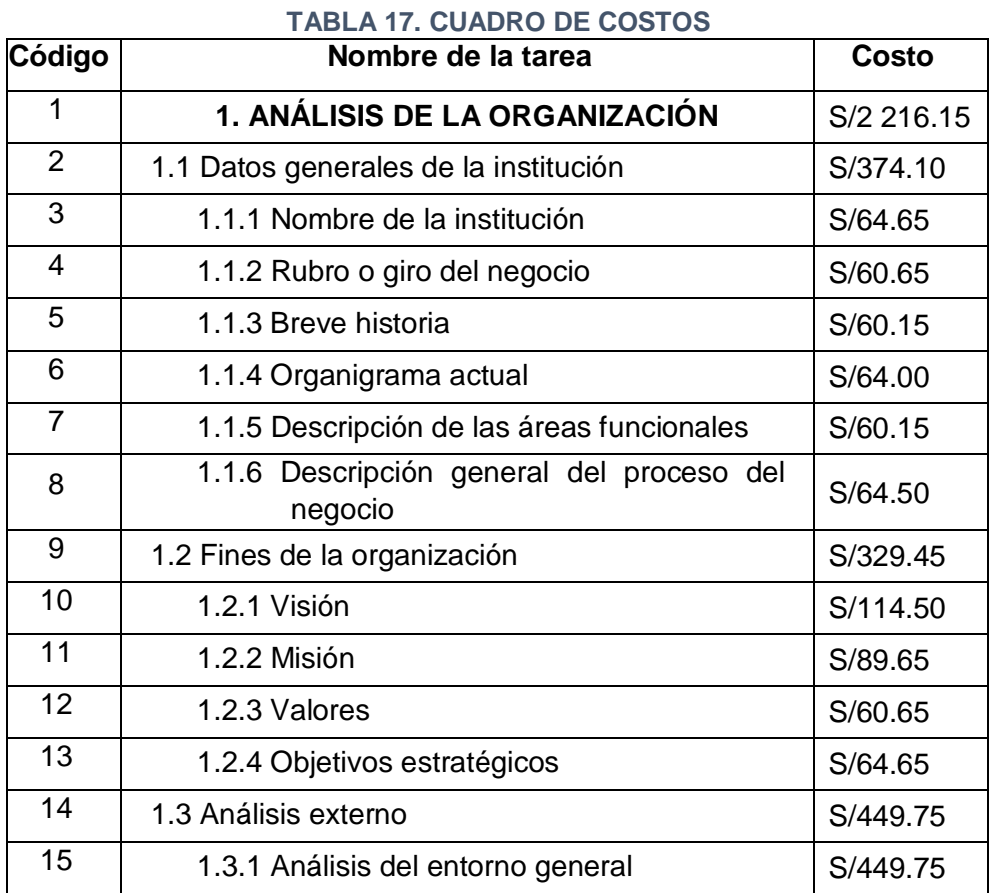

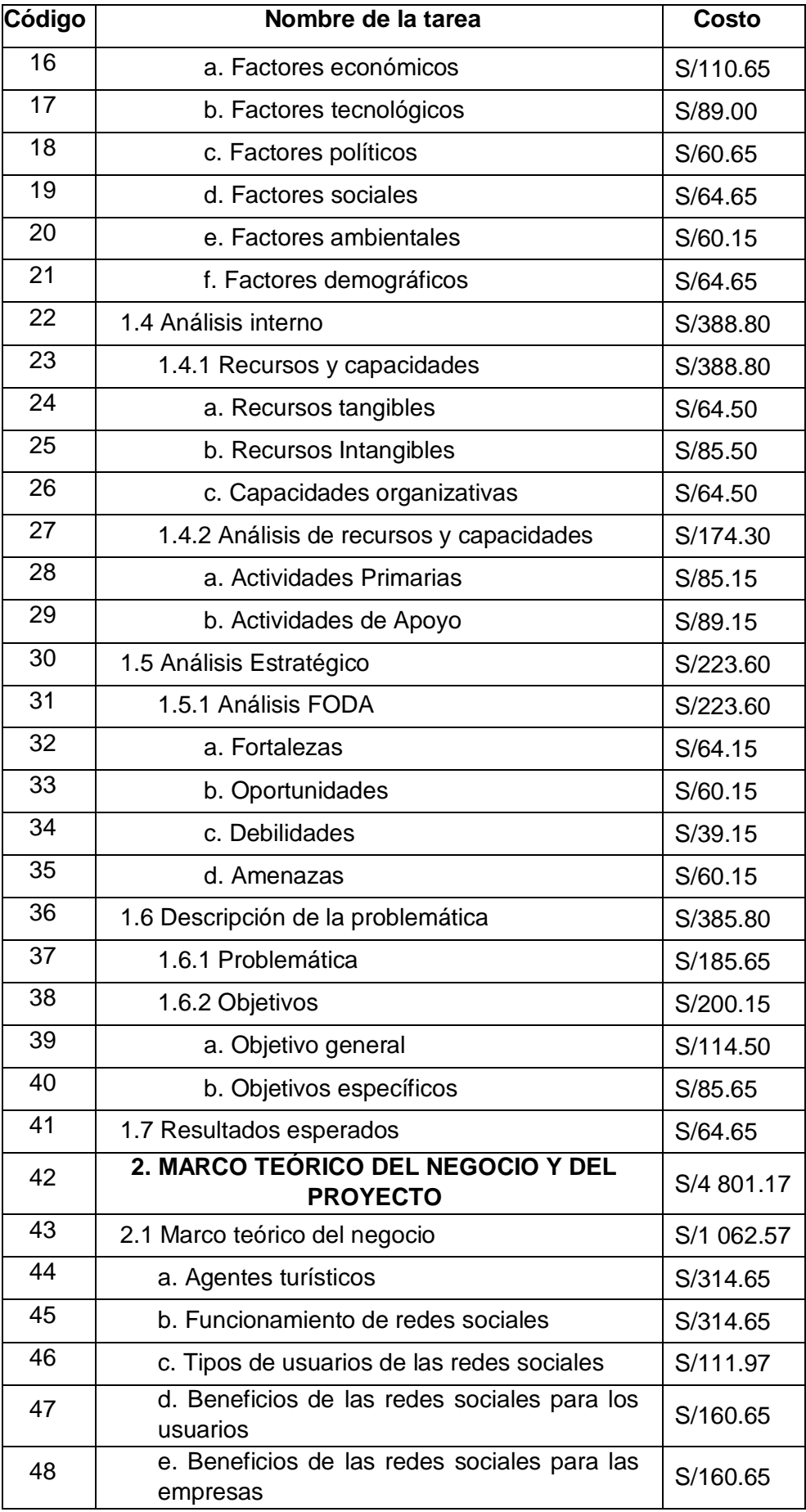

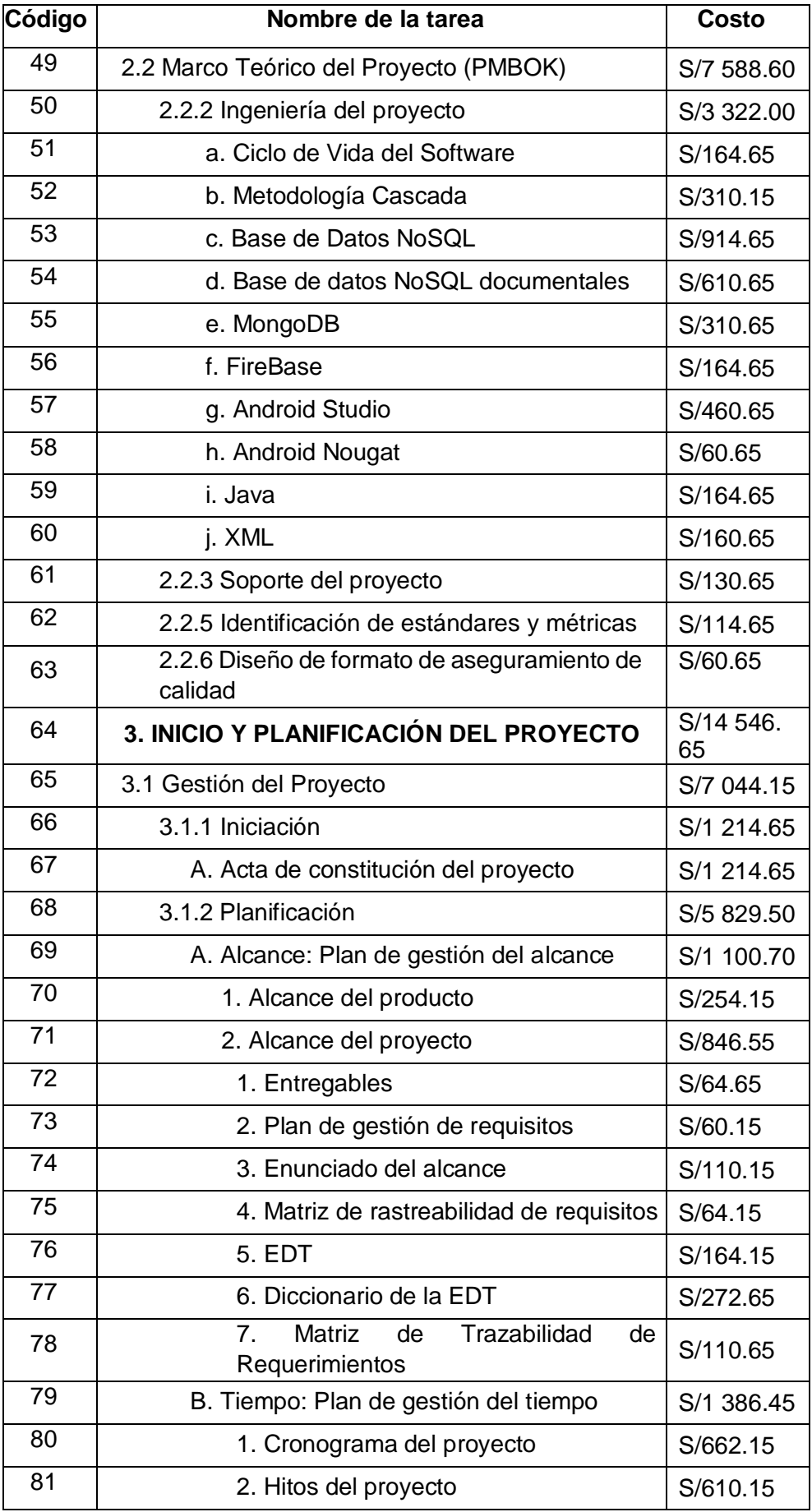

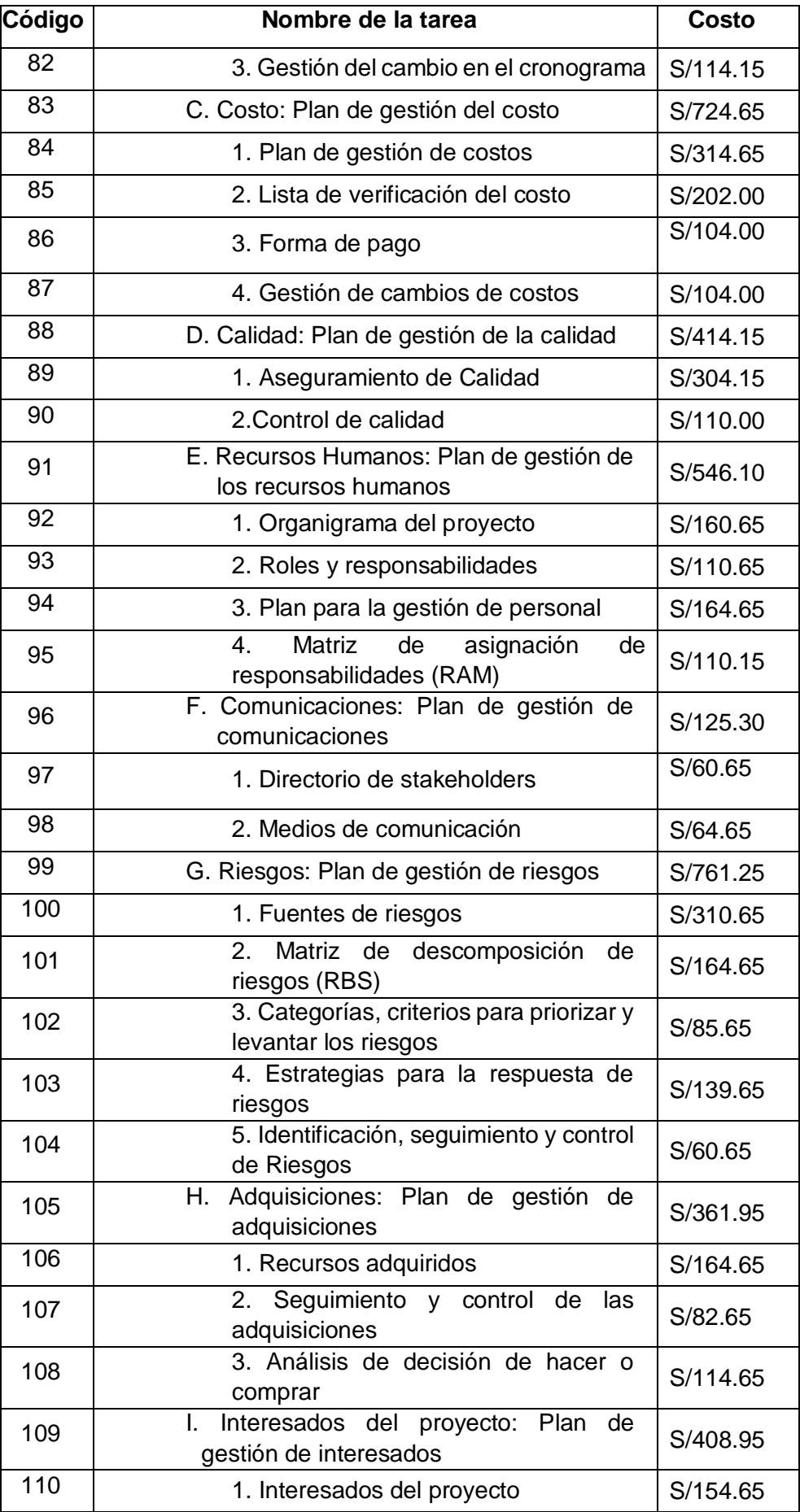

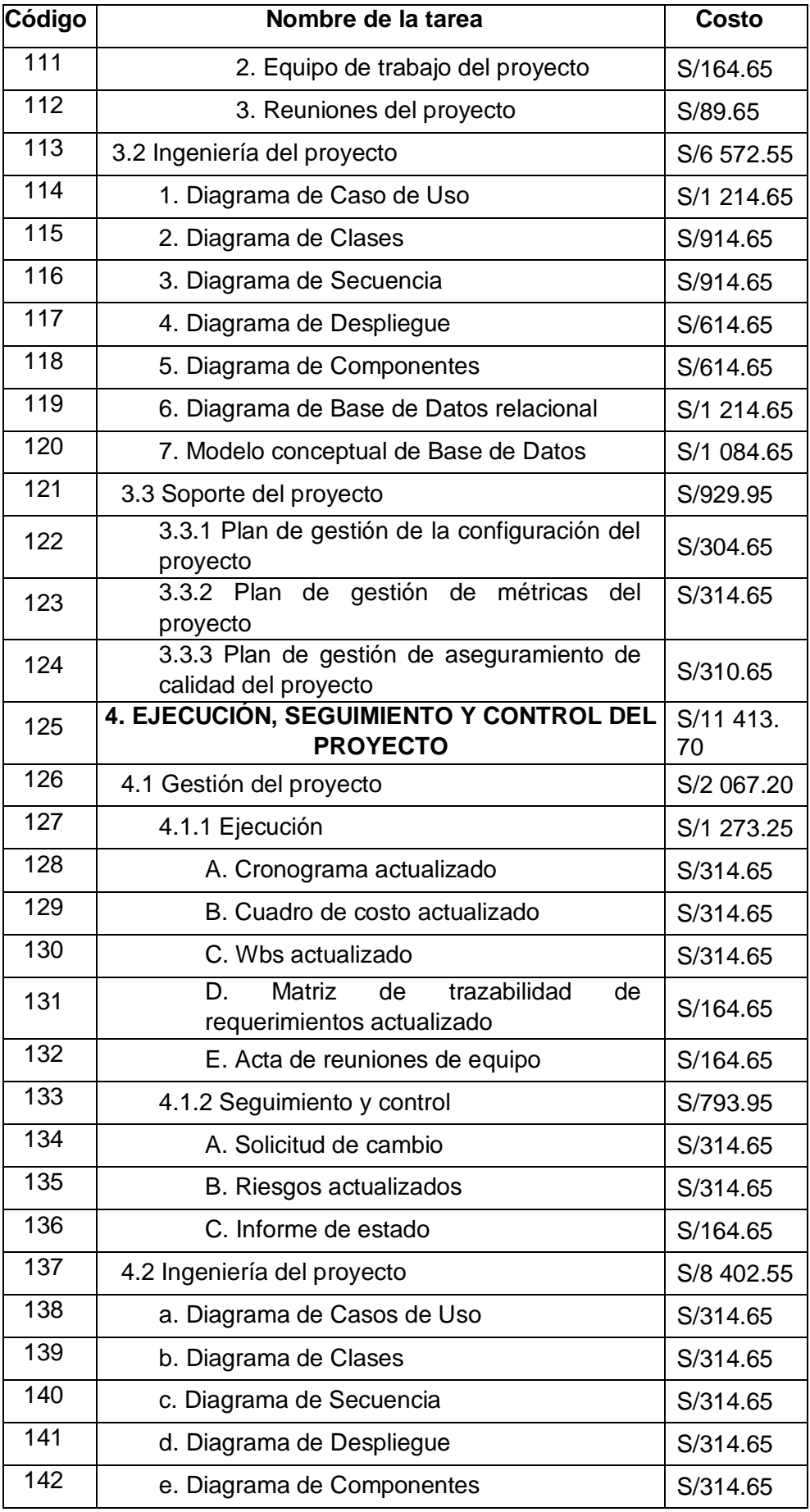

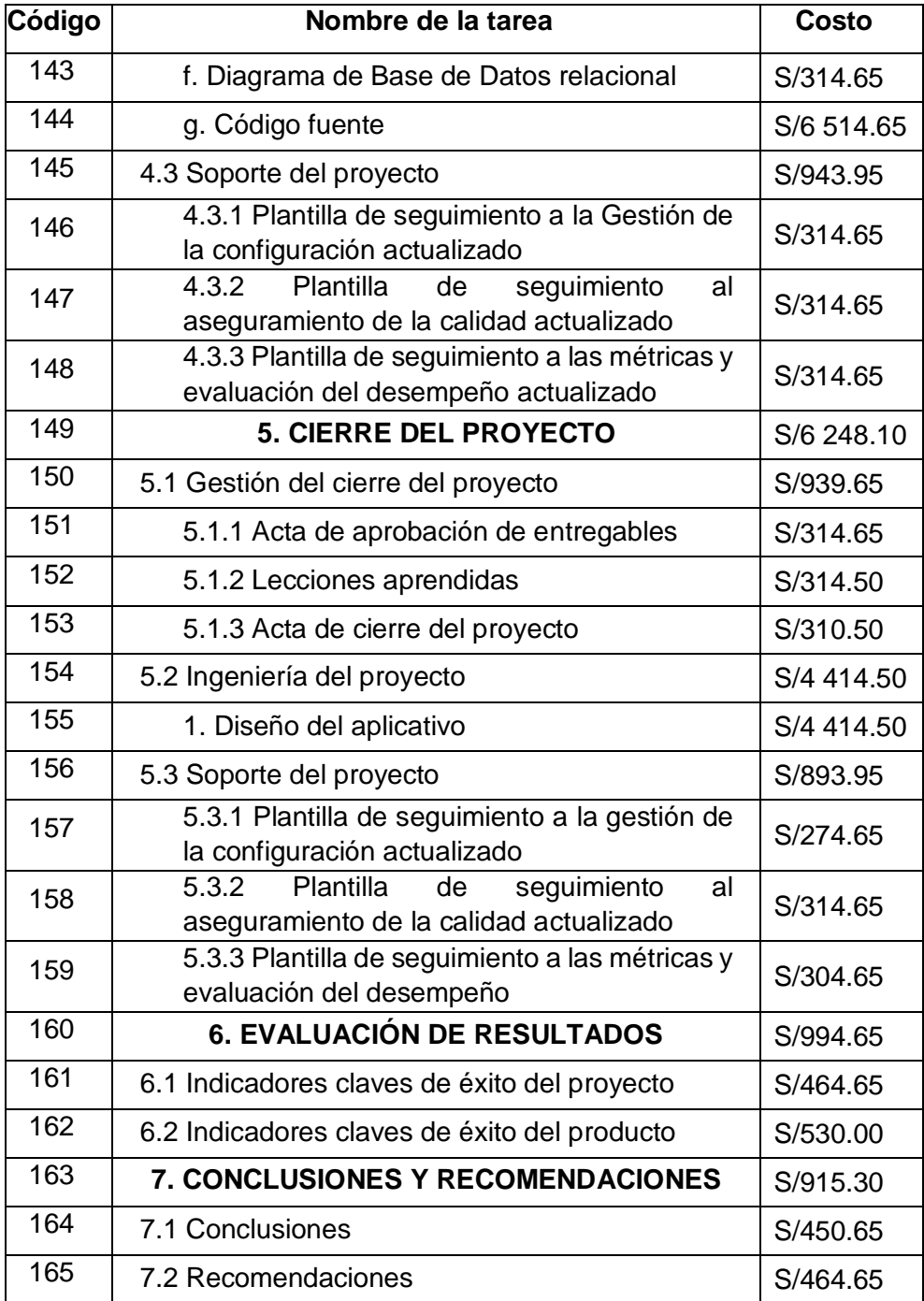

Fuente: Elaboración propia

#### **4. Forma de pago**

Durante el ciclo de vida del Proyecto, el plan de costos realizado durante la etapa de planificación está sujeto a cambios que pueden tener un impacto leve o fuerte dependiendo de la magnitud del cambio. El motivo por el cual debe tomarse en cuenta el cambio en los costos deberá ser documentado y entregado al Sponsor del proyecto mediante una presentación formal, para luego ser validada por el mismo y posteriormente se deben considerar los siguientes pasos para realizar el cambio en el plan de Costos del proyecto:

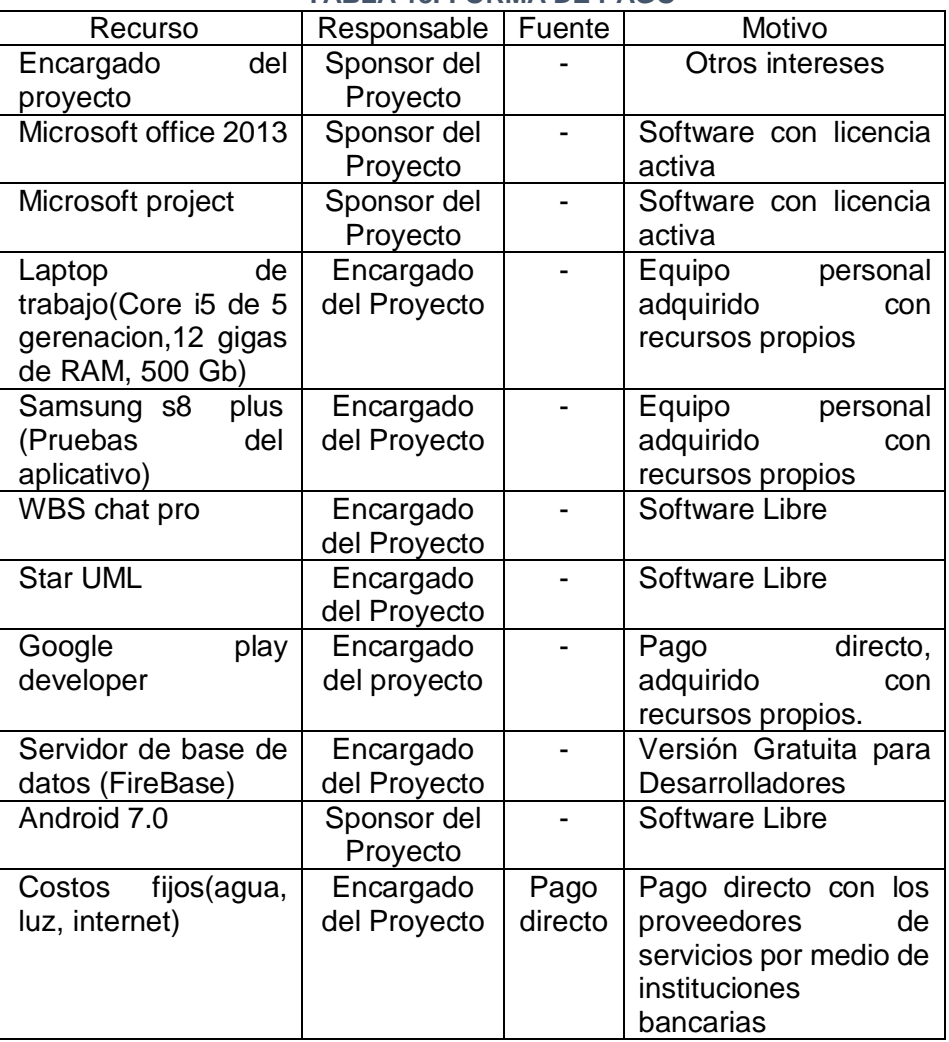

## **TABLA 18. FORMA DE PAGO**

Fuente: Elaboración propia

### **5. Gestión de cambios de costos**

#### **Nuevos Costos**

Sea el caso de nuevos costos necesarios de integrar al plan de costos del proyecto.

a. El detallado de este debe haber sido previamente validado por el Encargado del Proyecto y el Sponsor del Proyecto.

- b. Se debe identificar, evaluar y documentar las actividades o recursos involucrados al costo.
- c. Posteriormente, se debe actualizar el cuadro de Formas de pago incluyendo la forma de pago del nuevo costo.
- d. Actualizar el nuevo presupuesto del proyecto.
- e. Redactar un documento formal como solicitud de validación del cambio del plan de costos anexando los cambios realizados para presentarlo al Sponsor del Proyecto.
- f. Una vez validado el cambio en el plan, se debe actualiza el control de versiones y se da por finalizado el proceso.

#### **Modificación de Costos**

Sea el caso de cambios sobre algún costo existente en el plan de costos del proyecto.

- a. El detallado de este debe haber sido previamente validado por el Encargado del Proyecto y Sponsor del Proyecto.
- b. Se debe identificar, evaluar y documentar los cambios a realizar en el costo del recurso especificado explicando una breve justificación.
- c. Posteriormente se debe actualizar el cuadro de Formas de pago incluyendo la forma de pago del costo modificado.
- d. Actualizar el nuevo presupuesto del proyecto.
- e. Redactar un documento formal como solicitud de validación del cambio del plan de costos anexando los cambios realizados para presentarlo al Sponsor del Proyecto.
- f. Una vez validado el cambio en el plan, se debe actualizar el control de versiones y se da por finalizado el proceso.

### **Eliminación de Costos**

Sea el caso de ser necesaria la eliminación de algún costo en el plan de costos del proyecto.

a. El detallado de este debe haber sido previamente validado por el Encargado del Proyecto y Sponsor del Proyecto.

- b. Se debe identificar, evaluar y documentar el costo a eliminar explicando una breve justificación.
- c. Posteriormente, se debe actualizar el cuadro de Formas de pago.
- d. Actualizar el nuevo presupuesto del proyecto.
- e. Redactar un documento formal como solicitud de validación del cambio del plan de costos anexando los cambios realizados para presentarlo al Sponsor del Proyecto.
- f. Una vez validado el cambio en el plan, se debe actualizar el control de versiones y se da por finalizado el proceso.

## **D. CALIDAD: PLAN DE GESTIÓN DE LA CALIDAD**

#### **1. Aseguramiento de la calidad**

Para el aseguramiento de la calidad del proyecto, se debe considerar una serie de actividades a realizar en cada etapa las cuales como resultado generaran y aportarán valor al producto; de esta forma es que se logrará asegurar la calidad.

La definición de estas actividades se realizará dividiendo el proyecto en etapas fundamentales de la fabricación del producto en donde existe este enfoque de aseguramiento de la calidad.

**Planificación:** Durante la etapa de Planificación del Proyecto se realizan actividades que tienen este enfoque de aseguramiento de la calidad, por ejemplo:

- Entendimiento de las Expectativas del Producto
- Validación de las Expectativas del Producto
- Enfoque en la Guía del Manual de Tesis
- Identificación clara del Alcance del Producto
- Control de avances de los Planes del Proyecto
- Control de versiones de los Planes del Proyecto
- Control de cambios en los Planes del Proyecto
- Identificación de los Riesgos potenciales en cada etapa del Proyecto.

 Plan de mitigación de Riesgos potenciales del Proyecto.

**Requerimientos:** La Obtención de requerimientos es una parte crítica en el proceso de generación de valor, porque no solo se trata de documentar lo que el negocio o cliente necesita. Las actividades que aseguran la calidad en esta etapa del Proyecto:

- Identificación de la visión de éxito de la empresa
- Alineamiento de los requerimientos con la visión de éxito de la empresa
- Identificaciones de las tecnologías a utilizar que se acomoden y aporten a la empresa.

**Diseño:** En esta etapa del proyecto, las actividades de aseguramiento de la calidad tienen que ver en "cómo" el Aplicativo aportará en el crecimiento o mejora de la empresa, por ejemplo:

- Diseño de la Mantenibilidad de la Tecnología.
- Diseño de la Flexibilidad del Software.
- Diseño de la Seguridad e Integridad de datos del Software.
- Alta Disponibilidad del Software.

**Construcción o Desarrollo:** Esta etapa es la más conocida en el ciclo de vida del Aplicativo; si bien es cierto esta etapa es una de las más largas del proyecto, es la etapa en donde debe existir mayor control y seguimiento. Las actividades de aseguramiento de calidad en esta etapa:

- Realización de Control de Versiones del Software.
- Normalización del código fuente.
- Utilización de herramientas de control de código fuente.

**Verificación del Producto:** En esta etapa del proyecto, las actividades de aseguramiento de calidad son también muy

- Realización de un Plan de pruebas del producto.
- Documentación y seguimiento de inconformidades.
- Actualización de los Riesgos del Proyecto.
- Documentación de las Evaluaciones del Producto.
- Métricas de Calidad
- Lista de Verificación de Calidad
- **2. Control de calidad**

#### **Formato 1. CheckList de Control de Calidad del Proyecto**

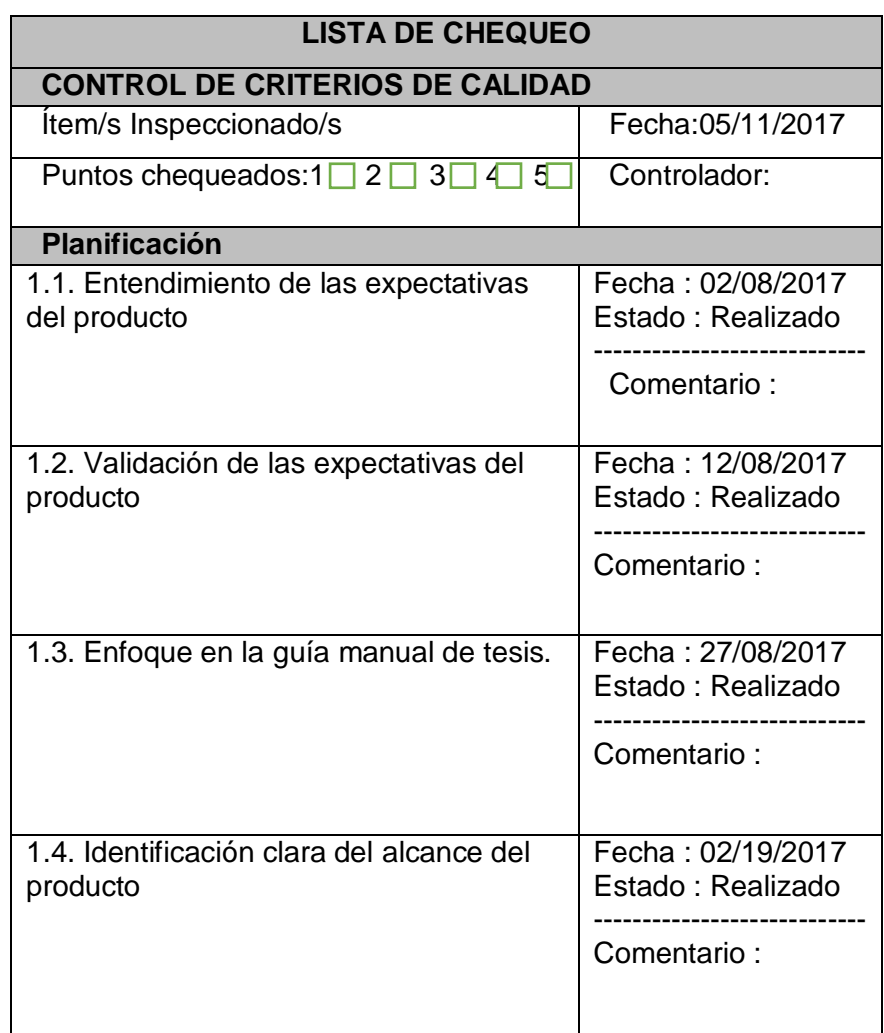

#### **TABLA 19. CHECKLIST DE CONTROL DE CALIDAD DEL PROYECTO**

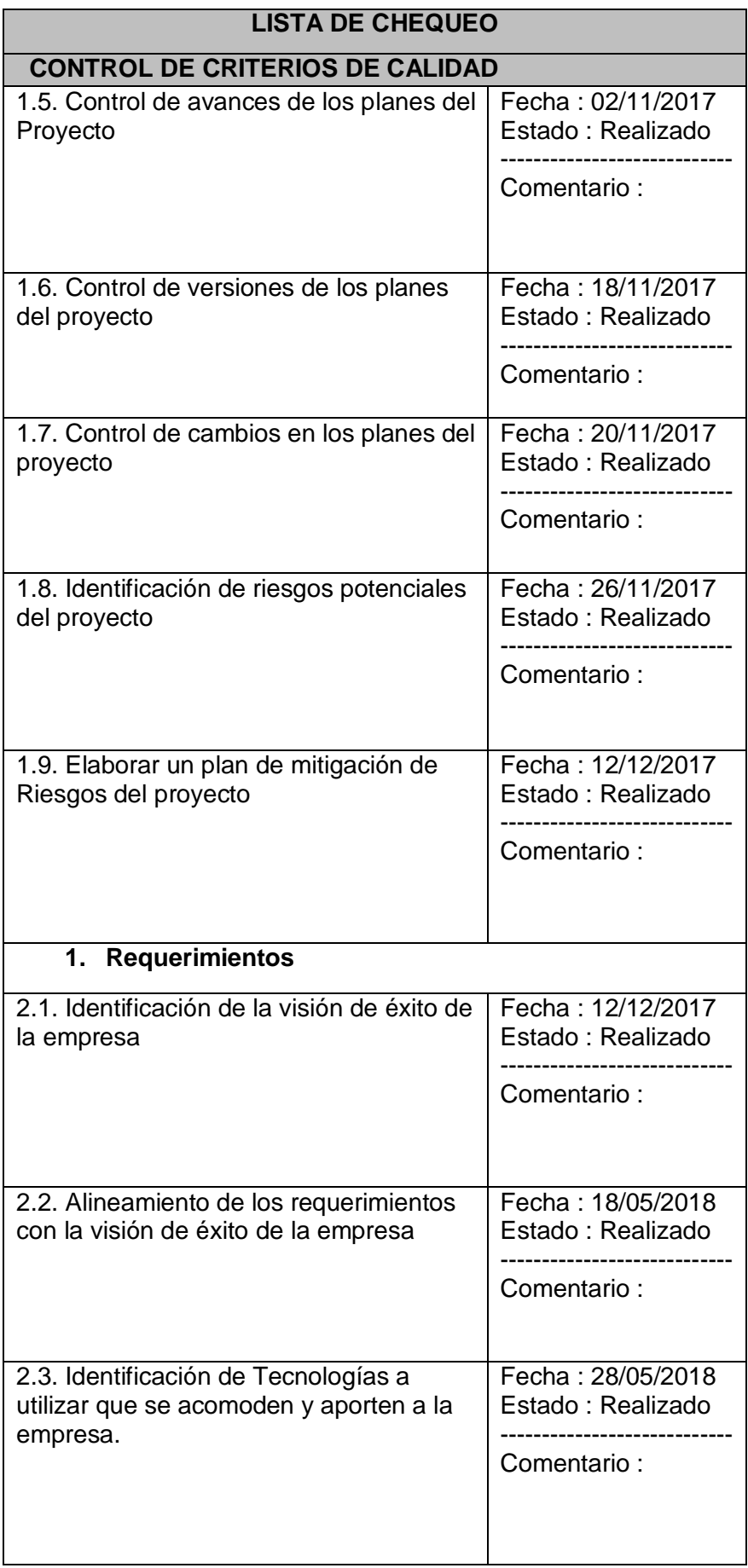

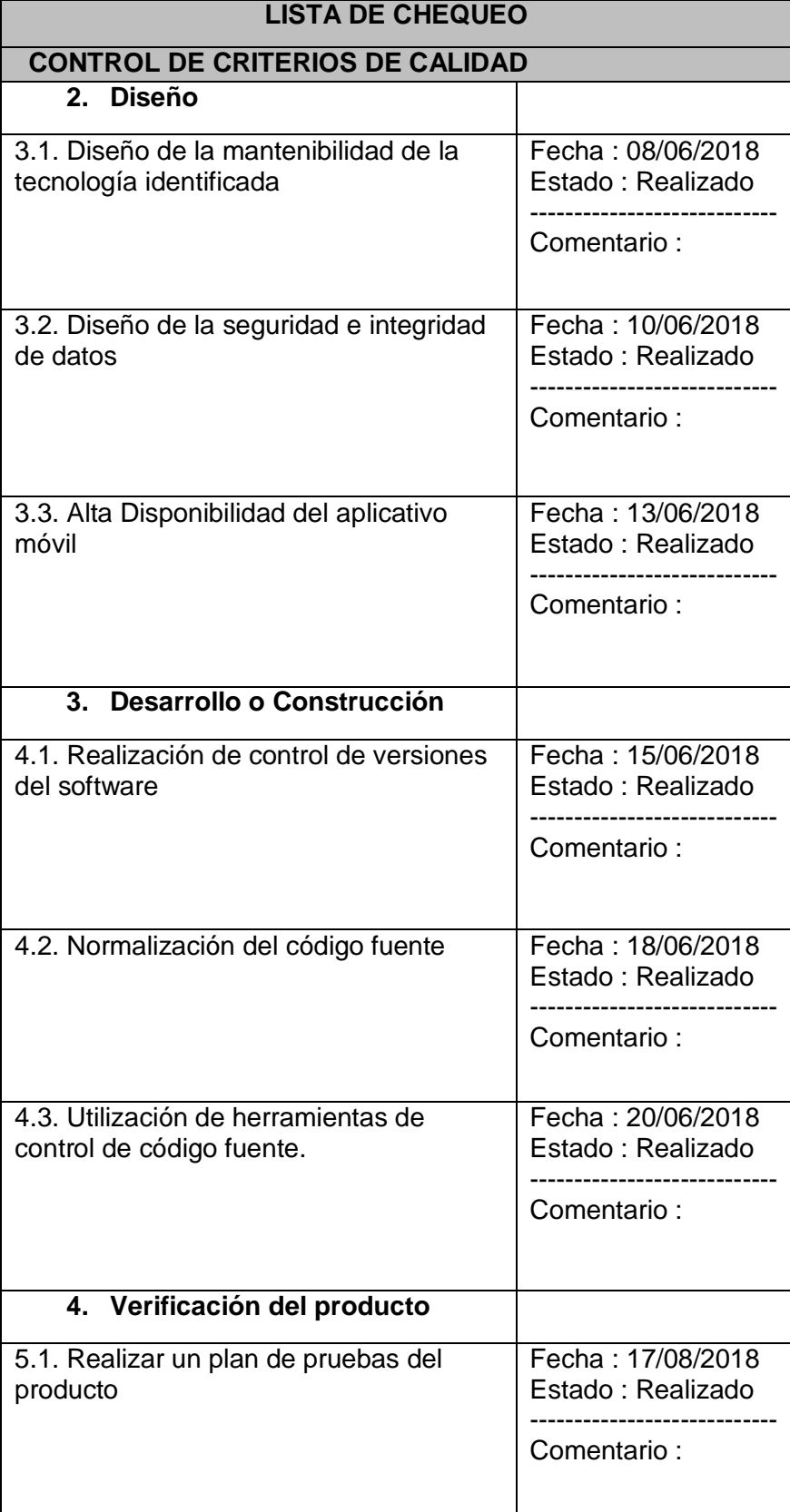

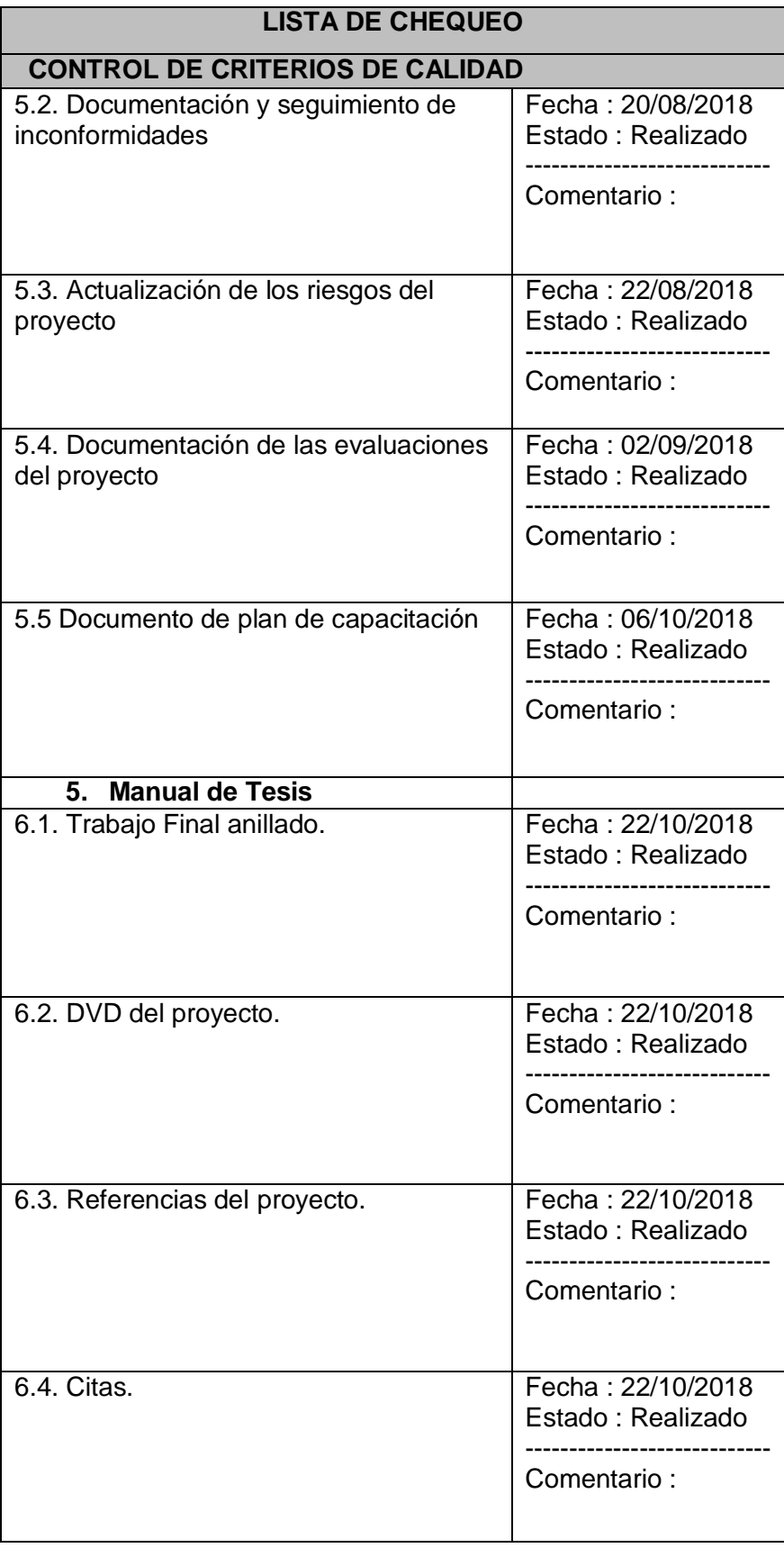

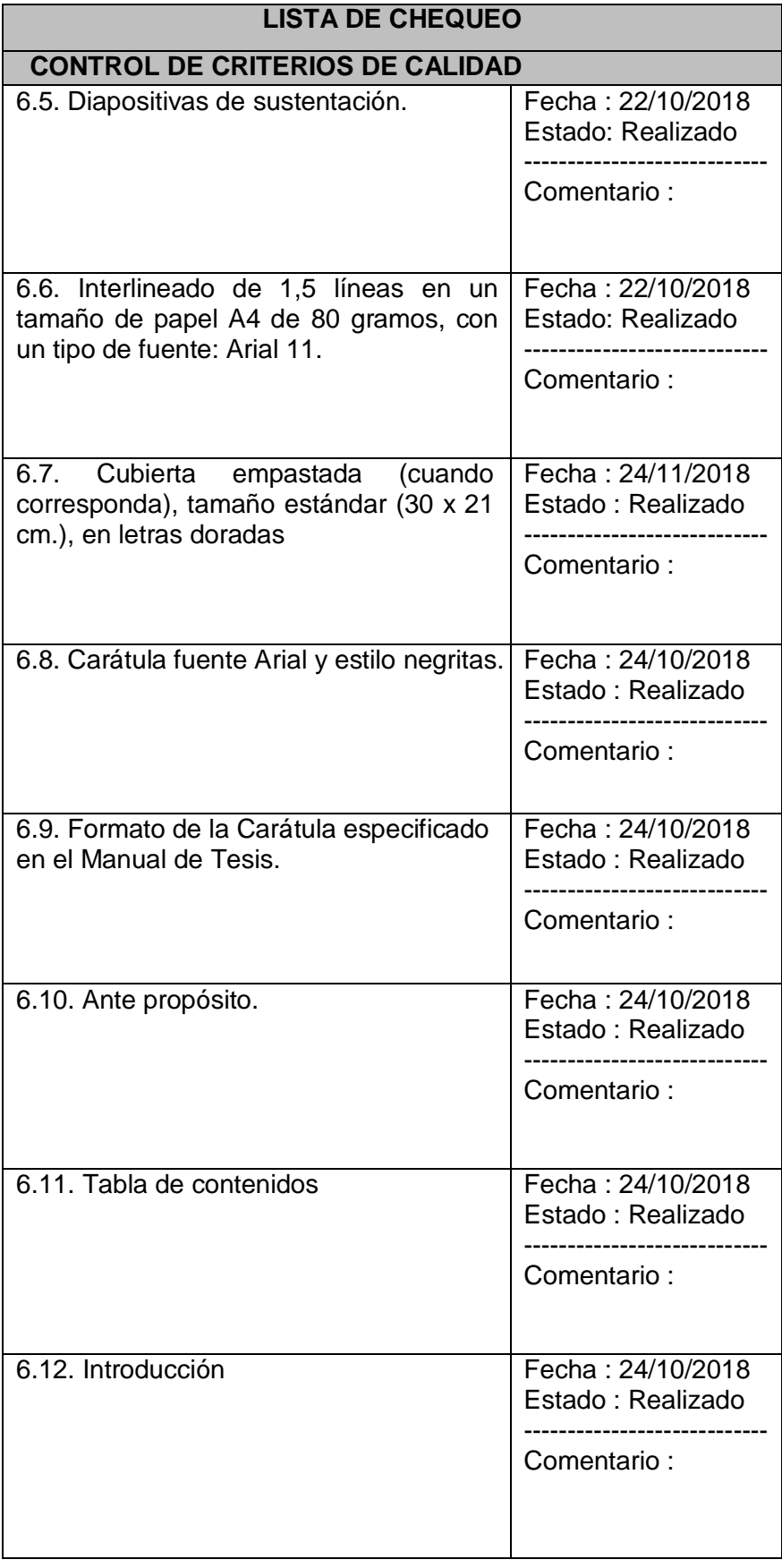

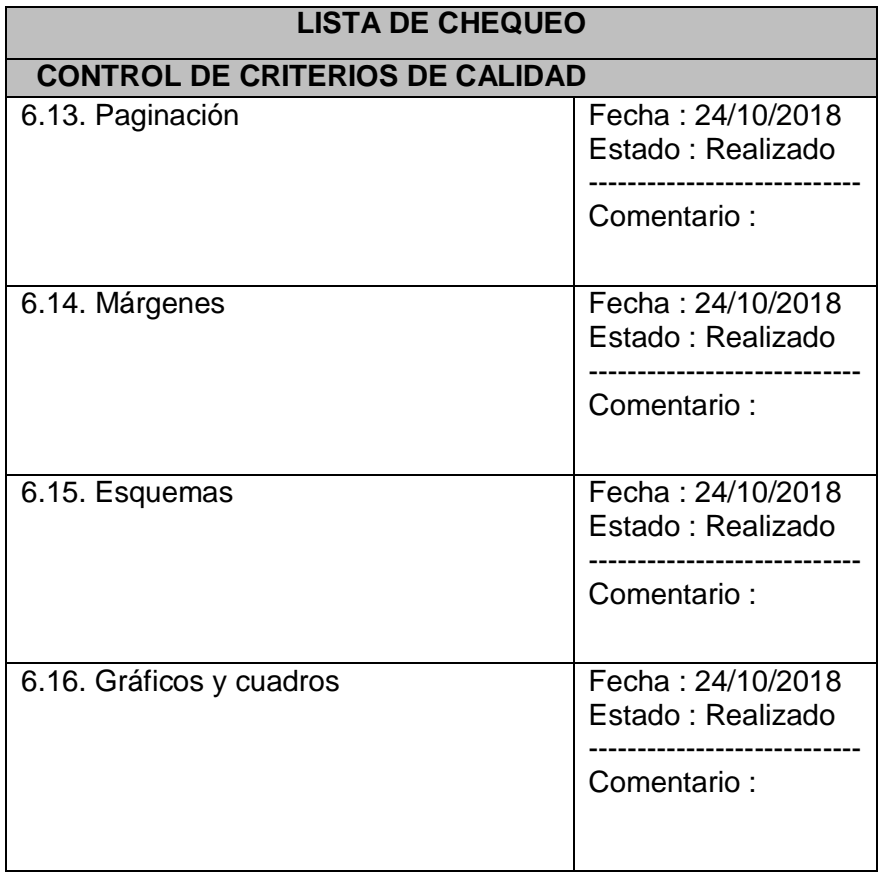

Fuente: Elaboración propia

## **E. Recursos Humanos: Plan de gestión de los recursos humanos**

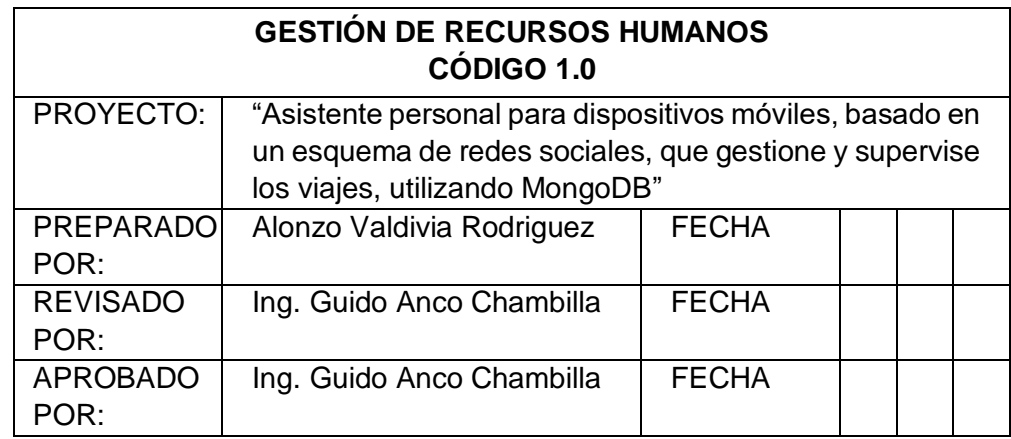

## **A. Organigrama del proyecto**

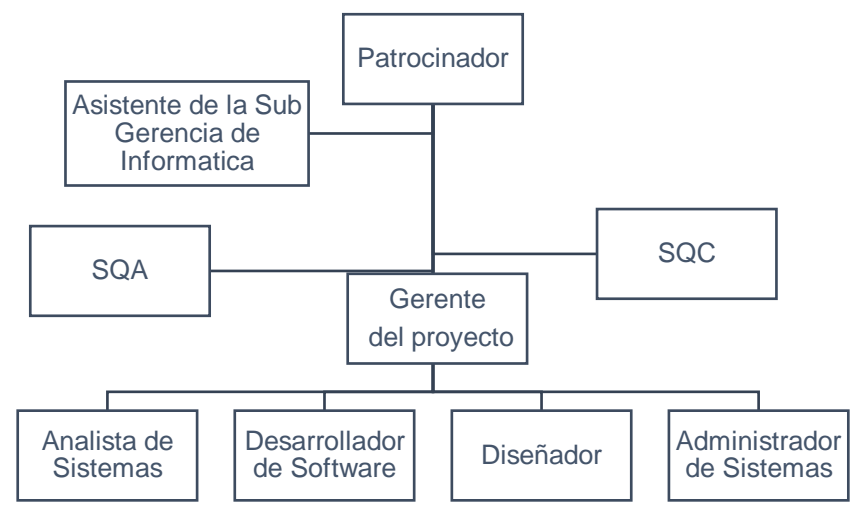

## **GRÁFICO 17. ORGANIGRAMA DEL PROYECTO**

Fuente: Elaboración propia

**SQA**: Supervisor de aseguramiento de calidad. **SQC:** Control de calidad del software.

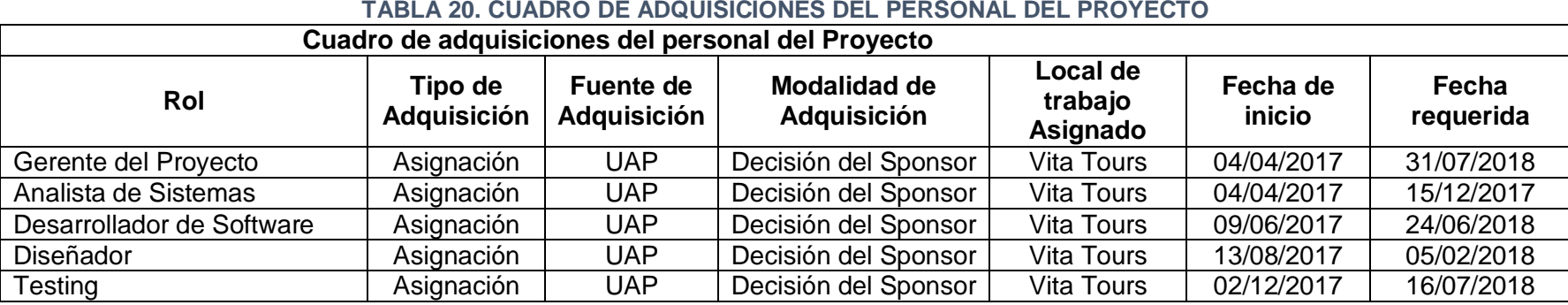

Fuente: Elaboración propia

# **CAPTACIÓN, ENTRENAMIENTO, MENTORING REQUERIDO**

(Qué, por qué, cuándo, cómo, dónde)

Aprendizaje en Base de datos no relacionales documentales (MongoDB).

Preparación en Diagramas UML.

Guía del PMBOK

Aprendizaje del lenguaje de programación Java.

Entrenamiento a los usuarios finales del sistema.

#### **TABLA 21. ROLES Y RESPONSABILIDADES**

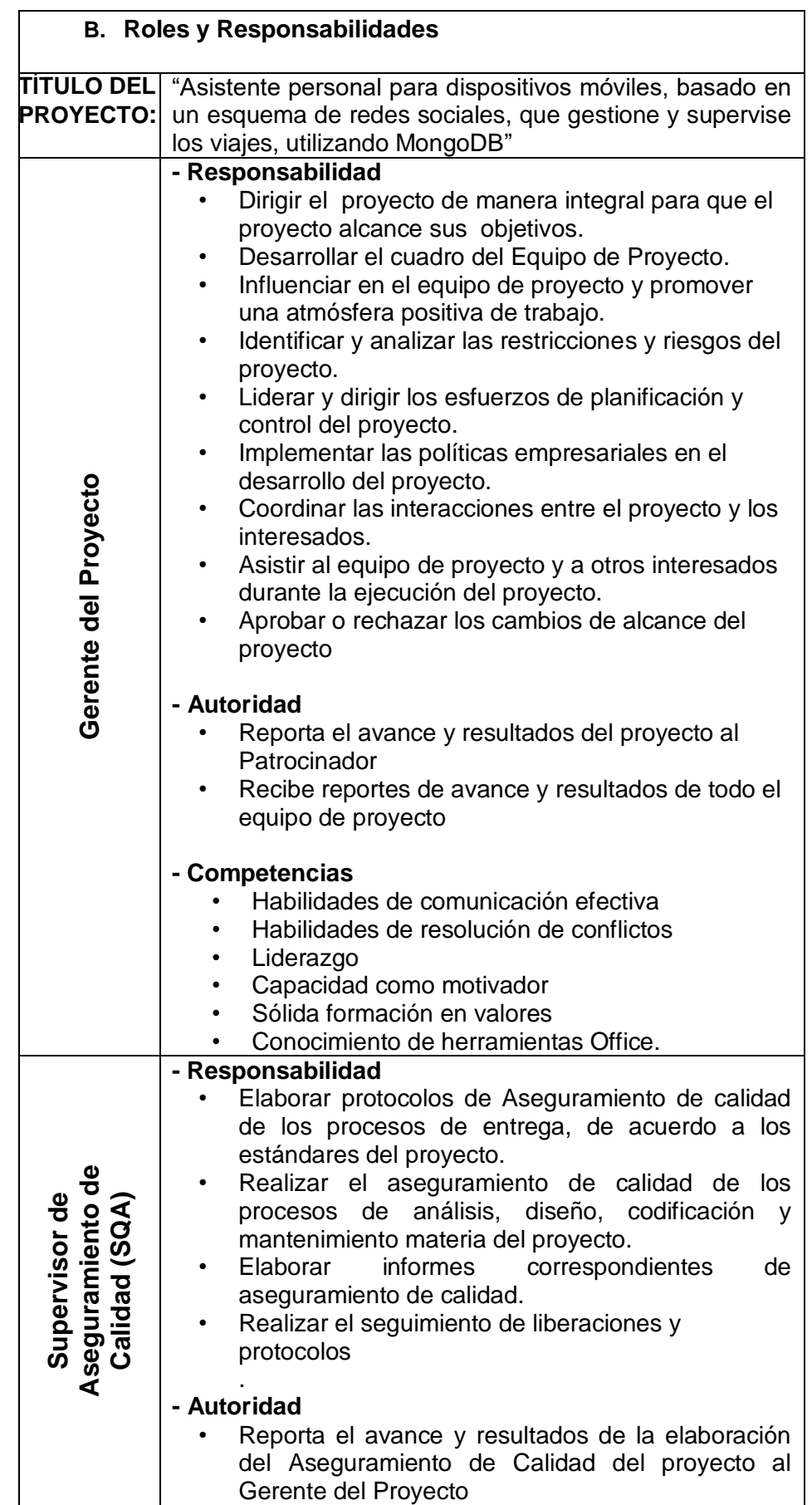

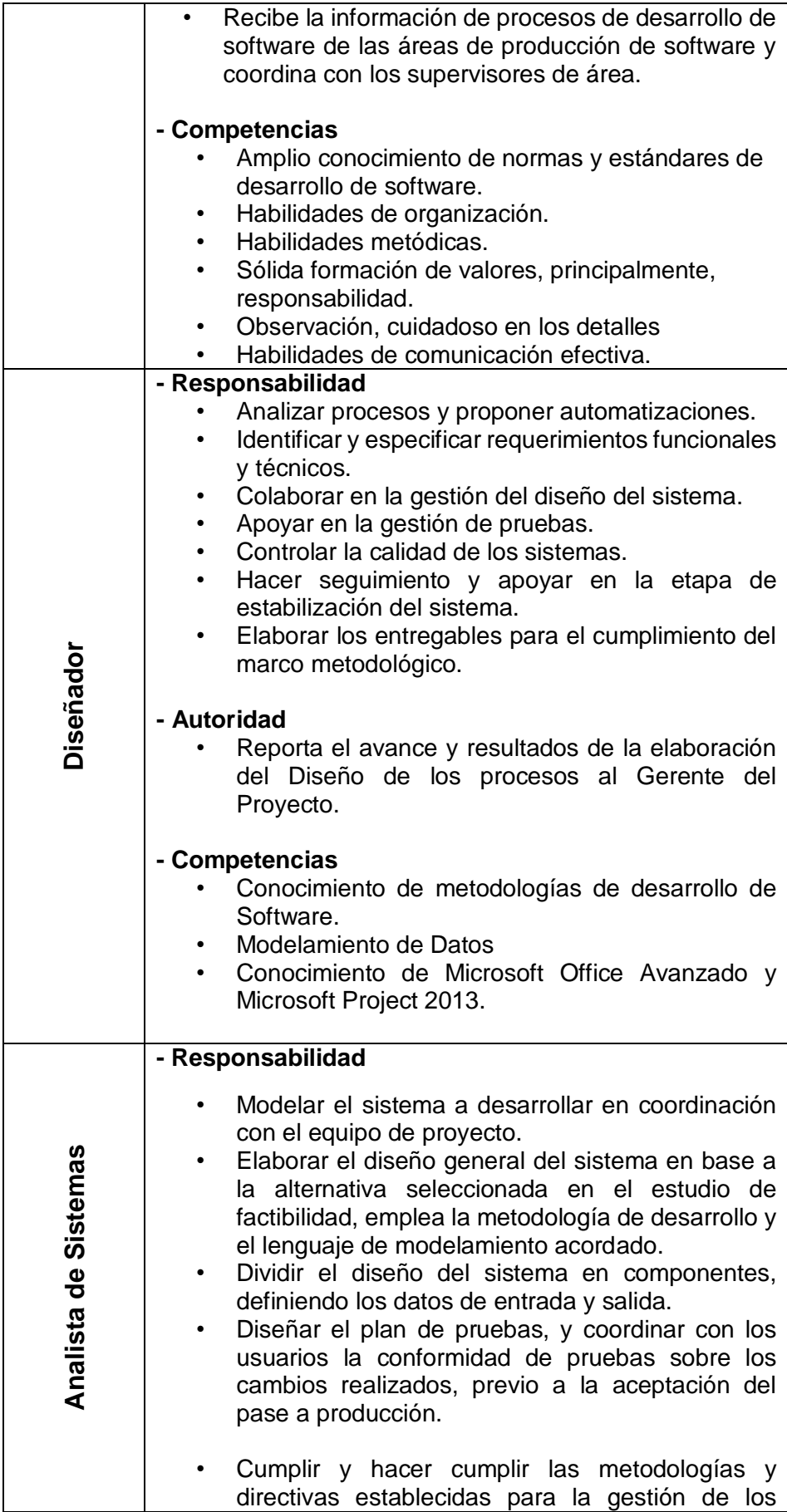
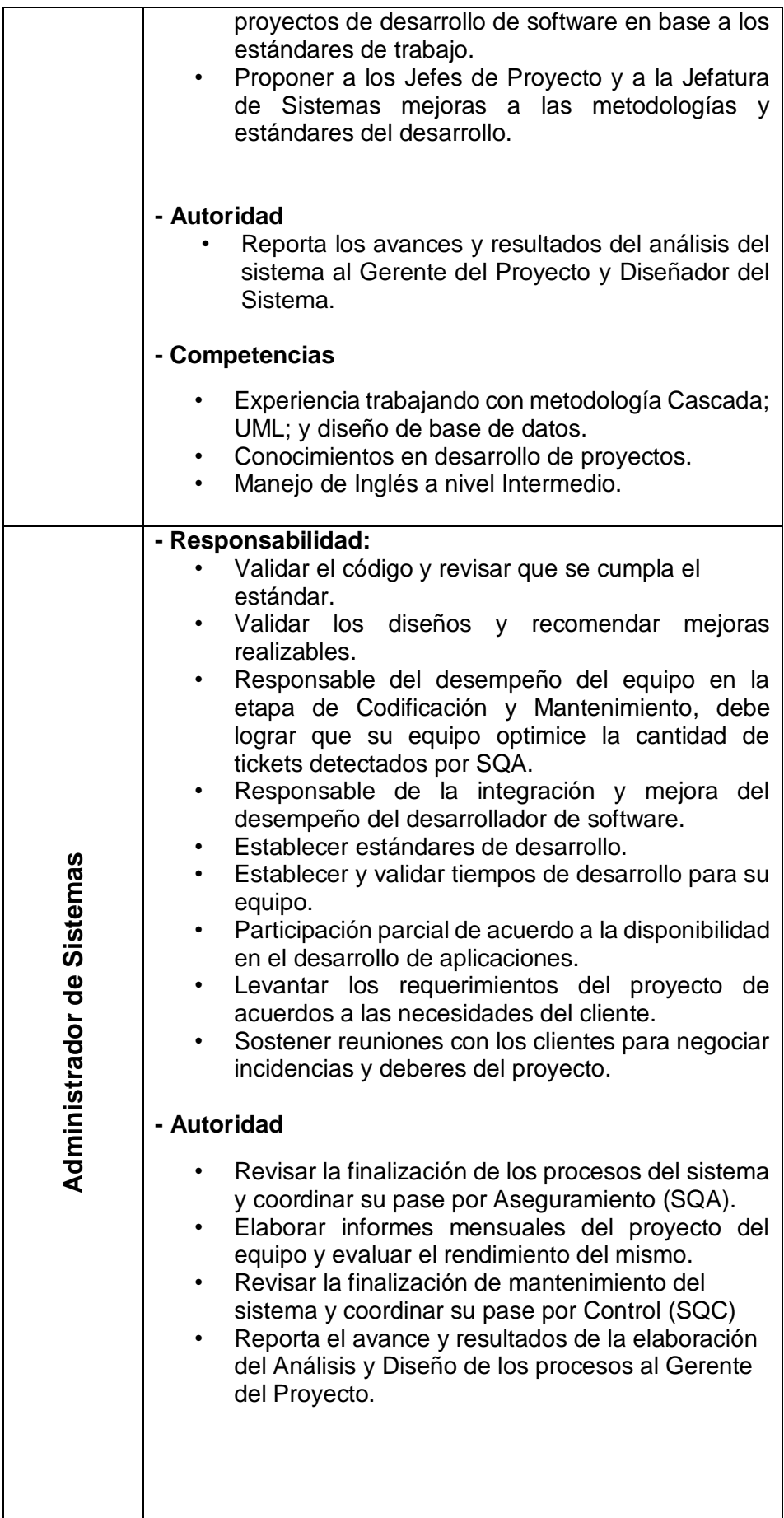

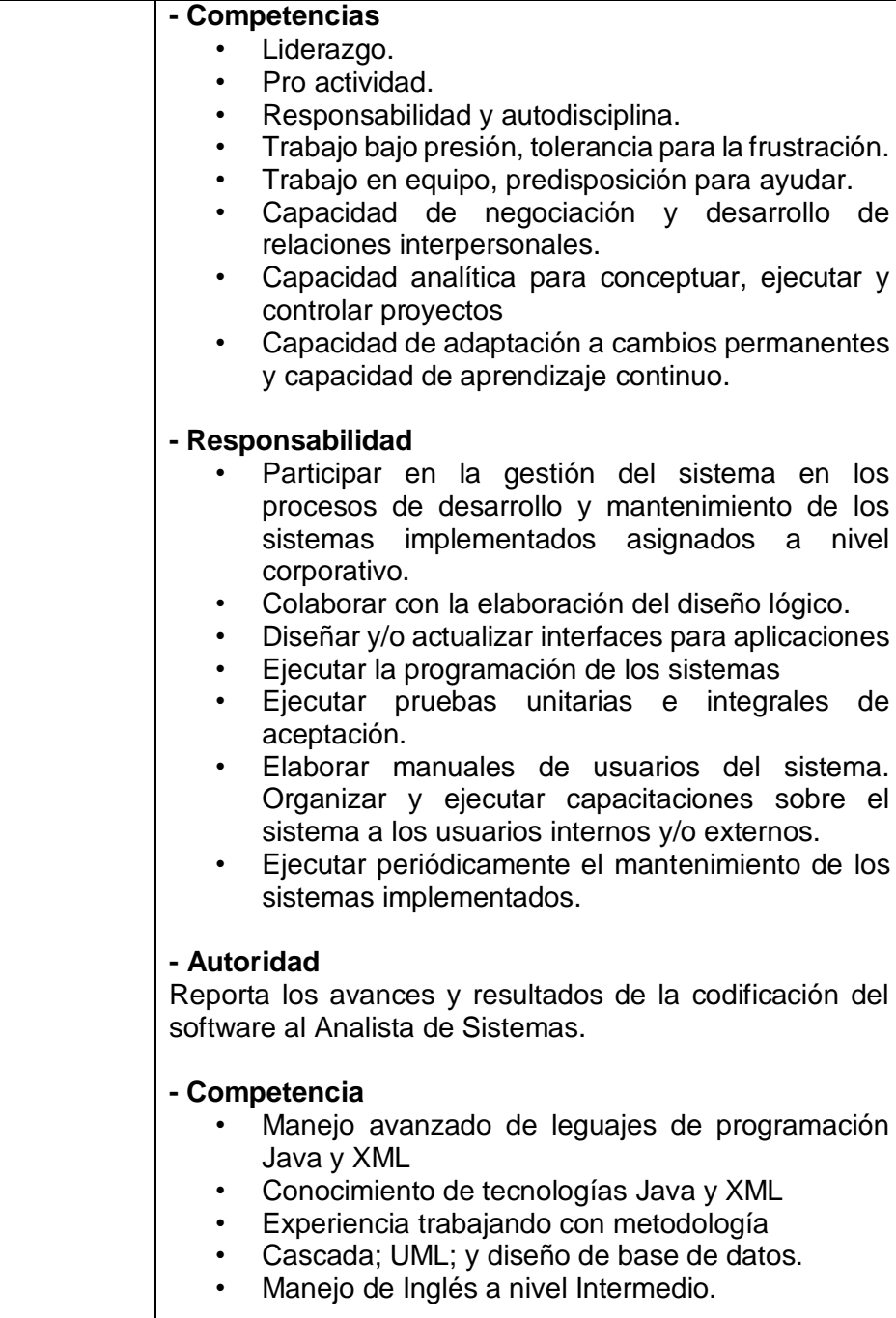

#### **C. Plan para la gestión de personal**

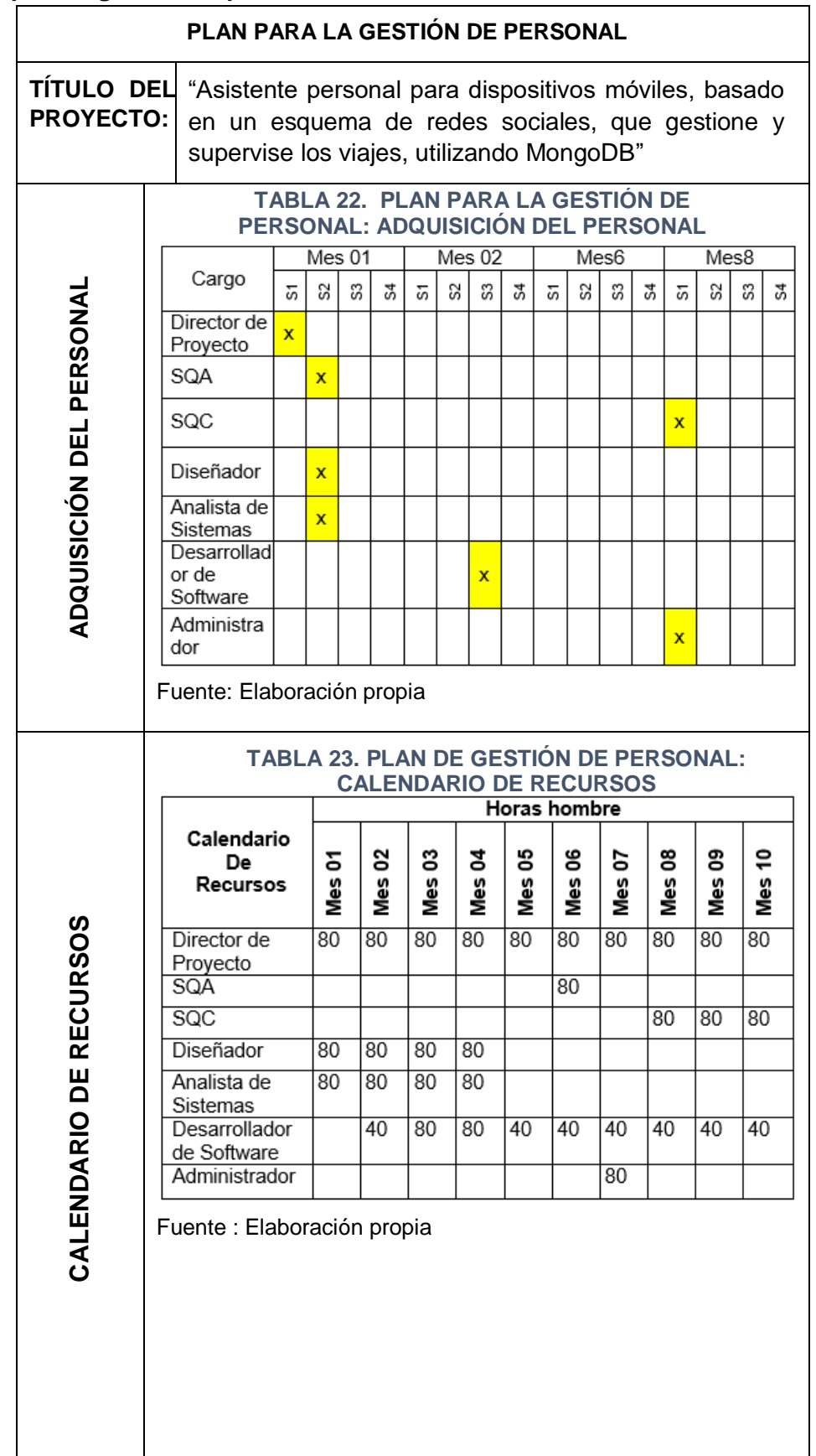

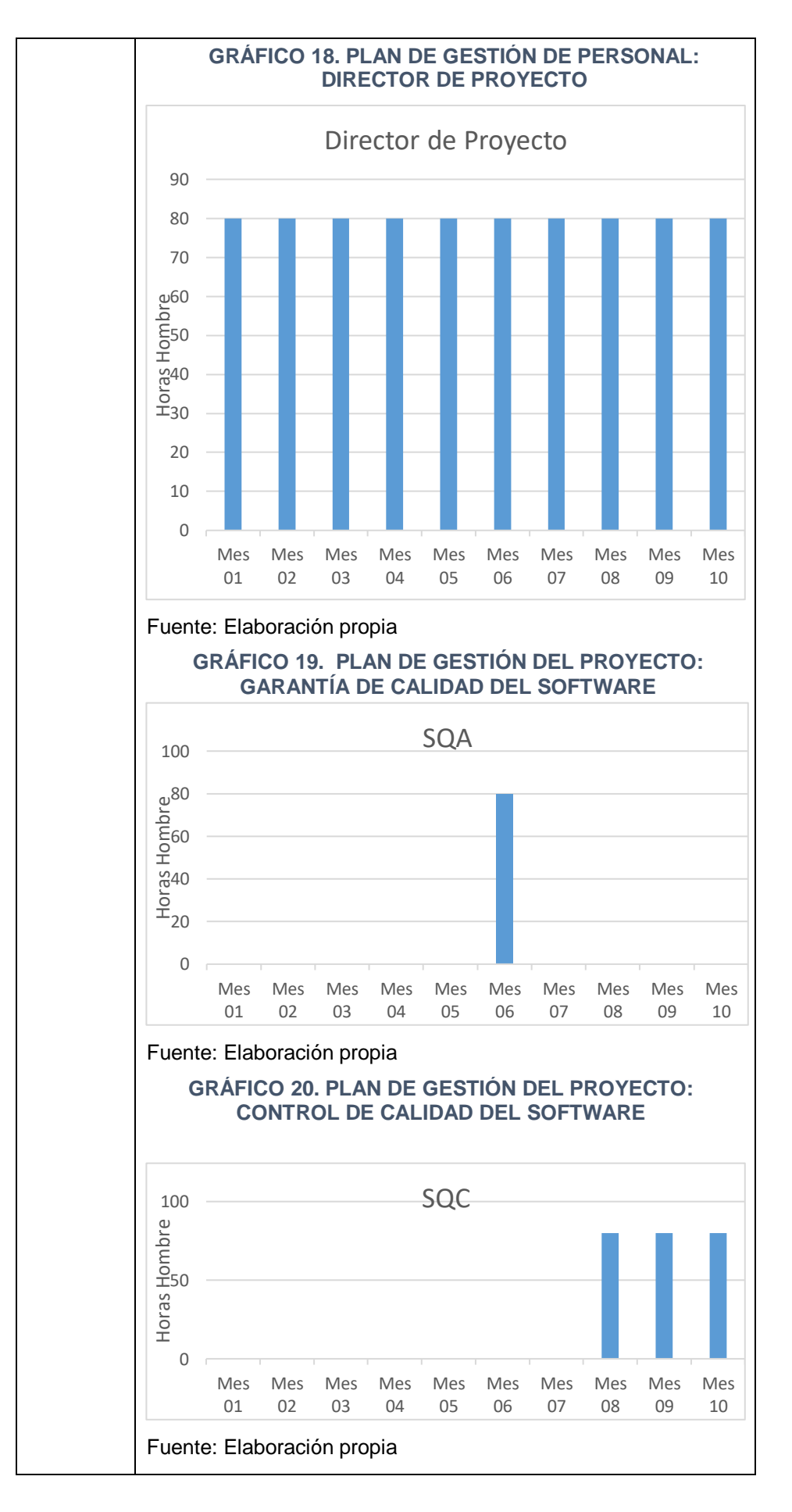

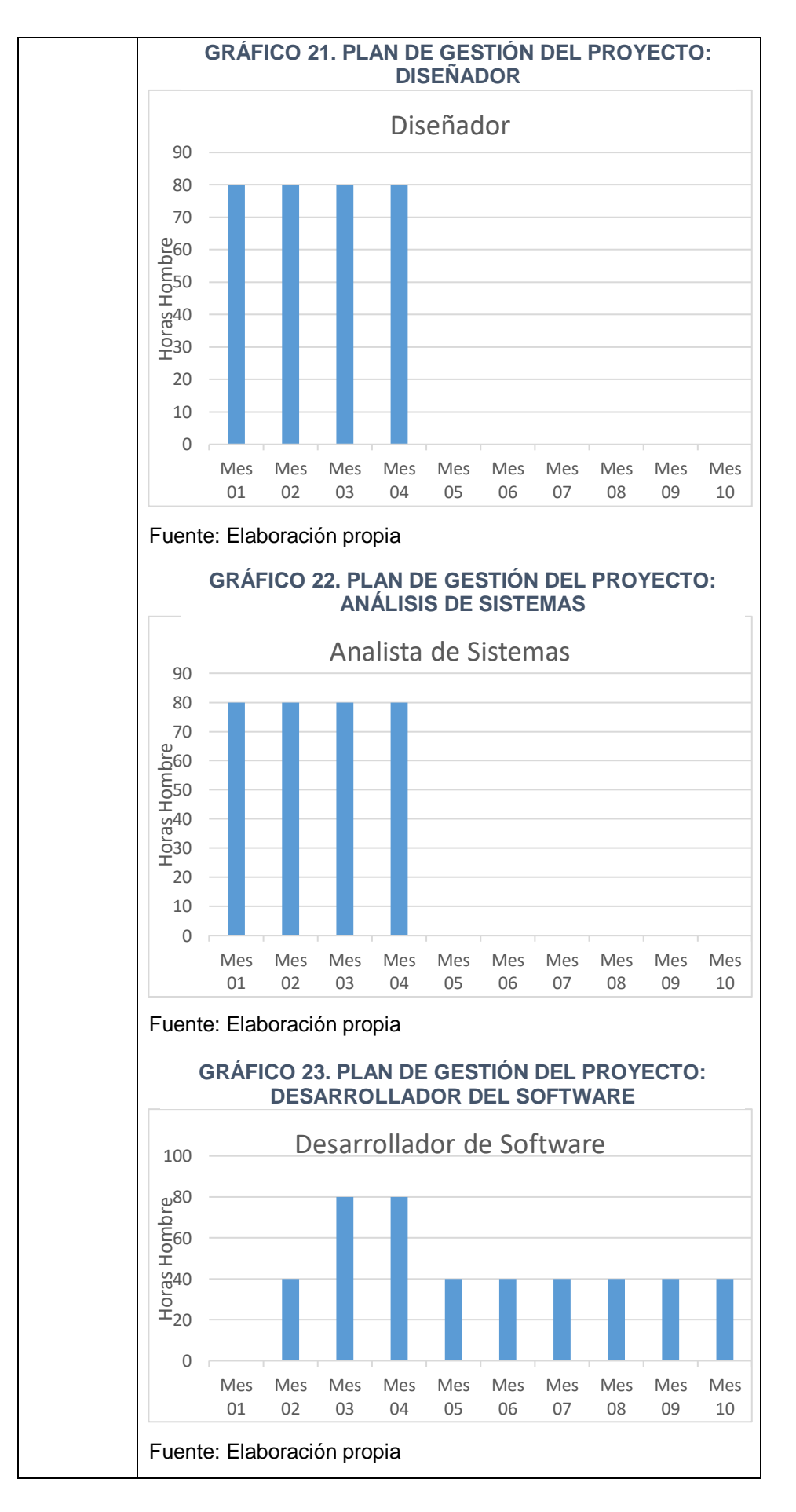

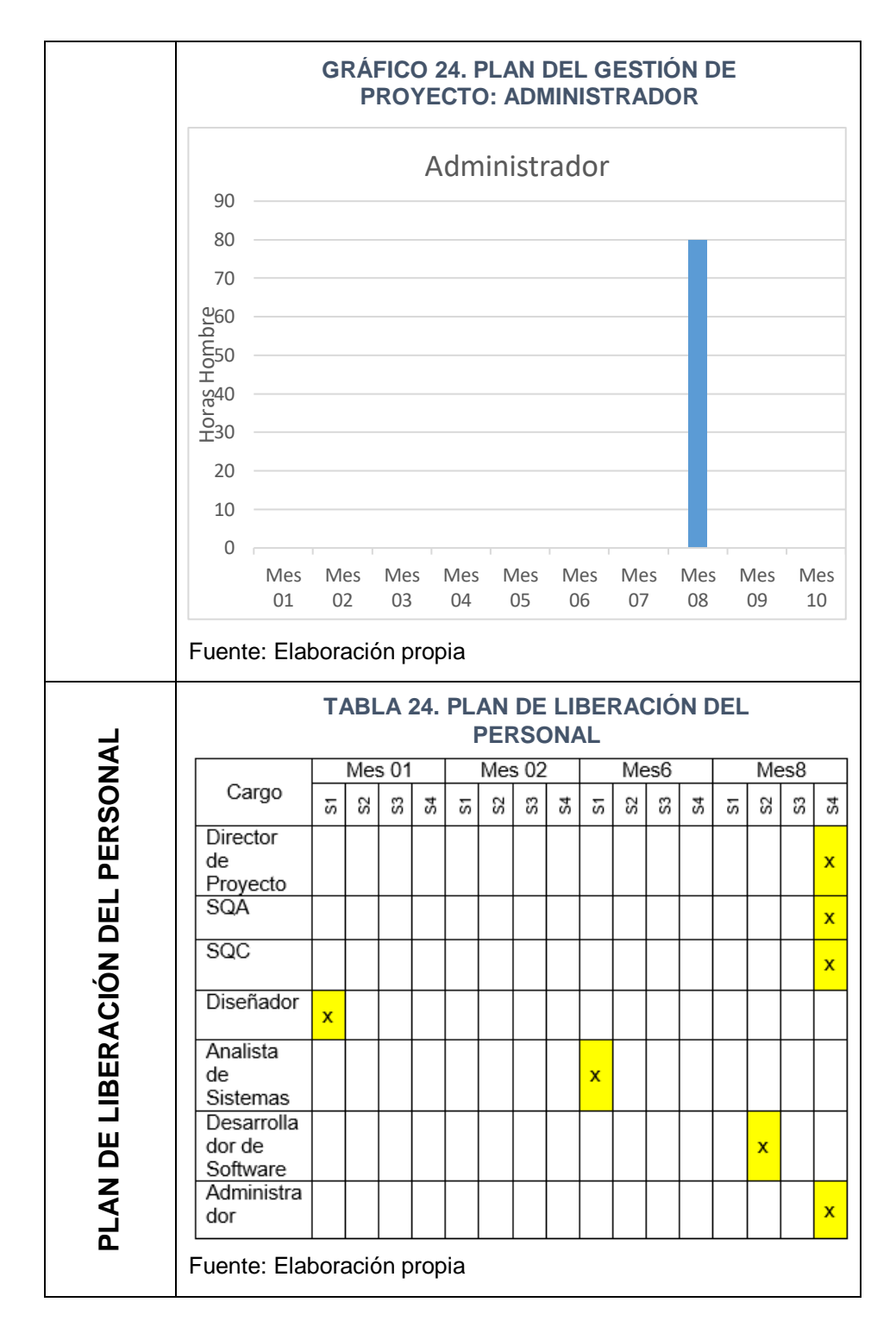

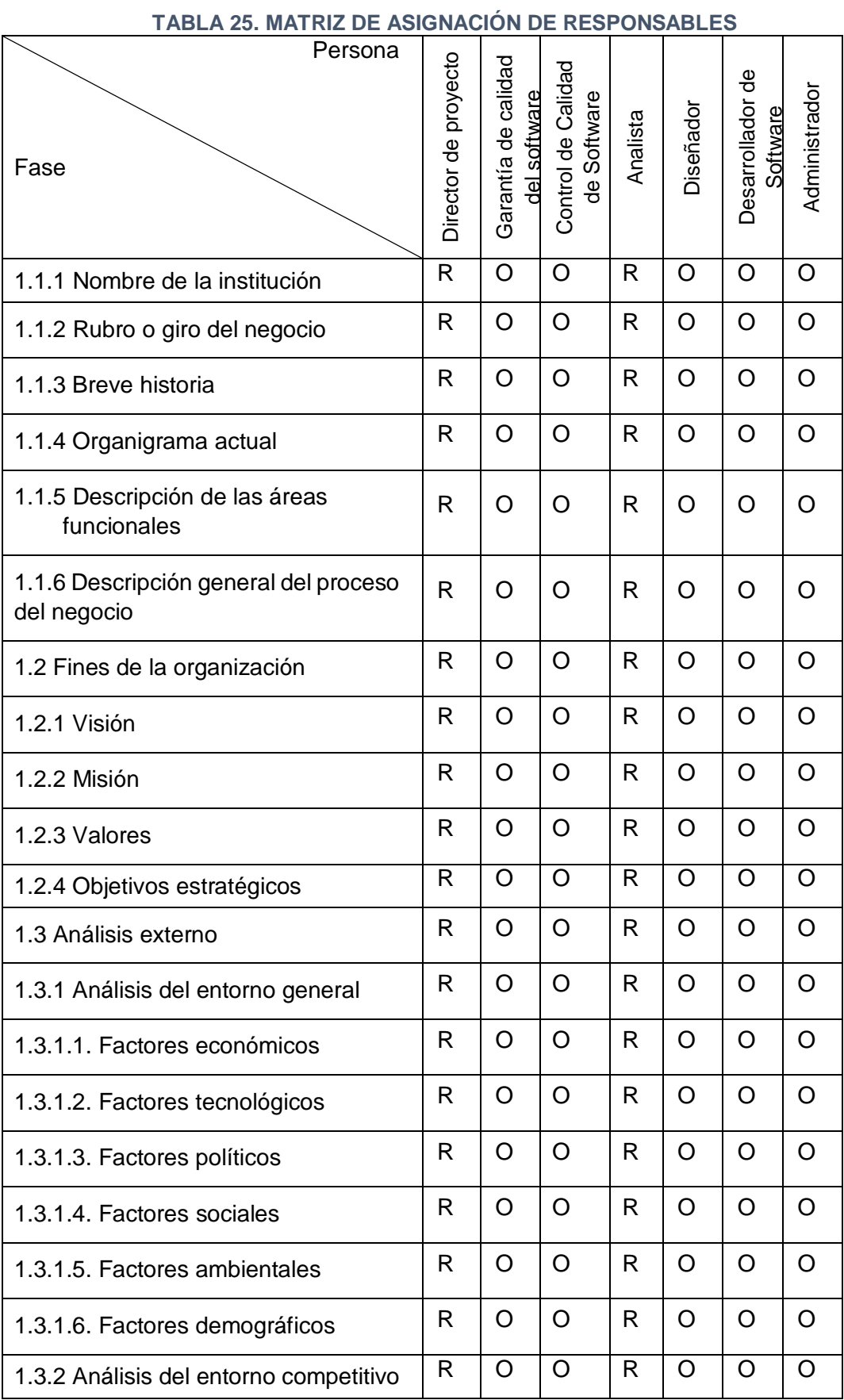

# **D. Matriz de asignación de responsabilidades (RAM)**

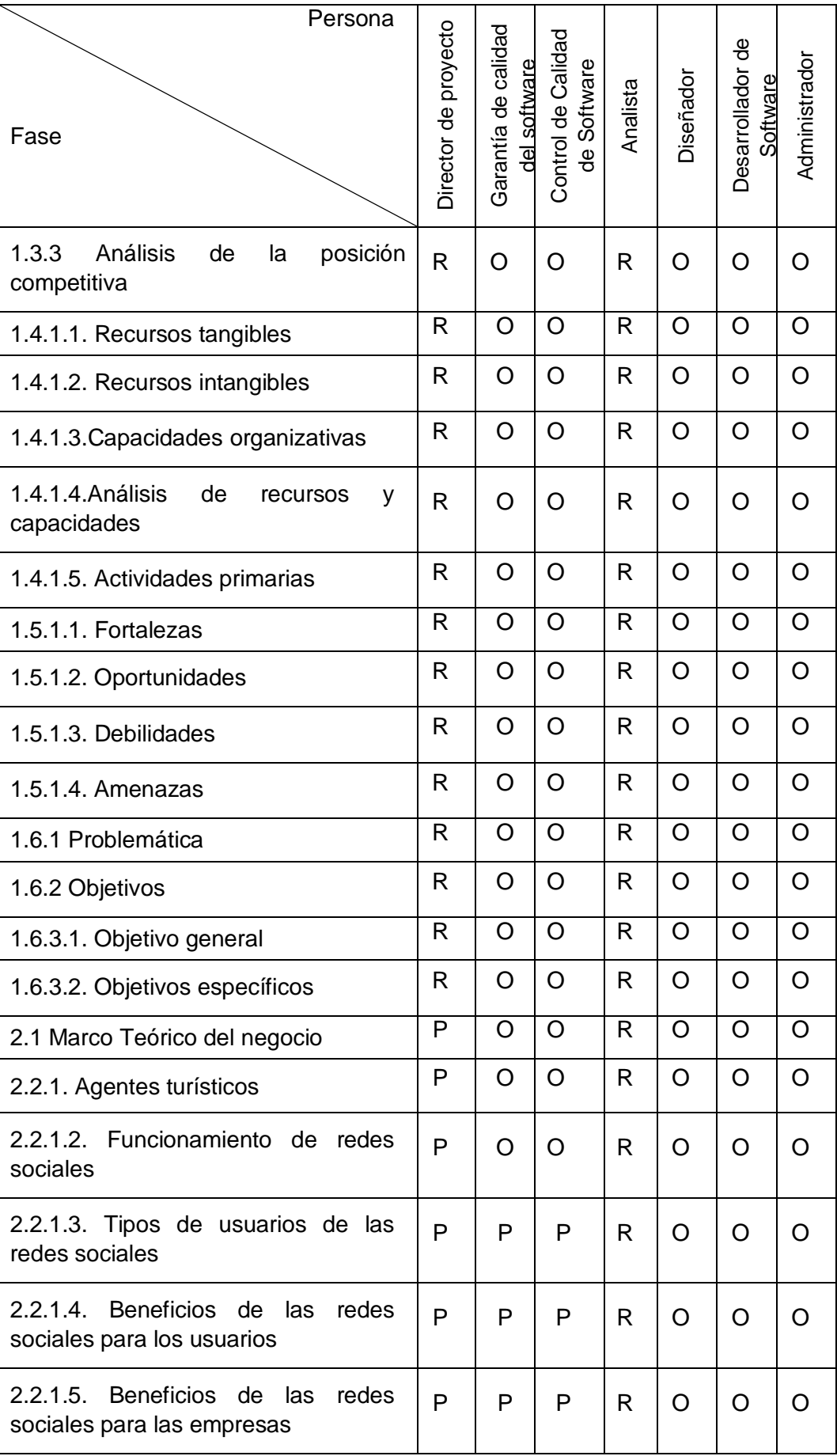

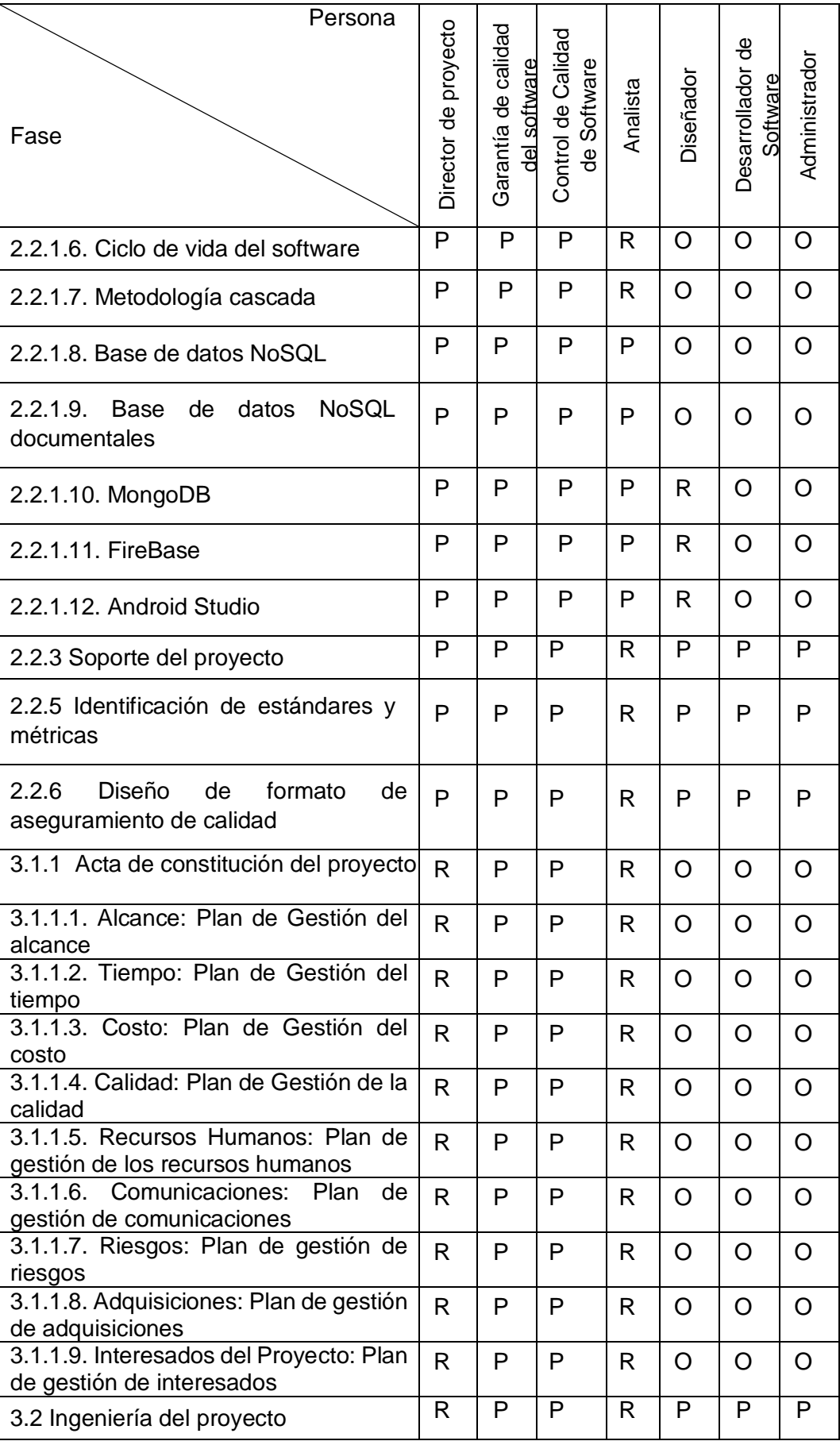

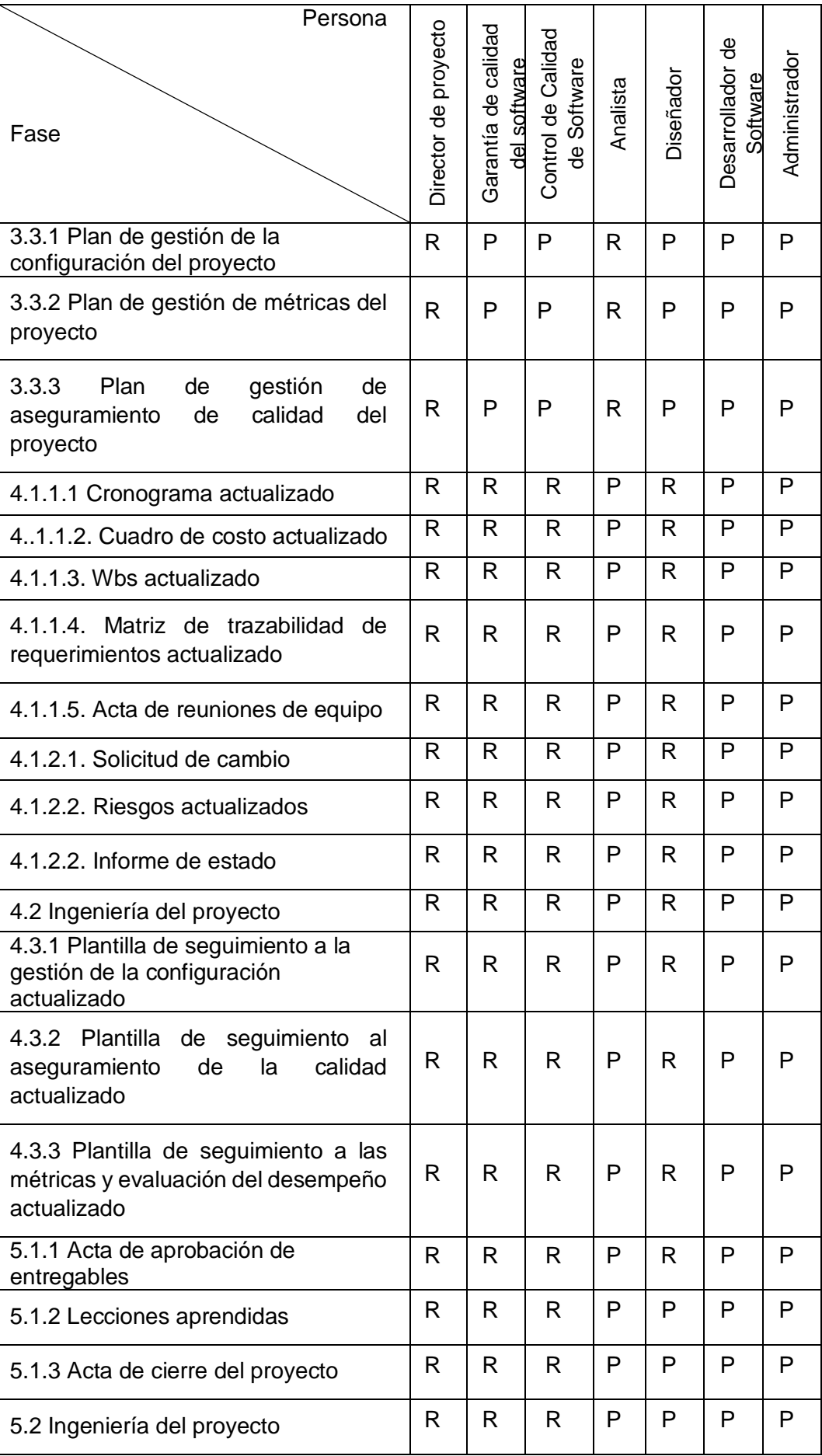

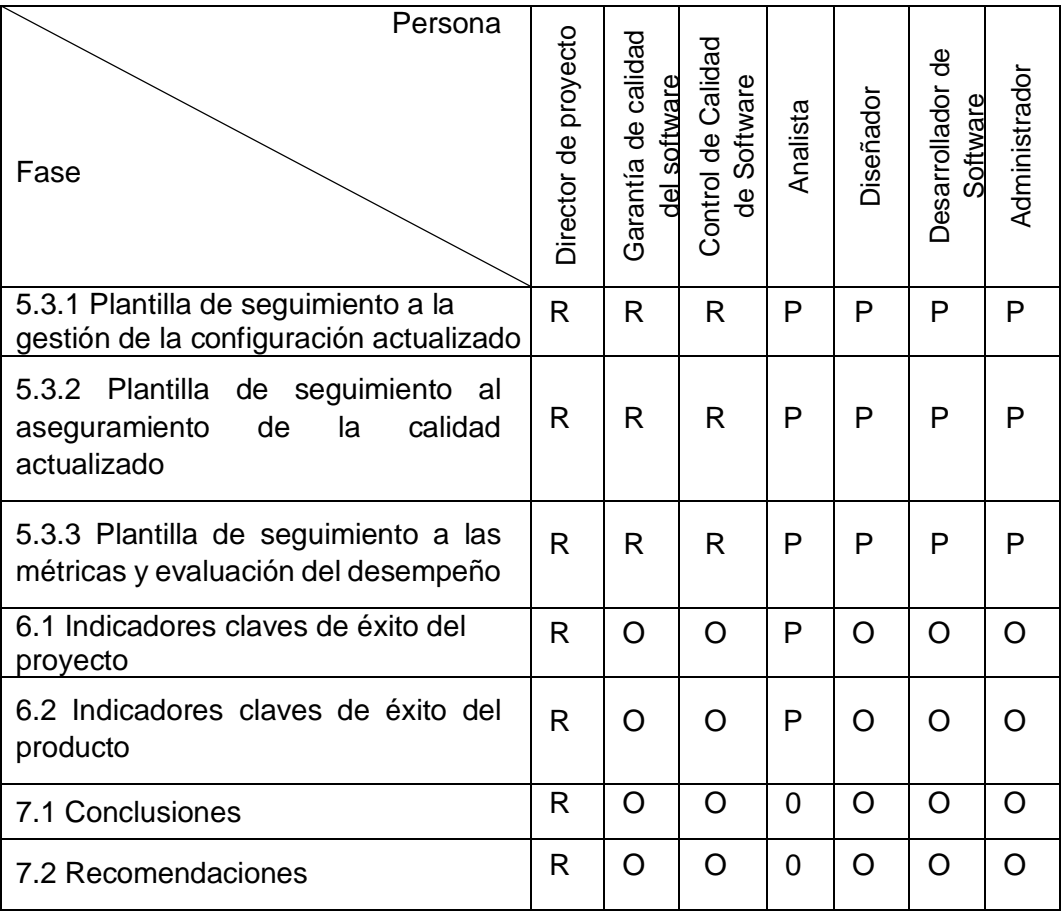

# **Función que realiza en el entregable**

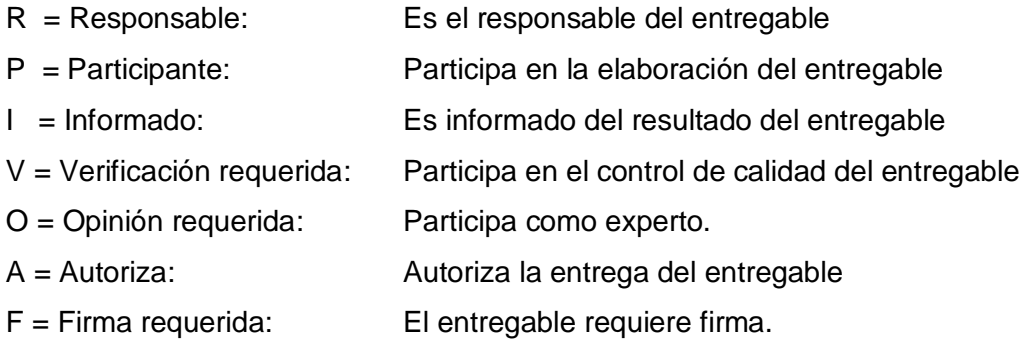

# **F. Comunicaciones: Plan de Gestión de Comunicaciones**

# **1. Directorio de Stakeholders**

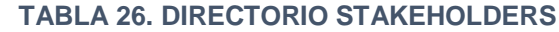

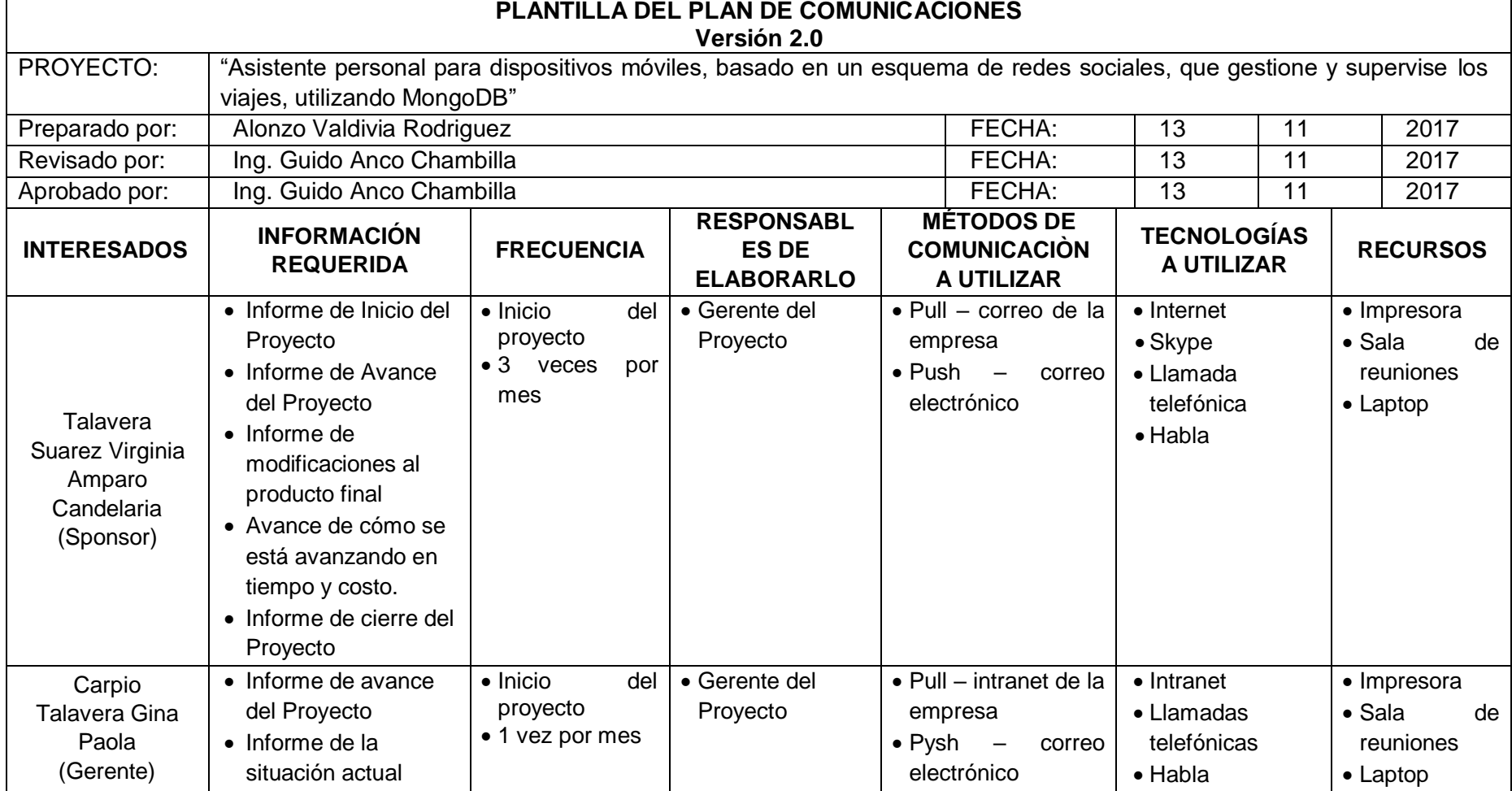

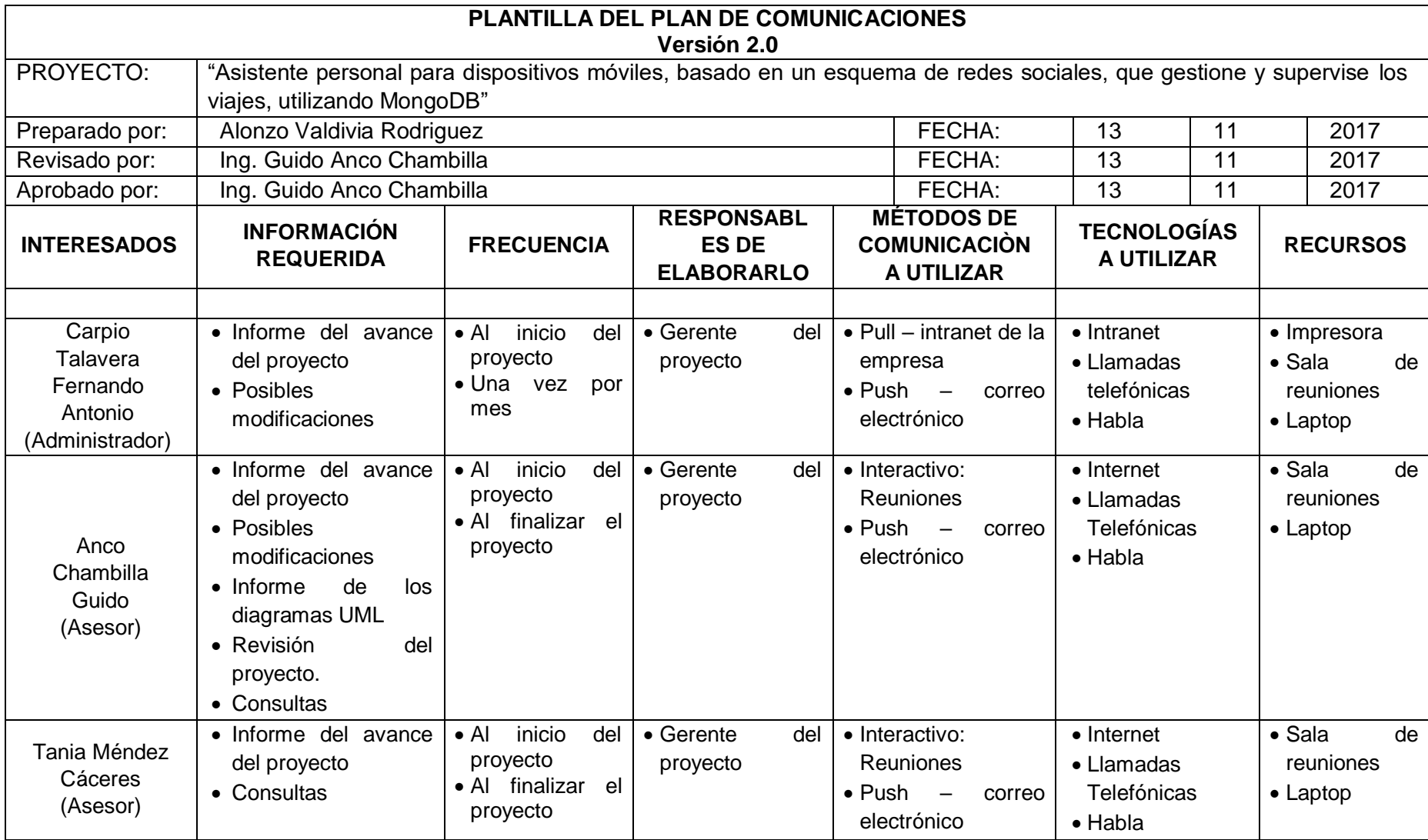

# **Diagrama de flujo de la información Versión 1.0**

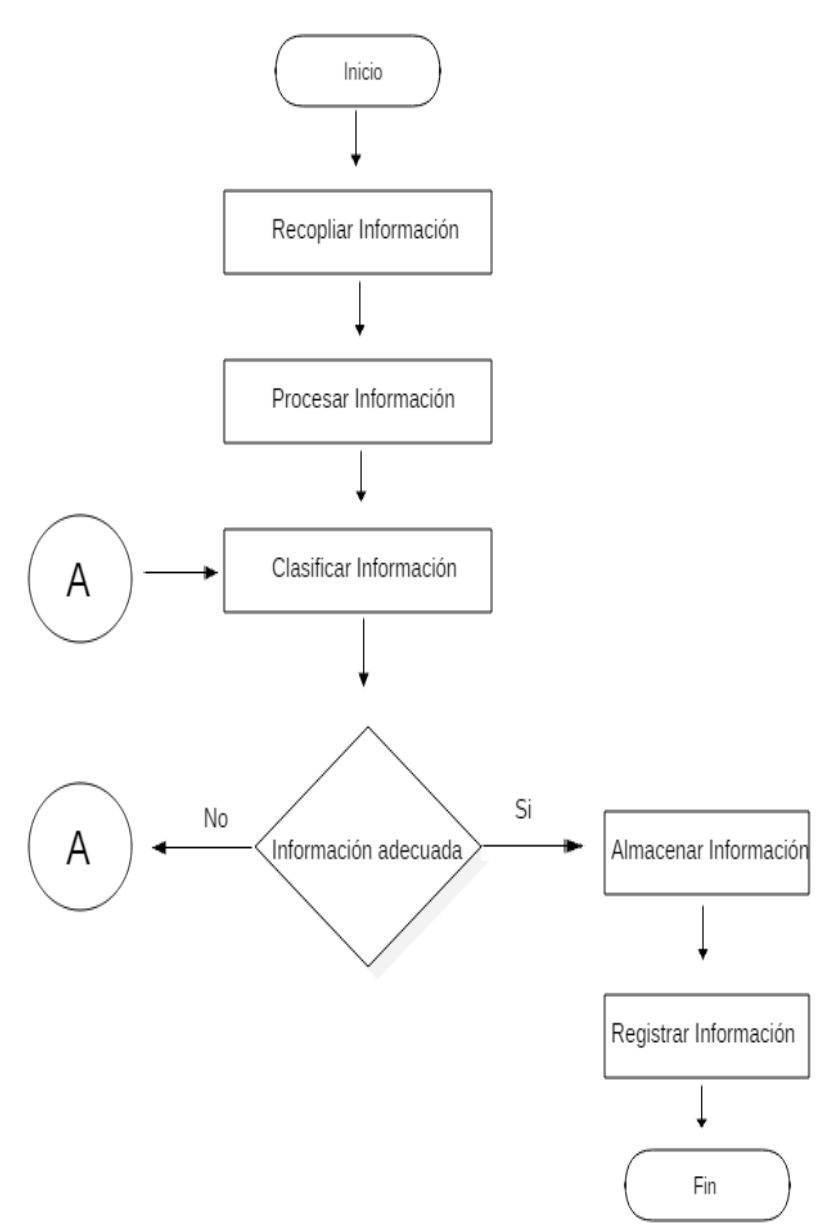

### **GRÁFICO 25. DIAGRAMA DE FLUJO DE LA INFORMACIÓN**

Fuente: Elaboración propia

### **2. Medios de comunicación**

### **A. Medios de comunicación formal**

- **E-mail:** Es utilizado para comunicación de noticias urgentes. EL tipo de mensaje es de índole informativa, intercambio individual y grupal. Puede reforzarse por otros medios para asegurarse la masividad de la llegada de la información
- **Manuales:** Documentos de información que especifica algún tema; procedimientos de gestión, normativas, calidades de producto, etc. Puede ser usado como material de consulta. Mensaje formal y en relación al tema
- **Reuniones:** se utiliza para comunicar temas delicados o complejos. Permiten comunicación "frente a frente" y da lugar a preguntas que surgen espontáneamente.

## **Vías formales de comunicación**

 Emergen de la interacción natural que existe entre los miembros del equipo, no están planificadas o siguen la estructura formal.

### **G. Riesgos: Plan de gestión de riesgos**

### **TABLA 27. PLAN DE GESTIÓN DE RIESGOS**

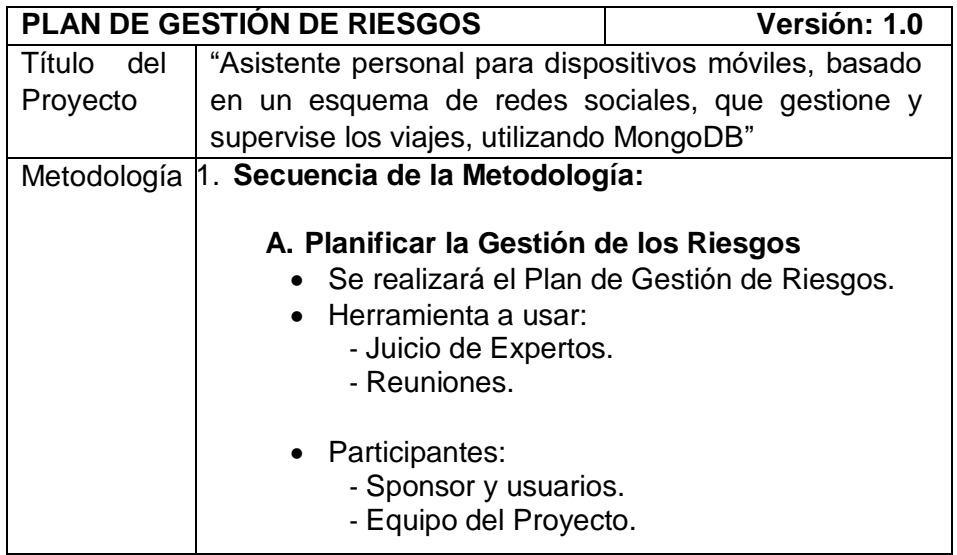

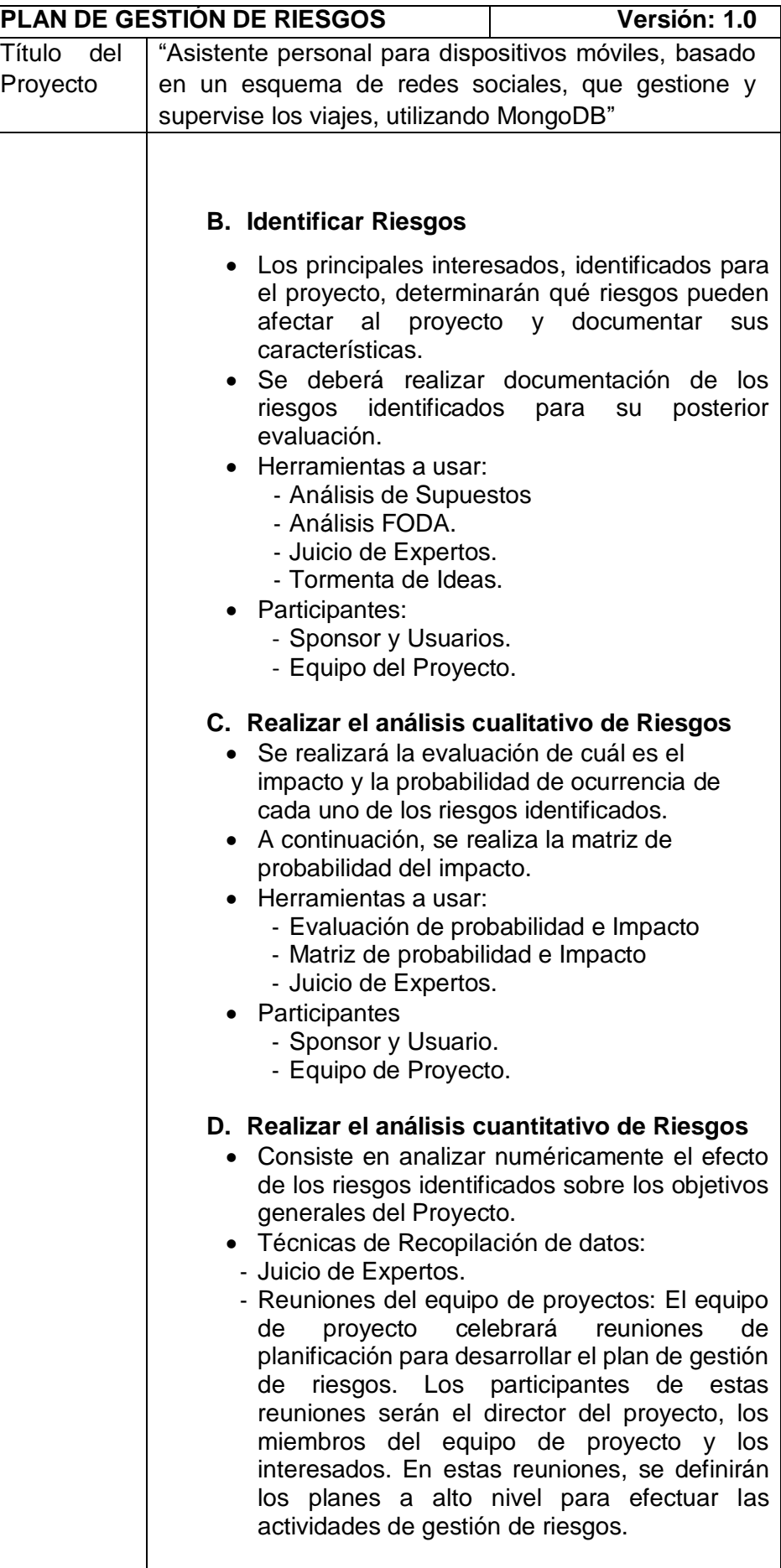

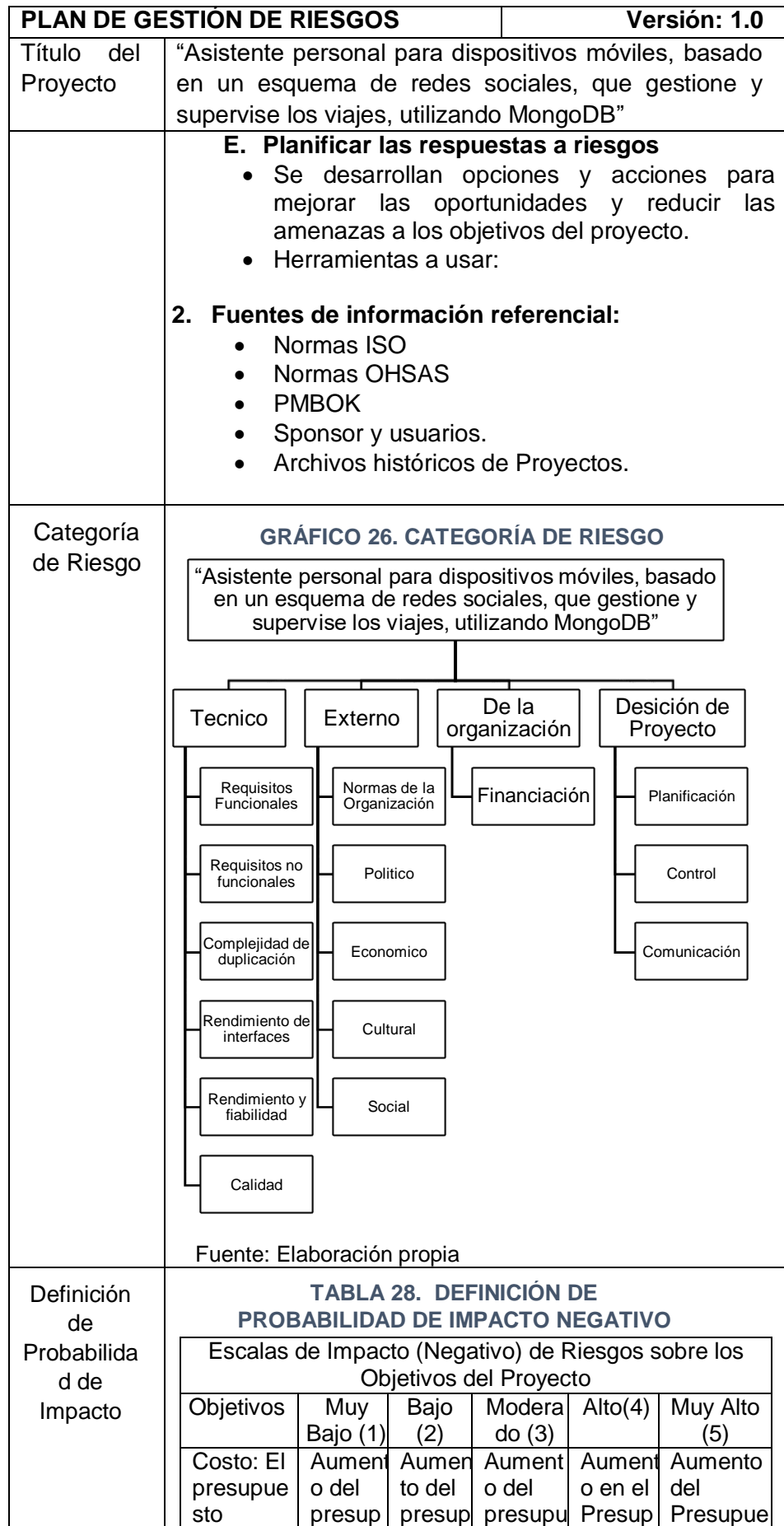

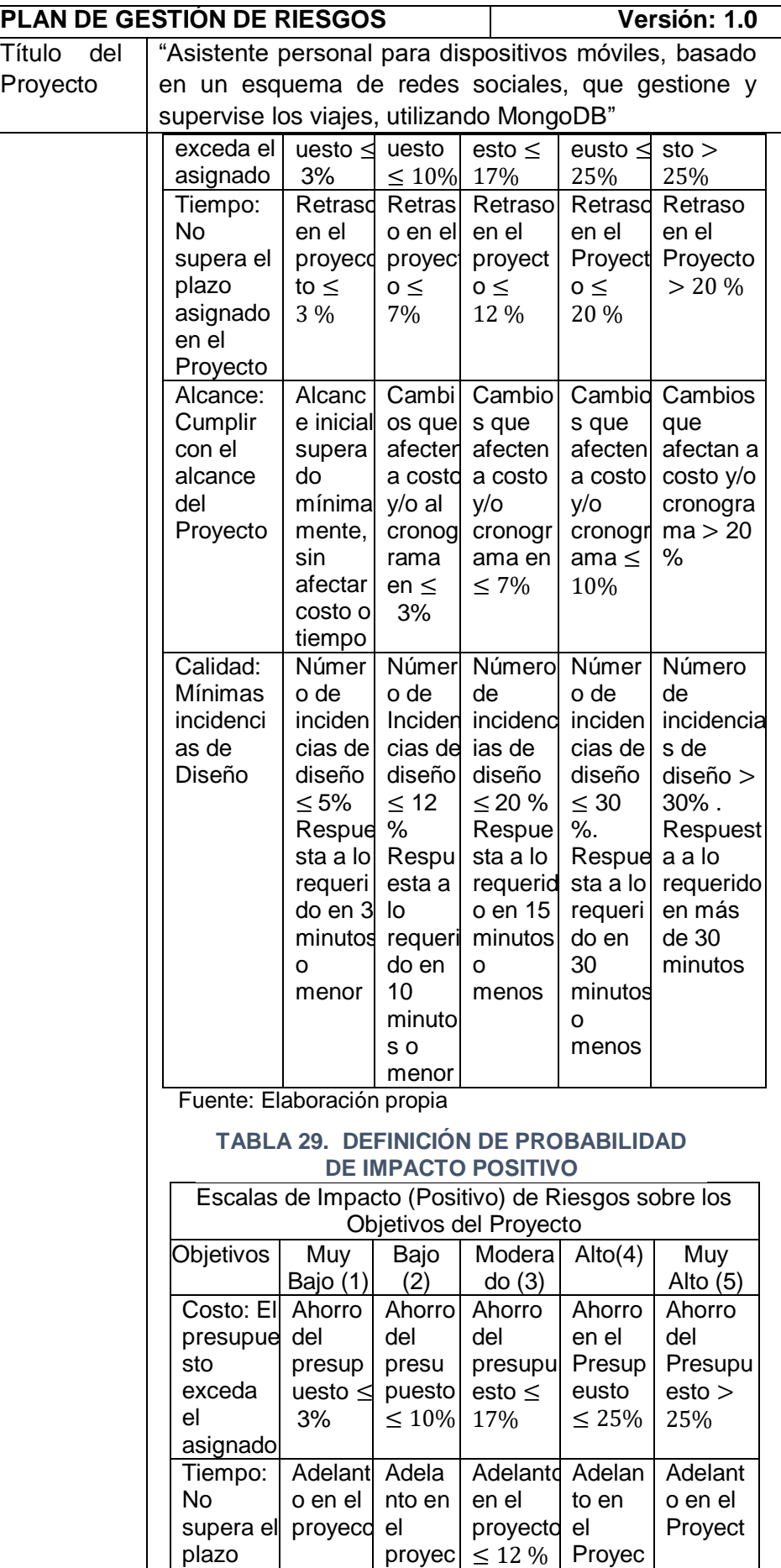

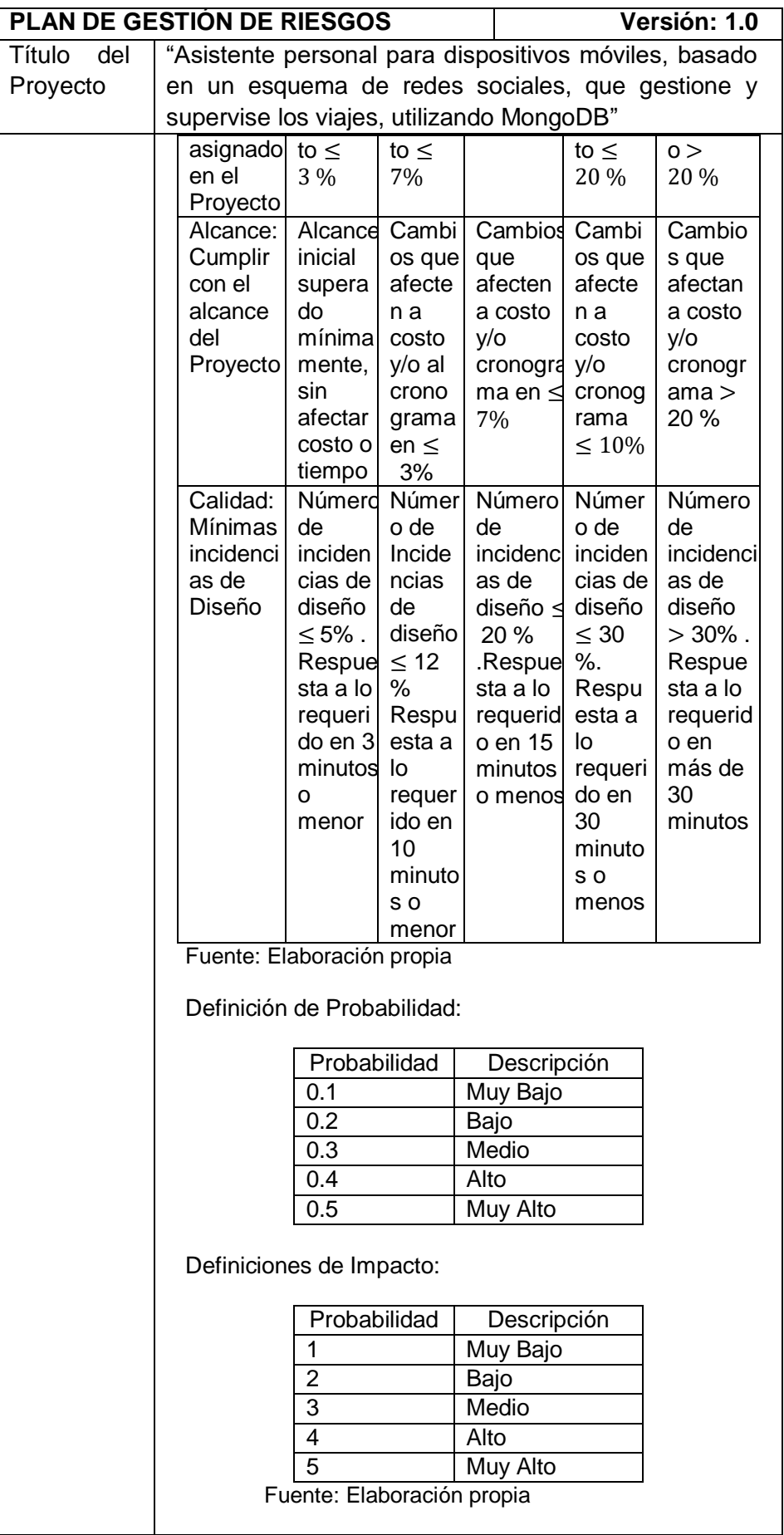

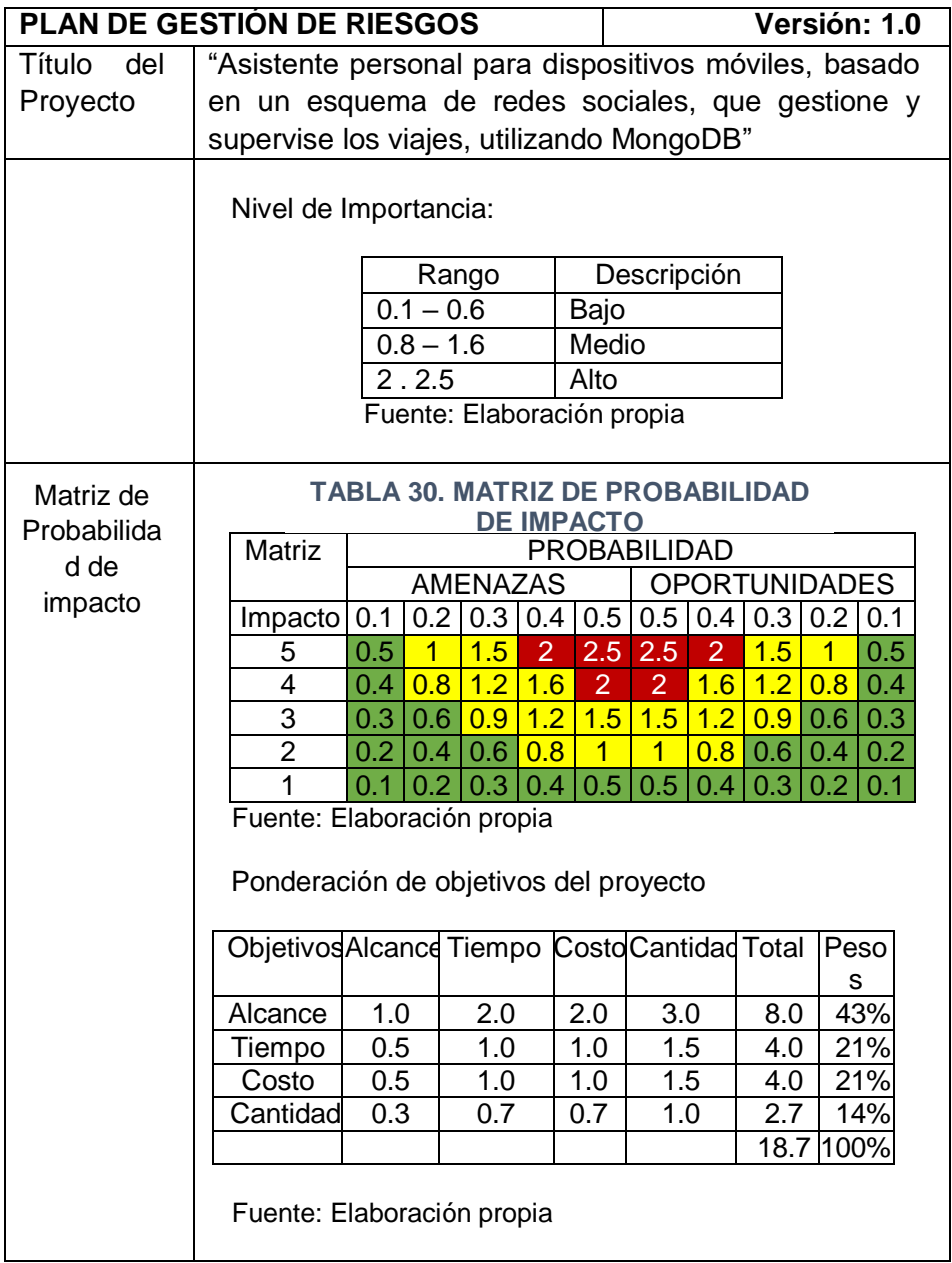

# **1. Fuentes De Riesgos**

Las fuentes en el Proyecto se detallarán por tipo de riego, posteriormente por categoría.

- **a) Riesgos Técnicos**
	- Herramientas de desarrollo no adecuadas o muy avanzadas
	- Aprendizaje inadecuado de herramientas de desarrollo no adecuadas o muy avanzadas
	- inadecuado conocimiento de agentes turísticos
- Inadecuado conocimiento en redes sociales
- Requisitos incompletos
- Diseño del Interfaz del proyecto no resulta amigable
- Falta de alineación entre la información de la base de datos
- Trabajos no programados
- Las herramientas utilizadas en la elaboración del proyecto no estén disponibles en forma gratuita

### **b) Riesgos externos**

- Pérdida de personal clave
- No cumplir con los requisitos dados por los clientes
- Solicitudes de cambio muy seguidas y mal especificadas
- Problemas que afecten el desarrollo del sector turístico
- Falta de comunicación efectiva
- Lentitud en la toma de decisiones

### **c) Riesgos de la organización**

- Presupuesto estimado insuficiente
- No cumplir con el tiempo estimado
- Cambio de gerente de la empresa de turismo
- Falta de información por parte del Jefe de usuarios
- Cambios de requerimientos del proyecto
- Modificación del cronograma de actividades a desarrollar
- Restructuración de la organización

### **d) Riesgos de dirección de proyectos**

- Cambio de patrocinador
- Baja calificación de los usuarios

# **2. Matriz de descomposición de riesgos (RBS)**

**TABLA 31. MATRIZ DE DESCOMPOSICIÓN DE RIESGO**

| ID              | Riesgo                                                                                                    | de<br>o (1)% | Escala Probabilida<br>d de<br>Impact ocurrencia<br>(2)% | Exposició<br>n a<br>Riesgos<br>$=(1*2)$ % | Control<br>de Riesgo     |
|-----------------|----------------------------------------------------------------------------------------------------|--------------|---------------------------------------------------------|-------------------------------------------|--------------------------|
| R01             | Herramientas<br>de<br>desarrollo<br>no<br>adecuadas<br>muy<br>o<br>avanzadas                                    | 40           | 70                                                      | 28                                        | Técnico                  |
| R <sub>02</sub> | Aprendizaje<br>inadecuado<br>de<br>Herramientas<br>de<br>desarrollo<br>no<br>adecuadas<br>muy<br>o<br>avanzadas | 80           | 70                                                      | 56                                        | Técnico                  |
| R <sub>03</sub> | Inadecuado<br>Conocimiento<br>de<br>agentes turísticos                                                          | 80           | 70                                                      | 56                                        | Técnico                  |
| R04             | Inadecuado<br>Conocimiento<br>en<br><b>Redes Sociales</b>                                                       | 80           | 10                                                      | 8                                         | Técnico                  |
| R <sub>05</sub> | Presupuesto<br>estimado<br>insuficiente                                                                         | 40           | 80                                                      | 32                                        | Organización             |
| R <sub>06</sub> | No cumplir con<br>el<br>tiempo estimado                                                                         | 40           | 70                                                      | 28                                        | Organización             |
| <b>R07</b>      | Cambio de gerente<br>de la empresa de<br>turismo                                                                | 40           | 30                                                      | 12                                        | Organización             |
| <b>R08</b>      | Falta de información<br>por parte del Jefe de<br>usuarios                                                       | 80           | 70                                                      | 56                                        | Organización             |
| R <sub>09</sub> | Pérdida de personal<br>clave                                                                                    | 40           | 30                                                      | 12                                        | Externo                  |
| R <sub>10</sub> | Requisitos<br>incompletos                                                                                       | 80           | 30                                                      | 24                                        | Técnico                  |
| R <sub>11</sub> | No cumplir con los<br>requisitos<br>dados<br>por los clientes                                                   | 40           | 70                                                      | 28                                        | Externo                  |
| R <sub>12</sub> | Diseño del Interfaz<br>del<br>proyecto<br>no<br>resulta amigable                                                | 80           | 30                                                      | 24                                        | Técnico                  |
| R <sub>13</sub> | Cambio<br>de<br>patrocinador                                                                                    | 80           | 30                                                      | 24                                        | Dirección de<br>proyecto |

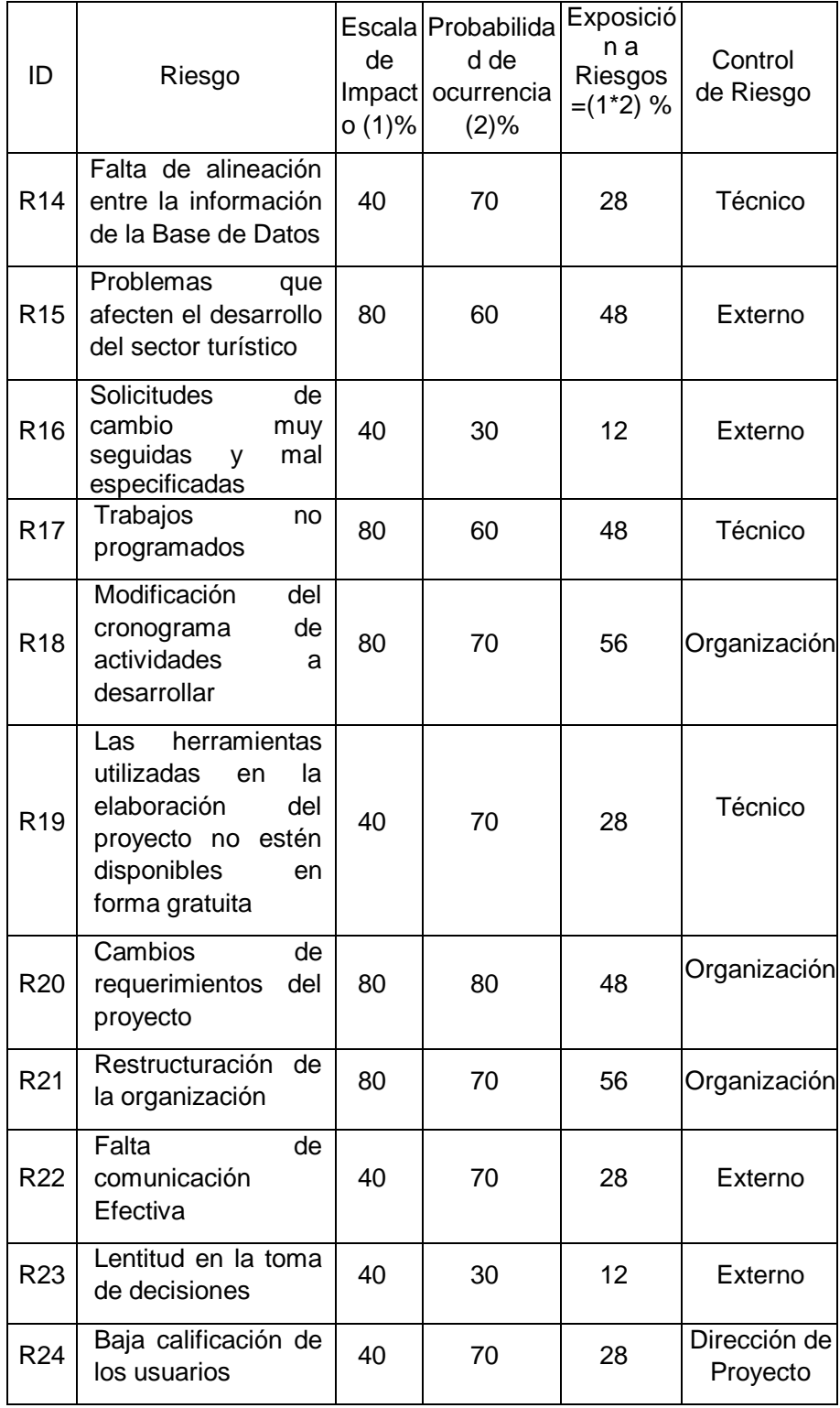

# **3. Categorías, criterios para priorizar y levantar los riesgos**

Es la identificar los posibles riesgos del proyecto, realizando el análisis cualitativo de los mismos y finalmente, determinar las

estrategias de respuesta y plan de contingencia en caso se llegase a presentar alguno de los riesgos

FORMATO 12. Priorización de riesgos

|          | Impacto | Probabilidad de Ocurrencia |  |
|----------|---------|----------------------------|--|
| Muy Alto | 80%     | 90%                        |  |
| Alto     | 40%     | 70%                        |  |
| Moderado | 20%     | 60%                        |  |
| Bajo     | 10%     | 30%                        |  |
| Muy Bajo | 5%      | $10 - %$                   |  |

Obtenga la exposición del riesgo mediante la siguiente formula Exposición de riesgo = (Probabilidad de ocurrencia \* escalabilidad de impacto)/100

| ID              | <b>PESO</b> | ID              | <b>PESO</b> | ID              | <b>PESO</b> |
|-----------------|-------------|-----------------|-------------|-----------------|-------------|
| R <sub>1</sub>  | 80%         | R8              | 80%         | <b>R15</b>      | 24%         |
| R <sub>2</sub>  | 48%         | R <sub>9</sub>  | 24%         | R <sub>16</sub> | 48%         |
| R <sub>3</sub>  | 80%         | R <sub>10</sub> | 12%         | R <sub>17</sub> | 28%         |
| R <sub>4</sub>  | 48%         | R <sub>11</sub> | 28%         | <b>R18</b>      | 24%         |
| R <sub>5</sub>  | 80%         | R <sub>12</sub> | 80%         | R <sub>19</sub> | 12%         |
| R <sub>6</sub>  | 24%         | R <sub>13</sub> | 24%         | <b>R20</b>      | 8%          |
| R <sub>7</sub>  | 12%         | R <sub>14</sub> | 28%         | R <sub>21</sub> | 12%         |
| R <sub>22</sub> | 28%         | R <sub>23</sub> | 48%         | R <sub>24</sub> | 12%         |

**TABLA 32. CATEGORÍA DE RIESGO**

Fuente: Elaboración propia

### **4. Estrategias para la repuesta de riesgos**

### **TABLA 33. PLAN DE RESPUESTA DE RIESGOS**

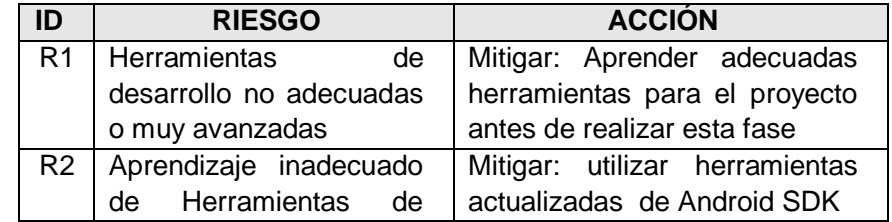

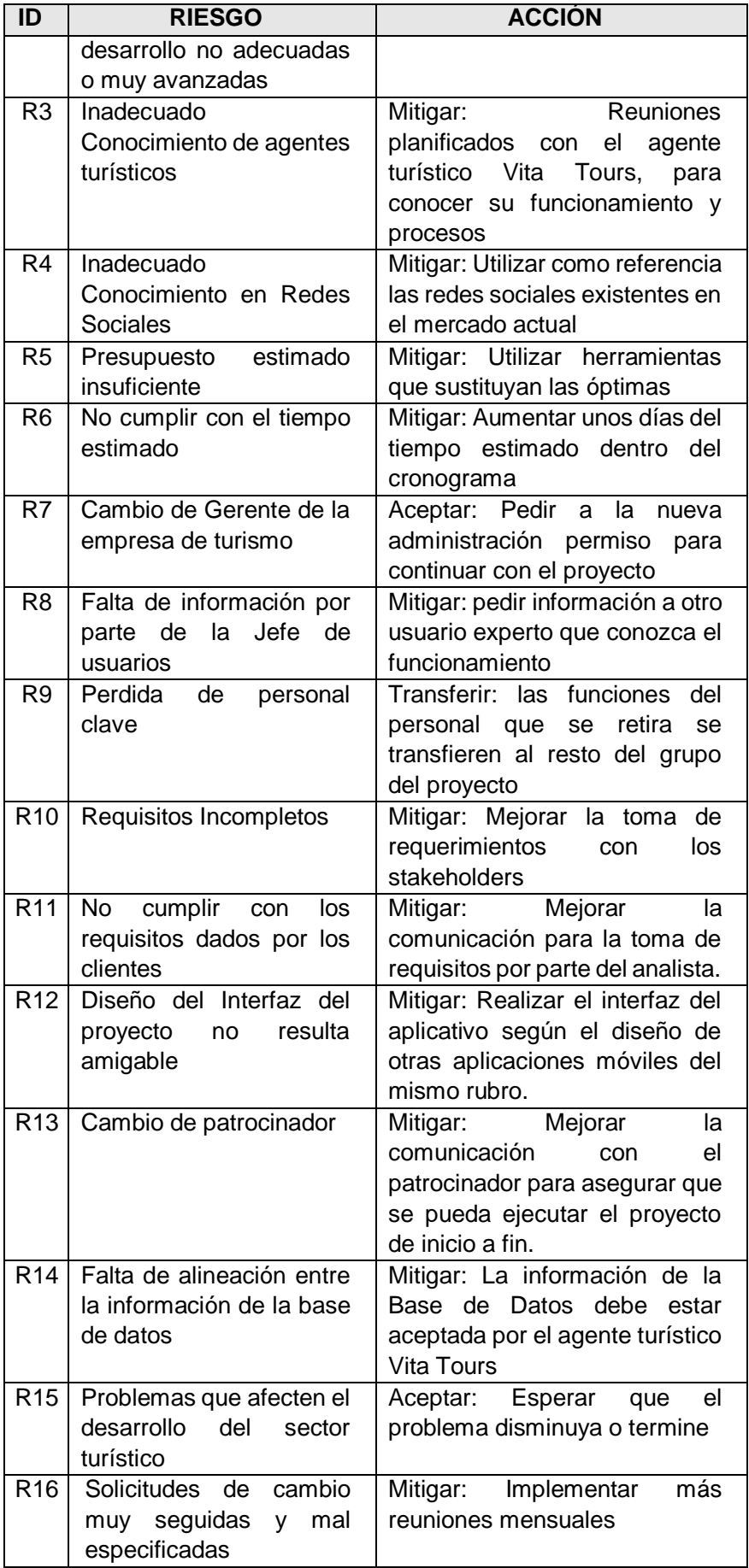

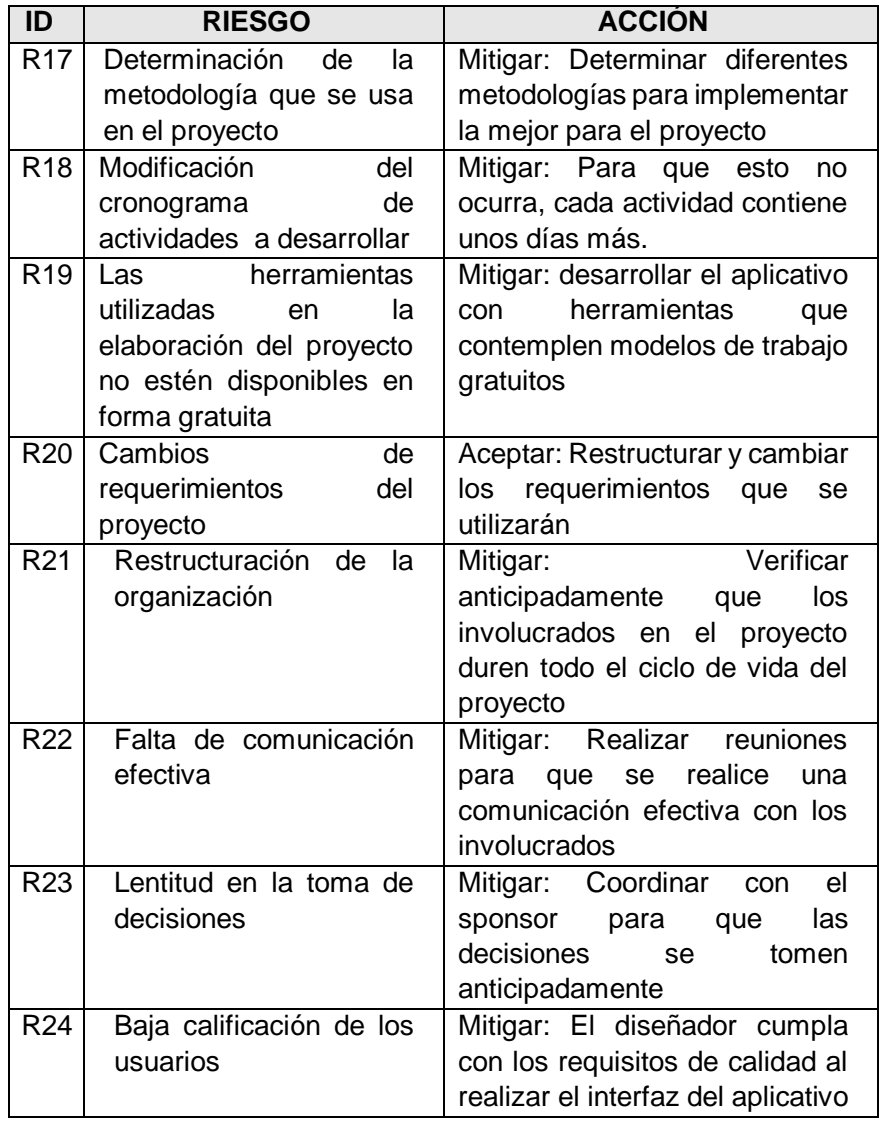

### **Actividades estratégicas preventivas para riesgos negativos**

- Cumplir con todas las fechas de reuniones con el Sponsor y cumplir con los formatos de aseguramiento de la calidad.
- Establecer políticas de seguridad contra desastres naturales para estar preparados en caso se dé alguna situación de este tipo.
- Realizar reuniones con el Sponsor para evaluar la gestión de inconformidades.
- Realizar reuniones con el Sponsor para dar seguimiento a la calidad de los entregables.

 Evaluar los posibles cambios dentro de la empresa y analizar el impacto sobre el proyecto.

### **Actividades estratégicas preventivas para riesgos positivos**

- Cumplir con los formatos de aseguramiento de calidad y estándares de codificación.
- Dar un nivel alto de importancia a evaluar nuevas técnicas de seguridad en el sistema.
- Evaluar constantemente durante la etapa de desarrollo de requerimientos, posibles conflictos entre estos y que no sean motivo de vulnerabilidad en el sistema.
- Determinar fechas para la evaluación de nuevas tecnologías que puedan integrarse al sistema.
- Planificar previamente aspectos de calidad, seguridad y nomenclatura antes de la implementación de algún módulo del sistema.

## **5. Identificación, seguimiento y control de riesgos**

Formato N°3. Formato de Control de Estrategias de Respuesta a Riesgos

### **TABLA 34. CONTROL DE ESTRATEGIAS DE RESPUESTA A RIESGOS**

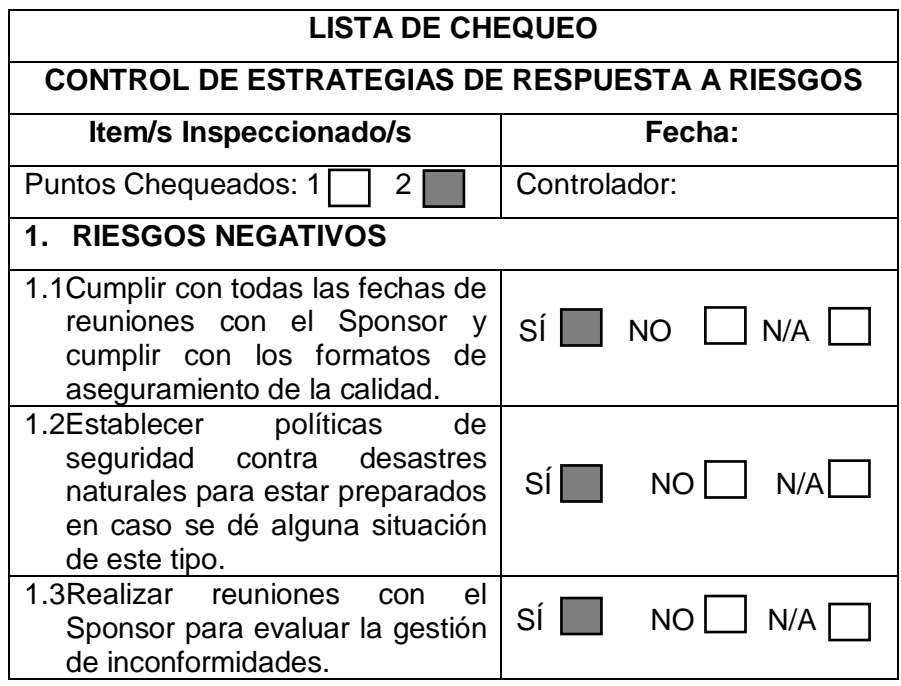

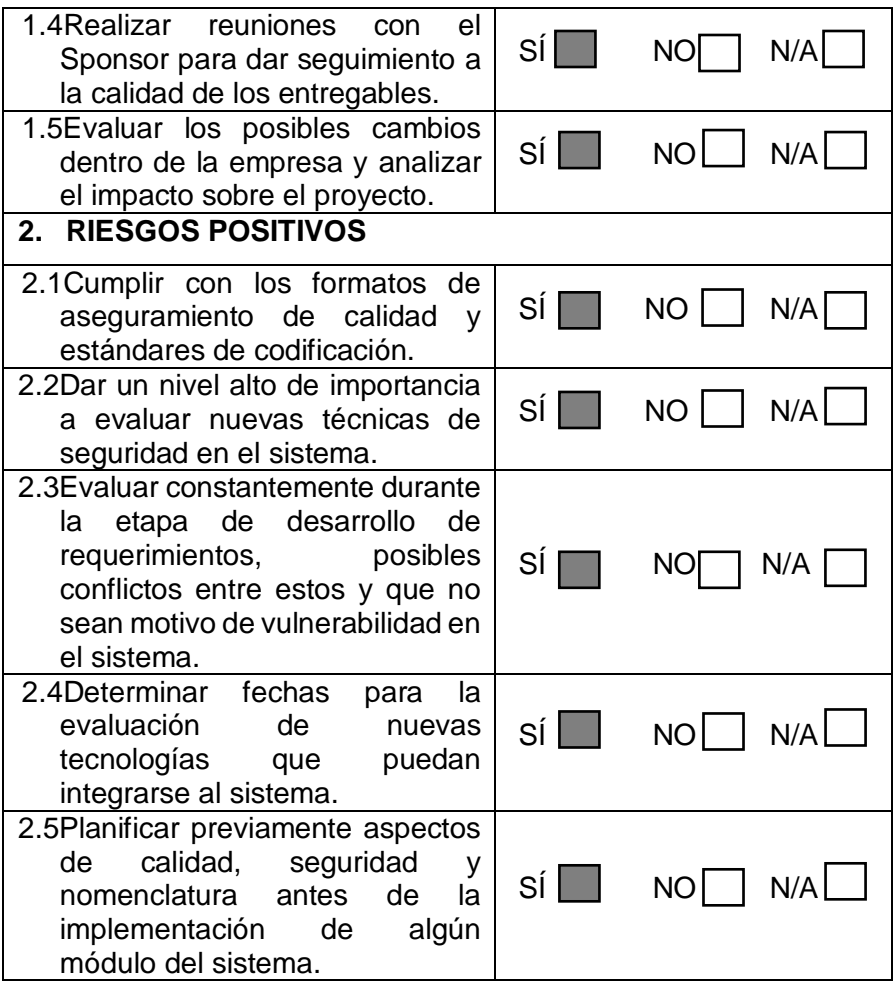

# **H. Adquisiciones: Plan de gestión de adquisiciones**

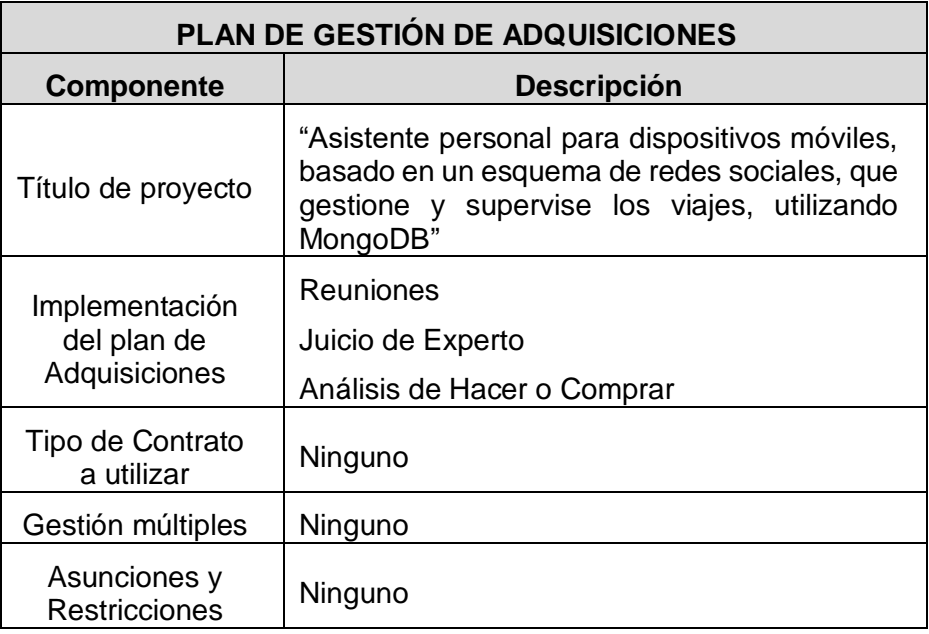

### **1. Recursos adquiridos**

- Laptop de Core I5 de 5 generación con 12 gigas de RAM
- Almacenamiento en la nube 1 GB (FireBase)
- Servicio de internet
- Android Studio IDE.
- Google Play Developer.
- OpenWeatherMap
- Dispositivo móvil Samsung s8 plus, con sistema operativo Android Nougat, en el cual se realizarán las pruebas del aplicativo móvil.

#### **2. Seguimiento y control de las adquisiciones**

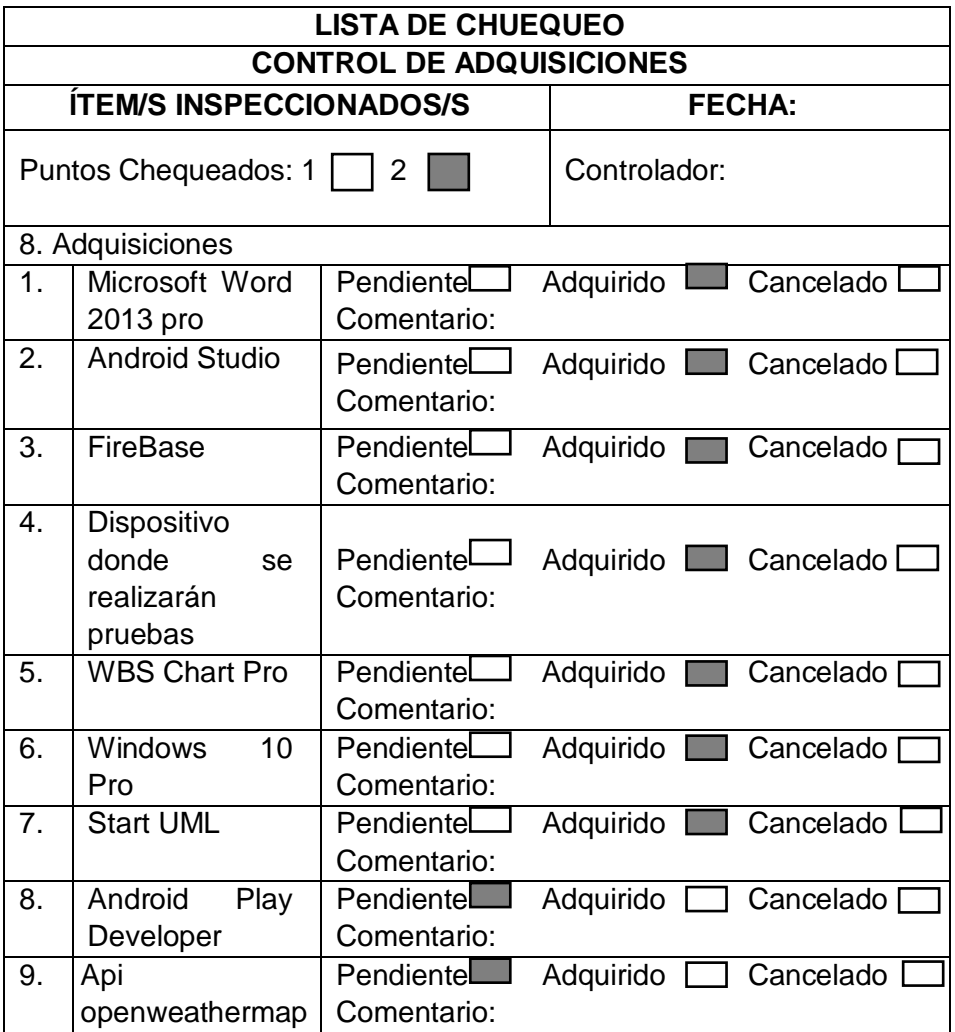

#### **TABLA 35. CONTROL DE ADQUISICIONES**

Fuente: Elaboración propia

### **3. Análisis de decisión de hacer o comprar**

### **TABLA 36. ANÁLISIS DE DECISIÓN DE COMPRA**

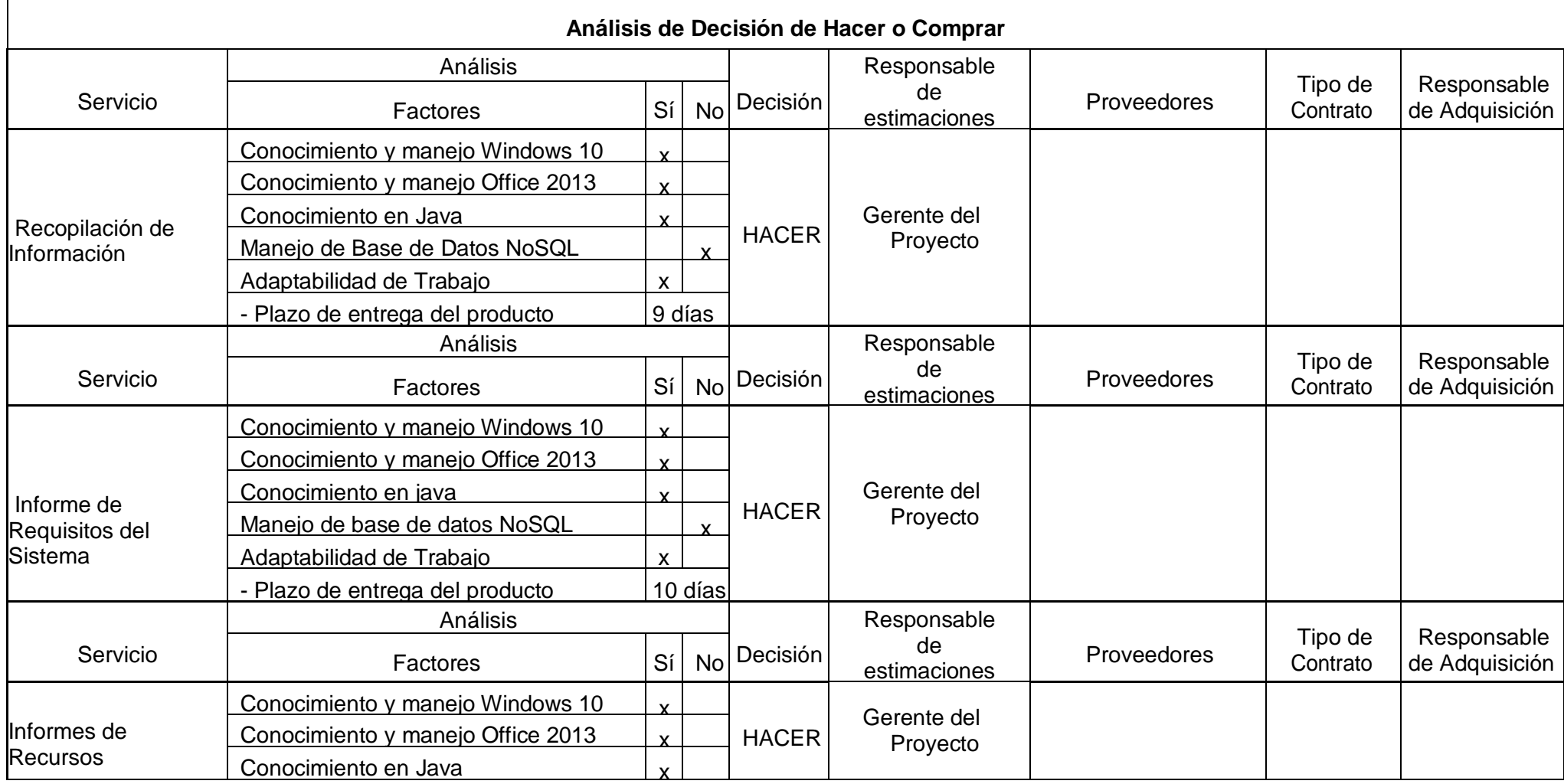

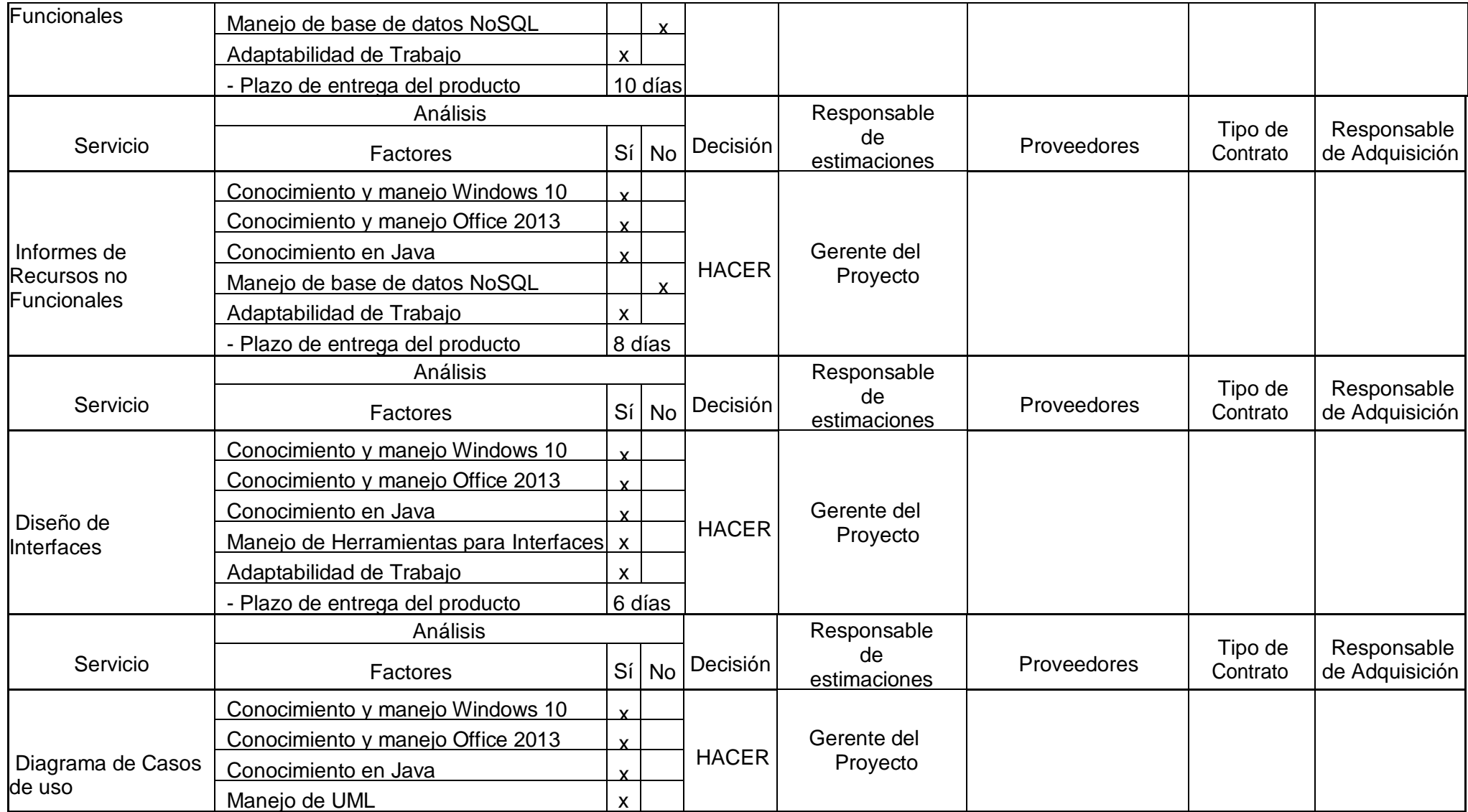

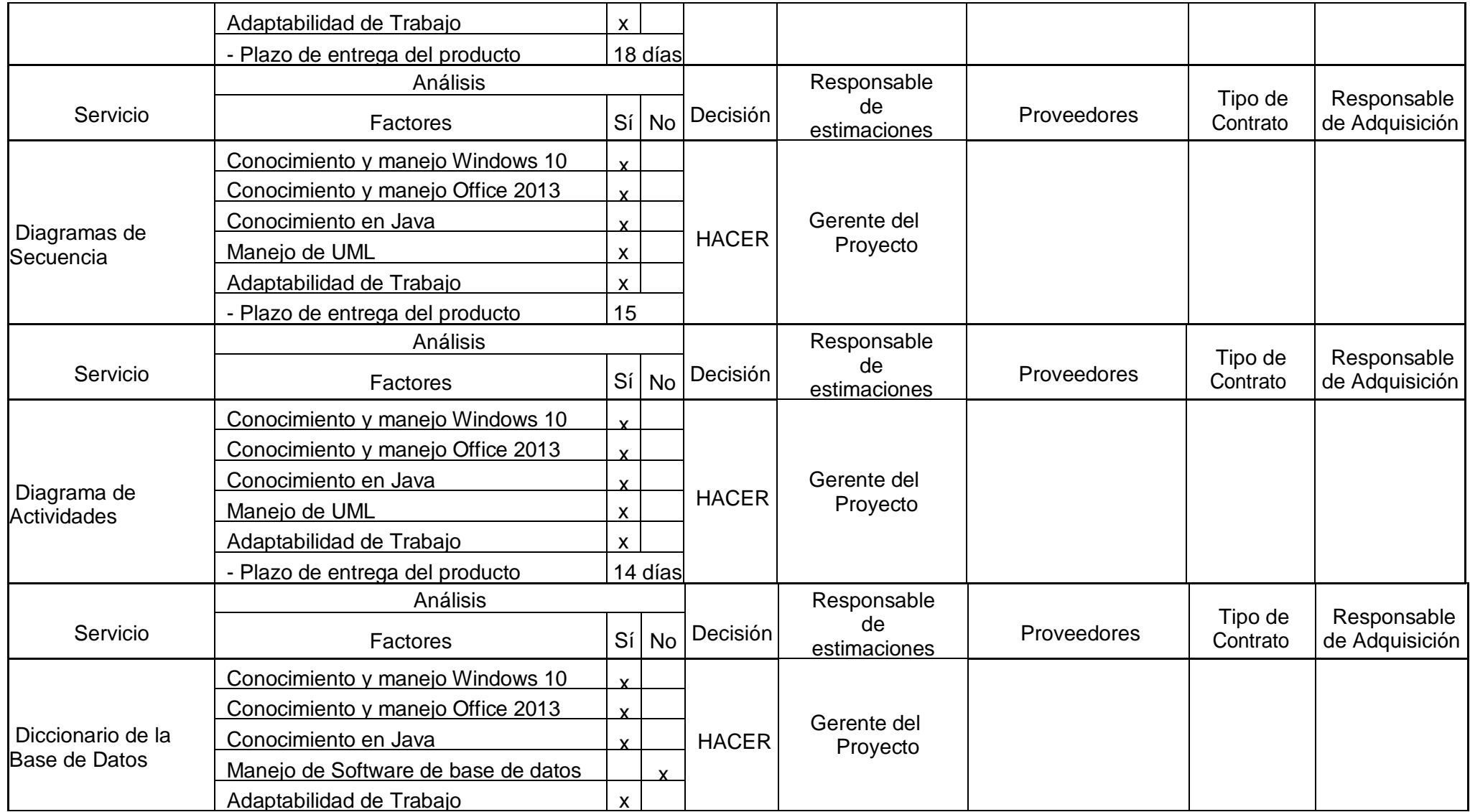

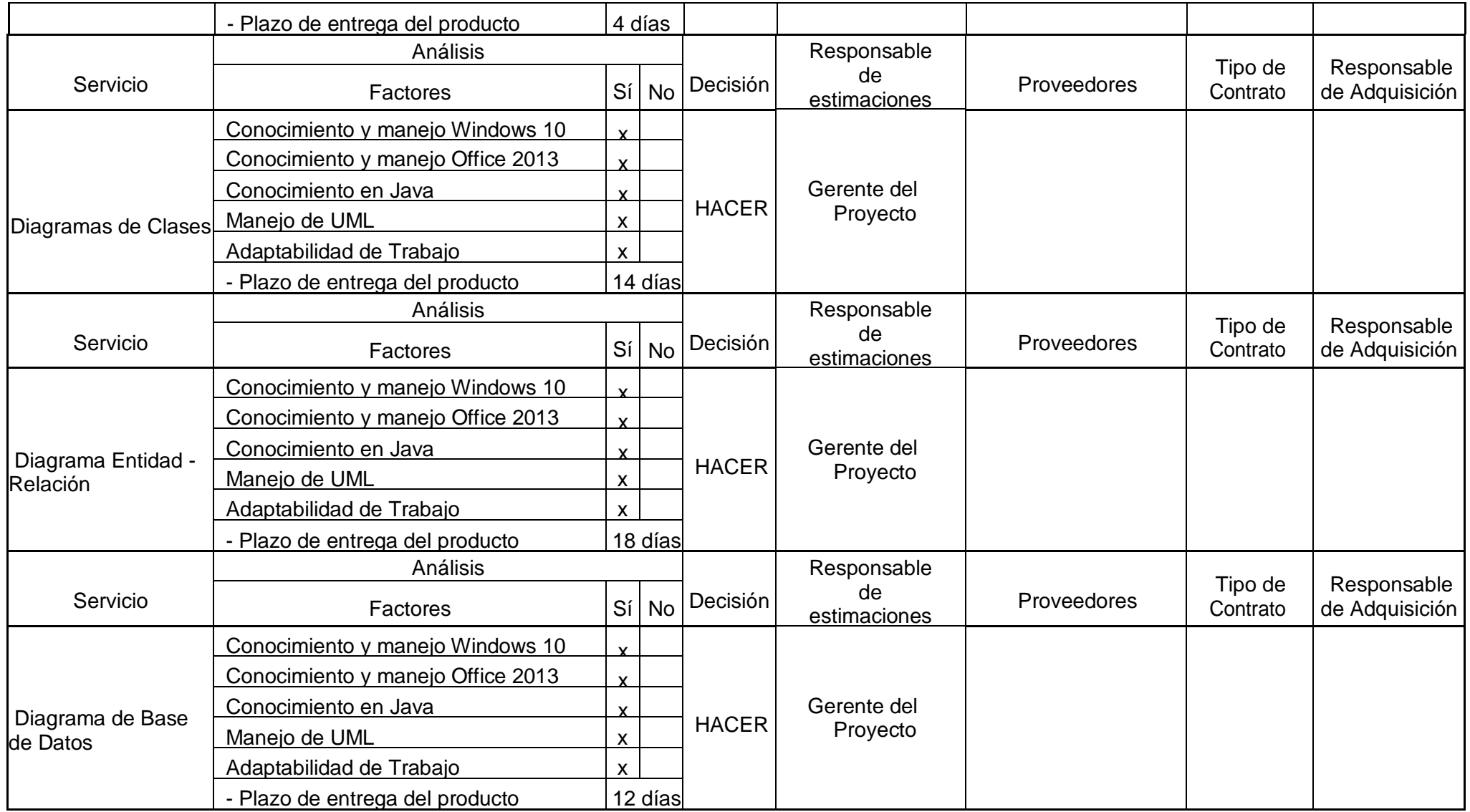

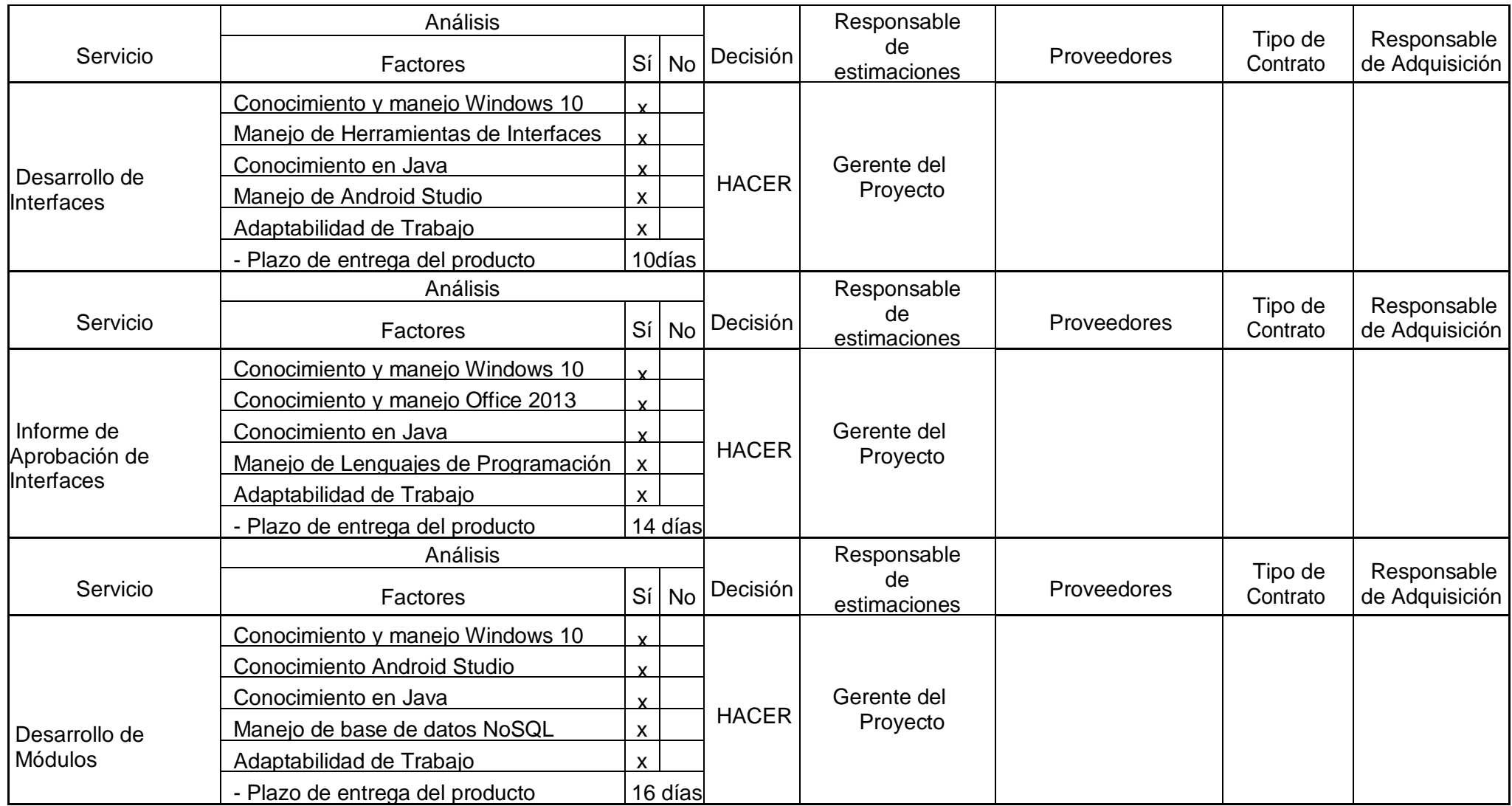

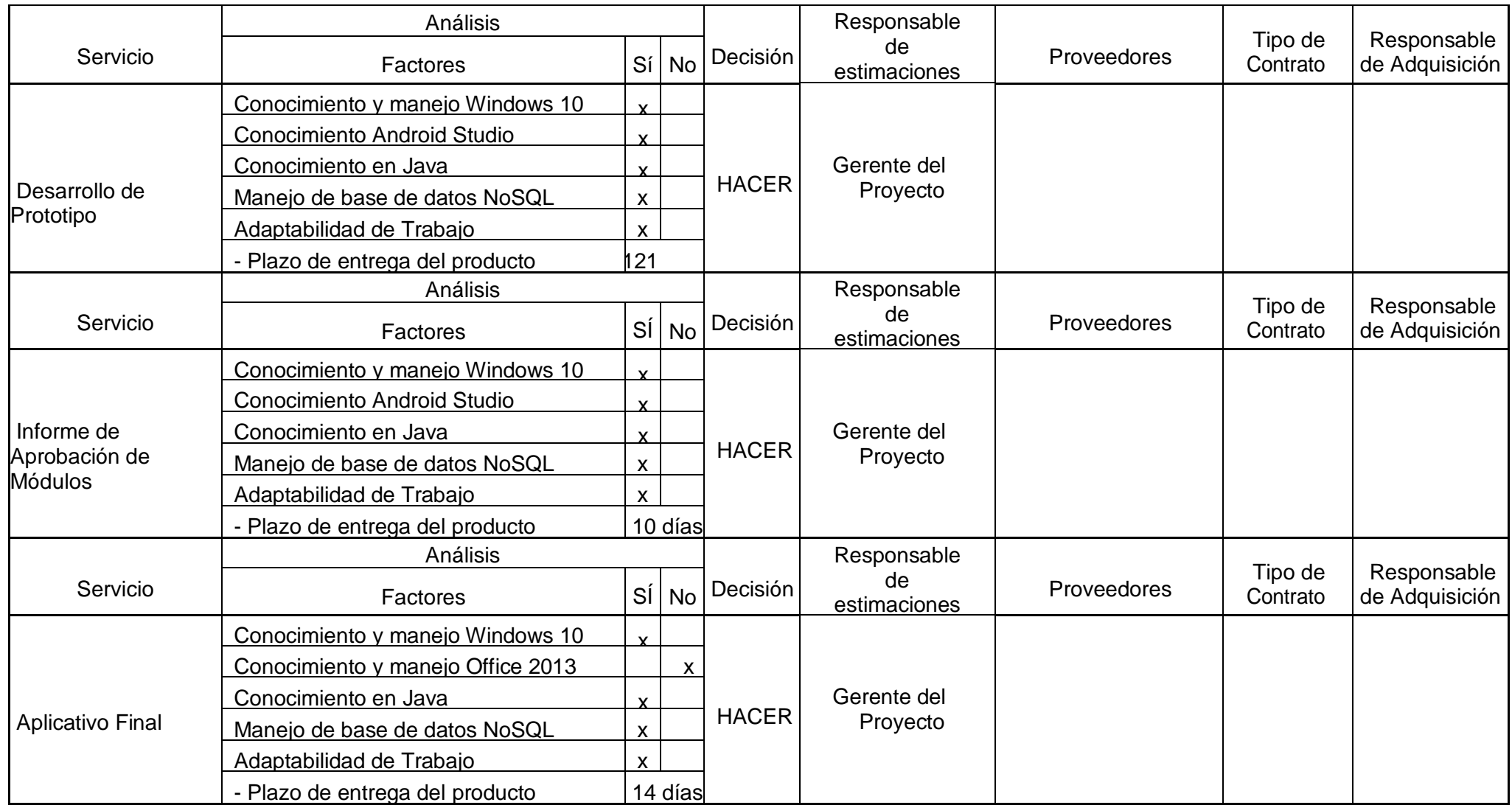

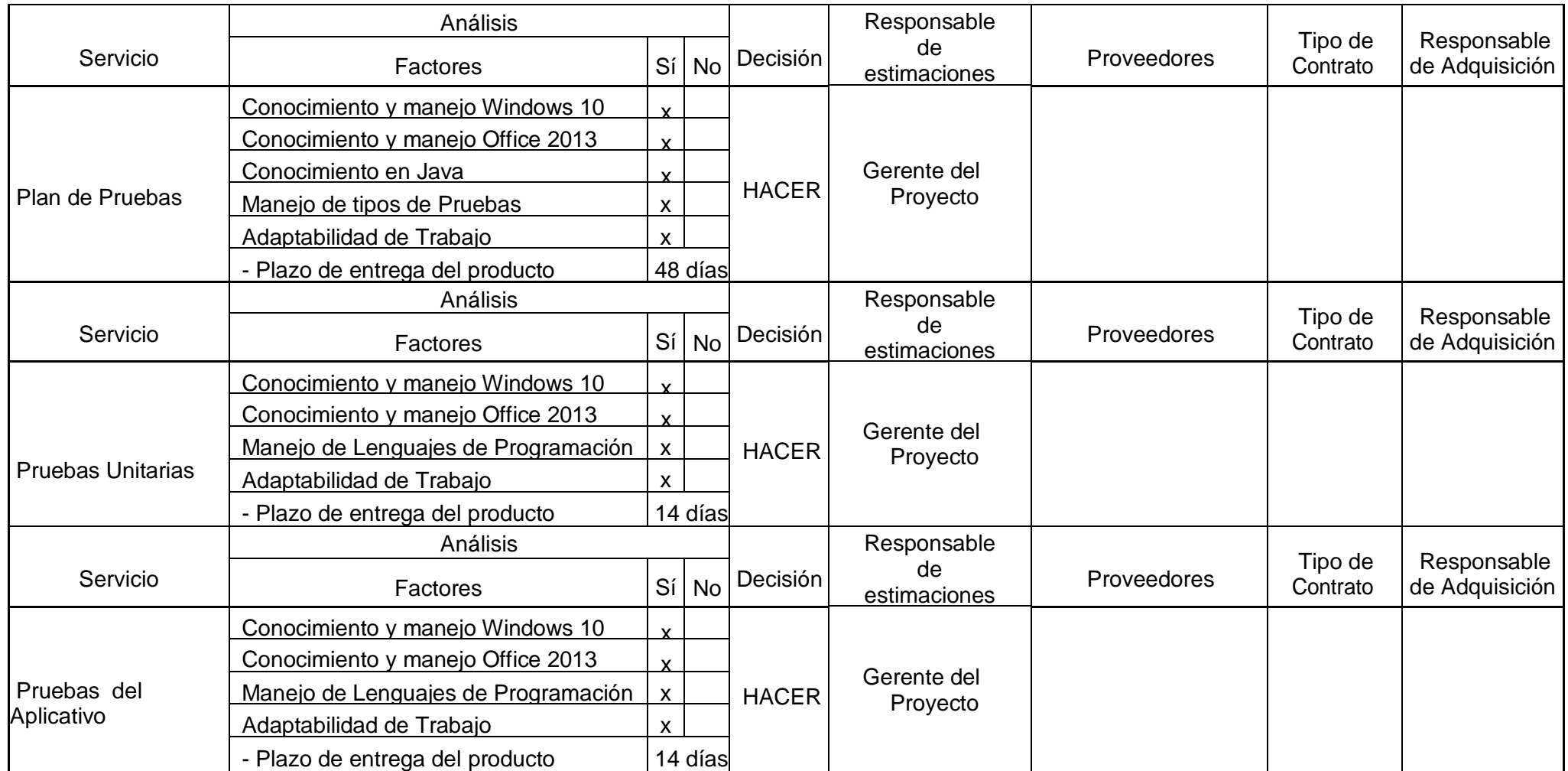
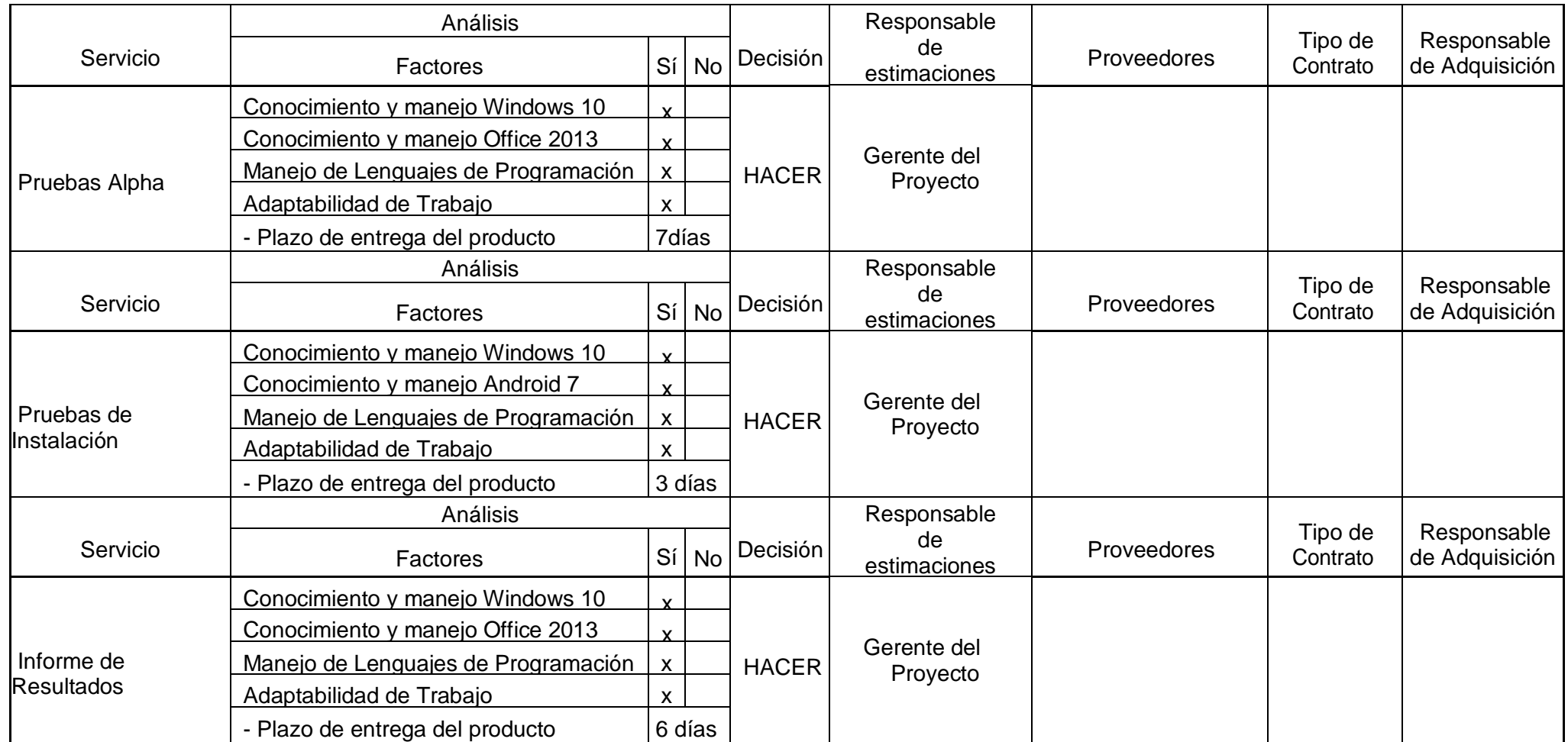

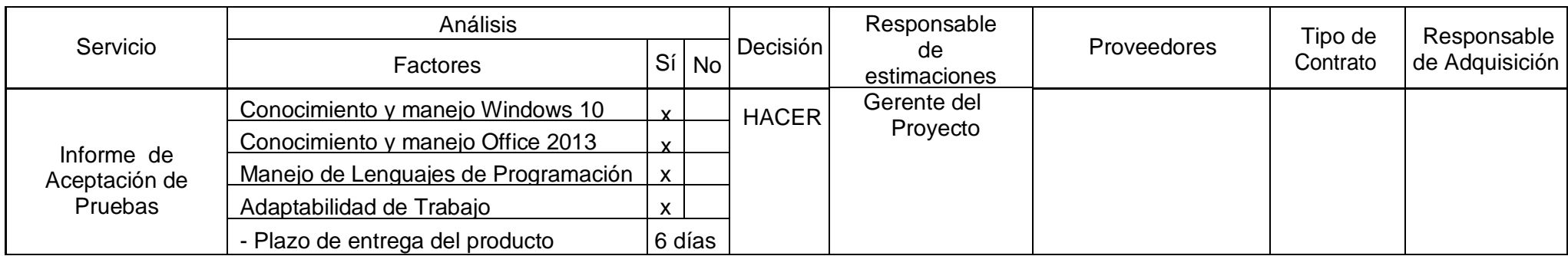

Fuente: Elaboración Propia

## **I. Interesados del proyecto: plan de gestión de interesados**

### **1. Interesados del Proyecto**

### **TABLA 37. REGISTRO DE INTERESADOS**

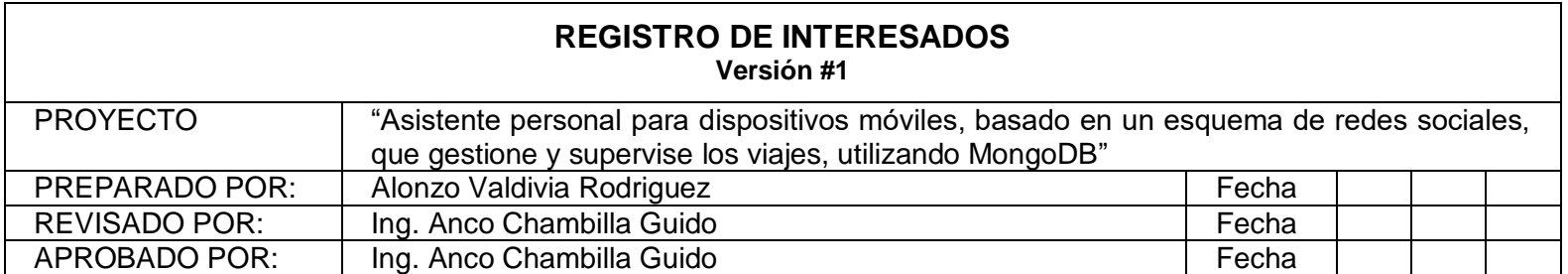

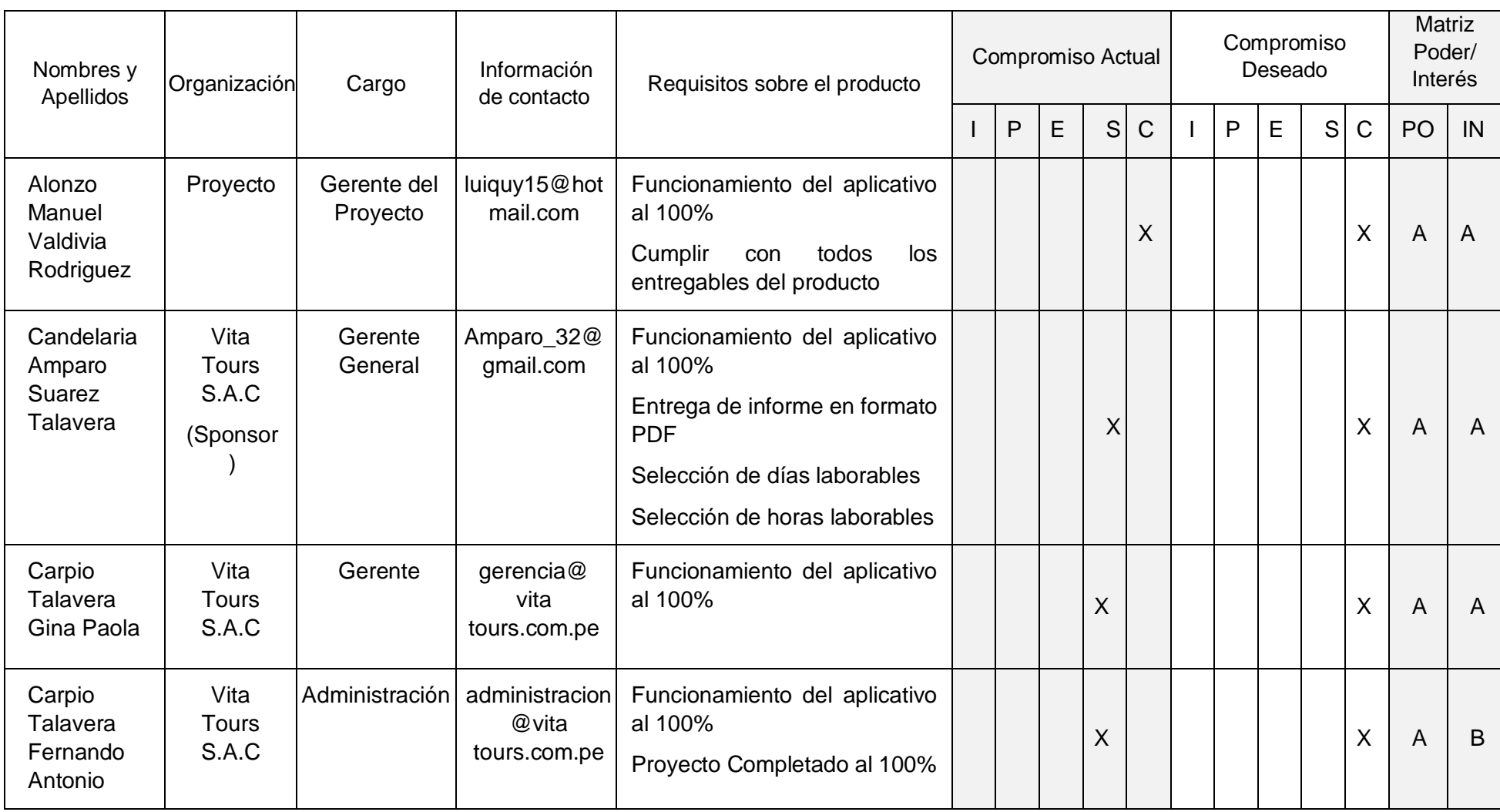

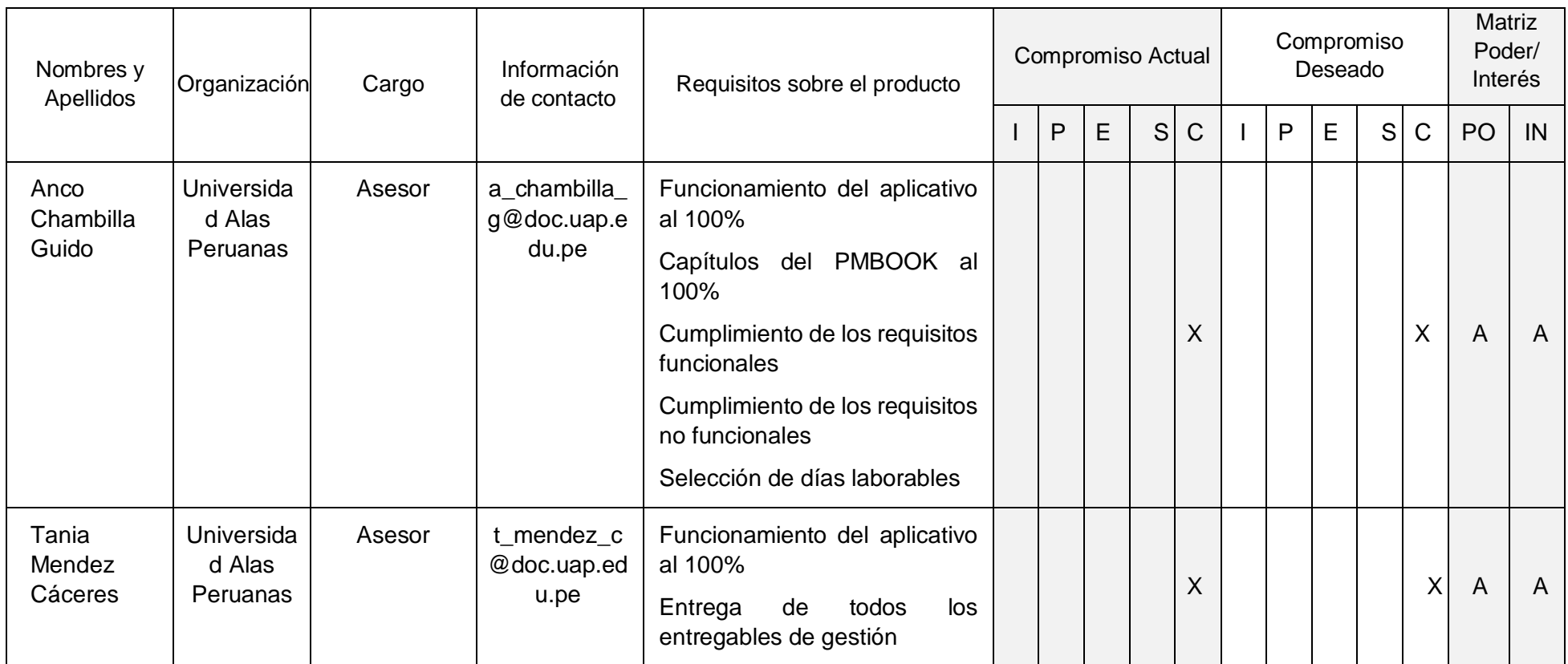

Fuente: Modelo de Registro PMI

**Compromiso:** *En la cabecera* I: Inicio; P: Planificación; E: Ejecución; S: Supervisión y Control; C: Cierre *En la celda*: C: actual D: deseado **Poder/interés:** *En la cabecera* PO: Poder IN: Interés *En la celda*: A: Alto B: Bajo

### **2. Equipo de Trabajo del Proyecto**

### Gerente del Proyecto Analista de **Sistemas** Desarrollador<br>de Software | Diseñador | | Tester

### **GRÁFICO 27. EQUIPO DE TRABAJO DEL PROYECTO**

Fuente: Elaboración propia

### **3. Reuniones del Proyecto**

#### **TABLA 38. REUNIONES DEL PROYECTO**

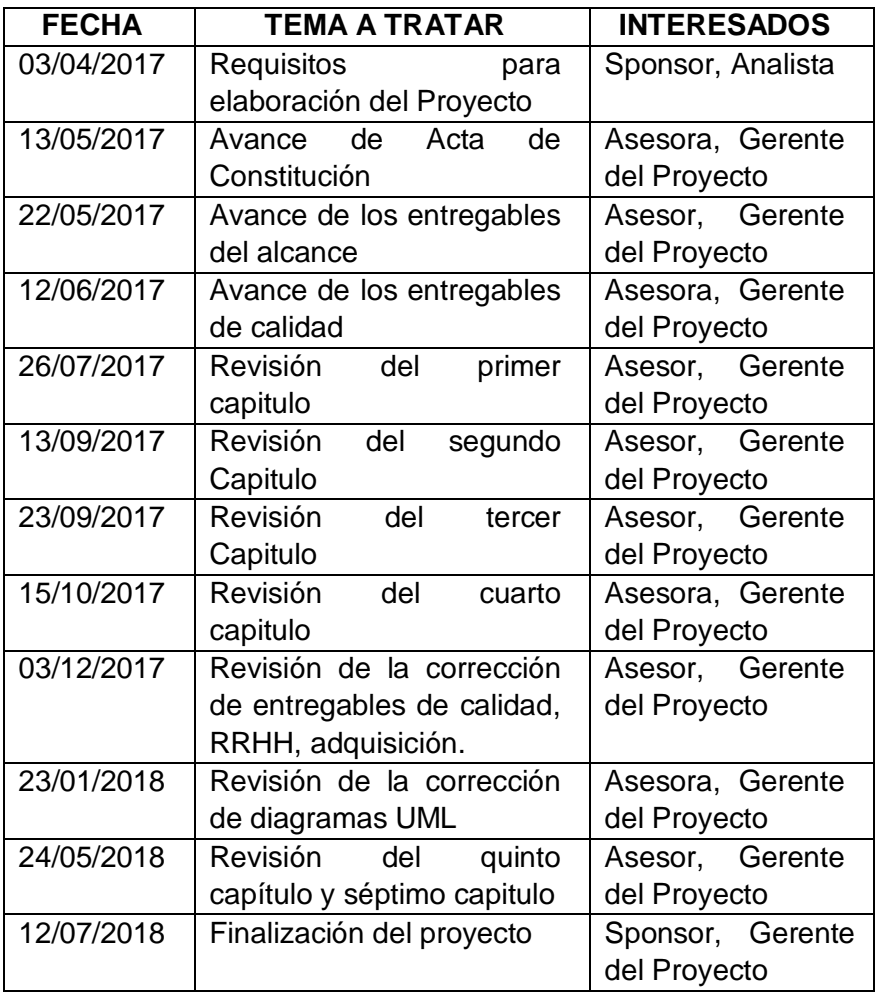

#### **GRÁFICO 28. ACTA DE REUNIÓN: AVANCE DE ACTA DE CONSTITUCIÓN**

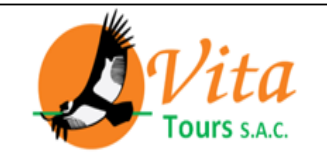

## ACTA DE REUNIÓN Nº 02

Tema: Avance de Acta de Constitución

Fecha: 13/05/2017

Facultad de Ingenieria / Urb. Daniel Alcides Carrión G-14, Av. Paseo de Lugar: La Cultura, José Luis Bustamente y Rivero

Hora de Inicio: 11:05 am

Hora de fin: 1:15 pm

### **Participantes:**

- Asesor: Anco Chambilla Guido
- Gerente del Proyecto: Alonzo Valdivia Rodriguez

### Dirigida por:

• Alonzo Valdivia Rodriguez

### Obejtivo o motivo de la Reunión:

• Acta de Constitución

### Desarrollo:

• Se presento la acta de constitución de el proyecto : "Asistente personal para dispositivos móviles, basado en un esquema de redes sociales, que gestione y supervise los viajes, utilizando MongoDB.", el cual será presentado según el cronograma que se presentara en la próxima reunión.

### Firma de los participantes:

Fuente: VitaTours

### **3.2 INGENIERÍA DEL PROYECTO**

El diseño del producto se realizará basado en la metodología Cascada debiendo adjuntar lo siguiente:

#### **A. DIAGRAMAS DE CASO DE USO**

En este punto se presentan los casos de uso que se han elaborado para el aplicativo a partir de la especificación de requisitos, los cuales permiten mostrar en alto nivel las funcionalidades que el sistema realizará, cada caso de uso descrito.

#### **Catálogo de actores**

En la figura se muestra el Catálogo de Actores que interactúa con el aplicativo, los que se describen a continuación:

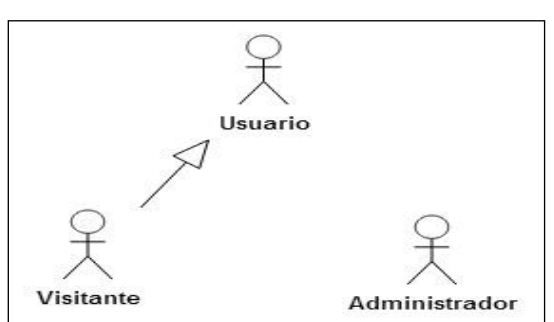

**GRÁFICO 29. CATÁLOGO DE ACTORES**

Fuente: Elaboración propia

#### **Administrador de la aplicación**

El administrador del aplicativo es la persona encargada de velar por el contenido que circula en la red social, además cuenta con diferentes roles:

- Editar tipo de usuario
- Eliminar cuenta

#### **Visitante**

El visitante es la persona que no se encuentra logueado y el aplicativo le pedirá los datos de login o crear una cuenta

#### **Usuario**

Existen dos tipos de usuarios:

- Persona: Este tipo de usuario es el más común dentro de la red, el más simple; posee roles básicos dentro del aplicativo
- Empresa: este tipo de usuario es el dedicado para las empresas las cuáles son los socios estratégicos de Vita Tours.

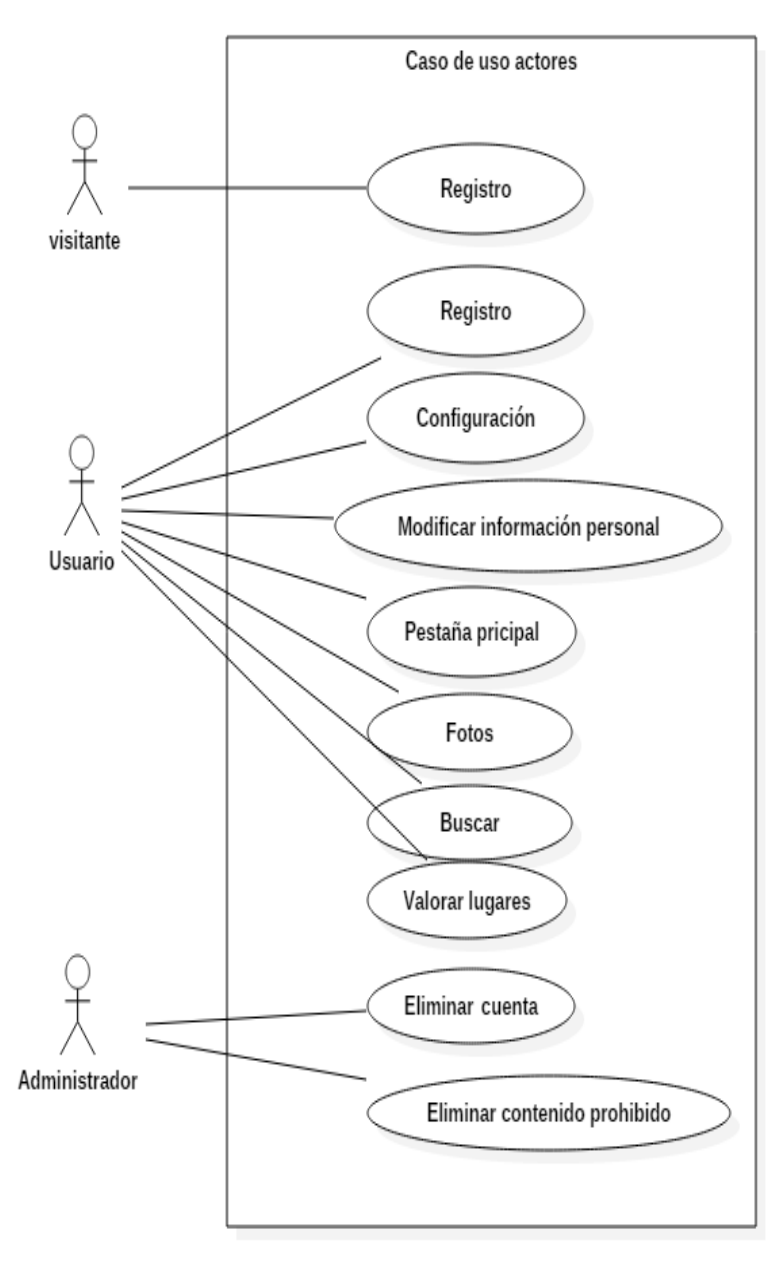

#### **GRÁFICO 30. CASO DE USO DE ACTORES**

Fuente: Elaboración propia

### **GRÁFICO 31. DIAGRAMA DE CASOS DE USO**

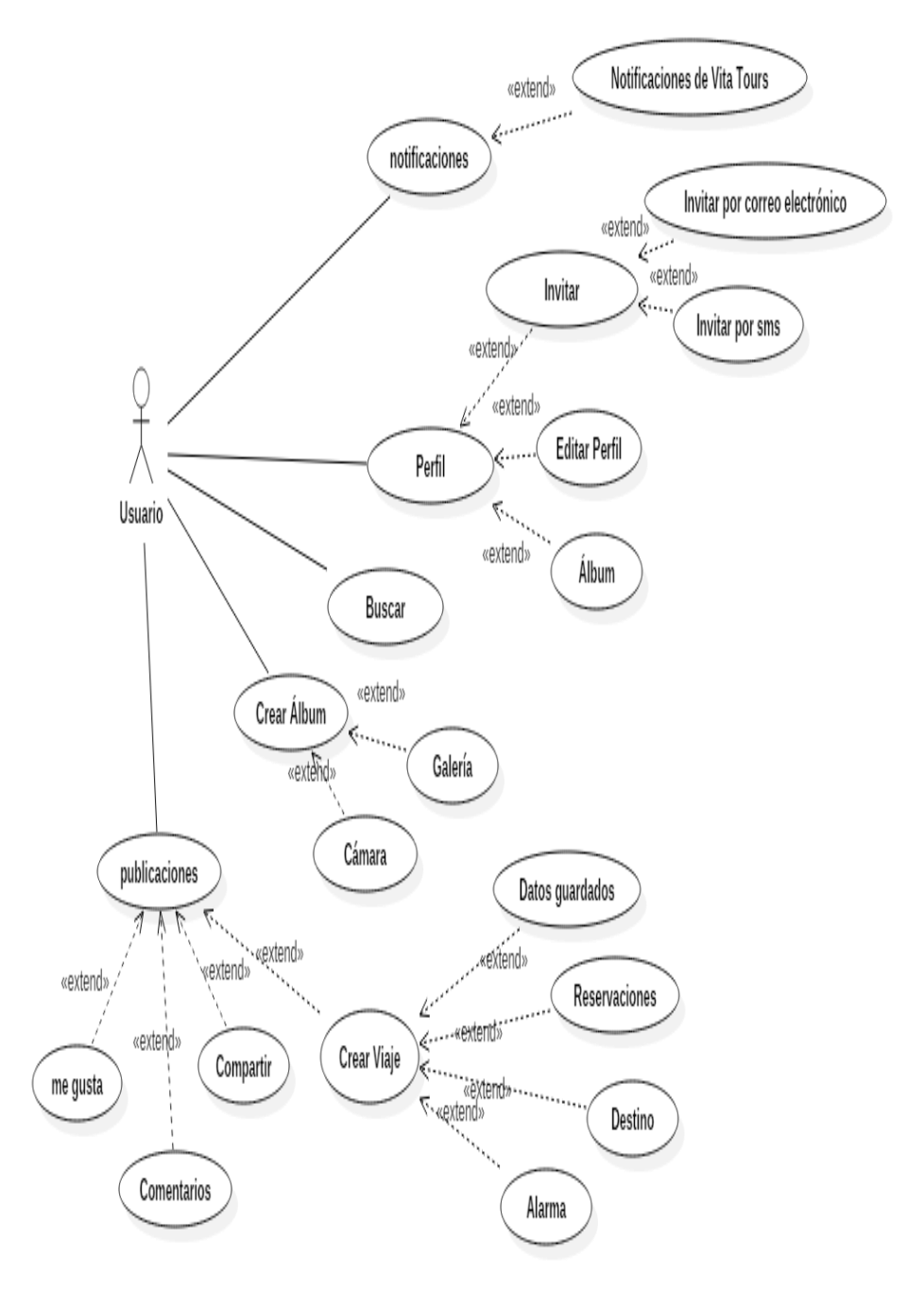

Fuente: Elaboración propia

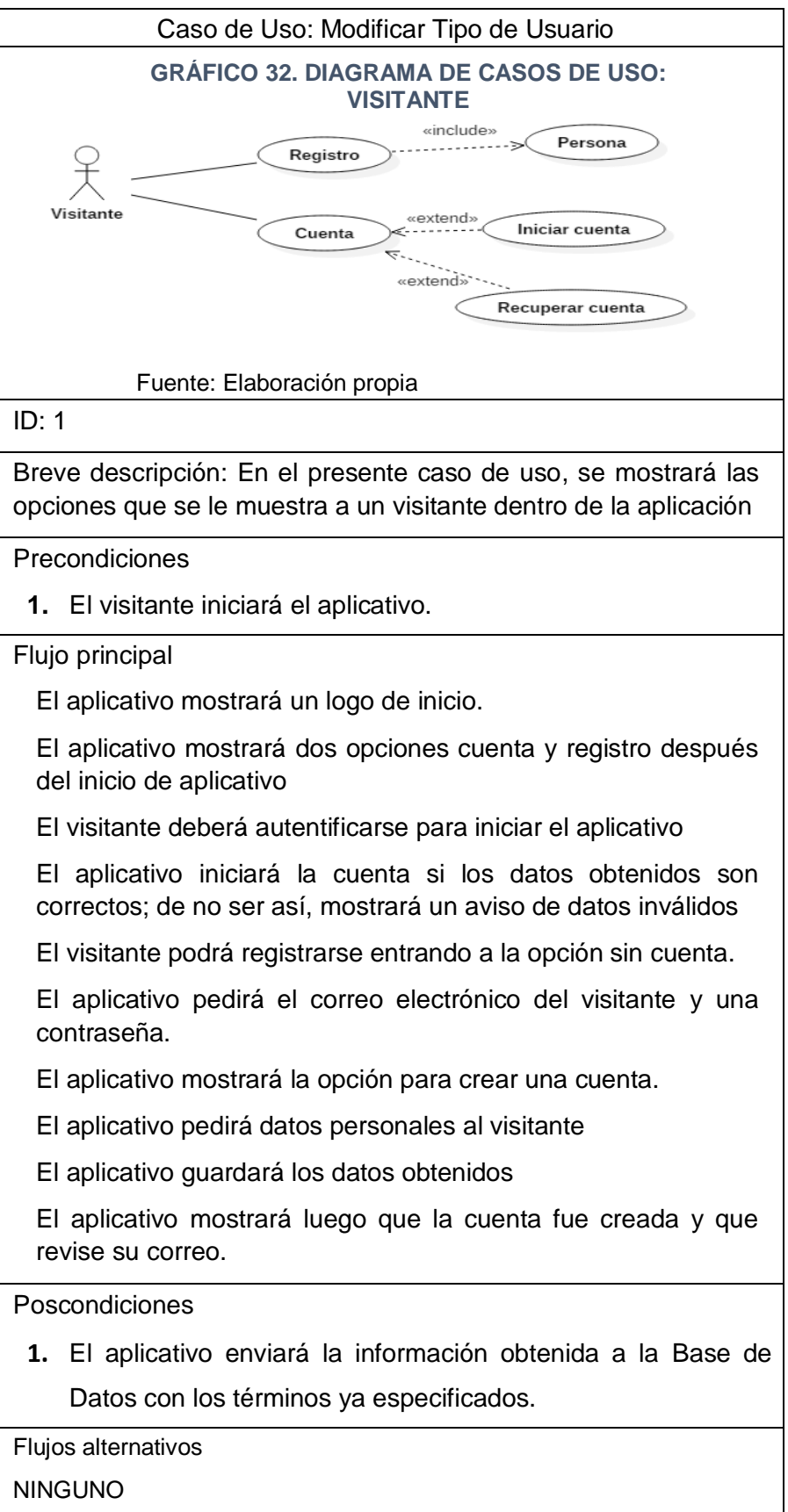

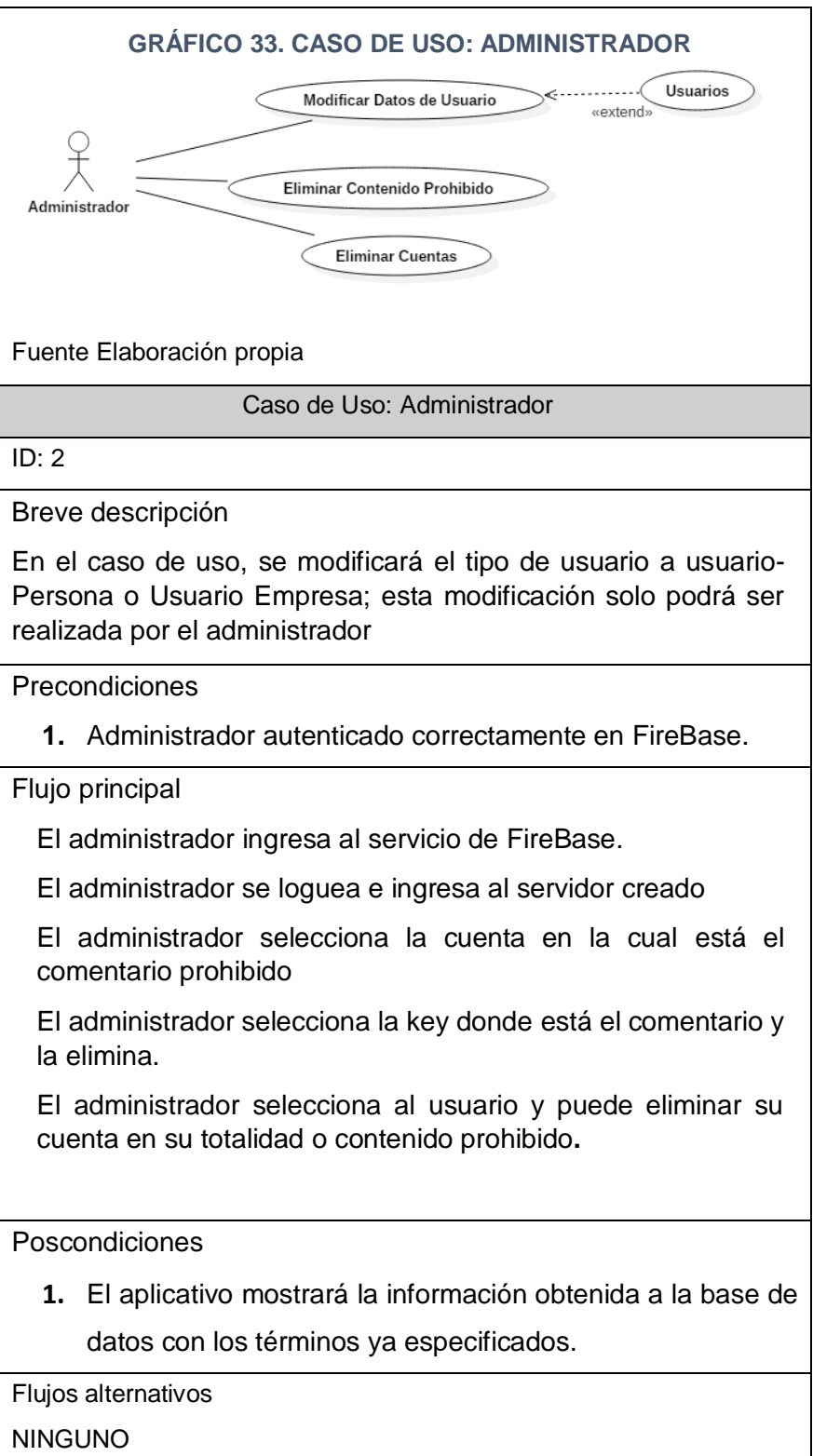

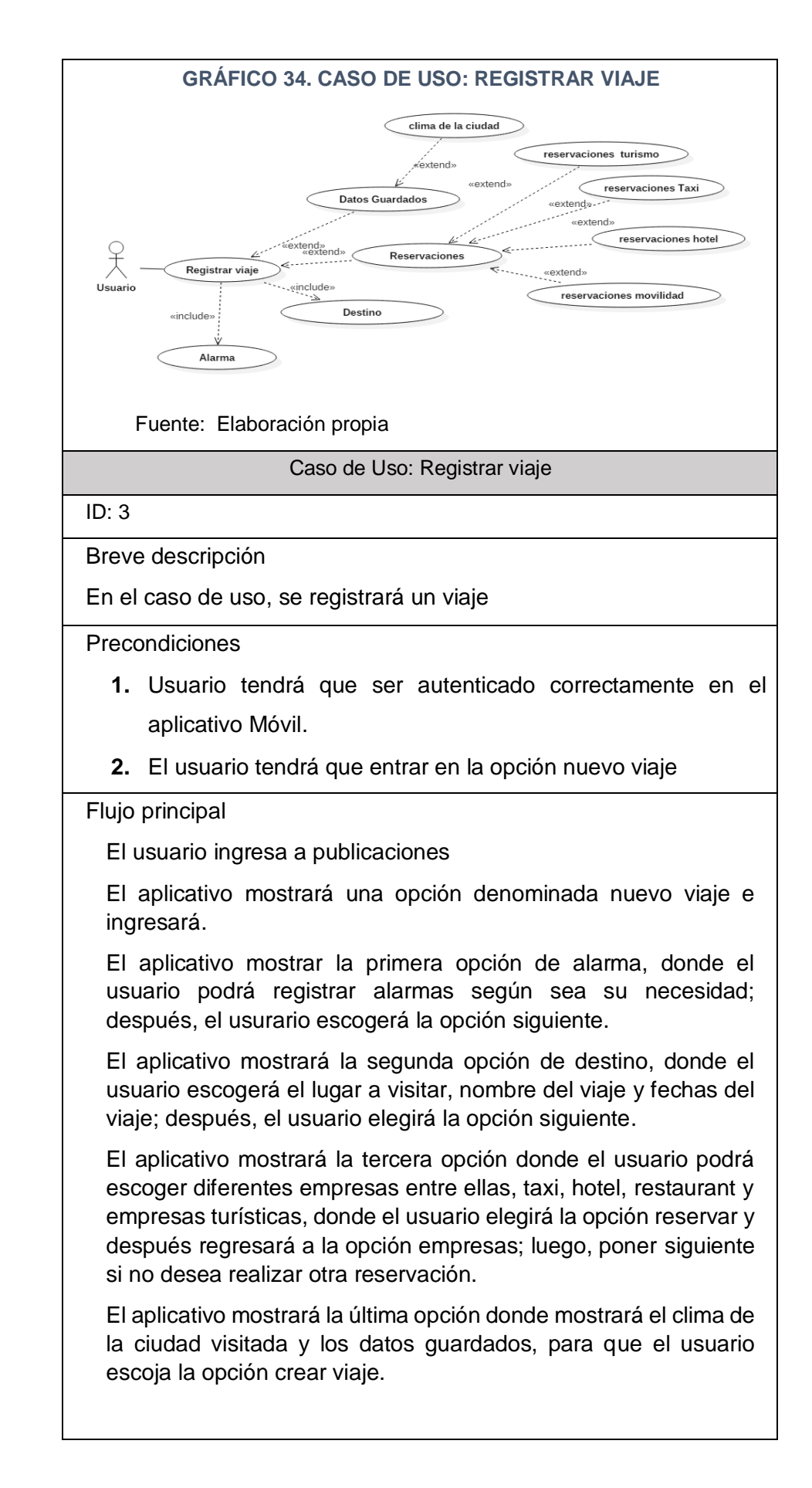

Poscondiciones

**1.** El aplicativo enviará la información obtenida a la base de datos con los términos ya especificados.

Flujos alternativos

NINGUNO

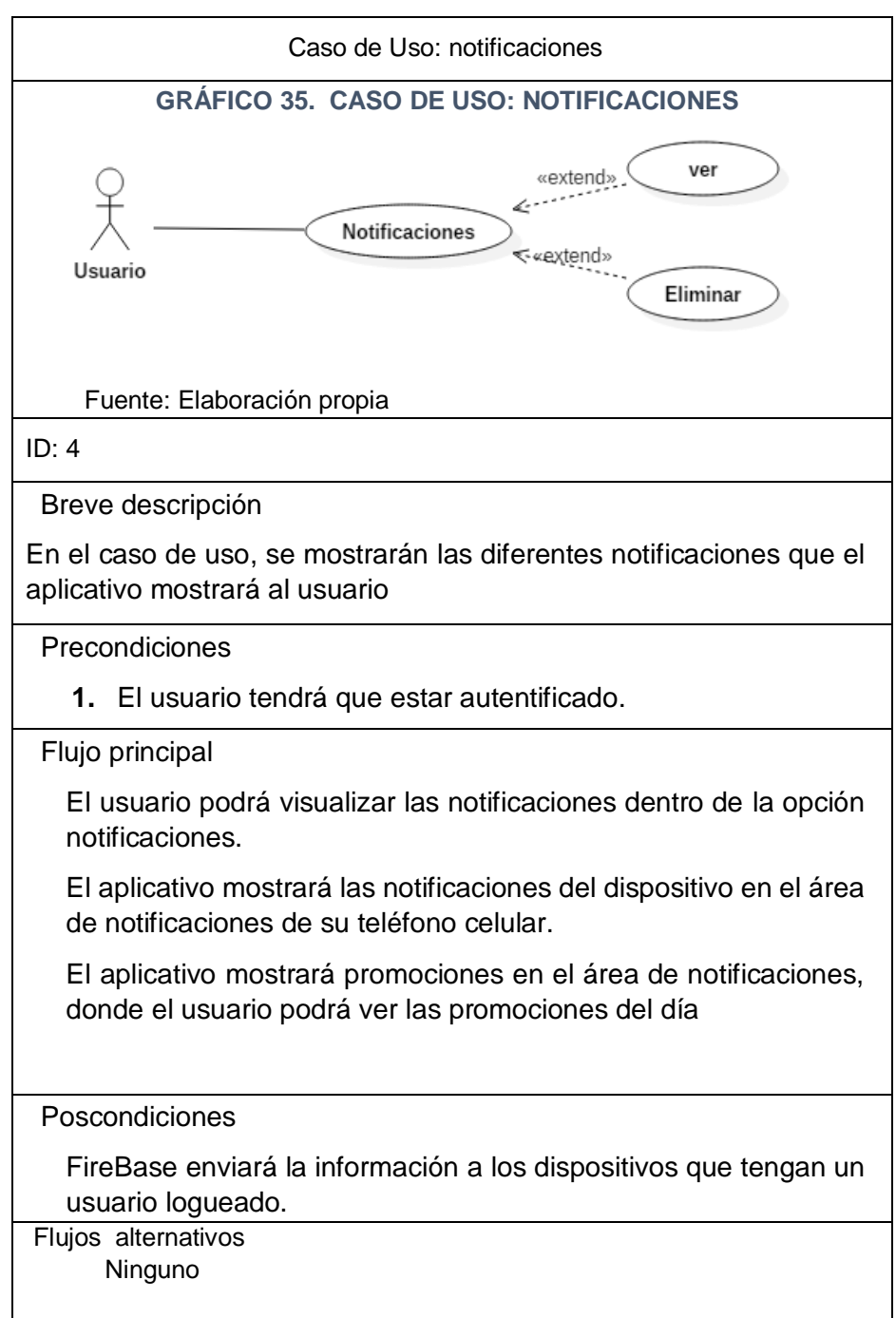

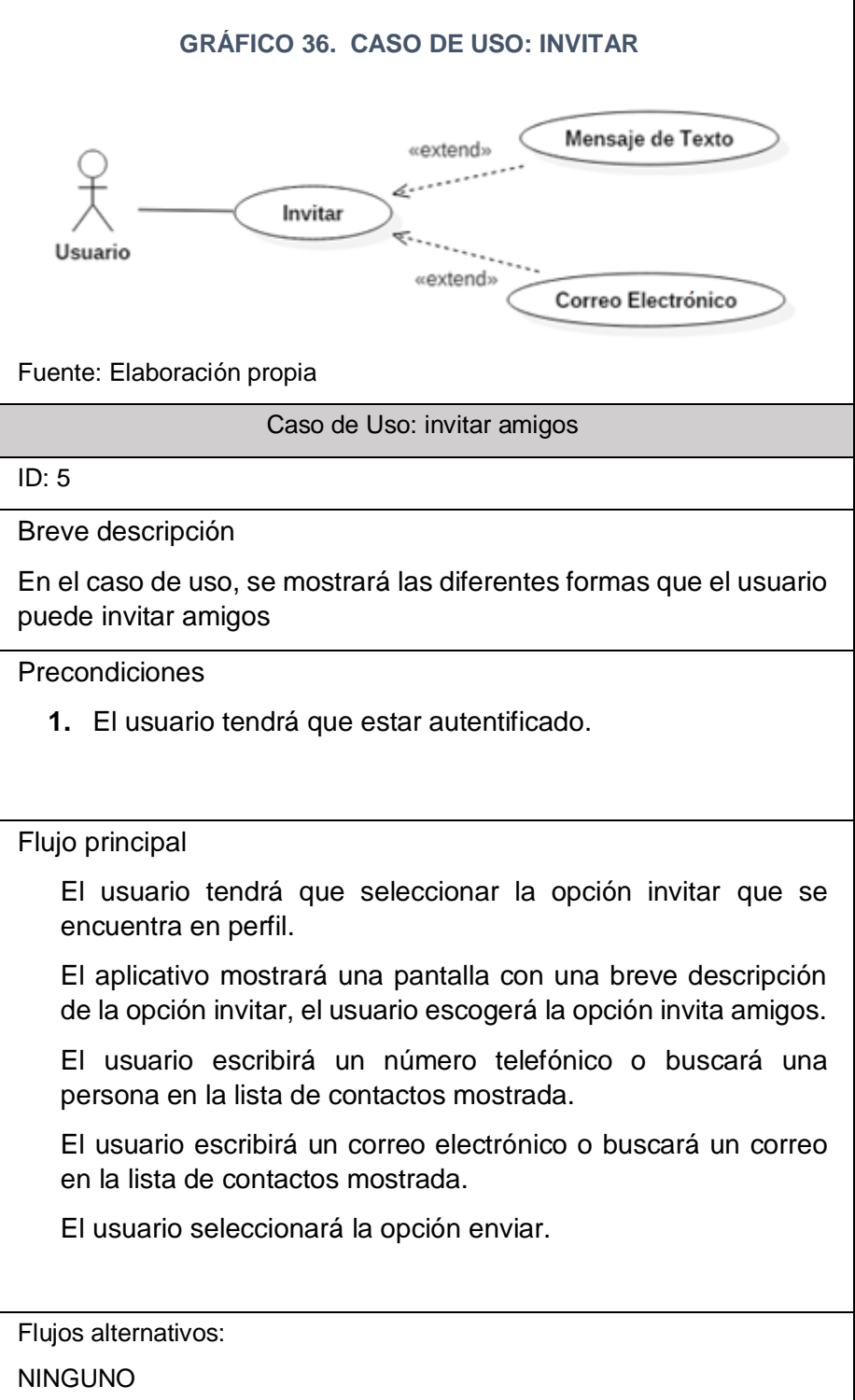

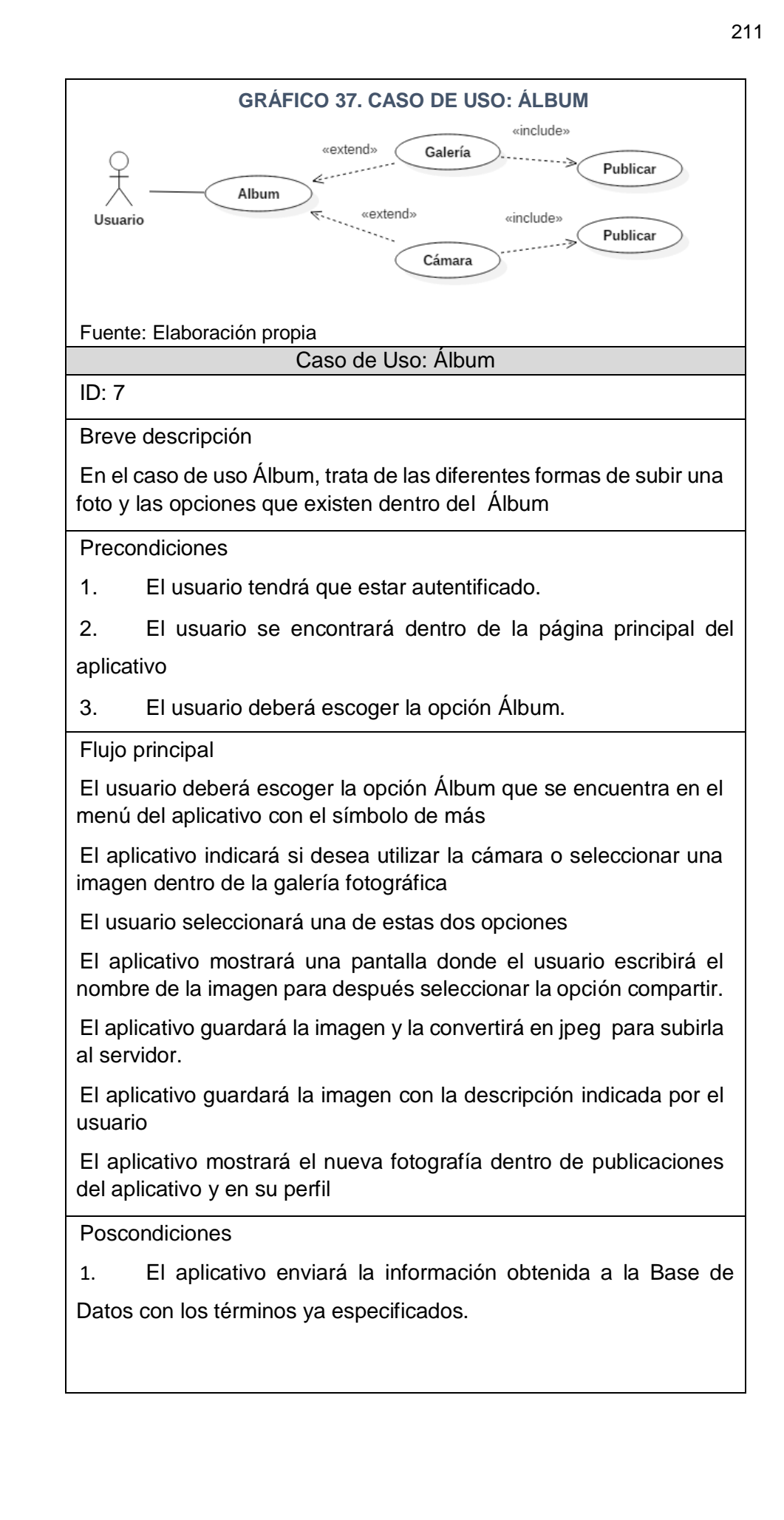

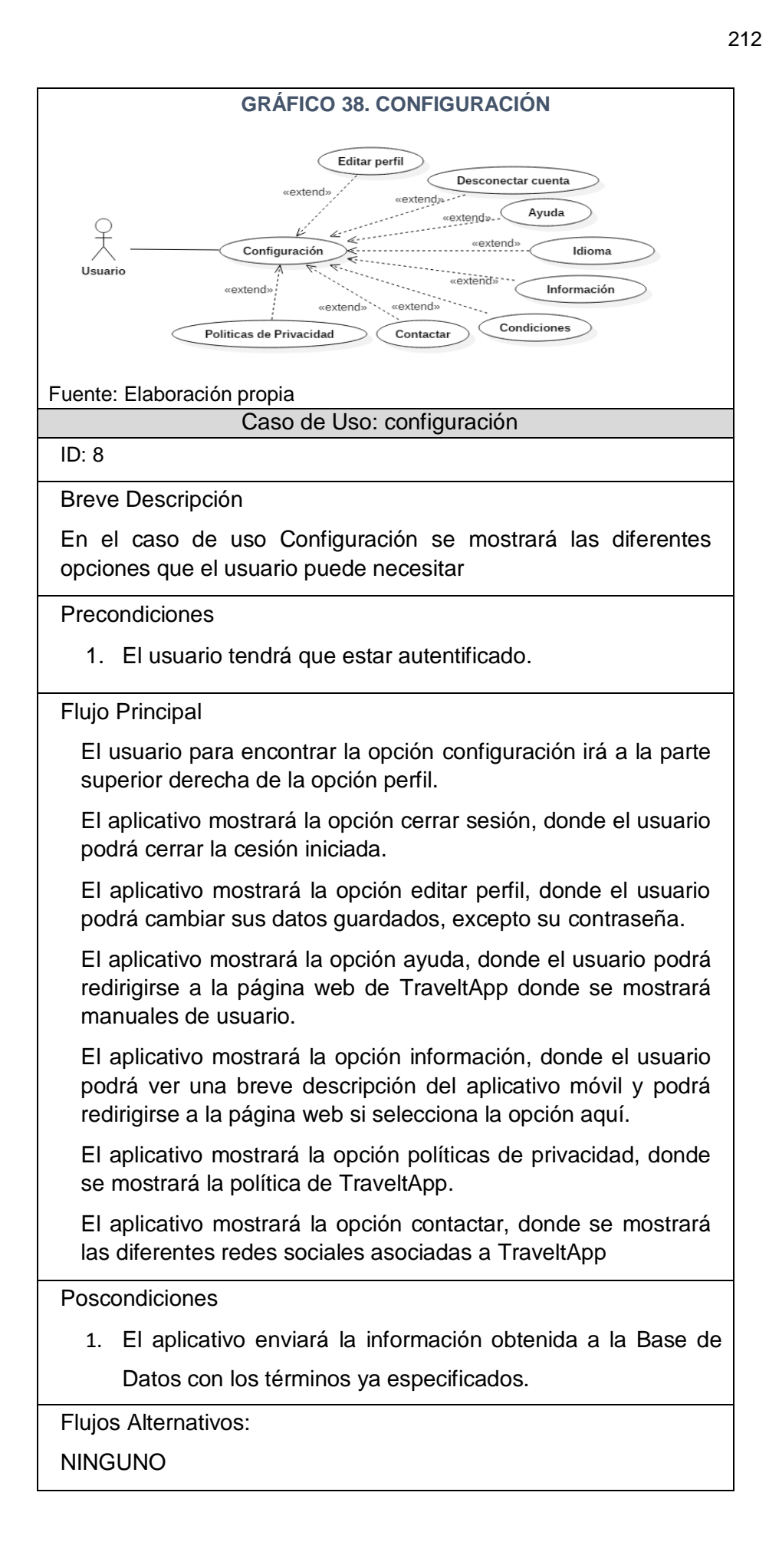

### **B. Diagrama de clases**

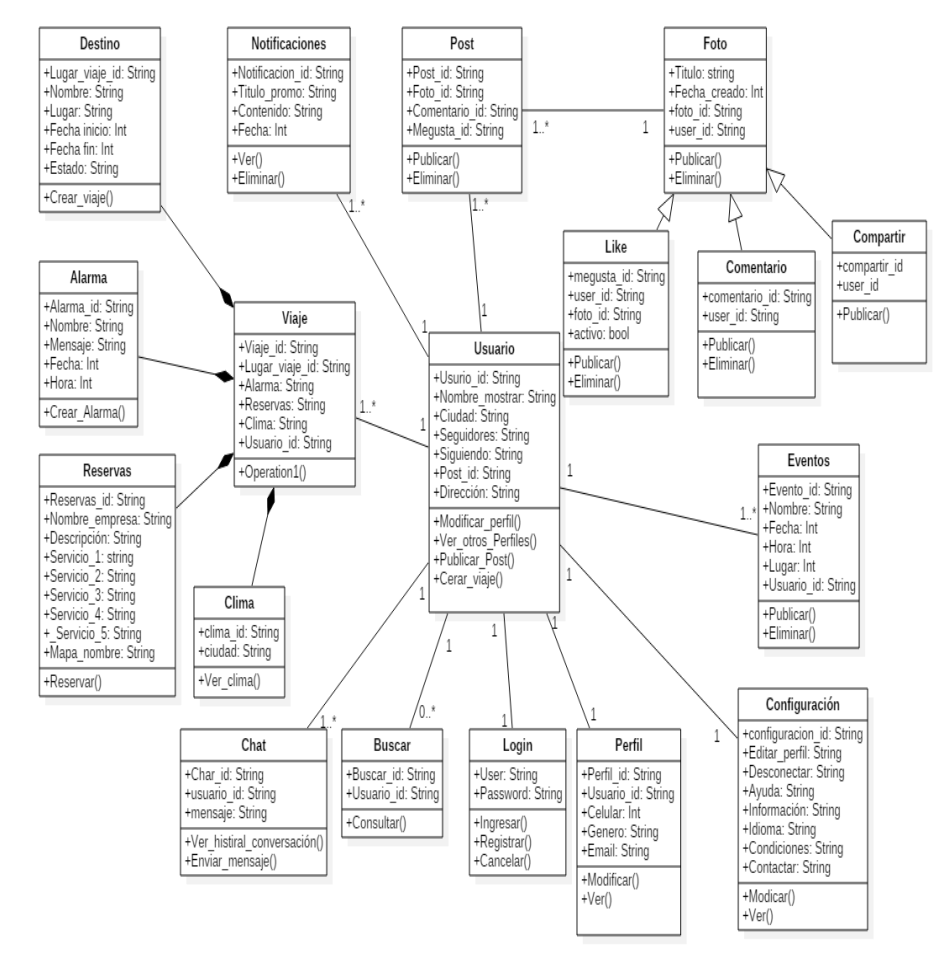

### **GRÁFICO 39. DIAGRAMA DE CLASES**

### **C. Diagrama de Secuencia**

### **Figura 3.1. Diagrama de secuencia: Registro nuevo**

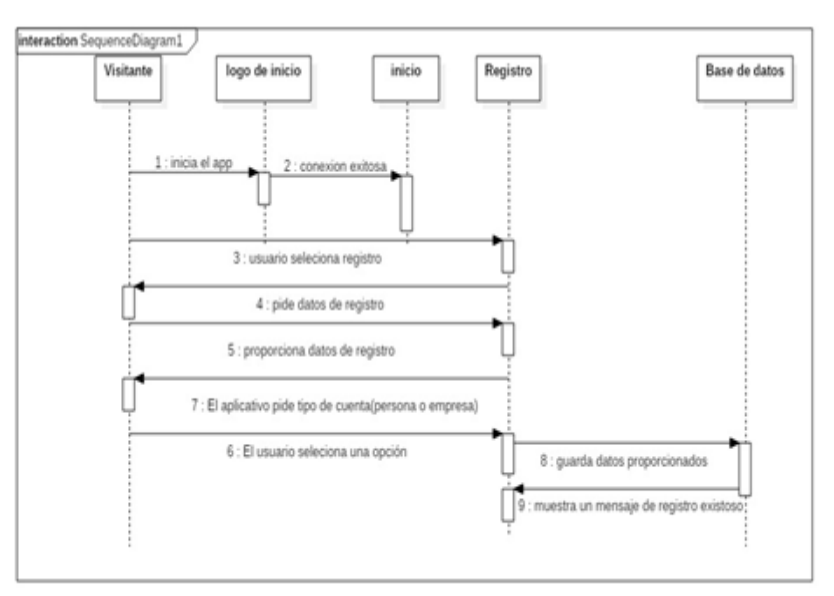

**GRÁFICO 40. DIAGRAMA DE SECUENCIA: REGISTRO NUEVO**

Fuente: Elaboración propia

### **Figura 3.2. Diagrama de secuencia: inicio de sesión GRÁFICO 41. DIAGRAMA DE SECUENCIA: INICIO DE SESIÓN**

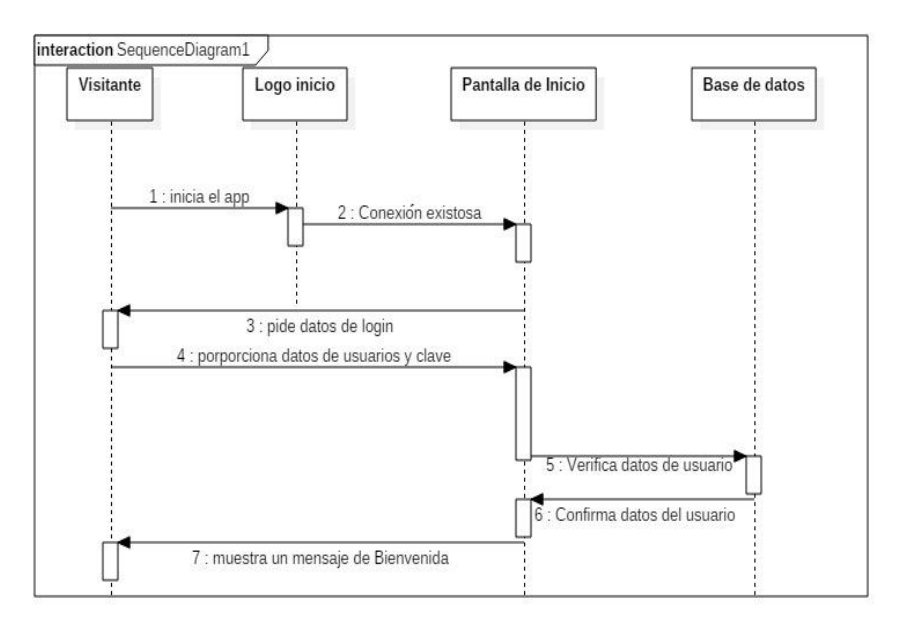

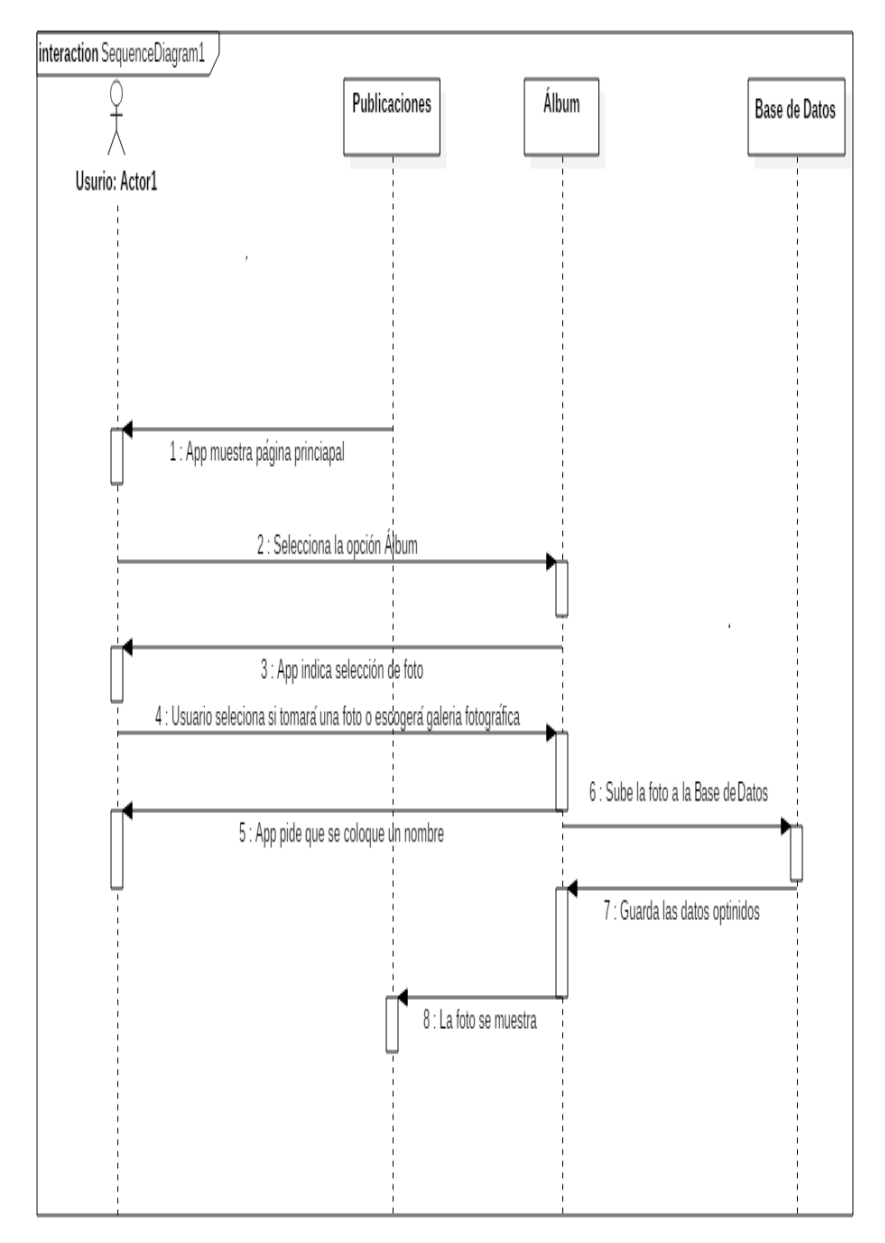

### **Figura 3.3. Diagrama de secuencia: Galería GRÁFICO 42. DIAGRAMA DE SECUENCIA: GALERÍA**

# **Figura 3.4. Diagrama de secuencia: configuración**

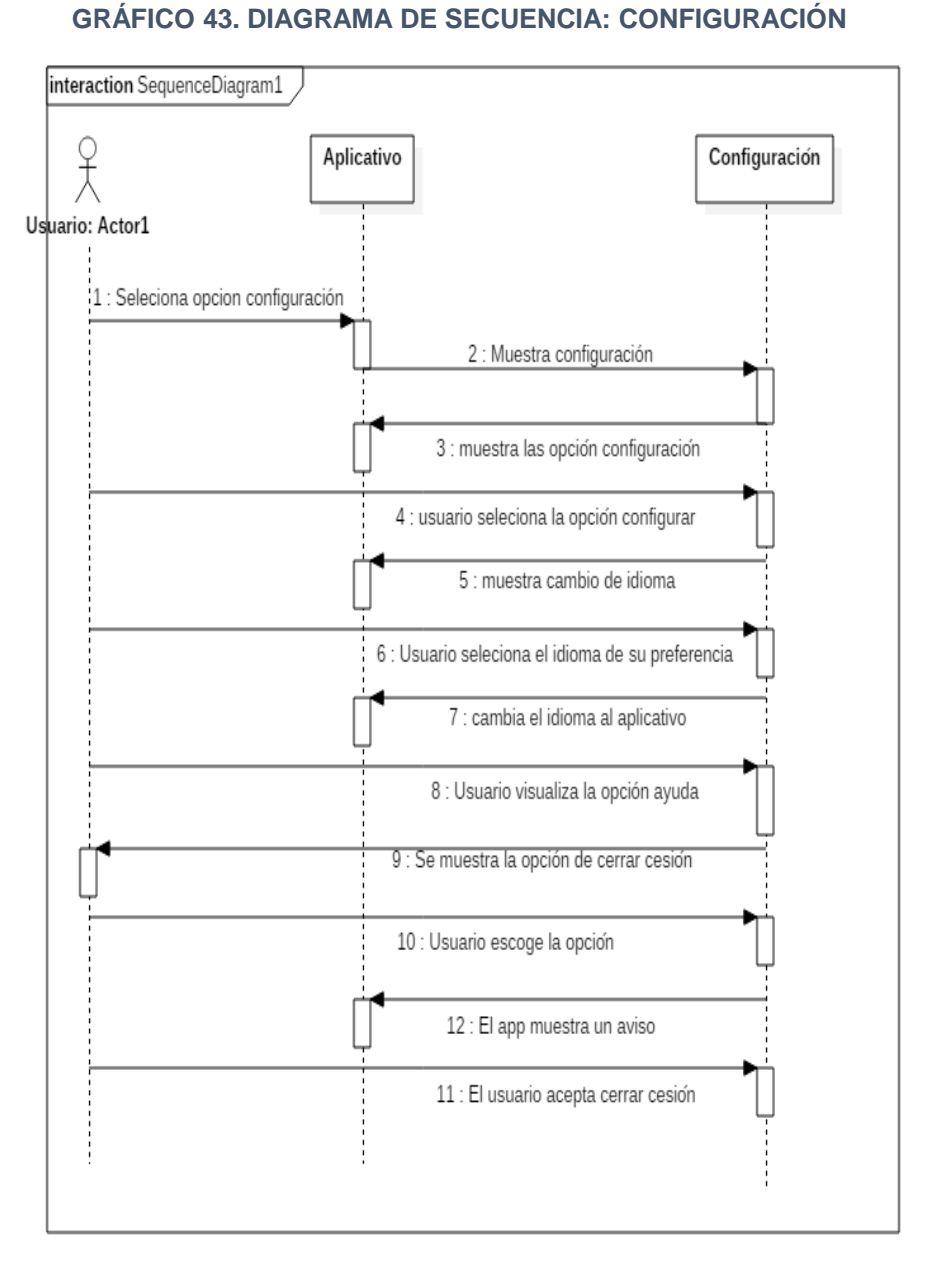

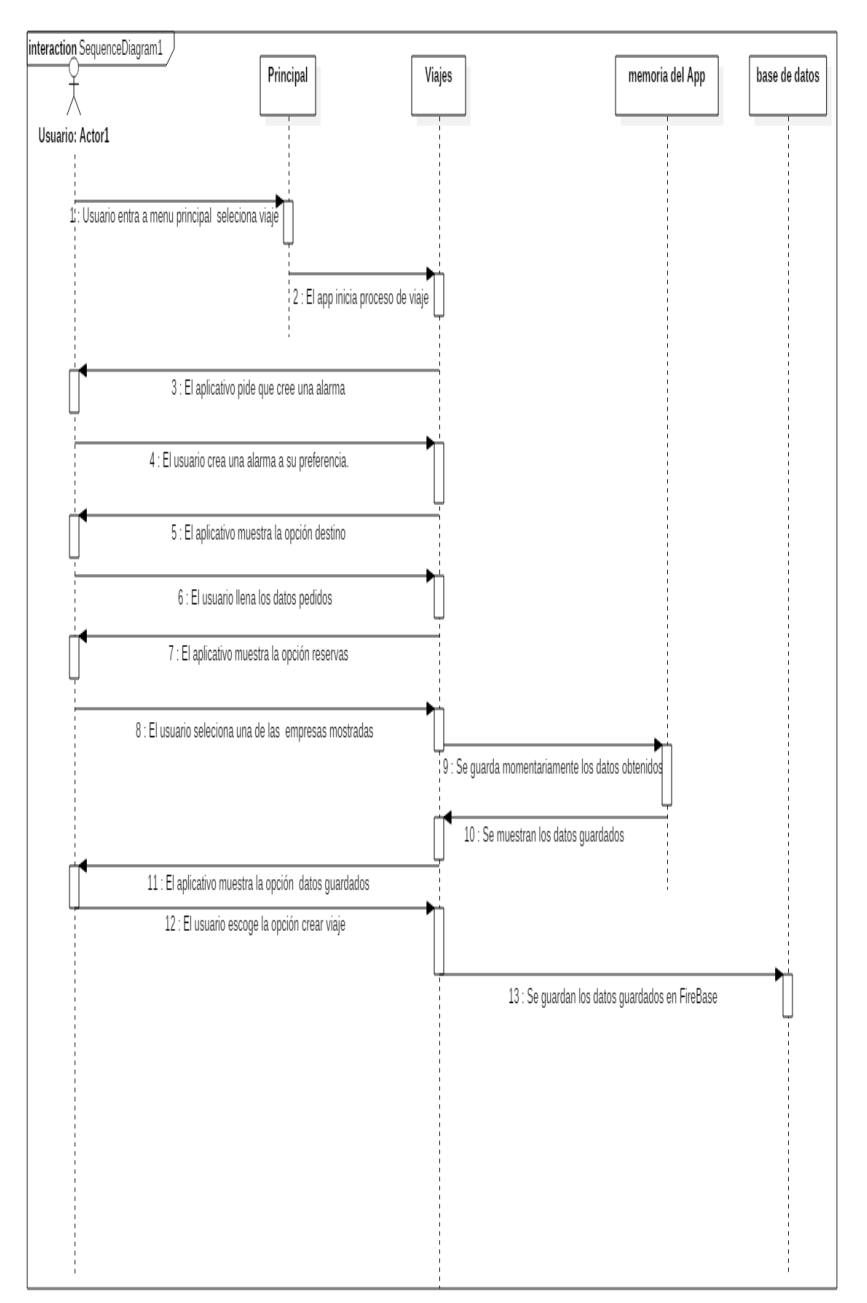

### **Figura 3.5 Diagrama de secuencia: viaje GRÁFICO 44. DIAGRAMA DE SECUENCIA: VIAJE**

Fuente: Elaboración propia

**D. Diagrama de despliegue**

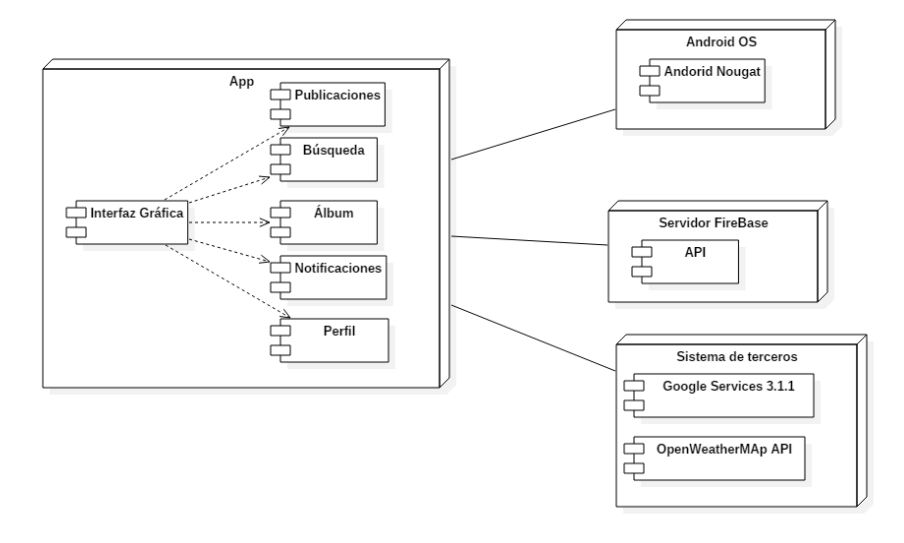

### **GRÁFICO 45. DIAGRAMA DE DESPLIEGUE**

Fuente: Elaboración propia

### **E. Diagrama de componentes**

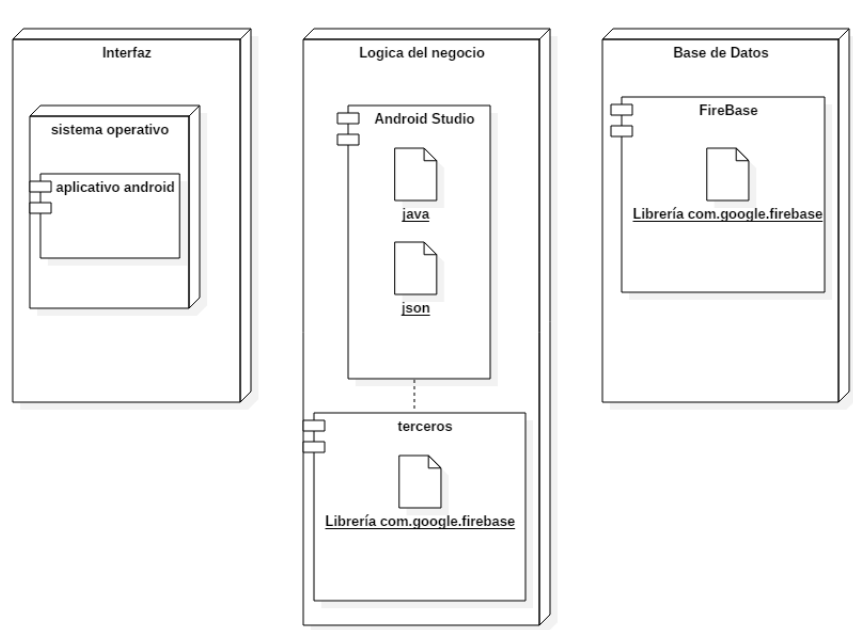

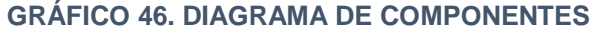

#### **F. Diagrama de base de datos**

A continuación, se mostrará el diagrama de Base de Datos relacional, para un mejor entendimiento de la Base de Datos no relacional

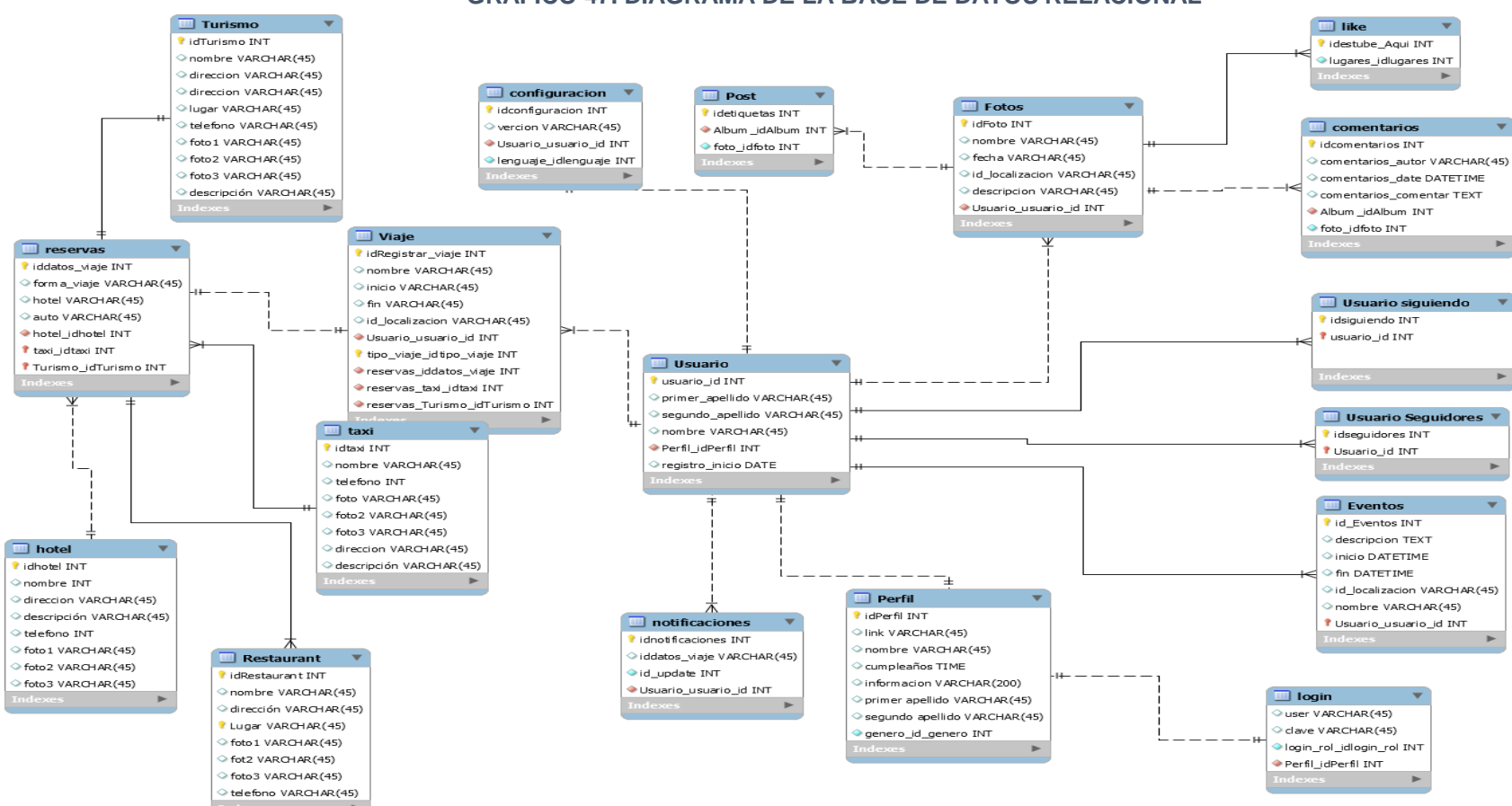

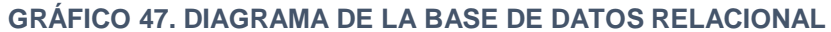

### **G. Modelo conceptual de la Base de Datos**

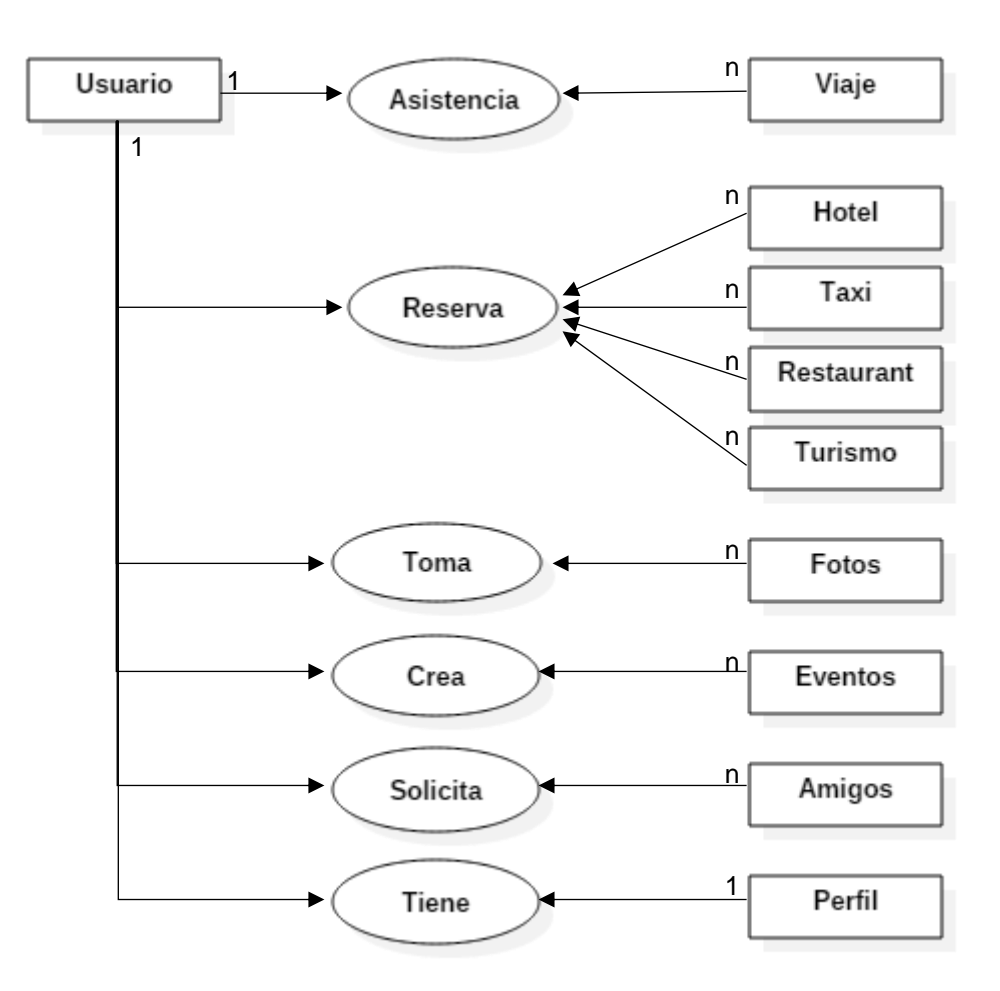

### **GRÁFICO 48. DIAGRAMA DE MODELO CONCEPTUAL**

Fuente: Elaboración propia

### **3.3 Soporte del proyecto**

### **3.3.1 Plan de gestión de la configuración del proyecto**

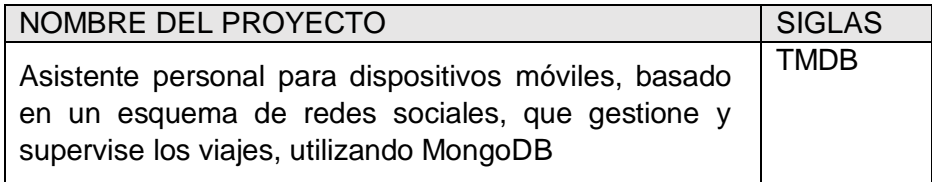

#### **ROLES DE GESTIÓN DE LA CONFIGURACIÓN Nombre del rol Persona asignada Responsabilidades Niveles de autoridad** Project Manager Alonzo Valdivia Rodriguez Supervisar el funcionamiento de la Gestión de la Configuración Toda autoridad sobre el proyecto y sus funciones. Gestor de configuración Alonzo Valdivia Rodriguez Ejecutar todas las tareas de gestión de la Configuración. Autoridad para operar las funciones de Gestión de la Configuración. Miembros del equipo del proyecto Varios Consultar la información de gestión de la Configuración según sus niveles de autoridad. Depende de cada miembro del equipo del proyecto. **PLAN DE DOCUMENTACIÓN** |<br>| Documentos | Formato | Disponibili dad Seguridad de acceso Recuperación de información Plan de Proyecto Electrónico Siempre Disponible Stakeholde A todos los rs Backup primario y almacenamiento secundario Acta de Constitución Electrónico Siempre Disponible Stakeholde A todos los rs Backup primario y almacenamiento secundario Metodología Electrónico Siempre Cascada Disponible Stakeholde A todos los rs Backup primario y almacenamiento secundario Informe de performance del proyecto Electrónico Siempre **Disponible** A todos los **Stakeholde** rs Backup primario y almacenamiento secundario Informe de cierre de proyecto Electrónico Siempre Disponible Stakeholde A todos los rs Backup primario y almacenamiento secundario

#### **TABLA 39. ROLES DE GESTIÓN DE CONFIGURACIÓN**

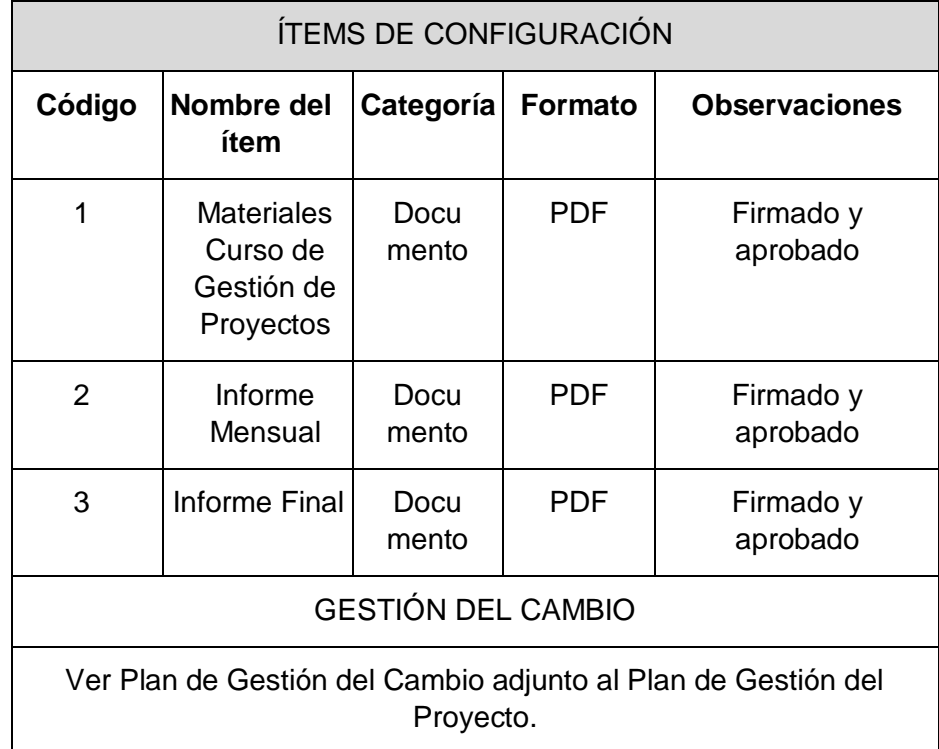

### **3.3.2 Plan de gestión de métricas del proyecto**

### DIMENSIONES GLOBALES DEL PROYECTO

Tiempo calendario del proyecto: 8 meses Tiempo días útiles del proyecto: 240 días útiles

### **TABLA 40. PLAN DE GESTIÓN DE MÉTRICAS**

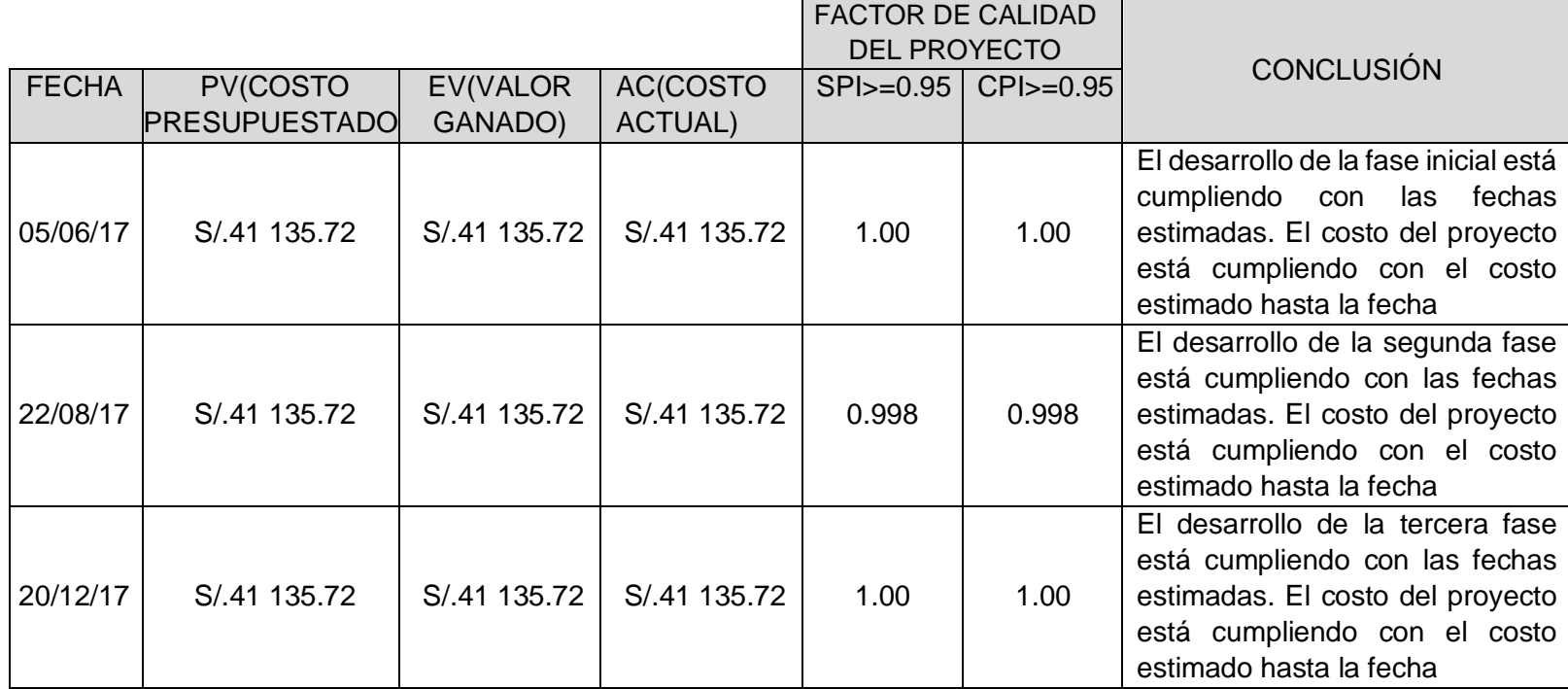

### **3.3.3 Plan de gestión del aseguramiento de calidad del proyecto**

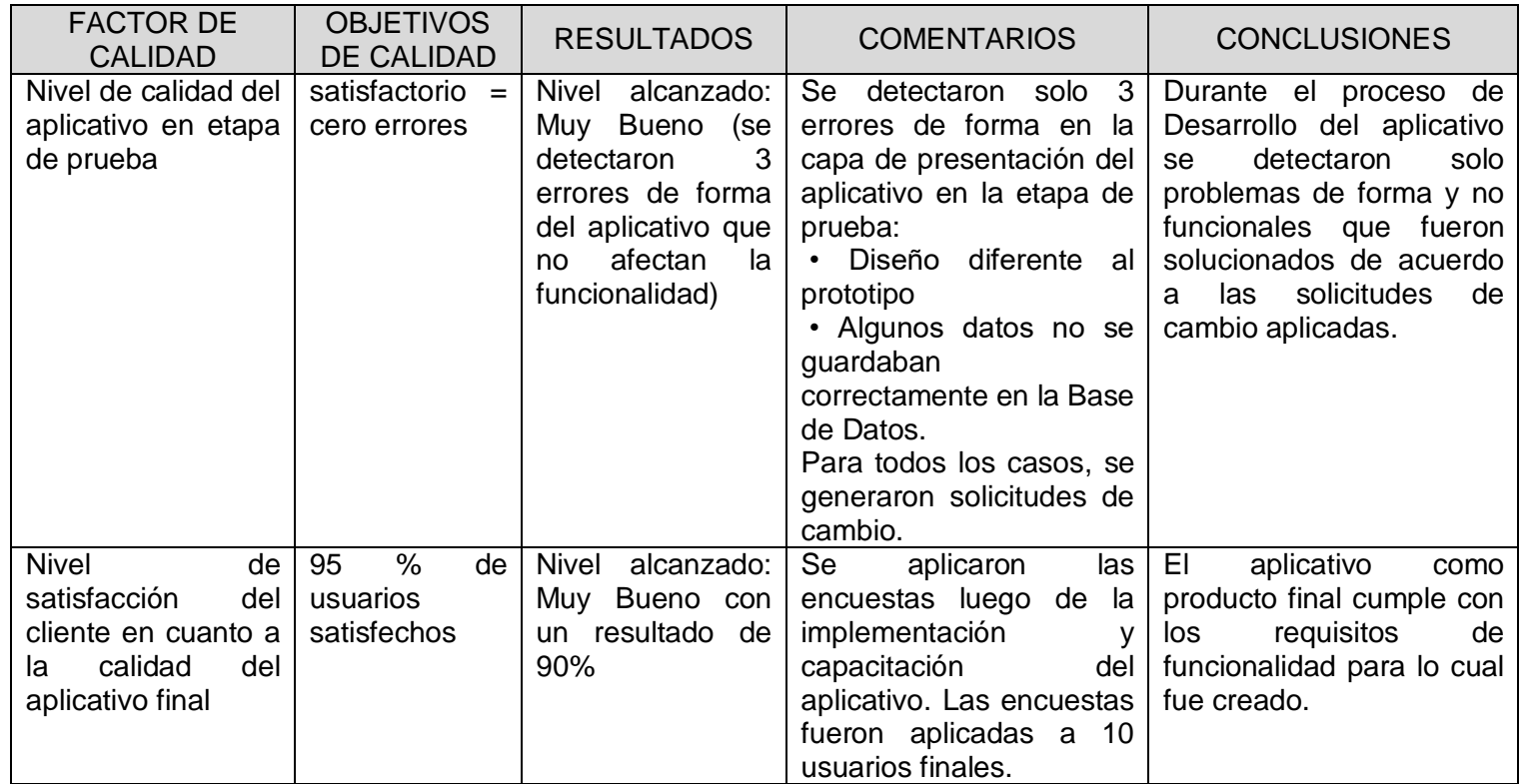

### **TABLA 41. PLAN DE GESTIÓN DE ASEGURAMIENTO DE LA CALIDAD**

### **CAPÍTULO IV EJECUCIÓN, SEGUIMIENTO Y CONTROL DEL PROYECTO**

### *4.1* **Gestión del proyecto**

### *4.***1.1 Ejecución**

### **A. Cronograma actualizado**

El cronograma se ha modificado con nuevas fechas, ya que se postergó por casi 2 meses.

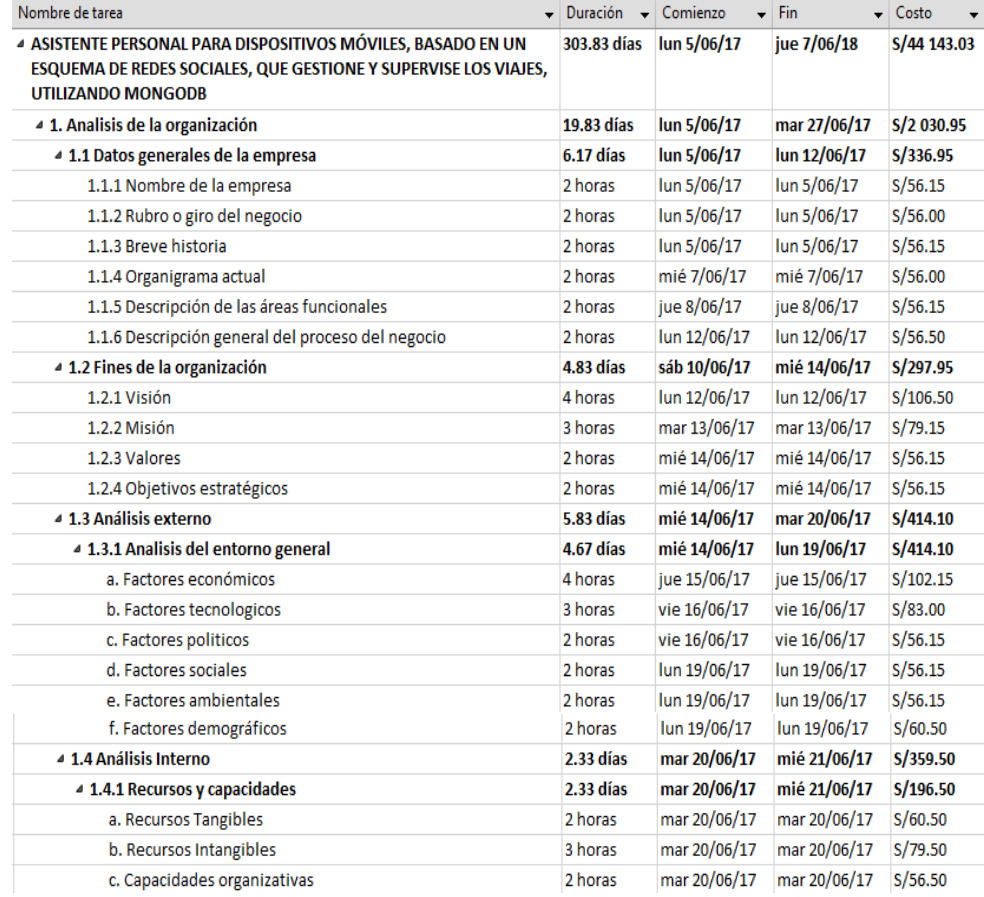

### **TABLA 42. CRONOGRAMA ACTUALIZADO**

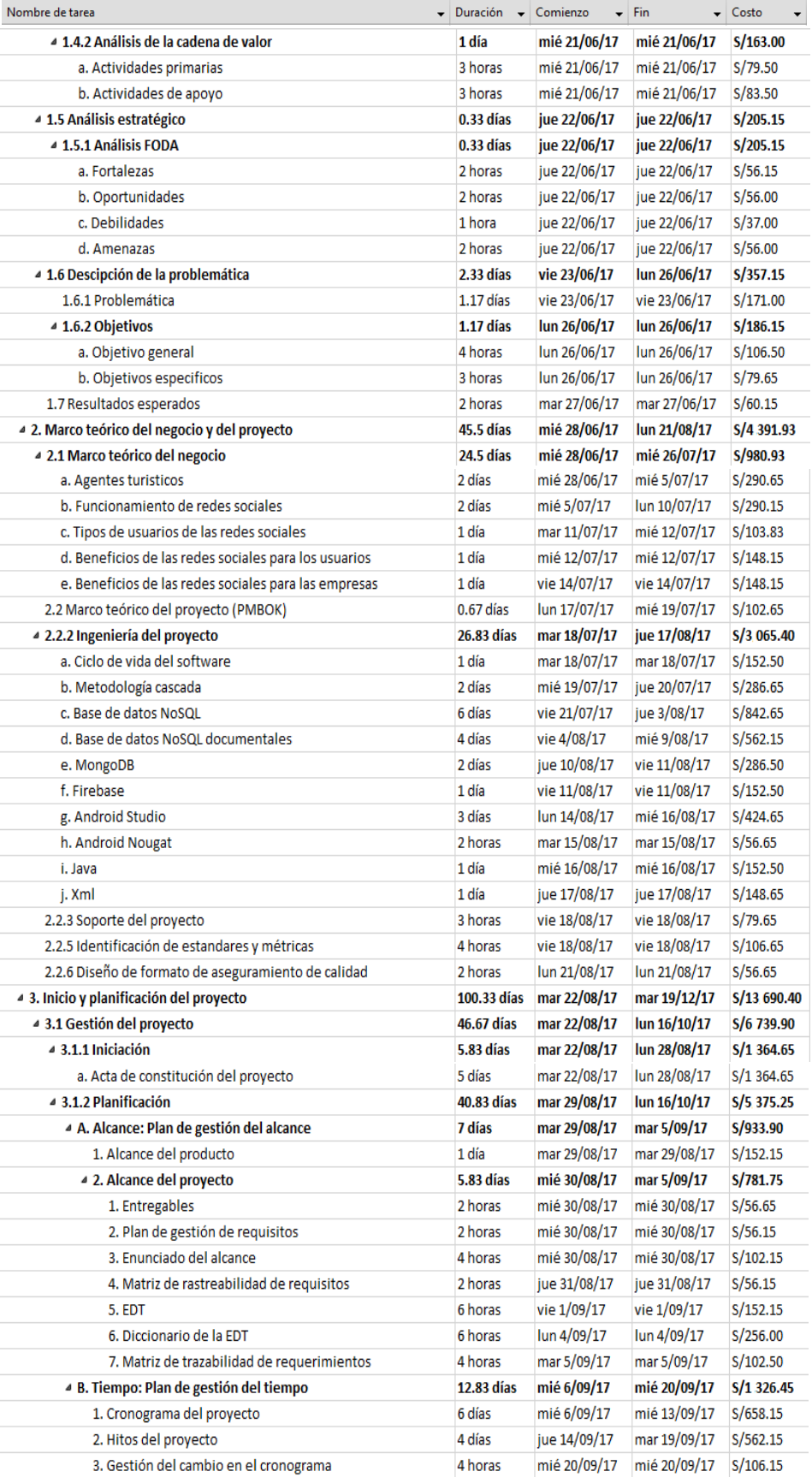

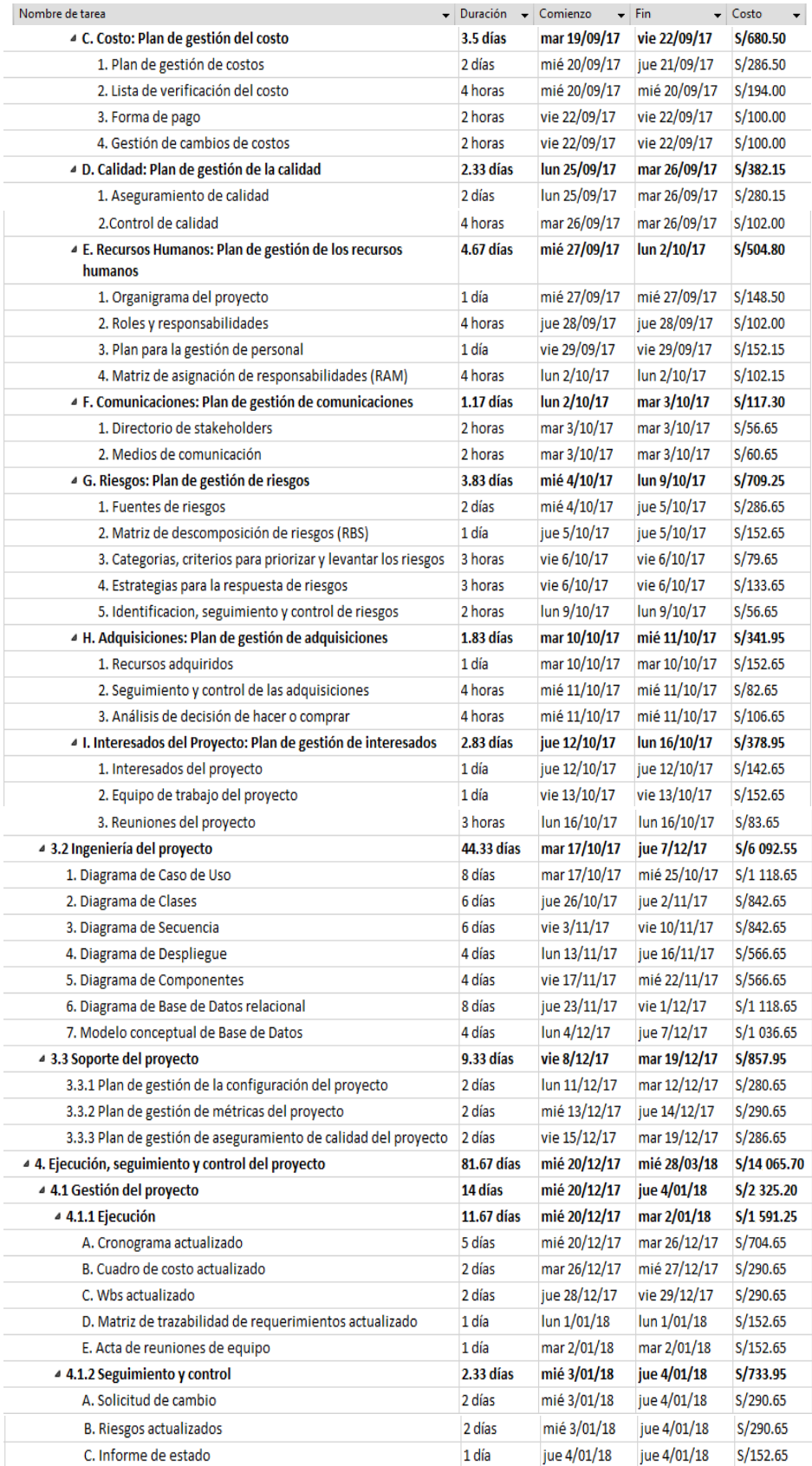

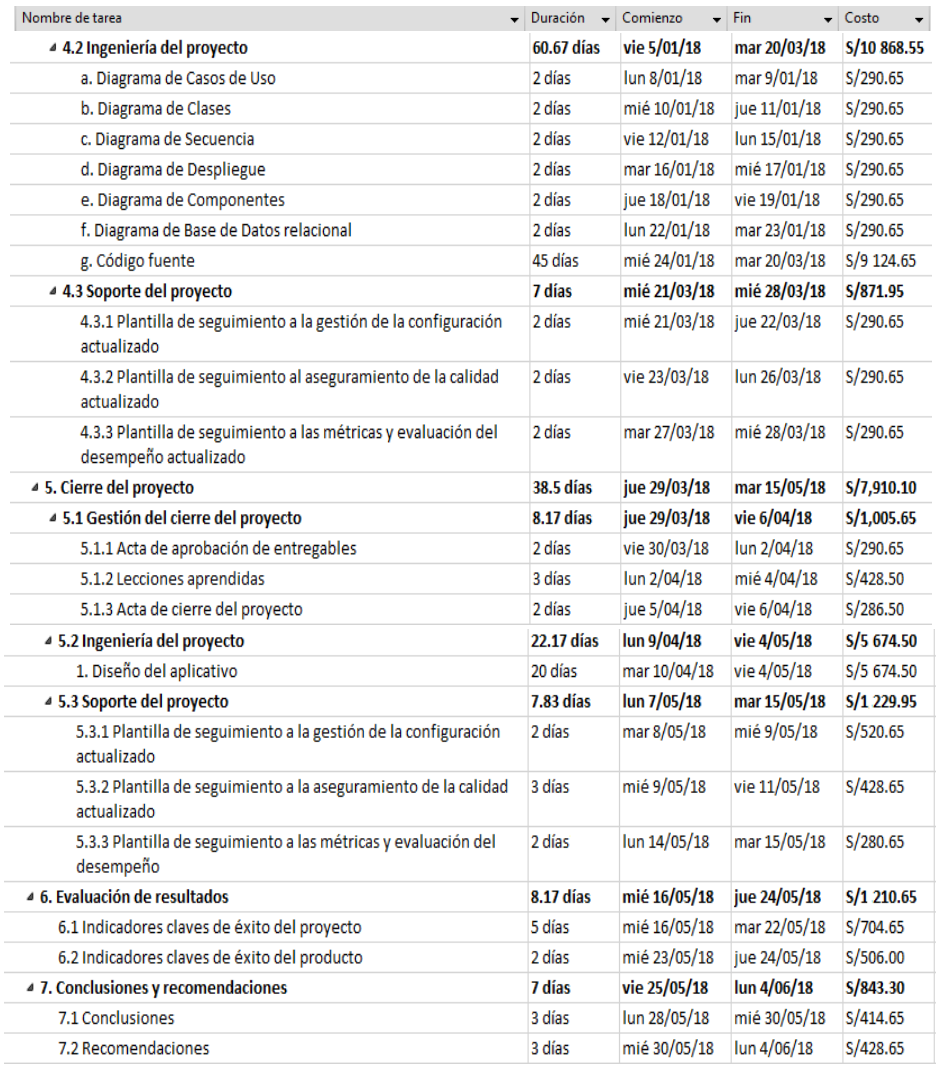

Fuente: Elaboración propia

### **B. Cuadro de costos actualizado**

Los costos aumentaron por el tiempo que se alargó, pero está incluido como costo de riesgo, no saliendo del presupuesto establecido.

| Código         | Nombre de la Tarea                                                                                                    | Costo       |
|----------------|----------------------------------------------------------------------------------------------------|-------------|
| 0              | Asistente personal para dispositivos móviles,<br>basado en un esquema de redes sociales, que<br>gestione y supervise los viajes, utilizando<br>MongoDB | S/44 143.03 |
| 1              | 1. ANÁLISIS DE LA ORGANIZACIÓN                                                                                                    | S/2 038.95  |
| $\overline{2}$ | 1.1 Datos generales de la institución                                                                                                    | S/344.95    |
| 3              | 1.1.1 Nombre de la institución                                                                                                    | S/56.15     |
| 4              | 1.1.2 Rubro o giro del negocio                                                                                                    | S/56.00     |

**TABLA 43. CUADRO DE COSTOS ACTUALIZADO**

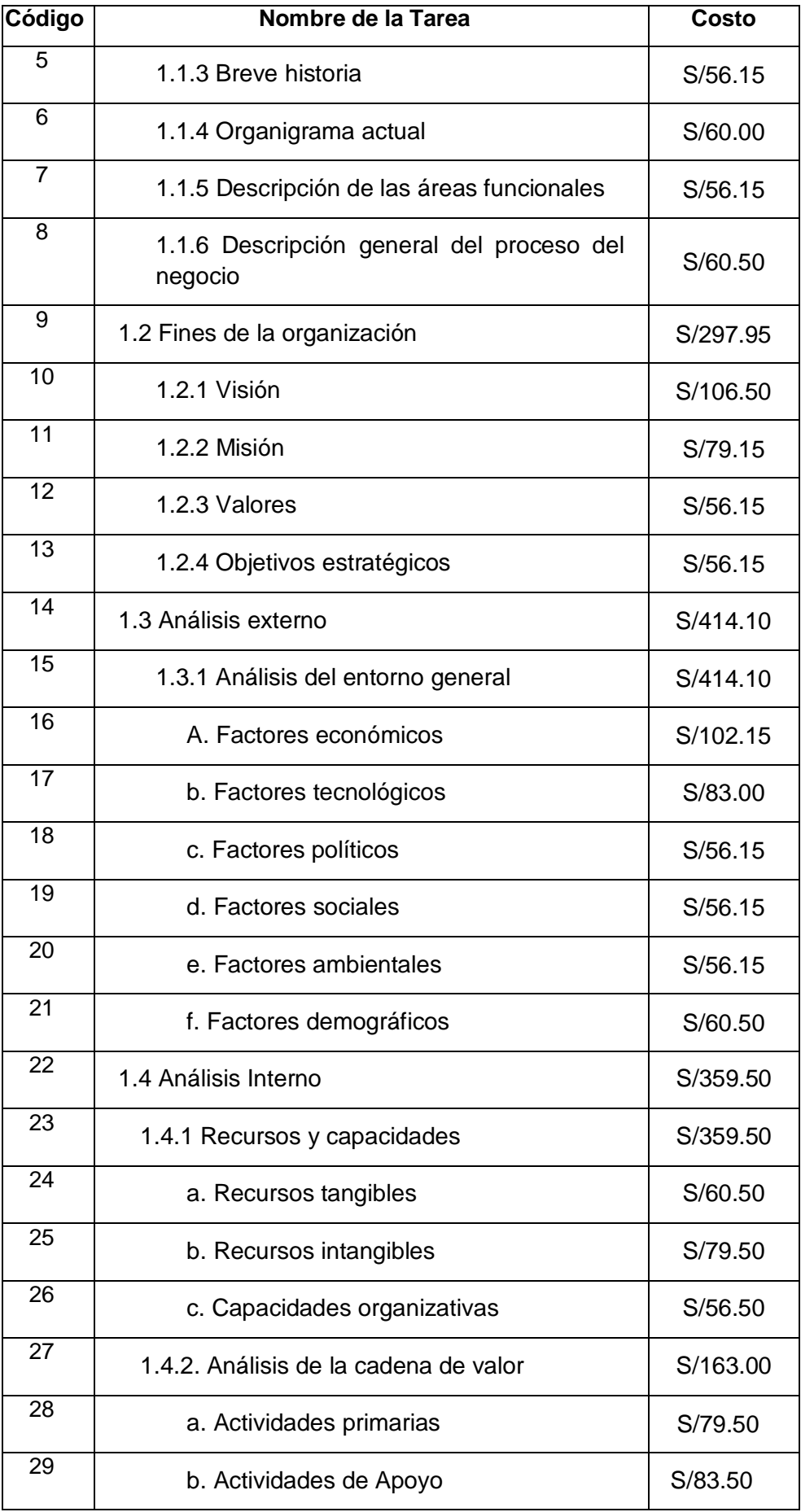

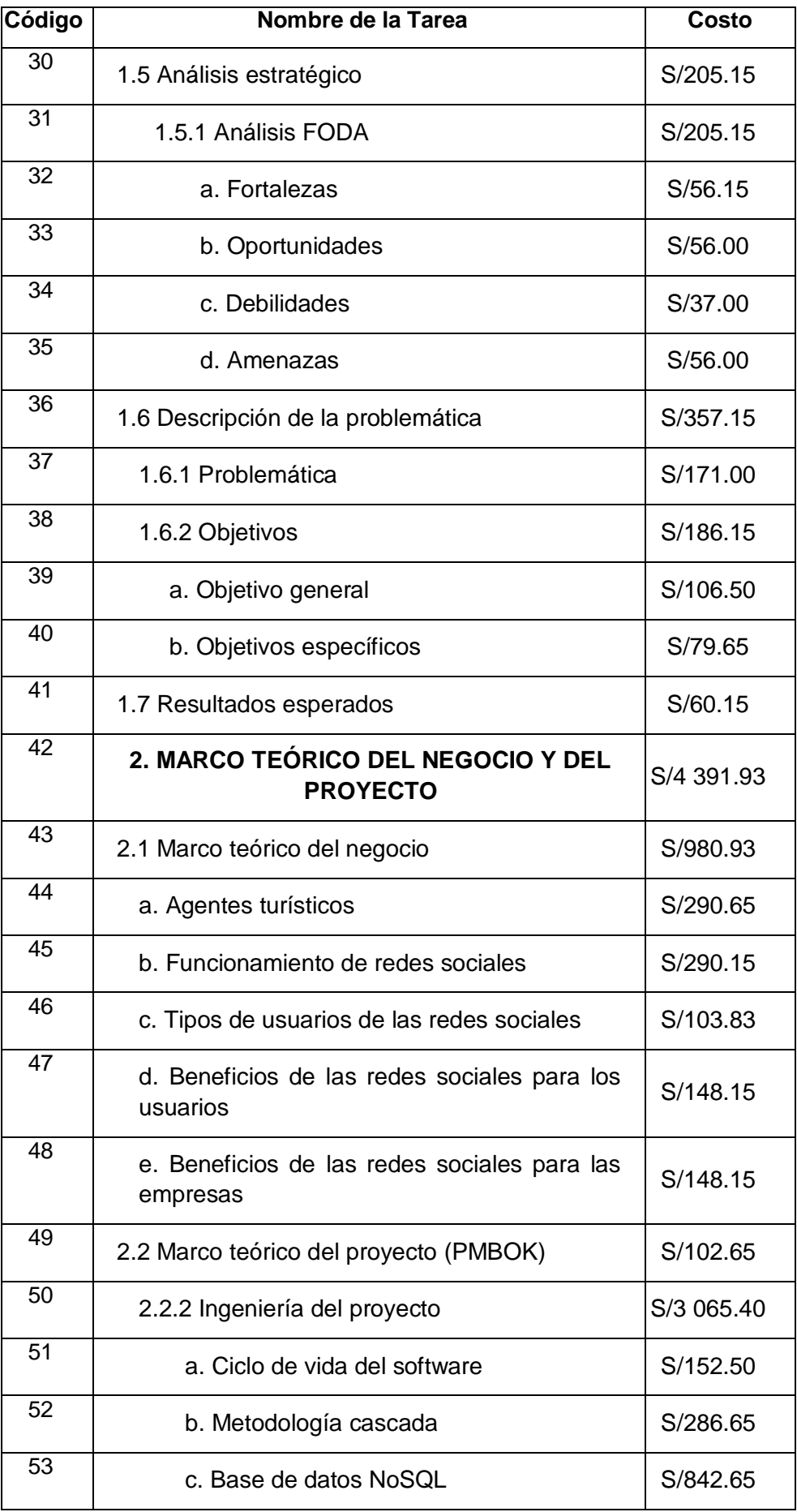

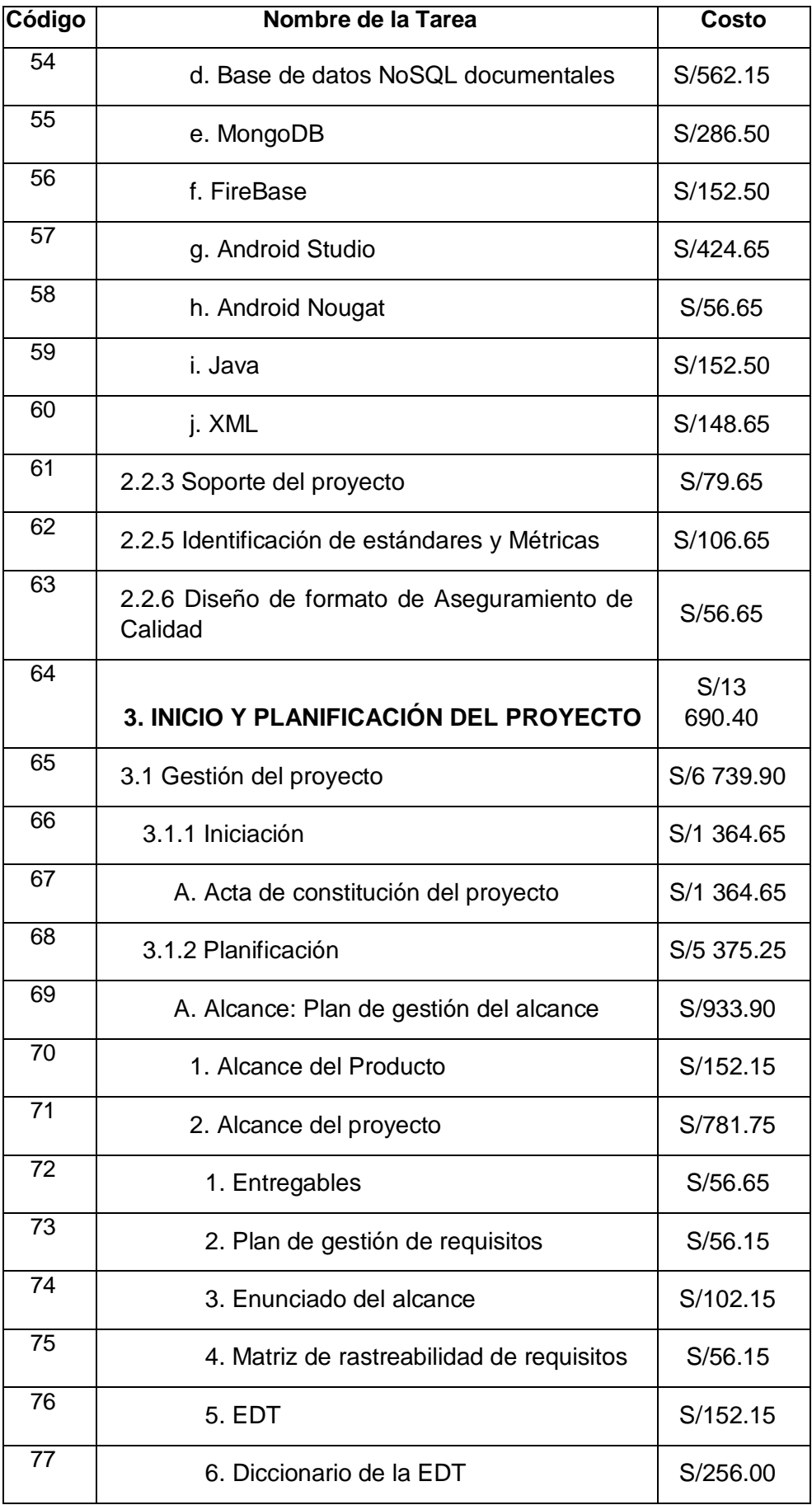

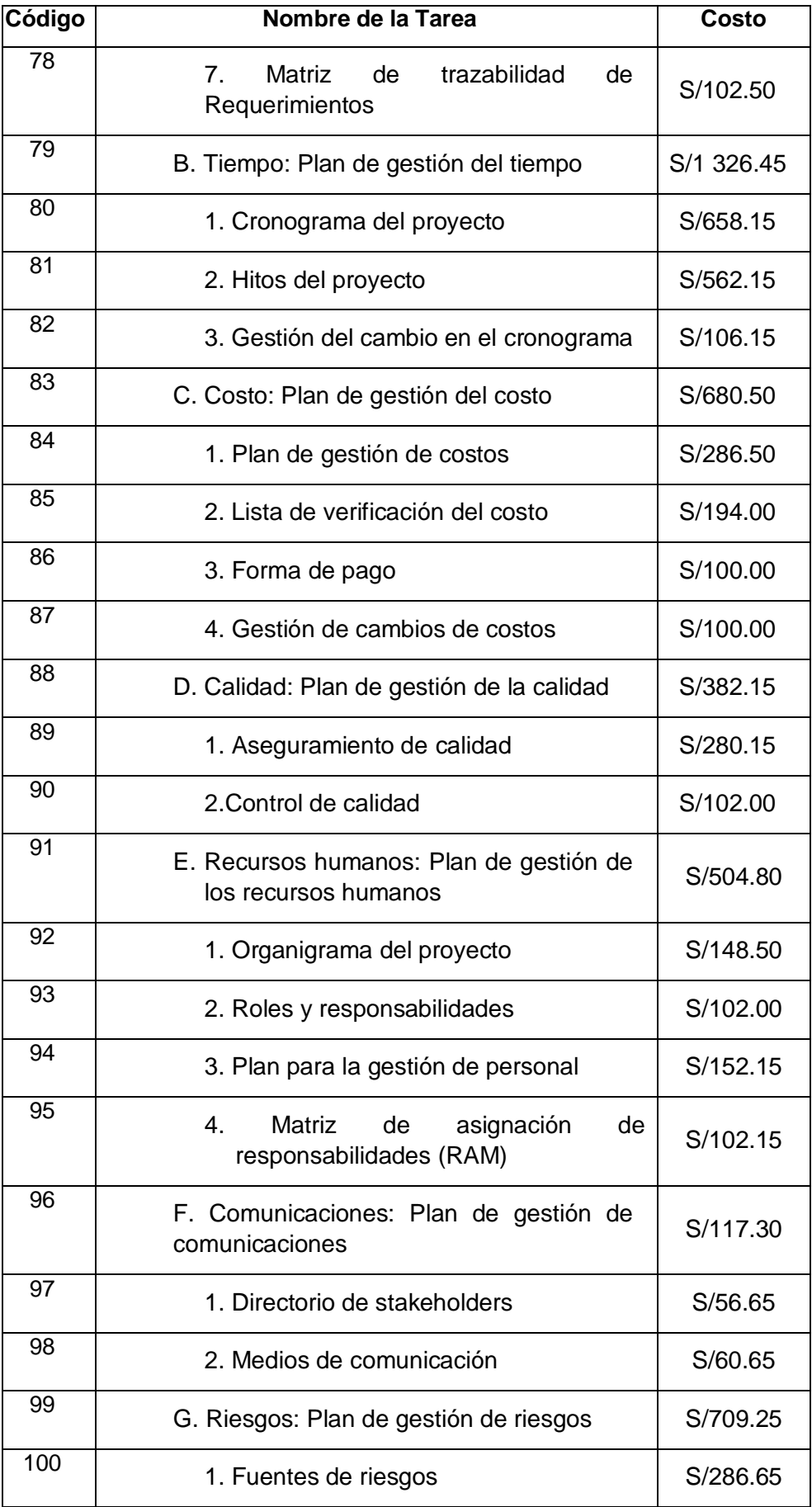
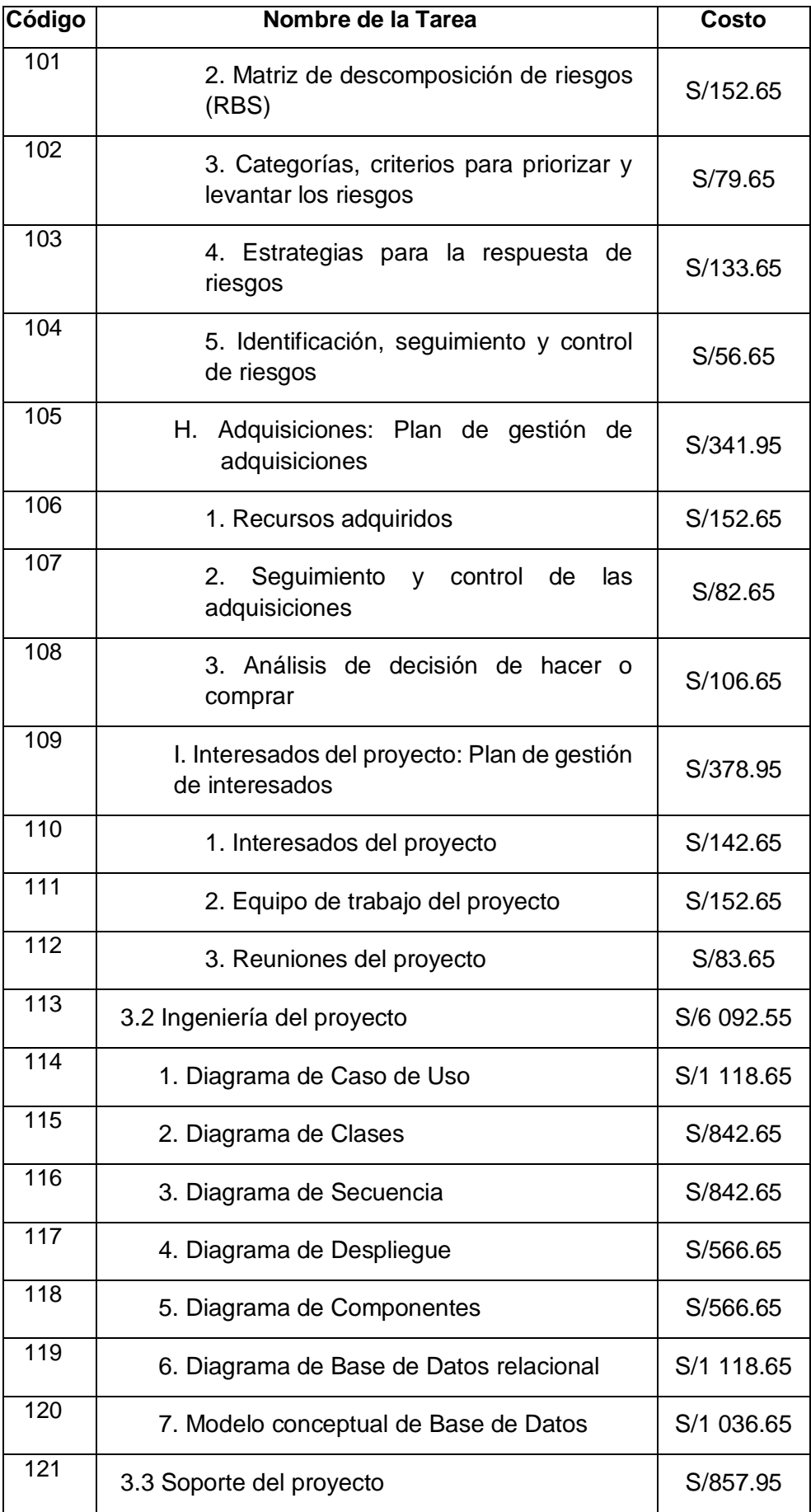

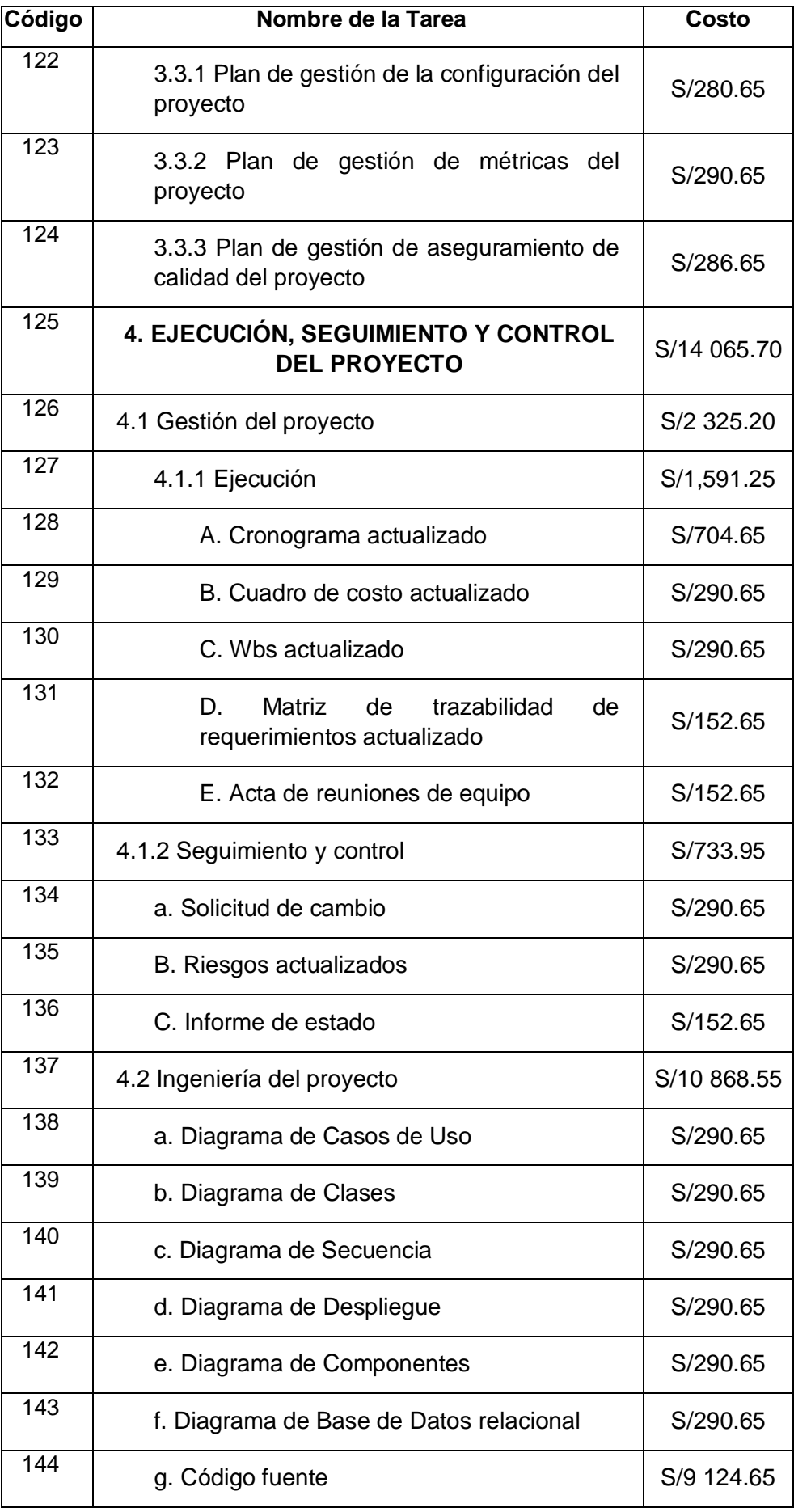

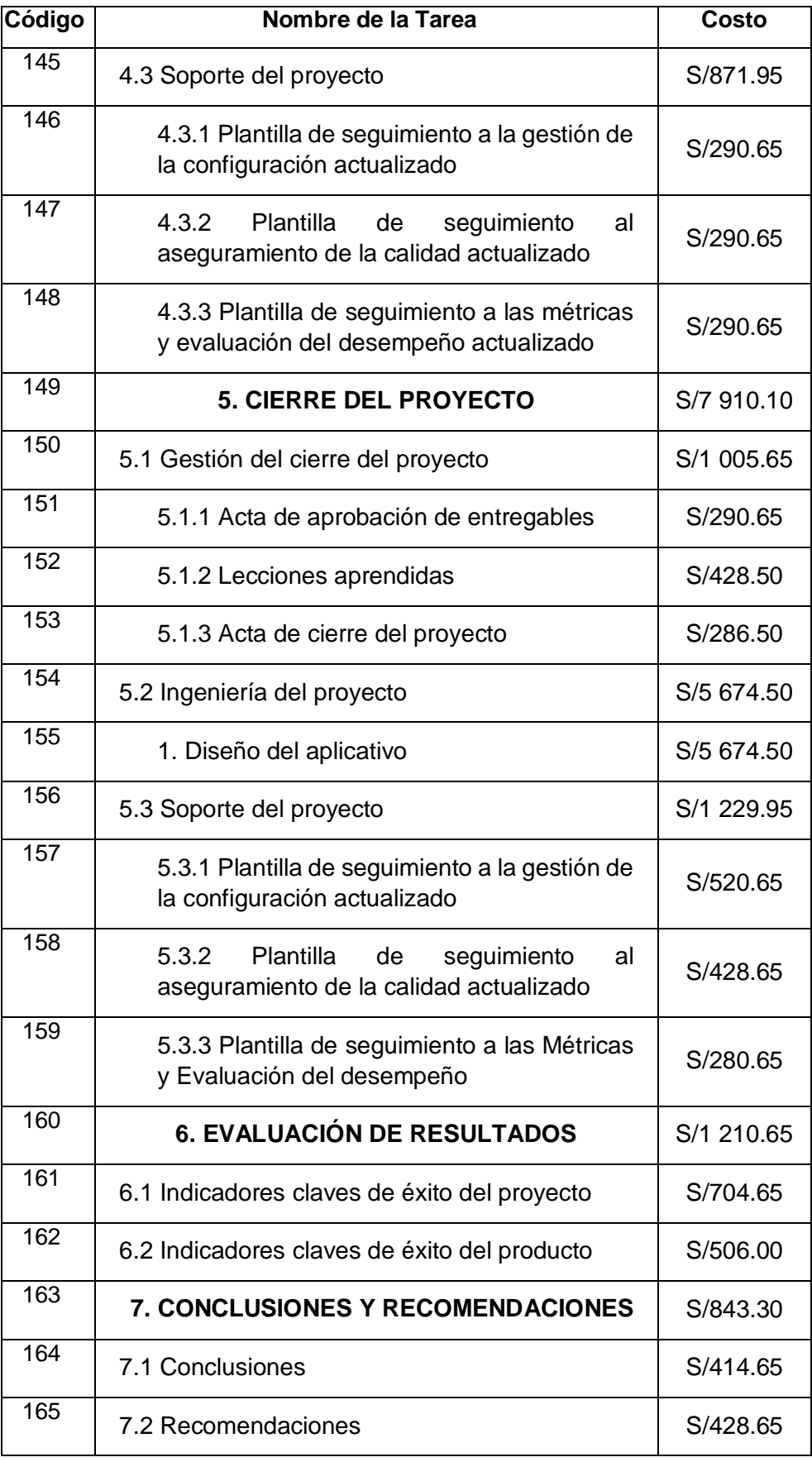

## **C. Wbs Actualizado**

r

El WBS del proyecto de tesis no se modificó en absoluto, por lo tanto, queda como el anterior.

# **D. Matriz de trazabilidad de requerimientos actualizado**

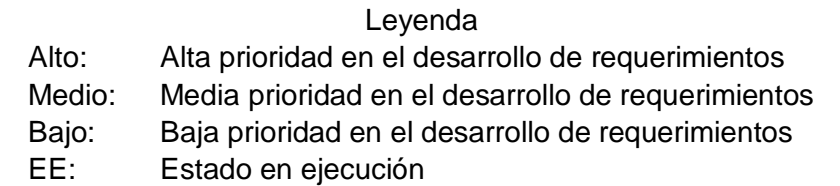

## **TABLA 44. TABLA DE MATRIZ DE TRAZABILIDAD DE REQUERIMIENTOS ACTUALIZADO**

<u> The Communication of the Communication of the Communication of the Communication of the Communication of the Communication of the Communication of the Communication of the Communication of the Communication of the Commun</u>

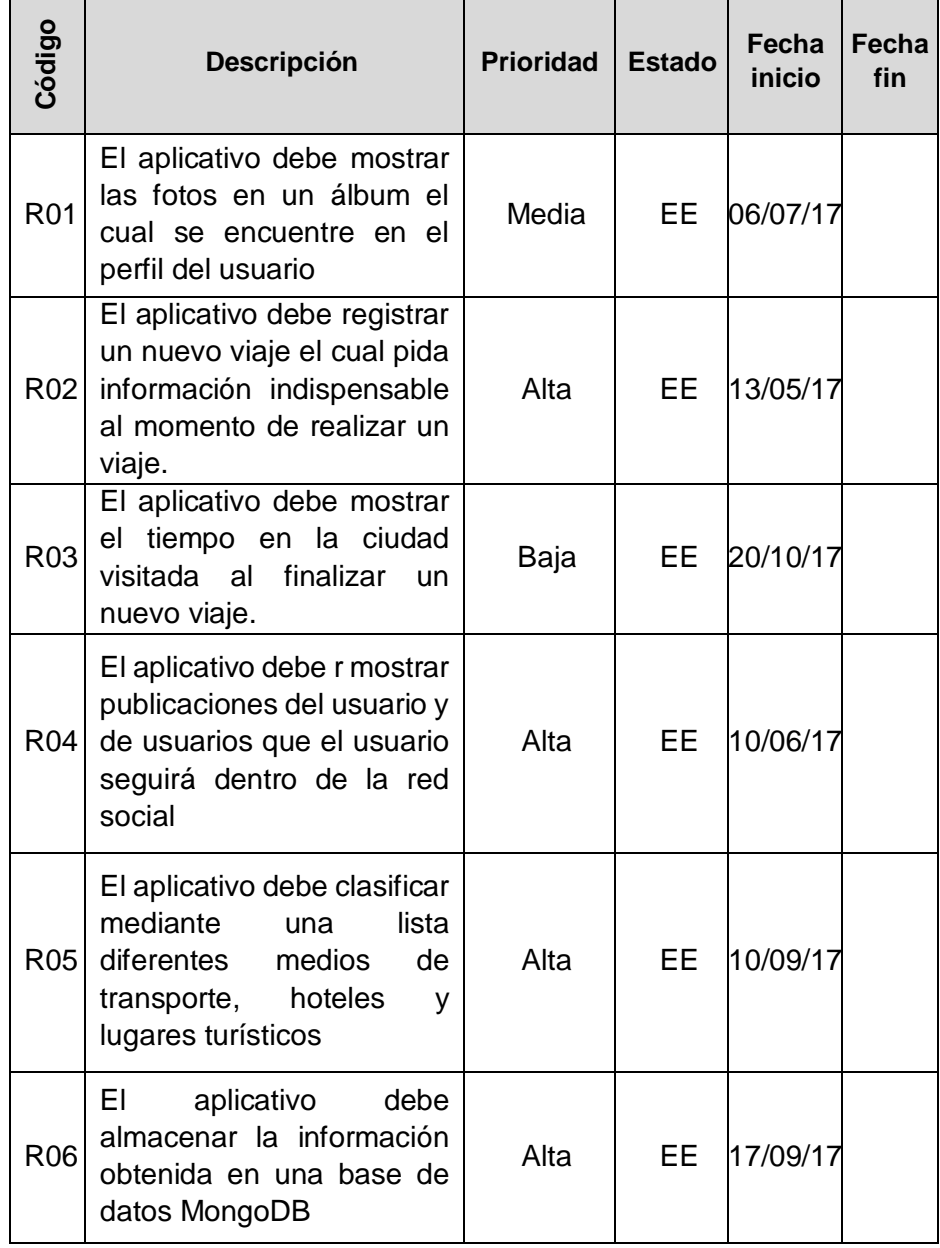

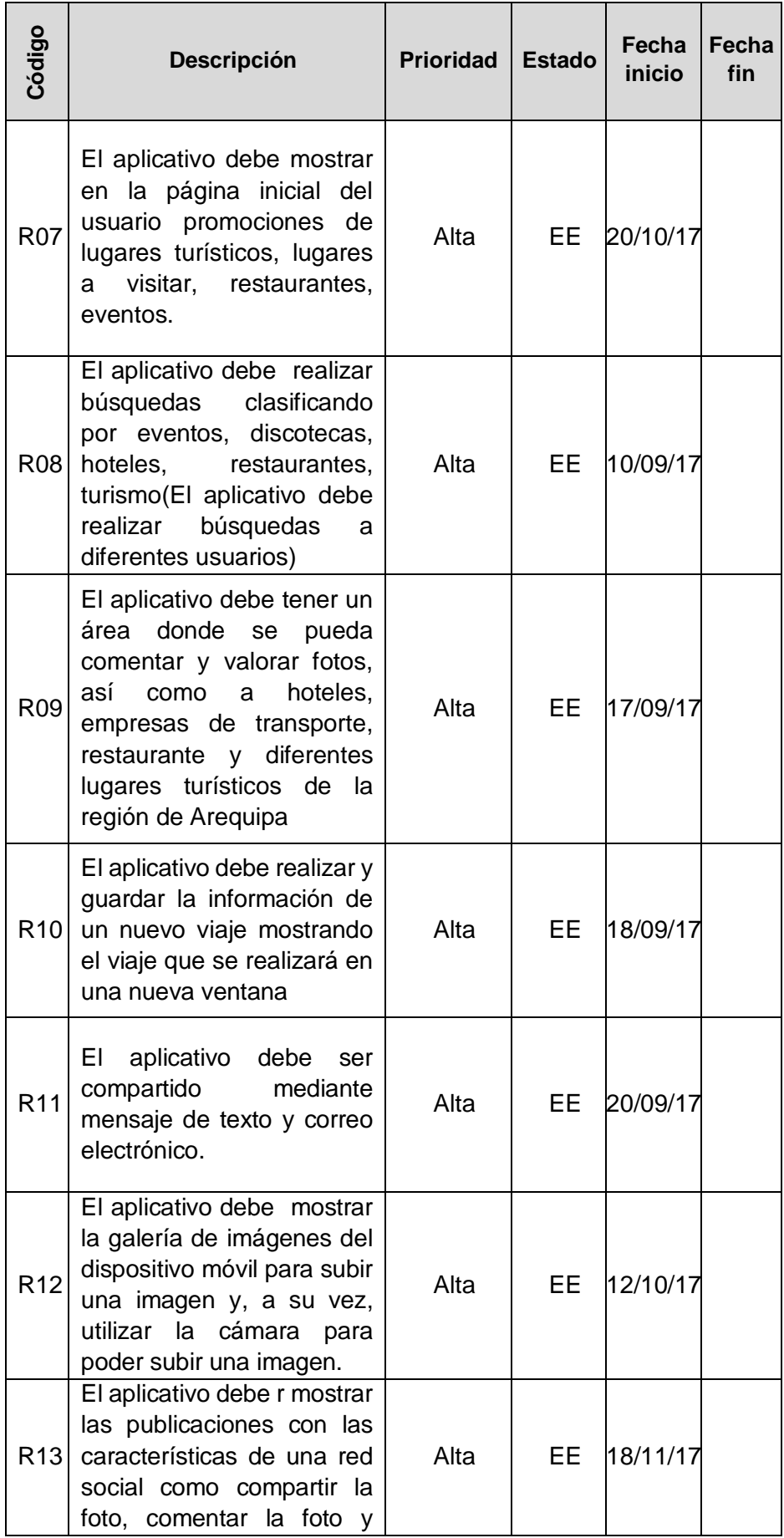

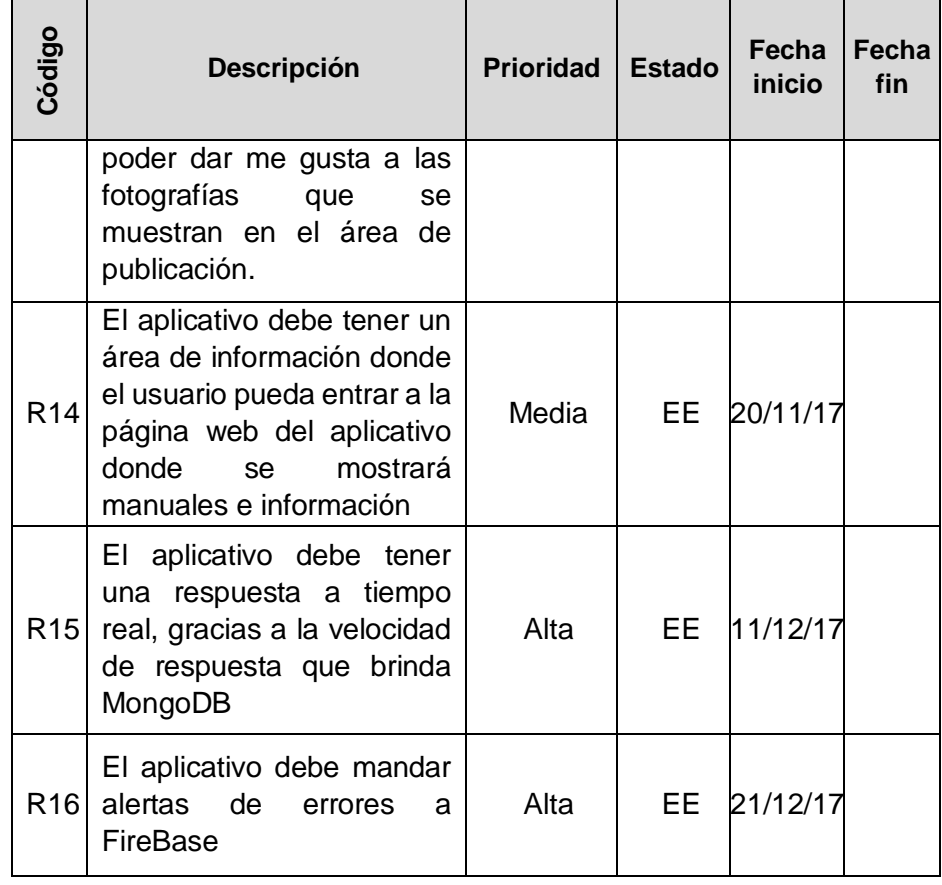

#### **E. Acta de reuniones del equipo**

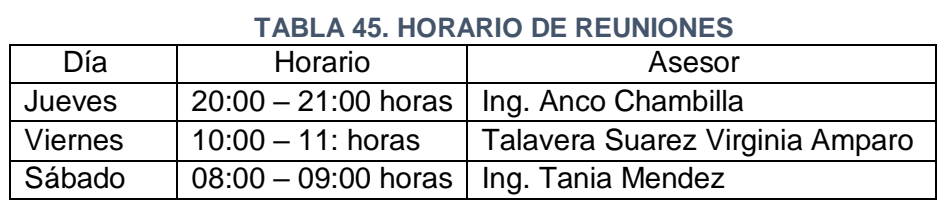

Fuente: Elaboración propia

El formato de acta de reuniones se encuentra en la parte de anexos

#### **4.1.2 Seguimiento y control**

## **A. Solicitud de cambio**

"Una solicitud de cambio es una propuesta formal para modificar cualquier documento, entregable o pedir un cambio a la línea base. Una solicitud de cambio aprobada reemplazará el documento, el entregable o la actualización de la línea base asociados y puede resultar en una actualización a otras partes del plan para la dirección del proyecto. Cuando se detectan problemas durante la ejecución del trabajo del proyecto, se emiten solicitudes de cambio que pueden modificar las políticas o los procedimientos, el alcance, el costo, el presupuesto, el cronograma o la calidad del proyecto. Otras solicitudes de cambio incluyen las acciones preventivas o correctivas necesarias para impedir un impacto negativo posterior en el proyecto. Las solicitudes de cambio pueden ser directas o indirectas, originadas interna o externamente, opcionales u obligatorias (ya sea por ley o por contrato)"<sup>3</sup>

El formato se encuentra en la parte de anexos

## **B. Riesgos actualizados**

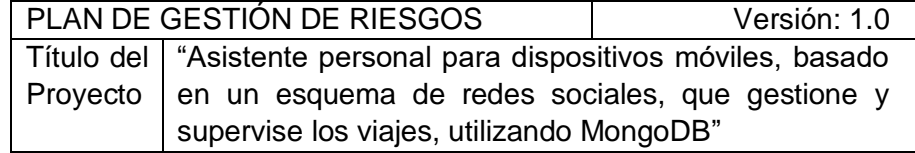

l

<sup>3</sup> Guía PMBOK 5ta edición

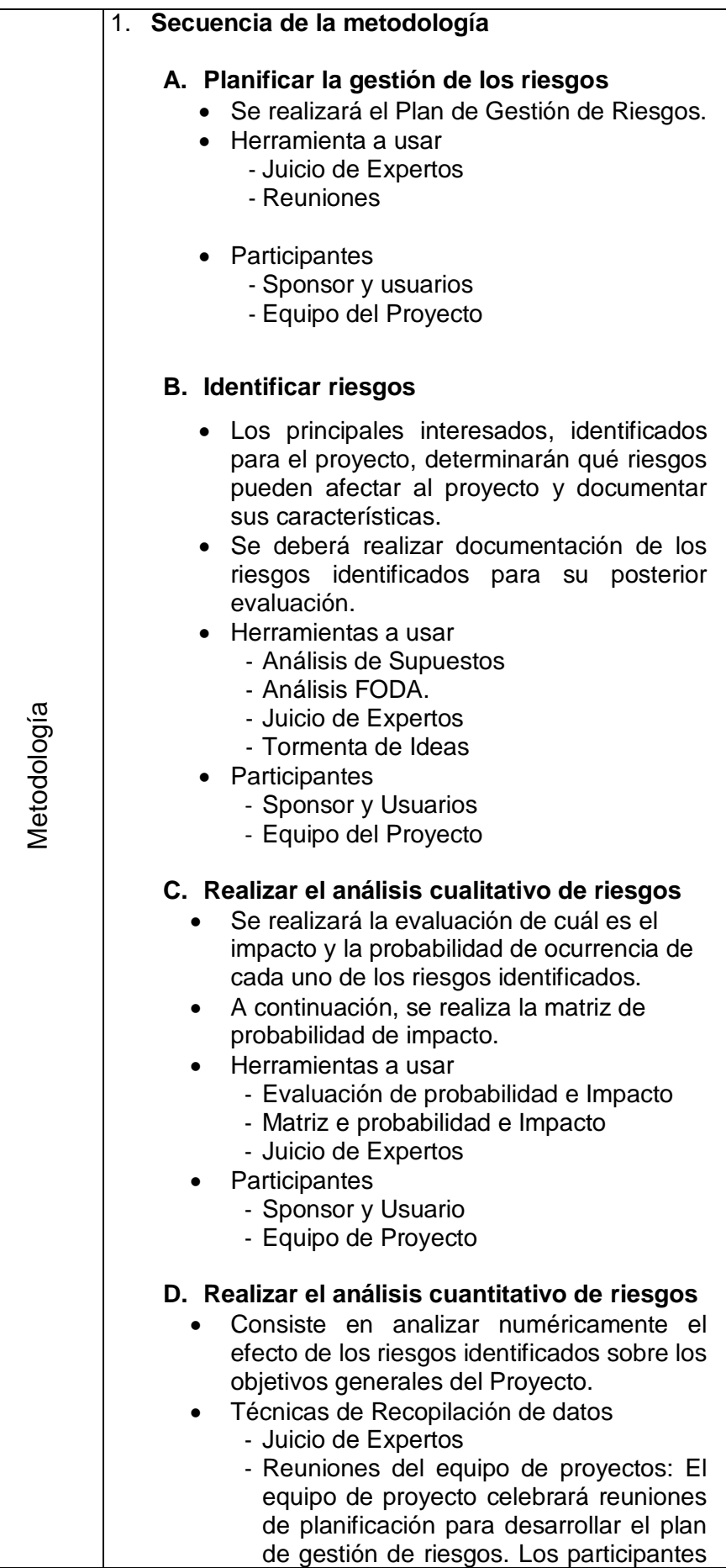

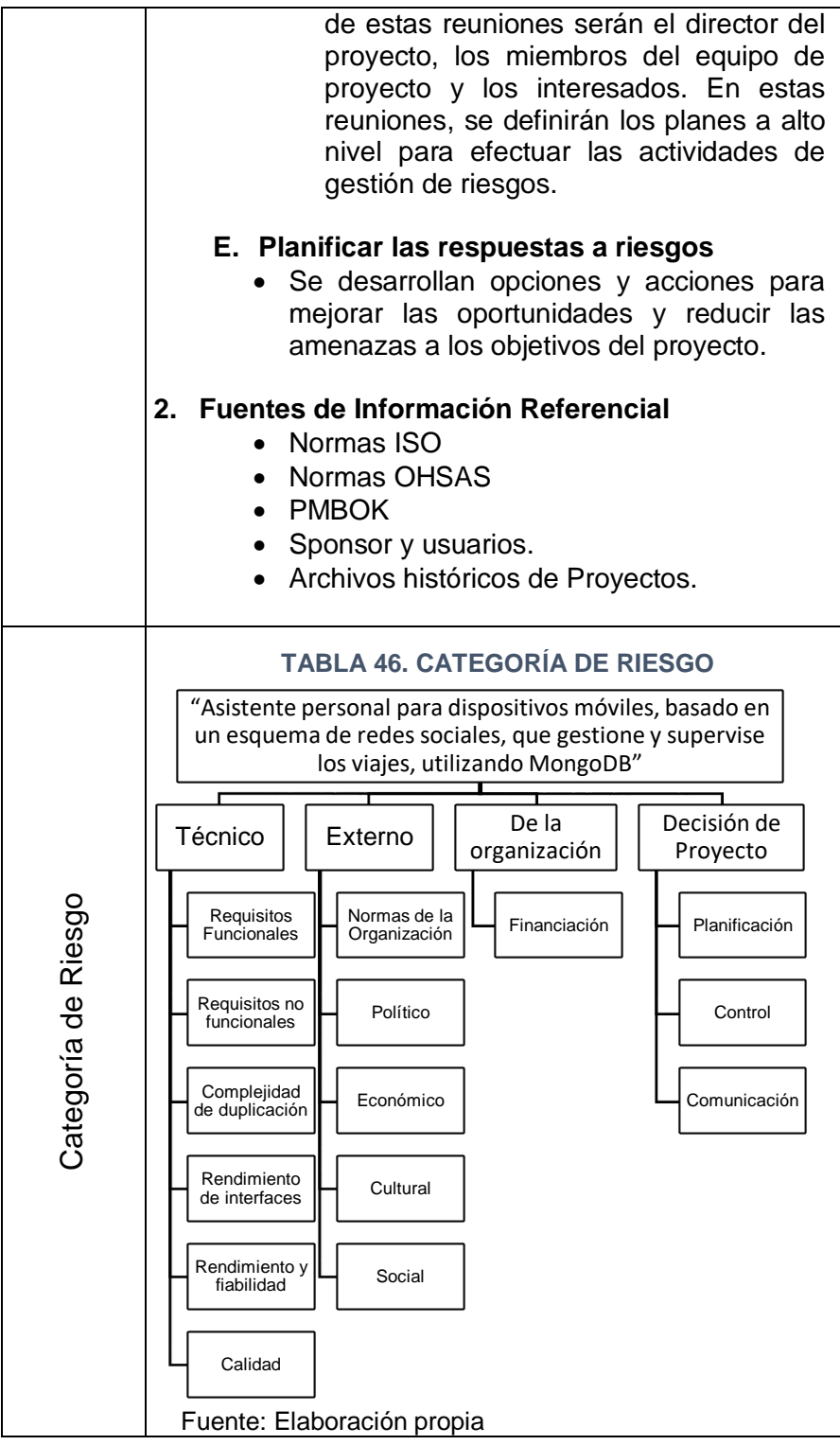

241

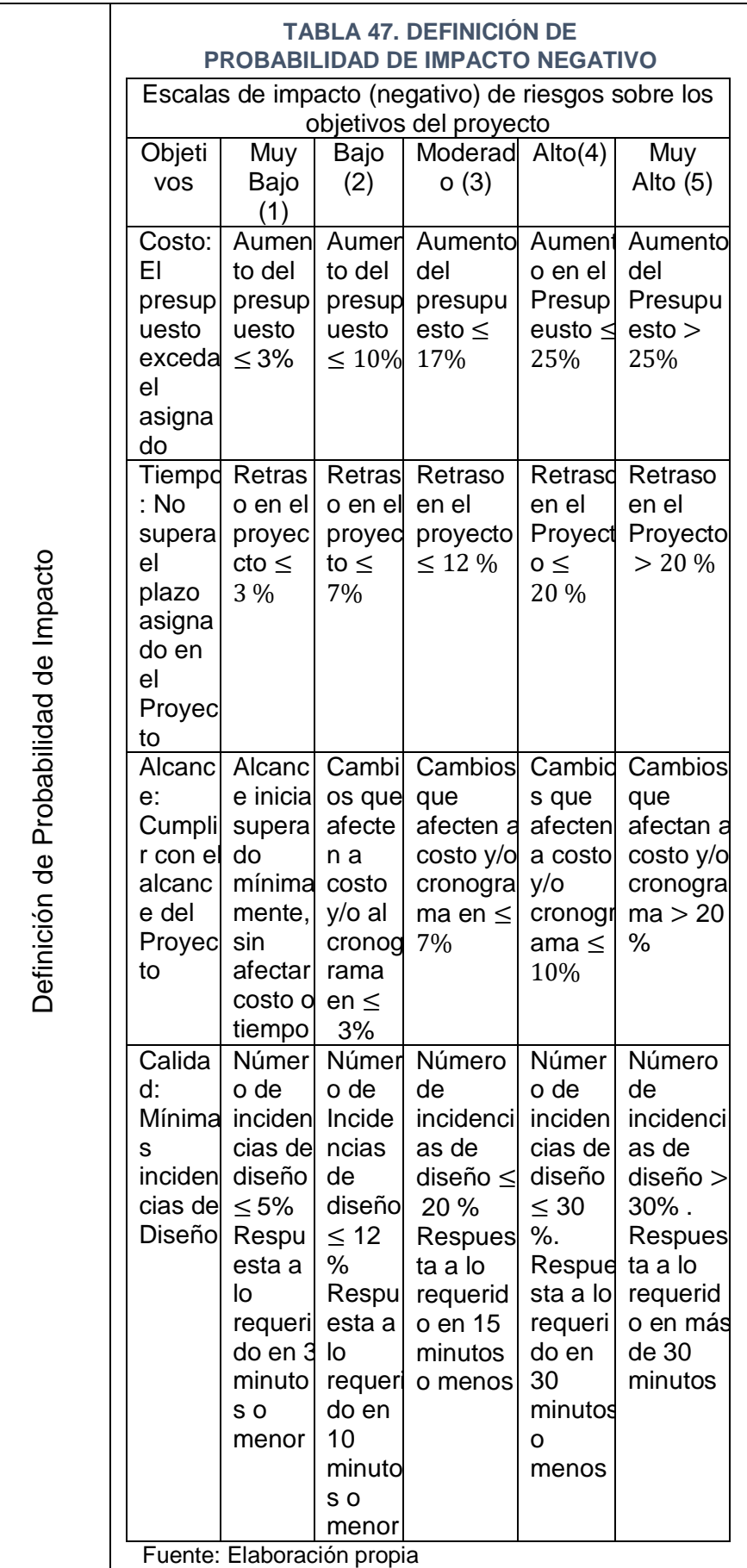

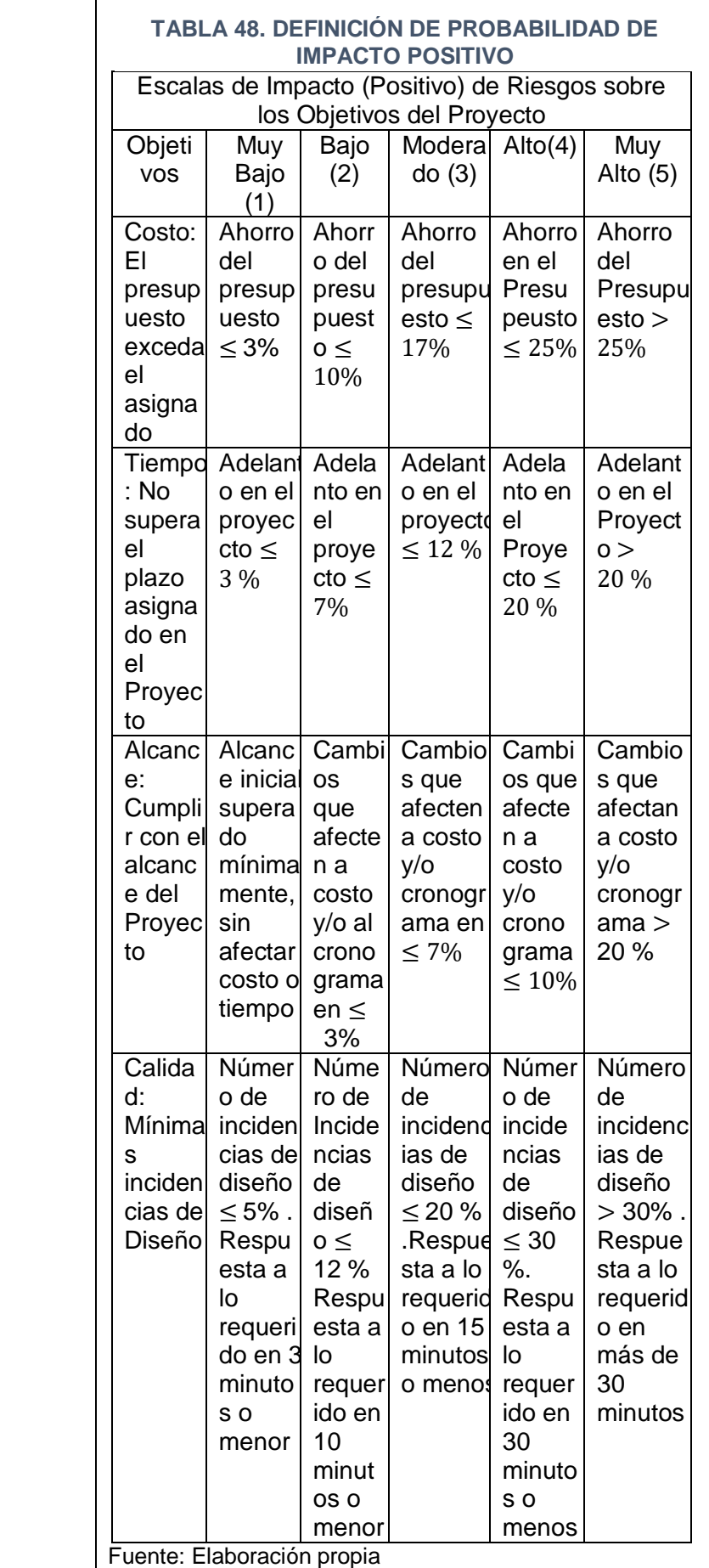

 $\overline{\phantom{a}}$ 

# Definición de Probabilidad

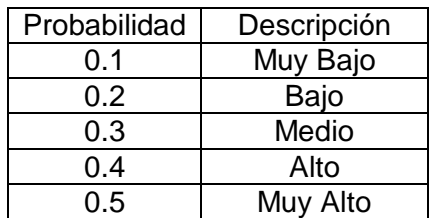

# Definiciones de Impacto

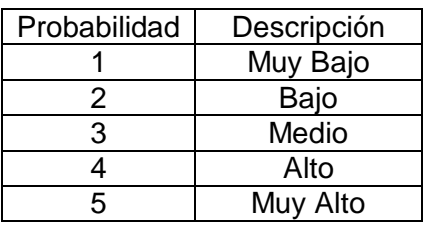

# Nivel de Importancia

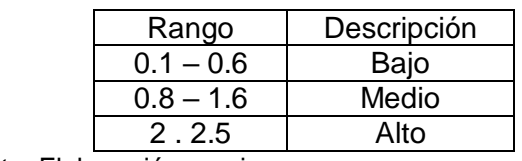

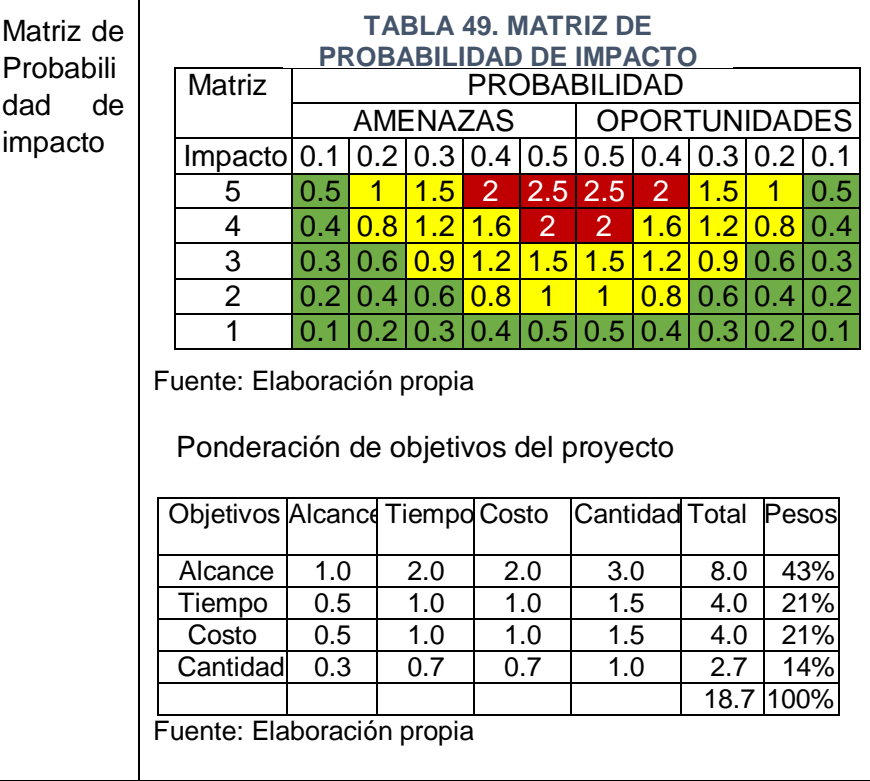

#### **1. Fuentes de riesgos**

Las fuentes en el Proyecto se detallarán por tipo de riego, posteriormente, por categoría.

#### **a) Riesgos Técnicos**

- Herramientas de desarrollo no adecuadas o muy avanzadas.
- Aprendizaje inadecuado de Herramientas de desarrollo no adecuadas o muy avanzadas.
- Inadecuado Conocimiento de agentes turísticos.
- Inadecuado Conocimiento en Redes Sociales.
- Requisitos incompletos.
- Diseño del Interfaz del proyecto no resulta amigable
- Falta de alineación entre la información de la base de datos.
- Trabajos no programados.
- Las herramientas utilizadas en la elaboración del proyecto no estén disponibles en forma gratuita.

## **b) Riesgos Externos**

- Pérdida de personal clave.
- No cumplir con los requisitos dados por los clientes.
- Solicitudes de cambio muy seguidas y mal especificadas.
- Problemas que afecten el desarrollo del sector turístico.
- Falta de comunicación efectiva.
- Lentitud en la toma de decisiones.

## **c) Riesgos de la Organización**

- Presupuesto estimado insuficiente.
- No cumplir con el tiempo estimado.
- Cambio de gerente de la empresa de turismo.
- Falta de información por parte del Jefe de usuarios.
- Cambios de requerimientos del proyecto.
- Modificación del cronograma de actividades a desarrollar.
- Restructuración de la organización.

# **d) Riesgos de Dirección de Proyectos**

- Cambio de patrocinador.
- Baja calificación de los usuarios.

# **2. Matriz de descomposición de riesgos (RBS)**

## **TABLA 50. MATRIZ DE DESCOMPOSICIÓN DE RIESGO**

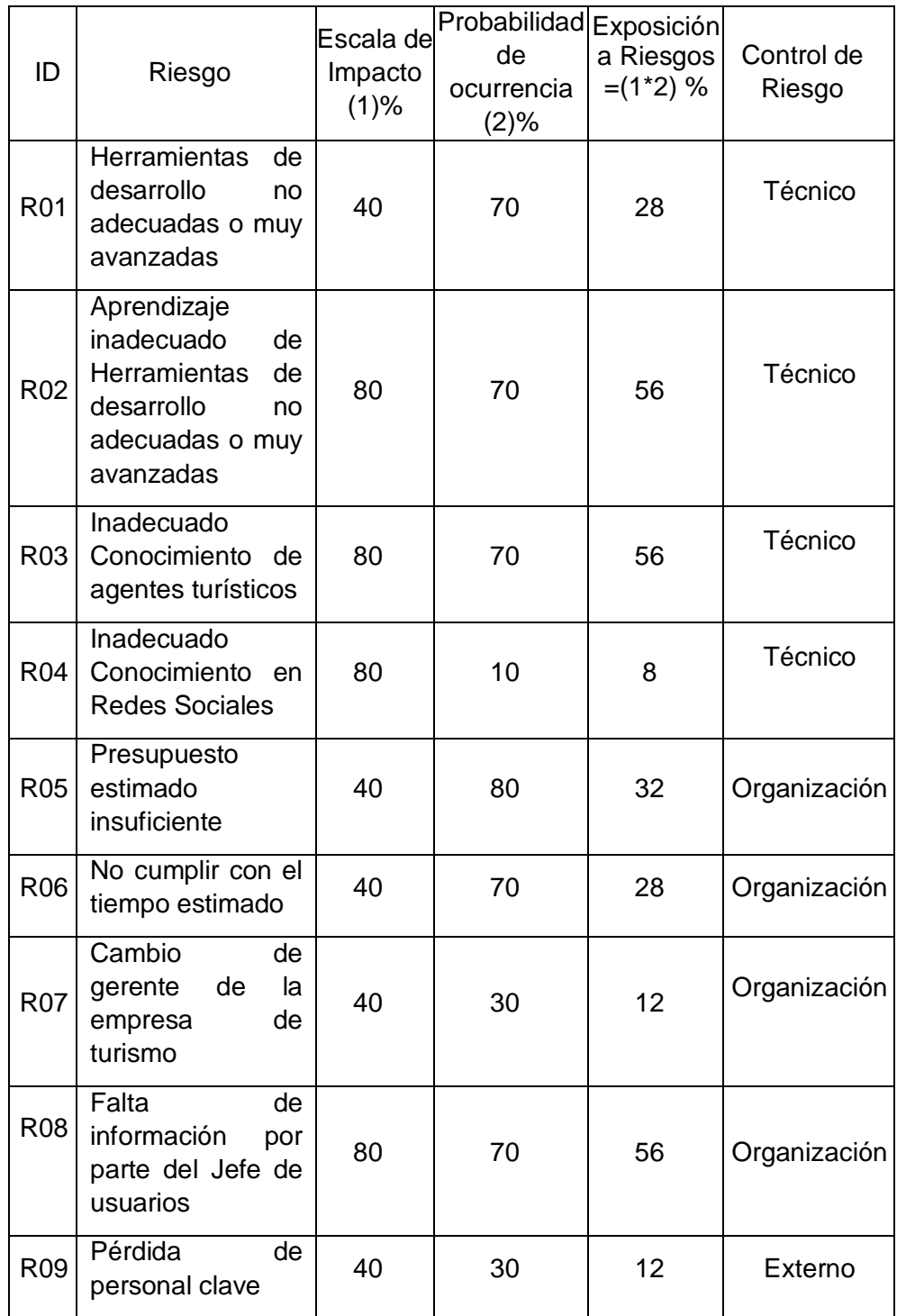

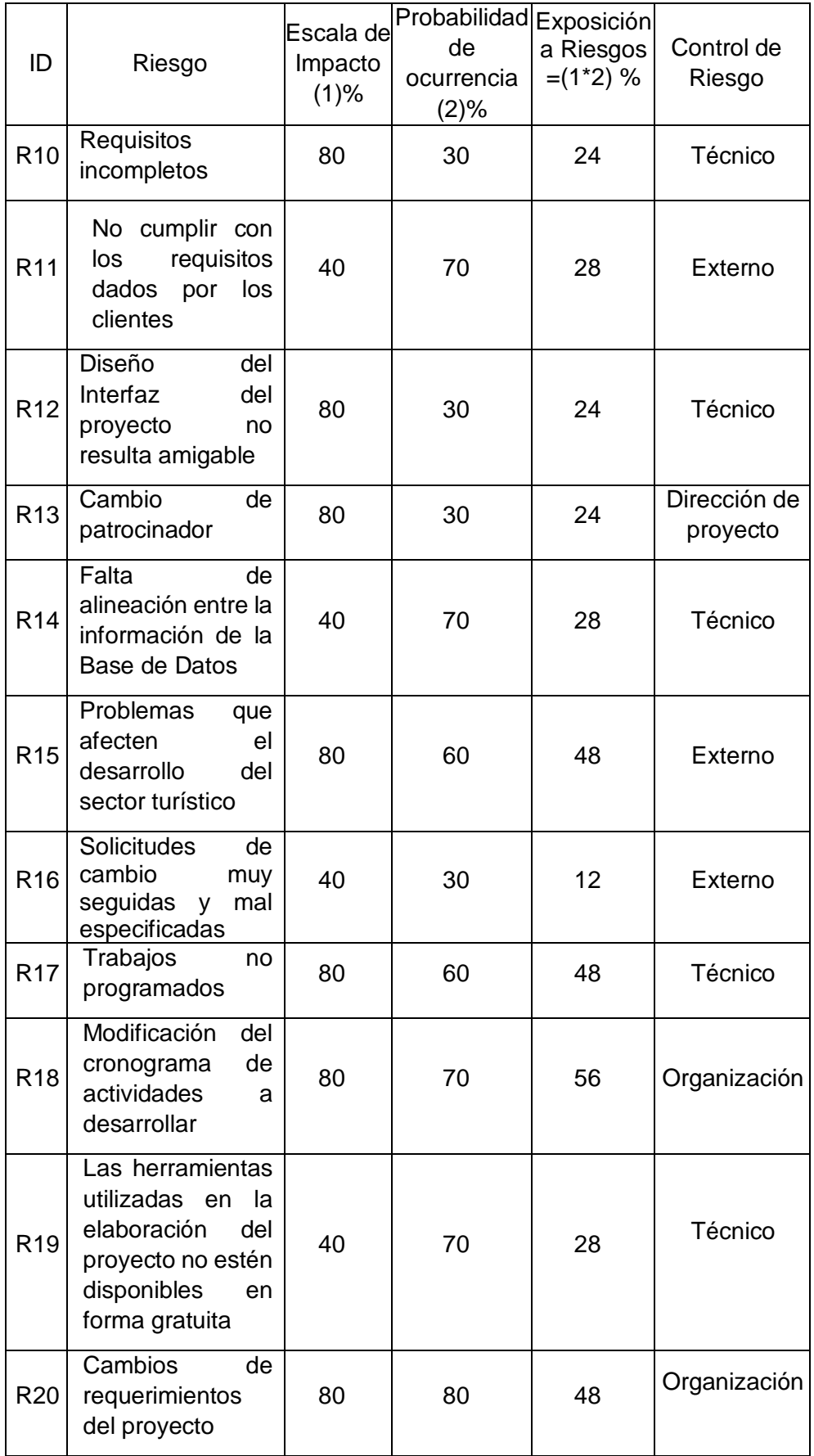

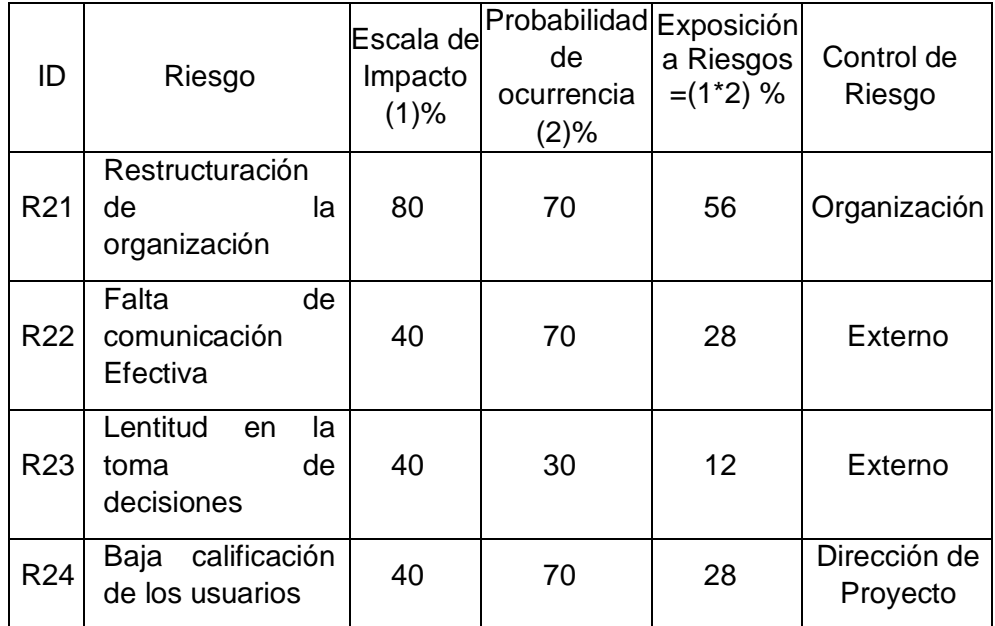

## **3. Categorías, criterios para priorizar y levantar los riesgos**

Es identificar los posibles riesgos del proyecto, realizando el análisis cualitativo de los mismos y, finalmente, determinar las estrategias de respuesta y plan de contingencia en caso se llegase a presentar alguno de los riesgos

FORMATO 12. Priorización de Riesgos

|          | Impacto | Probabilidad de Ocurrencia |
|----------|---------|----------------------------|
| Muy Alto | 80%     | 90%                        |
| Alto     | 40%     | 70%                        |
| Moderado | 20%     | 60%                        |
| Bajo     | 10%     | 30%                        |
| Muy Bajo | 5%      | $10 - %$                   |

Obtenga la exposición del riesgo mediante la siguiente fórmula Exposición de riesgo = (Probabilidad de ocurrencia \* escalabilidad de impacto)/100

**TABLA 51. CATEGORÍA DE RIESGO**

| ID             | <b>PESO</b> | ID             | <b>PESO</b> | ID              | <b>PESO</b> |
|----------------|-------------|----------------|-------------|-----------------|-------------|
| R <sub>1</sub> | 80%         | R <sub>8</sub> | 80%         | R <sub>15</sub> | 24%         |
| R <sub>2</sub> | 48%         | R <sub>9</sub> | 24%         | R <sub>16</sub> | 48%         |

| R <sub>3</sub>  | 80% | R <sub>10</sub> | 12% | R <sub>17</sub> | 28% |
|-----------------|-----|-----------------|-----|-----------------|-----|
| R4              | 48% | R <sub>11</sub> | 28% | R <sub>18</sub> | 24% |
| R <sub>5</sub>  | 80% | R <sub>12</sub> | 80% | R <sub>19</sub> | 12% |
| R <sub>6</sub>  | 24% | R <sub>13</sub> | 24% | <b>R20</b>      | 8%  |
| R <sub>7</sub>  | 12% | R <sub>14</sub> | 28% | R <sub>21</sub> | 12% |
| R <sub>22</sub> | 28% | R <sub>23</sub> | 48% | R <sub>24</sub> | 12% |

Fuente: Elaboración propia

# **4. Estrategias para la repuesta de riesgos**

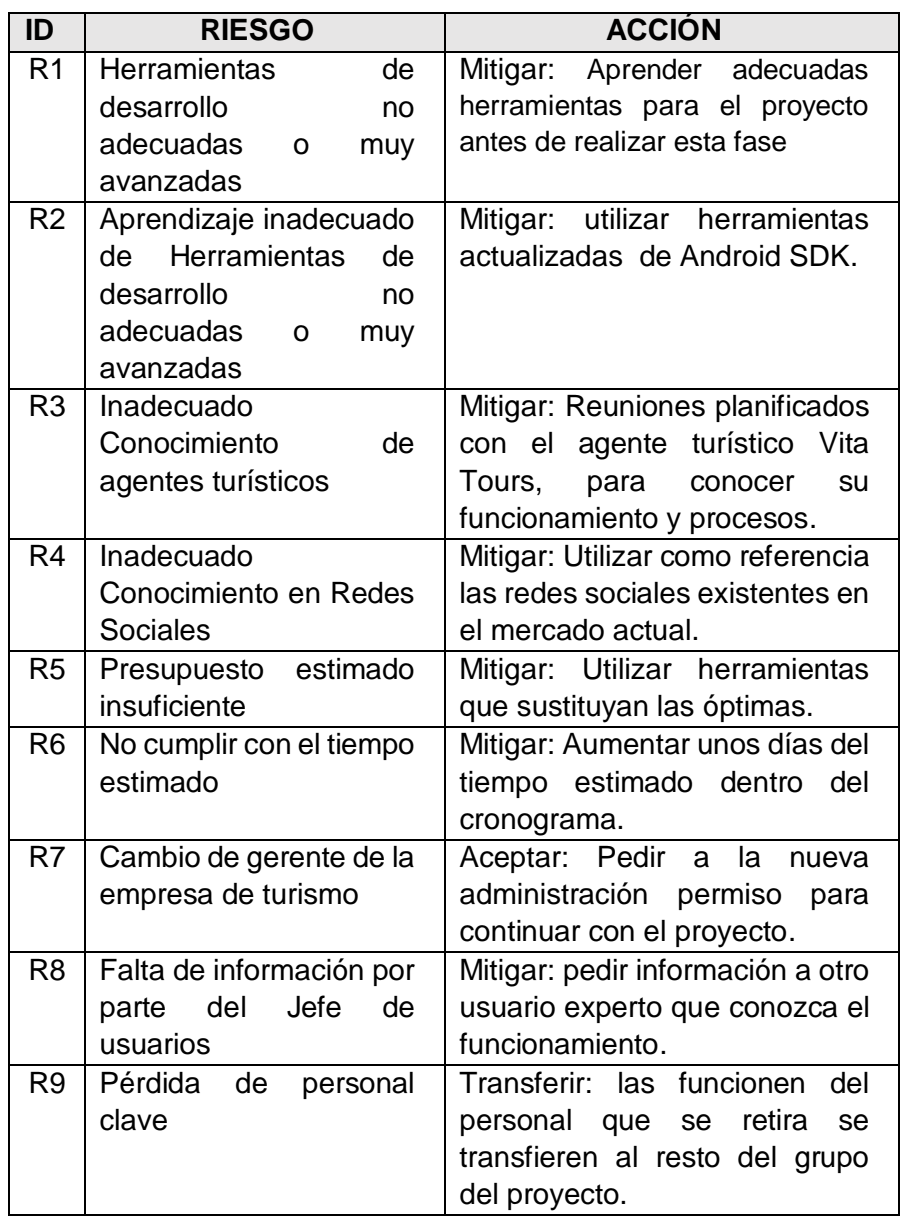

## **TABLA 52. PLAN DE RESPUESTA DE RIESGOS**

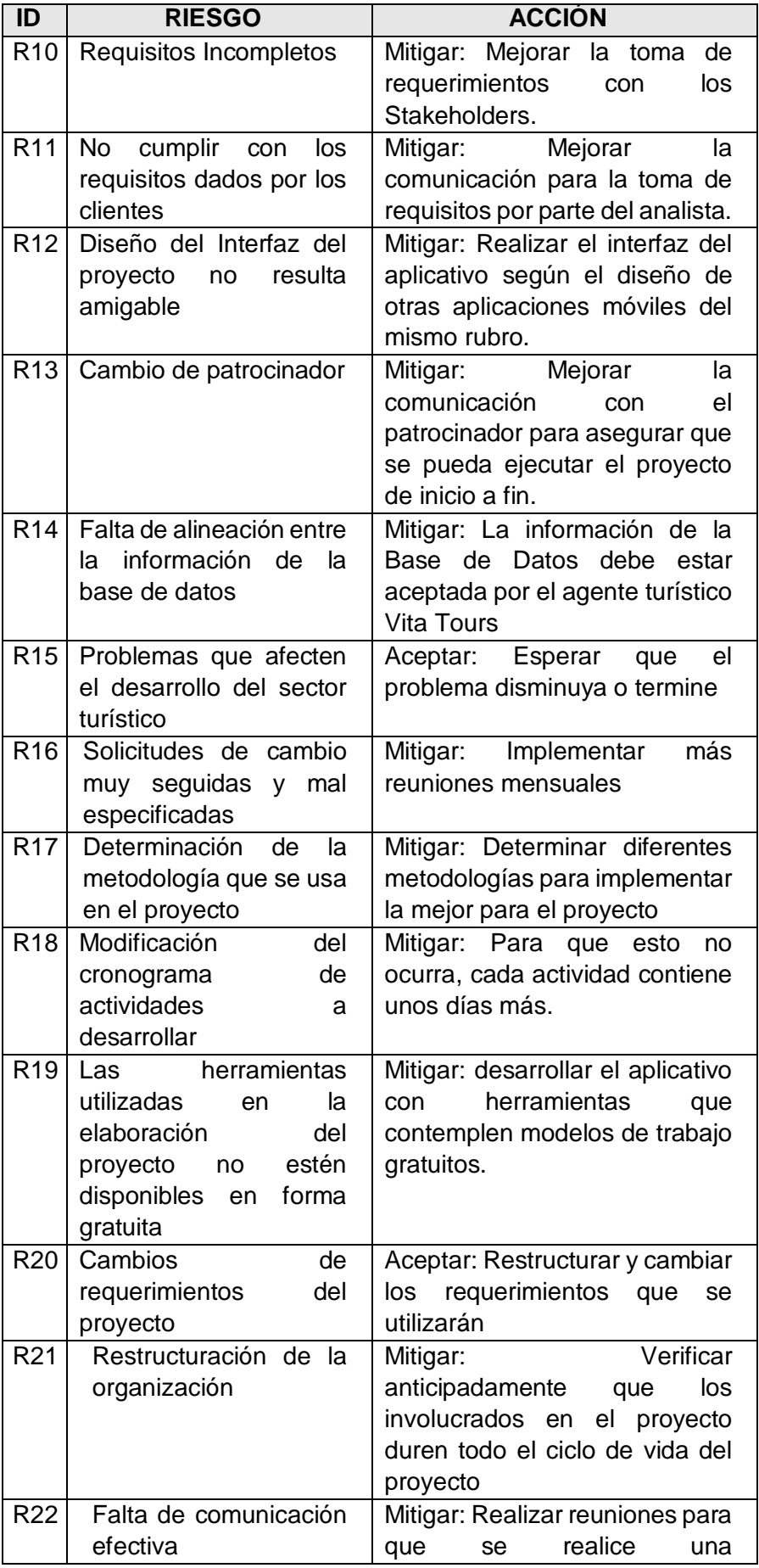

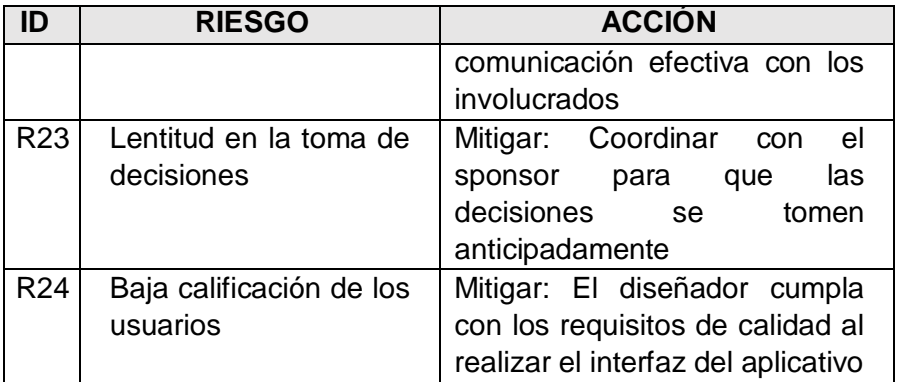

## **Actividades estratégicas preventivas para riesgos negativos**

- Cumplir con todas las fechas de reuniones con el Sponsor y cumplir con los formatos de aseguramiento de la calidad.
- Establecer políticas de seguridad contra desastres naturales para estar preparados en caso se dé alguna situación de este tipo.
- Realizar reuniones con el Sponsor para evaluar la gestión de inconformidades.
- Realizar reuniones con el Sponsor para dar seguimiento a la calidad de los entregables.
- Evaluar los posibles cambios dentro de la empresa y analizar el impacto sobre el proyecto.

# **Actividades estratégicas preventivas para riesgos positivos**

- Cumplir con los formatos de aseguramiento de calidad y estándares de codificación.
- Dar un nivel alto de importancia a evaluar nuevas técnicas de seguridad en el sistema.
- Evaluar constantemente durante la etapa de desarrollo de requerimientos, posibles conflictos entre estos y que no sean motivo de vulnerabilidad en el sistema.
- Determinar Fechas para la evaluación de nuevas tecnologías que puedan integrarse al sistema.
- Planificar previamente aspectos de calidad, seguridad y nomenclatura antes de la implementación de algún módulo del sistema.

# **5. Identificación, Seguimiento y Control de Riesgos**

Formato 3. Formato de Control de Estrategias de Respuesta a

Riesgos

#### **TABLA 53. LISTA CONTROL DE ESTRATEGIAS DE RESPUESTA A RIESGOS**

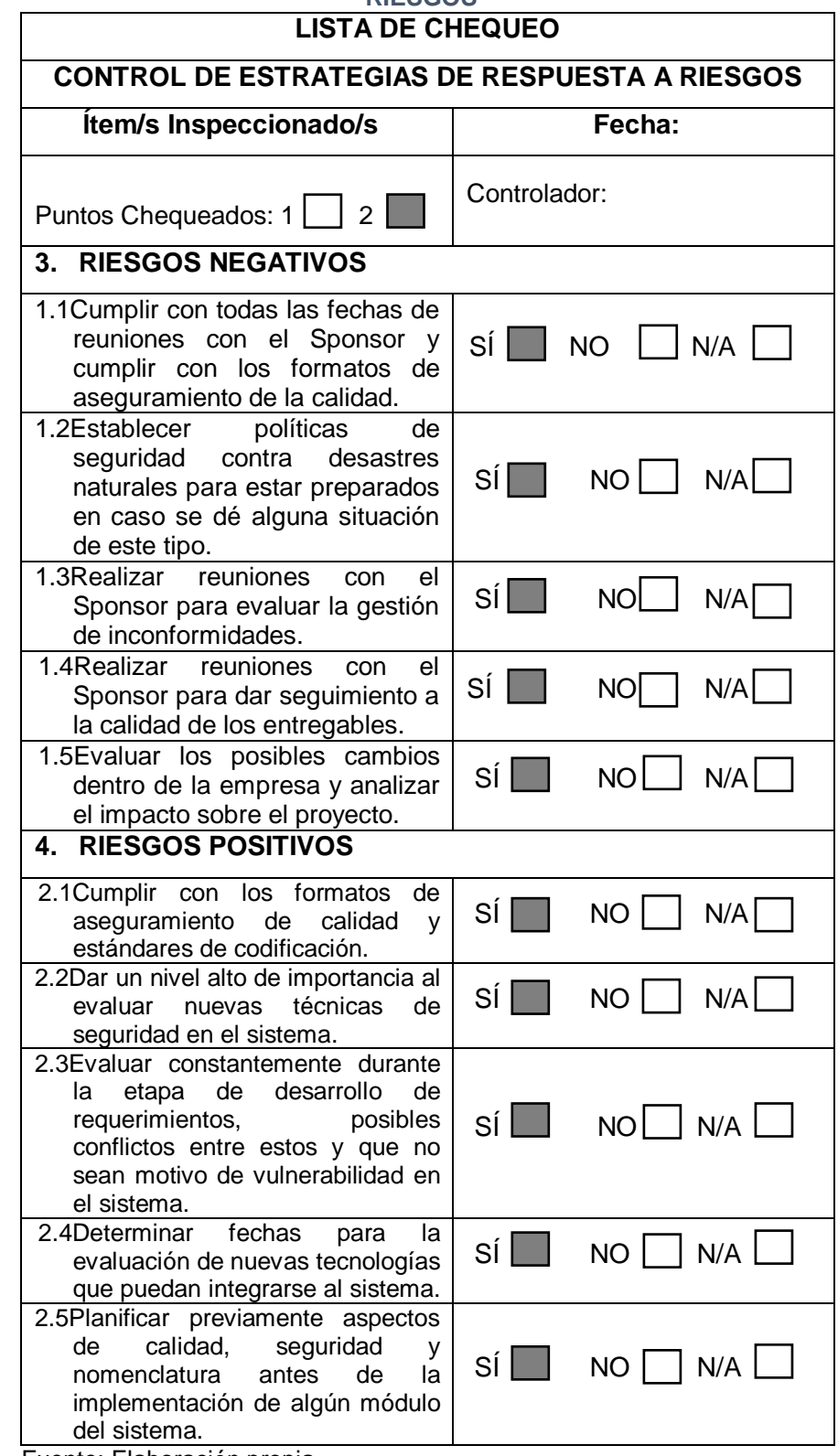

Fuente: Elaboración propia

#### **4.2 Ingeniería del Proyecto**

#### **A. DIAGRAMAS DE CASO DE USO**

En este punto se presentan los casos de uso que se han elaborado para el aplicativo a partir de la especificación de requisitos, los cuales permiten mostrar en alto nivel las funcionalidades que el sistema realizará, cada caso de uso descrito.

#### **Catálogo de actores**

En la figura se muestra el Catálogo de Actores que interactúa con el aplicativo, los que se describen a continuación.

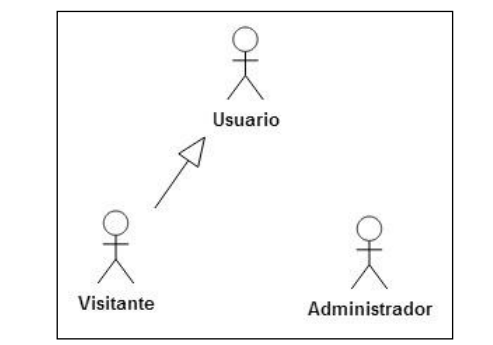

#### **GRÁFICO 49. CATÁLOGO DE ACTORES ACTUALIZADO**

Fuente: Elaboración propia

#### **Administrador de la aplicación**

El administrador del aplicativo es la persona encargada de velar por el contenido que circula en la red social, además cuenta con diferentes roles:

- Editar tipo de usuario
- Eliminar cuenta

#### **Visitante**

El visitante es la persona que no se encuentra logueado y el aplicativo le pedirá los datos de login o crear una cuenta.

#### **Usuario**

Existen dos tipos de usuarios:

 Persona: Este tipo de usuario es el más común dentro de la red el más simple, posee roles básicos dentro del aplicativo

 Empresa: este tipo de usuario es el dedicado para las empresas las cuáles son los socios estratégicos de Vita Tours.

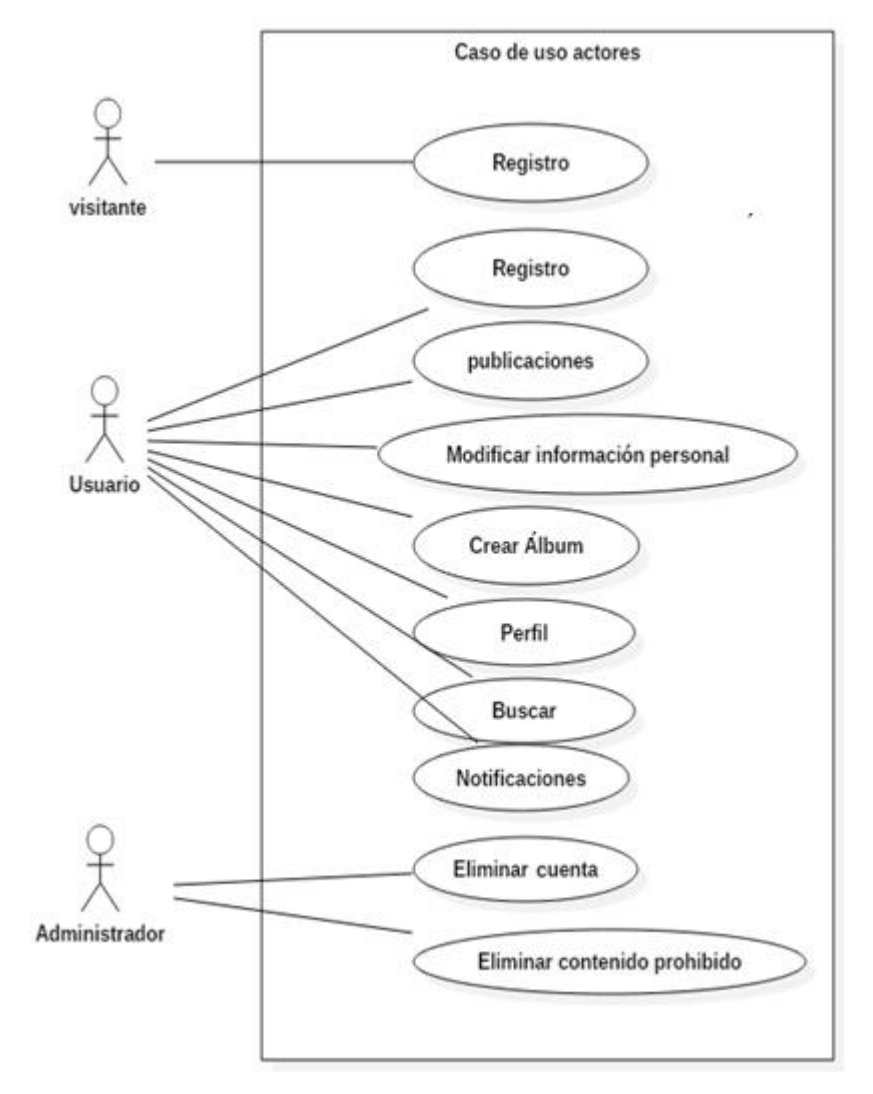

## **GRÁFICO 50. CASO DE USO DE ACTORES ACTUALIZADO**

Fuente: Elaboración propia

## **GRÁFICO 51. DIAGRAMA DE CASOS DE USO ACTUALIZADO**

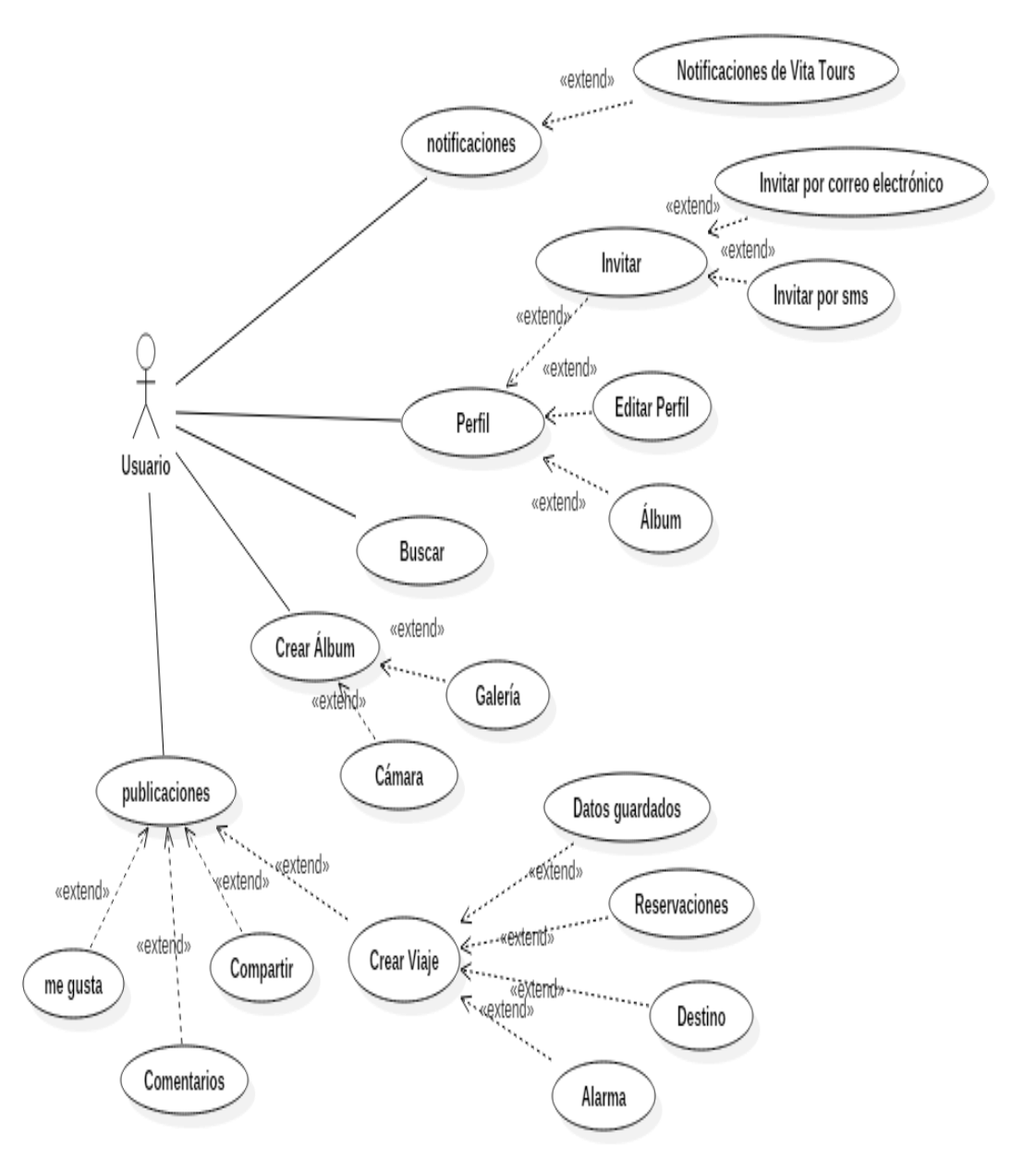

Fuente: Elaboración propia

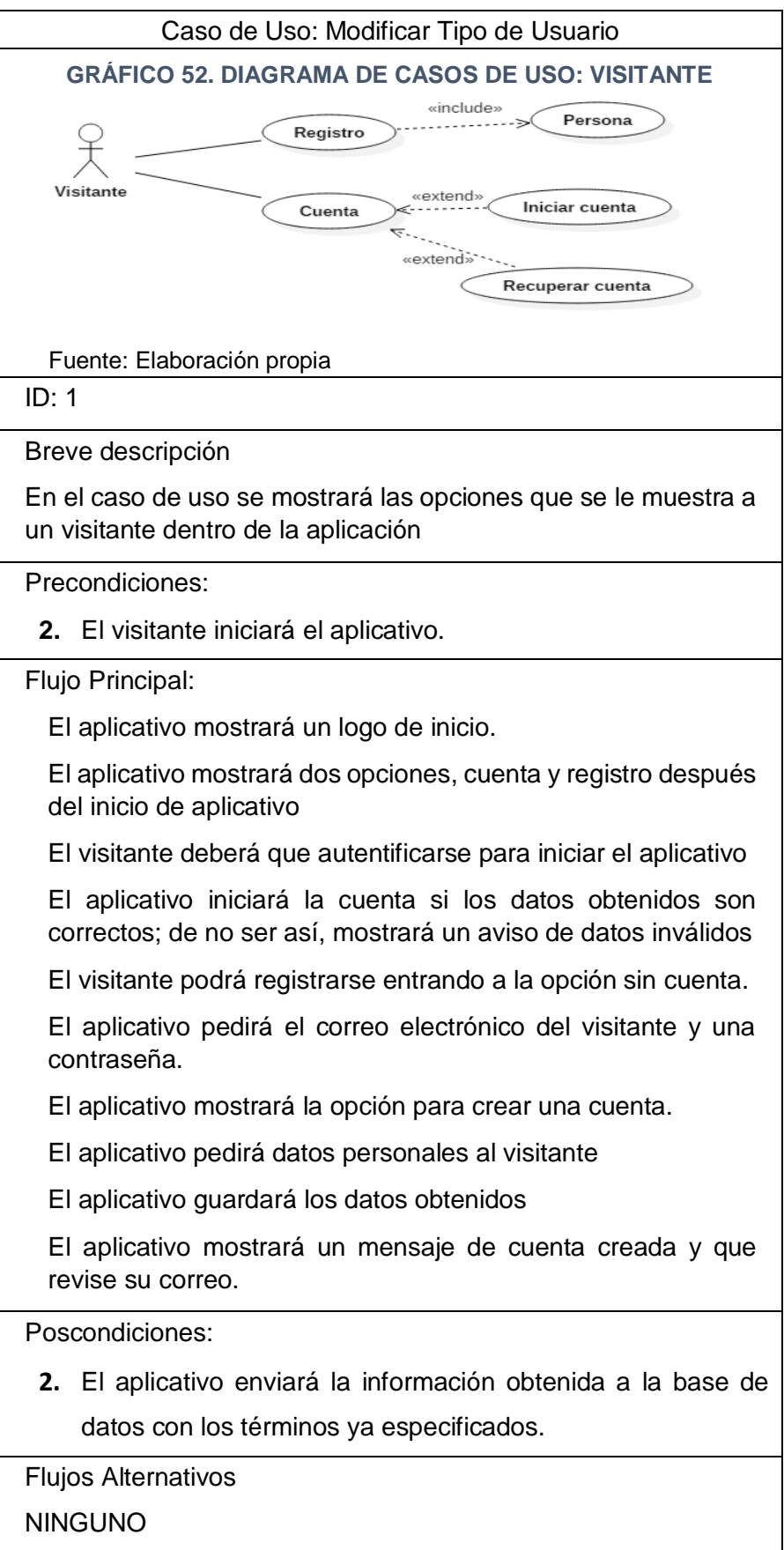

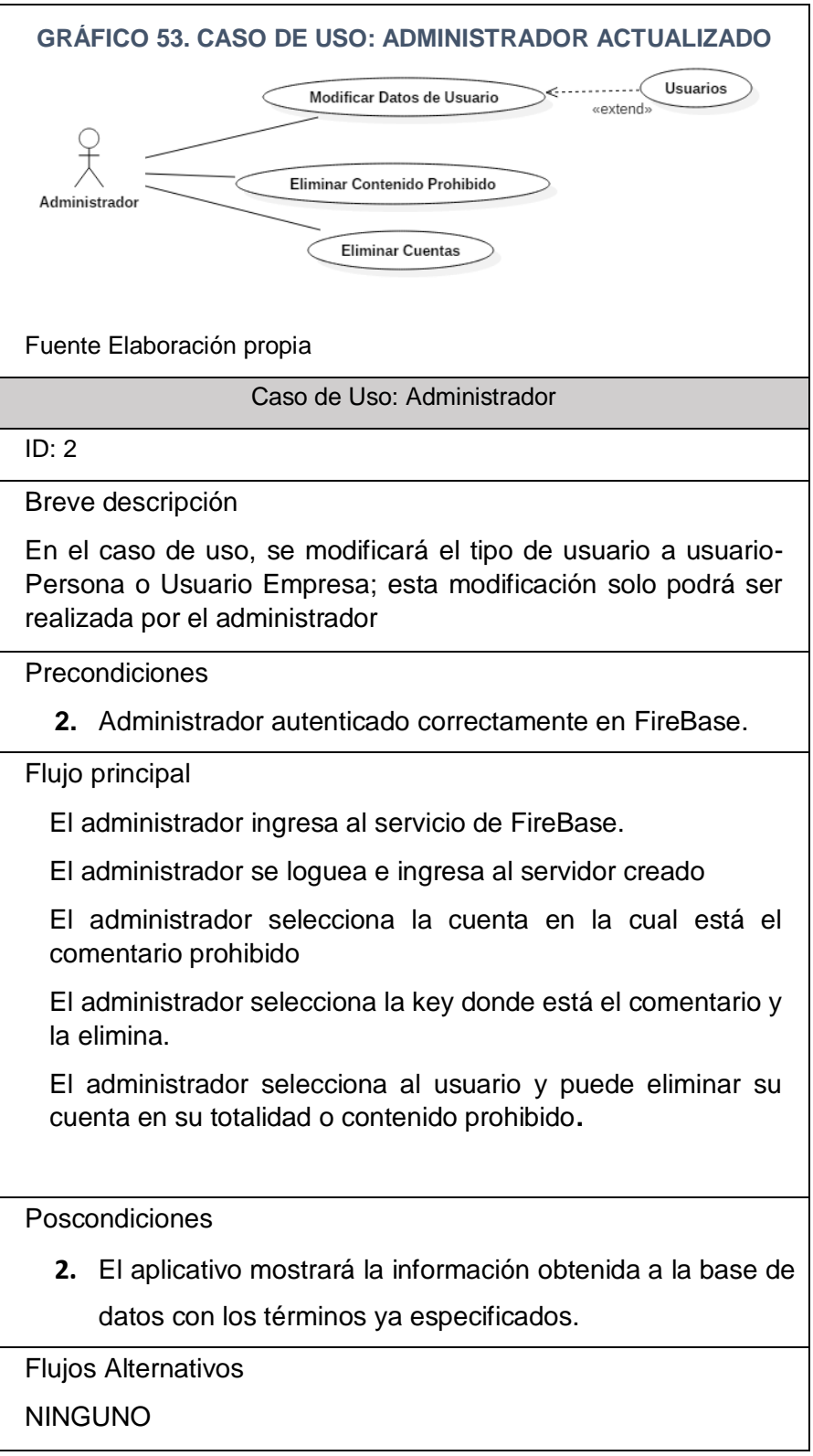

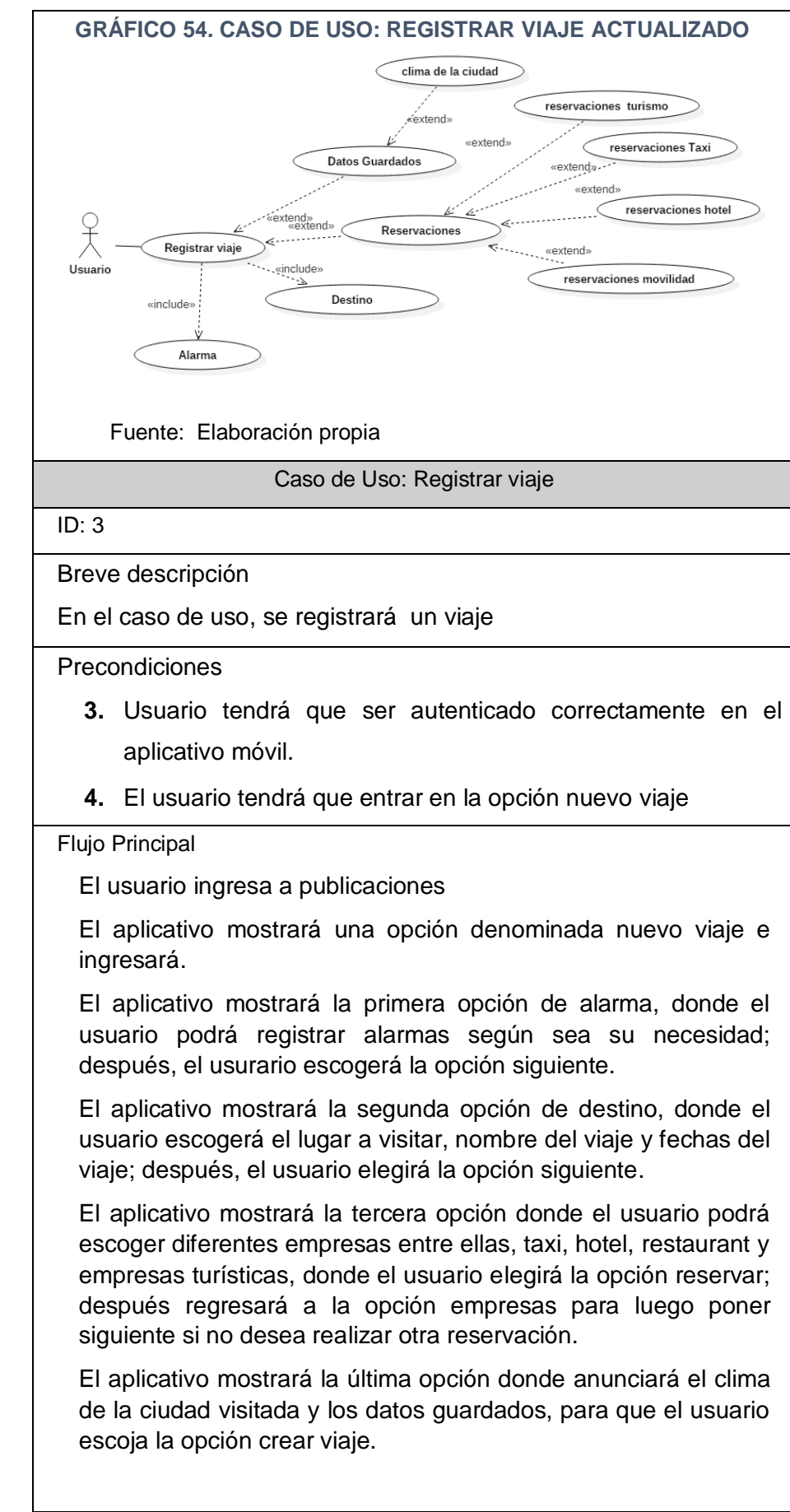

Poscondiciones:

**2.** El aplicativo enviará la información obtenida a la Base de Datos con los términos ya especificados.

Flujos Alternativos:

NINGUNO

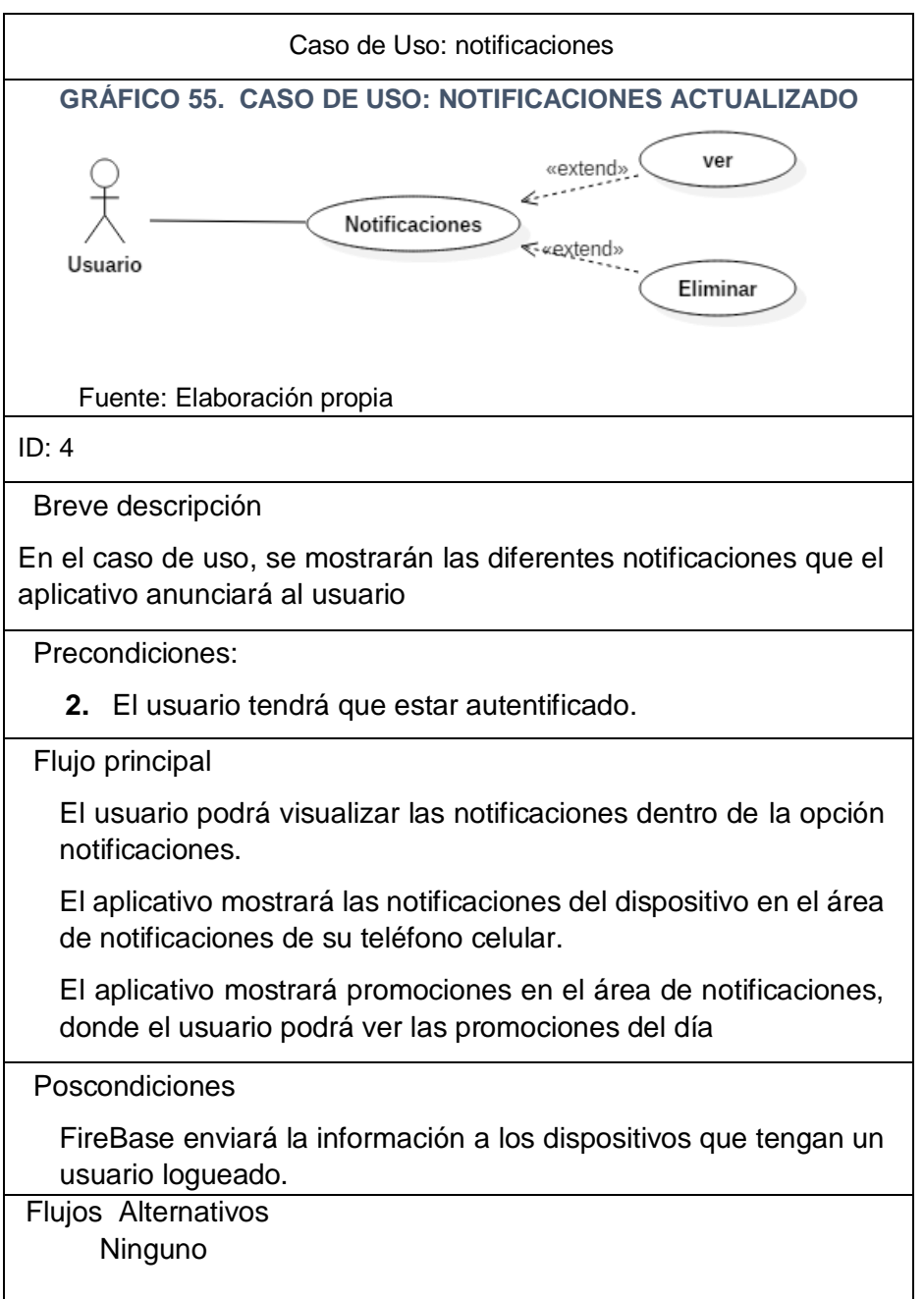

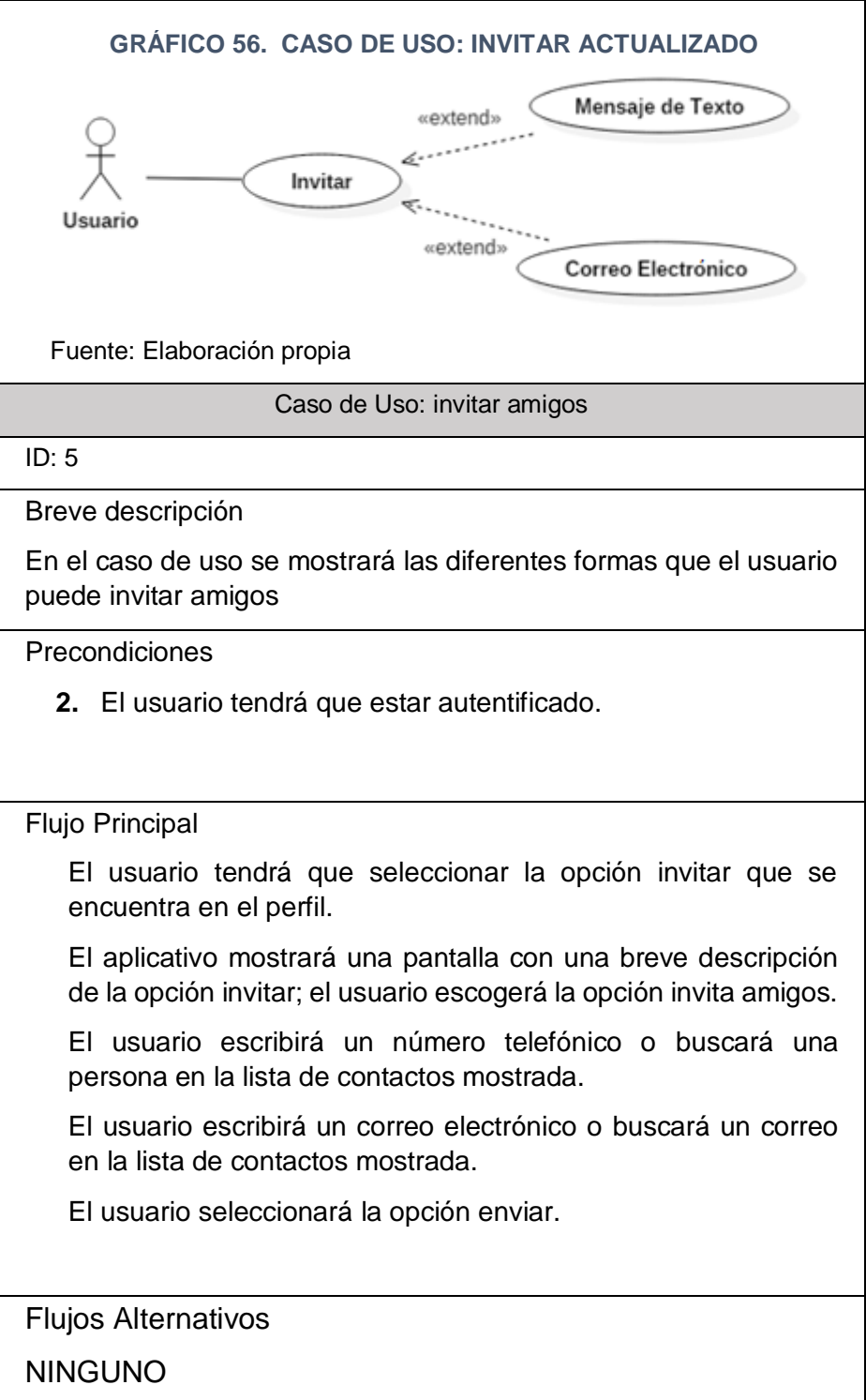

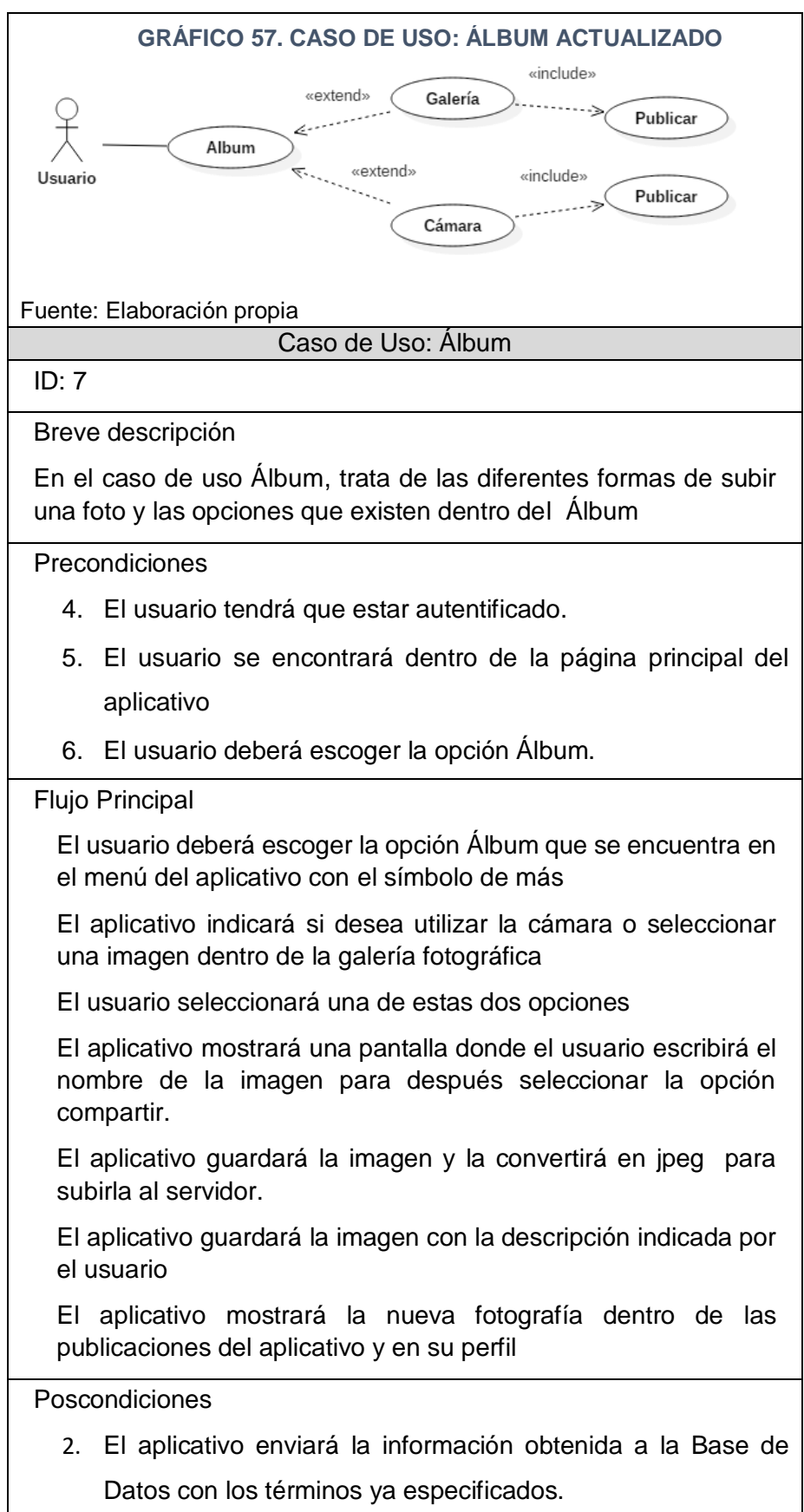

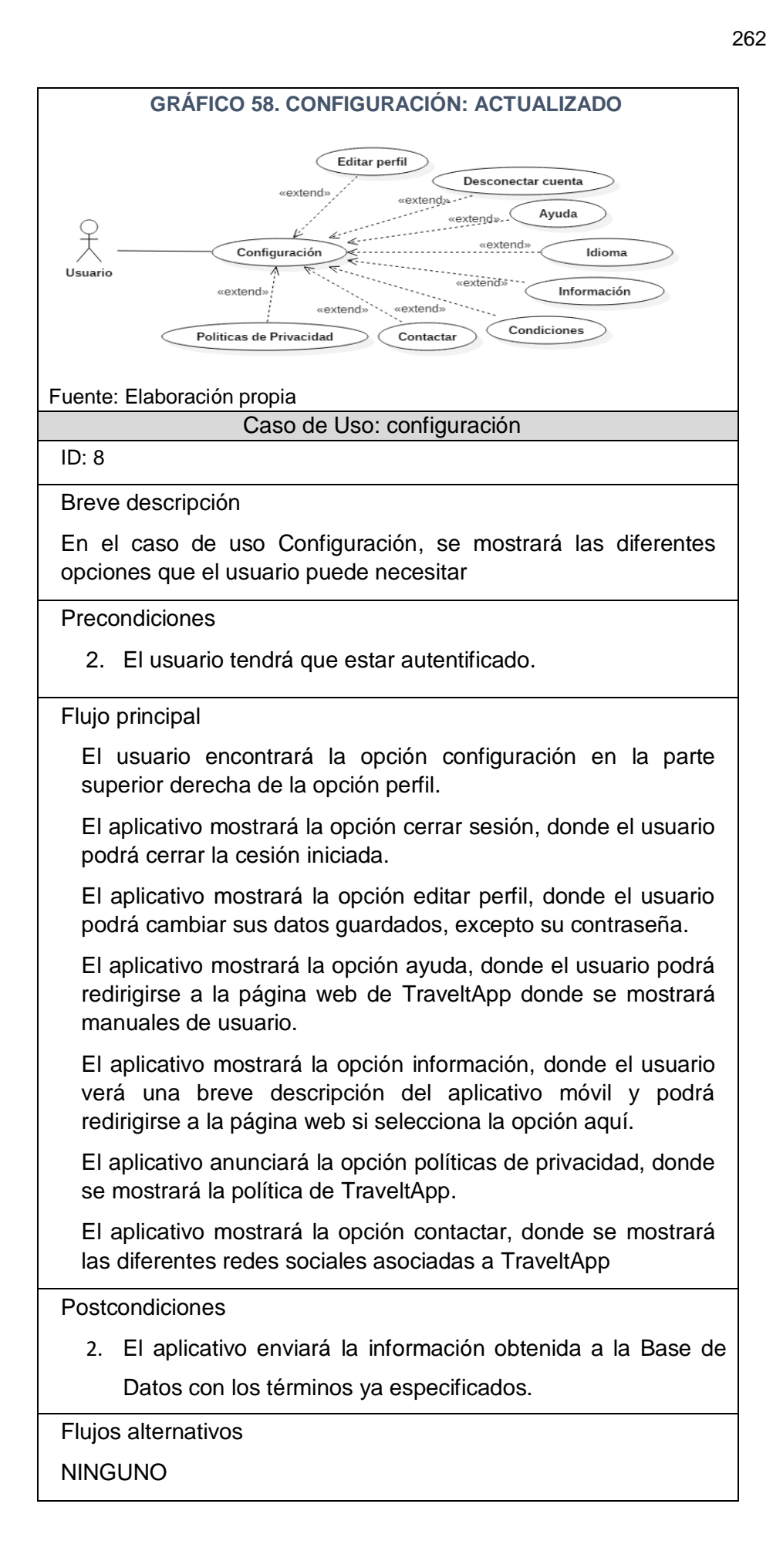

#### **B. Diagrama de clases**

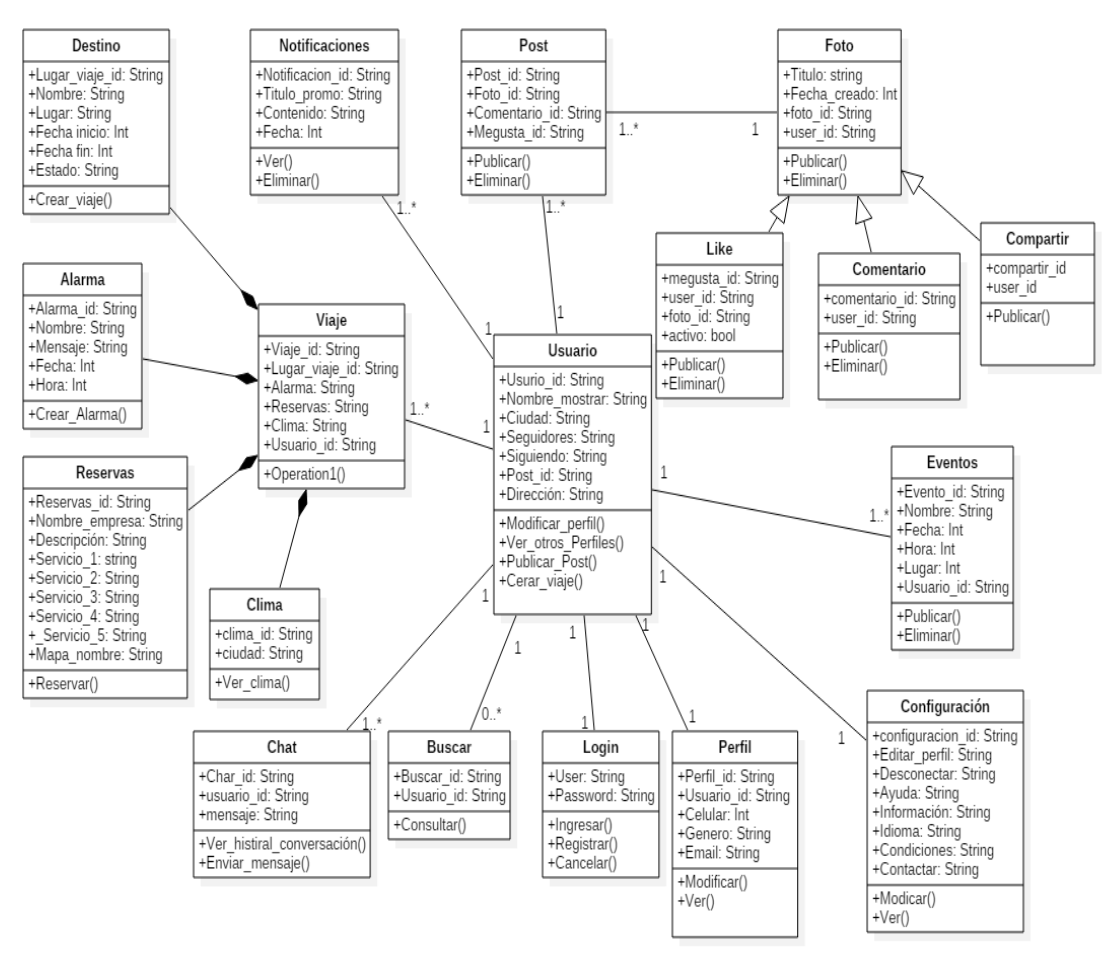

#### **GRÁFICO 59. DIAGRAMA DE CLASES ACTUALIZADO**

#### **C. Diagrama de secuencia**

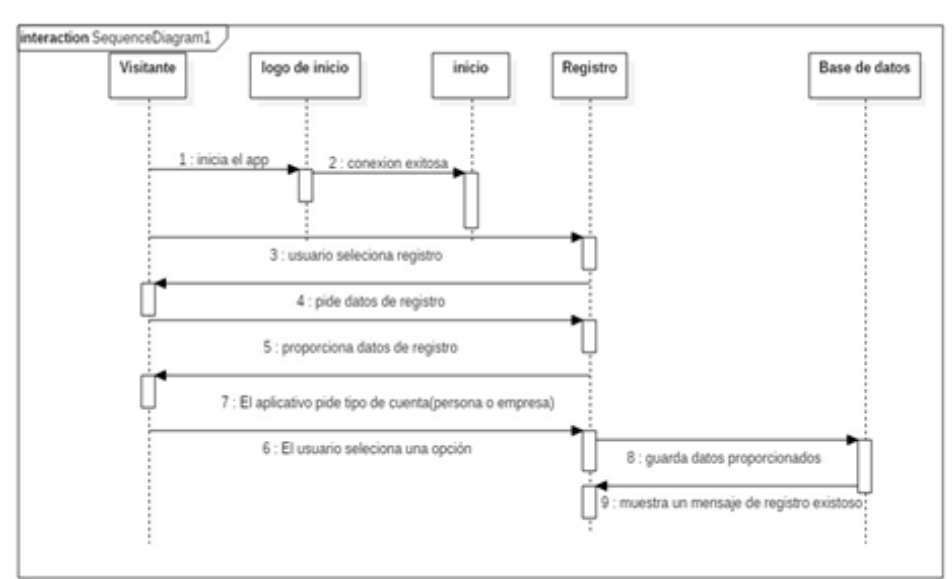

## **Figura 3.1. Diagrama de secuencia Registro nuevo**

#### **GRÁFICO 60. DIAGRAMA DE SECUENCIA REGISTRO NUEVO ACTUALIZADO**

Fuente: Elaboración propia

# **Figura 3.2. Diagrama de secuencia inicio de Sesión**

**GRÁFICO 61. DIAGRAMA DE SECUENCIA INICIO DE SESIÓN ACTUALIZADO**

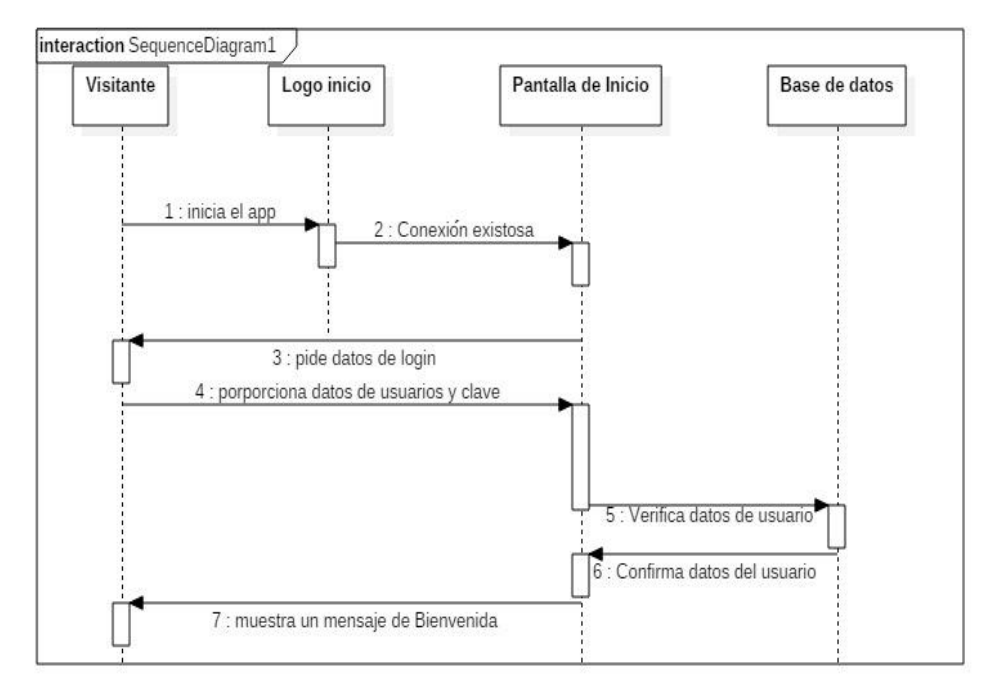

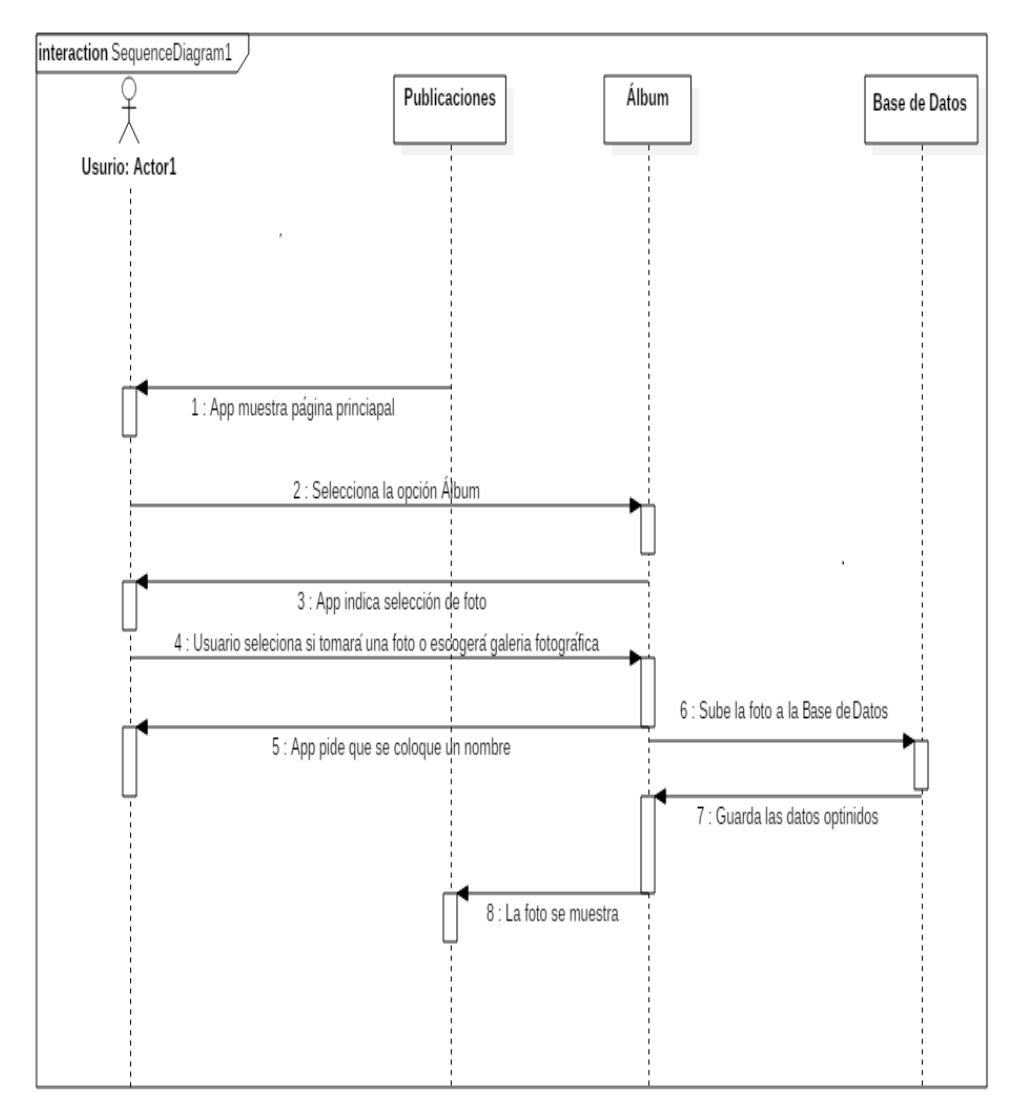

**Figura 3.3. Diagrama de secuencia Galería**

**GRÁFICO 62. DIAGRAMA DE SECUENCIA GALERÍA ACTUALIZADO**

# **Figura 3.4. Diagrama de secuencia configuración GRÁFICO 63. DIAGRAMA DE SECUENCIA CONFIGURACIÓN ACTUALIZADO**

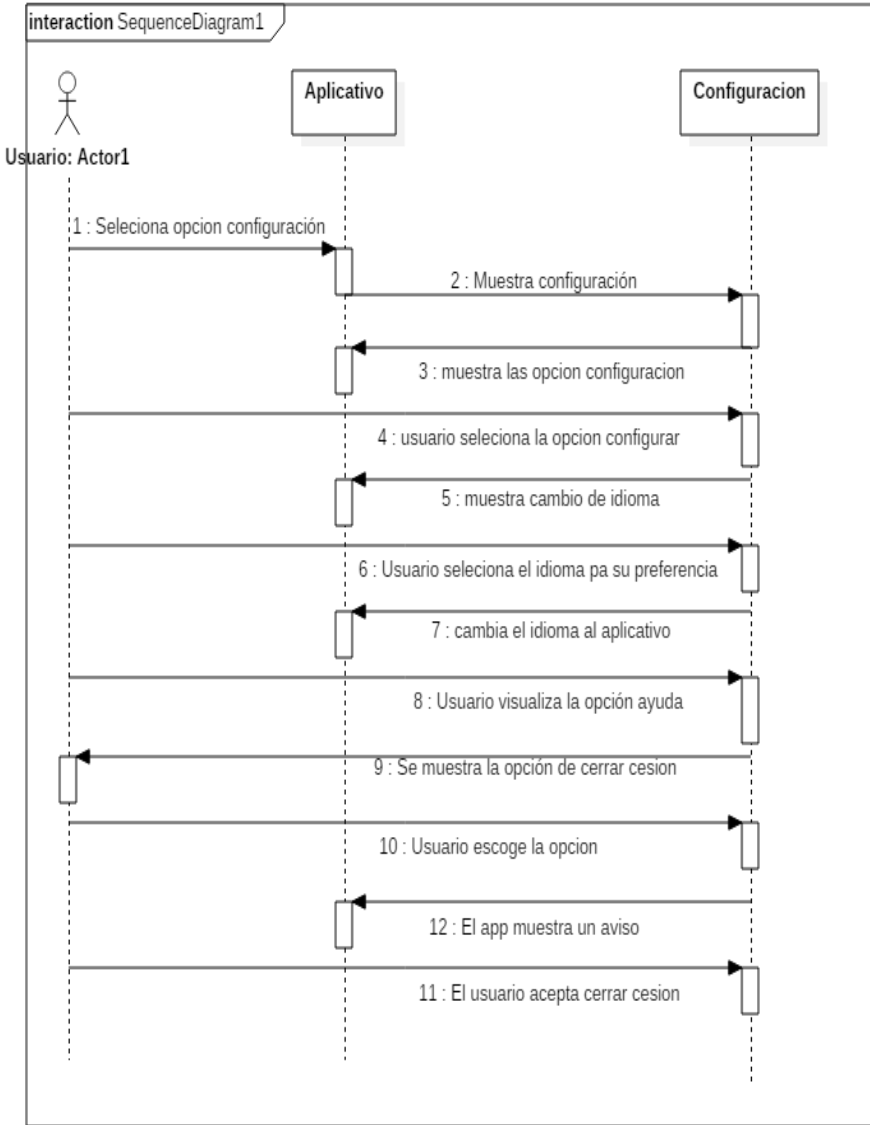

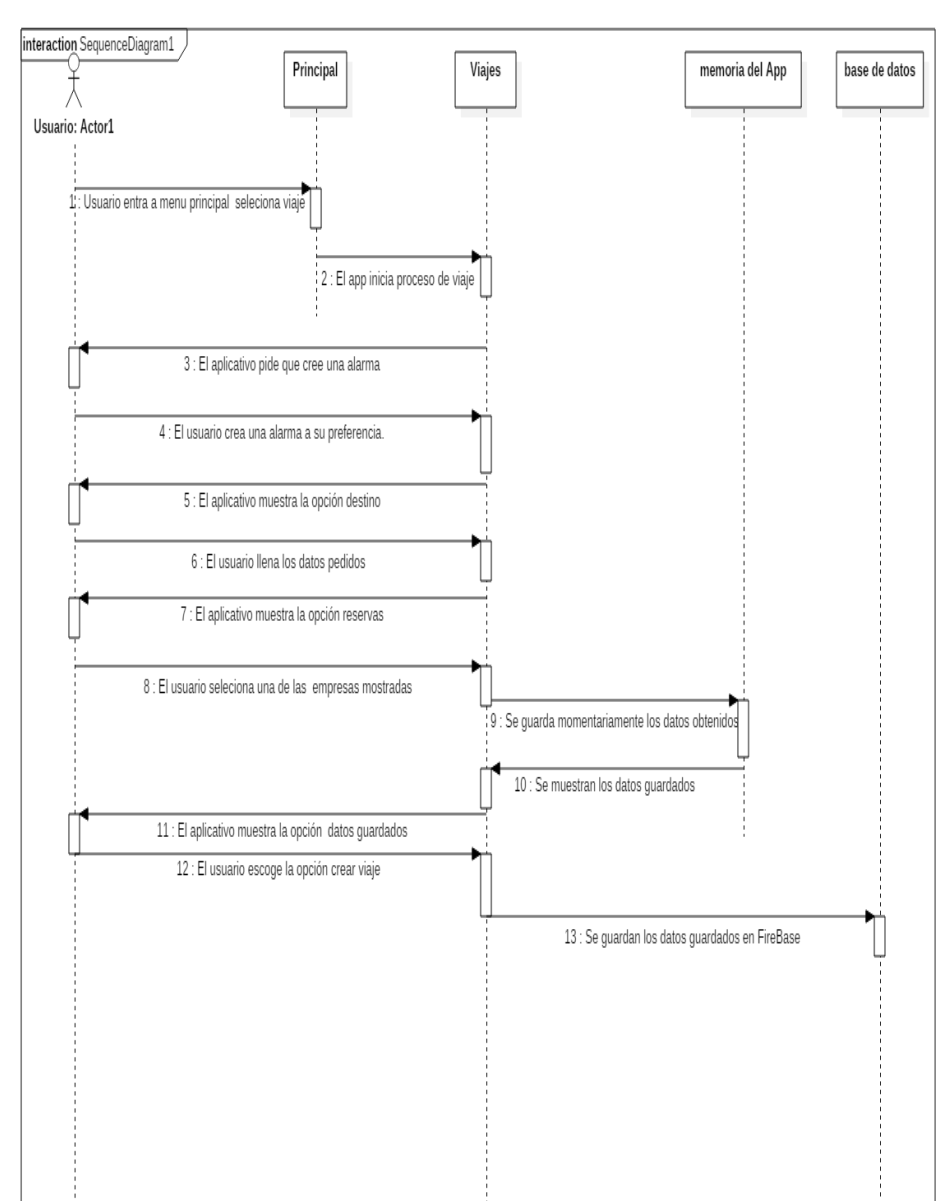

#### **Figura 3.5. Diagrama de secuencia viaje**

#### **GRÁFICO 64. DIAGRAMA DE SECUENCIA VIAJE ACTUALIZADO**

Fuente: Elaboración propia

#### **D. Diagrama de despliegue**

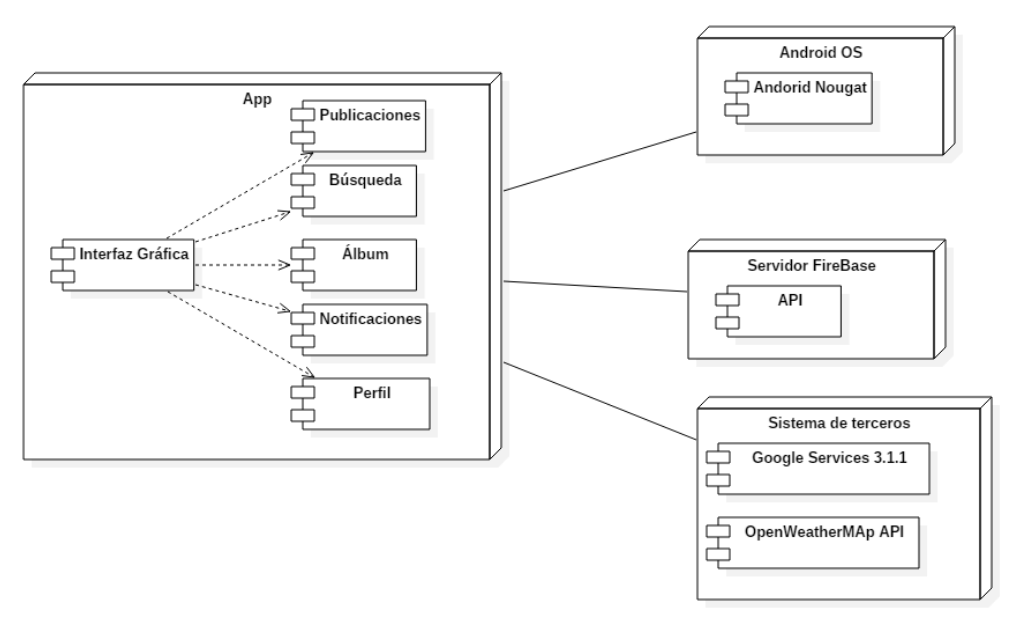

#### **GRÁFICO 65. DIAGRAMA DE DESPLIEGUE ACTUALIZADO**

Fuente: Elaboración propia

## **E. Diagrama de componentes**

#### **GRÁFICO 66. DIAGRAMA DE COMPONENTES ACTUALIZADO**

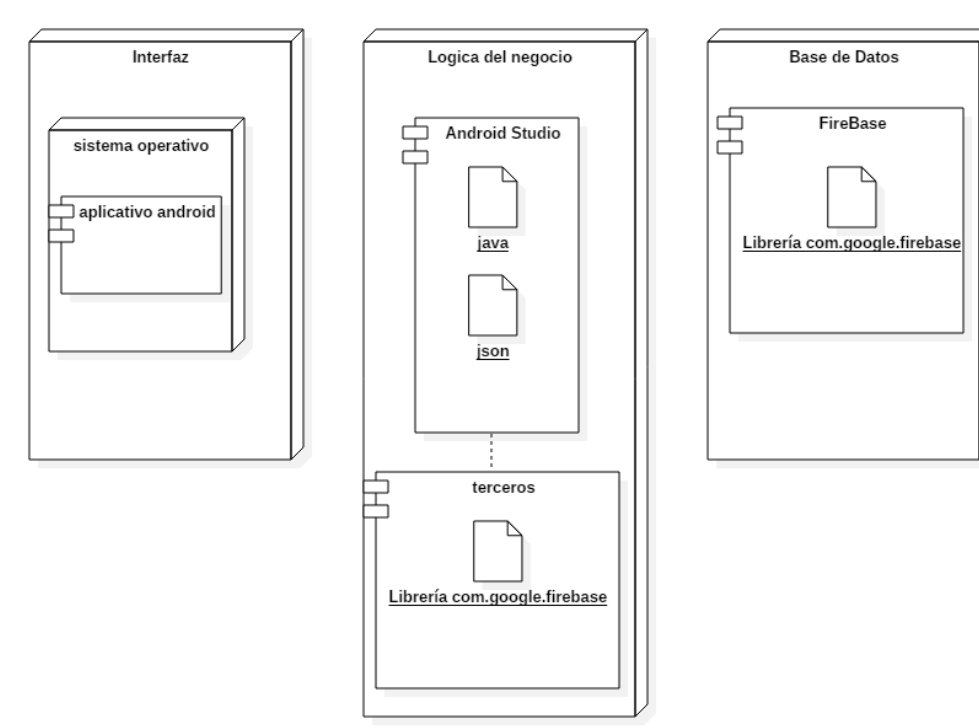

Fuente: Elaboración propia
#### **F. Diagrama de base de datos**

A continuación, se mostrará el diagrama de Base de Datos relacional, para un mejor entendimiento de la Base de Datos no relacional

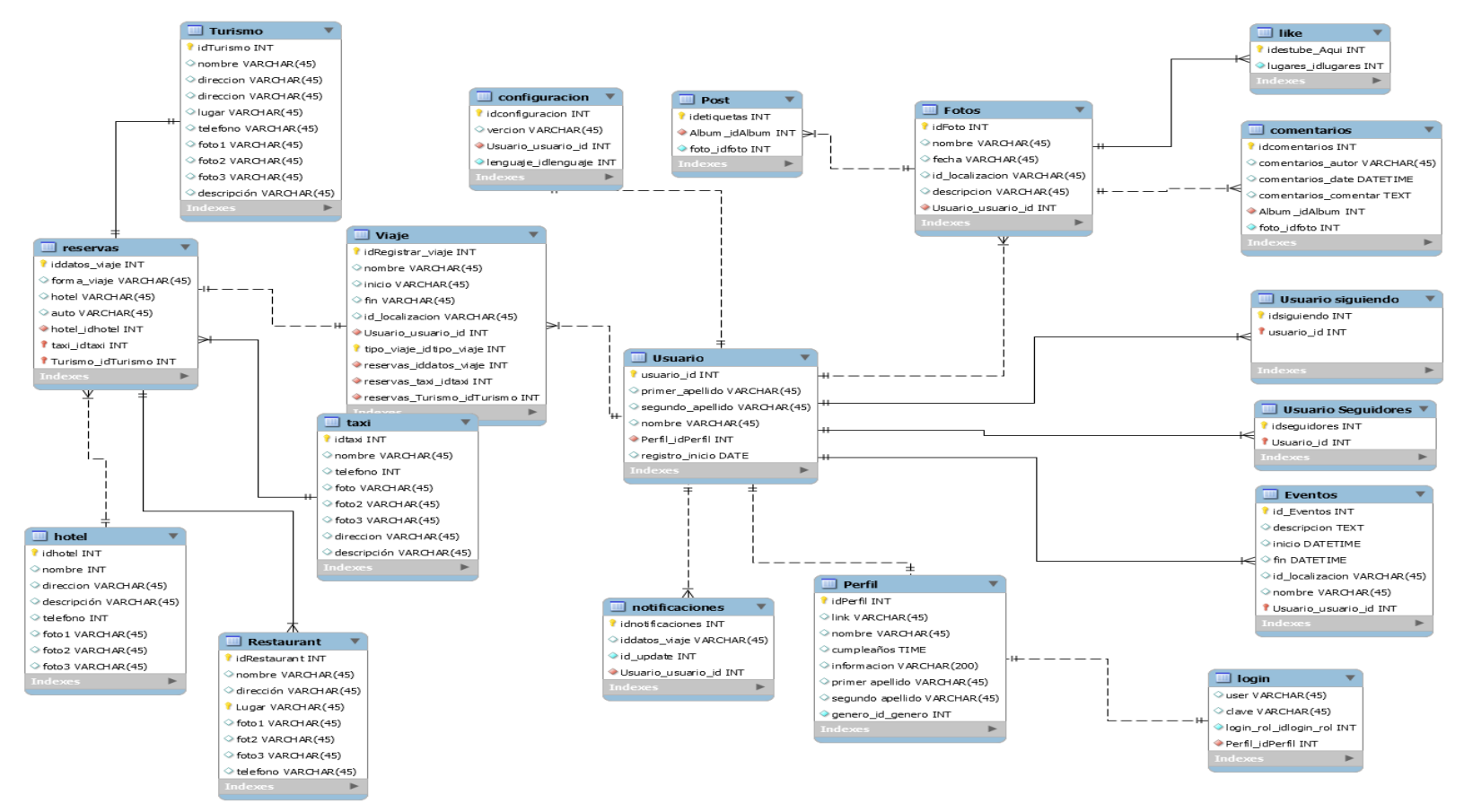

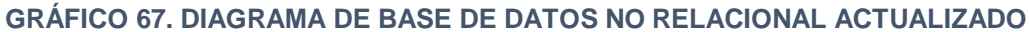

Fuente: Elaboración propia

G. Modelo conceptual de la Base de Datos

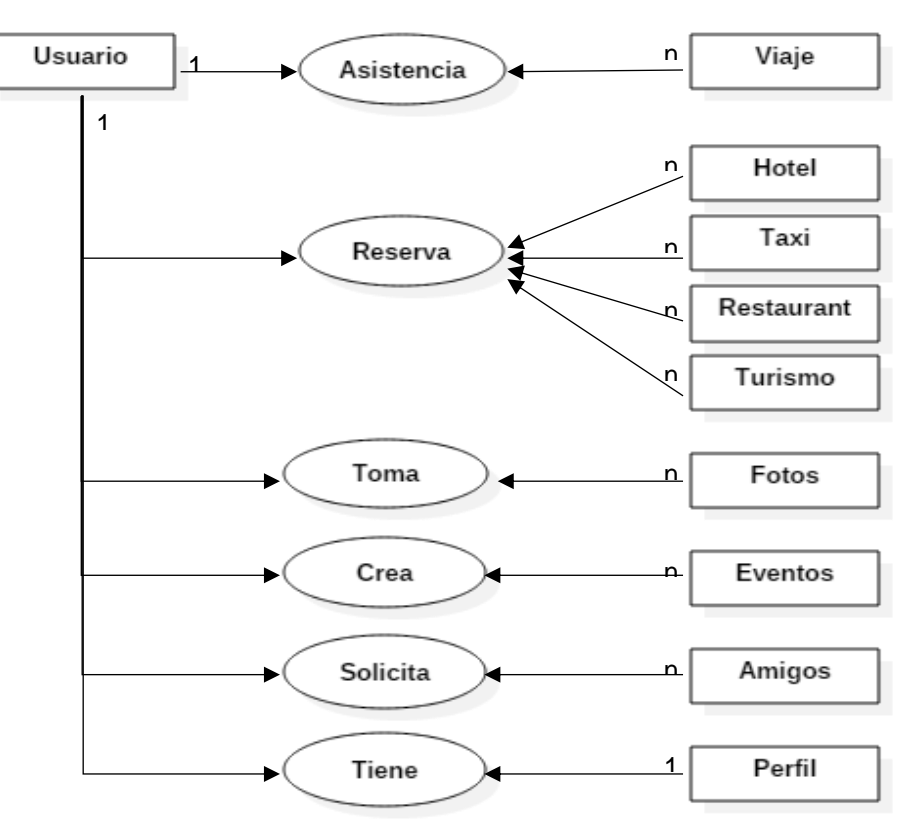

#### **GRÁFICO 68. DIAGRAMA DE MODELO CONCEPTUAL ACTUALIZADO**

Fuente: Elaboración propia

#### *4.1.1. Código fuente*

**GRÁFICO 69. CÓDIGO: CONEXIÓN A FIREBASE EN LA PÁGINA PRINCIPAL**

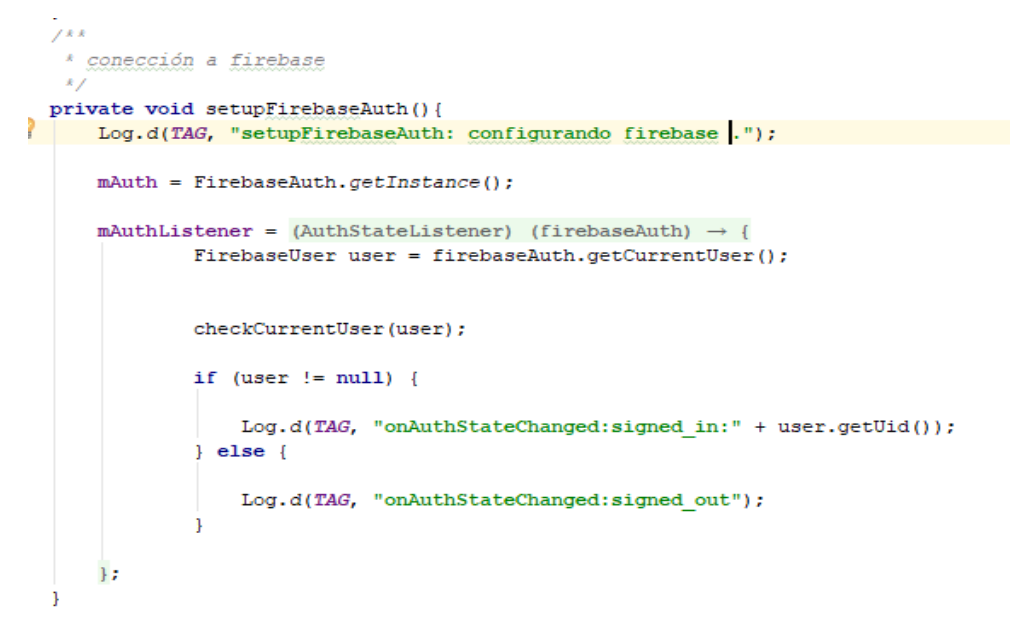

Fuente: Elaboración propia

#### **GRÁFICO 70. CÓDIGO: SUBIR NUEVA FOTO A FIREBASE**

```
public void uploadNewPhoto(String photoType, final String caption, final int count, final String imgUrl,
                          Bitmap bm) {
    Log.d(TAG, "uploadNewPhoto: intentando subir una foto nueva.");
    FilePaths filePaths = new FilePaths();
    if(photoType.equals(mContext.getString(R.string.new photo))){
        Log.d(TAG, "uploadNewPhoto: subiendo nueva foto.");
       String user id = FirebaseAuth.getInstance().getCurrentUser().getUid();
        StorageReference storageReference = mStorageReference
                .child(filePaths.FIREBASE IMAGE STORAGE + "/" + user id + "/photo" + (count + 1));
       if(bm == null)bm = ImageManager.getBitmap(imgUrl);
        \overline{\phantom{a}}byte[] bytes = ImageManager.getBytesFromBitmap(bm, 100);
        UploadTask uploadTask = null;uploadTask = storageReference.putBytes(bytes);
        uploadTask.addOnSuccessListener(new OnSuccessListener<UploadTask.TaskSnapshot>() {
           @Override
           public void onSuccess(UploadTask.TaskSnapshot taskSnapshot) {
               Uri firebaseUrl = taskSnapshot.getDownloadUrl();
               Toast.makeText(mContext, "se cargo correctamente la foto", Toast.LENGTH SHORT).show();
                addPhotoToDatabase(caption, firebaseUrl.toString());
                Intent intent = new Intent(mContext, HomeActivity.class);
                mContext.startActivity(intent);
        }).addOnFailureListener(new OnFailureListener() {
           @Override
           public void onFailure (@NonNull Exception e) {
               Log.d(TAG, "onFailure: Photo upload failed.");
               Toast.makeText(mContext, "error ", Toast.LENGTH_SHORT).show();
        }) .addOnProgressListener(new OnProgressListener<UploadTask.TaskSnapshot>() {
            @Override
           public void onProgress(UploadTask.TaskSnapshot taskSnapshot) {
               double progress = (100 * taskSnapshot.getBytesTransferred()) / taskSnapshot.getTotalByteCount();
               if (progress - 15 > mPhotoUploadProgress) {
                   Toast.makeText(mContext, " progreso: " + String.format("%.Of", progress) + "%", Toast.LENGTH_SHORT).show();
                   mPhotoUploadProgress = progress;
                -1
                Log.d(TAG, "onProgress: upload progress: " + progress + "% done");
       \mathcal{H}:
```
Fuente: Elaboración propia

#### **GRÁFICO 71. CÓDIGO: SUBIR COMENTARIOS A FIREBASE**

```
public Comment (String comment, String user id, List<Like> likes, String date created) {
    this.comment = comment;this.user id = user id;this-likes = likes;this.date created = date created;
public String getComment() { return comment; }
public void setComment (String comment) { this.comment = comment; }
public String getUser_id() { return user_id; }
public void setUser_id(String user_id) { this.user_id = user_id; }
public List<Like> getLikes() { return likes; }
public void setLikes (List<Like> likes) { this.likes = likes; }
public String getDate_created() { return date_created; }
public void setDate_created(String date_created) { this.date_created = date_created; }
@Override
public String toString() {
   return "Comment{" +
           "comment='" + comment + '\'' +
           ", user id='" + user id + '\'' +
           ", likes=" + likes +
           ", date_created='" + date_created + '\'' +
           \rm{TP}
```
Fuente: Elaboración propia

### **GRÁFICO 72. CÓDIGO: INICIANDO CÁMARA**

```
public class PhotoFragment extends Fragment {
   private static final String TAG = "PhotoFragment";
    //constant
    private static final int PHOTO FRAGMENT NUM = 1;
    private static final int GALLERY FRAGMENT NUM = 2;
    private static final int CAMERA REQUEST CODE = 5;
    @Nullable
    @Override
    public View onCreateView(final LayoutInflater inflater, @Nullable ViewGroup container, @Nullable Bundle savedInstanceState) {
        View view = inflater.inflate(R.layout.fragment photo, container, false);
       Log.d(TAG, "onCreateView: started.");
       Button btnLaunchCamera = (Button) view.findViewById(R.id.btnLaunchCamera);
       btnLaunchCamera.setOnClickListener(new View.OnClickListener() {
            @Override
            public void onClick(View v) {
                Log.d(TAG, "onClick: inicando camera.");
                if(((ShareActivity)getActivity()).getCurrentTabNumber() == PHOTO FRAGMENT NUM){
                    if(((ShareActivity)getActivity()).checkPermissions(Permissions.CAMERA_PERMISSION[0])){
 \boldsymbol{\theta}Log.d(TAG, "onClick: iniciando camera");
                        Intent cameraIntent = new Intent(MediaStore.ACTION IMAGE CAPTURE):
                        startActivityForResult(cameraIntent, CAMERA REQUEST CODE);
                    le\texttt{Internet intent = new Intent(getActivity();, Sharedcityity.class)};intent.setFlags(Intent.FLAG_ACTIVITY_NEW_TASK | Intent.FLAG_ACTIVITY_CLEAR_TASK);
                        startActivity(intent);
    public void onActivityResult(int requestCode, int resultCode, Intent data) {
        super.onActivityResult(requestCode, resultCode, data);
        if (requestCode == CAMERA REOUEST CODE) {
            Log.d(TAG, "onActivityResult: tomando una foto.");
            Log.d(TAG, "onActivityResult: navegar a la pantalla de compartir.");
            Ritman bitman:
            bitmap = (Bitmap) data.getExtras().get("data");
            if(isRootTask()){
                \mathop{\rm try}\nolimits\{Log.d(TAG, "onActivityResult: recibió un nuevo mapa de bits de la cámara: " + bitmap);
                    Intent intent = new Intent(getActivity(), NextActivity.class);
                    intent.putExtra("selected_bitmap", bitmap);
                    startActivity(intent);
                (catch (NullPointerException e) {
                    Log.d(TAG, "onActivityResult: NullPointerException: " + e.getMessage());
            \}else\{try{
                   Log.d(TAG, "onActivityResult: recibió un nuevo mapa de bits de la cámaraa: " + bitmap);
                   \label{thm:inter} \texttt{Internet intent = new Intent(getActivity(), AccountSettingActivity.class)}\,;intent.putExtra("selected_bitmap", bitmap);
                   intent.putExtra("return_to_fragment", "Editar perfil");
                   startActivity(intent);
                   getActivity().finish();
               } catch (NullPointerException e) {
                   Log.d(TAG, "onActivityResult: NullPointerException: " + e.getMessage());
```
Fuente: Elaboración propia

### **GRÁFICO 73. CÓDIGO: MÉTODO PARA AGREGAR NUEVA FOTO**

```
public class FirebaseMethods {
    private static final String TAG = "FirebaseMethods";
    //firebase
    private FirebaseAuth mAuth;
    private FirebaseAuth.AuthStateListener mAuthListener;
    private FirebaseDatabase mFirebaseDatabase;
   private DatabaseReference myRef;
    private StorageReference mStorageReference;
    private String userID;
    //varsprivate Context mContext:
    private double mPhotoUploadProgress = 0;
    public FirebaseMethods (Context context) {
        mAuth = FirebaseAuth. \sigmaetInstance() :
        mFirebaseDatabase = FirebaseDatabase.\sigmaetInstance():
        myRef = mFirebaseDatabase.getReference();
        mStorageReference = FirebaseStorage.getInstance().getReference();
        mContext = context;if(mAuth.getCurrentUser() != null){
            userID = mAuth.getCurrentUser().getUid();
    public void uploadNewPhoto(String photoType, final String caption, final int count, final String imgUrl,
                                Bitmap bm) {
        Log.d(TAG, "uploadNewPhoto: intentando subir una foto nueva.");
        FilePaths filePaths = new FilePaths();
        if(photoType.equals("new photo")){
             Log.d(TAG, "uploadNewPhoto: subiendo nueva foto.");
             String user_id = FirebaseAuth.getInstance().getCurrentUser().getUid();
            StorageReference storageReference = mStorageReference
                     .child(filePaths.FIREBASE_IMAGE_STORAGE + "/" + user_id + "/photo" + (count + 1));
             if (bm == null)bm = ImageManager.getBitmap(imgUrl);
            byte[] bytes = ImageManager.getBytesFromBitmap(bm, 100);
            UploadTask uploadTask = null;{\tt uploadTask = storageReference. putBytes \textit{(bytes)}:}uploadTask.addOnSuccessListener((OnSuccessListener) (taskSnapshot) \rightarrow {
                     Uri firebaseUrl = taskSnapshot.getDownloadUrl();
                     Toast.makeText(mContext, "se cargo correctamente la foto", Toast.LENGTH_SHORT).show();
                    addPhotoToDatabase(caption, firebaseUrl.toString());
                    Intent intent = new Intent(mContext, HomeActivity.class);
                    mContext.startActivity(intent);
             }).addOnFailureListener((e) \rightarrow {
                    Log.d(TAG, "onFailure: Carga de fotos fallida.");
                    Toast.makeText(mContext, "error ", Toast.LENGTH_SHORT).show();
             }).addOnProgressListener((OnProgressListener) (taskSnapshot) \rightarrow {
                    double progress = (100 * taskShapehot.getBytesTransfered()) / taskSnapshot.getTotalByteCount();
                    if (progress - 15 > mPhotoUploadProgress) {
                       Toast.makeText(mContext, " progreso: " + String.format("%.0f", progress) + "%", Toast.LENGTH_SHORT).show();
                       mPhotoUploadProgress = progress;
                    Log.d(TAG, "onProgress: cargar en progreso: " + progress + "% done");
            \mathbf{h}
```

```
else if(photoType.equals("profile photo")){
           Log.d(TAG, "uploadNewPhoto: cargando una nueva foto de perfil"):
           String user id = FirebaseAuth.getInstance().getCurrentUser().getUid();
           StorageReference storageReference = mStorageReference
                    .child(filePaths.FIREBASE IMAGE STORAGE + "/" + user id + "/profile photo");
           if (bm == null)bm = ImageManager.getBitmap(imgUrl);
           \mathbf{1}byte[] bytes = ImageManager.getBytesFromBitmap(bm, 100);
           UploadTask uploadTask = null;
           update = storageReference.putBytes(bytes);
           uploadTask.addOnSuccessListener((OnSuccessListener) (taskSnapshot) \rightarrow {
                  Uri firebaseUrl = taskSnapshot.getDownloadUrl();
þ
                   Toast.makeText(mContext, "éxito de carga de fotos", Toast.LENGTH_SHORT).show();
                    setProfilePhoto(firebaseUrl.toString());
                    ((AccountSettingsActivity)mContext).setViewPager(
                             ((AccountSettingsActivity)mContext).pagerAdapter
                                   .getFragmentNumber("Editar perfil")
                    \mathcal{E}\vert).addOnFailureListener((e) \rightarrow {
               Log.d(TAG, "onFailure: Carga de fotos fallida.");
               Toast.makeText(mContext, "Carga de fotos fallida ", Toast.LENGTH SHORT).show();
        \vert).addOnProgressListener((OnProgressListener) (taskSnapshot) \rightarrow {
               double progress = (100 * taskShaphot.getBytesTransferred()) / taskShaphot.getTotalByteCount();
               if (progress - 15 > mPhotoUploadProgress) {
     Toast.makeText(mContext, "progreso de carga de fotos: " + String.format("%.Of", progress) + "%", Toast.LENGTH SHORT).show();
                   mPhotoUploadProgress = progress;\mathbf{I}Log.d(TAG, "onProgress: cargar el progreso: " + progress + "% done");
       \left| \cdot \right|
```
Fuente: Elaboración propia

#### **GRÁFICO 74. CÓDIGO ACTIVIDAD EVENTO**

```
public class EventoActivity extends AppCompatActivity {
   private static final String TAG = "EventoActivity";
    private static final int PICK IMAGE REQUEST = 10;
    EditText mnombre, mlugar, mdescripcion;
    TextView mtextView;
    Spinner spinnerdia, spinnermes, spinneraño;
    DatabaseReference databaseEvento;
    Button btimagen;
    CircleImageView imageView;
    private static final int GALLERY INTENT =1;
    private StorageReference mstorage;
    private Uri mImageUri;
    private StorageTask mUploadTask;
    private ProgressBar mProgressBar;
    ListView listViewEvento;
    List<Evento_Viaje> eventoList;
    //firebase
    private FirebaseAuth mAuth;
    private FirebaseAuth.AuthStateListener mAuthListener;
    private FirebaseDatabase mFirebaseDatabase:
    private DatabaseReference myRef:
    private FirebaseMethods mFirebaseMethods;
    private String userID;
    AOverride
    protected void onCreate (Bundle savedInstanceState) {
        super.onCreate(savedInstanceState);
        setContentView(R.layout.activity evento);
        databaseEvento = FirebaseDatabase.getInstance() .getReference("Evento");
        mstorage = FirebaseStorage.getInstance().getReference("Evento");
        mnombre = (EditText) findViewById(R.id.nombre_evento);
        mlugar = (EditText)findViewById(R.id.lugar evento);
        mdescripcion = (EditText)findViewById(R.id.descripcion evento);
        spinnerdia = (Spinner) findViewById(dia evento);
        spinnermes = (Spinner) findViewById (mes evento);spinneraño = (Spinner) findViewBvld(año evento):
        mtextView = (TextView) findViewById(R.id.guardar evento);
        \verb|listViewEvento| = (\verb|ListView|) \; findViewById(R.id. ListViewEvento);btimagen = (Button)findViewById(R.id.btimagen);
        imageView = (CircleImageView) findViewById(R.id.imageView);
        mProgram = (Program) findViewById(R.id.progress bar);eventoList = new ArrayList ( ) :
        \texttt{mtextView.setOnClickListener}(\langle v \rangle \rightarrow \{\texttt{addEvento}();\ \});
        btimagen.setOnClickListener((v) \rightarrow{
                Intent intent = new Intent (Intent. ACTION PICK);
                intent.setType("image/*");
                startActivityForResult(intent, PICK IMAGE REQUEST);
        \mathbf{u}@Override
    protected void onActivityResult(int requestCode, int resultCode, Intent data) {
        super.onActivityResult(requestCode, resultCode, data);
        if (requestCode == PICK IMAGE REQUEST && resultCode == RESULT OK
               s\bar{s} data != null\bar{s}\bar{s} data.getData() != null\bar{s}mImageUri = data.getData():
            try {
                Bitmap bm = MediaStore.Images.Media.getBitmap(getContentResolver(), mImageUri);
                imageView.setImageBitmap(bm);
            ) catch (FileNotFoundException e) {
                e.printStackTrace();
            } catch (IOException e) {
                e.printStackTrace();
```

```
@Override
protected void onStart() {
   super. on Start():
    databaseEvento.addValueEventListener(new ValueEventListener() {
       @Override
        public void onDataChange (DataSnapshot dataSnapshot) {
            eventoList.clear();
            for(DataSnapshot eventoSnapshot : dataSnapshot.getChildren()){
                Evento Viaje evento = eventoSnapshot.getValue(Evento_Viaje.class);
                eventoList.add(evento);
            EventoList adapter = new com.luiquy.lukas.traveltapp.asistente.EventoList(EventoActivity.this,eventoList);
            listViewEvento.setAdapter(adapter);
        \overline{\mathbf{1}}@Override
       public void onCancelled (DatabaseError databaseError) {
        ١I
   \mathcal{W}:
\overline{1}private void addEvento(){
    final String nombre_evento = mnombre.getText().toString();
    final String lugar evento = mlugar.getText().toString();
    final String descripcion evento = mdescripcion.getText().toString();
    final String fecha evento = spinnermes.getSelectedItem().toString();
    final String hora_evento = spinnerdia.getSelectedItem().toString();
    final String imagenUrl = imageView.getDrawable().toString();
    if(!TextUtils.isEmpty(nombre evento)){
       String id = databaseEvento.push().getKey();
       Evento Viaje evento = new Evento Viaje (userID, id, nombre evento, fecha evento, hora evento,
                lugar_evento, descripcion_evento, imagenUrl);
       databaseEvento.child(id).setValue(evento);
       Toast.makeText(this, " Evento agregado", Toast.LENGTH_LONG).show();
    leToast.makeText(this, " Ecriba un nombre al Evento", Toast.LENGTH LONG).show();
    h
    if (mImageUri := null) {
       StorageReference fileReference = mstorage.child(System.currentTimeMillis()
                + "." + getFileExtension(mImageUri));
        fileReference.putFile(mImageUri).addOnSuccessListener((OnSuccessListener) (taskSnapshot) \rightarrow {
                android.os.Handler handler = new android.os.Handler();
                handler.postDelayed(() \rightarrow {
                        mProgressBar.setProgress(0);
                \}, 5000) ;
                Toast.makeText(EventoActivity.this, "Imagen subida", Toast.LENGTH LONG).show();
        }).addOnFailureListener((e) \rightarrow {
                Toast.makeText(EventoActivity.this, e.getMessage(),Toast.LENGTH SHORT).show();
        \vert).addOnProgressListener((OnProgressListener) (taskSnapshot) \rightarrow {
                double progress = (100.0 * taskSnapshot.getBytesTransferred) / taskSnapshot.getTotalByteCount());
                mProgressBar.setProgress((int) progress);
        \mathbf{D}:
    }else { Toast.makeText(this, "no se encontro", Toast.LENGTH_SHORT).show();
    Ï
```
Fuente: Elaboración propia

### **4.3 Soporte del proyecto**

### **4.3.1. Plantilla de seguimiento a la gestión de la configuración actualizado**

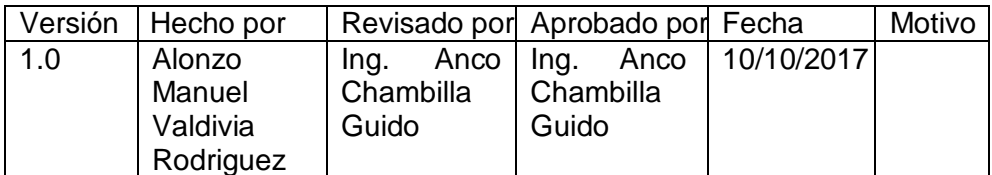

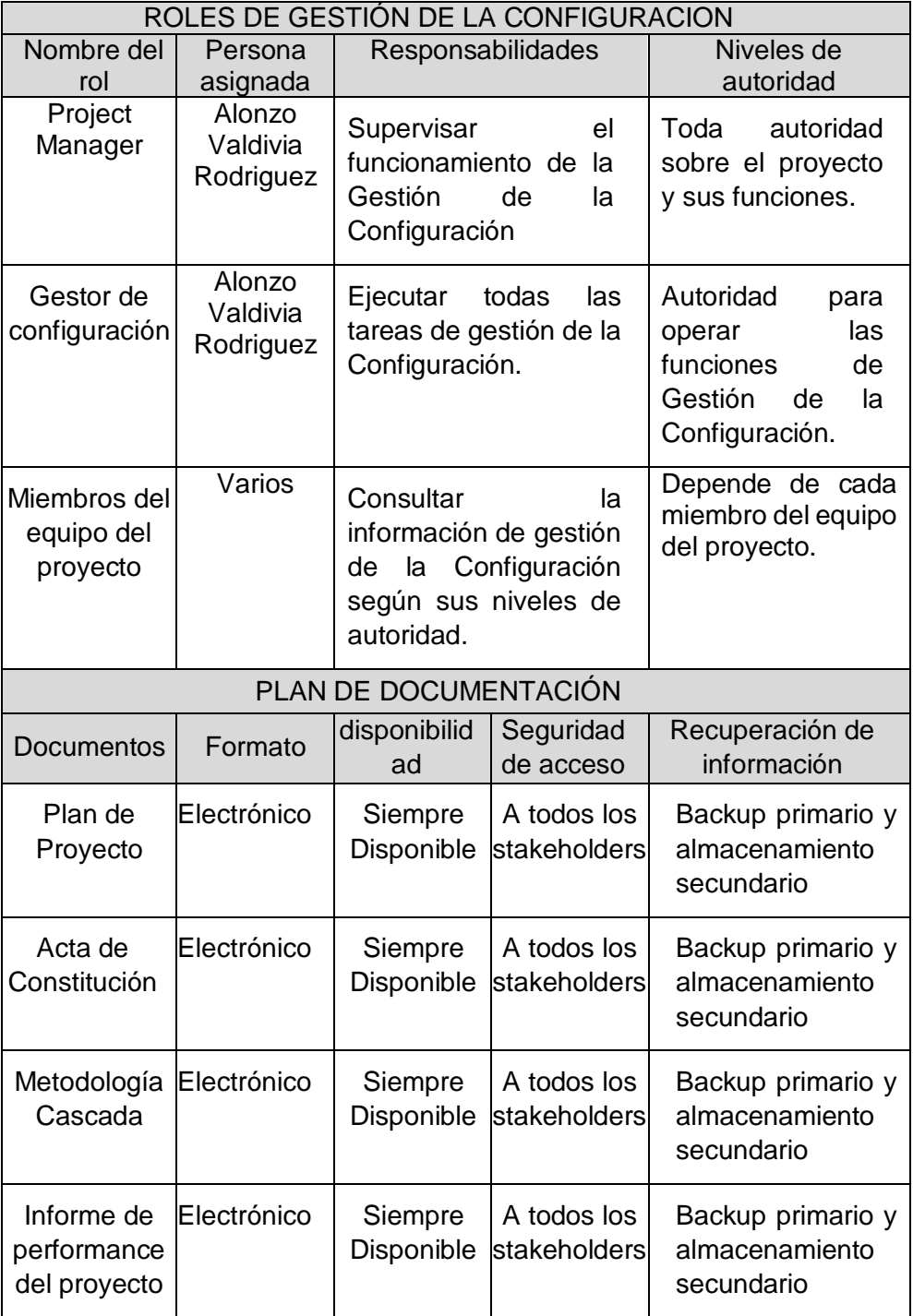

### **TABLA 54. ROLES DE GESTIÓN DE LA CONFIGURACIÓN**

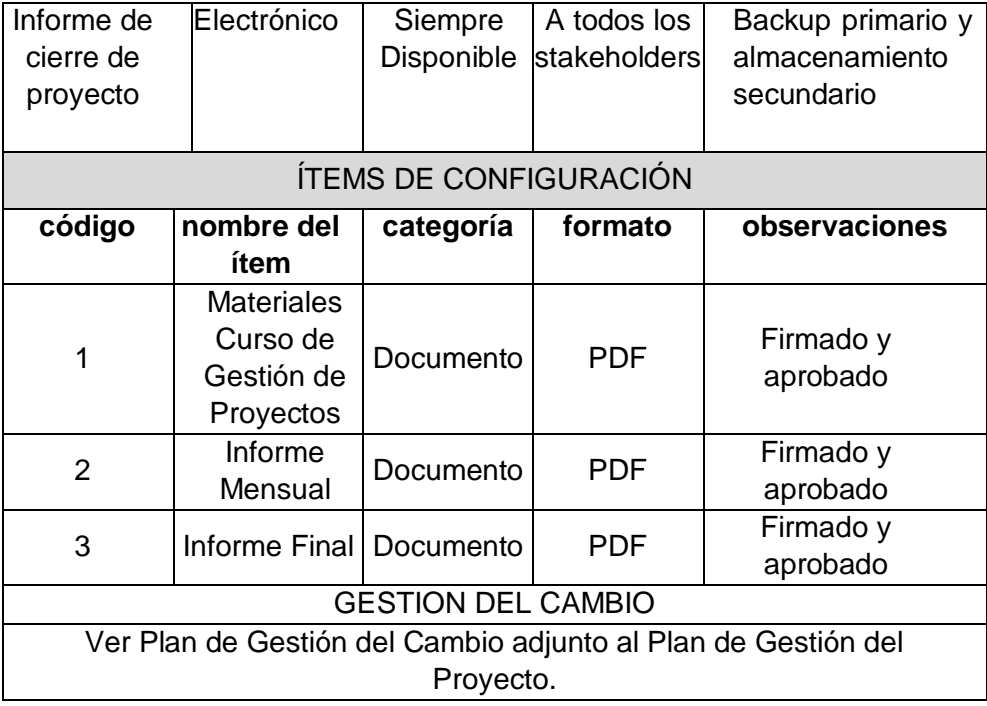

Fuente: Elaboración propia

#### *4.3.2. Plantilla* **de seguimiento al aseguramiento de la calidad actualizado**

### *TABLA 55. POLÍTICA DE CALIDAD DEL PROYECTO*

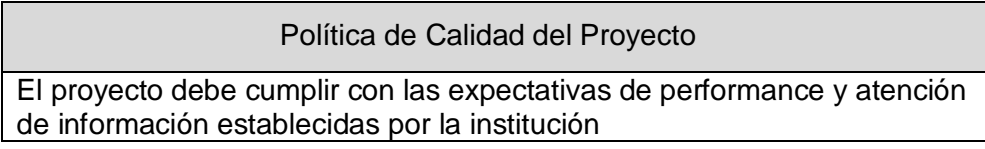

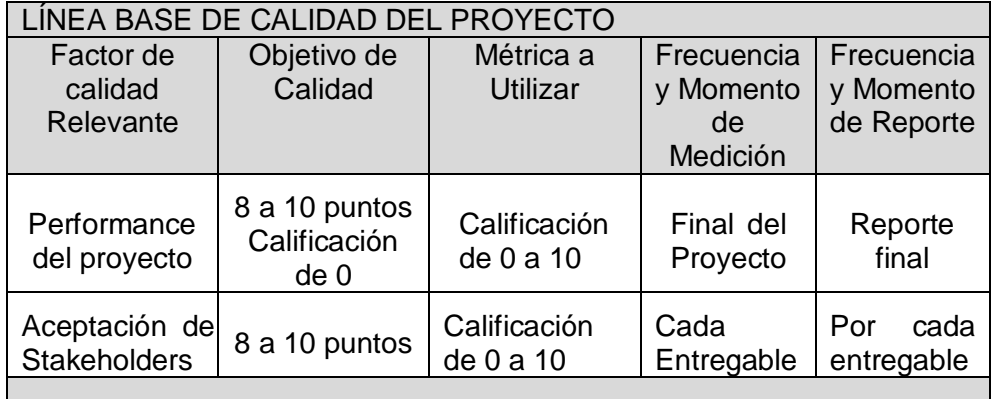

Plan de Mejora de Procesos

- 1. Delimitar el proceso
- 2. Determinar la oportunidad de mejora
- 3. Tomar información sobre el proceso
- 4. Analizar la información levantada
- 5. Definir las acciones correctivas para mejorar el proceso
- 6. Aplicar las acciones correctivas
- 7. Verificar si las acciones correctivas han sido efectivas
- 8. Estandarizar las mejoras logradas para hacerlas parte del proceso

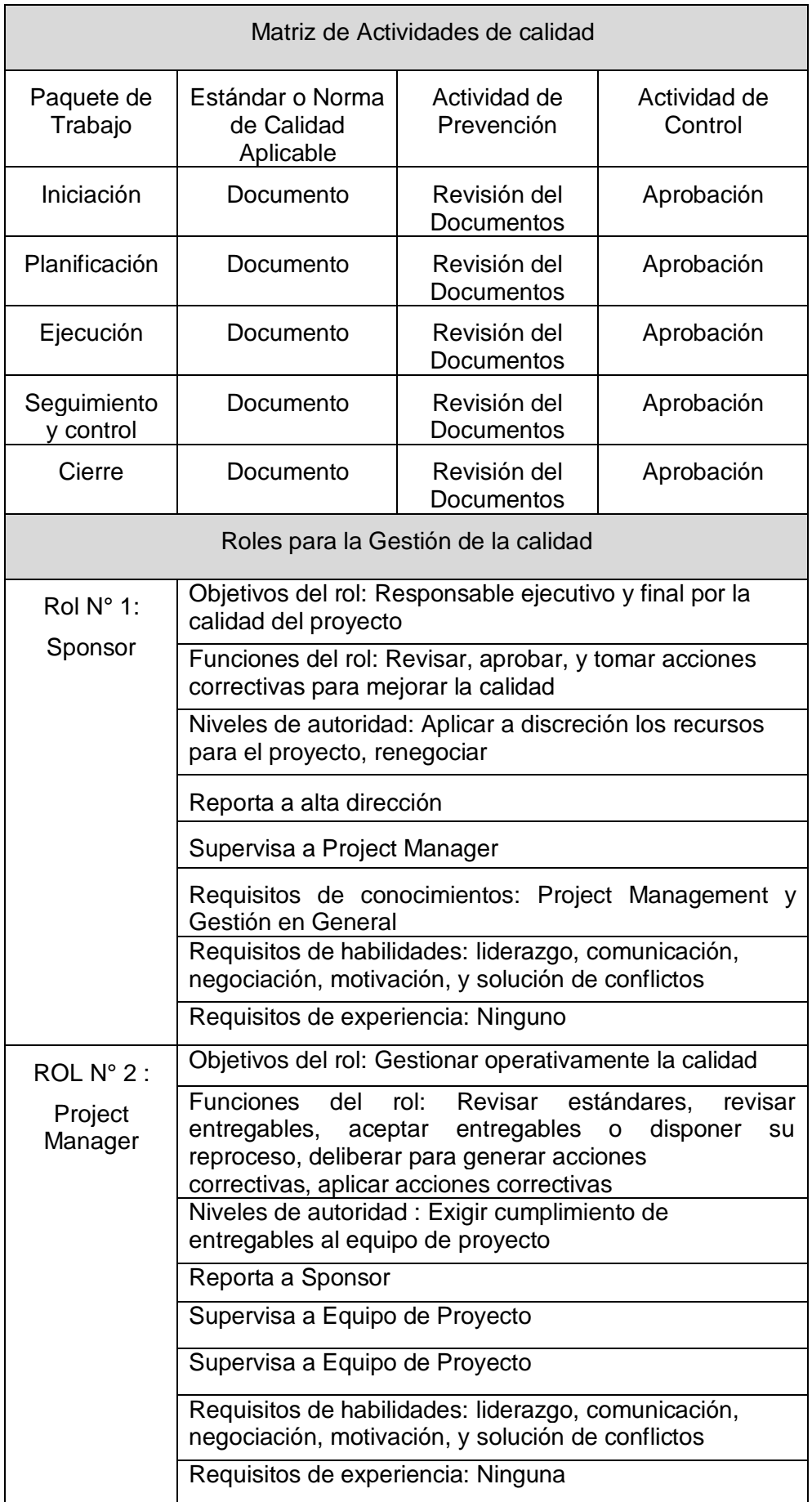

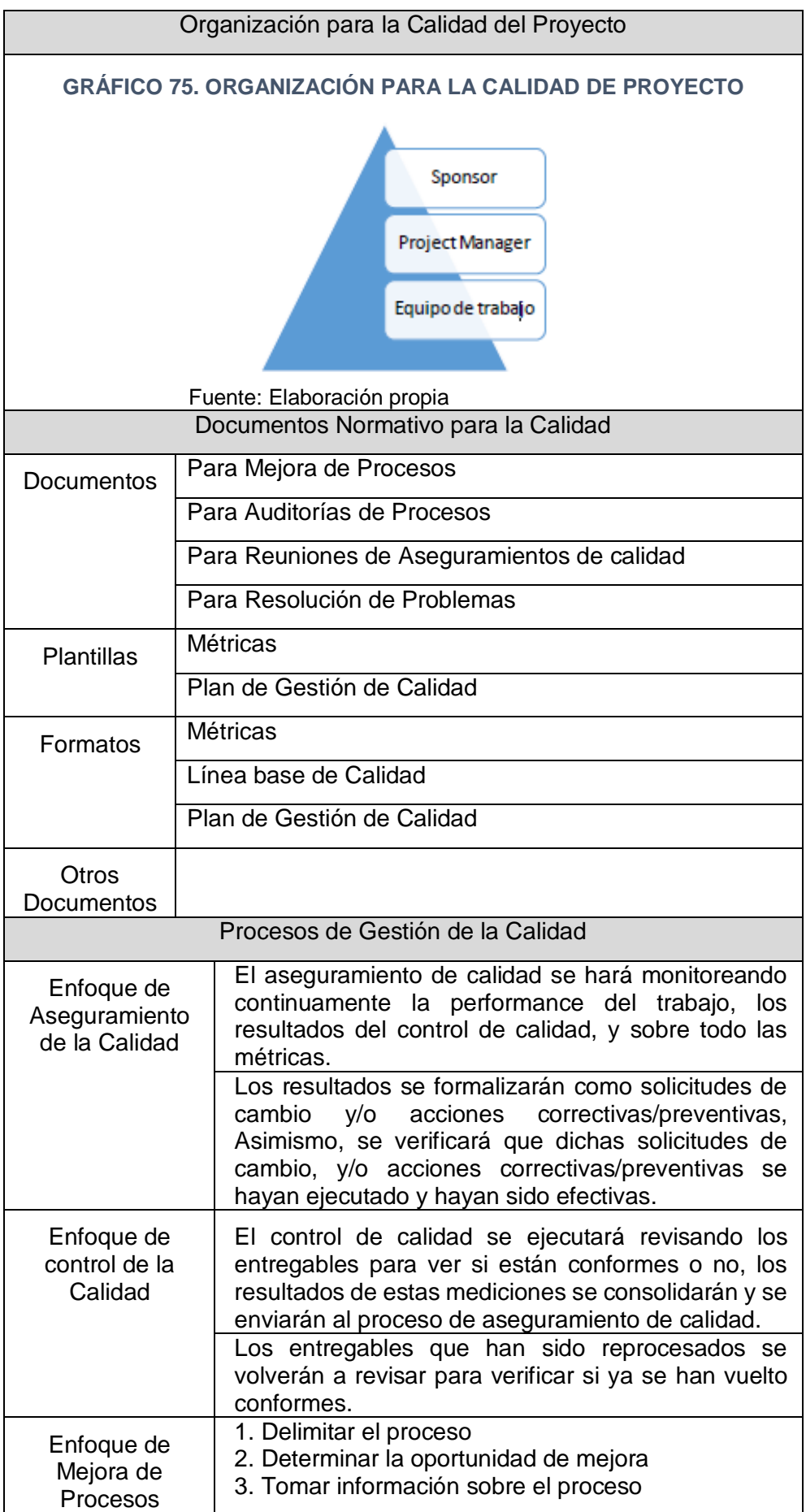

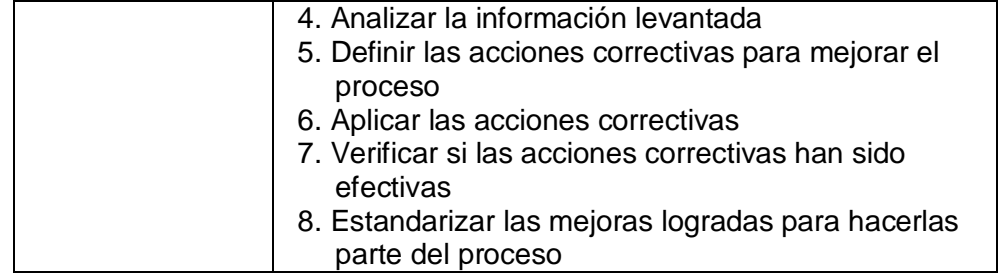

Fuente: Elaboración propia

### **4.3.3**. **Plantilla de Seguimiento a las Métricas y evaluación del desempeño Actualizado**

FACTOR DE CALIDAD RELEVANTE

Eficiencia del Aplicativo Móvil, los cuáles se detallarán en los indicadores

clave de éxito del producto en el capítulo 6.2.

DEFINICIÓN DEL FACTOR DE CALIDAD

Se define como el cumplimiento de los requisitos de los usuarios y la

integración con los demás sistemas de la institución a un costo que no exceda lo programado.

PROPÓSITO DE LA MÉTRICA

El propósito de la métrica permite evaluar la culminación del proyecto

Definición operacional

El aplicativo se irá midiendo en la medida que los entregables sean

aceptados y validados por los Skateholders.

Método de la medición

Aceptación de los Skateholders y del sponsor del proyecto.

Resultados esperados:

Aplicativo funcionando al 100% con conexión a la Base de Datos

Responsable del factor de calidad:

El responsable del factor de calidad es el director del proyecto

Fuente: Elaboración propia

# **CAPÍTULO V**

# **CIERRE DEL PROYECTO**

## **5.1 Gestión del cierre del proyecto**

## **5.1.1 Acta de aprobación de entregables**

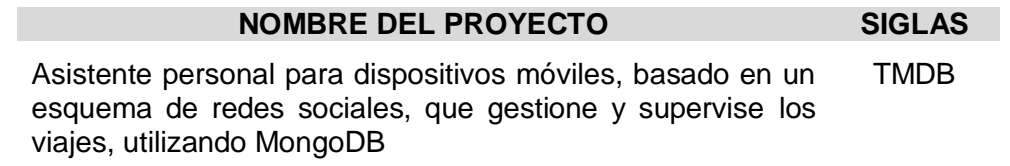

### **TABLA 56. ACTA DE ACEPTACIÓN DE ENTREGABLES**

# **ACTA DE ACEPTACIÓN DE ENTREGABLES DEL PROYECTO DE TESIS**

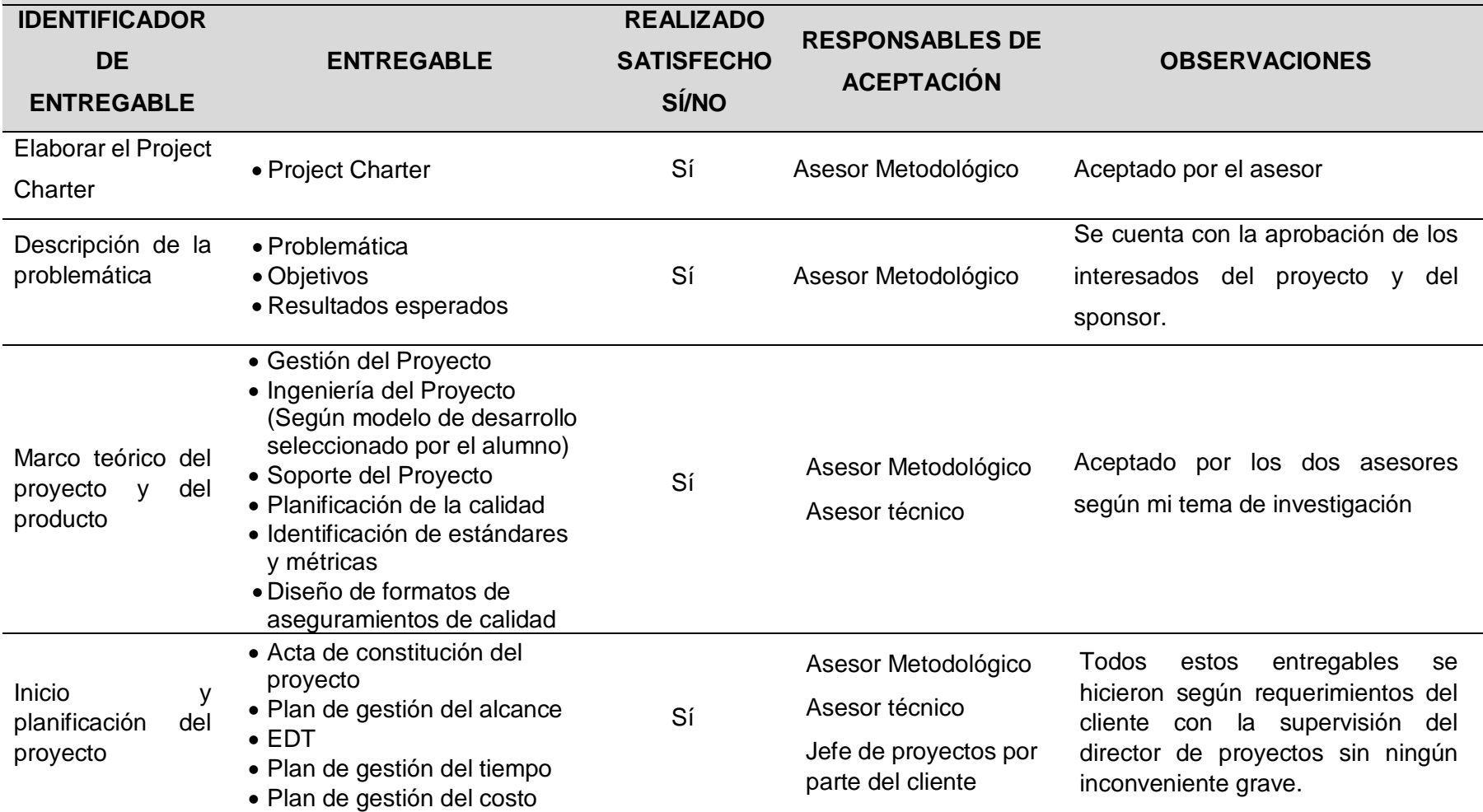

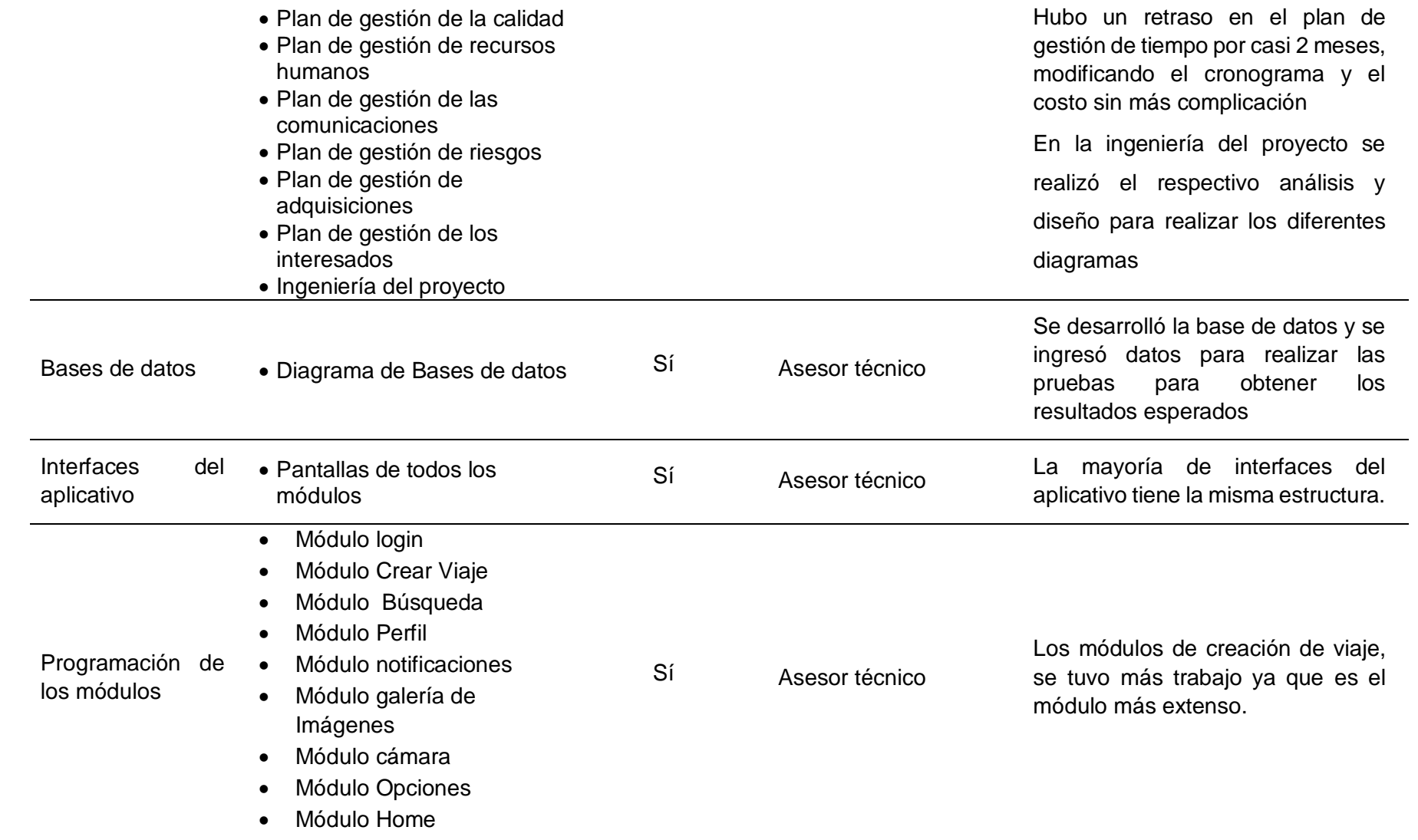

#### Cierre del proyecto Acta de aprobación de entregables Acta de cierre de proyecto

Fuente: Elaboración propia

#### **5.1.2 Lecciones aprendidas**

**TABLA 57. LECCIONES APRENDIDAS**

Sí Asesor Metodológico

Asesor técnico

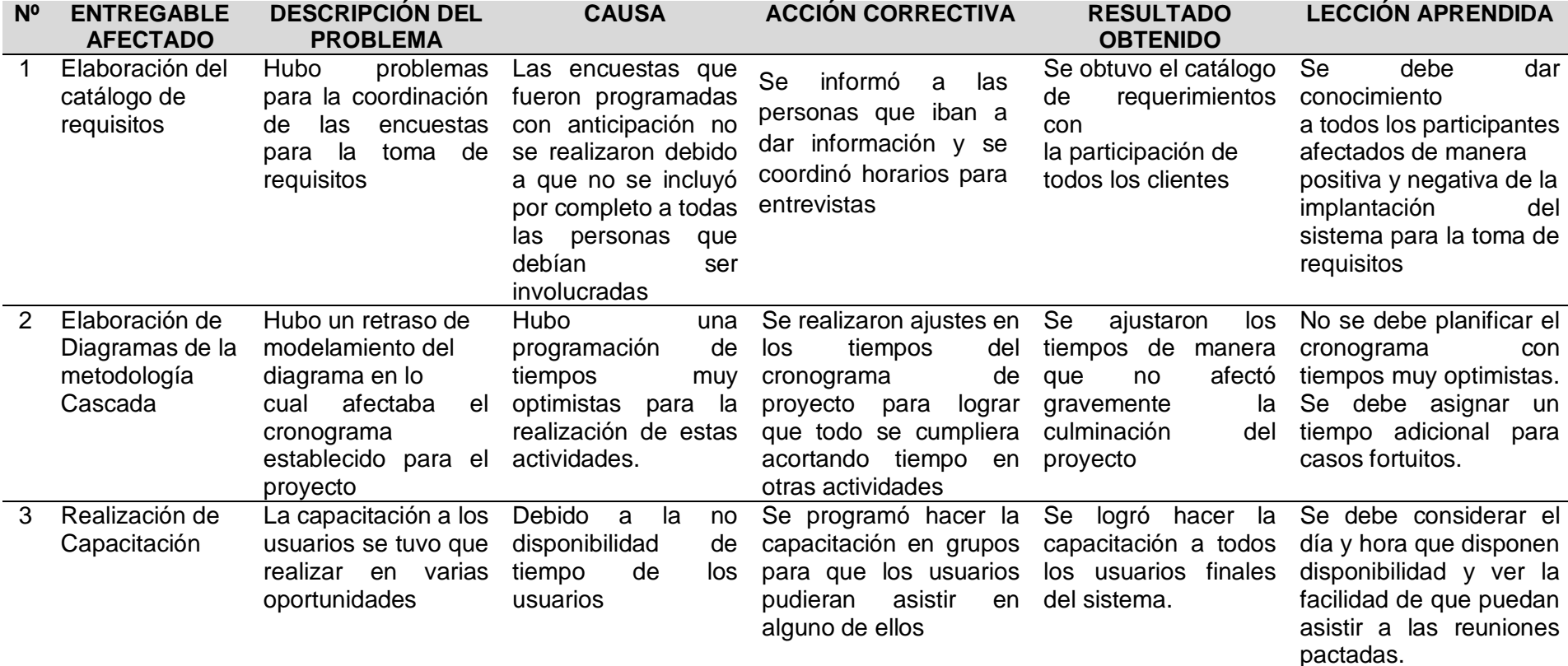

Al final de todo el proyecto

## **5.1.3 Acta de Cierre del Proyecto**

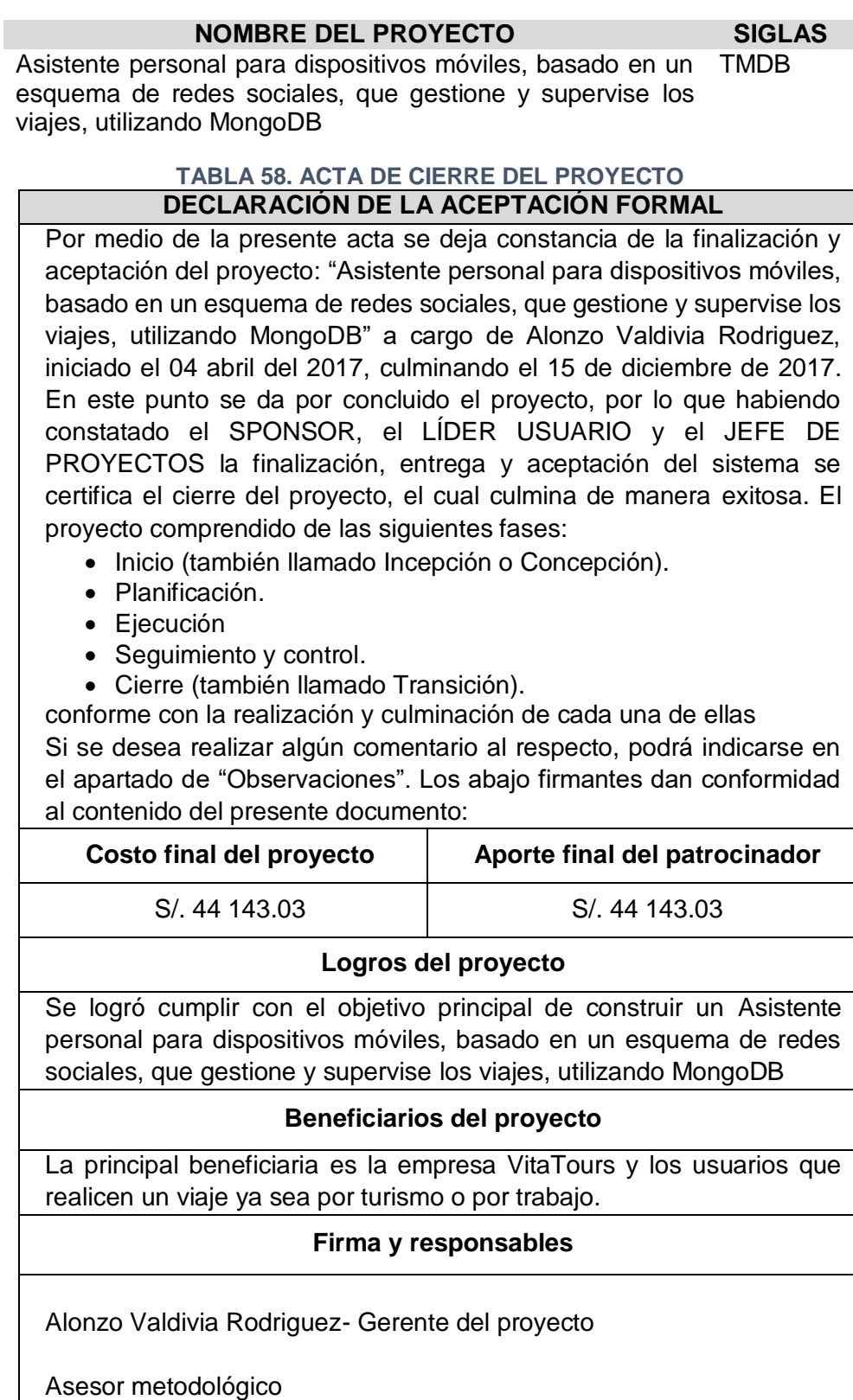

Asesor Técnico

Fuente: Elaboración propia

#### **5.2 Ingeniería del Proyecto**

#### **5.2.1 Diseño del aplicativo**

En las siguientes imágenes muestra el manual del aplicativo móvil:

#### GRÁFICO **76. PANTALLA DE LOGIN**

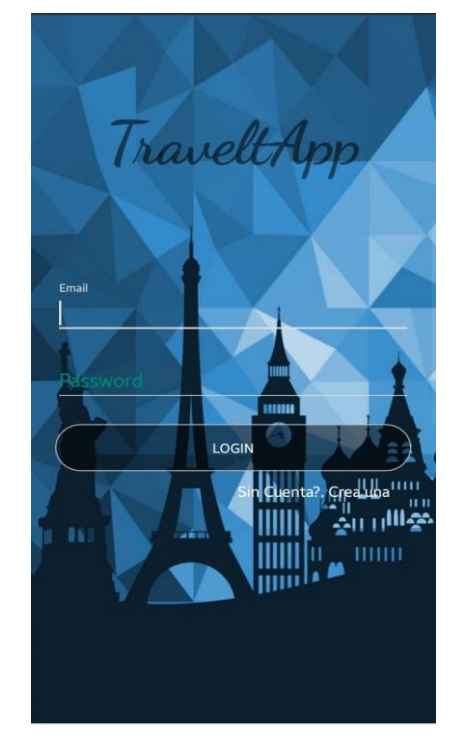

Fuente: Elaboración propia

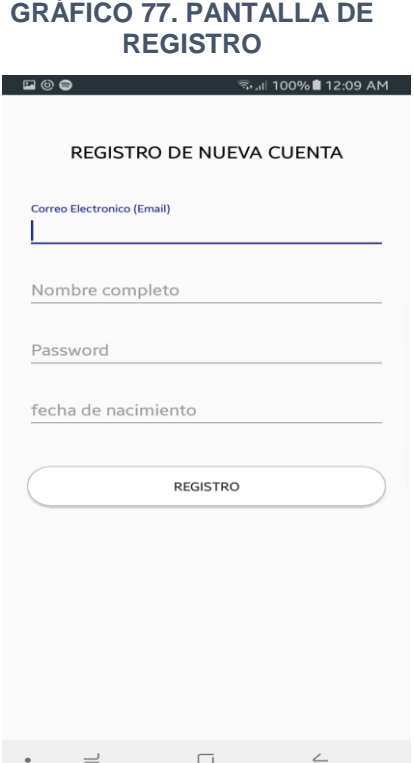

**1.** Para ingresar a la aplicación, el usuario debe de loguearse con su usuario y contraseña; de no tener una el usuario, deberá seleccionar la opción sin cuenta para registrarse.

**2.** Para registrar el nuevo usuario, deberá llenar los pasos que se muestra en la imagen; después, el nuevo usuario deberá dar clic en el botón registro y la aplicación le indicará que revise su correo, en el cual se envió un mensaje de confirmación al correo inscrito.

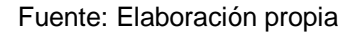

**3.** Dentro del correo, el nuevo usuario seleccionará el link el cual está de color azul tal como se muestra en la imagen

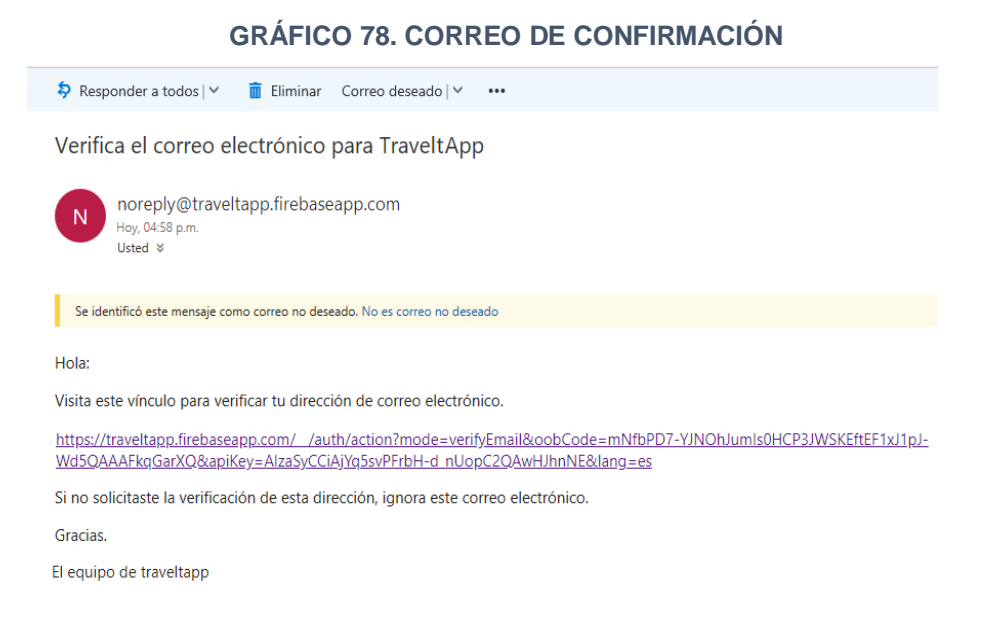

#### Fuente: Elaboración propia

4. Se mostrará la siguiente imagen en el navegador del nuevo usuario tal como se muestra en la imagen

**GRÁFICO 79. VALIDACIÓN DEL NUEVO USUARIO**

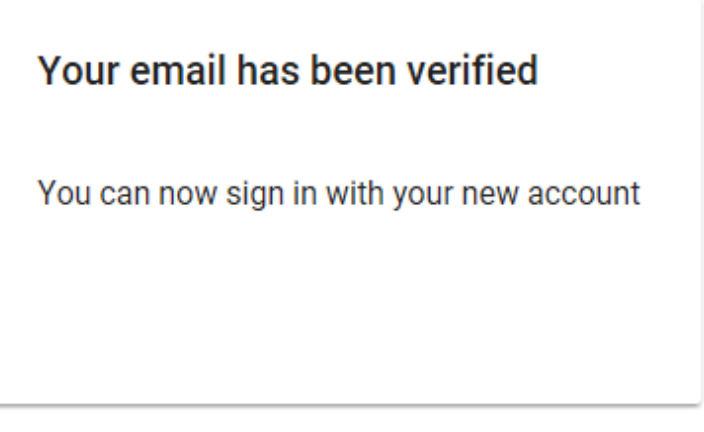

Fuente: Elaboración propia

#### **GRÁFICO 80. PANTALLA DE LA PÁGINA PRINCIPAL**

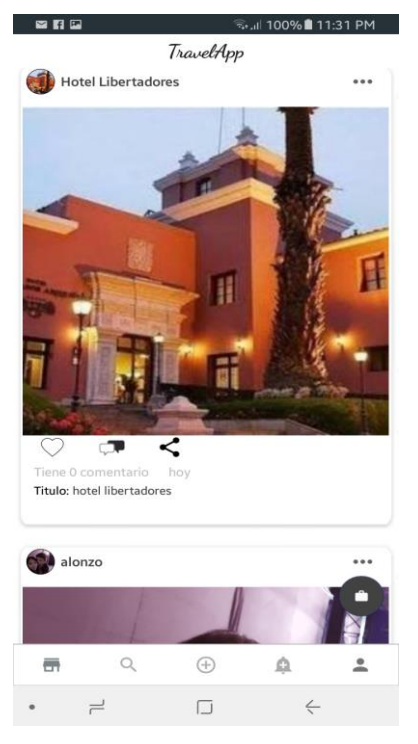

Fuente: Elaboración propia

#### **GRÁFICO 81. PANTALLA COMPARTIR**

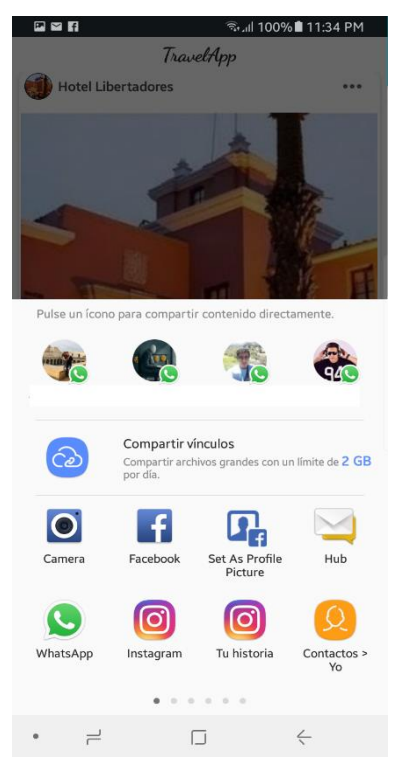

Fuente: Elaboración propia

- **5.** El usuario verá ver publicaciones de diferentes usuarios que haya agregado como amigos, dentro del cual visualizará el título de la publicación, quién la publicó con su foto de perfil, cuántos comentarios tiene la publicación , hace cuántos días se publicó, y el usuario podrá escoger 3 opciones:
	- Me gusta
	- Comentar
	- Compartir

Además, en esta pantalla existe un botón flotante el cual es para crear un nuevo viaje. Se detalla en el gráfico 82.

**6.** En esta opción, el usuario podrá compartir la fotografía en diferentes redes sociales, correo, que el usuario esté utilizando

#### **GRÁFICO 82. PANTALLA DE COMENTARIOS**

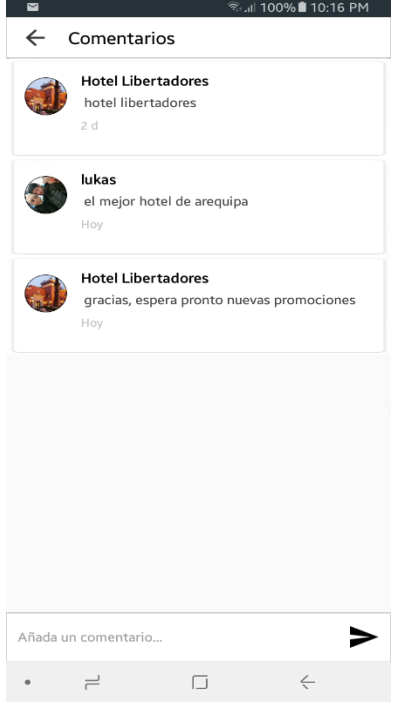

Fuente: Elaboración propia

#### **GRÁFICO 83. PANTALLA DE SELECCIÓN DE VIAJE**

![](_page_310_Picture_4.jpeg)

Fuente: Elaboración propia

- **7.** En esta pantalla, se mostrará el título de la fotografía; además de todos los comentarios que la publicación contiene, mostrando el tiempo de cuándo se comentó y el usuario podrá dejar un comentario.
- **8.** En esta pantalla, se mostrará 6 opciones :

**1. Viaje:** en esta opción, se podrá crear un viaje en 4 partes **2. Hoteles:** en esta opción, se mostrará diferentes hoteles dependiendo de sus provincias.

**3. Taxi:** en esta opción, se mostrará una lista de diferentes empresas de taxi dependiendo de sus provincias.

**4. Restaurantes:** En esta opción, se mostrará una lista de diferentes restaurantes dependiendo de sus provincias.

**5. Turismo:** En esta opción, se mostrará una lista de diferentes lugares turísticos dependiendo de sus provincias.

**6. Conversor:** En esta opción, se mostrará un convertidor de moneda de dólar a soles y

#### **GRÁFICO 84. PANTALLA CONVERTIDOR**

![](_page_311_Picture_136.jpeg)

Fuente: Elaboración propia

El Precio del Dólar en Nuevos Soles Peruanos puede<br>verse afectado por intervenciones períodicas que<br>realiza el Banco Central de Reserva (BCR), organismo<br>que compra y vende dólares en el mercado peruano,

#### **GRÁFICO 85. PANTALLA VIAJE: BUSQUE DESTINO**

![](_page_311_Picture_137.jpeg)

Fuente: Elaboración propia

**9.** En esta pantalla, se mostrará el precio del dólar según el precio actual del dólar en la ciudad de Arequipa. Con el convertidor se podrá realizar la conversión la moneda de dólar a soles y viceversa.

- **10.** En esta pantalla, el usuario podrá crear alarmas de las cuales se componen de:
	- Título de alarma.
	- Mensaje de alarma.
	- Fecha de activación de la alarma
	- Hora de activación de la alarma.
	- Botón activar, el cual se encargue de activar la alarma.

Después, el usuario dará clic en siguiente para seguir con el viaje.

#### **GRÁFICO 86. PANTALLA VIAJE: CREAR ALARMA**

![](_page_312_Picture_174.jpeg)

Fuente: Elaboración propia

#### **GRÁFICO 87. VIAJE: SELECCIÓN DE RESERVACIONES**

![](_page_312_Picture_4.jpeg)

Fuente: Elaboración propia

- **11.** En esta pantalla, el usuario podrá realizar las siguientes opciones:
	- **Buscar un lugar de viaje** dentro del combobox en el cual se muestra las ciudades de Arequipa.
	- Escribir un nombre para su viaje
	- Escoger una fecha de inicio para su viaje
	- Escoger una fecha de fin para su viaje
	- Escoger si su viaje es público o privado

Después, el usuario podrá escoger la opción siguiente para continuar con el 2° paso

- **12.** En esta pantalla, el usuario podrá realizar las siguientes opciones dependiendo de la provincia a visitar:
	- Escoger una empresa de taxi, empresa de hoteles, empresa de restaurantes y empresa de turismo.
	- Si el usuario no tiene ningún interés de escoger cualquier opción, escoge el botón siguiente y pasar al 4° paso y terminar el viaje.

#### **GRÁFICO 88. VIAJE: SELECCIÓN DE TAXI**

![](_page_313_Picture_1.jpeg)

Fuente: Elaboración propia

**13.** En esta pantalla, el usuario podrá escoger de una lista la empresa de taxi que más le convenga; así mismo, se mostrará el logo de la empresa, su teléfono y un ranking.

#### **GRÁFICO 89. VIAJE: DESCRIPCIÓN DEL TAXI PARTE 1**

![](_page_313_Picture_5.jpeg)

Fuente: Elaboración propia

**14.** En esta primera parte de la pantalla de descripción de empresa de taxis, el usuario podrá observar las características que posee la empresa, una breve descripción y podrá valorar la empresa. En la opción de reserva, podrá conversar con la empresa escogida.

#### **GRÁFICO 90. VIAJE: DESCRIPCIÓN DEL TAXI PARTE 2**

![](_page_314_Figure_1.jpeg)

Fuente: Elaboración propia

#### **GRÁFICO 91. VIAJE: SELECCIÓN DE RESTAURANT**

![](_page_314_Figure_4.jpeg)

Fuente: Elaboración propia

**15.** En esta segunda parte, la pantalla mostrará un mapa donde se puede encontrar la dirección de la empresa e imágenes relacionadas con la empresa.

**16.** En esta pantalla, el usuario podrá escoger de una lista la empresa de restaurant que más le convenga; así mismo, se mostrara el logo de la empresa, su teléfono y un ranking.

#### **GRÁFICO 92 VIAJE: DESCRIPCIÓN DE RESTAURANT PARTE 1**

![](_page_315_Picture_1.jpeg)

Especialidad Sirve almuerzo, cena, café y bebidas

#### Descripción:

 $\qquad \qquad \overrightarrow{ }$ 

El Chef Parrillero ofrece una variada carta especializada<br>en carnes a la parrilla. Nos distinguimos por la sazón, la<br>calidad de los cortes, una surtida barra internacional y<br>sobre todo nuestra esmerada atención. Contamos c Servicios:

 $\Box$ 

![](_page_315_Picture_5.jpeg)

#### **GRÁFICO 93. VIAJE DESCRIPCIÓN DE RESTAURANT PARTE 2**

![](_page_315_Picture_7.jpeg)

Fuente: Elaboración propia

**17.** En esta primera parte de la pantalla de descripción de empresa de restaurant el usuario podrá observar las características que posee la empresa, una breve descripción y podrá valorar la empresa. En la opción de reserva, podrá conversar con la empresa escogida.

**18.** En esta segunda parte de la pantalla, se mostrará un mapa donde se puede encontrar la dirección de la empresa e imágenes relacionadas con la empresa.

#### **GRÁFICO 94. SELECCIÓN DE HOTELES**

国国管 **0** \* 132% 10:59 PM ← Ir a Seleción de Viaje Hotel Ramos 2 estrellas  $*4.3$ Telefono:200600 Queen's Villa Hotel Boutique Queen's 3 estrellas Hotel Boy 1:4.6  $(054)$  235233 Tierra Viva Arequipa Plaza HOT \*4.3 Seize  $(054)$  234161 Dreams Hotel Boutique 3 estrellas  $\bigstar$  4.5  $(054)$  228991 Hotel Casona Solar 3 estrellas  $\star$  4.3  $(054) 228991$ Hotel Los Tambos Arequipa lastral  $\equiv$  $\Box$  $\frac{1}{2}$ 

Fuente: Elaboración propia

#### **GRÁFICO 95. VIAJE: DESCRIPCIÓN DEL HOTEL PARTE 1**

![](_page_316_Picture_4.jpeg)

Fuente: Elaboración propia

**19.** En esta pantalla, el usuario podrá escoger de una lista la empresa de hoteles que más le convenga; así mismo, se mostrará el logo de la empresa, su teléfono y un ranting.

**20.** En esta primera parte de la pantalla de descripción de empresa de restaurant, el usuario podrá observar las características que posee la empresa, una breve descripción y podrá valorar la empresa. En la opción de reserva, podrá conversar con la empresa escogida.

#### GRÁFICO **96. VIAJE**: **SELECCIÓN DEL HOTEL PARTE 2**

![](_page_317_Picture_1.jpeg)

Fuente: Elaboración propia

**GRÁFICO 97. PANTALLA** 

**21.** En esta segunda parte de la pantalla, se mostrará un mapa donde se pueda encontrar la dirección de la empresa e imágenes relacionadas con la empresa.

- **VIAJE: CHAT** 日回り 32% 10:58 PM **Enviar Datos** Crear Viaje lukas:<br>buenos días lukas:<br>hola Escribe un mensaje ► 自 ☺  $\overline{p}$  $\circ$  $\overline{a}$ ñ a  $\mathsf{d}$ h  $\epsilon$  $\triangle$  $\overline{\mathbf{x}}$  $\mathbf b$  $\overline{n}$  $m$ z  $\rightarrow$  $\epsilon$ ?123  $\Box$  $\sqrt{2}$  $\overline{\Xi}$
- Fuente: Elaboración propia

**22.** En esta pantalla, el usuario podrá tener una conversación con una empresa escogida para chatear.

#### **GRÁFICO 98. PANTALLA VIAJE: DATOS GUARDADOS** 国国党  $\leftarrow$  Atras Guardar 4 **Datos Guardados** Clima de la Ciudad Capital Arequipa Clouds: 20%  $\frac{1000}{2}$ (Escoger otra Empresa) Datos Guardados Nombre del viaje: mi primer viaje Lugar del Viaje: Arequipa Fecha de Inicio: Inicio del viaje: 8/20/2018 Fecha de Fin: Fin del viaje: 8/25/2018 Nombre de Alarma: alarma Mensaje de Alarma: despiertate Fecha de Alarma: 8-20-2018 Hora Alarma: 23:00 Restaurant:  $\rightleftharpoons$  $\Box$  $\bullet$

Fuente: Elaboración propia

#### **GRÁFICO 99. PANTALLA BUSCAR**

**Buscar** <sub>a</sub> adriana alexander alonzo alvaro andre axel 斉  $\alpha$  $\bigoplus$  $\triangle$  $\stackrel{\circ}{-}$ Fuente: Elaboración propia

## **23.** En la pantalla, el usuario podrá ver todos los datos del viaje y el clima de la ciudad, para que al final el usuario pulse el botón crear viaje.

**24.** En la pestaña buscar, el usuario podrá buscar a los usuarios registrados en la aplicación.

#### **GRÁFICO 100. PANTALLA USUARIOS**

![](_page_319_Picture_1.jpeg)

**25.** En esta pantalla, se mostrará:

- Foto perfil del usuario
- Fotos de lugares visitados.
- Información de usuario.
- La opción para comenzar a Seguir y si el usuario está siguiendo al usuario buscado aparecerá la opción Dejar de Seguir.

![](_page_319_Figure_7.jpeg)

Fuente: Elaboración propia

#### **GRÁFICO 101. PANTALLA FOTOS**

![](_page_319_Picture_10.jpeg)

Fuente: Elaboración propia

**26.** En esta pantalla, el usuario podrá ver las imágenes de la librería de su celular y escoger una foto para subirla como publicación

Podrá escoger en la pestaña cámara para tomar una fotografía y subirla como publicación

#### **GRÁFICO 102. PANTALLA DE CÁMARA**

![](_page_320_Picture_1.jpeg)

Fuente: Elaboración propia

## **GRÁFICO 103. PANTALLA COMPARTIR FOTO** 国内区 <sup>କ</sup>୍ତାା 64%**ଯି** 5:11 PM  $\leftarrow$ Compartir foto p  $\mathbf{q}$ ñ ā  $\curvearrowleft$ 'n m 123  $\Box$  $\downarrow$  $\boxed{\text{m}}$

Fuente: Elaboración propia

**27.** En pantalla, se podrá tomar una fotografía para luego aceptar o reintentar tomar la fotografía.

**28.** En esta pantalla, el usuario podrá poner un nombre a la publicación para luego dar clic en el botón compartir. Luego, la aplicación la mostrará en el muro de la aplicación.

#### GRÁFICO **104. PANTALLA DE NOTIFICACIONES**

![](_page_321_Picture_101.jpeg)

**29.** En la pestaña notificaciones, se podrá ver las notificaciones enviadas desde FireBase. El cual el usuario podrá ver y eliminar. De esta forma, se podrá promover diferentes lugares y empresas turísticas.

![](_page_321_Picture_3.jpeg)

Fuente: Elaboración propia

#### **GRÁFICO 105. AVISO DE NOTIFICACIONES**

![](_page_321_Picture_6.jpeg)

Fuente: Elaboración propia

**30.** En esta pantalla, la notificación también llegará como aviso para Android.

#### **GRÁFICO 106. PANTALLA PERFIL**

![](_page_322_Picture_1.jpeg)

Fuente: Elaboración propia

#### **GRÁFICO 107. CONFIGURACIÓN DE LA CUENTA**

![](_page_322_Picture_143.jpeg)

![](_page_322_Picture_5.jpeg)

Fuente: Elaboración propia

**31.** En la pantalla de Perfil, se muestra las fotos del usuario, foto de perfil, a cuántos usuarios sigue, cuántas publicaciones ha realizado y a cuántas personas sigue.

Además, podrá modificar su perfil o entrar en la opción configuración, la cual se detallará en el siguiente gráfico.

- **32.** En esta pantalla, se mostrará la configuración de la cuenta y cuenta con las siguientes opciones:
	- Editar perfil.
	- Desconectar cuenta.
	- Ayuda.
	- Información
	- Contactar.
	- Políticas de privacidad.

#### **GRÁFICO 108. REGISTRO DE VIAJE**

![](_page_323_Picture_74.jpeg)

**33.** En la pantalla, se mostrará los datos guardados que se registraron al crear un viaje.

Fuente: Elaboración propia

#### **GRÁFICO 109. PANTALLA COMPARTIR APLICACIÓN**

|                         | <b>Enviar invitaciones</b>                 |                          |
|-------------------------|--------------------------------------------|--------------------------|
| Mensaje<br>es excelente | Descarga esta App de Viajes y turismo,     | solo correo              |
|                         | Agregar destinatarios                      |                          |
| Todos                   |                                            |                          |
|                         | Adan<br>959 976 016                        | ⊟ -                      |
|                         | Alberto Olx<br>947 395 133                 | ∃ -                      |
|                         | Ale AleSCita<br>serena_cho6_3@hotmail.com  | $\overline{\phantom{0}}$ |
| д                       | Ale isur<br>424912                         | □                        |
|                         | Alejandra Visa<br>962 208 585              | 曰、                       |
|                         | ALEX HONORES LEYDA<br>alexiz x@hotmail.com | $\overline{\phantom{1}}$ |
|                         | Alex Iren<br>958 171 388                   | ⊟ -                      |
|                         | Alexander2015<br>+51958630925              | ⊟                        |
| Δ                       | Alf<br>969 388 517                         | ⊟                        |

Fuente: Elaboración propia

**34.** En esta pantalla, el usuario podrá compartir la aplicación móvil por correo electrónico o mensaje de texto, seleccionando un usuario de su lista de contactos o agregando otro destinatario.
#### **GRÁFICO 110. EDITAR PERFIL**

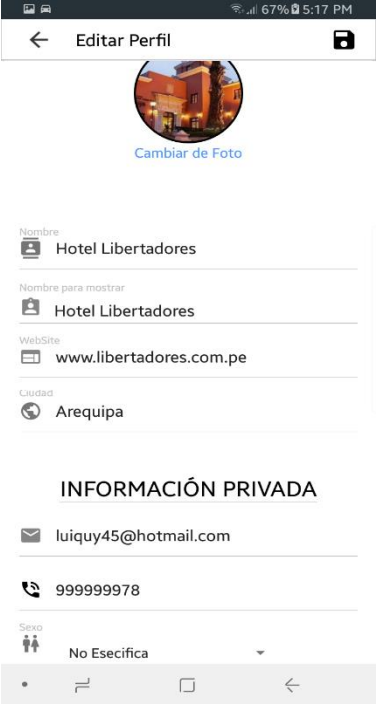

Fuente: Elaboración propia

#### **GRÁFICO 111. PANTALLA CERRAR SESIÓN**

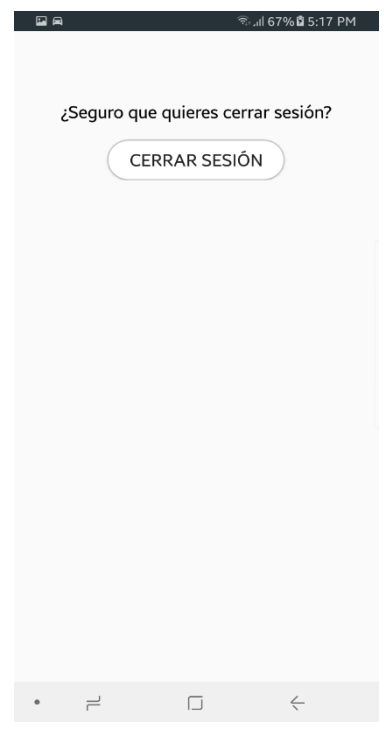

**35.** En la pantalla de editar perfil, se podrá cambiar de foto de perfil, y modificar los datos mostrados en el gráfico de editar perfil. Para luego dar clic en el botón de forma de [diskette.](https://www.google.com/search?safe=active&client=firefox-b-ab&q=diskette.&spell=1&sa=X&ved=0ahUKEwjq-IqM38raAhVlzlkKHTMXCz8QkeECCCQoAA)

**36.** En esta pantalla, el usuario podrá desloguearse, mostrado la pantalla de logueo luego.

Fuente: Elaboración propia

## **5.3 Soporte del Proyecto**

## **5.3.1. Plantilla de Seguimiento a la Gestión de la Configuración Actualizado**

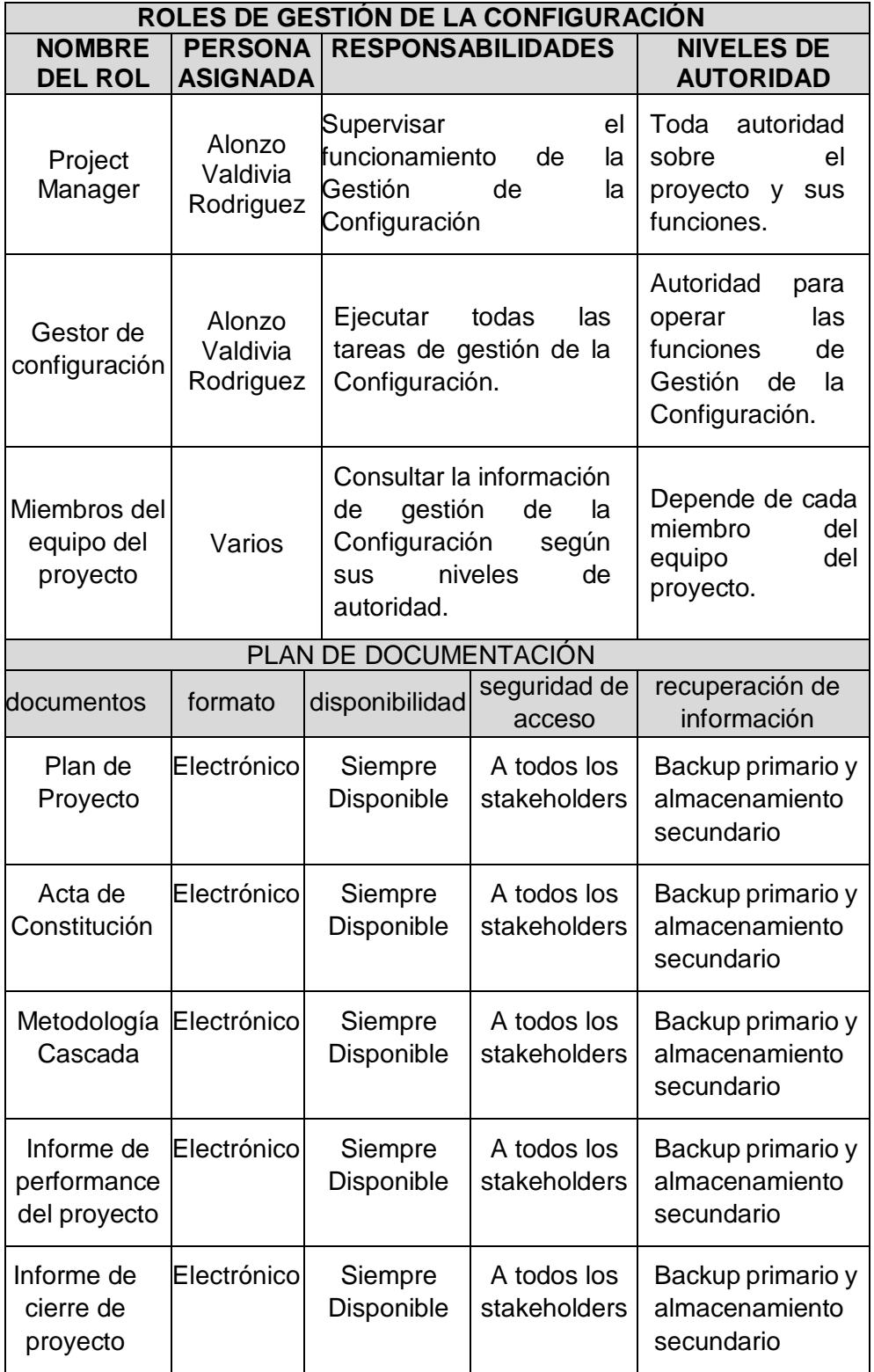

## **Tabla 59. ROLES DE GESTIÓN DE LA CONFIGURACIÓN**

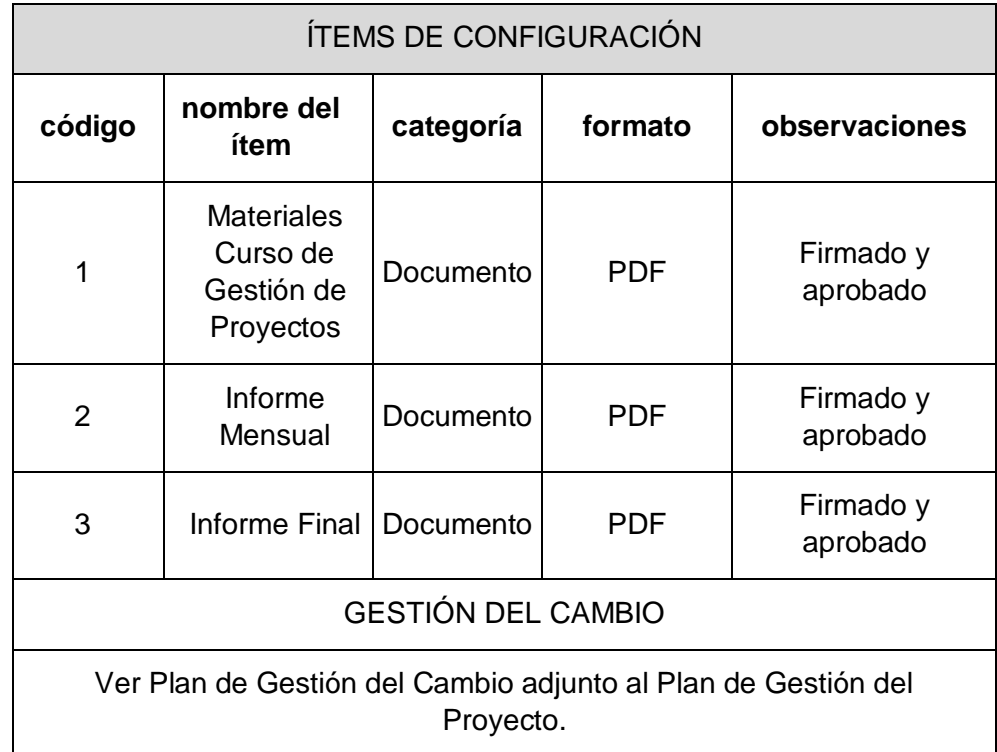

# **5.3.2 Plantilla de Seguimiento al Aseguramiento de la Calidad Actualizado TABLA 60. POLÍTICA DE CALIDAD DEL PROYECTO**

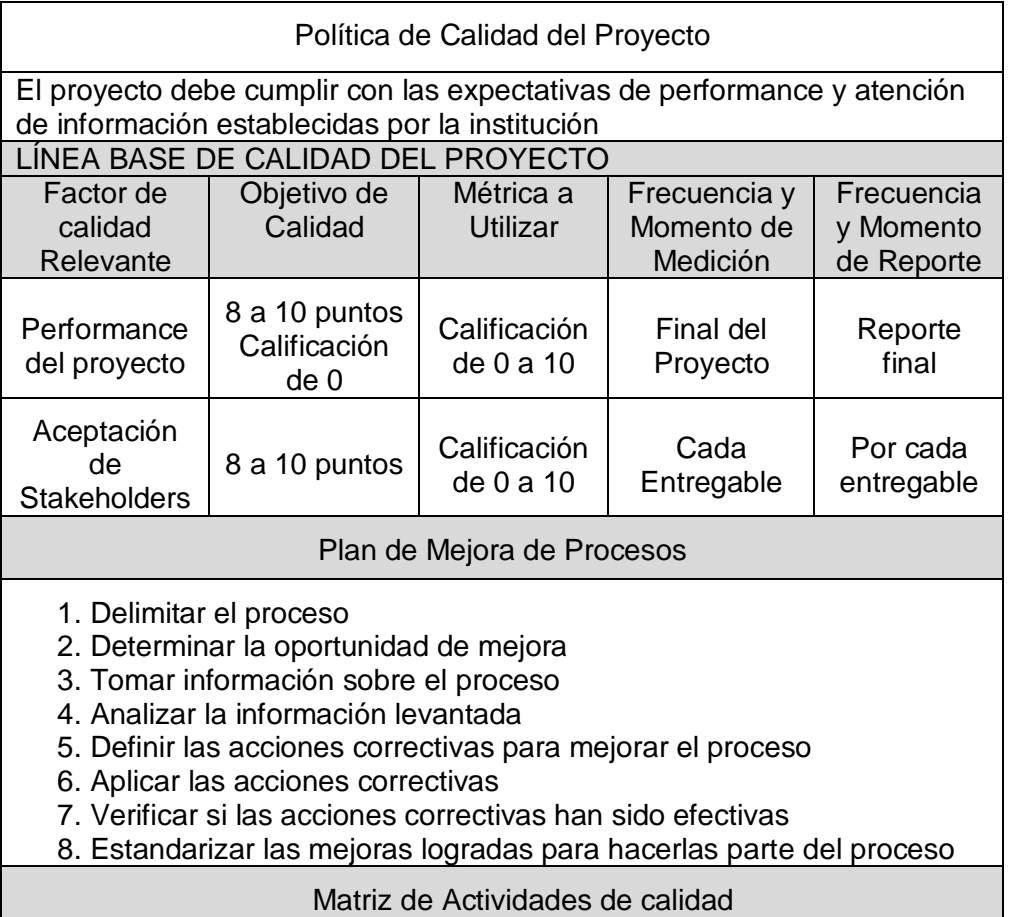

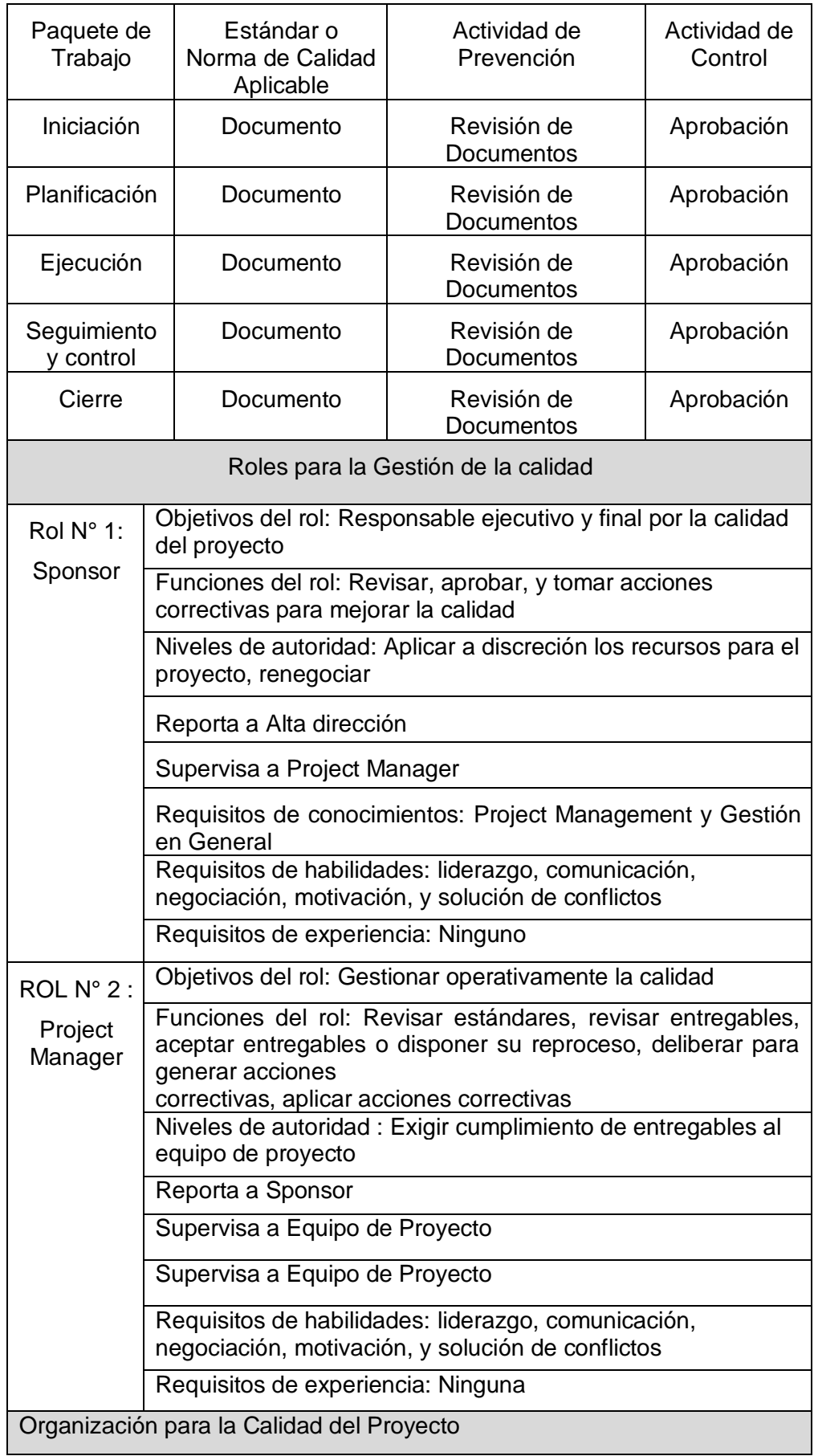

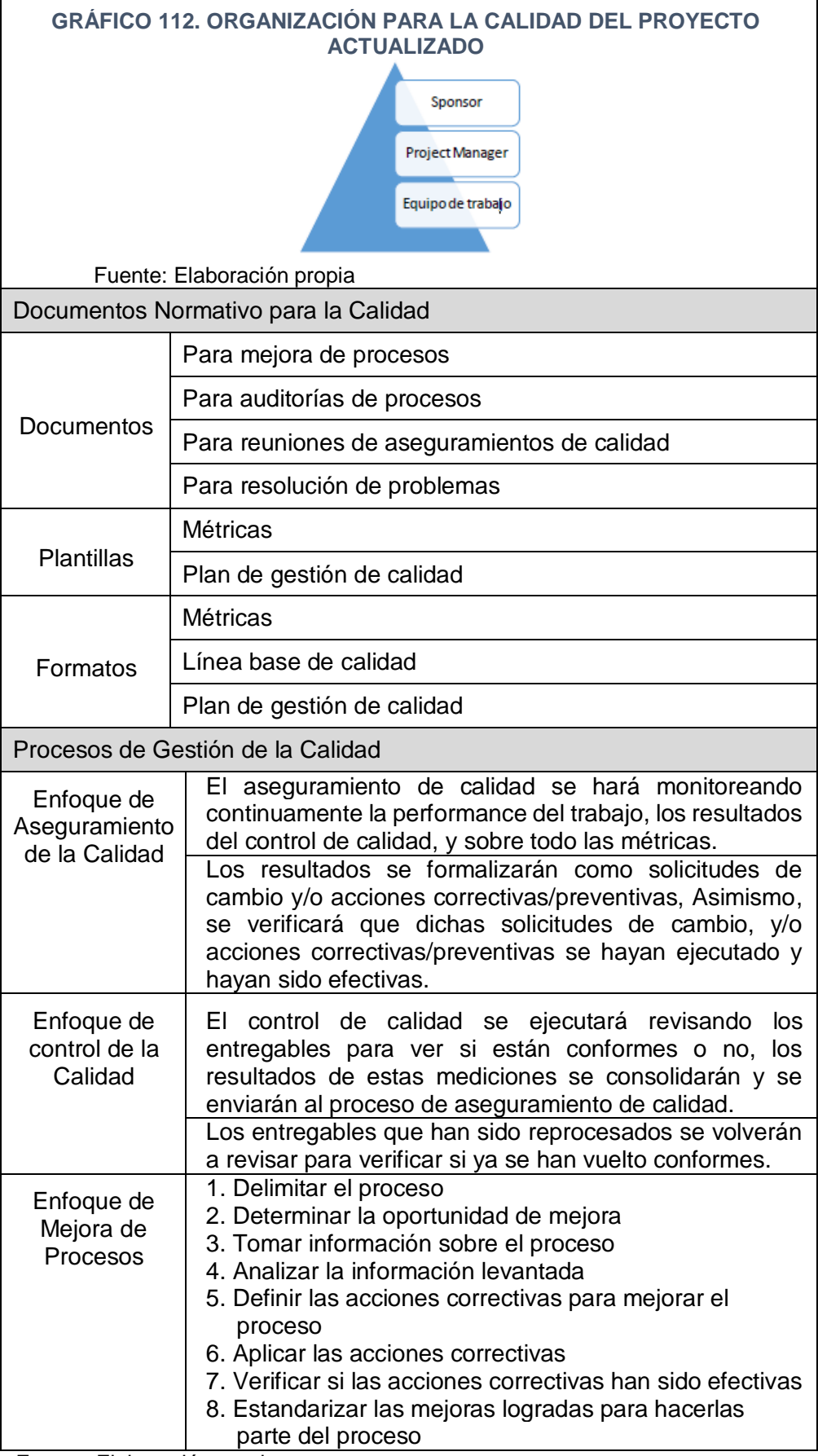

## **5.3.3. Plantilla de seguimiento a la métrica y evaluación del desempeño**

# **A. Desempeño de actividad**

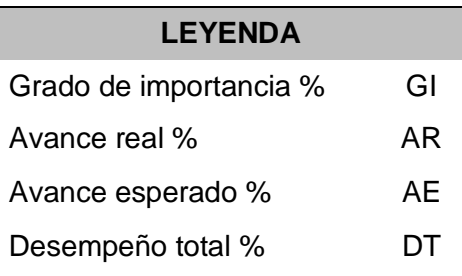

#### **TABLA 61. ÍNDICE DE DESEMPEÑO DE LA ACTIVIDAD**

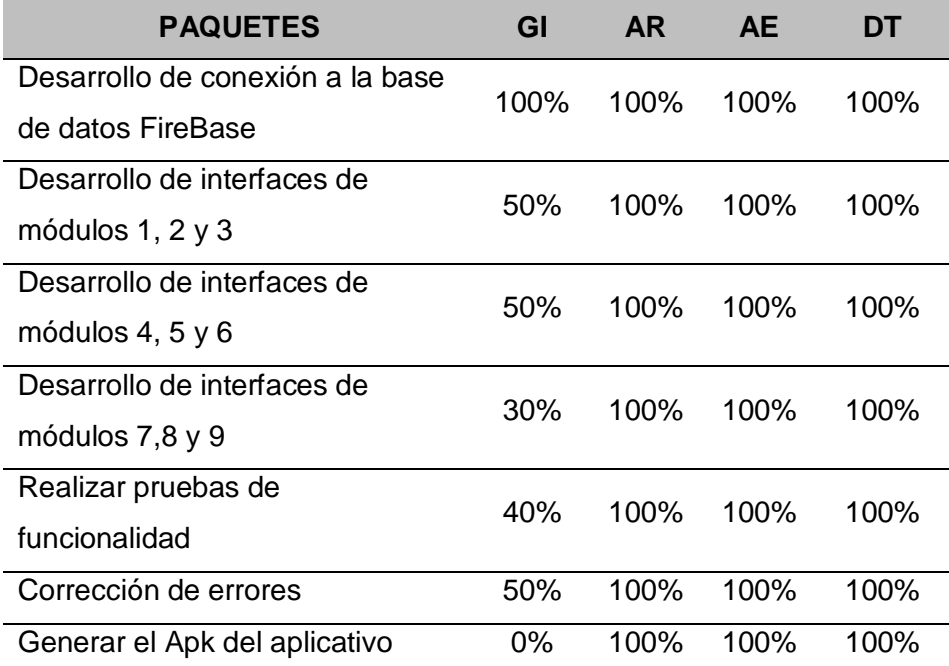

Fuente: Elaboración propia

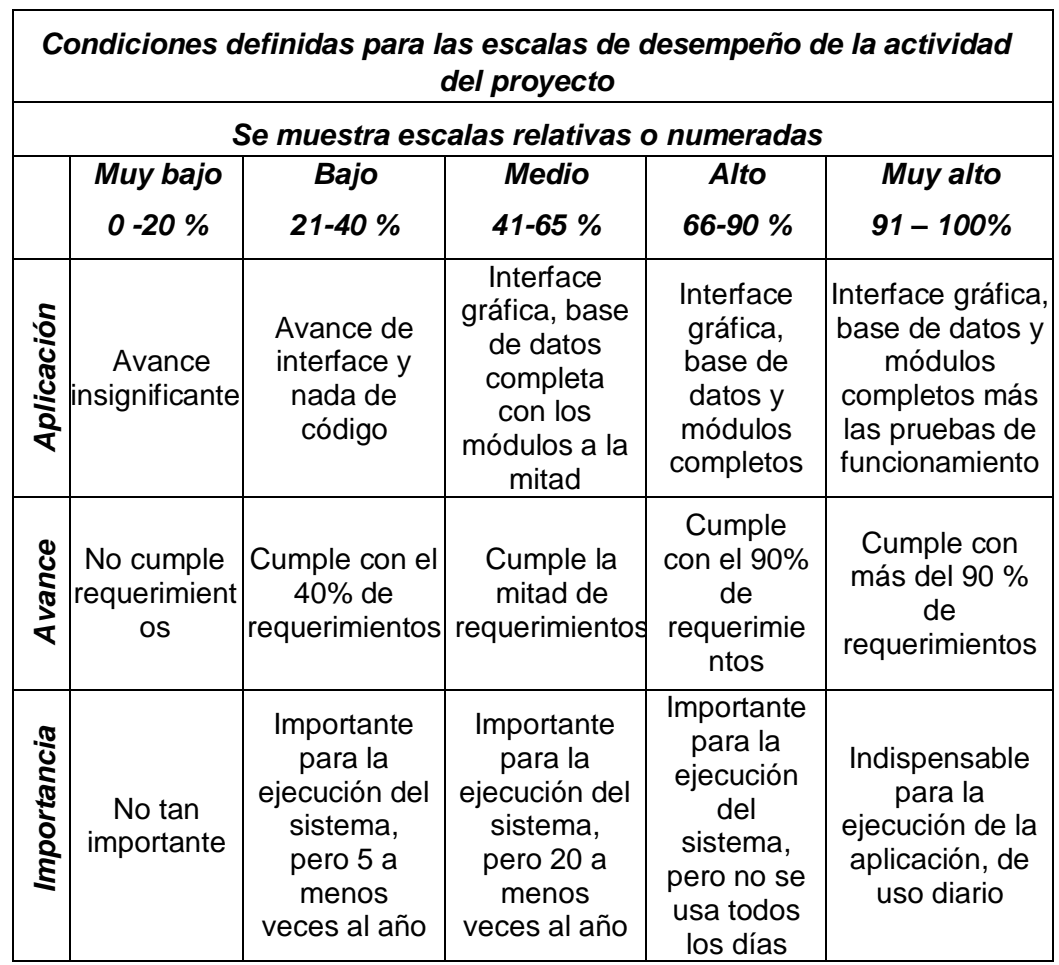

## **TABLA 62. CONDICIONES DEFINIDAS PARA EL DESEMPEÑO DE LA ACTIVIDAD**

Fuente: Elaboración propia

 $\Gamma$ 

## **B. Pruebas de Evaluación del Proyecto**

### **i. Alcance - Plan de Gestión del Alcance**

## **TABLA 63. LISTA DE CHEQUEO ACTUALIZADO**

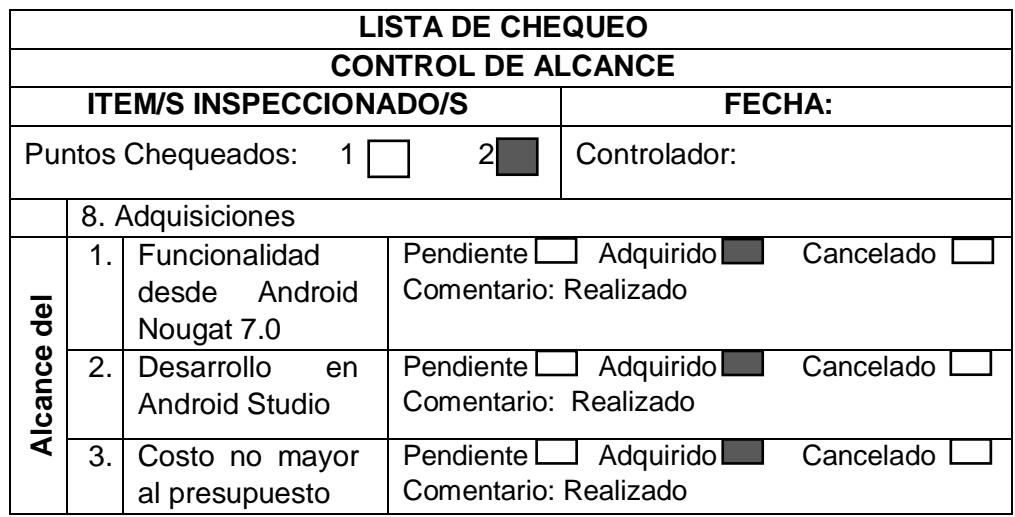

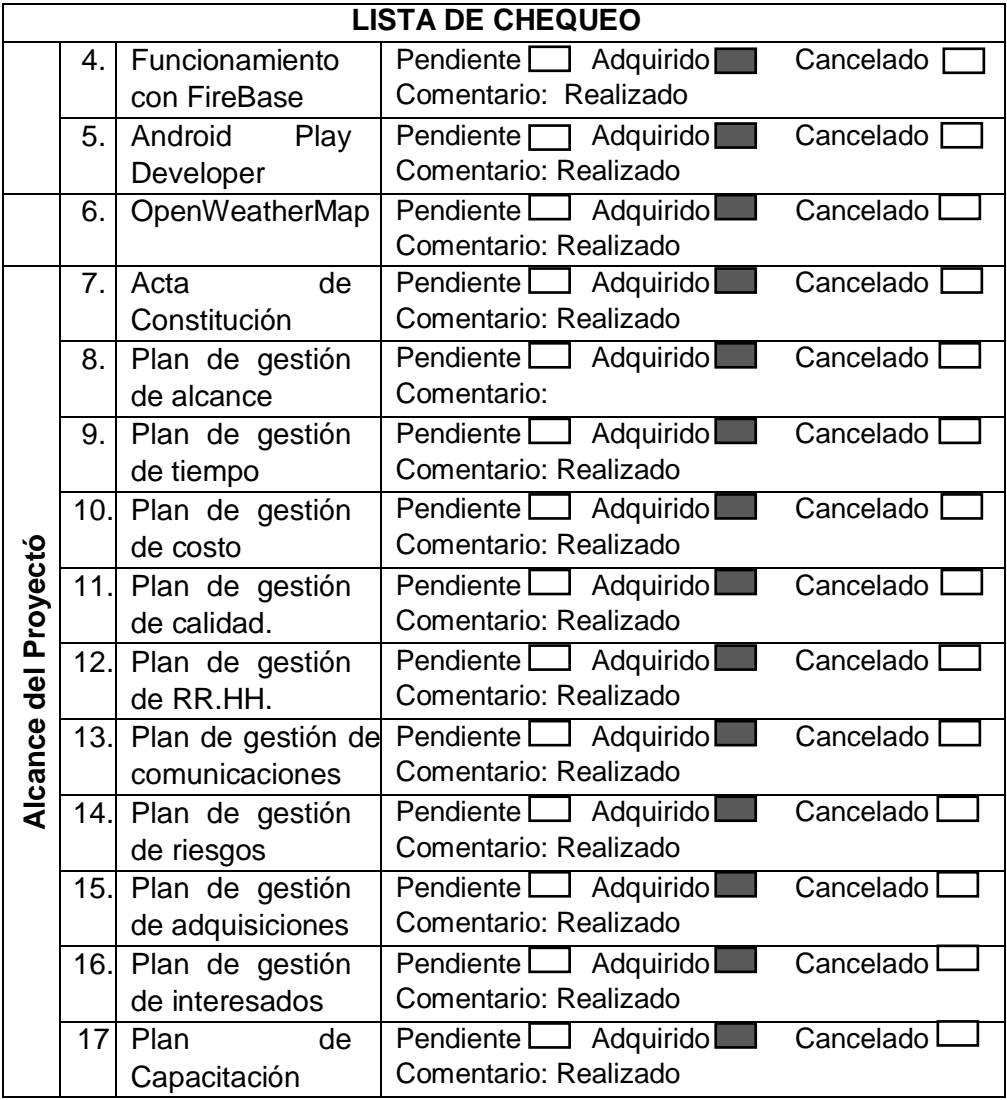

## **ii. Tiempo: Plan de Gestión del Tiempo**

### **i. Hitos del Proyecto**

#### **TABLA 64. HITO DEL PROYECTO ACTUALIZADO**

Asistente personal para dispositivos móviles, basado en un esquema de redes sociales, que gestione y supervise los viajes, utilizando MongoDB

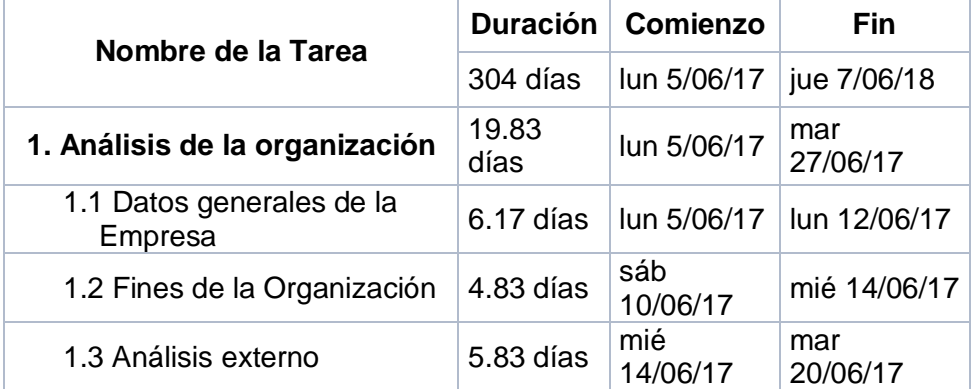

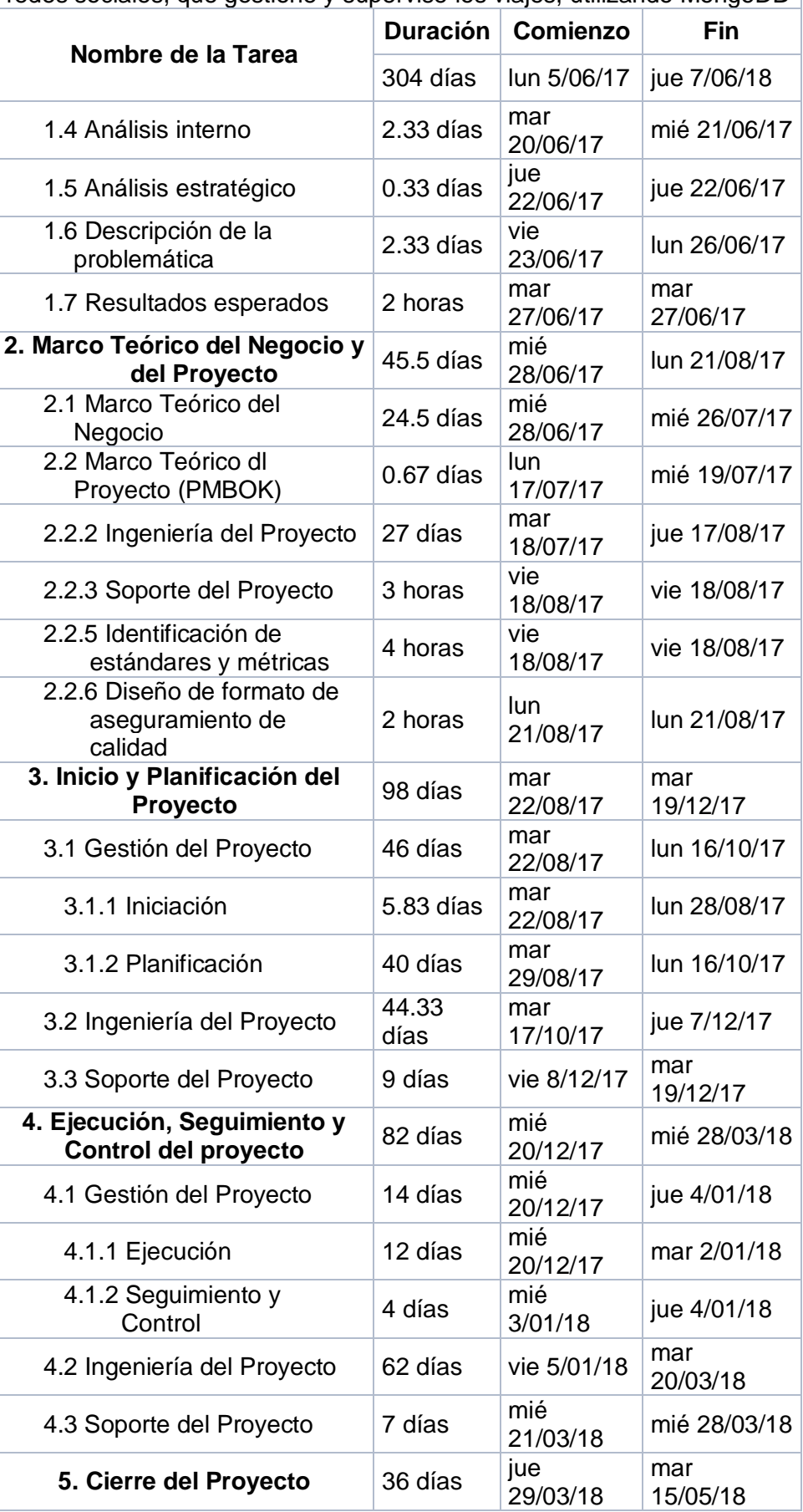

Asistente personal para dispositivos móviles, basado en un esquema de redes sociales, que gestione y supervise los viajes, utilizando MongoDB

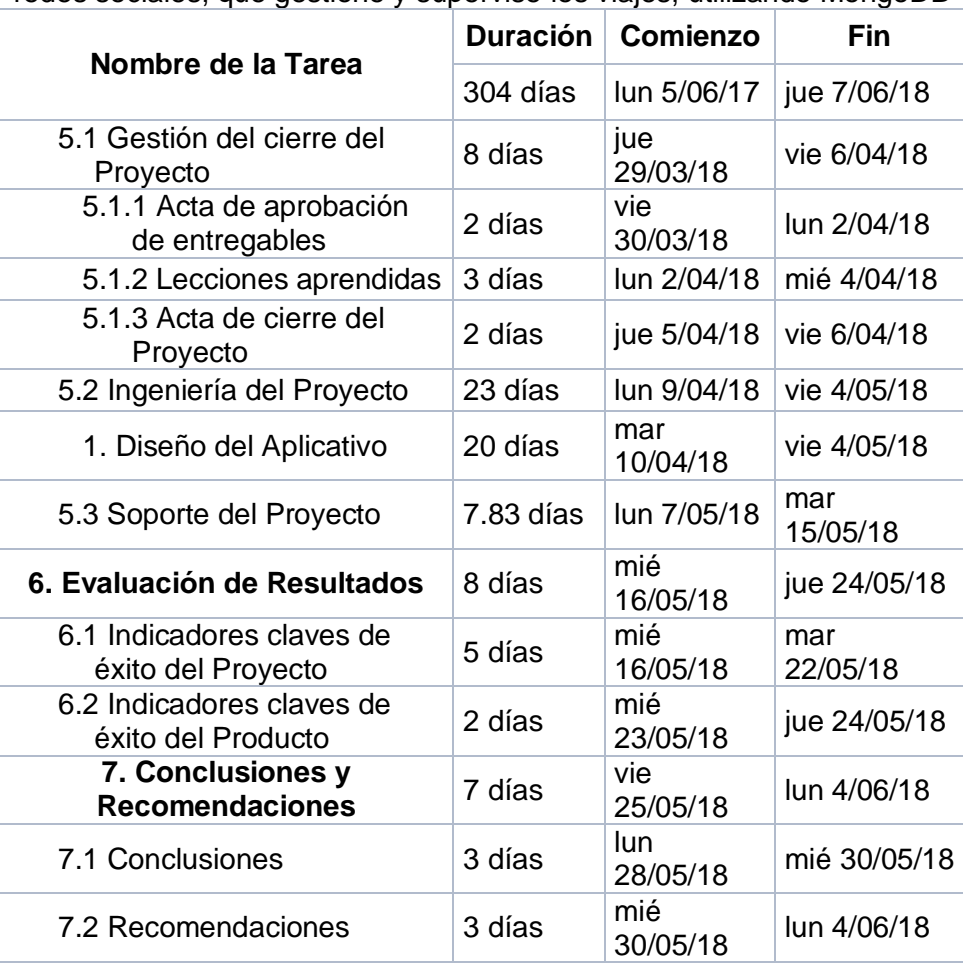

Asistente personal para dispositivos móviles, basado en un esquema de redes sociales, que gestione y supervise los viajes, utilizando MongoDB

Fuente: Elaboración propia

## **iii. Costo: Plan de Gestión del Costo**

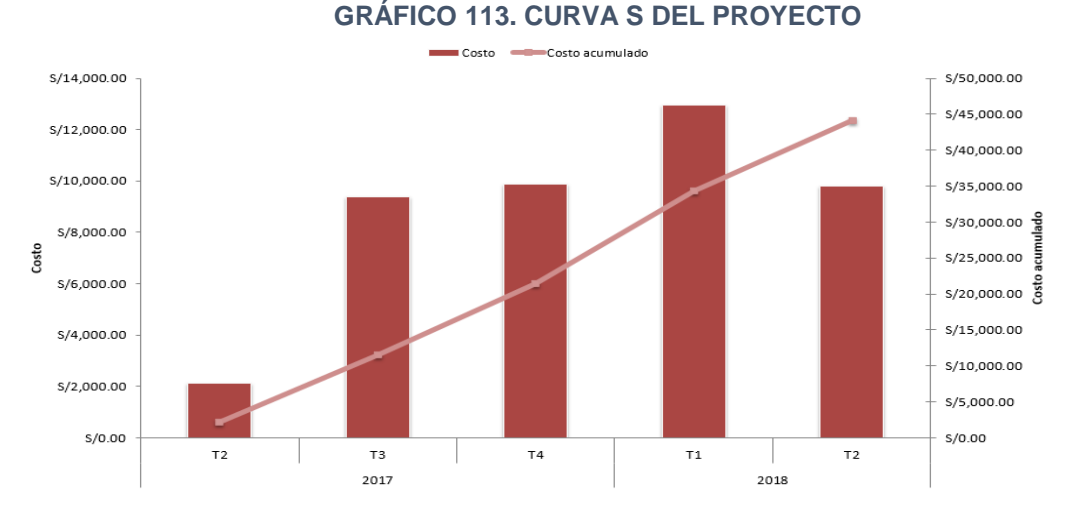

#### **i. Curva S**

Fuente: Elaboración propia

En el gráfico, se puede observar que está dividido en dos años y cada año está dividido por trimestres el cual está representado por "T"; además, representa el avance real respecto al planificado en un periodo acumulado (el costo acumulado es igual al costo acumulado del periodo anterior, más el costo programado para el periodo actual) hasta la fecha actual.

#### **ii. Valor Actual Neto (VAN)**

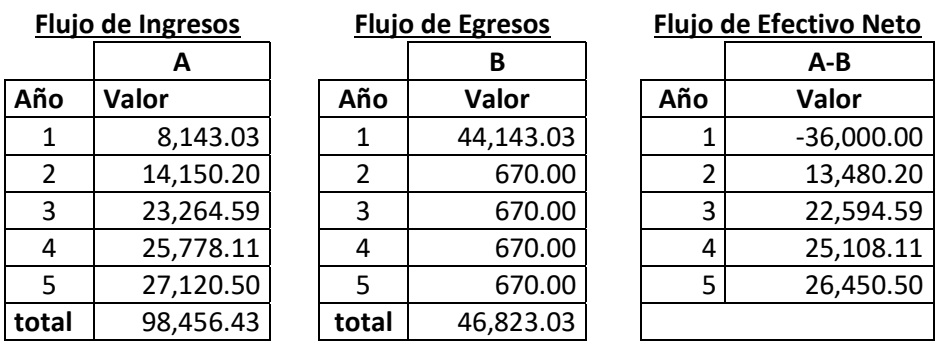

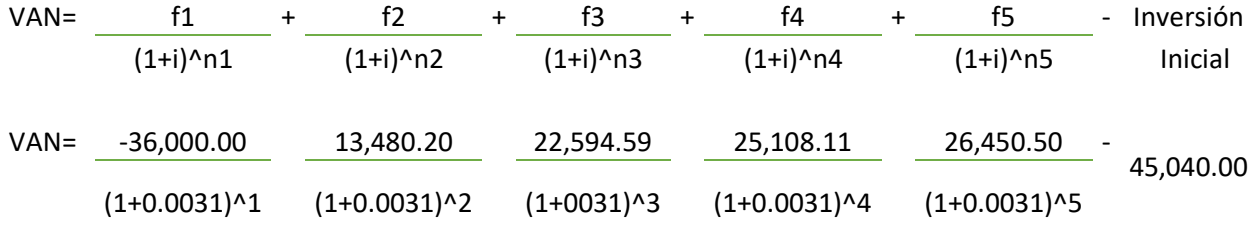

VAN= 5,697.49

l

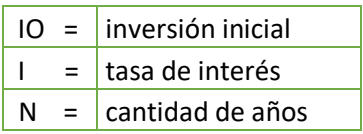

#### **Interpretación**

Según el indicador actual neto (VAN) se determinó la viabilidad del proyecto en cinco años midiendo los flujos de ingreso y egresos donde la tasa de interés que se utilizó para el proyecto es de Interbank según la "Superintendencia de Banca y Seguros del Perú (SBS)" <sup>4</sup> para el año 2018 del presente mes.

<sup>4</sup>Ver Superintendecia de Banca y Seguros, lista de tasa de interés para 2018 http://www.sbs.gob.pe/app/pp/EstadisticasSAEEPortal/Paginas/TIPasivaDepositoEm presa.aspx?tip=B

Como se puede observar, el proyecto es rentable ya que recuperará su inversión en los primeros tres años y tendrá ganancias desde el cuarto años.

#### **iii. Tasa Interna de Retorno (TIR)**

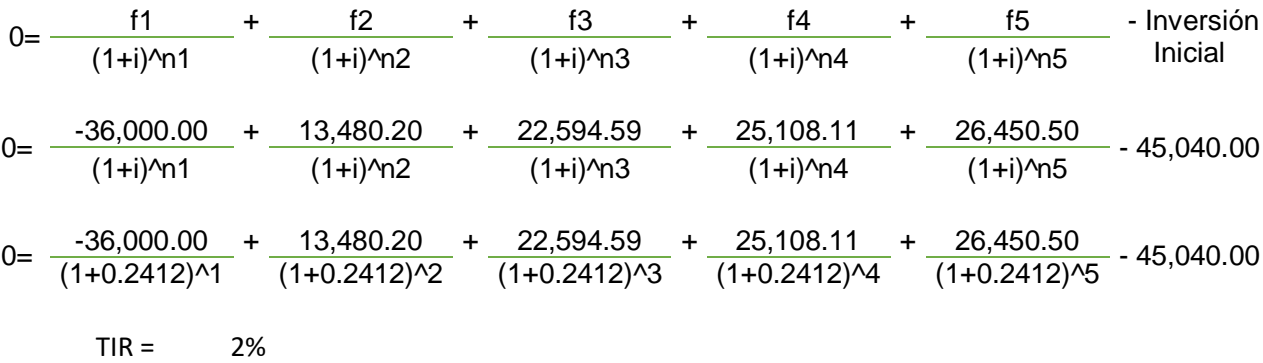

#### **Interpretación**

l

La Tasa Interna de Retorno (TIR) convierte al VAN en 0, al identificar la tasa de interés (i). Esta tasa de interés o rentabilidad que ofrece la inversión es el porcentaje del beneficio que tendrá la inversión.

El resultado de la Tasa Interna de Retorno (TIR) es un dos por ciento, por lo tanto el proyecto analizado devuelve el capital invertido más una ganancia, el proyecto es rentable.

## **i. Plan de Gestión de la Calidad**

## **ENCUESTA**

¿Cree usted que tiene toda la información adecuada para tener una buena base de datos de lugares turísticos?

**A.** Sí **B.** No

¿Por qué?

-------------------------------------------------------------------------------------------

-------------------------------------------------------------------------------------------

¿Cuenta con una base real de sus usuarios y los viajes realizados, el cual pueda ver en cualquier momento?

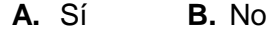

¿Por qué?

------------------------------------------------------------------------------------------- -------------------------------------------------------------------------------------------

¿Cuál cree usted que es la forma más eficiente que sus usuarios y nuevos usuarios puedan saber de sus servicios?

**A.** Web **B.** Móvil-Android **C.** Móvil-Apple

¿Por qué?

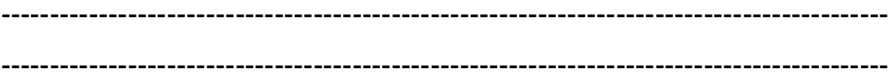

¿Qué ayudaría a alguien a realizar un viaje planeado?

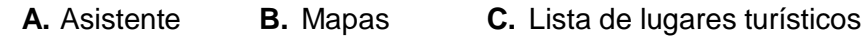

¿Por qué?

------------------------------------------------------------------------------------------- -------------------------------------------------------------------------------------------

¿Cree que es necesario tener una red social para la interacción entre usuarios?

**A.** Sí **B.** No

¿Por qué?

------------------------------------------------------------------------------------------- -------------------------------------------------------------------------------------------

# **iv. Riesgos: Plan de Gestión de Riesgos**

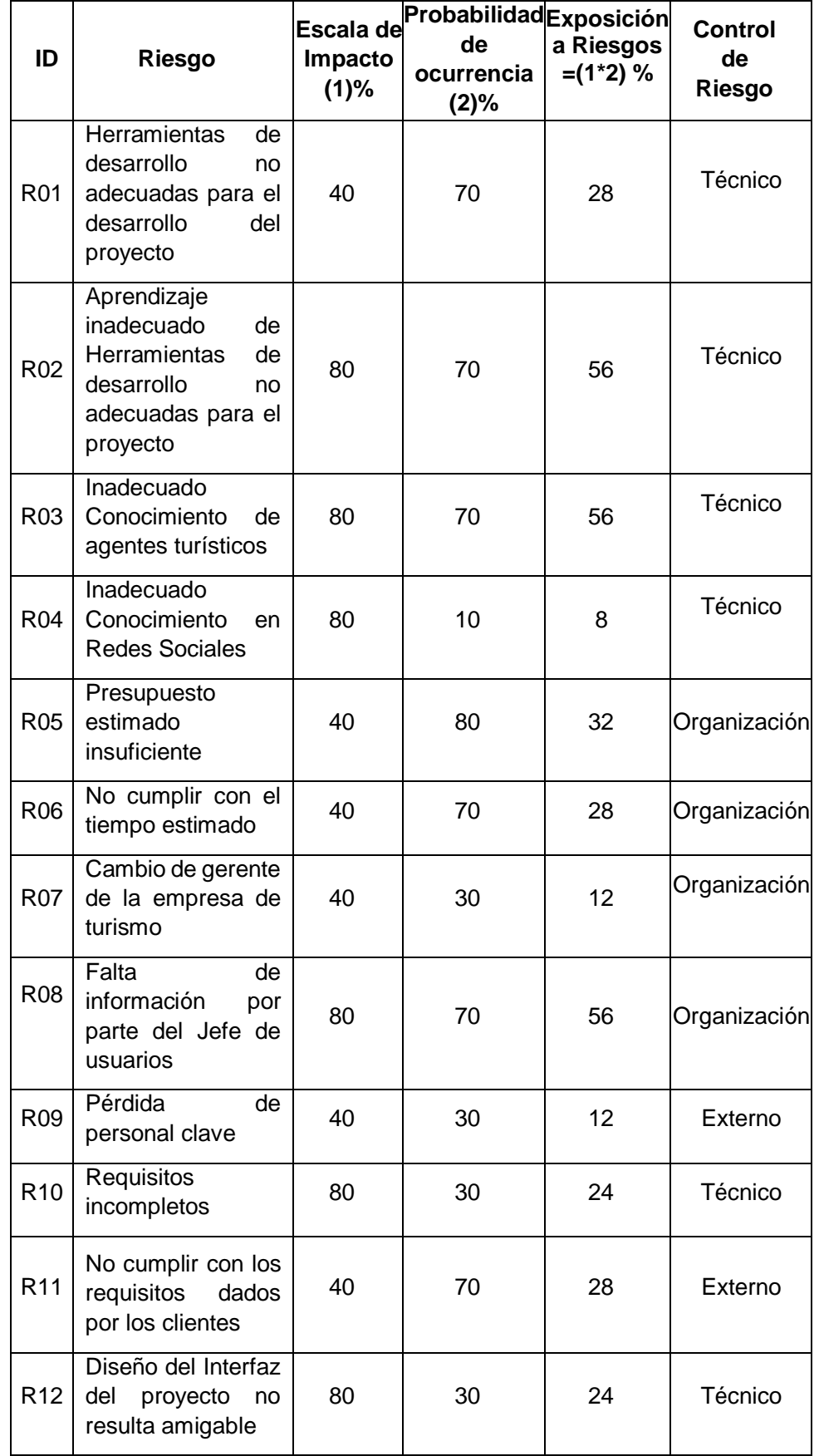

# **TABLA 65. MATRIZ DE DESCOMPOSICIÓN DE RIESGO**

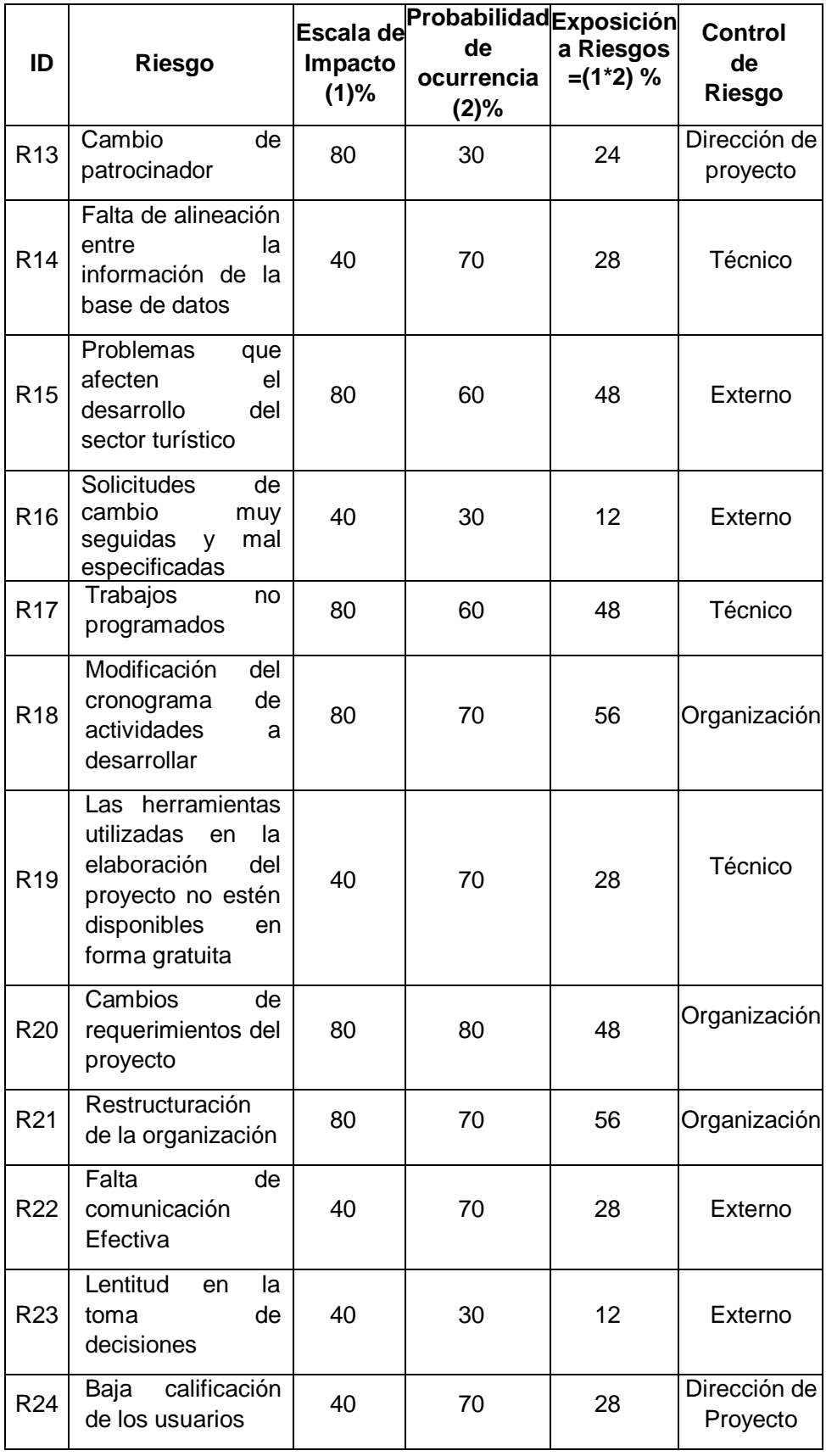

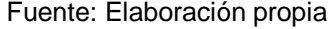

# **Estrategias para la repuesta de riesgos**

# **TABLA 66. PLAN DE RESPUESTA DE RIESGOS**

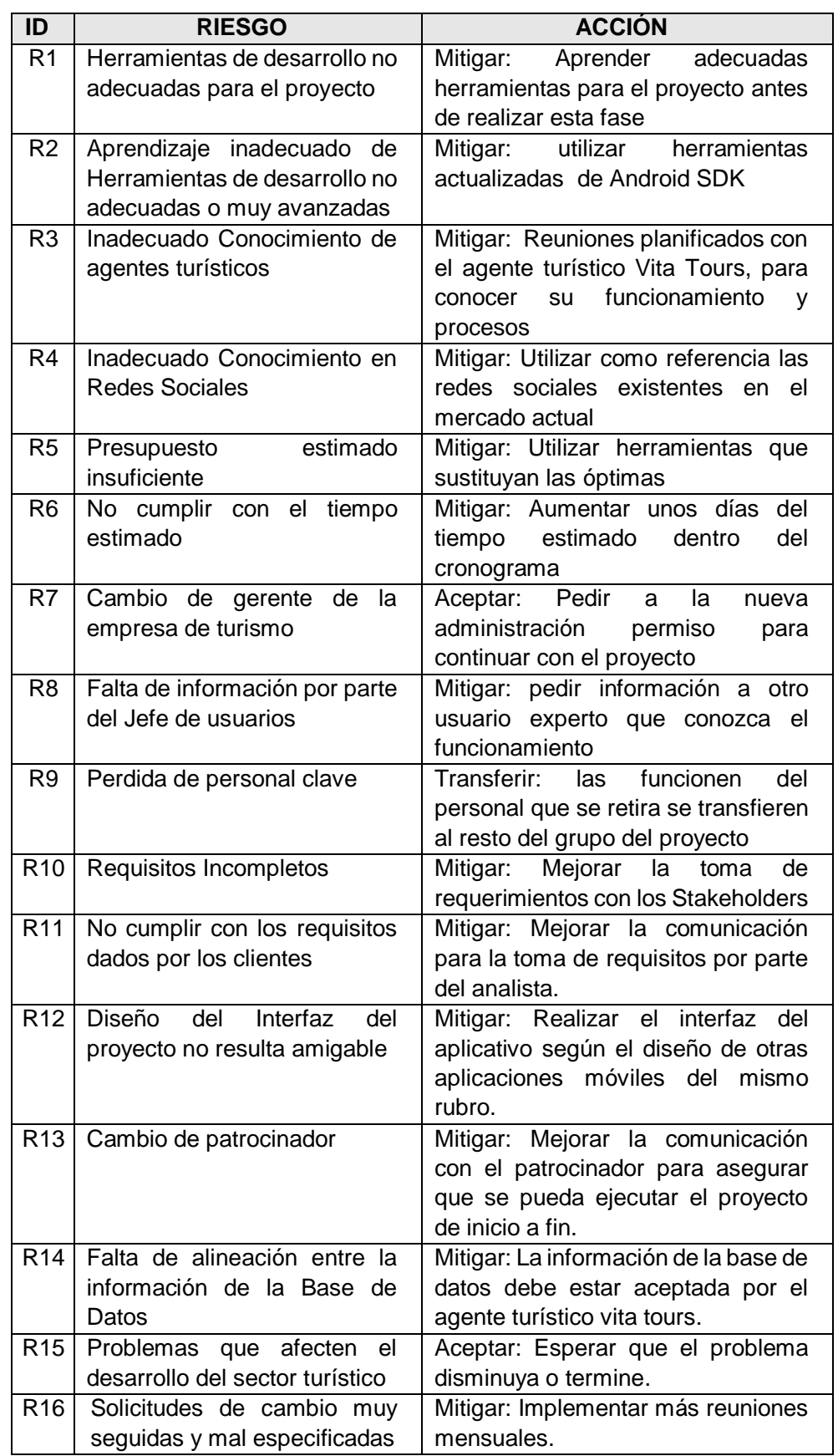

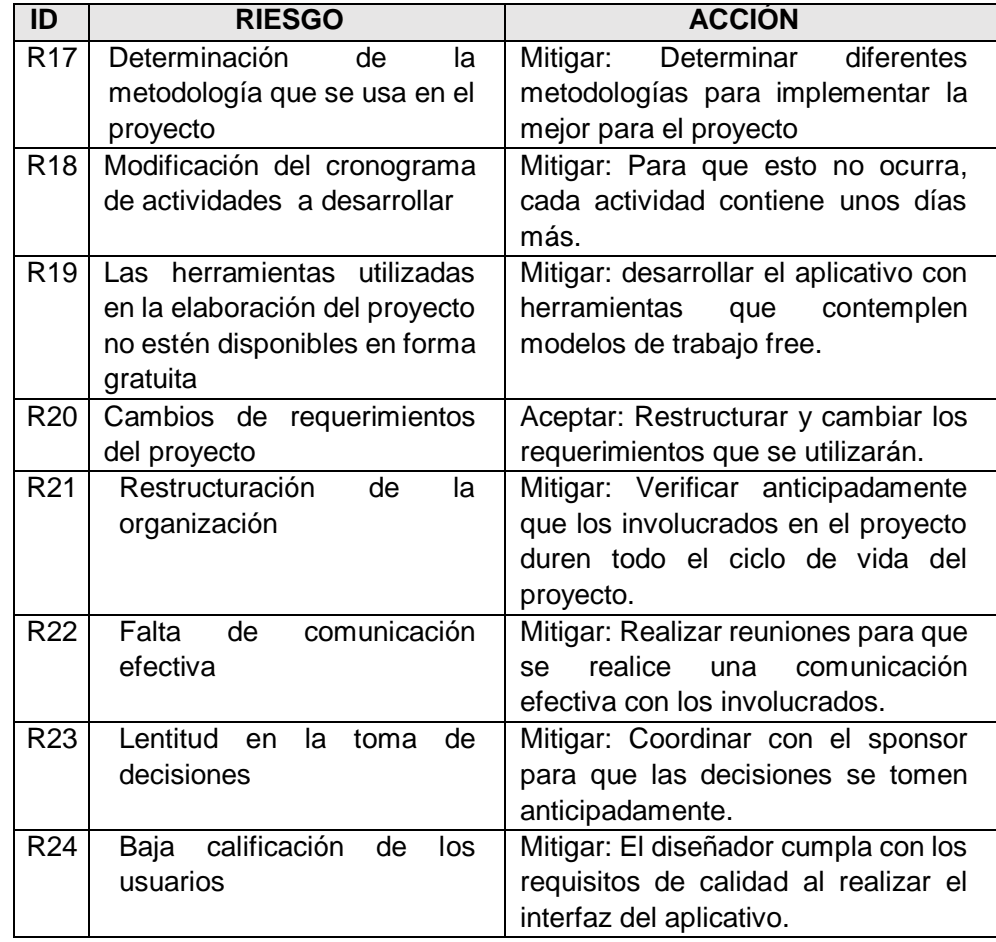

# **v. Plan De Gestión De Adquisiciones**

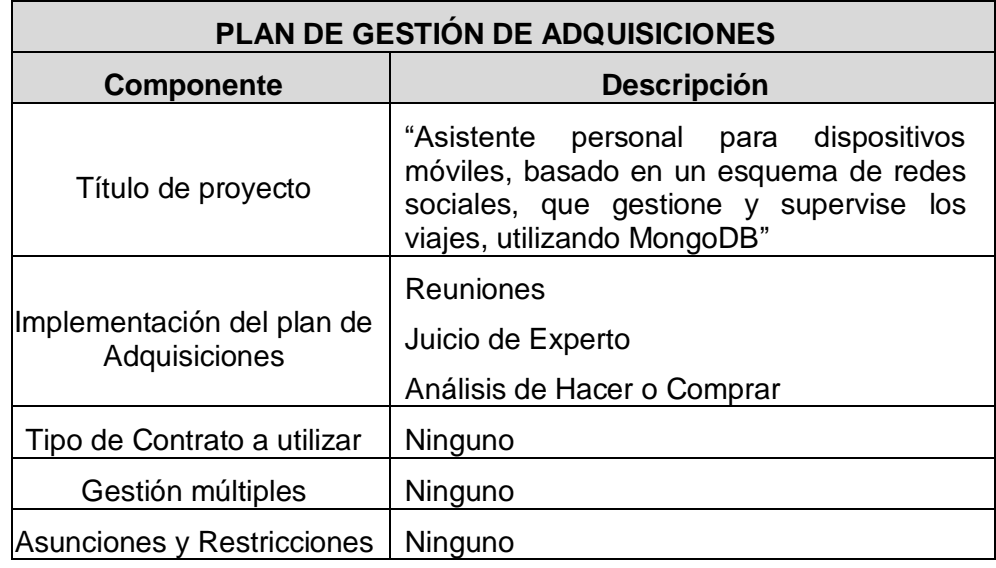

Fuente: Elaboración propia

## **Recursos adquiridos**

- Laptop de Core I5 de 5 Generación con 12 gigas de RAM, la cual posee recursos necesarios para la realización del proyecto.
- Almacenamiento en la nube 1 GB (FireBase), proporcionada por el plan Spark el cual es gratis.
- Servicio de internet.
- Android Play Developer, servicio necesario adquirido para poder subir en la tienda de Android aplicaciones móviles.
- Android Studio IDE, en el cual se desarrollará el aplicativo móvil.
- Dispositivo móvil Samsung s8 plus, con sistema operativo Android Nougat, en el cual se realizarán las prueban del aplicativo móvil.
- WBS Chart Pro, es un software basado en Windows para el manejo de proyectos que se utiliza para crear visualizar proyectos utilizando diagramas WBS (Work Breakdown Structure).
- Star UML, es una herramienta UML de MKLab, en el cual se realizan los diagramas del proyecto.
- OpenWeatherMap API, es un servicio en línea que proporciona datos meteorológicos, incluido datos meteorológicos actuales, pronósticos y datos históricos para desarrolladores web y aplicaciones móviles.

## **Seguimiento y control de las adquisiciones**

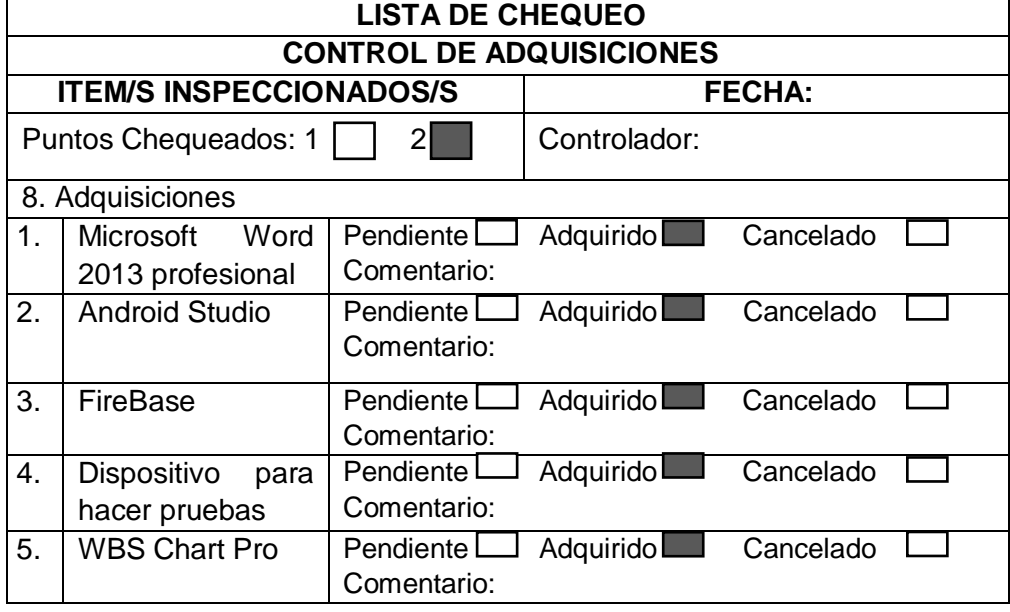

### **TABLA 67. LISTA DE CONTROL DE ADQUISICIONES**

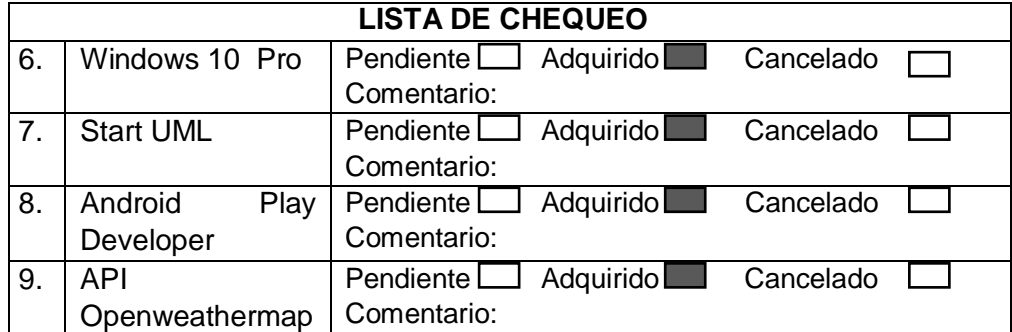

## **i. Plan de Gestión de los Interesados**

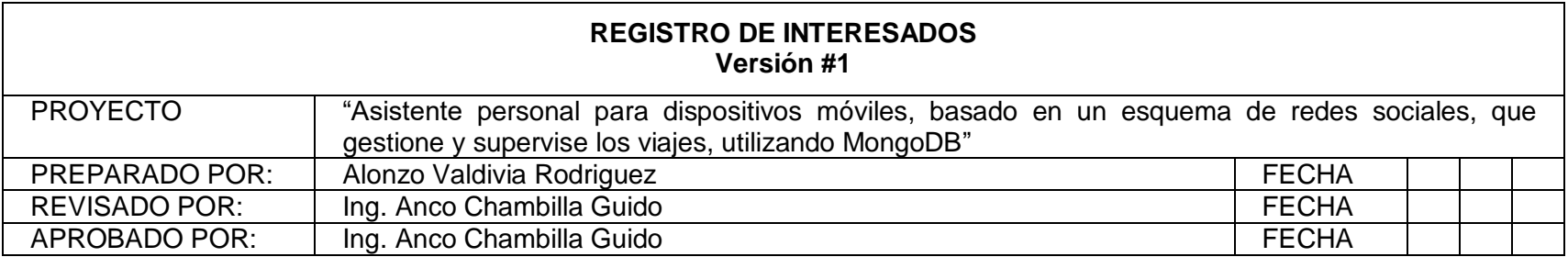

### **TABLA 68. REGISTRO DE INTERESADOS**

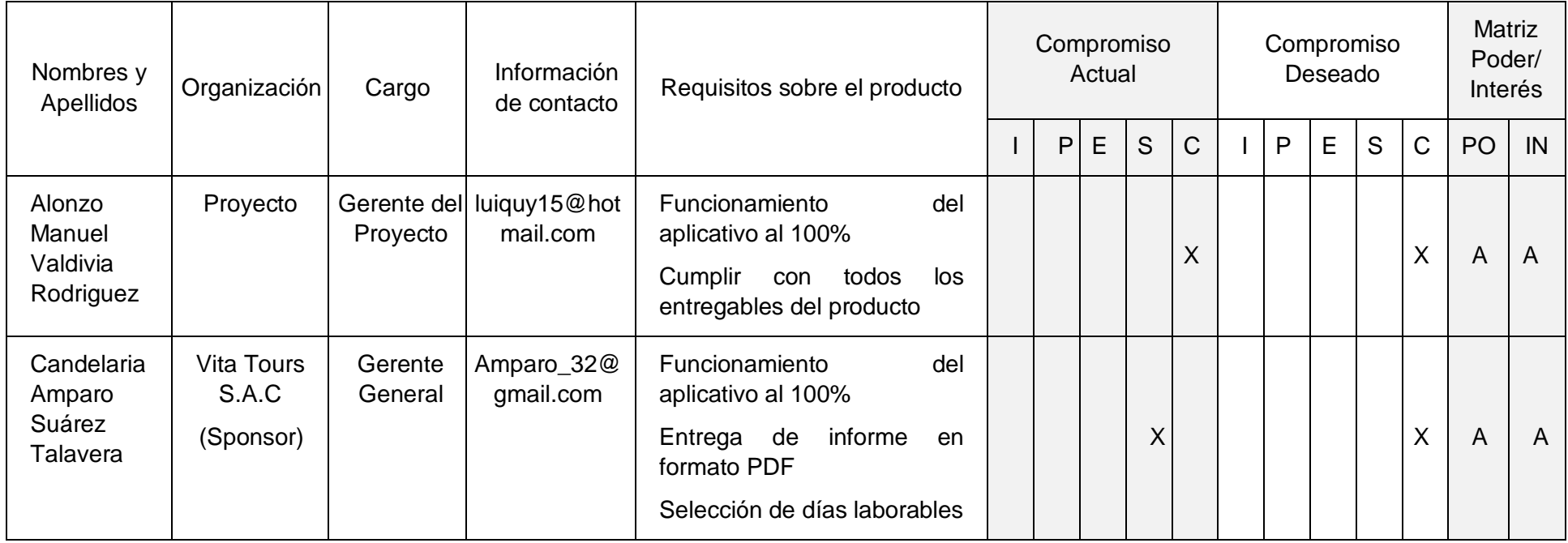

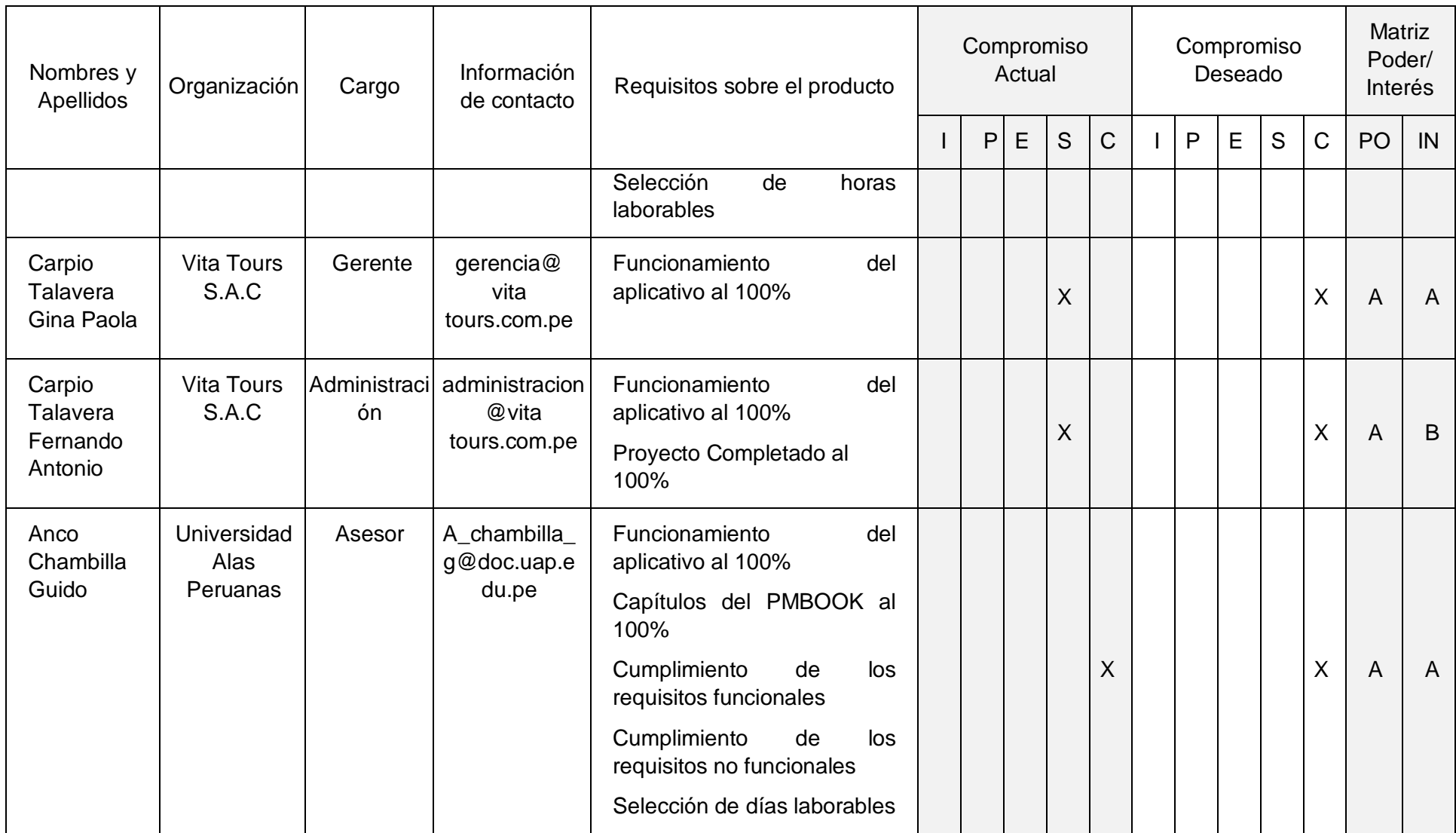

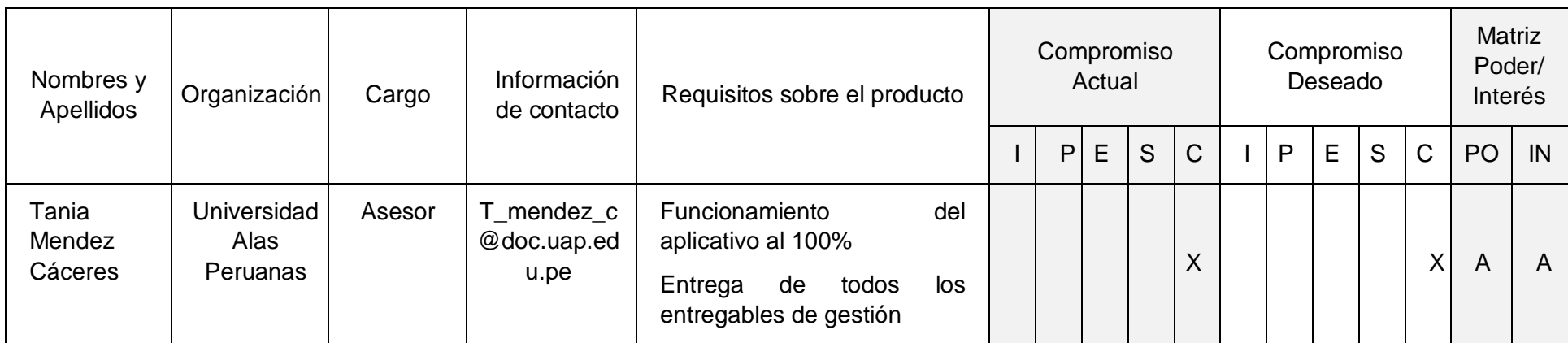

Fuente: modelo de registro de interesado PMI

**Compromiso:** *En la cabecera* I: Inicio; P: Planificación; E: Ejecución; S: Supervisión y Control; C: Cierre *En la celda*: C: actual D: deseado **Poder/interés:** *En la cabecera* PO: Poder IN: Interés *En la celda*: A: Alto B: Bajo

# **Reuniones del Proyecto**

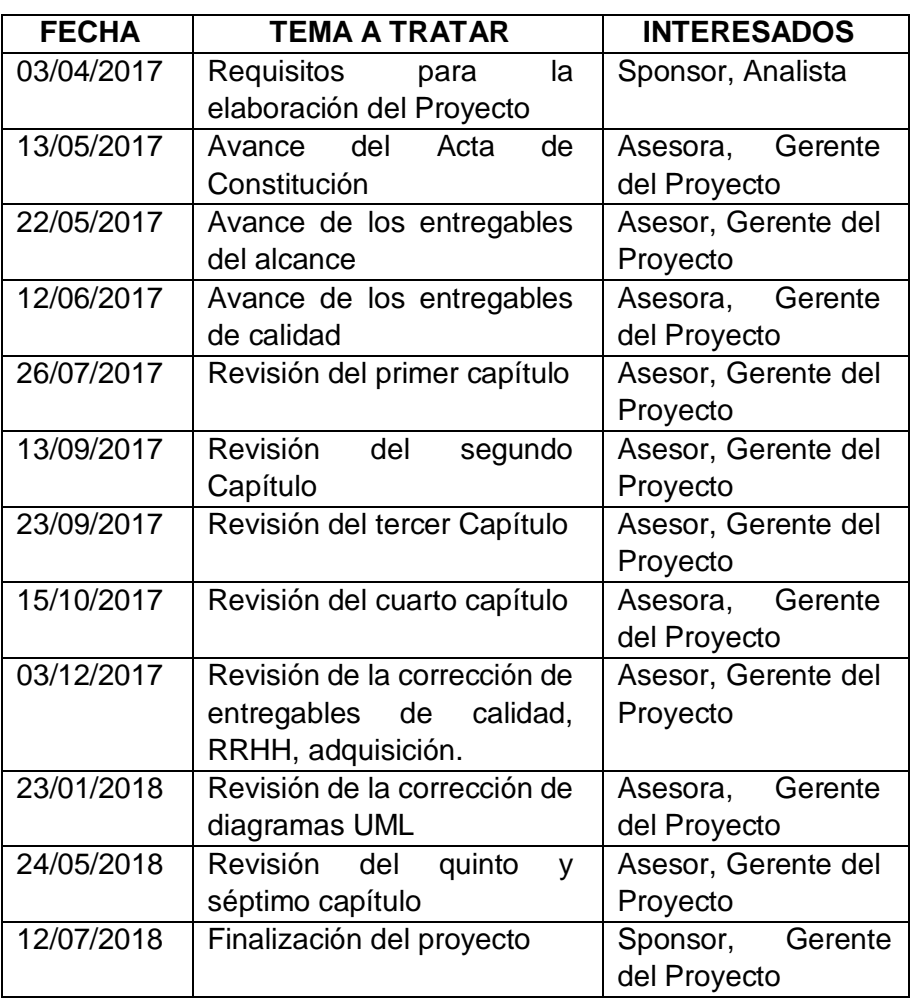

## **TABLA 69. REUNIONES DEL PROYECTO**

Fuente: Elaboración propia

## **GRÁFICO 114. ACTA DE REUNIÓN: REVISIÓN DE LA CORRECCIÓN DE DIAGRAMAS**

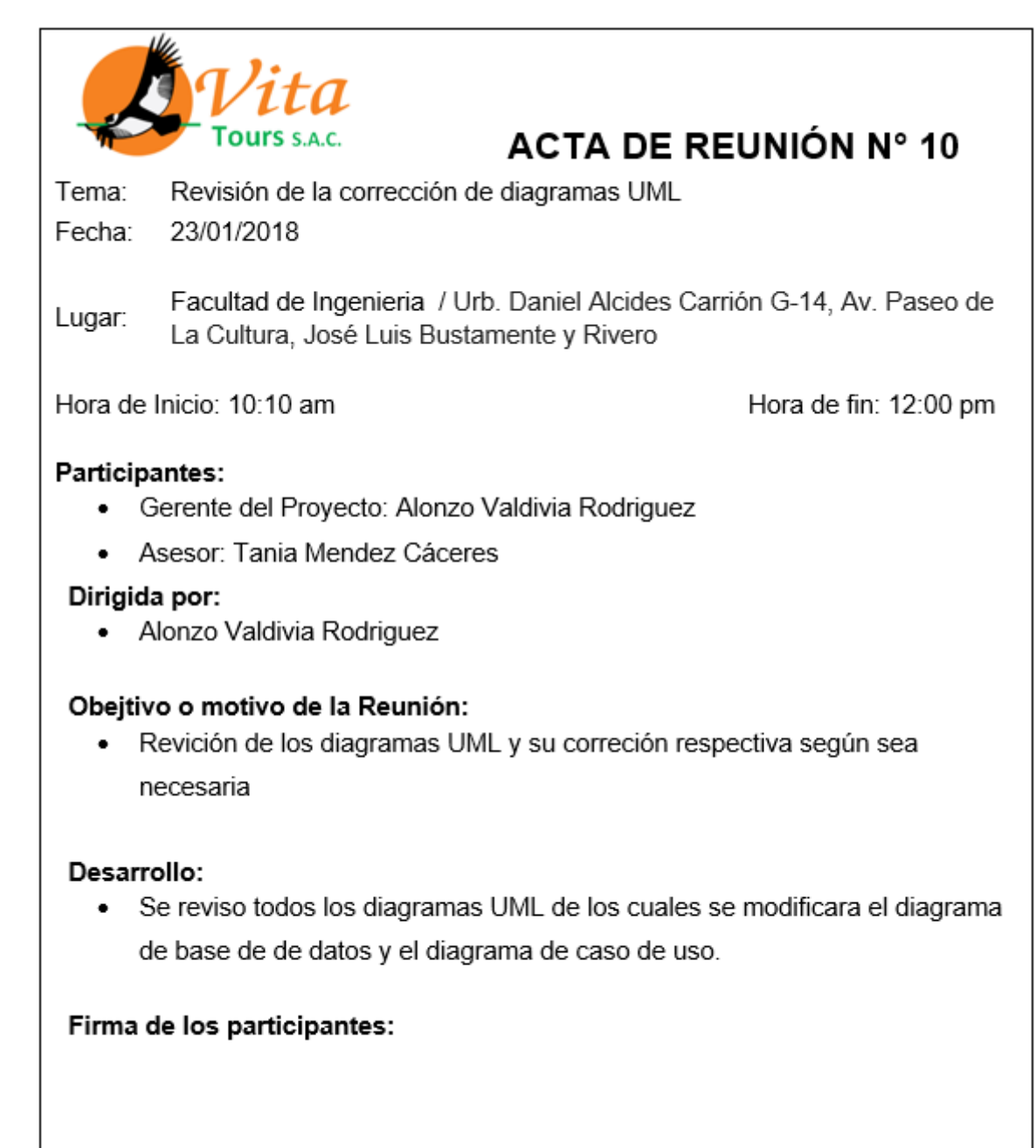

Fuente: Vita Tours

## **GRÁFICO 115. ACTA DE REUNIÓN: REVISIÓN DEL QUINTO Y SEXTO CAPÍTULO**

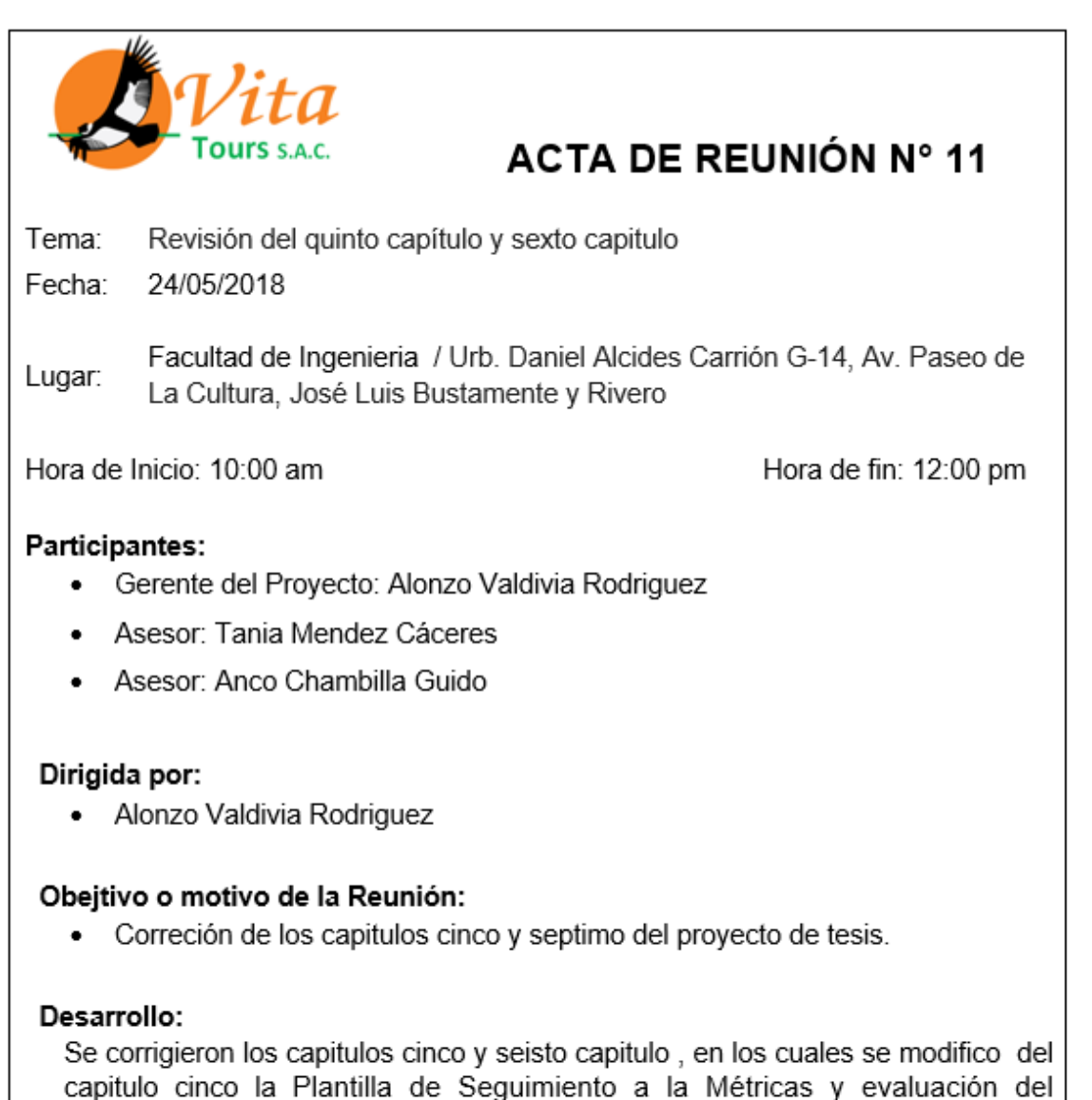

desempeño Actualizado y del capítulo seis los indicadores claves de éxito.

### Firma de los participantes:

Fuente: Vita Tours

## **GRÁFICO 116. ACTA DE REUNIÓN: ACTA DE FINALIZACIÓN DEL PROYECTO**

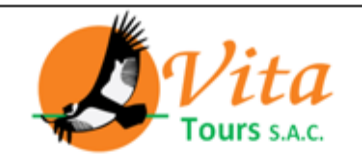

ACTA DE REUNIÓN Nº 12

Tema: Acta de Finalización de Proyecto

Fecha: 07/18/2018

Facultad de Ingenieria / Urb. Daniel Alcides Carrión G-14, Av. Paseo de Lugar: La Cultura, José Luis Bustamente y Rivero

Hora de Inicio: 10:10 am

Hora de fin: 11:00 pm

## Participantes:

- · Gerente del Proyecto: Alonzo Valdivia Rodriguez
- Asesor: Anco Chambilla Guido
- Asesor: Tania Mendez Cáceres

## Dirigida por:

• Alonzo Valdivia Rodriguez

## Obejtivo o motivo de la Reunión:

• Proponer un proyecto que ayude al sector turistico y a la Institución

## Desarrollo:

· Se Finalizo el proyecto: "Asistente personal para dispositivos móviles, basado en un esquema de redes sociales, que gestione y supervise los viajes, utilizando MongoDB.", se presentara los manuales según día acordado en la reunión.

Firma de los participantes:

Fuente: Vita Tours

# **CAPÍTULO VI**

# **EVALUACIÓN DE RESULTADOS**

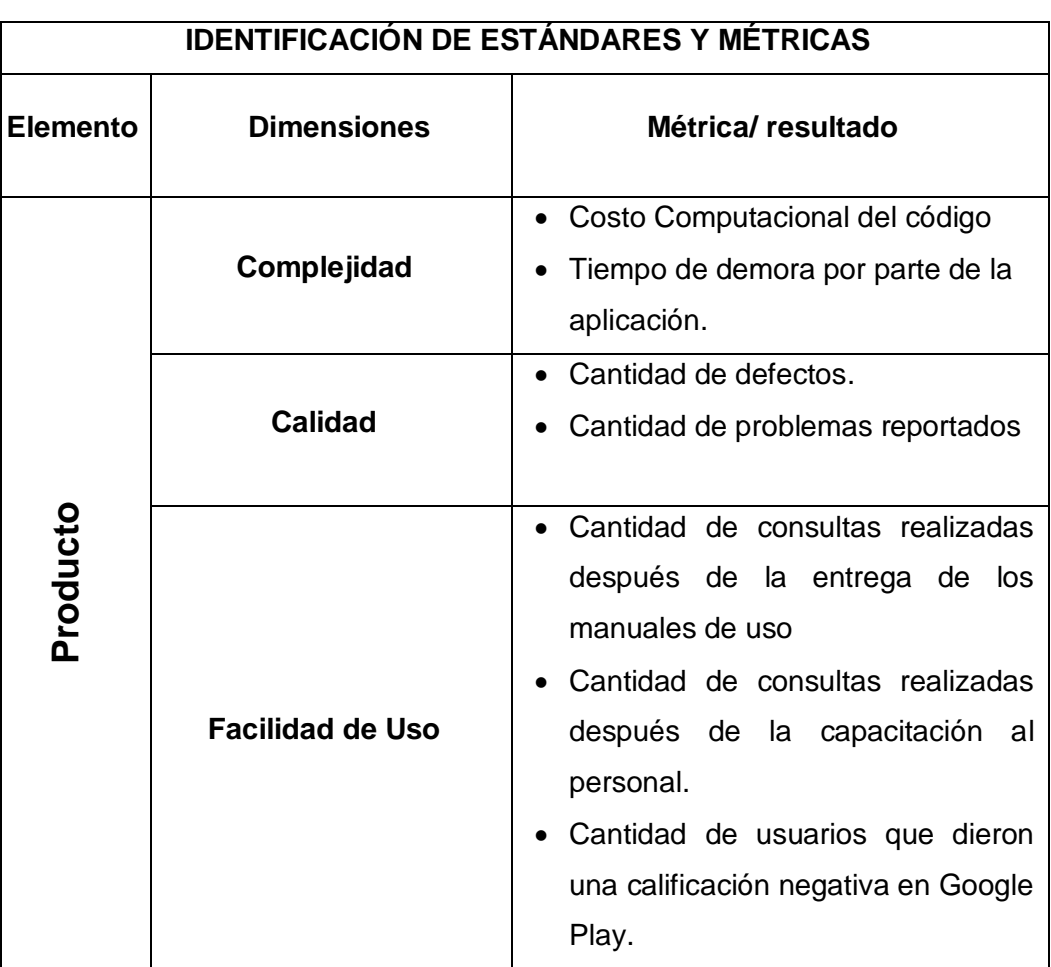

## **TABLA 70. IDENTIFICACIÓN DE ESTÁNDARES Y MÉTRICAS**

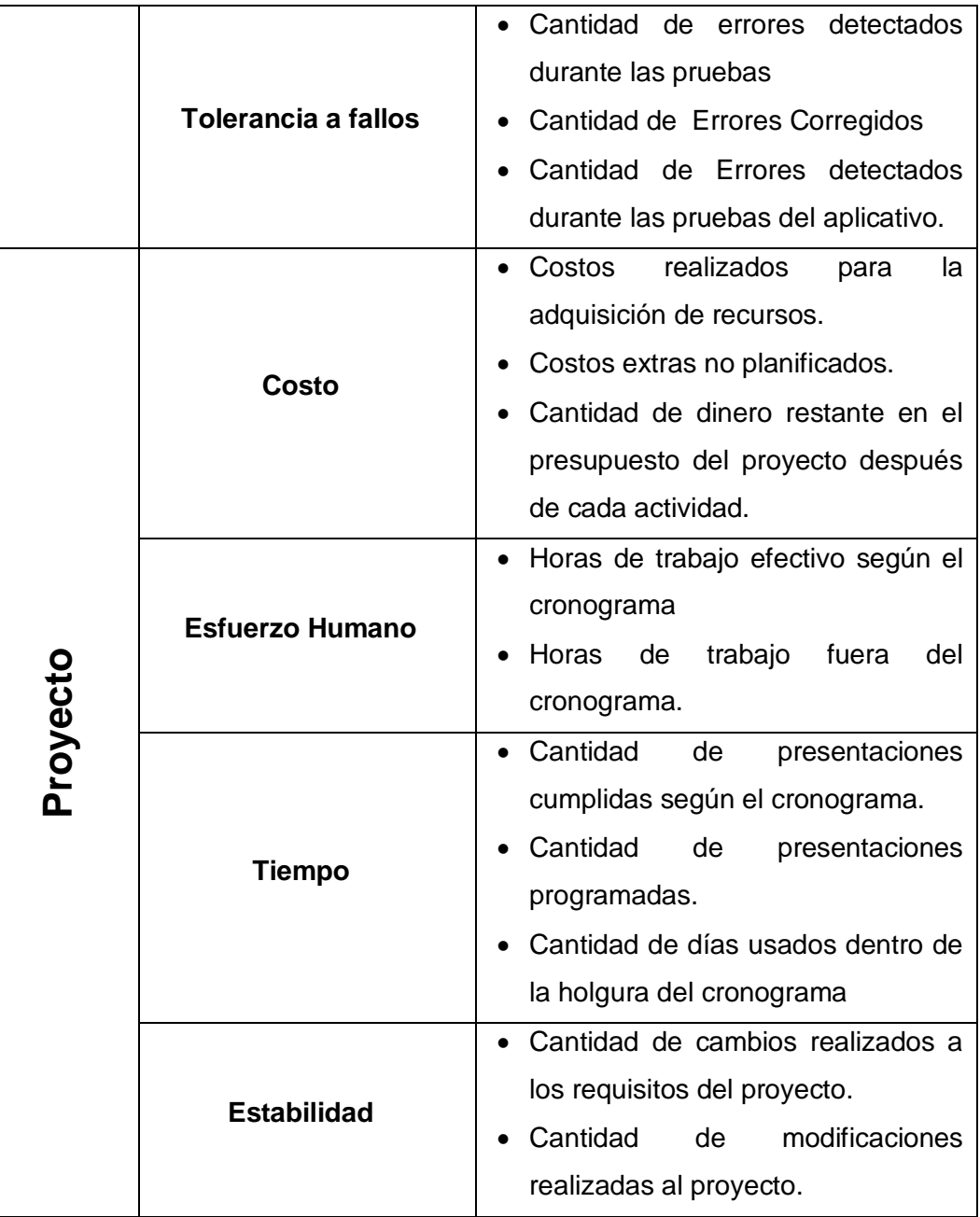

# **6.1 Indicadores clave de éxito del Proyecto**

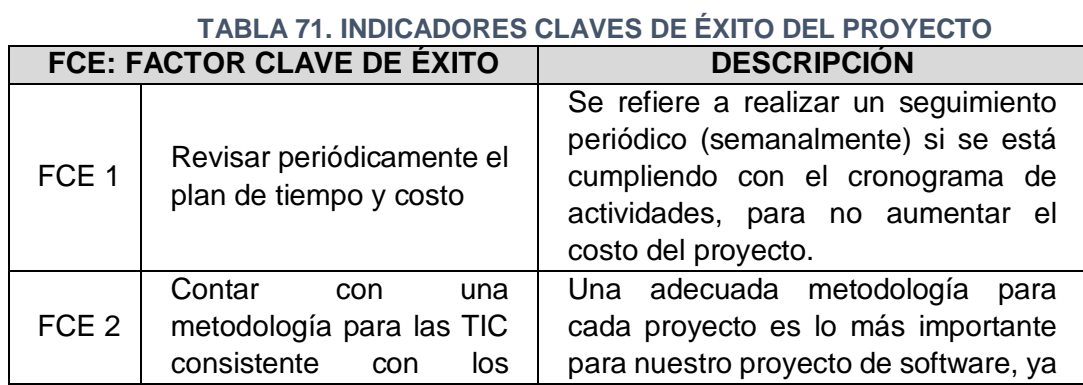

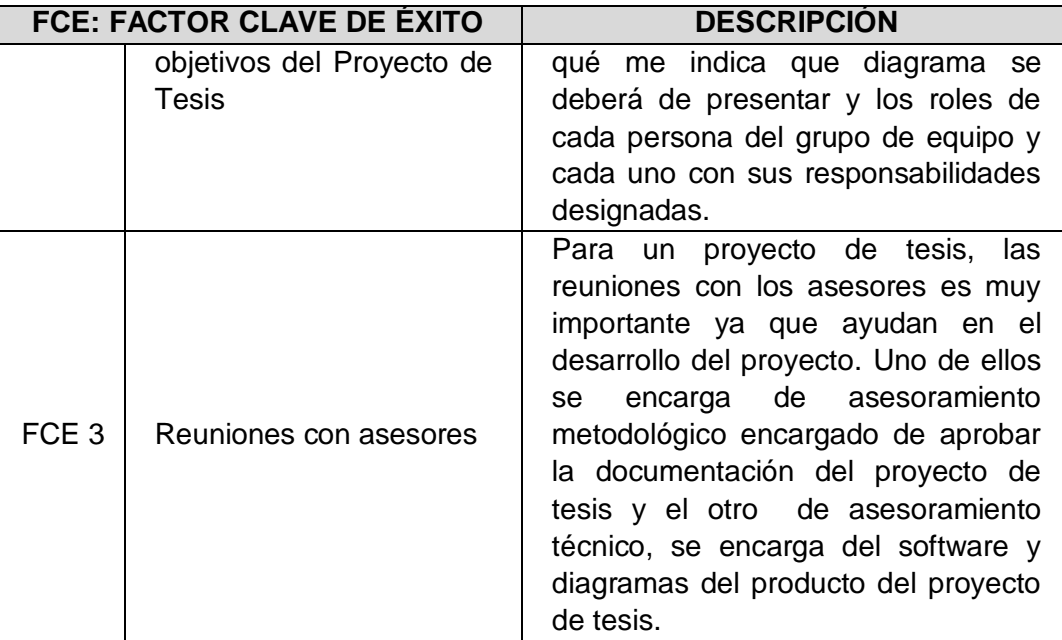

# **a. Métricas del Proyecto**

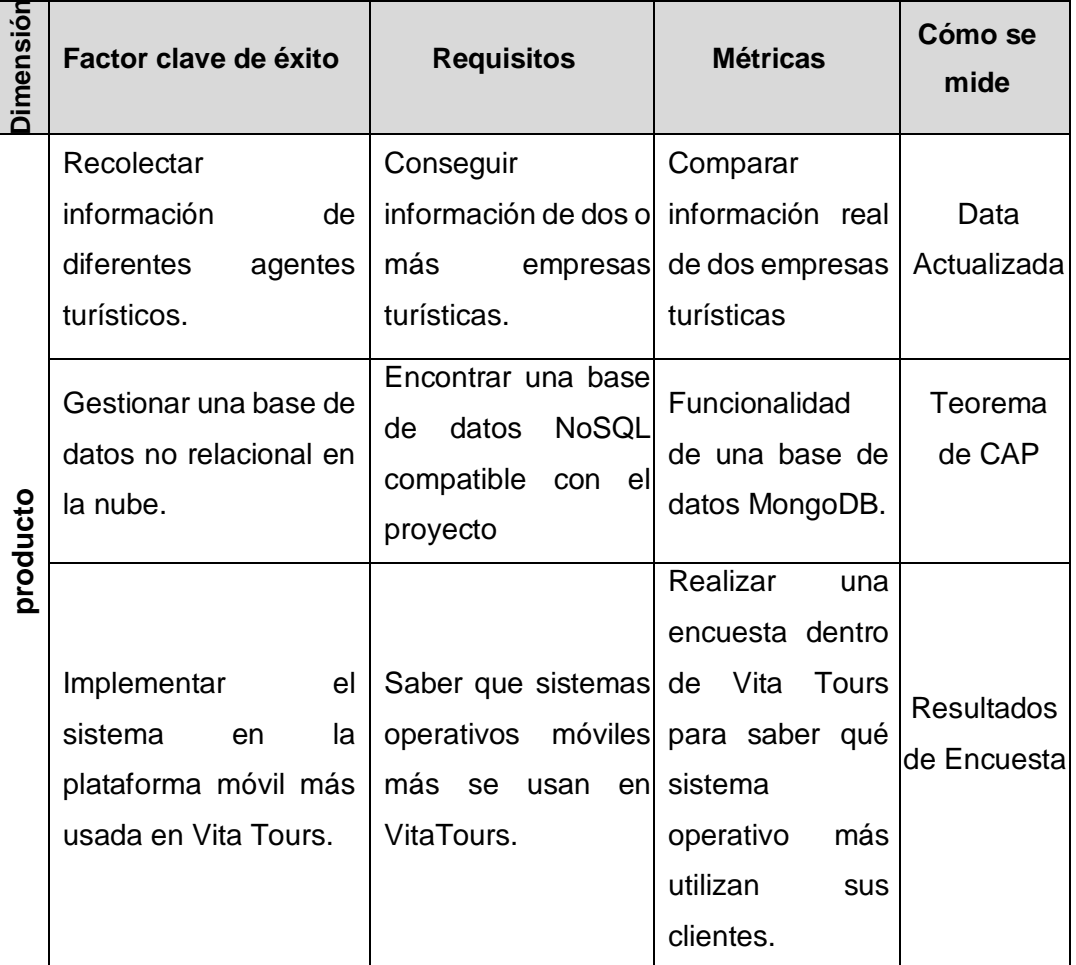

# **TABLA 72. MÉTRICAS DEL PROYECTO**

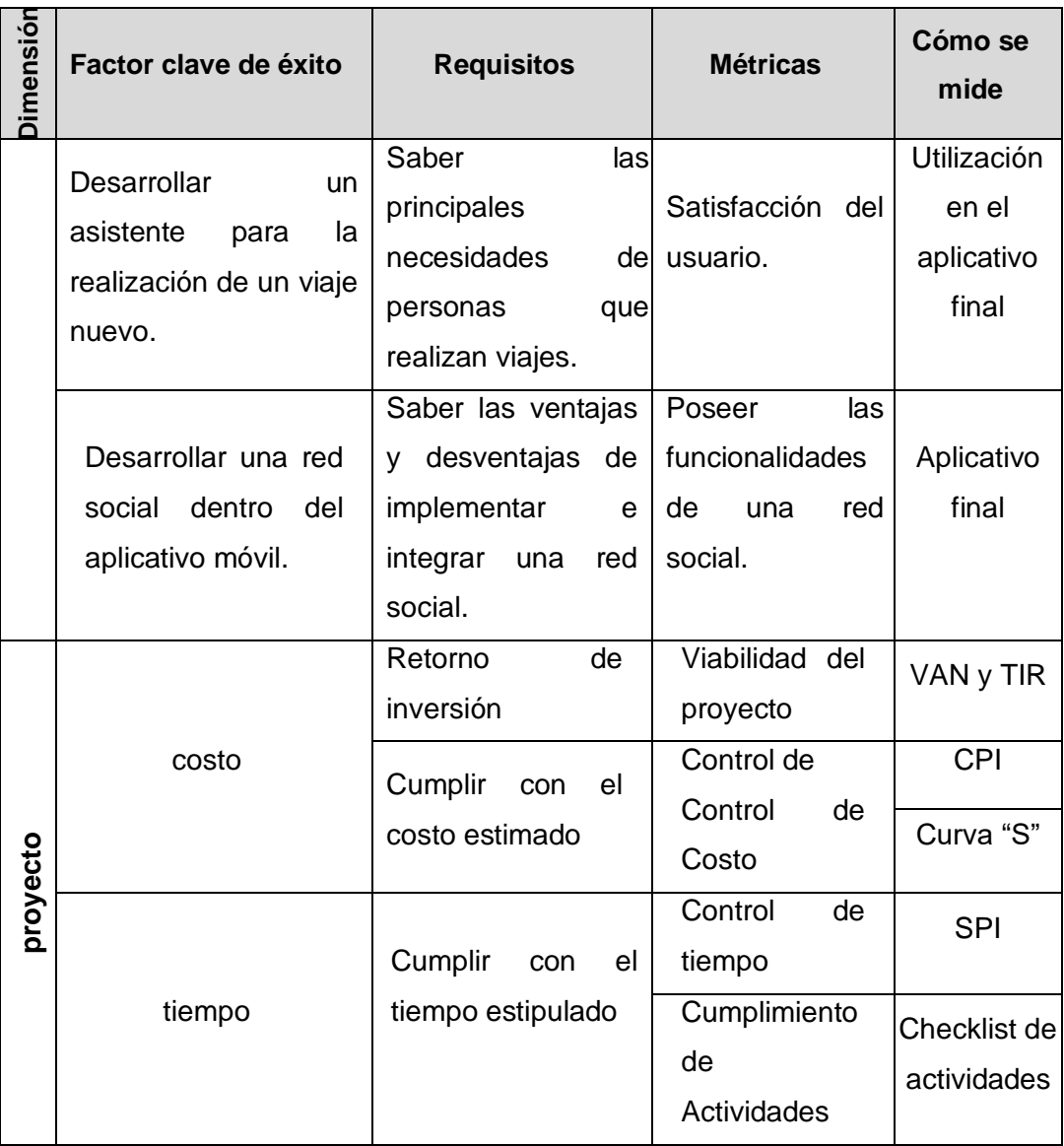

### **6.2 Indicadores claves de éxito del Producto**

## **6.2.1 FireBase Crashlytics**

FireBase Crashlytics es una herramienta liviana para informar fallos en tiempo real que te ayuda a hacer un seguimiento de los problemas de estabilidad que afectan la calidad de tu Aplicativo Móvil, a priorizarlos y a corregirlos. Crashlytics agrupa los fallos de forma inteligente y destaca las circunstancias en las que se produjeron, lo que te permite ahorrar tiempo en la solución de problemas.

En esta opción de FireBase, se mostrarán tres cuadros que se describirán a continuación:

#### **A. Estadística de ausencia de fallos**

En este cuadro se mostrará la cantidad de fallos graves por porcentaje de usuarios.

## **GRÁFICO 117. ESTADÍSTICA DE FALLAS EN FIREBASE**

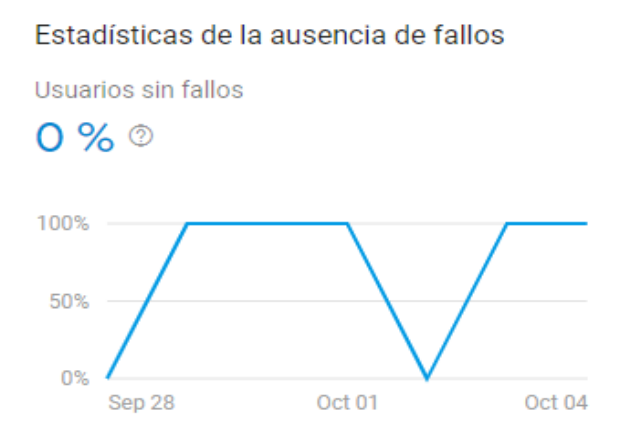

#### Fuente: FireBase

En el gráfico se muestra las estadísticas de ausencia de fallos desde Septiembre 28 hasta la última fecha que se inicia la aplicación dependiendo de la cantidad de usuarios a quienes les ocurrió un error en el aplicativo móvil.

## **B. Tendencia del Evento**

En el gráfico, se muestra las estadísticas de tendencia de bloqueos desde Septiembre 28 hasta la última fecha que se inicia la aplicación dependiendo de la cantidad de usuarios a quienes les ocurrió un error en el aplicativo móvil.

#### **GRÁFICO 118. ESTADÍSTICA DE TENDENCIA DE BLOQUEOS**

Tendencias del evento

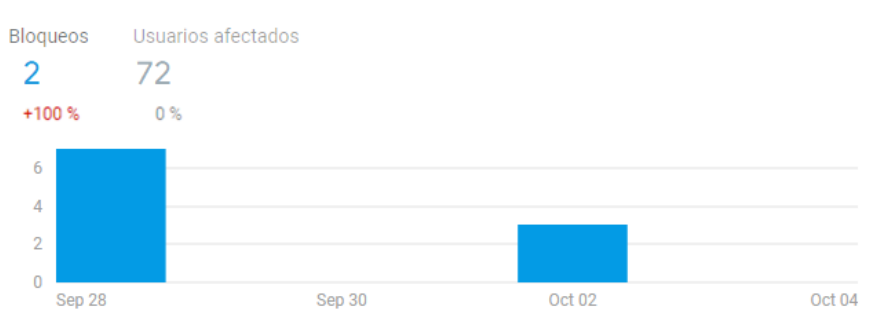

#### Fuente: FireBase

#### **C. Incidencias**

En este cuadro, se muestran todas las incidencias producidas al ejecutar la aplicación.

#### **GRÁFICO 119. ESTADÍSTICAS DE INCIDENCIAS EN FIREBASE**

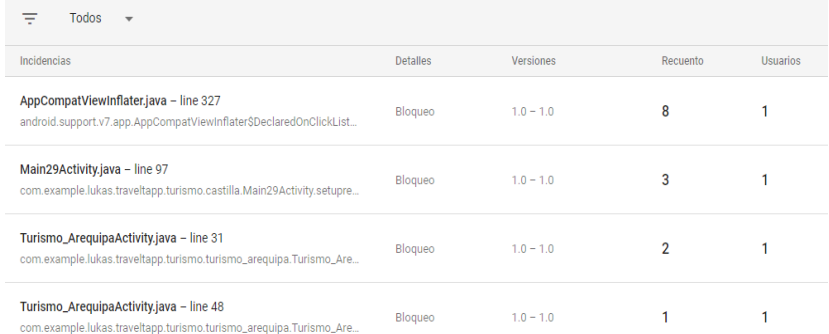

#### Fuente: FireBase

En el gráfico, se muestra el nombre de la incidencia, además de mostrar cuántas veces se ha producido el error y cuántos usuarios tuvieron este inconveniente.

#### **6.2.2 FireBase Performance**

FireBase Performance Monitoring es un servicio que te ayuda a obtener estadísticas sobre las características de rendimiento de Aplicativos Móviles, de iOS y Android. Al usar Performance Monitoring, se recopilará datos de rendimiento de la aplicación; luego, se vitalizarán los datos en FireBase console. Performance Monitoring ayudando a comprender dónde y cuándo se puede mejorar el rendimiento de tu Aplicativo Móvil, de manera que puedas usar esa información para solucionar problemas de rendimiento.

#### com.example.lukas.traveltapp Usuarios activos diarios Usuarios activos mensuales Usuarios sin fallos Fallos  $0%$ 63 13 74 ٨N M۸

## **GRÁFICO 120. ESTADÍSTICAS DE FIREBASE PERFORMANCE**

Fuente: FireBase

En esta opción de FireBase, se mostrarán cinco opciones que se describirán a continuación:

#### **A. Trazas por frecuencia**

En este cuadro, se muestran el tiempo de duración del aplicativo dependiendo de:

- 1. \_app\_in\_foreground: La traza app in foreground captura el tiempo durante el que la aplicación está en primer plano.
- 2. \_app\_in\_background: La traza app in background captura el tiempo durante el que la aplicación está en segundo plano.
- 3. \_app\_start: La traza app start captura los arranques en frío, es decir, el tiempo que transcurre desde que se inicia el código hasta que responde la interfaz de usuario.

#### **GRÁFICO 121. ESTADÍSTICA DE TRASAS POR FRECUENCIA FIREBASE**

#### Trazas por frecuencia

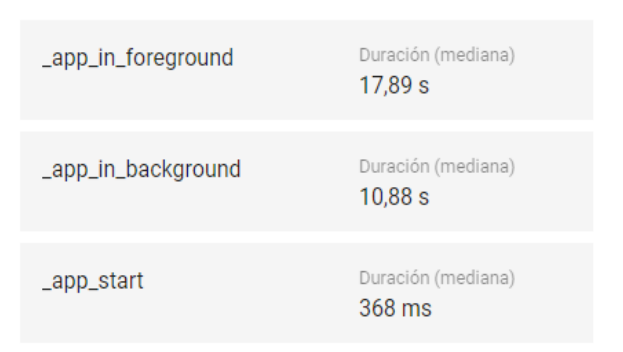

Fuente: FireBase

## **B. Tasa de Éxito de la Red**

En el siguiente cuadro, se muestran el porcentaje de todas las peticiones HTTP(S) que ha realizado la aplicación y que producen un código de respuesta.

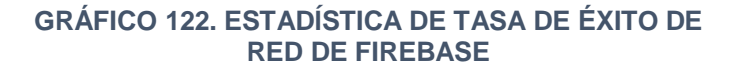

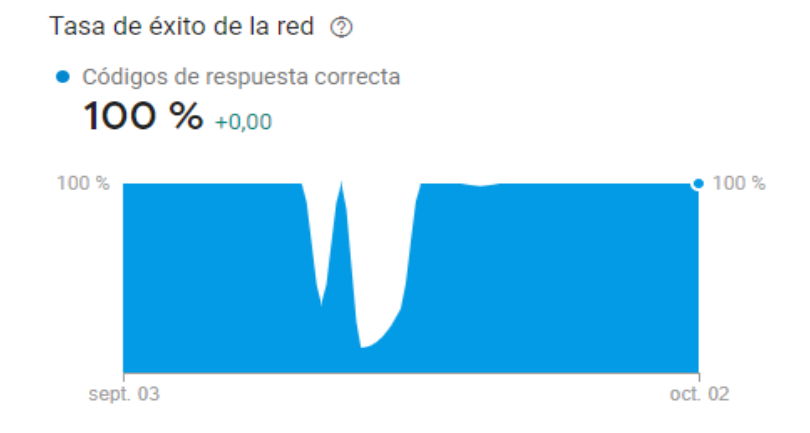

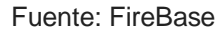

El gráfico muestra la respuesta correcta de la conexión de la aplicación hacia el internet.

#### **C. Latencia de respuesta de la red**

Se mide la latencia de la red por cada respuesta HTTP(S).

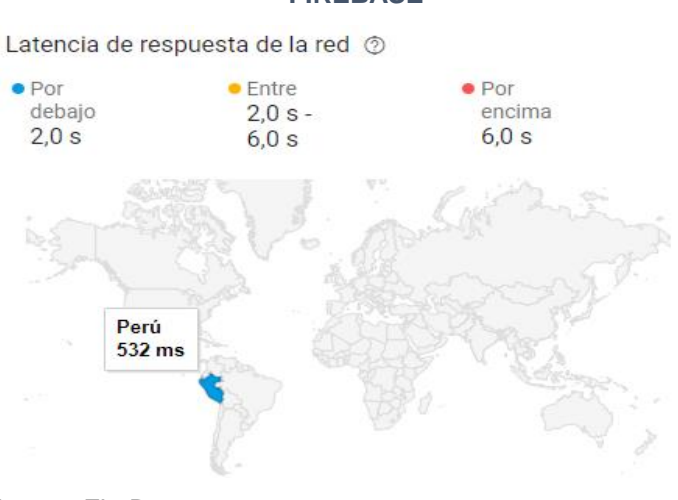

#### **GRÁFICO 123. LATENCIA DE RESPUESTA DE RED EN FIREBASE**

Fuente: FireBase

El gráfico muestra la latencia de la red desde los países donde se está utilizando la aplicación donde S es segundos y MS es milisegundos.

#### **D. Tipos de MIME de respuesta de la red**

Muestra el tráfico de red desglosado por tipo MIME, que es una manera estándar de mandar contenido a trevés de la red.

#### **GRÁFICO 124. TIPOS DE MIME DE RESPUESTA DE RED FIREBASE**

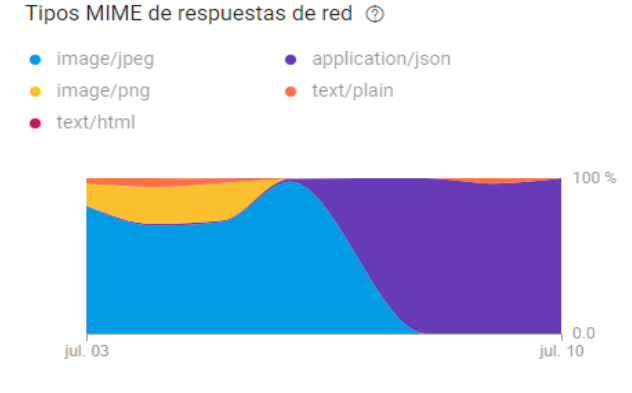

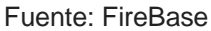

En el gráfico, se observa el tipo de formato de la imagen y el texto más usada en la aplicación móvil.

#### **E. Seguimiento de inicio del app**

Promedio de tiempo que tarda en iniciarse la aplicación en la mayoría de las versiones más utilizadas.

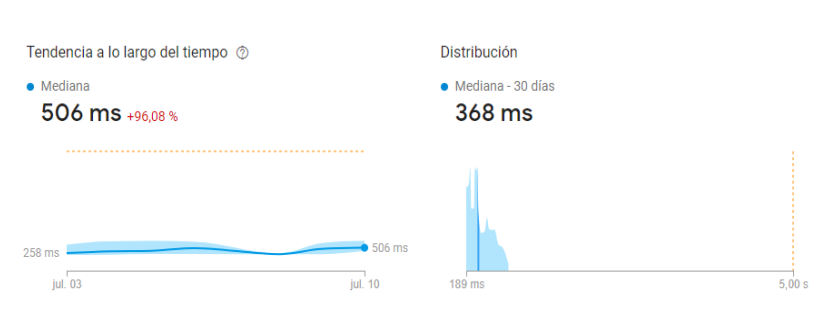

## **GRÁFICO 125. TENDENCIA DE SEGUIMIENTO DE INICIO DEL APLICATIVO**

Fuente: FireBase

En el gráfico, se observa el promedio de tiempo que tarda la aplicación en iniciarse donde MS es milisegundos.

#### **6.2.3 FireBase Tablero**

Las tarjetas del tablero resumen las métricas clave para la aplicación TraveltApp, proporcionando informes de hasta un máximo de 500 eventos diferentes. El SDK captura automáticamente ciertos eventos clave y propiedades de usuario, y puedes definir tus propios eventos personalizados a fin de medir factores particularmente importantes

#### **GRÁFICO 126. ESTADÍSTICA DE USUARIOS ACTIVOS FIREBASE**

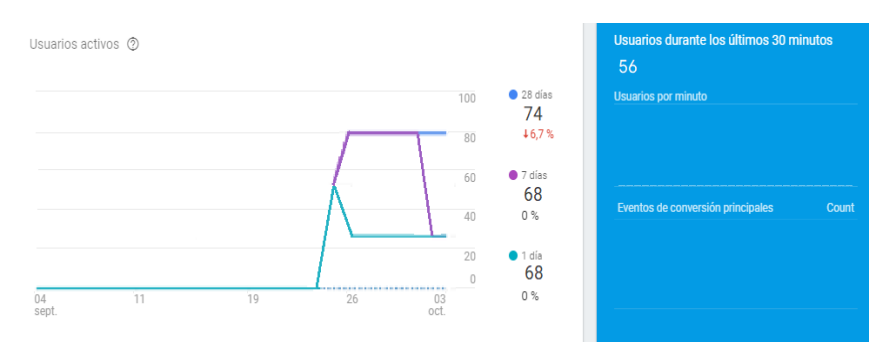

Fuente: FireBase

#### **A. Interacción diaria de los usuarios**

En la gráfica se describe las tendencias para el período de tiempo seleccionado, mostrando el nombre de cada clase usada en la aplicación, además de un porcentaje representando el tiempo de interacción y la cantidad de tiempo promedio que se utilizó.

#### **GRÁFICO 127. ESTADÍSTICA DE INTERACCIÓN DIARIA DE USUARIOS**

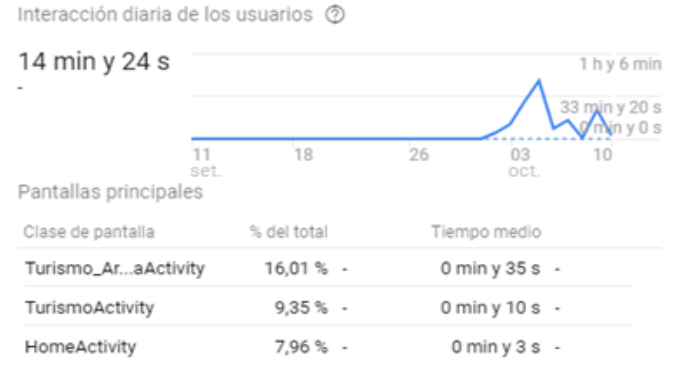

Fuente: FireBase.
#### **B. Ubicación**

Esta opción muestra el porcentaje de usuarios que están utilizando la aplicación desde un país específico.

## **GRÁFICO 128. UBICACIÓN DE USUARIOS**

Ubicación ?

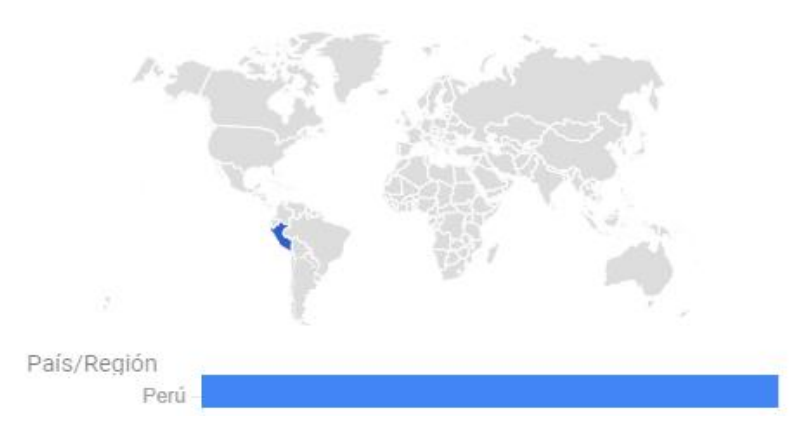

Fuente: FireBase

#### **C. Adopción de versiones de la aplicación**

Se mostrará un gráfico de las estadísticas de usuarios activos usando versiones del aplicativo móvil durante los últimos treinta días.

#### **GRÁFICO 129. ESTADÍSTICA DE LA CANTIDAD DE VERSIONES DEL APLICATIVO**

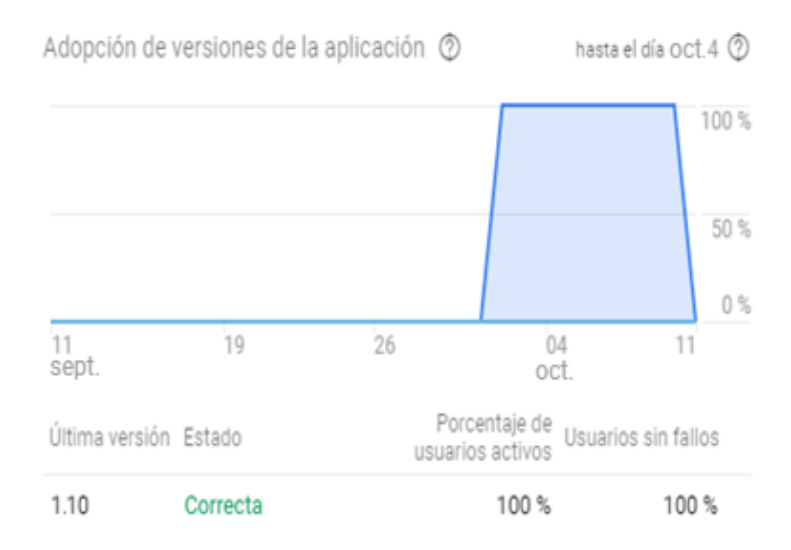

#### Fuente: FireBase

#### **D. Adquisición**

Se muestra la cantidad de veces que la aplicación se abrió por primera vez, y su fuente.

#### **GRÁFICO 130. ADQUISICIÓN DEL APLICATIVO MÓVIL**

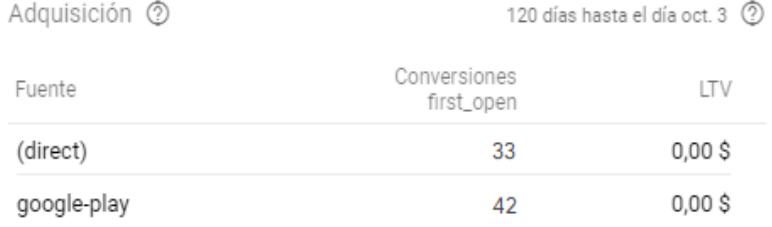

#### Fuente: FireBase

- **Direct:** usuarios que instalaron la aplicación por la página web o proporcionada desde un archivo Apk.
- **Google-Play:** Usuarios que instalaron la aplicación por google play.

#### **5.2.4 FireBase Evento**

Muestra los eventos recopilados en la aplicación que se desencadenan por interacción con la aplicación TraveltApp, los cuáles se mostrarán en el siguiente gráfico:

#### **GRÁFICO 131. EVENTOS RECOPILADOS EN LA APLICACIÓN**

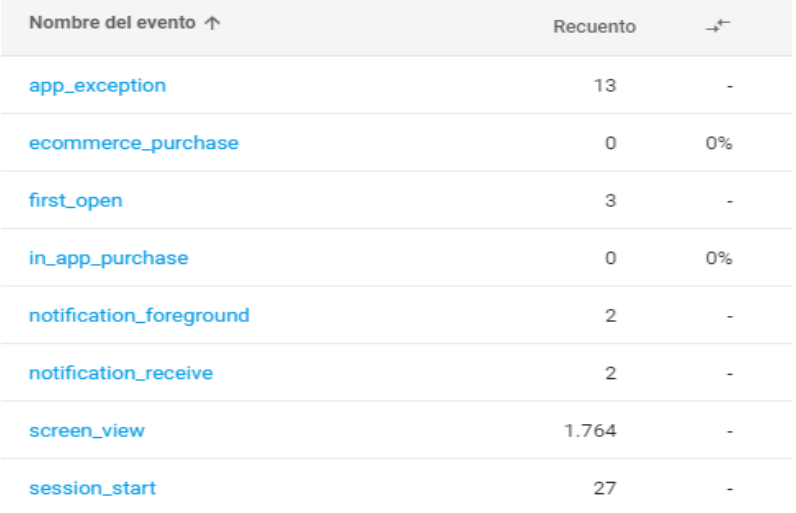

Fuente: FireBase

- **App\_exception:** cuando la aplicación falla o lanza una excepción.
- **Ecommerce\_purchase:** cuando un usuario completa una compra
- First open: primera vez que un usuario inicia una aplicación después de instalarla o volver a instalarla.

Este evento no se desencadena cuando un usuario descarga la aplicación en un dispositivo, sino que lo hace cuando lo usa por primera vez.

- **In\_app\_purchase:** Cuando un usuario completa una compra directa desde la app que procesa la App Store en iTunes o Google Play.
- **Notification\_foreground:** cuando se recibe una notificación enviada por Firebase Notifications mientras la aplicación está en primer plano.
- **Notification receive:** Cuando un dispositivo recibe una notificación enviada por Firebase Notifications cuando la aplicación está en segundo plano. Aplicaciones de Android solamente
- **Screen view:** cuando ocurre una transición de pantalla y se cumple cualquiera de los siguientes criterios:
	- o No se configuró ninguna pantalla previamente
	- o El nuevo nombre de pantalla difiere del nombre de pantalla anterior
	- o El nuevo nombre de clase de pantalla difiere del nombre de clase de pantalla anterior
	- o La nueva ID de pantalla difiere de la ID de pantalla anterior
- **Session\_start:** cuando un usuario utiliza la aplicación por más de la [duración mínima de la sesión](https://firebase.google.com/docs/reference/android/com/google/firebase/analytics/FirebaseAnalytics.html#setMinimumSessionDuration(long)) después de un período de inactividad que excede la [duración del](https://firebase.google.com/docs/reference/android/com/google/firebase/analytics/FirebaseAnalytics.html#setSessionTimeoutDuration(long))  [tiempo de espera del](https://firebase.google.com/docs/reference/android/com/google/firebase/analytics/FirebaseAnalytics.html#setSessionTimeoutDuration(long))a [sesión](https://firebase.google.com/docs/reference/android/com/google/firebase/analytics/FirebaseAnalytics.html#setSessionTimeoutDuration(long)) .

#### **5.2.5 FireBase Retención**

Muestra un gráfico en el cual se muestra el porcentaje de usuarios que usan la aplicación por semana.

#### **GRÁFICO 132. ESTADÍSTICA DE RETENCIÓN DE USUARIOS**

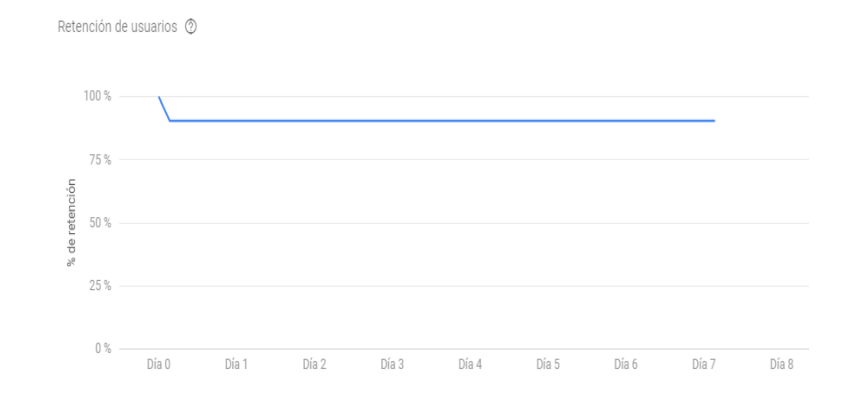

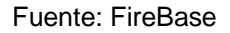

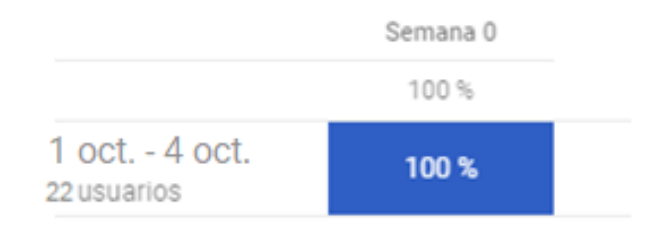

Fuente: FireBase

En los gráficos, se muestra un porcentaje del promedio de retención de usuarios que usan la aplicación móvil por semana.

# **CAPÍTULO VII**

# **CONCLUSIONES Y RECOMENDACIONES**

El presente capitulo tiene como objetivo mostrar las conclusiones obtenidas y. en base a estas conclusiones, se darán recomendaciones para el desarrollo de proyectos similares.

#### **7.1 Conclusiones**

- Contar con la información de las diferentes empresas del mismo rublo ayudará a desarrollar mejor el proyecto ya que se conoce los diferentes conceptos y una amplia Base de Datos actualizada. PRIMERA:
- Las bases de datos NoSQL son bases de datos mucho más abiertos y flexibles. Permiten adaptarse a necesidades de proyectos móviles mucho más fácilmente que los modelos de Entidad Relación. SEGUNDA:
- Al utilizar Android como sistema operativo, se logra obtener un mayor posicionamiento en el mercado ya que es más fácil compartir y utilizar una aplicación móvil ya que en el Perú los celulares con Android son más utilizados que otras plataformas. TERCERA:
- Para mayor comodidad y eficacia del aplicativo móvil, es fundamental tener un asistente personal, el cual ayude al usuario a planificar un viaje y poder brindar este servicio en todo momento. CUARTA:

#### **7.2 Recomendaciones**

- Para la realización de un proyecto similar, se recomienda realizar un estudio de diferentes agentes turísticos en la ciudad de Arequipa con el fin de ver el comportamiento y procesos que utilizan los agentes turísticos para saber sus necesidades. PRIMERA:
- SEGUNDA: MongoDB es una herramienta recomendada para quienes necesitan alto desempeño, para quienes desean altas velocidades de escritura de datos; pero principalmente para quienes necesiten una base de datos flexible, fácil de usar, rápida, con buena integración en los lenguajes de programación.
- En posteriores versiones del aplicativo móvil, debe contemplarse el funcionamiento de la aplicación móvil en otros sistemas operativos, para ello se recomienda tomar en cuenta las estadísticas del uso de sistemas operativos móviles a nivel mundial TERCERA:
- Se puede implementar agentes inteligentes o Bots para la ayuda, recomendación y promoción de viajes a los distintos destinos turísticos. CUARTA:
- Finalmente, las redes sociales se han convertido en una parte natural de la vida de la juventud de hoy en día, porque son perfectas para conocer gente y compartir momentos. Al integrar una red social, ayuda a cualquier aplicación móvil a ser más interactiva y menos monótona. QUINTO:

# **GLOSARIO DE TÉRMINOS**

#### **A. Información general**

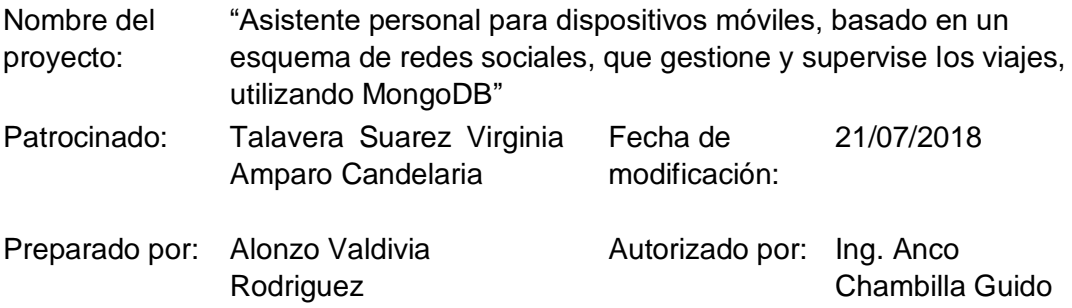

#### **B. Glosario de términos del proyecto de investigación**

**Paquete:** es una serie de programas que se distribuyen conjuntamente. Algunas de las razones suelen ser que el funcionamiento de cada uno complementa a o requiere de otros, además de que sus objetivos están relacionados como estrategia de mercadotecnia.

**Deduplicación:** Técnica de respaldo que elimina los datos redundantes almacenados, guardando una única copia idéntica de los datos, y reemplazando las copias redundantes por indicadores que apuntan a esa única copia.

**Deadlines**: Termino en ingles que define una fecha límite o un determinado plazo de entrega

**Feedback:** Se denomina feedback a la instancia de retroalimentación o respuesta en el proceso de comunicación, y que supone una inversión de la linealidad emisor-receptor

**Servidor:** Es una aplicación en ejecución (software) capaz de atender las peticiones de un cliente y devolverle una respuesta en concordancia. Los servidores se pueden ejecutar en cualquier tipo de computadora, incluso en computadoras dedicadas a las cuáles se les conoce individualmente como "el servidor".

**Archivo comprimido:** Es el resultado de tratar un archivo, documento, carpeta, etc., con un programa específico para comprimir, cuyo objetivo principal es reducir su peso para que ocupe menos espacio**,** pero con este proceso no perdemos la información original.

**HTTP:** HyperText Transfer Protocol (Protocolo de transferencia de hipertexto) es el método más común de intercambio de información en la world wide web, el método mediante el cual se transfieren las páginas web a un ordenador.

**Sistema de Archivo:** Frecuentemente, FS del inglés file system: es el componente del sistema operativo encargado de administrar y facilitar el uso de las memorias periféricas, ya sean secundarias o terciarias.

**Repositorio:** Depósito o archivo es un sitio centralizado donde se almacena y mantiene información digital, habitualmente bases de datos o archivos informáticos.

**Firewall:** Es una parte de un sistema o una red que está diseñada para bloquear el acceso no autorizado, permitiendo al mismo tiempo comunicaciones autorizadas.

**Directorio:** Es un contenedor virtual en el que se almacenan una agrupación de archivos informáticos y otros subdirectorios, atendiendo a su contenido, a su propósito o a cualquier criterio que decida el usuario. Técnicamente, el directorio almacena información acerca de los archivos que contiene: como los atributos de los archivos o dónde se encuentran físicamente en el dispositivo de almacenamiento.

**Kernel:** Es un software que constituye una parte fundamental del sistema operativo, y se define como la parte que se ejecuta en modo privilegiado

(conocido también como modo núcleo). Es el principal responsable de facilitar a los distintos programas acceso seguro al hardware de la computadora o en forma básica, es el encargado de gestionar recursos, a través de servicios de llamada al sistema.

**Trekking:** Modalidad de excursionismo que consiste en recorrer a pie largas distancias o zonas determinadas, generalmente de alta montaña y poco frecuentadas por el turismo convencional.

**Algoritmo:** Un algoritmo consiste en una lista ordenada de operaciones que tienen el propósito de buscar la solución a un problema en matemática, informática y disciplinas afines.

**Calidad de Software:** Es la concordancia con los requerimientos funcionales y de rendimiento explícitamente establecidos, con los estándares de desarrollo explícitamente documentados y con las características implícitas que se esperan de todo software desarrollado profesionalmente.

**Casos de Uso:** Es aquello que describe la interacción de los Actores con el sistema para lograr un objetivo.

**PromPeru:** Es un Organismo Técnico Especializado adscrito al Ministerio de Comercio Exterior y Turismo, encargado de la promoción del Perú en materia de exportaciones, turismo e imagen.

**Clase de un Objeto:** Es aquello que sirve para crear objetos. Una clase es una implementación de un tipo.

**UML:** Es el modelaje de modelamiento de sistemas más conocido y utilizado en la actualidad, esta respalda está respaldado por el [Object](https://es.wikipedia.org/wiki/Object_Management_Group)  [Management Group](https://es.wikipedia.org/wiki/Object_Management_Group) (OMG).

**Diagrama de Actividades:** Es un caso especial de diagrama de estados en el que todos, o la mayoría, son estados activos y en el que todas, o la mayoría, de las transiciones son disparadas por la finalización de las acciones de los estados.

**Diagrama de Casos de Uso:** Es el diagrama que muestra la relación entre los actores y los casos de uso dentro de un sistema.

**Diagrama de Clases:** Es el diagrama que muestra una colección de elementos del modelo tales como las clases, tipos y sus contenidos y relaciones.

**Diagrama de Secuencia:** Es el diagrama que muestra los objetos que participan en la interacción y la secuencia de mensajes que intercambian.

**Eficiencia:** Es la cantidad de recursos de computadoras y de código requeridos por un programa para llevar a cabo sus funciones.

**Especificación de Requerimientos:** Es aquella que establece un acuerdo entre el usuario y el desarrollador del sistema.

**Exactitud:** Es aquello que consiste en la precisión de los cálculos y el control.

**Facilidad de Uso:** Es el esfuerzo requerido para aprender, preparar la entrada e interpretar la salida de un programa.

**Modelo de Casos de Uso:** Es un modelo que describe los requerimientos funcionales de un sistema en términos de casos de uso.

**WBS / EDT:** (Work Breakdown Structure). Estructura de descomposición del trabajo (EDT), es una herramienta fundamental que consiste en la descomposición jerárquica, orientada al entregable, del trabajo a ser ejecutado por el equipo de proyecto, para cumplir con los objetivos de éste y crear los entregables requeridos, donde cada nivel descendente de la EDT representa una definición con un detalle incrementado del trabajo del proyecto.

**Link:** En informática, anglicismo correspondiente a 'enlace' e hipertexto a otro documento o recurso.

**Pmbok:** Herramientas y técnicas necesarias para gerenciar proyectos informáticos siguiendo las buenas prácticas expuestas dentro de la Guía del PMBOK® 5º Edición.

**Stakeholder:** Es un término en inglés utilizado por primera vez en 1708 para determinar una persona o negocio que ha invertido dinero en algo.

**Uri:** Un identificador de recursos uniforme o URI —del inglés Uniform Resource Identifier, es una [cadena de caracteres](https://es.wikipedia.org/wiki/Cadena_de_caracteres) que identifica los recursos de una red de forma que solamente tiene una misma interpretación.

**Api:** En inglés Application Programming Interface*, e*s un conjunto de [subrutinas,](https://es.wikipedia.org/wiki/Subrutina) funciones y procedimientos (o [métodos,](https://es.wikipedia.org/wiki/M%C3%A9todo_(inform%C3%A1tica)) en la [programación](https://es.wikipedia.org/wiki/Programaci%C3%B3n_orientada_a_objetos)  [orientada a objetos\)](https://es.wikipedia.org/wiki/Programaci%C3%B3n_orientada_a_objetos) que ofrece cierta [biblioteca](https://es.wikipedia.org/wiki/Biblioteca_(programaci%C3%B3n)) para ser utilizado por otro *[software](https://es.wikipedia.org/wiki/Software)* como una [capa de abstracción.](https://es.wikipedia.org/wiki/Capa_de_abstracci%C3%B3n)

**MIME:** (Multipurpose Internet Mail Extensions) En español extensiones multipropósito de correo de internet, es la manera standard de mandar contenido a través de la red. Los tipos MIME especifican tipos de datos, como por ejemplo texto, imagen, audio, etc. que los archivos contienen. Recuerde que debe utilizar el sufijo correcto para este tipo de archivo.

**Turismología:** Es la ciencia que se centra en el estudio del turismo, ocupándose del fenómeno en su totalidad, el turismólogo es el profesional universitario que conoce e investiga el turismo.

**Jpeg:** (Joint Photographic Experts Group) En español como Grupo Conjunto de Expertos en Fotografía, es un método de compresión de imagen más común utilizada por dispositivos de captura de imagen.

#### **C. Glosario de términos del producto**

**Administrador de tareas:** UN administrador de tareas es un programa informático que se utiliza para proporcionar información sobre los procesos y programas que se están ejecutando en una computadora y su situación general.

**Base de datos:** Son bancos de información que contienen datos relativos a diversas temáticas y categorizados de distinta manera, pero que comparten entre sí algún tipo de vínculo o relación que busca ordenarlos y clasificarlos en conjunto.

**Query:** Del inglés, consulta realizada contra una base de datos. Se usa para obtener datos, modificarlos o bien borrarlos.

**SO:** Frecuentemente, OS del inglés Operating System, es un programa o conjunto de programas de un sistema informático que gestiona los recursos de hardware y provee servicios a los programas de aplicación, ejecutándose en modo privilegiado respecto de los restantes.

**[IDE:](https://academiaandroid.com/ide-entornos-integrados-de-desarrollo-para-android/)** Entorno de desarrollo integrado o entorno de desarrollo interactivo , es una [aplicación informática](https://es.wikipedia.org/wiki/Aplicaci%C3%B3n_inform%C3%A1tica) que proporciona servicios integrales para facilitarle al [desarrollador](https://es.wikipedia.org/wiki/Desarrollador_de_software) o [programador](https://es.wikipedia.org/wiki/Programador) el [desarrollo de software](https://es.wikipedia.org/wiki/Desarrollo_de_software)

**[IntelliJ IDEA:](https://academiaandroid.com/ide-android-intellij-android-studio-aide/)** Es u[n ambiente de desarrollo integrado](https://es.wikipedia.org/wiki/Ambiente_de_desarrollo_integrado) para el desarrollo de programas informáticos

**Variables:** Es un símbolo que puede ser remplazado o que toma un valor int, float, string y/o bool en un código de programación.

**Plugin:** En español Complemento, es una [aplicación](https://es.wikipedia.org/wiki/Aplicaci%C3%B3n_inform%C3%A1tica) (o [programa](https://es.wikipedia.org/wiki/Programa_inform%C3%A1tico)  [informático\)](https://es.wikipedia.org/wiki/Programa_inform%C3%A1tico) que se relaciona con otra para agregarle una función nueva a una aplicación.

# **BIBLIOGRAFÍA**

#### **A. Libros**

- Harrison, G. (2015). *Next Generation Databases NoSQLand Big Data.* (Apress, Ed.) Apress.
- Kindle Edition. (2014). *MongoDB en Español* (Vol. 1 edición). (K. Edition, Ed.) Bogotá- Colombia.: Kindle Edition.
- Project Management Institute. (2013). *Guía de los fundamentos para la dirección de proyectos (Guía PMBOK)* (Vol. quinta edición). España: Project Management Institute.

## **B. Tesis**

- Acuña, N., & Marianella, N. (2013). *"mercado de turismo en Perú plan de negocios para un operador turístico".* Santiago de Chile: Universidad De Chile.
- Agie, A. (2010). *"Implementación de un aplicativo para teléfonos Móviles que indique las rutas de transporte Público de la ciudad de lima a partir de la Ubicación del usuario".* Lima - Perú: Pontificia Universidad Católica del Perú.
- Añazgo La Rosa, A. (2010). *"Implementación de un aplicativo para teléfonos Móviles que indique las rutas de transporte Público de la ciudad de lima a partir de la Ubicación del usuario".* Lima - Perú: Pontificia Universidad Católica del Perú.
- Iván, V. (2010). *"Impacto de la promoción realizada por las empresas dominicanas a través de las redes sociales facebook y twitter, desde la perspectiva de los usuarios".* República Dominicana: ontificia Universidad Católica Madre Y Maestra.
- Vivas Yépez, M. G., & Zambrano Alvarado, L. M. (2008). *Creación de una empresa turística para la activación de la demanda de la isla Isabelagalápagos (Tesis de Pregado).* Guayaquil: Escuela Superior Politécnica del Litoral.
- Zhunio, B., & Marisela, d. (2011). *"Estudio del uso de MongoDB como alternativa a las bases de datos relacionales tradicionales en aplicaciones web que requieren rapidez de lectura /escritura de los datos almacenados".* Cuenca- Ecuador: Universidad Tecnológica de Israel.

#### **C. Revistar y Periódicos**

- Leyva Carreras, A. B., & Heredia Bustamante, J. A. (2014). Uso e impacto de las redes sociales en las estrategias de marketing de las PyME´s. *Revista de Investigación Académia sin Fronteras*, 24.
- M.A, A., & Isidro, P. (Marzo de 2014). Impacto de MongoDB. Revista de Investigación Académica sin Frontera. pág. 23.

#### **D. Artículos**

- Academia.edu. (2015). *Administración de proyectos*. Obtenido de Administración de proyectos de Software : http://www.academia.edu/22220631/Administracionde
- Albasanz. (2016). *Manual de XML*. Obtenido de Manual de XML: http://www.mundolinux.info/que-es-xml.htm
- Alfred, A. (2000). *Compiladores.* México: Pearson.
- Android. Verción Androuid Nougat. (2016). *android.com*. Obtenido de android.com: https://www.android.com/versions/nougat-7-0/
- Braude. (13 de abril de 2013). *metodología en cascada*. Obtenido de metodología en cascada: http://metodologiaencascada.blogspot.pe/
- Cloud messaging FireBase. (2019). *FireBase*. Obtenido de FireBase: https://firebase.google.com/docs/cloud-messaging
- Crashlytics FireBase. (2019). *FireBase*. Obtenido de FireBase: https://firebase.google.com/docs/crashlytics
- Diario La Republica. (2017). *Crecimiento del turismo en arequipa.* Obtenido de Crecimiento del turismo en arequipa: http://larepublica.pe/impresa/economia/830608-sector-turismocrecimiento-en-arequipa-durante-2017
- Dynamic Links FireBase. (2019). *FireBase*. Obtenido de FireBase: https://firebase.google.com/docs/dynamic-links
- E Porter, M. (2008). *Las cinco fuerzas competitivas.* Harvard business review america latina.
- FireBase. (2019). *FireBase*. Obtenido de FireBase: https://firebase.google.com/docs
- Flores, H. (2007). *Que es el marketing digital*. Obtenido de cristalab: http://www.cristalab.com/blog/que-es-el-marketing-viral-c41134l/
- Gardey, J. P. (2013). *Definicion en java*. Obtenido de Definicion en java: http://definicion.de/java/
- Green Future Peru. (2016). Green Future Peru. Arequipa.
- Genbetadev. (2016). *clasificación de base de datos*. Obtenido de clasificación de base de datos: https://www.genbetadev.com/bases-de-datos/nosqlclasificacion-de-las-bases-de-datos-segun-el-teorema-cap
- Luis, J. (2005). *Fundamentos de Programación.* Madrid: RAMA.
- Luis, R. (2001). *Base de datos documentales: Estructura y principios de uso.* Madrid: CINDOC-CSIC.
- Martin, J. (2005). *Sistemas de Información.* Madrid: Mc Graw Hill.
- Metodologías del PMBOK. (2018). *pmbokproyectos*. Obtenido de pmbokproyectos: http://pmbokproyectos.blogspot.com/p/gestion-delalcance.html
- Mongodb. (2018). *Mongobd*. Obtenido de Mongodb: https://www.mongodb.com/mongodb-3-0-release-es
- MongoLAb-Mlab. (2013). *Mlab*. Obtenido de Mlab: http://docs.mlab.com/faq/service
- Obs-edu.com. (2017). *Ciclo de vida de un proyecto*. Obtenido de Ciclo de vida de un proyecto: https://www.obs-edu.com/int/blog-projectmanagement/etapas-de-un-proyecto/el-ciclo-de-vida-de-un-proyectoy-la-formacion
- Oliver Sust, V., & Illera García, E. (2014). *Big Data Y Turismo: Nuevos Indicadores Para La Gestión Turística.* Barcelona: Telefónica y Rocasalvetra.
- Project Management Institute. (2014). *Guía de los fundamentos para la dirección de proyectos (Guía PMBOK)* (Vol. quinta edición). Madrid: Project Management.
- PromPeru. (2019). *promperu*. Obtenido de promperu: https://www.promperu.gob.pe
- Realtime Database FireBase. (2019). *FireBase*. Obtenido de FireBase: https://firebase.google.com/docs/database/
- Sergio, E. (2013). *Usó de bases de datos nosql documentales para crear sitios web de alto rendimiento.* Guatemala: Universidad de San Carlos de Guatemal.
- Storage FireBase. (2019). *FireBase*. Obtenido de FireBase: https://firebase.google.com/docs/storage/
- UML. (2018). *UML*. Obtenido de UML: http://www.uml.org
- Weinberg, T. (2009). *The New Community Rules: Marketing On The Social Web.* Estados Unidos: O'Reilly.
- Wells, D. (2013). *Programación Extrema: Una introducción suave.* Obtenido de Programación Extrema: Una introducción suave.: http://metodologiaencascada.blogspot.pe/

#### **E. Artículos de internet**

- Blog.pandorafms.org. (2015). *NoSQl vs SQL principales diferencias*. Obtenido de NoSQl vs SQL principales diferencias: https://blog.pandorafms.org/es/nosql-vs-sql-diferencias-y-cuandoelegir-cada-una/
- Crecenegocios. (15 de marzo de 2018). *crecenegocios.* Obtenido de crecenegocios: https://www.crecenegocios.com/el-modelo-de-lascinco-fuerzas-de-porter/
- Diario La Republica. (2017). *Crecimiento del turismo en arequipa.* Obtenido de Crecimiento del turismo en arequipa: http://larepublica.pe/impresa/economia/830608-sector-turismocrecimiento-en-arequipa-durante-2017
- dzone.com. (2015). *comparación de SQL con NoSQL*. Obtenido de comparación de SQL con NoSQL: https://dzone.com/articles/acomparison-of-sql-and-nosql-to-simplify-your-dat
- Gestión del alcance del proyecto. (2018). *gestión del alcance del proyecto*. Obtenido de gestión del alcance del proyecto: https://uacm123.weebly.com/1-gestioacuten-del-alcance-delproyecto.html
- Google. (2017). *android*. Obtenido de android: https://www.android.com/versions/nougat-7-0/
- Las cinco fuerzas Porter. (2016). *las cinco fuerzas Porter - Clave de Éxito*. Obtenido de las cinco fuerzas Porter - Clave de Éxito: https://www.5fuerzasdeporter.com/
- Manual de XML Albasanz. (2018). *Albasanz*. Obtenido de Albasanz: http://www.mundolinux.info/que-es-xml.htm
- Metodologías del PMBOK. (2018). *pmbokproyectos*. Obtenido de pmbokproyectos: http://pmbokproyectos.blogspot.com/p/gestion-delalcance.html
- Mongodb. (2018). *Mongobd*. Obtenido de Mongodb: https://www.mongodb.com/mongodb-3-0-release-es
- Obs-edu.com. (2017). *Ciclo de vida de un proyecto*. Obtenido de Ciclo de vida de un proyecto: https://www.obs-edu.com/int/blog-projectmanagement/etapas-de-un-proyecto/el-ciclo-de-vida-de-un-proyectoy-la-formacion
- Openweathermap. (2018). *Openweathermap*. Obtenido de Openweathermap: https://openweathermap.org/api
- Openwebinars. (2018). *Firebase de google*. Obtenido de Firebase de google: https://openwebinars.net/blog/que-es-firebase-de-google/
- Proyectum.lat. (2015). *cinco grupos de procesos*. Obtenido de cinco grupos de procesos: http://www.proyectum.lat/2015/02/11/5-grupos-deproceso/
- SBS. (2018). *Tasa de interés promedio del Sistema Bancario del Perú.* Obtenido de Tasa de interés promedio del Sistema Bancario del Perú.: http://www.sbs.gob.pe/app/pp/EstadisticasSAEEPortal/Paginas/TIActi vaTipoCreditoEmpresa.aspx?tip=B
- Seguros, S. d. (02 de 07 de 2018). *sbs*. Recuperado el 18 de 07 de 2018, de sbs:

http://www.sbs.gob.pe/app/pp/EstadisticasSAEEPortal/Paginas/TIPas ivaDepositoEmpresa.aspx?tip=B

- Ucm123.weebly.com. (2018). *Gestión de la integración del proyecto*. Obtenido de Gestión de la integración del proyecto: https://uacm123.weebly.com/7-getioacuten-de-la-integracioacutendel-proyecto.html
- Usg01.foroactivo. (2017). *Etapas de ciclo de software*. Obtenido de Etapas de ciclo de software: http://upsg01.foroactivo.com/t153-etapas-del-ciclode-desarrolo-del-software

# **ANEXOS**

# **Anexo 01 MÉTRICAS DE CALIDAD TABLA 73. FORMATO DE MÉTRICAS DE CALIDAD**

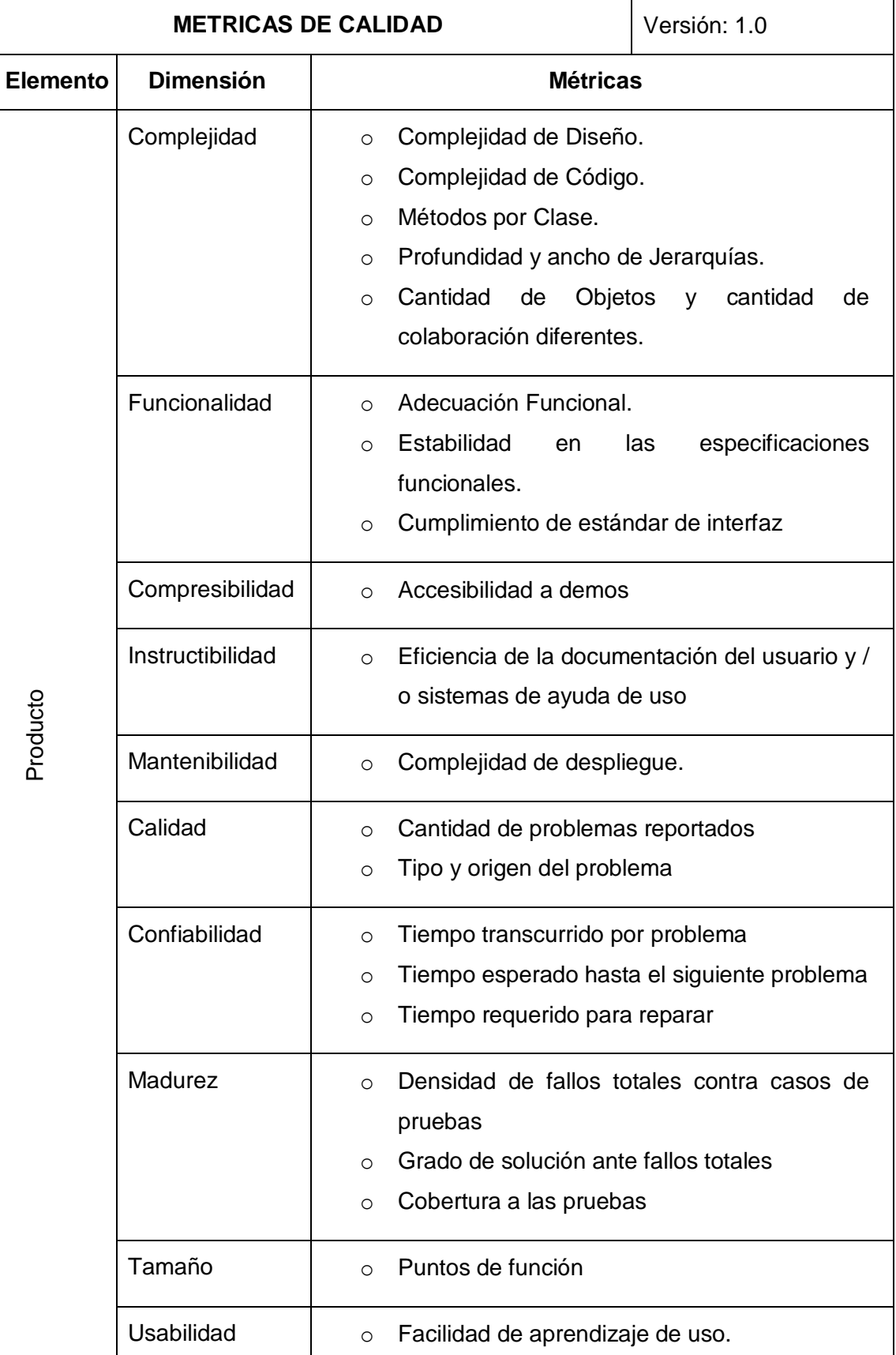

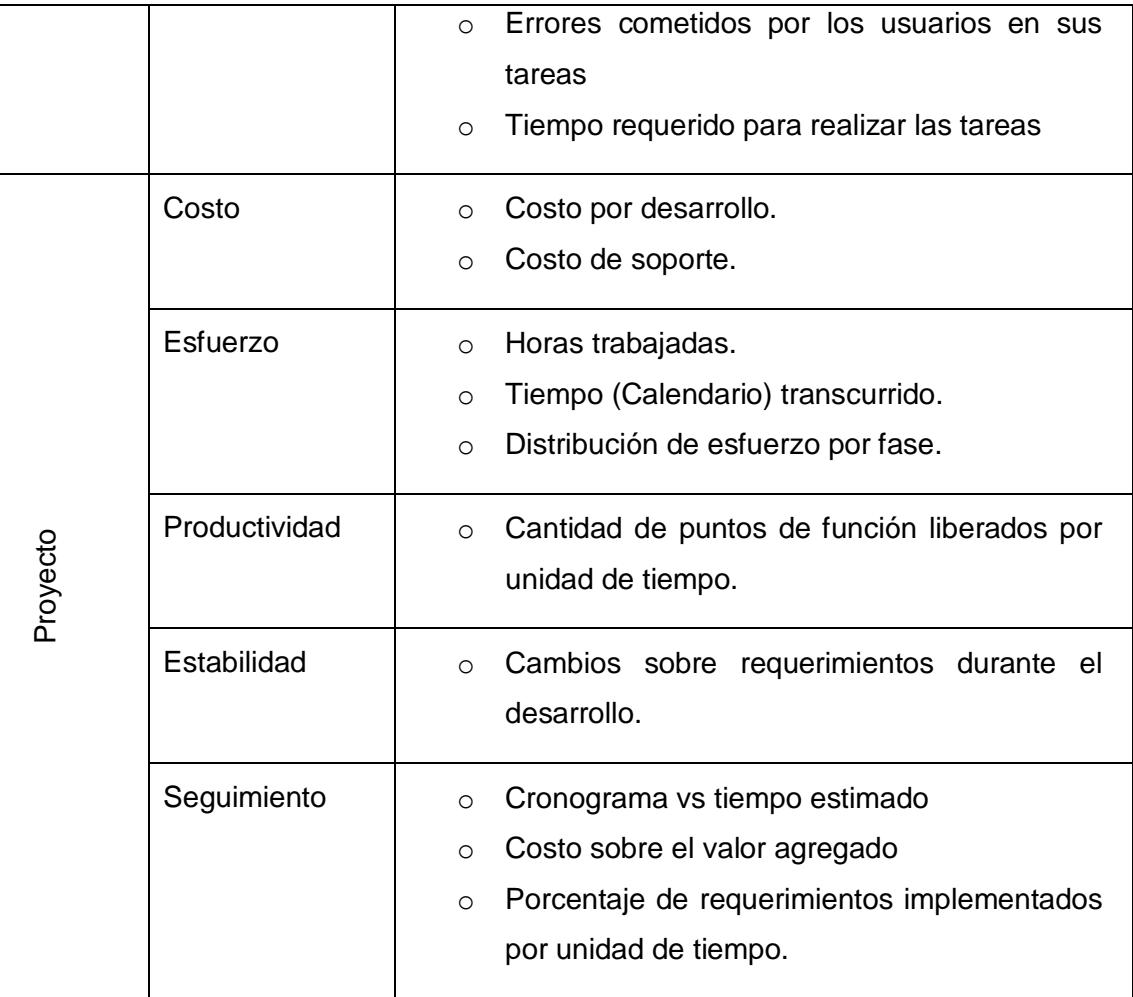

Fuente: Elaboración propia

# **Anexo 02 LISTA DE VERIFICACIÓN DE CALIDAD**

#### **TABLA 74. FORMATO DE LISTA DE VERIFICACIÓN DE CALIDAD**

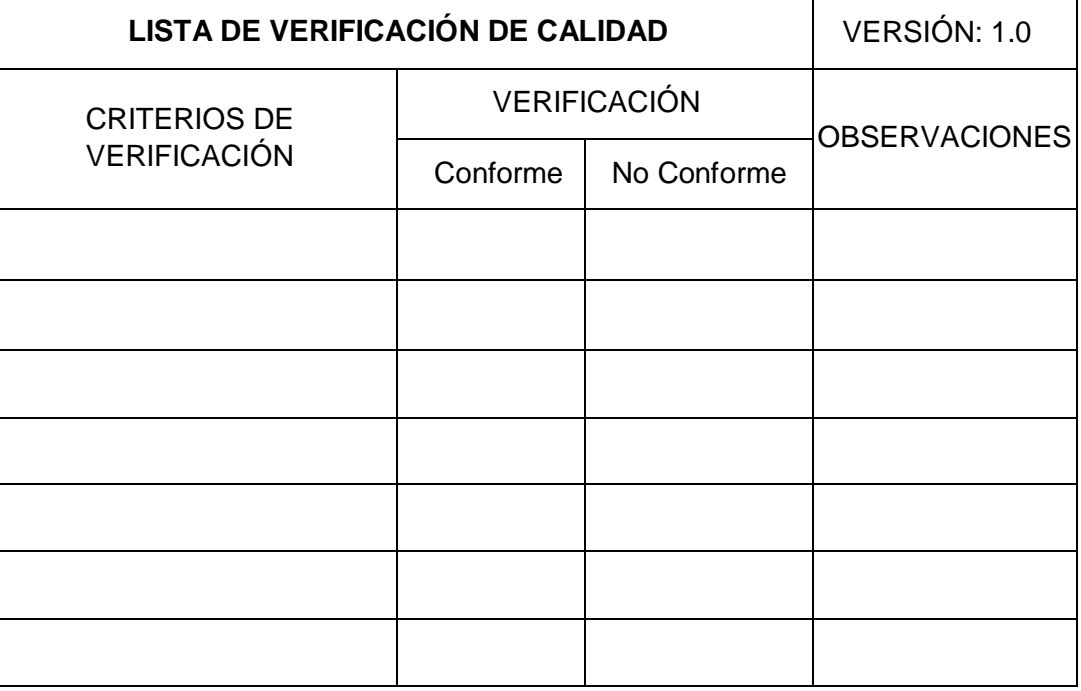

Fuente: Elaboración propia

# Anexo<sub>03</sub> **FORMATO DE ACTA DE REUNIÓN**

#### **GRÁFICO 133. FORMATO DE ACTA DE REUNIÓN**

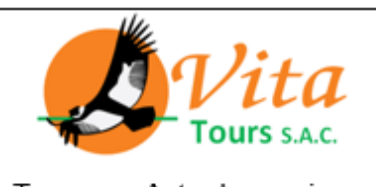

# ACTA DE REUNIÓN Nº 01

Tema: Acta de reunion mensual para el provecto Fecha: 03/01/2017 Sala de Reuniones Vita Tours / Calle Jerusalén 302 Cercado Lugar: Hora de Inicio: 11:05 am Hora de fin: 1:15 pm

#### Participantes:

- Gerente General: Talavera Suarez Virginia Amparo Candelaria
- Gerente: Carpio Talavera Gina Paola
- Gerente del Proyecto: Alonzo Valdivia Rodriguez

#### Dirigida por:

• Alonzo Valdivia Rodriguez

#### Obejtivo o motivo de la Reunión:

• Proponer un proyecto que ayude al sector turistico y a la Institución

#### Desarrollo:

Se acepto el proyecto : "Asistente personal para dispositivos móviles, basado en un esquema de redes sociales, que gestione y supervise los viajes, utilizando MongoDB.", el cual será presentado según el cronograma que se presentara en la próxima reunión.

#### Firma de los participantes:

**Fuente: VitaTours** 

# Anexo 04 **FORMATO DE SOLICITUD DE CAMBIO**

# **GRÁFICO 134. FORMATO DE SOLICITUD DE CAMBIO**

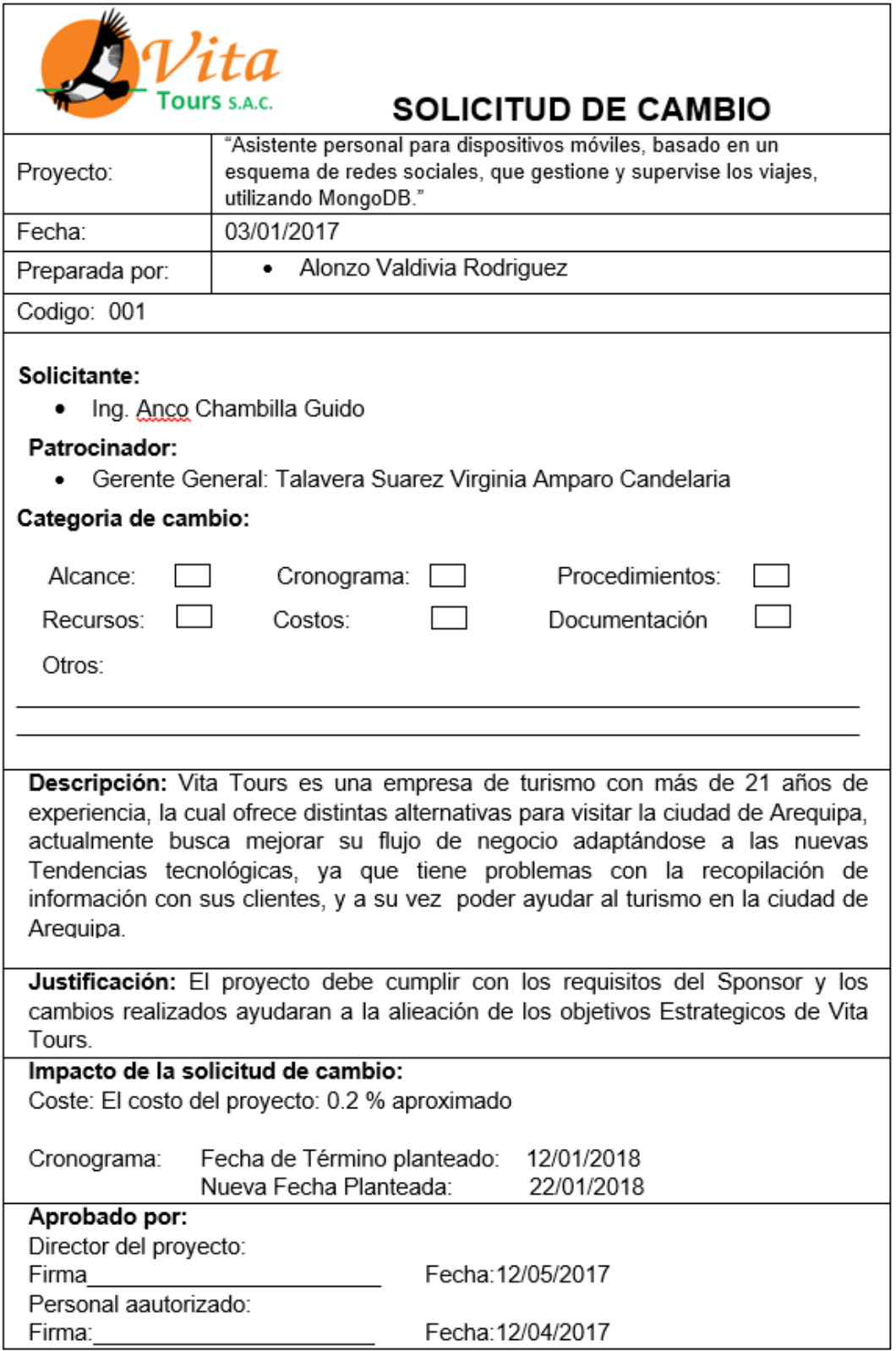

# **Anexo 05 TABLA COMPARATIVA DE INDICADORES DE ÉXITO DEL PROYECTO**

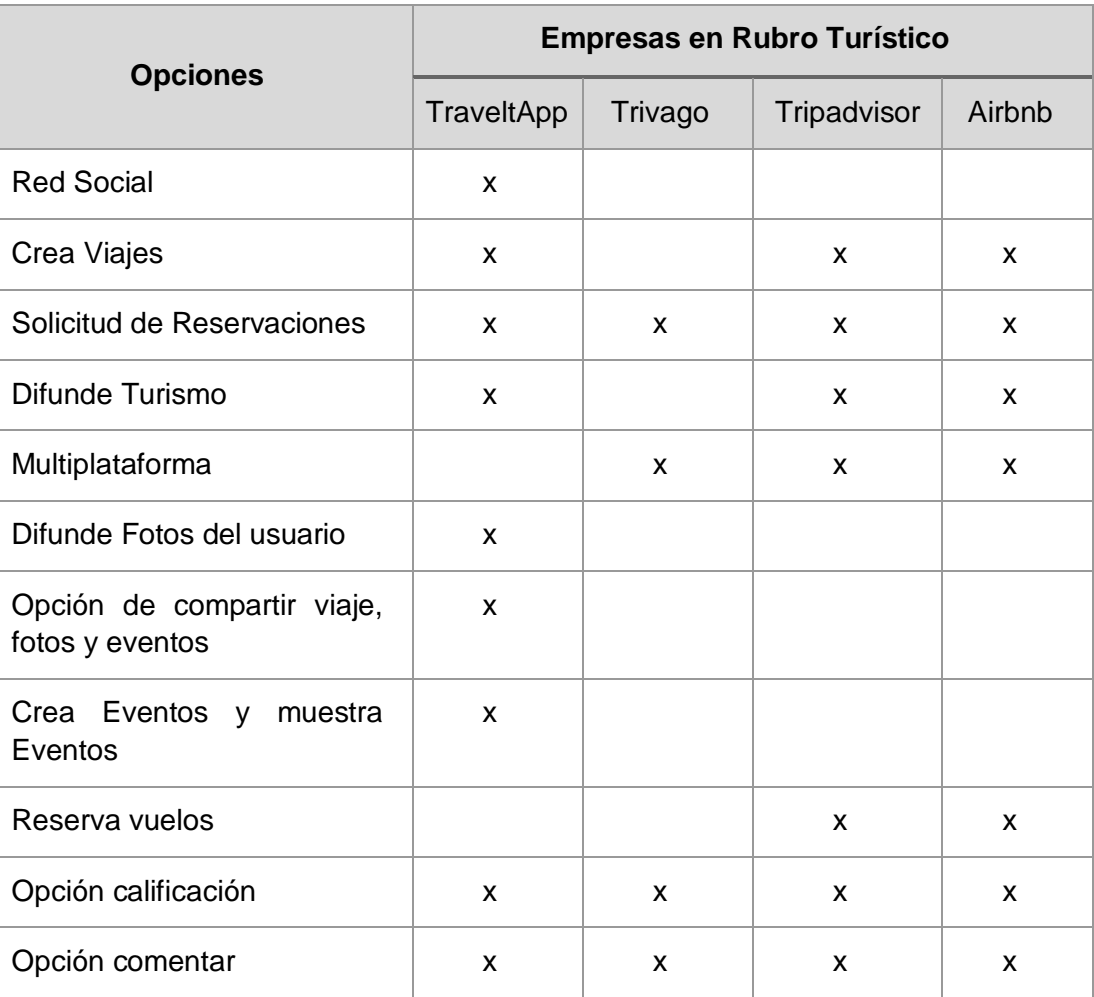

# **TABLA 75. COMPARACIÓN DE INDICADORES DE ÉXITO DEL PROYECTO**

Fuente: Elaboración propia

# Anexo 06 **INFORME DE ESTADO**

## **TABLA 76. INFORME DE ESTADO**

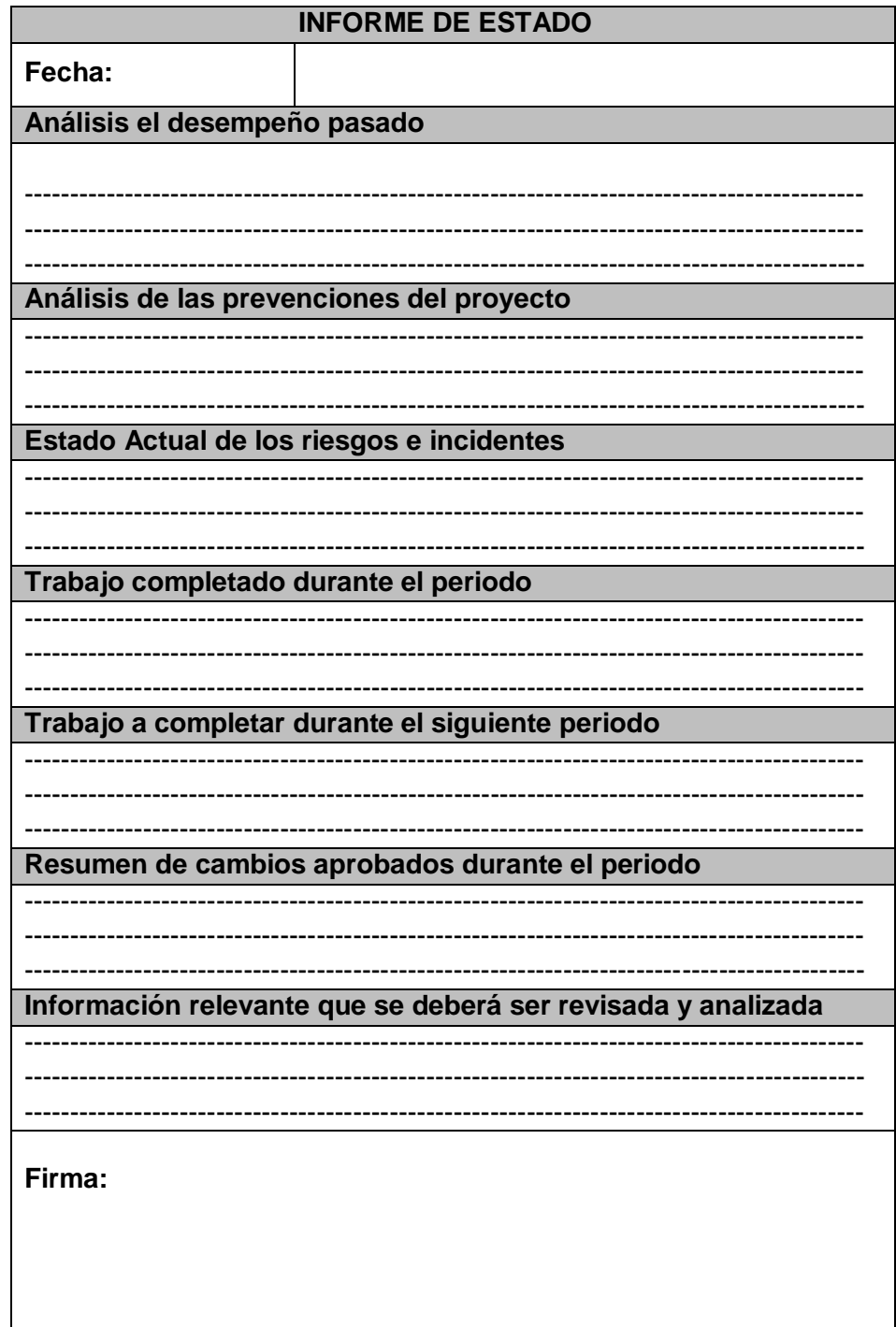

Fuente: Elaboración propia

#### Anexo 07 **BASE DE DATOS NO RELACIONAL GRÁFICO 135. DIAGRAMA NO RELACIONAL**

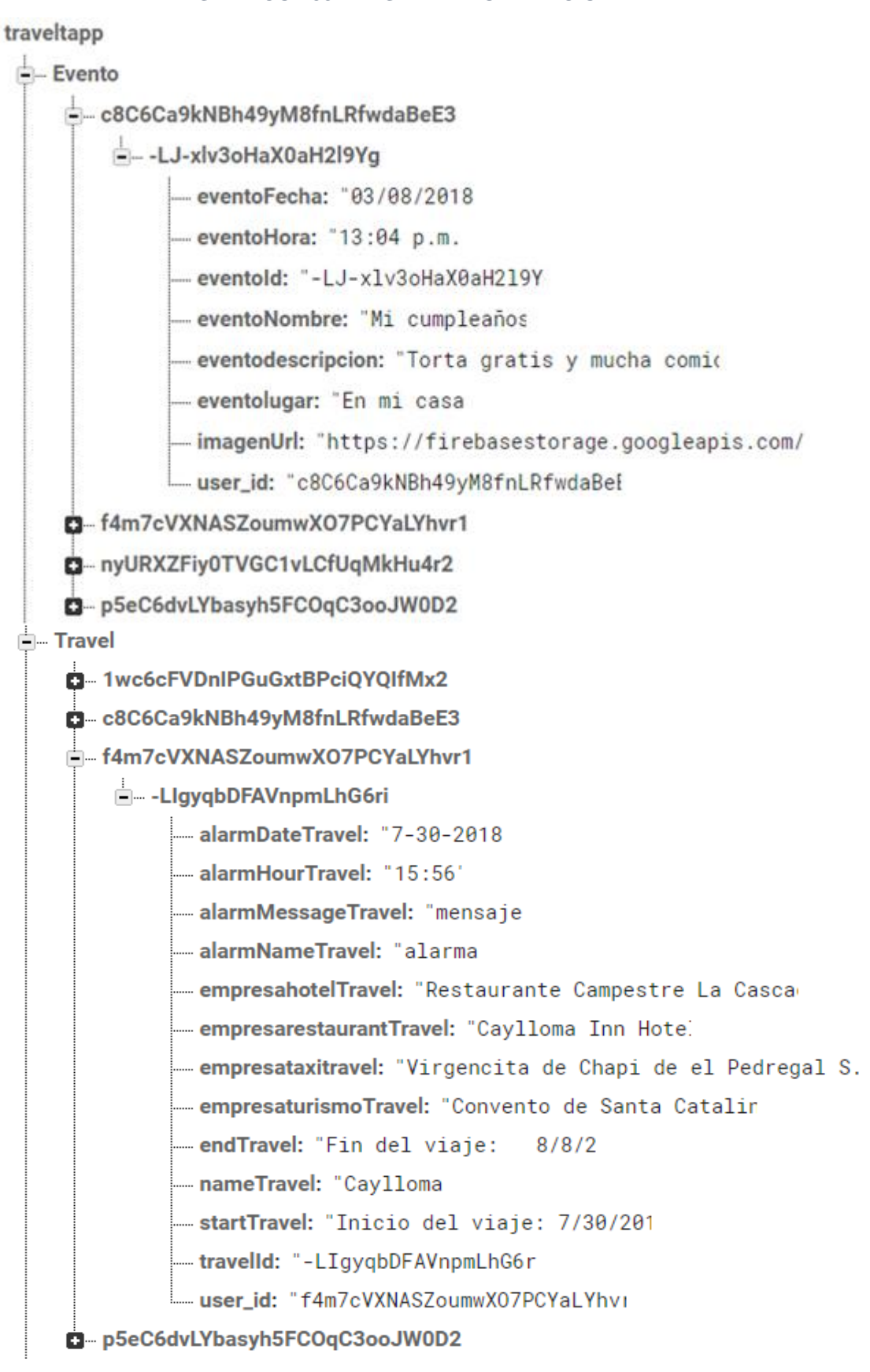

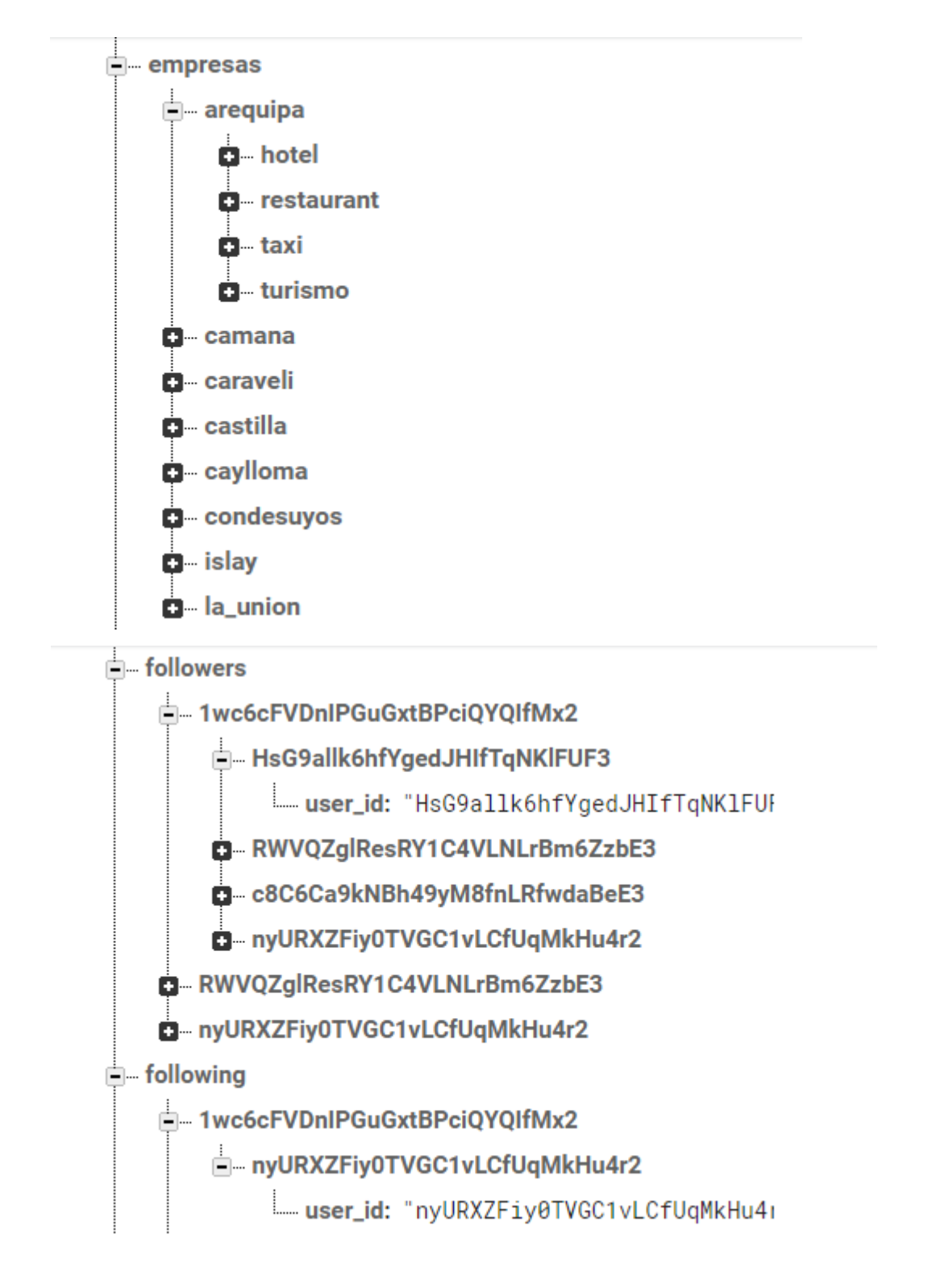

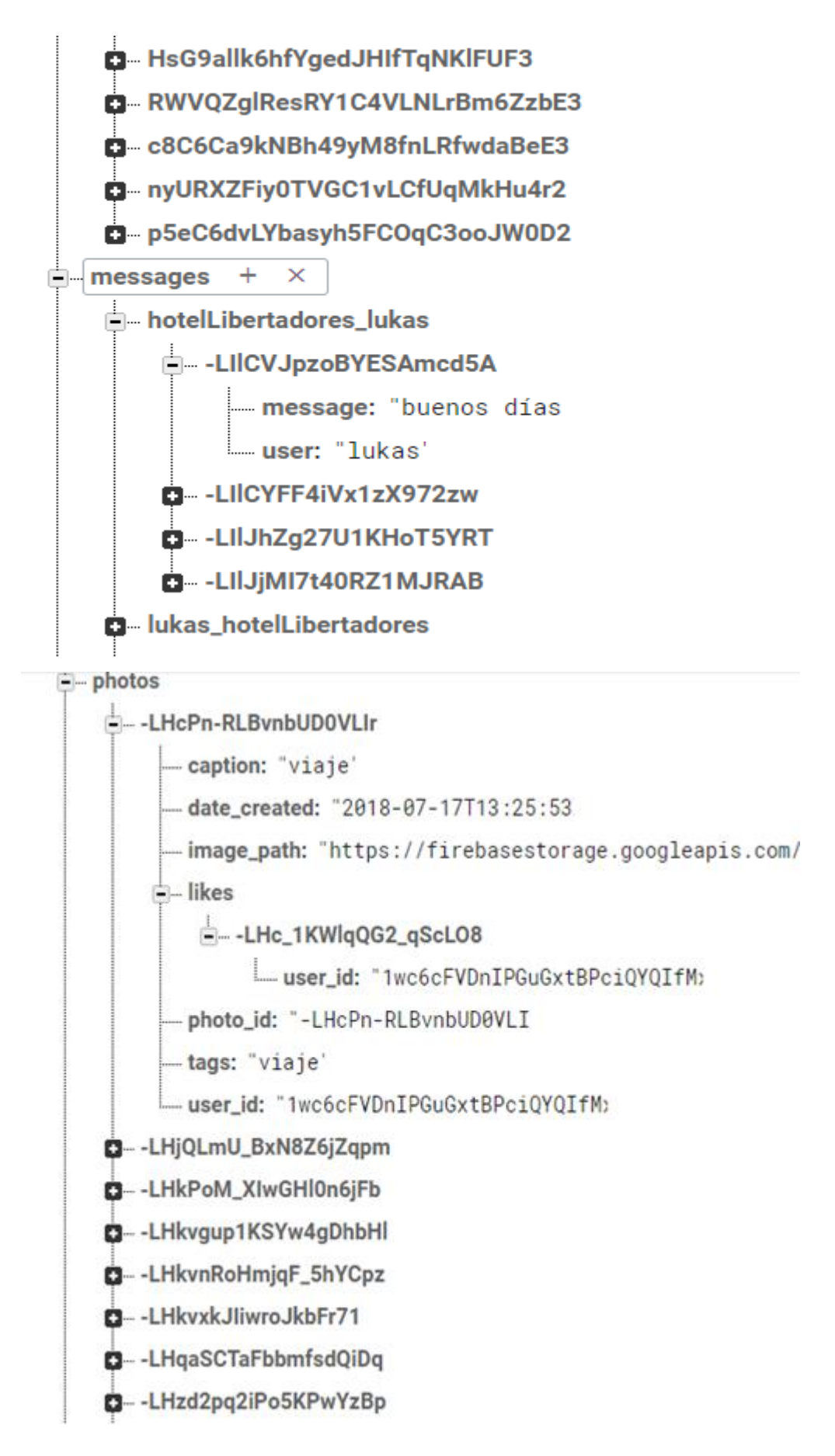

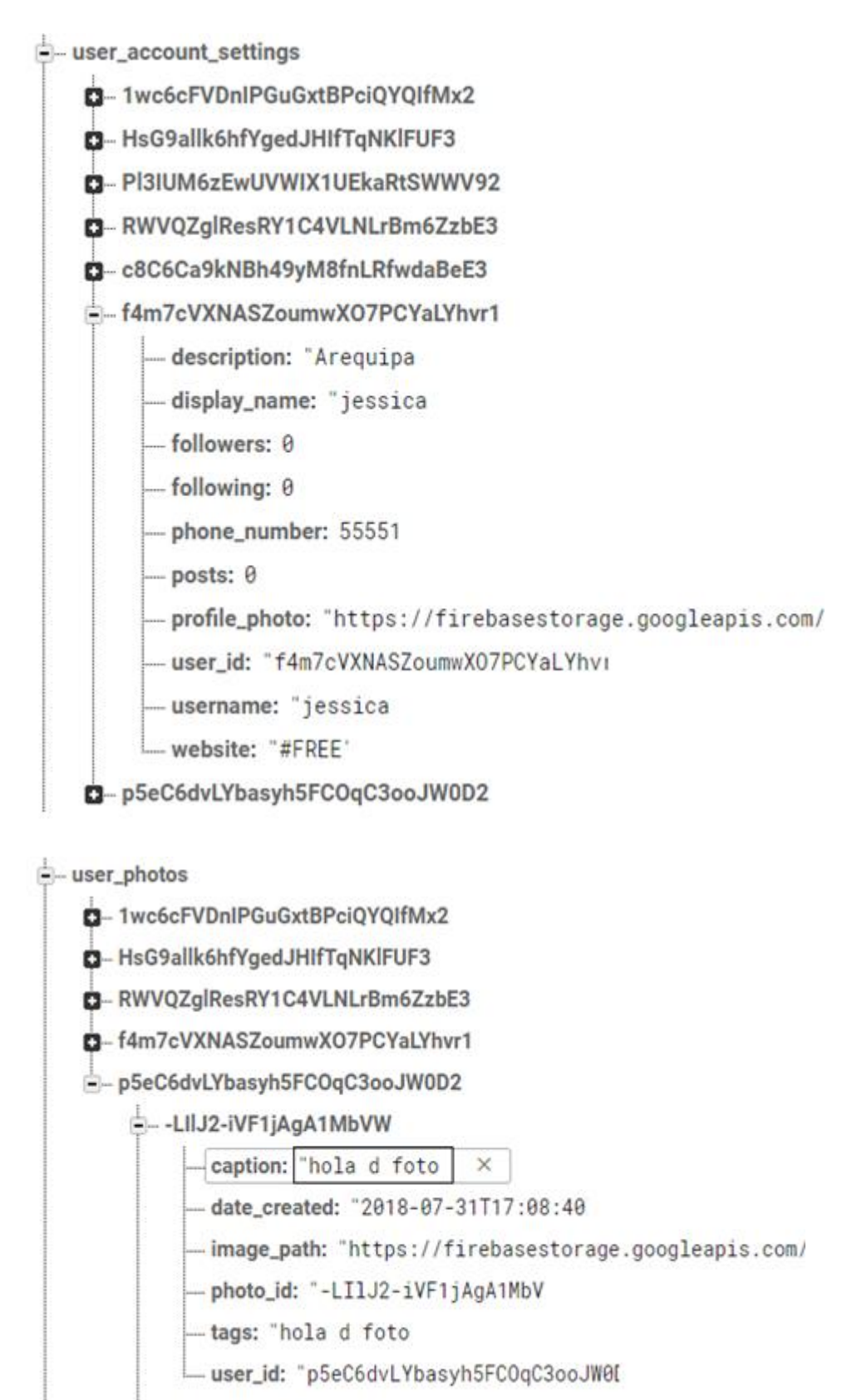

#### D-ILlwZPtD-u-85Tdzdvuz

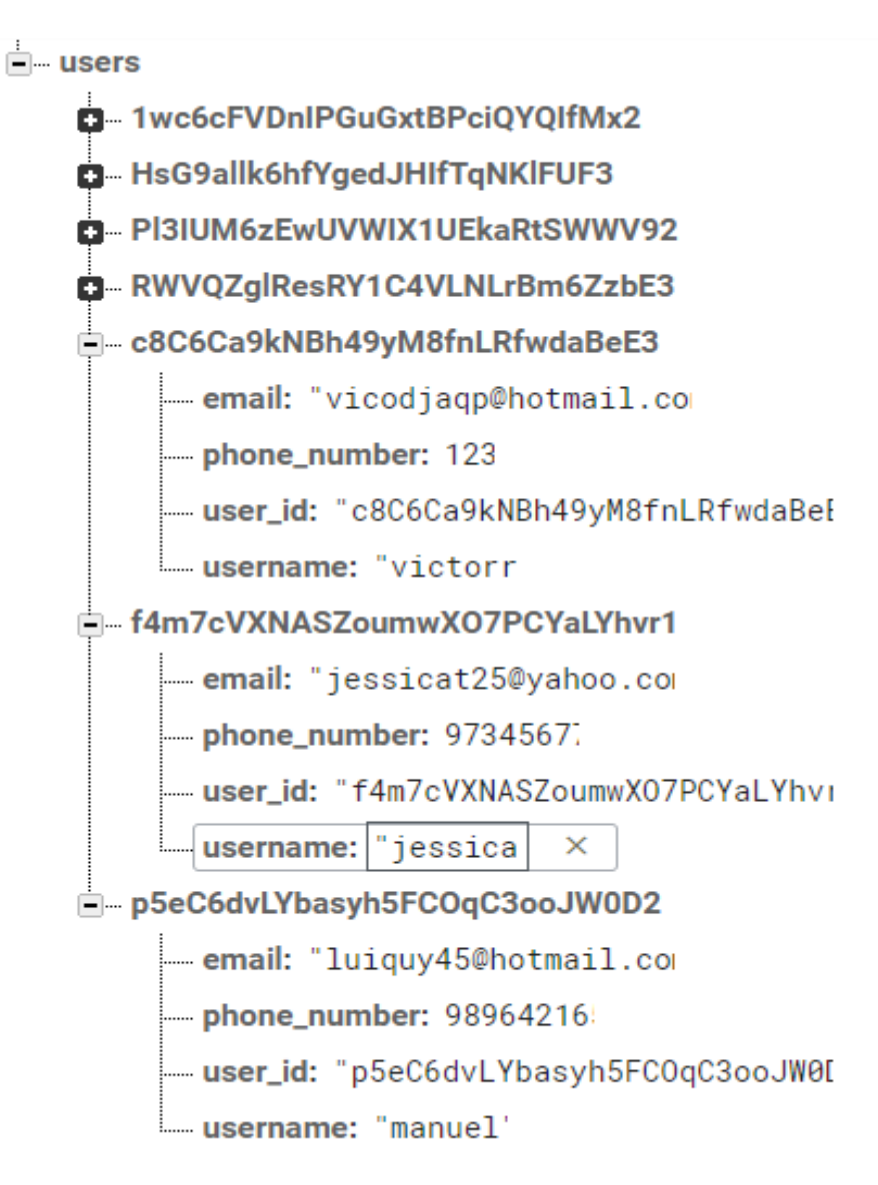

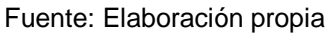

# **Anexo 08 PLAN DE CAPACITACIÓN**

El plan de capacitación permite tener una visión general acerca de lo que se desea realizar, por lo que se considera:

- Datos generales de la organización.
- Puestos de trabajo que involucra.
- Número de usuarios finales que serán capacitados.
- Tiempo estimado para el desarrollo.
- Prioridad de capacitación.
- Eventos a realizar.

Los programas como parte sustancial del plan son la descripción detallada de un conjunto de actividades e instrucción – aprendizaje tendientes a satisfacer las necesidades de capacitación de los usuarios finales y que pueden estar constituidos por temas, subtemas y/o módulos.

## **Elementos de un programa**

- Contenido temático del producto final.
- Técnicas grupales e institucionales que facilitarán el proceso instrucción - aprendizaje.
- Forma de descargar e interactuar con el aplicativo final.

#### **Modalidad para impartir capacitación**

Para la ejecución del plan de capacitación se llevara a cabo dos formas que se detallara a continuación:

# **Conferencia:**

Se realizará una reunión en la sala de reuniones de Vita Tours en donde se explicara la utilización el aplicativo final, la cual está desarrollada en video y estará comprendida por:

- Utilidad y finalidad del aplicativo móvil.
- $\bullet$  Interacción entre usuarios y empresas asociadas.
- Obtención de datos de usuarios y viajes.
- Realización de promoción de eventos turísticos o empresas turísticas.
- Su duración es corta (1 a 2 horas aproximadamente)

## **Virtual:**

Tiene como objetivo dar información en forma de imágenes del funcionamiento del aplicativo final, la cual se mostrará en información en el área de configuración de la cuenta, está comprendida por:

- Imágenes detalladas del aplicativo móvil.
- Ejemplos de interacción de la red social.
- Su duración es indefinida ya que estará en todo momento que el usuario final necesite una ayuda.

#### **Recursos didácticos**

# **Video:**

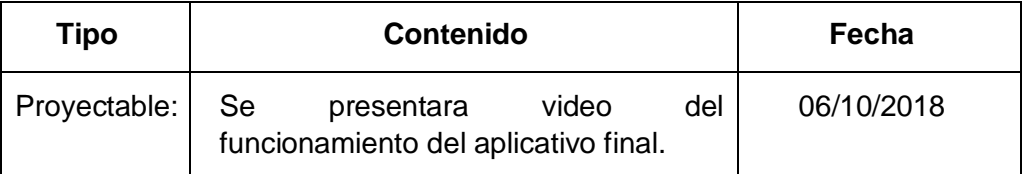

## **Materiales de imagen fija:**

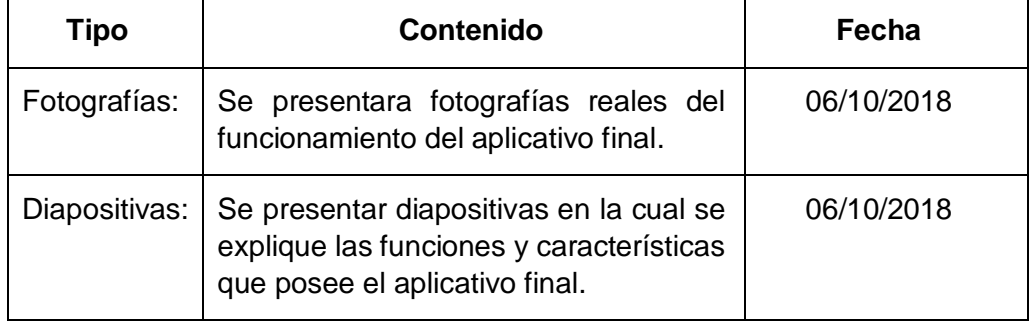